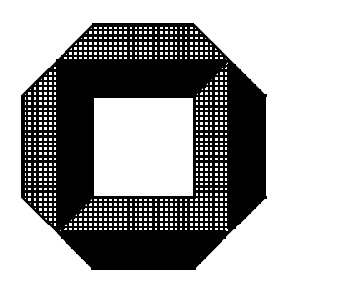

# $E$ ini din Ginggun  $\sim$

W. Alex und G. Bernör

1995

Universität Karlsruhe

Copyright: Wulf Alex, Gerhard Bernör, Universität Karlsruhe, 1995

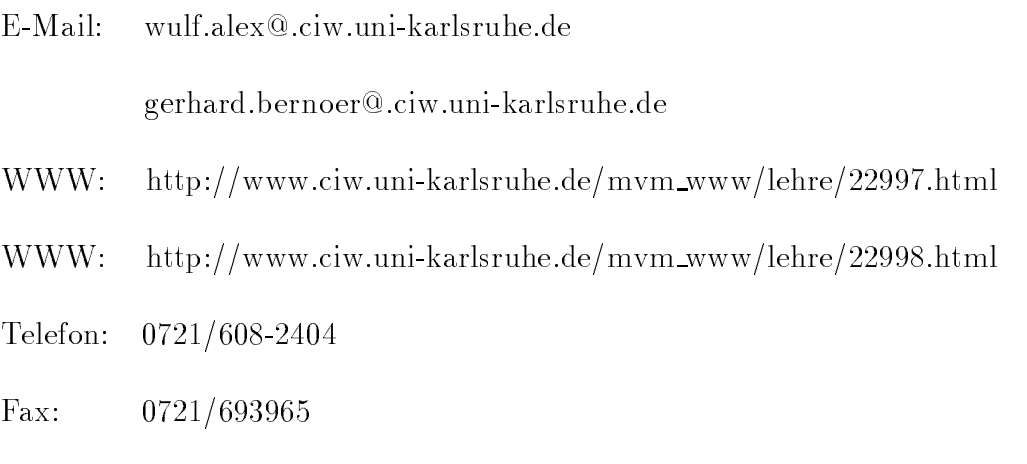

Ausgabedatum: 6. November 1995.

Dies ist ein Skriptum (Arbeitsfassung). Es ist unvollständig und enthält Fehler.

Geschutzt e Namen wie UNIX werden ohne Kennzeichnung verwendet.

Geschrieben mit dem Editor vi(1) auf einer Workstation Hewlett-Packard 9000/712 unter HP-UX (UNIX System V), formatiert mit LaTeX auf einem Pentium-90-PC unter LINUX, ausgegeben auf einem Hewlett-Packard Laserjet IIISi unter Verwendung von Postscript.

Alle Programmbeispiele sind im Internet mittels Anonymous-FTP von ftp.ciw.uni-karlsruhe.de, Verzeichnis /c/pub/skriptum/... abrufbar, ebenso die angeführte Elektronische Literatur im Verzeichnis /c/pub/docs/.... Die Programmbeispiele sind 100 % logisch abbaubar, können jedoch bei übermäßigem Genuß vorübergehende Störungen der Befindlichkeit verursachen.

Das Skriptum ist die Grundlage für das Buch UNIX, C und Internet, erschienen im Springer-Verlag unter der ISBN 3-540-57881-1.

There is an old system called UNIX, suspected by many to do nix, but in fact it does more than all systems before, and comprises astonishing uniques.

# Vorwort

Unser Buch wendet sich an Leser mit wenigen Vorkenntnissen in der Elektronischen Datenverarbeitung (EDV); es soll – wie FRITZ REUTERs Urgeschicht von  $\textit{Mechehborg}$  – ok för Schaulkinner tau bruken sin. Für die wissenschaftliche Welt zitieren wir aus dem Vorwort zu einem Buch des Mathematikers Richard Cou-RANT: "Das Buch wendet sich an einen weiten Kreis: an Schüler und Lehrer, an Anfanger und Gelehrte, an Philosophen und Ingenieure.", wobei wir erganzen, da uns dieser Satz eine noch nicht erreichte Verp
ichtung ist und vermutlich bleiben wird. Das Nahziel ist eine Vertrautheit mit dem Betriebssystem UNIX, der Programmiersprache C und dem internationalen Computernetz Internet, die so weit reicht, daß der Leser selbständig weiterarbeiten kann. Ausgelernt hat man nie.

Der Text besteht aus acht Teilen. Nach anfanglichen Schritten zur Eingewohnung in den Umgang mit dem Computer beschreibt der zweite Teil kurz die Hardware, der dritte die Betriebssystemfamilie UNIX, der vierte die Programmiersprache C, der fünfte das Internet mit Schwerpunkt Netzdienste, der sechste einige Anwendungen und der siebte Rechtsfragen im Zusammenhang mit der EDV. Ein Anhang enthält Fakten, die man immer wieder braucht. Für die zweite Auflage wurden viele Kleinigkeiten verbessert und die ob jektorientierten Zweige von C (Objective C,  $C_{++}$ ) berücksichtigt. Bei der Stoffauswahl haben wir uns von unserer Arbeit als Benutzer und Verwalter international vernetzter UNIX-Systeme sowie als Programmierer vorzugsweise in C und FORTRAN leiten lassen.

Hinsichtlich vieler Einzelheiten wird auf die Referenz-Handbücher und Manpages zu den Rechenanlagen und Programmiersprachen verwiesen. Wir wollen nicht den Text durch Dinge aufblahen, die man besser dort nachschlagt. Den Umfang haben wir auf knapp 700 Seiten beschrankt, um den Leser nicht durch zu hohe Anforderungen an seinen Geldbeutel und an seine Zeit abzuschrecken. Alles über  $UNIX$ ,  $C$  und das Internet ist kein Buch, sondern ein Bücherschrank.

UNIX ist das erste und einzige Betriebssystem, das auf einer Vielzahl von Computertypen lauft. Das ist sein groter Vorzug. Wir haben versucht, moglichst unabhängig von einer bestimmten Anlage zu schreiben. Über örtliche Besonderheiten müssen Sie sich daher aus weiteren Quellen unterrichten. In der Universität Karlsruhe kommt dafür das UNIX Workstations Benutzerhandbuch des Rechenzentrums in Frage. Anderenorts gibt es ähnliche Hilfen, oft in Form eines Textfiles.

Die Programmiersprache C ist – im Vergleich zu BASIC etwa – ziemlich einheitlich. Wir bemühen uns, die Programmbeispiele unter mehreren C-Compilern zu testen und gegebenenfalls auf Unterschiede hinzuweisen. Ob C besser ist als FORTRAN oder PASCAL oder sonst irgendeine neuere Programmiersprache, darüber läßt sich end- und fruchtlos streiten, aber nicht mit uns.

Das Internet ist das größte internationale Computernetz, eigentlich ein Zusammenschluß vieler regionaler Netze. Vor allem Universitäten und Behörden sind eingebunden, zum Teil auch Schulen, Organisationen und Industrie. Es ist nicht nur eine Daten-Autobahn, sondern eine ganze Landschaft. Wir gehen etwas optimistisch davon aus, daß jeder Leser einen Zugang zum Netz hat. Bei der gegenwartigen raschen Entwicklung ist der Netzzugang tatsachlich nur noch eine Frage von wenigen Jahren. Diesem Buch liegt daher keine Diskette oder Compact Disk bei, die Programme und ergänzende Texte stehen im Netz zur Verfügung. UNIX, C und das Internet könnten unabhängig voneinander betrachtet werden, in der Praxis jedoch sind sie miteinander verflochten, sie bilden ein Dreieck.

An einigen Stellen gehen wir außer auf das Wie auch auf das Warum ein. Von Zeit zu Zeit sollte man den Blick weg von den Baumen auf den Wald richten, sonst häuft man nur kurzlebiges Wissen an.

Man kann den Gebrauch eines Betriebssystems, einer Programmiersprache oder der Netzdienste nicht ohne praktische Ubu ngen erlernen { das ist wie beim Klavierspielen oder Kuchenbacken. Die Beispiele und Übungen wurden auf einer Hewlett-Packard 9000/712 unter HP-UX (UNIX V) 9.0 und einem PC der Marke Weingartener Katzenberg Auslese unter Microsoft DOS 6.2, Microsoft Quick-C 2.5 und GNU gcc 2.6.3 sowie unter LINUX 1.2.8 entwickelt. Als Shell wurde die Korn-Shell (11/16/88) bevorzugt. Auf anderen Anlagen können sich geringe Abweichungen ergeben.

Dem Text liegen eigene Erfahrungen aus vier Jahrzehnten Umgang mit elektronischen Rechenanlagen und aus Kursen über BASIC, FORTRAN, C und UN-IX zugrunde. Wir haben auch fremde Hilfe beansprucht und danken Kollegen in den Universitaten Karlsruhe und Lyon sowie Mitarbeitern der Firmen IBM und Hewlett-Packard für schriftliche Unterlagen und mündliche Hilfe, zwei Nachwuchs-Informatikern für ihre bohrenden Fragen sowie zahlreichen Studenten für Anregungen und Diskussionen. Dr. iur. Elke L. Barnstedt, Universitat Karlsruhe, hat freundlicherweise das Kapitel Computerrecht beigesteuert. Darüber hinaus haben wir nach Kräften das Internet angezapft und viele dort umlaufende Guides, Primers, Tutorials und Sammlungen von Frequently Asked Questions verwendet. Dem Springer-Verlag danken wir dafür, daß er uns geholfen hat, aus einem lockeren Skriptum ein ernsthaftes Buch zu machen, ohne unsere dichterische Freiheit zu beschneiden.

So eine Arbeit wird eigentlich nie fertig, man muß sie für fertig erklären, wenn man nach Zeit und Umständen das Möglichste getan hat, um es mit JOHANN WOLFGANG VON GOETHE zu sagen (Italienische Reise; Caserta, den 16. März 1787). Wir erklären unsere Arbeit immer noch für unfertig und bitten, die Mängel zu entschuldigen.

Weingarten (Baden), 1. November 1995 Wulf Alex

# **Inhaltsverzeichnis**

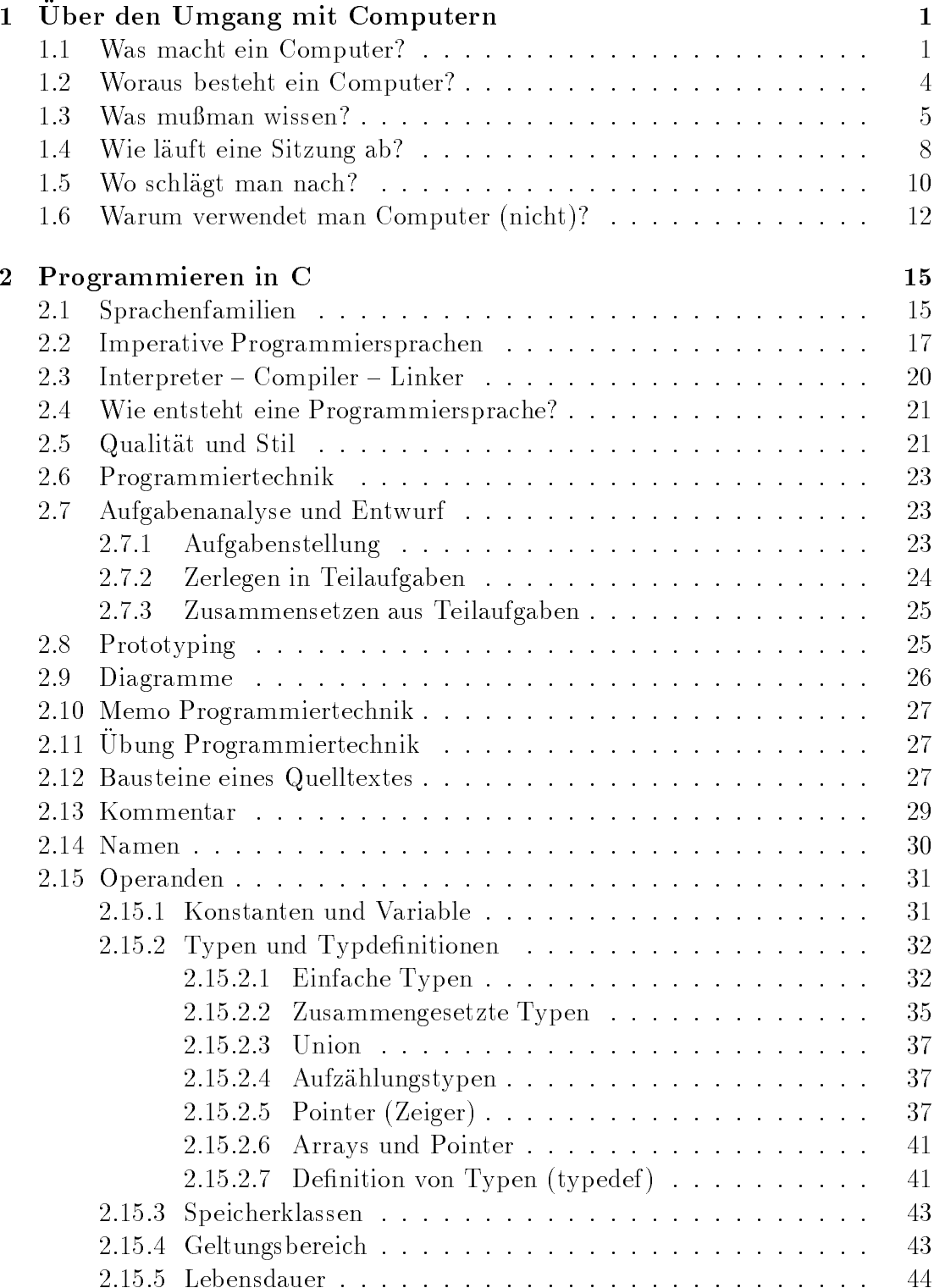

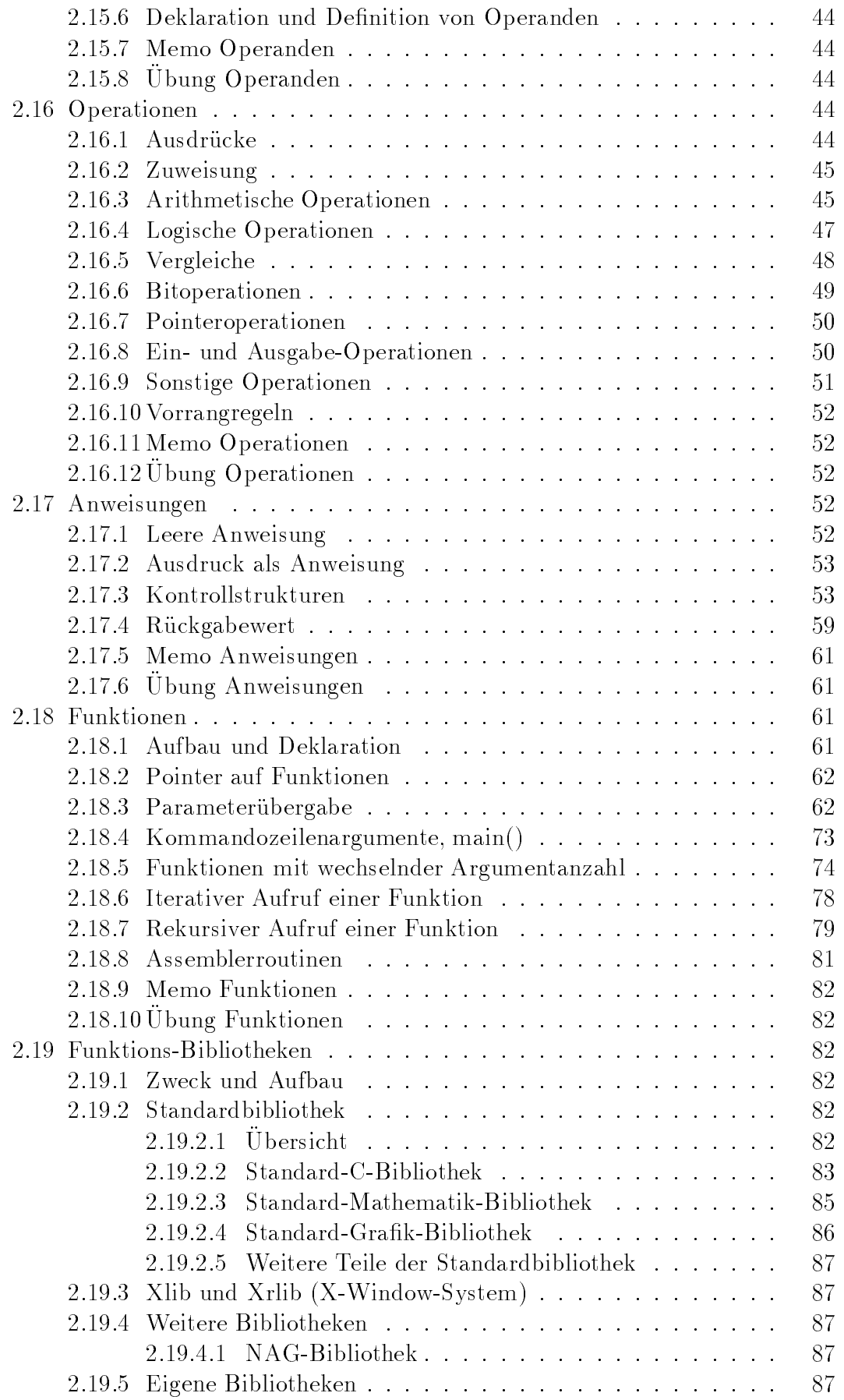

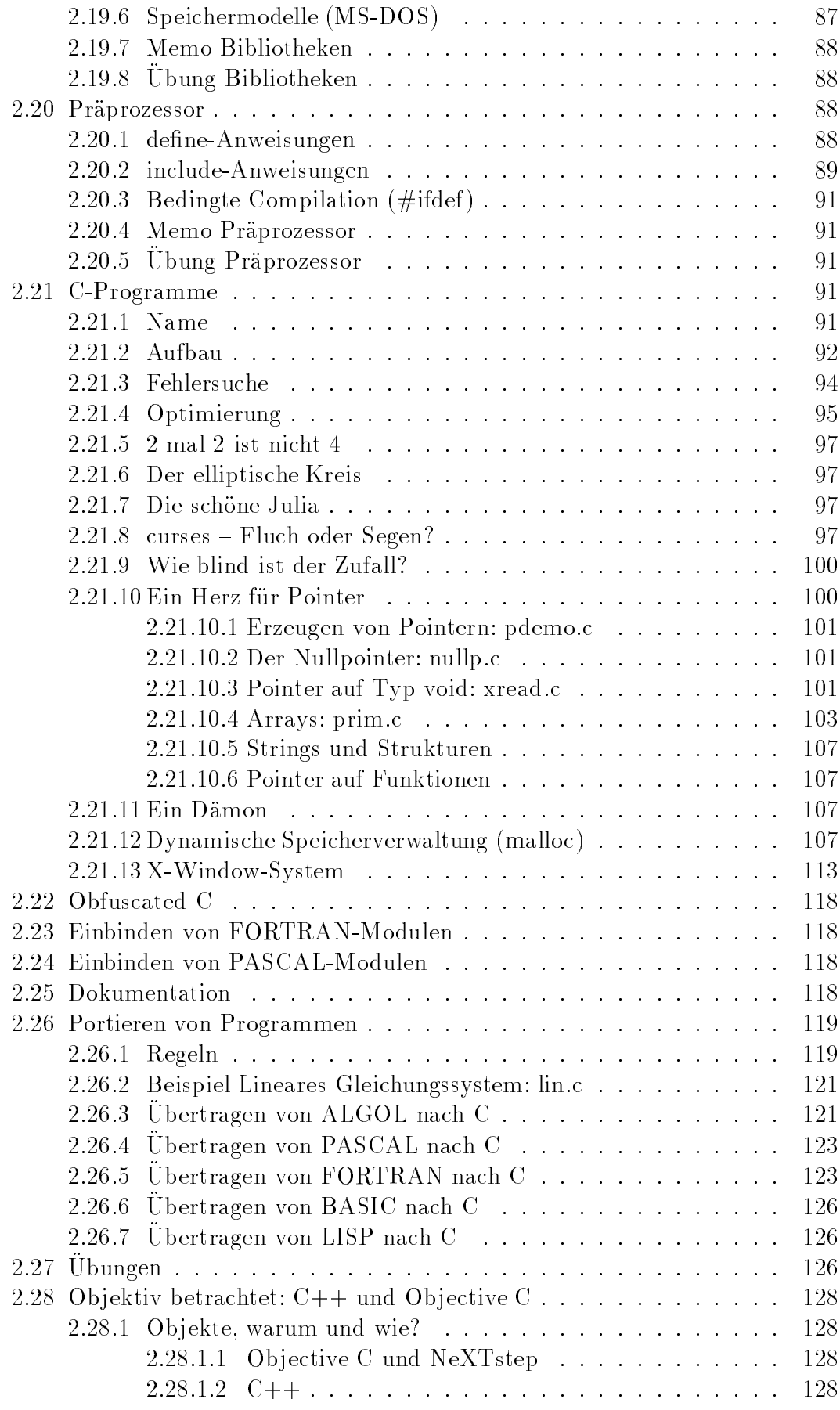

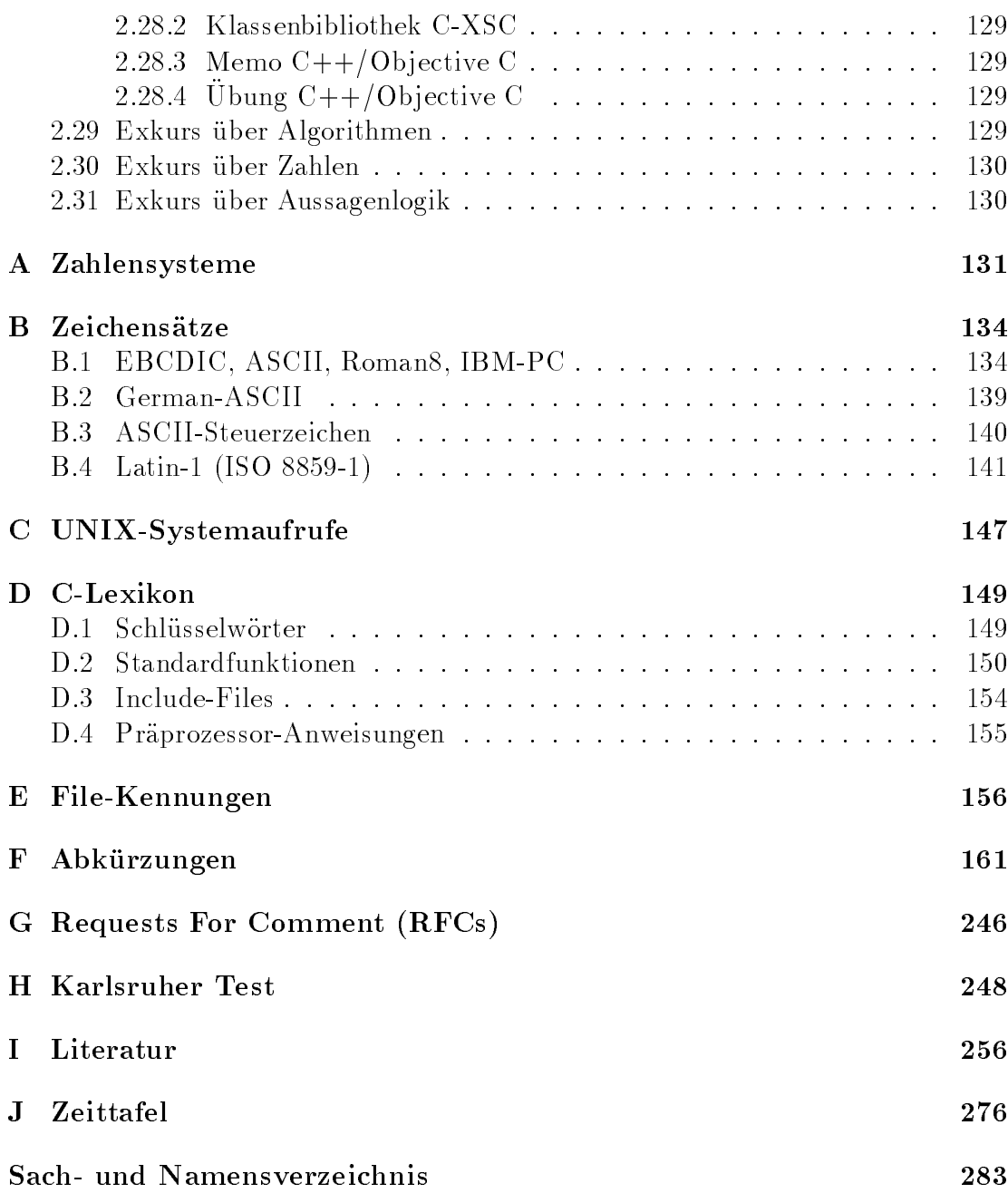

# Abbildungen

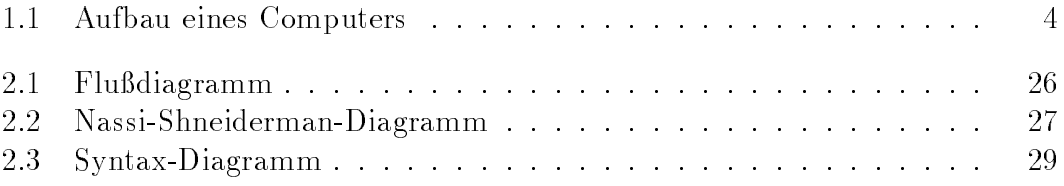

# $\begin{array}{c} \mathrm{Programme} \end{array}$

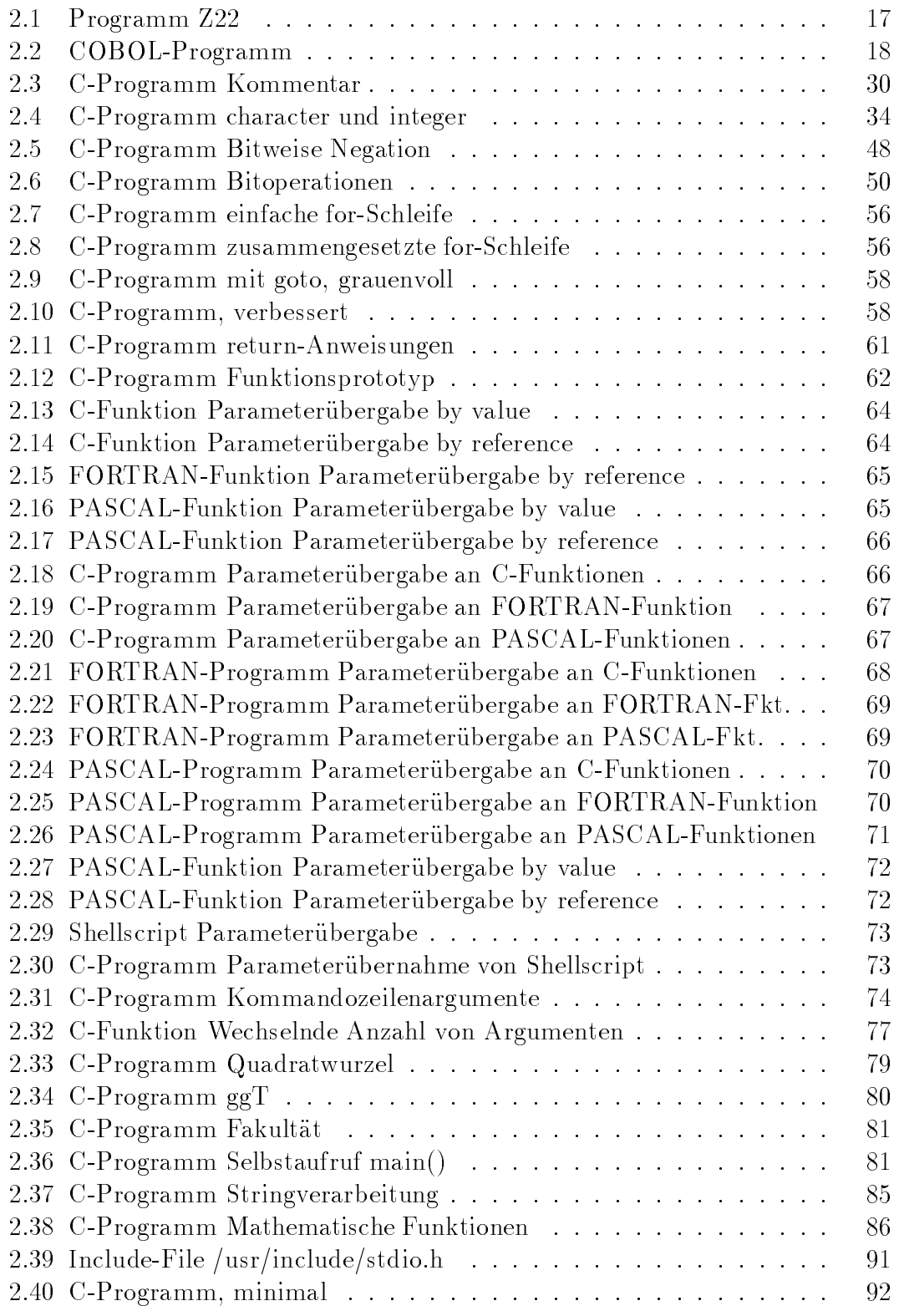

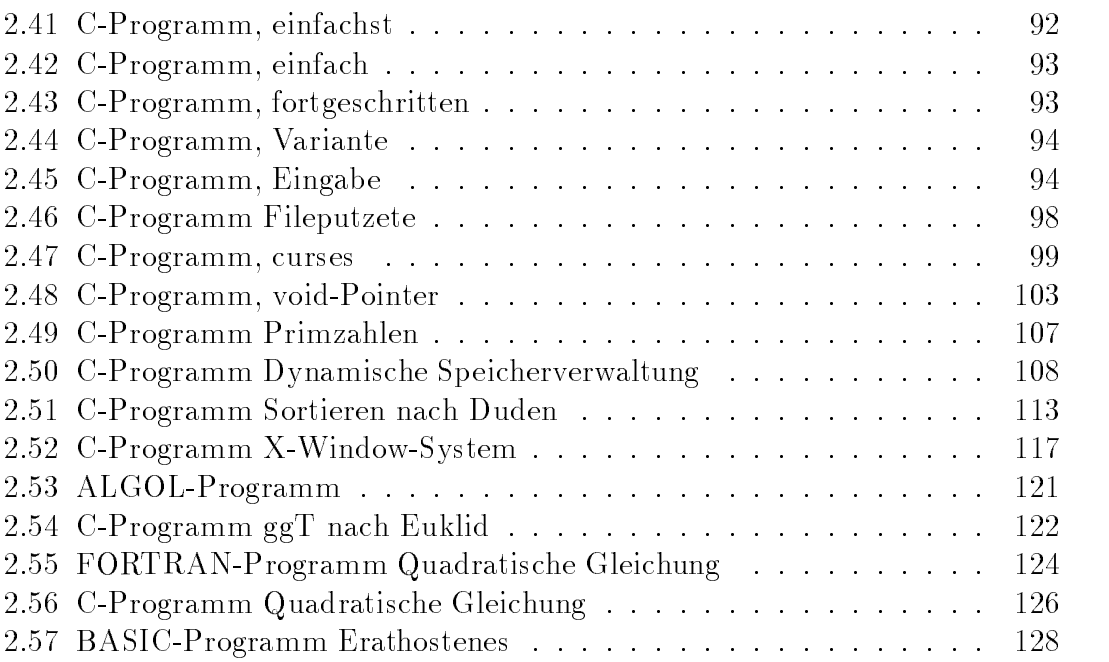

xiv Programme

# 1 Über den Umgang mit Computern

### Was macht ein Computer?  $1.1$

Eine elektronische Datenverarbeitungsanlage, ein Computer, ist ein Werkzeug, mit dessen Hilfe man Informationen

- speichert (An derung der zeitlichen Verfugbar keit),
- $\bullet$  übermittelt (Änderung der örtlichen Verfügbarkeit).
- **e** erzeugt oder verändert (Änderung des Inhalts).

r ur Informationen sagt man auch I**nachrichten** oder Daten<sup>-</sup>. Die lassen sich durch gesprochene oder geschriebene Worter, Zahlen, Bilder oder im Computer durch elektrische Signale darstellen. Speichern heißt, die Information so zu erfassen und aufzubewahren, daß sie am selben Ort zu einem späteren Zeitpunkt unverändert zur Verfügung steht. Übermitteln heißt, eine Information unverändert einem Anderen { in der Regel an einem anderen Ort { verfugbar zu m achen, was wegen der endlichen Geschwindigkeit aller irdischen Vorgange Zeit kostet. Da sich elektrische Transporte jedoch mit Lichtgeschwindigkeit (nahezu 300 000 km/s) fortbewegen, spielt der Zeitbedarf nur in seltenen Fallen eine Rolle. Die Juristen denken beim Ubermitteln weniger an eine Ortsänderung als an eine Änderung der Verfügungsgewalt. Besagter Anderer kann durchaus auf demselben Computer arbeiten. Zum Speichern oder Übermitteln muß die physikalische Form der Information meist mehrmals verandert werden, was sich auf den Inhalt auswirken kann, aber nicht soll. Verändern heißt inhaltlich verändern: suchen, auswählen, verknüpfen, sortieren, prüfen, sperren oder löschen. Tätigkeiten, die mit Listen, Karteien, Rechenschemata zu tun haben oder die mit geringen Abweichungen häufig wiederholt werden, sind mit Computerhilfe schneller und sicherer zu bewaltigen. Computer finden sich nicht nur in Form grauer Kästen auf oder neben Schreibtischen, sondern auch versteckt in Fotoapparaten, Waschmaschinen, Heizungsregelungen, Autos und Telefonen.

Das Wort Computer stammt aus dem Englischen, wo es vor hundert Jahren eine Person bezeichnete, die berufsmaig rechnete, zu deutsch ein Rechenknecht. Heute versteht man nur noch die Maschinen darunter. Das englische Wort wiederum geht auf lateinisch *computare* zurück, was berechnen, veranschlagen, erwägen, uberlegen bed eutet. Die Franzosen sprechen vom ordinateur , dessen lateinischer

<sup>&</sup>lt;sup>1</sup>Schon geht es los mit den Fußnoten: Bei genauem Hinsehen gibt es Unterschiede zwischen Information, Nachricht und Daten, siehe Abschnitt ?? Exkurs über Informationen.

Ursprung ordo Reihe, Ordnung bedeutet. Die Schweden nennen die Maschine dator, analog zu Motor. Wir ziehen das englische Wort Computer dem deutschen Wort Rechner vor, weil uns Rechnen zu eng mit dem Begriff der Zahl verbunden ist und Computer auch andere Informationen verarbeiten.

Die Wissenschaft von der Informationsverarbeitung ist die Informatik, englisch Computer Science, französisch Informatique. Ihre Wurzeln sind die Mathematik und die Elektrotechnik; kleinere Wurzelauslaufer reichen auch in Wissenschaften wie Physiologie und Linguistik. Sie zahlt zu den Ingenieurwissenschaften. Der Begriff Informatik<sup>2</sup> ist rund vierzig Jahre alt, Computer gibt es seit funfzig Jahren, Uberlegu ngen dazu stellten Charles Babbage vor rund zweihundert und GOTTFRIED WILHELM LEIBNIZ vor vierhundert Jahren an, ohne Erfolg bei der praktischen Verwirklichung ihrer Gedanken zu haben. Die Bedeutung der Information war dagegen schon im Altertum bekannt. Der Laufer von Marathon setzte 490 vor Christus sein Leben daran, eine Information so schnell wie moglich in die Heimat zu übermitteln. Neu in unserer Zeit ist die Möglichkeit, Informationen maschinell zu verarbeiten.

Informationsverarbeitung ist nicht an Computer gebunden. Insofern könnte man Informatik ohne Computer betreiben und hat das - unter anderen Namen auch getan. Die Informatik beschränkt sich insbesondere nicht auf das Programmieren von Computern. Der Computer hat jedoch die Aufgaben und die Moglichkeiten der Informatik ausgeweitet. Unter Technischer Informatik  $-$  gelegentlich Lötkolben-Informatik geheißen - versteht man den elektrotechnischen Teil. Den Gegenpol bildet die Theoretische Informatik - nicht zu verwechseln mit der Informationstheorie { die sich mit formalen Sprachen, Grammatiken, Semantik, Automaten, Entscheidbarkeit, Vollstandigkeit und Komplexitat von Problemen beschaftigt. Computer und Programme sind in der Angewandten Informatik zu Hause. Die Grenzen innerhalb der Informatik sowie zu den Nachbarwissenschaften sind jedoch unscharf und durchlassig.

Computer sind Automaten, Maschinen, die auf bestimmte Eingaben mit bestimmten Tätigkeiten und Ausgaben antworten. Dieselbe Eingabe führt immer zu derselben Ausgabe; darauf verlassen wir uns. Deshalb ist es im Grundsatz unmöglich, mit Computern Zufallszahlen zu erzeugen (zu würfeln). Zwischen einem Briefmarkenautomaten (Postwertzeichengeber) und einem Computer besteht jedoch ein wesentlicher Unterschied. Ein Briefmarkenautomat nimmt nur Munzen entgegen und gibt nur Briefmarken aus, mehr nicht. Es hat auch mechanische Rechenautomaten gegeben, die fur spezielle A ufgaben wie die Berechnung von Geschobahnen oder Gezeiten eingerichtet waren. Das Verhalten von mechanischen Automaten ist durch ihre Mechanik unveränderlich vorgegeben.

Bei einem Computer hingegen wird das Verhalten durch ein Programm bestimmt, das im Gerat gespeichert ist und leicht ausgewechselt werden kann. Derselbe Computer kann sich wie eine Schreibmaschine, eine Rechenmaschine, eine Zeichenmaschine, ein Telefon-Anrufbeantworter, ein Schachspieler oder wie ein Lexikon verhalten, je nach Programm. Der Verwandlungskunst sind natürlich Grenzen

 $2$ Die früheste, uns bekannte Erwähnung des Begriffes findet sich in der Firmenzeitschrift SEG-Nachrichten (Technische Mitteilungen der Standard Elektrik Gruppe) 1957 Nr. 4, S. 171: Karl Steinbuch, Informatik: Automatische Informationsverarbeitung.

gesetzt. Das Wort Programm ist lateinisch-griechischen Ursprungs und bezeichnet ein öffentliches Schriftstück wie ein Theater- oder Parteiprogramm. Im Zusammenhang mit Computern ist an ein Arbeitsprogramm zu denken. Die englische Schreibweise ist programme , Computer ziehen jedoch das amerikanische program vor. Die Gallier reden häufiger von einem logiciel als von einem programme, wobei logiciel das gesamte zu einer Anwendung gehörende Programmpaket meint bestehend aus mehreren Programmen samt Dokumentation.

Ebenso wie man die Größe von Massen, Kräften oder Längen mißt, werden auch Informationsmengen gemessen. Nun liegen Informationen in unterschiedlicher Form vor. Sie lassen sich jedoch alle auf Folgen von zwei Zeichen zurückführen, die mit 0 und 1 oder H (high) und L (low) bezeichnet werden. Sie dürfen auch Anna und Otto dazu sagen, es müssen nur zwei verschiedene Zeichen sein. Diese einfache Darstellung wird binär genannt, zu lateinisch  $bis = z$ weimal. Die Binärdarstellung beliebiger Informationen durch zwei Zeichen darf nicht verwechselt werden mit der Dualdarstellung von Zahlen, bei der die Zahlen auf Summen von Potenzen zur Basis 2 zurückgeführt werden. Eine Dualdarstellung ist immer auch binär, das Umgekehrte gilt nicht.

Warum bevorzugen Computer binare Darstellungen von Informationen? Als die Rechenmaschinen noch mechanisch arbeiteten, verwendeten sie das Dezimalsystem, denn es ist einfach, Zahnrader mit 20 oder 100 Zahnen herzustellen. Viele elektronische Bauelemente hingegen kennen nur zwei Zustande wie ein Schalter, der entweder offen oder geschlossen ist. Mit binären Informationen hat es die Elektronik leichter. In der Anfangszeit hat man aber auch dezimal arbeitende elektronische Computer gebaut.

Eine 0 oder 1 stellt eine Binärziffer dar, englisch binary digit, abgekürzt Bit. Ein Bit ist das unteilbare Datenatom. Hingegen ist 1 bit (kleingeschrieben) die Maßeinheit für die Entscheidung zwischen 0 und 1 im Sinne der Informationstheorie von Claude Elwood Shannon. Kombinationen von acht Bits spielen eine große Rolle, sie werden daher zu einem Byte zusammengefaßt. Gelegentlich spricht man auch von einem Oktett. Auf dem Papier wird ein Byte oft durch ein Paar hexadezimaler Ziffern – ein Hexpärchen – wiedergegeben. Das Hexade $zimalsystem - das Zahlensystem zur Basis 16 - wird uns häufig begegnen, in$ UNIX auch das Oktalsystem zur Basis 8. Durch ein Byte lassen sich  $2^8 = 256$ unterschiedliche Zeichen darstellen. Das reicht für unsere europäischen Buchstaben, Ziffern und Satzzeichen. Ebenso wird mit einem Byte eine Farbe aus 256 unterschiedlichen Farben ausgewahlt. 1024 Byte ergeben 1 Kilobyte, 1024 Kilobyte sind1Megabyte, 1024 Megabyte sind 1 Gigabyte, 1024 Gigabyte machen 1 Terabyte.

Der Computer verarbeitet Informationen in Einheiten eines Maschinenwortes, das je nach der Breite der Datenregister des Prozessors ein bis 16 Bytes umfat. Der durchschnittliche Benutzer3 kommt mit dieser Einheit selten in Beruhru ng; fur d en Assembler-Programmierer sind die Datentypen am einfachsten, die sich gerade in einem Maschinenwort darstellen lassen.

<sup>3</sup>Unter Benutzer, Programmierer, System-Manager usw. verstehen wir auch ihre weiblichen Erscheinungsformen, ohne dieses besonders hervorzuheben.

#### Woraus besteht ein Computer?  $1.2$

Der Benutzer sieht von einem Computer vor allem den Bildschirm4 (screen) und die Tastatur (keyboard), auch Hackbrett genannt. Diese beiden Gerate werden zusammen als Terminal (terminal) bezeichnet und stellen die Verbindung zwischen Benutzer und Computer dar. Mittels der Tastatur spricht der Benutzer zum Computer, auf dem Bildschirm erscheint die Antwort.

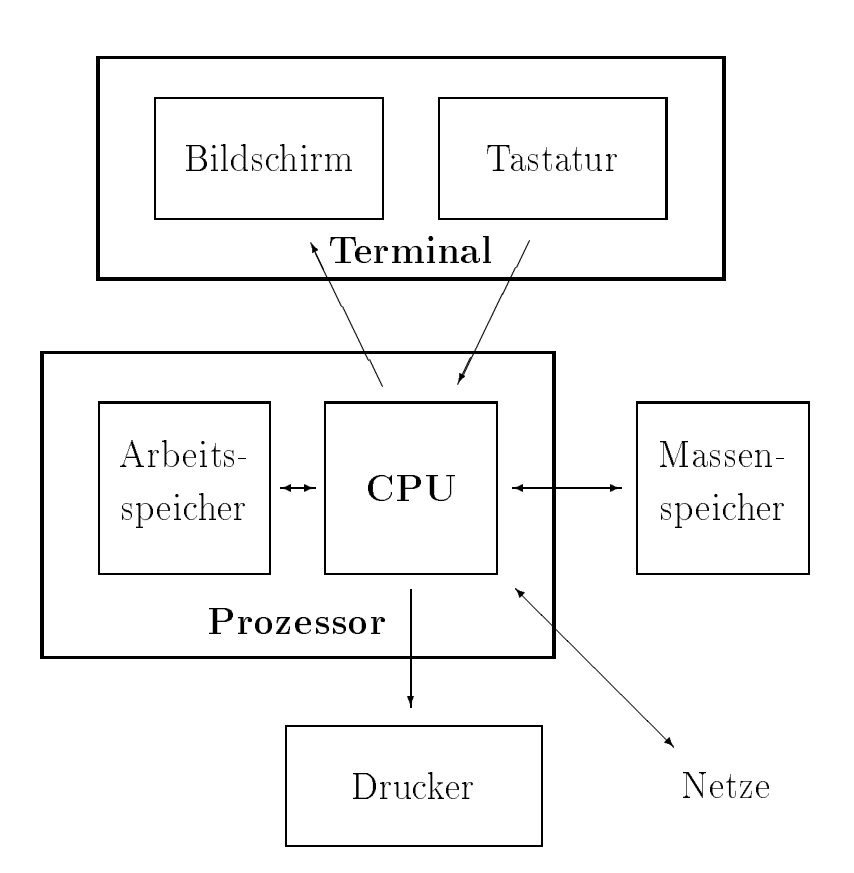

Abb. 1.1: Aufbau eines Computers

Der eigentliche Computer, der Prozessor, ist in die Tastatur eingebaut wie beim Schneider CPC 464 oder Commodore C64, in das Bildschirmgehause wie beim ersten Apple Macintosh oder in ein eigenes Gehause. Seine wichtigsten Teile sind der Zentralprozessor (central processing unit, CPU), und der Arbeitsspeicher (memory).

Um recht in Freuden arbeiten zu können, braucht man noch einen Massenspeicher (mass storage), der seinen Inhalt nicht vergißt, wenn der Computer ausgeschaltet wird. Nach dem heutigen Stand der Technik arbeiten die meisten Massenspeicher mit magnetischen Datentragern ahnlich wie Ton- oder Videobandgerate. Tatsachlich verwendeten die ersten Personal Computer Tonbandkassetten.

<sup>4</sup>Aus der Fernsehtechnik kommend wird der Bildschirm oft Monitor genannt. Da dieses Wort hier nicht ganz trifft und auch ein Programm bezeichnet, vermeiden wir es.

Weit verbreitet sind scheibenförmige magnetische Datenträger in Form von Disketten (floppy disk) und Festplatten (hard disk).

Disketten, auch Schlappscheiben genannt, werden nach Gebrauch aus dem Laufwerk (drive) des Computers herausgenommen und im Schreibtisch vergraben oder mit der Post verschickt. Festplatten verbleiben in ihrem Laufwerk.

Da man gelegentlich etwas schwarz auf weiß besitzen möchte, gehört zu den meisten Computern ein Drucker (printer). Ferner ist ein Computer, der etwas auf sich halt, heutzutage durch ein Netz (network) mit anderen Computern rund um die Welt verbunden. Damit ist die Anlage vollständig.

Was um den eigentlichen Computer (Prozessoreinheit) herumsteht, wird als Peripherie bezeichnet. Die peripheren Geräte sind über Schnittstellen (Datensteckdosen) angeschlossen.

In Abb. 1.1 sehen wir das Ganze schematisch dargestellt. In der Mitte die CPU, untrennbar damit verbunden der Arbeitsspeicher. Um dieses Paar herum die Peripherie, bestehend aus Terminal, Massenspeicher, Drucker und Netzanschlu. Sie können aber immer noch nichts damit anfangen, allenfalls heizen. Es fehlt noch die Intelligenz in Form eines Betriebssystems (operating system) wie UNIX.

## Was muß man wissen?  $1.3$

Ihre ersten Gedanken werden darum kreisen, wie man dem Computer vernünftige Reaktionen entlockt. Sie brauchen keine Angst zu haben: durch Tastatureingaben (außer Kaffee und ähnlichen Programming Fluids) ist ein Computer nicht zu zerstoren I. Zum Arbeiten mit einem Computer muß man drei Dinge lernen:

- den ∪mgang mit der **Hardware**f, t
- den Umgang mit dem Betriebssystem,
- den Umgang mit einem Anwendungsprogramm, zum Beispiel einem Programm zur Textverarbeitung.

Darüber hinaus sind Englischkenntnisse und Ubung im Maschinenschreiben nutzlic h. Das Lernen besteht zunachst darin, sich einige hundert Begrie anzueignen. Das ist in jedem Wissensgebiet so. Man kann nicht über Primzahlen, Wahrscheinlichkeitsamplituden, Sonette oder Sonaten nachdenken, ohne sich vorher über die Begriffe klargeworden zu sein.

Die Hardware umschließt alles, was aus Kupfer, Eisen, Kunststoffen, Glas und dergleichen besteht, was man anfassen kann. Dichterfurst Friedrich von SCHILLER hat den Begriff Hardware trefflich gekennzeichnet:

<sup>&</sup>lt;sup>5</sup> Auf PCs kann man durch Ändern einzelner Bits in den Registern von Grafikkarten den Bildschirm zerstören. Aus Versehen gerät man jedoch nie in diese Lage.

<sup>&</sup>lt;sup>6</sup>Wir wissen, daß wir ein deutsch-englisches Kauderwelsch gebrauchen, aber wir haben schon so viele schlechte Übersetzungen der amerikanischen Fachwörter gelesen, daß wir der Deutlichkeit halber teilweise die amerikanischen Worter vorziehen. Oft sind auch die deutschen Wörter mit unerwünschten Assoziationen befrachtet. Wenn die Mediziner lateinische Fachausdrücke verwenden, die Musiker italienische und die Gastronomen franzosische, warum sollten dann die Informatiker nicht auch ihre termini technici aus einer anderen Sprache übernehmen dürfen?

Leicht beieinander wohnen die Gedanken, doch hart im Raume stoßen sich die Sachen.

Die Verse stehen in Wallensteins Tod im 2. Aufzug, 2. Auftritt. WALLENSTEIN spricht sie zu MAX PICCOLOMINI. Was sich hart im Raume stößt, gehört zur Hardware, was leicht beieinander wohnt, die Gedanken, ist Software. Die Gedanken stecken in den Programmen und den Daten. Mit Worten von RENÉ DESCARTES ("cogito ergo sum") könnte man die Software als res cogitans, die Hardware als res extensa ansehen, wobei keine ohne die andere etwas bewirken kann. Er verstand unter der res cogitans allerdings nicht nur das Denken, sondern auch das Bewutsein und die Seele und hatte jede Beziehung zwischen einer Maschine und seiner res cogitans abgelehnt.

Die reine Hardware - ohne Betriebssystem - tut nichts anderes als elektrische Energie in Warme zu verwandeln. Sie ist ein Ofen, mehr nicht. Das Betriebssystem ist ein Programm, das diesen Ofen befahigt, Daten einzulesen und in bestimmter Weise zu antworten. Hardware plus Betriebssystem machen den Computer aus. Wir bezeichnen diese Kombination als System. Andere sagen auch Plattform dazu. Eine bestimmte Hardware kann mit verschiedenen Betriebssystemen laufen, umgekehrt kann dasselbe Betriebssystem auch auf unterschiedlicher Hardware laufen (gerade das ist eine Starke von UNIX).

Bekannte Betriebssysteme sind MS-DOS von Microsoft, DOS-7 von Novell und IBM OS/2 für IBM-PCs und ihre Verwandtschaft, VMS für die VAXen der Digital Equipment Corporation (DEC) sowie UNIX von AT&T für eine ganze Reihe von mittleren Computern verschiedener Hersteller.

Um eine bestimmte Aufgabe zu erledigen – um einen Text zu schreiben oder ein Gleichungssystem zu lösen - braucht man noch ein Anwendungsprogramm (application program). Dieses kauft man fertig, zum Beispiel ein Programm zur Textverarbeitung oder zur Tabellenkalkulation, oder schreibt es selbst. In diesem Fall muß man eine **Programmiersprache** (programming language) beherrschen. Die bekanntesten Sprachen sind BASIC, COBOL, FORTRAN, PASCAL und C. Es gibt mehr als tausend<sup>7</sup> .

Das nötige Wissen kann man auf mehreren Wegen erwerben und auf dem laufenden halten:

- Kurse, Vorlesungen
- $\bullet$  Lehrbücher, Skripten
- $\bullet$  Zeitschriften
- Electronic Information
- Lernprogramme
- $\bullet$  Videobänder

Gute Kurse oder Vorlesungen verbinden Theorie und Praxis, das heißt Unterricht und Übungen am Computer. Zudem kann man Fragen stellen und bekommt

 $7Zum$  Vergleich: es gibt etwa 6000 lebende natürliche Sprachen. Die Bibel ist in etwa 2000 Sprachen ubersetzt.

Antworten. Nachteilig ist der feste Zeitplan. Die schwierigen Fragen tauchen erst nach Kursende auf. Viele Kurse sind auch teuer.

Bei den Büchern muß man zwischen Lehrbüchern (Einführungen, Tutorials, Guides) und Nachschlagewerken (Referenz-Handbücher, Reference Manuals) unterscheiden. Lehrbücher führen durch das Wissensgebiet, treffen eine Auswahl, werten oder diskutieren und verzichten auf Einzelheiten. Nachschlagewerke sind nach Stichwortern geordnet, beschreiben alle Einzelheiten und helfen bei allgemeinen Schwierigkeiten gar nicht. Will man wissen, welche Werkzeuge UNIX zur Textverarbeitung bereit halt, braucht man ein Lehrbuch. Will man hingegen wissen, wie man den Editor vi(1) veranlaßt, nach einer Zeichenfolge zu suchen, so schlägt man im Referenz-Handbuch nach. Auf UNIX-Systemen ist üblicherweise das UNIX-Referenz-Handbuch als File verfugbar.

Die Eintrage in den Referenz-Handbuc hern sind knapp gehalten. Bei einfachen Kommandos wie pwd(1) oder who(1) sind sie dennoch auf den ersten Blick verständlich. Zu Kommandos wie vi(1), sh(1) oder xdb(1), die umfangreiche Aufgaben erledigen, gehören schwer verständliche Einträge, die voraussetzen, daß man die wesentlichen Züge des Kommandos bereits kennt. Diese Kenntnis vermitteln Einzelwerke, die es zu einer Reihe von UNIX-Kommandos gibt, siehe Anhang I Literatur.

Ohne Computer bleibt das Bücherwissen trocken und abstrakt. Man sollte daher die Bücher in der Nähe eines Terminals lesen, so daß man sein Wissen sofort ausprobleren kann". Das Durcharbeiten der Ubungen gehort dazu, auch wegen der Erfolgserlebnisse.

Zeitschriften berichten über Neuigkeiten. Manchmal bringen sie auch Kurse in Fortsetzungsform. Ein Lehrbuch oder Referenz-Handbuch ersetzen sie nicht. Sie eignen sich zur Ergänzung und Weiterbildung, sobald man über ein Grundwissen verfügt. Von einer guten Computerzeitschrift darf man heute verlangen, daß sie über E-Mail erreichbar ist und ihre Informationen im Netz verfügbar macht.

Electronic Information besteht aus allgemein zuganglichen Mitteilungen in den Computernetzen. Das sind Bulletin Boards (Schwarze Bretter), Computerkonferenzen und -diskussionen, Electronic Mail, Netnews, Veröffentlichungen, die per Anonymous-FTP kopiert werden, und ahnliche Dinge. Sie sind aktueller als Zeitschriften, die Diskussionsmoglichkeiten gehen weiter. Neben viel nutzlosem Zeug stehen hochwertige Beiträge von Fachleuten aus Universitäten und Computerfirmen. Ein guter Tip sind die FAQ-Listen (Frequently Asked Questions, samt Antworten) in den Netnews. Hauptproblem ist das Filtern der Informationsflut. Im Internet erscheinen taglich (!) mehrere 10.000 Beitrage.

Das Zusammenwirken von Büchern oder Zeitschriften mit Electronic Information sieht erfolgversprechend aus. Manchen Computerbüchern liegt bereits eine Diskette oder CD-ROM bei. Das sind statische Informationen ohne Moglichkeit

 $8$ Es heißt, daß von der Information, die man durch Hören aufnimmt, nur 30 % im Gedachtnis haften bleiben. Beim Sehen sollen es 50 % sein, bei Sehen und Horen zusammen 70 %. Vollzieht man etwas eigenhandig nach { begreift man es im wortlichen Sinne { ist der Anteil noch hoher. Hingegen hat das maschinelle Kopieren von Informationen keine Wirkungen auf das Gedächtnis und kann daher nicht als Ersatz für die klassischen Wege des Lernens gelten.

zum Dialog mit den Urhebern. Wir haben versuchsweise einen Anonymous-FTP-Server ftp.ciw.uni-karlsruhe.de eingerichtet, auf dem erganzende Informationen verfügbar sind, eine Liste von Korrekturen (Errata) beispielsweise. Ferner finden sich dort die Quellen aller Programme und Kopien der von uns angeführten elektronischen Informationen anderer Autoren. Unsere E-Mail-Anschrift steht vorn im Buch im Impressum.

Es gibt Lernprogramme zu Hardware, Betriebssystemen und Anwendungsprogrammen. Man könnte meinen, daß sich gerade der Umgang mit dem Computer  $\min$  fille des Computers lernen labt. Moderne Computer mit  $\mathbf{Hypertext{text}}$ , bewegter farbiger Grak, Dialogfahigkeit und Tonausgabe bieten tatsachlich Moglichkeiten, die dem Buch verwehrt sind. Der Aufwand für ein Lernprogramm, das diese Moglichkeiten ausnutzt, ist allerdings betrachtlich, und deshalb sind manche Lernprogramme nicht gerade ermunternd. Es gibt zwar Programme - sogenannte Autorensysteme – die das Schreiben von Lernsoftware erleichtern, aber Arbeit bleibt es trotzdem. Auch gibt es vorläufig keinen befriedigenden Ersatz für Unterstreichungen und Randbemerkungen, mit denen einige Leser ihren Büchern eine personliche Note geben.

Uber den modernen Wegen der Wissensvermittlung hätten wir beinahe einen jahrzehntausendealten, aber immer noch aktuellen Weg vergessen: Fragen. Wenn Sie etwas wissen wollen oder nicht verstanden haben, fragen Sie, notfalls per E-Mail. Die meisten UNIX-**Wizards** (wizard: person who effects seeming impossibilities; man skilled in occult arts; person who is permitted to do things forbidden to ordinary people) sind nette Menschen und freuen sich über Ihren Wissensdurst. Möglicherweise bekommen Sie verschiedene Antworten – es gibt in der Informatik auch Glaubensfragen { doch nur so kommen Sie voran.

Weiß auch Ihr Wizard nicht weiter, können Sie sich an die Öffentlichkeit wenden, das heißt an die schätzungsweise zehn Millionen Usenet-Teilnehmer. Den Weg dazu finden Sie unter dem Stichwort Netnews. Sie sollten allerdings vorher Ihre Handbücher gelesen haben und diesen Weg nicht bloß aus Bequemlichkeit wählen. Sonst erhalten Sie  $RTFM^{10}$  als Antwort.

### Wie läuft eine Sitzung ab?  $1.4$

Die Arbeit mit dem Computer vollzieht sich meist im Sitzen vor einem Terminal und wird daher Sitzung (session) genannt. Mittels der Tastatur teilt man dem Computer seine Wünsche mit, auf dem Bildschirm antwortet er. Diese Arbeitsweise wird interaktiv genannt und als (Bildschirm-)Dialog bezeichnet, zu deutsch Zwiegesprach. Die Tastatur sieht ahnlich aus wie eine Schreibmaschinentastatur (weshalb Fähigkeiten im Maschinenschreiben nützlich sind), hat aber ein

<sup>&</sup>lt;sup>9</sup>Hypertext ist ein Text, bei dem Sie erklärungsbedürftige Wörter mit der Maus anklicken und dann die Erklarung auf den Bildschirm bekommen. In Hypertext ware diese Fußnote eine solche Erklärung. Sie können sich auch alle weiteren Stellen anzeigen lassen, an denen der Begriff vorkommt, sparen sich also das Suchen im Sachregister. Der Begriff wurde Anfang der 60er Jahre von TED NELSON in den USA geprägt.

 $10$ siehe Anhang F Abkürzungen

paar Tasten mehr. Oft gehort auch eine Maus dazu. Der Bildschirm ist ein naher Verwandter des Fernsehers.

Falls Sie mit einem Personal Computer arbeiten, müssen Sie ihn als erstes einschalten. Bei größeren Anlagen, an denen mehrere Leute gleichzeitig arbeiten, hat dies ein wichtiger Mensch für Sie erledigt, der Systemverwalter oder System-Manager. Sie sollten seine Freundschaft suchen11 .

Nach dem Einschalten lädt der Computer sein Betriebssystem, er bootet, wie man so sagt. Booten heißt eigentlich Bootstrappen und das hinwiederum, sich an den eigenen Stiefelbändern oder Schnürsenkeln (bootstraps) aus dem Sumpf der Unwissenheit herausziehen wie weiland der Lügenbaron KARL FRIEDRICH HIE-RONYMUS FREIHERR VON MÜNCHHAUSEN an seinem Zopf<sup>12</sup>. Zu Beginn kann der Computer nämlich noch nicht lesen, muß aber sein Betriebssystem vom Massenspeicher lesen, um lesen zu können. Genaueres über diese heikle Aufgabe im Abschnitt ?? Systemstart und -stop.

Ist dieser Vorgang erfolgreich abgeschlossen, gibt der Computer einen Prompt auf dem Bildschirm aus. Das ist ein Zeichen oder eine kurze Zeichengruppe – beispielsweise ein Pfeil, ein Dollarzeichen oder C geteilt durch größer als  $-$  die besagt, daß der Computer auf Ihre Eingaben wartet. Der Prompt wird auch Systemanfrage, Bereitzeichen oder Eingabeaufforderung genannt. Können Sie nachempfinden, warum wir Prompt sagen?

Nun durfen Sie in die T asten greifen. Bei einem Mehrbenutzersystem erwartet der Computer als erstes Ihre Anmeldung, das heißt die Eingabe des Namens, unter dem Sie der System-Manager eingetragen hat. Auf vielen Anlagen gibt es den Benutzer gast oder guest. Außer bei Gästen wird als nächstes die Eingabe eines Passwortes verlangt. Das Passwort ist der Schlüssel zum Computer. Es wird auf dem Bildschirm nicht wiedergegeben. Bei der Eingabe von Namen und Passwort sind keine Korrekturen zugelassen. War Ihre Anmeldung in Ordnung, heit Sie der Computer herzlich willkommen und promptet wieder. Die Arbeit beginnt. Auf einem PC geben Sie beispielweise dir ein, auf einer UNIX-Anlage ls. Jede Eingabe wird mit der Return-Taste (auch mit Enter, CR oder einem geknickten Pfeil nach links bezeichnet) abgeschlossen T.

Jede Sitzung muß ordnungsgemäß beendet werden. Es reicht nicht, sich einfach vom Stuhl zu erheben. Laufende Programme - zum Beispiel ein Editor - mussen zu Ende gebracht werden, auf einer Mehrbenutzeranlage meldet man sich mit einem Kommando ab, das exit, quit, logoff, logout, stop oder end lautet. Einen PC dürfen Sie selbst ausschalten, ansonsten erledigt das wieder der System-Manager. Das Ausschalten des Terminals einer Mehrbenutzeranlage hat für den Computer

<sup>&</sup>lt;sup>11</sup> Laden Sie ihn oder sie gelegentlich zu Kaffee und Kuchen oder einem Viertele Wein ein.

<sup>&</sup>lt;sup>12</sup>Siehe GOTTFRIED AUGUST BÜRGER, Wunderbare Reisen zu Wasser und zu Lande, Feldzüge und lustige Abenteuer des Freiherrn von Münchhausen, wie er dieselben bei der Flasche im Zirkel seiner Freunde selbst zu erzählen pflegt. Insel Taschenbuch 207, Insel Verlag Frankfurt (Main) (1976), im 4. Kapitel

<sup>13</sup>Manche Systeme unterscheiden zwischen Return-Taste und Enter-Taste, rien n'est simple. Auf Tastaturen für den kirchlichen Gebrauch trägt die Taste die Bezeichnung Amen.

keine Bedeutung, die Sitzung läuft weiter!

Zum Eingewöhnen führen wir eine kleine Sitzung durch. Suchen Sie sich ein freies UNIX-Terminal. Betatigen Sie ein paar Mal die Return- oder Enter-Taste. Auf die Aufforderung zur Anmeldung (login) geben Sie den Namen gast oder guest ein, Return-Taste nicht vergessen. Ein Passwort ist fur diesen Be nutzernamen nicht vonnöten. Es könnte allerdings sein, daß auf dem System kein Gast-Konto eingerichtet ist, dann müssen Sie den System-Manager fragen. Nach dem Willkommensgruß des Systems geben wir folgende UNIX-Kommandos ein (Return-Taste!) und versuchen, ihre Bedeutung mithilfe des UNIX-Referenz-Handbuchs, Sektion (1) naherungsweise zu verstehen:

date who pwd man pwd م 1 ls -l /bin

Die Grundform eines UNIX-Kommandos ist (ahnlich wie bei MS-DOS):

```
Kommando -Optionen Argumente
```
Statt Option findet man auch die Bezeichnung Parameter, Flag oder Schalter. Eine Option modiziert das Kommando, beispielsweise wird die Ausgabe des Kommandos ls ausfuhrlic her, wenn wir die Option -l (wie long) dazuschreiben. Argumente sind Filenamen oder andere Informationen, die das Kommando benötigt, oben der Verzeichnisname /bin. Bei den Namen der UNIX-Kommandos haben sich ihre Schopfer etwas gedacht, nur was, bleibt hin und wieder im Dunkel. Hinter manchen Namen steckt auch eine ganze Geschichte, wie man sie gelegentlich in der Newsgruppe comp.society.folklore im Netz erfahrt.

Das Kommando exit beendet die Sitzung. Es ist ein internes Shell-Kommando und im Handbuch unter der Beschreibung der Shell sh(1) zu finden.

 $Merke:$  Für UNIX und C sind große und kleine Buchstaben verschiedene Zeichen. Ferner sind die Ziffer 0 und der Buchstabe O auseinanderzuhalten.

# 1.5 Wo schlägt man nach?

Wenn es um Einzelheiten geht, sind die zu jedem UNIX-System gehörenden und einheitlich aufgebauten Referenz-Handbücher die wichtigste Hilfe<sup>14</sup>. Sie gliedern sich in folgende Sektionen:

- 1 Kommandos und Anwendungsprogramme
- 1M Kommandos zur Systemverwaltung (maintenance)
- 2 Systemaufrufe

<sup>14</sup>Real programmers don't read manuals, behauptet das Netz.

- $\bullet$  3C Subroutinen der Standard-C-Bibliothek
- $\bullet$  3M 3M Mathematische Bibliothek
- 3S Subroutinen der Standard-I/O-Bibliothek
- $\bullet$  3X Besondere Bibliotheken
- $\bullet$  4 Fileformate
- <sup>5</sup> Vermischtes (z. B. Filehierarchie, Zeichensatze)
- $66$ <sup>6</sup> Spiele
- 7 Gerätefiles
- $\bullet$  8 <sup>8</sup> Systemverwaltung
- $^{\circ}$ Glossar

Subroutinen sind in diesem Zusammenhang vorgefertigte Funktionen für eigene Programme, Standardfunktionen mit anderen Worten. Die erste Seite jeder Sektion ist mit intro betitelt und führt in den Inhalt der Sektion ein. Beim Erwähnen eines Kommandos wird die Sektion des Handbuchs in Klammern angegeben, da das gleiche Stichwort in mehreren Sektionen mit unterschiedlicher Bedeutung vorkommen kann, beispielsweise cpio(1) und cpio(4). Die Eintragungen zu den Kommandos oder Stichwortern sind wieder gleich aufgebaut:

- Name (Name des Kommandos, Zweck)
- Synopsis, Syntax (Gebrauch des Kommandos)
- Remarks (Anmerkungen)
- Description (Beschreibung des Kommandos)
- Return Value (Rückgabewert nach Programmende)
- Examples (Beispiele)
- Hardware Dependencies (hardwareabhangige Eigenheiten)
- Author (Urheber des Kommandos)
- $\bullet$  Files (vom Kommando betroffene Files)
- See Also (ahnliche oder verwandte Kommandos)
- Diagnostics (Fehlermeldungen)
- Bugs (Mängel, soweit bekannt)
- Caveats, Warnings (Warnungen)
- International Support (Unterstützung europäischer Absonderlichkeiten)

Bei vielen Kommandos finden sich nur Name, Synopsis und Description. Der Sinn oder Nutzen des Kommandos wird verheimlicht; deshalb versuchen wir, diesen Punkt zu erhellen. Was hilft die Beschreibung eines Schweißbrenners, wenn Sie nicht wissen, was und warum man schweißt? Am Fuß jeder Handbuch-Seite steht das Datum der Veröffentlichung des Eintrags. Schlagen Sie unter pwd(1) und time(2) nach.

Einige Kommandos oder Standardfunktionen haben keinen eigenen Eintrag, sondern sind mit anderen zusammengefaßt. So findet man das Kommando  $mv(1)$ unter der Eintragung für das Kommando cp(1) oder die Standardfunktion gmtime(3) bei der Standardfunktion ctime(3). In solchen Fällen muß man das Sachregister, den Index des Handbuchs befragen.

Mittels des Kommandos man(1) holt man die Einträge aus dem gespeicherten Referenz-Handbuch (On-line-Manual) auf den Bildschirm oder Drucker. Das On-line-Manual sollte zu den auf dem System vorhandenen Kommandos passen, wahrend das papierne Handbuch alter sein kann. Versuchen Sie folgende Eingabe:

man ls man 2 time man man

Falls auf dem Bildschirm links unten das Wort more erscheint, betatigen Sie die Zwischenraum-Taste (space bar). more(1) ist ein Pager, ein Programm, das einen Text seiten- oder bildschirmweise ausgibt. Die Zahlenangabe bei der zweiten Eingabe bezieht sich auf die gewünschte Sektion.

Die wenigsten Leser werden die UNIX Referenz-Handbücher zur persönlichen Verfugu ng haben. Als Ausweg bietet sich das Buch von Daniel Gilly UNIX in a  $Nutshell<sup>15</sup>$ . an, das die Einzelheiten der Kommandos bringt, auf die wir verzichten. Außerdem ist die Nutshell preiswert und nicht zu dick.

## Warum verwendet man Computer (nicht)? 1.6

Philosophische Interessen sind bei Ingenieuren häufig eine Alterserscheinung, meint der Wiener Computerpionier Heinz Zemanek. Wir glauben, das notige Alter zu haben, um dann und wann das Wort warum in den Mund nehmen oder in die Tastatur hacken zu dürfen. Sehr junge Informatiker äußern diese Frage auch häufig. Bei der Umstellung einer hergebrachten Tätigkeit auf Computer steht oft die Zeitersparnis (= Kostenersparnis) im Vordergrund. Zumindest wird sie als Begründung für die Umstellung herangezogen. Das ist weitgehend falsch. Während der Umstellung muß doppelgleisig gearbeitet werden, und nach der Umstellung erfordert das Computersystem eine ständige Pflege. Einige Arbeiten gehen mit Computerhilfe schneller von der Hand, dafür verursacht der Computer selbst Arbeit. Auf Dauer sollte eine Ersparnis herauskommen, aber die Erwartungen sind oft uberzogen.

Nach drei bis zehn Jahren Betrieb ist ein Computersystem veraltet. Die weitere Benutzung ist unwirtschaftlich, das heißt man könnte mit dem bisherigen jährlichen Aufwand an Zeit und Geld eine leistungsfahigere Anlage betreiben oder mit

<sup>&</sup>lt;sup>15</sup>Know that the Nutshell Guides are but the outermost portal of the True Enlightment. Worthy are they (and praise to the name of O'Reilly, whose books show the Hackerly Spirit in numerous pleasing ways), but the Nutshell Guides are only the beginning of the road, schreibt ein netter Internetter. Dann verstehen wir uns als der Wegweiser, der aus der Wüste der Unwissenheit zur Straße der Erleuchtung führt, noch vor den Nutshell Guides.

einer neuen Anlage gleicher Leistung den Aufwand verringern. Dann stellt sich die Frage, wie die alten Daten weiterhin verfügbar gehalten werden können. Denken Sie an die Lochkartenstapel verflossener Jahrzehnte, die heute nicht mehr lesbar sind, weil es die Maschinen nicht länger gibt. Oft muß man auch mit der Anlage die Programme wechseln. Der Übergang zu einem neuen System ist von Zeit zu Zeit unausweichlich, wird aber von Technikern und Kaufleuten gleichermaßen gefürchtet. Auch dieser Aufwand ist zu berücksichtigen. Mit Papier war das einfacher; einen Brief unserer Urgroßeltern können wir heute noch lesen.

Deutlicher als der Zeitgewinn ist der Qualitätsgewinn der Arbeitsergebnisse. In einer Buchhaltung sind dank der Unterstützung durch Computer die Auswertungen aktueller und differenzierter als früher. Informationen - zum Beispiel aus Einkauf und Verkauf - lassen sich schneller, sicherer und einfacher miteinander verknüpfen als auf dem Papierweg. Manuskripte lassen sich bequemer ändern und besser formatieren als zu Zeiten der mechanischen Schreibmaschine. Von technischen Zeichnungen lassen sich mit minimalem Aufwand Varianten herstellen. Mit Simulationsprogrammen können Entwürfe getestet werden, ehe man an echte und kostspielige Versuche geht. Literaturrecherchen decken heute eine weit größere Menge von Veröffentlichungen ab als vor dreißig Jahren. Große Datenmengen waren früher gar nicht oder nur mit Einschränkungen zu bewältigen. Solche Aufgaben kommen beim Suchen oder Sortieren sowie bei der numerischen Behandlung von Problemen aus der Wettervorhersage, der Strömungslehre, der Berechnung von Flugbahnen oder Verbrennungsvorgangen vor. Das Durchsuchen umfangreicher Datensammlungen ist eine Lieblingsbeschaftigung der Computer.

Noch eine Warnung ist angebracht. Die Arbeit wird durch den Computer nur selten einfacher. Mit einem Bleistift können die meisten umgehen, die Benutzung eines Texteditors erfordert in jedem Fall eine Einarbeitung und die Ausnutzung aller Moglichkeiten eines leistungsfahigen Textsystems eine lange Einarbeitung und ständige Weiterbildung. Ein Schriftstück wie das vorliegende wäre vor dreiig Jahren nicht am Schreibtisch herzustellen gewesen; heute ist das mit Computerhilfe kein Hexenwerk, setzt aber eine eingehende Beschaftigung mit mehreren Programmen voraus.

Man darf nicht vergessen, daß der Computer ein Hilfsmittel, ein Werkzeug ist. Er bereitet Daten auf, interpretiert sie aber nicht. Er übernimmt keine Verantwortung und handelt nicht nach ethischen Grundsatzen. Er rechnet, aber wertet nicht. Das ist keine technische Unvollkommenheit, die im Lauf der Zeit ausgebügelt wird, sondern eine grundsatzliche Eigenschaft. Die Fahigkeit zur Verantwortung setzt die Willensfreiheit voraus und diese beinhaltet den eigenen Willen. Ein Computer, der anfangt, einen eigenen Willen zu entwickeln, ist ein Fall fur die Werkstatt.

Der Computer soll den Menschen ebensowenig ersetzen wie ein Hammer die Hand ersetzt, sondern den Menschen erganzen. Das hort sich banal an, in Einzelfallen ist die Aufgabenverteilung zwischen Mensch und Computer aber schwierig zu erkennen. Und es ist bequem, die Entscheidung samt der Verantwortung dem Computer zuzuschieben. Es gibt auch Aufgaben, bei denen der Computer einen Menschen vielleicht ersetzen kann - wenn nicht heute, dann künftig - aber dennoch nicht soll. Nehmen wir zwei extreme Beispiele. Wenn ich die Telefonnummer 0721/19429 anrufe, antwortet ein Automat und teilt mir den Pegelstand des Rheins bei Karlsruhe mit. Das ist in Ordnung, denn ich will nur die Information bekommen. Ruft man dagegen die Telefonseelsorge an, erwartet man, da ein Mensch zuhört, wobei das Zuhören wichtiger ist als das Übermitteln einer Information. So klar liegen die Verhaltnisse nicht immer. Wie sieht es mit dem Computer als Lehrer aus? Darf ein Computer Schüler oder Studenten prüfen? Soll ein Arzt eine Diagnose vom Computer stellen lassen?<sup>16</sup> Hat der Computer als Spielpartner einen Einfluß auf die seelische Entwicklung seines Benutzers? Ist ein Computer zuverlässiger als ein Mensch? Ist die Künstliche Intelligenz in allen Fällen der Natürlichen Dummheit überlegen? Soll man die Entscheidung über Krieg und Frieden dem Präsidenten der USA überlassen oder besser seinem Computer? Und wenn der Präsident zwar entscheidet, sich aber auf die Auskünfte seines Computers verlassen muß?

Je besser die Computer funktionieren, desto mehr neigen wir dazu, die Datenwelt für maßgebend zu halten und Abweichungen der realen Welt außerhalb der Computer von der Datenwelt für Störungen. Hört sich übertrieben an, ist es auch, aber wie lange noch? Fachliteratur, die nicht in einer Datenbank gespeichert ist, zahlt praktisch nicht mehr. Texte, die sich nicht per Computer in andere Sprachen übersetzen lassen, gelten als stilistisch mangelhaft. Bei Meinungsverschiedenheiten über personenbezogene Daten hat zunächst einmal der Computer recht, und wenn er Briefe an Herrn Marianne Meier schreibt. Das läßt sich klären, aber wie sieht es mit dem Weltbild aus, das die Computerspiele unseren Kindern vermitteln? Welche Welt ist wirklich? War Der längste Tag nur ein Bildschirmspektakel? Brauchten wir 1945 nur neu zu booten?

Unbehagen bereitet auch manchmal die zunehmende Abhangigkeit vom Computer, die bei Störfällen unmittelbar zu spüren ist. Da gibt es Augenblicke, in denen sich die System-Manager fragen, warum sie nicht Minnesanger oder Leuchtturmwärter (oder beides, wie OTTO) geworden sind. Der Mensch war immer abhängig. In der Steinzeit davon, daß es genügend viele nicht zu starke Bären gab, später davon, daß das Wetter die Ernte begünstigte, und heute sind wir darauf angewiesen, daß die Computer funktionieren. Im Unterschied zu früher – als der erfahrene Bärenjäger die Bärenlage überblickte - hat heute der Einzelne nur ein unbestimmtes Gefühl der Abhängigkeit von Dingen, die er nicht kennt und nicht beeinflussen kann.

Vermutlich wird es uns mit den Computern ahnlich ergehen wie mit der Elektrizität: wir werden uns daran gewöhnen. Und wie man für Stromunterbrechungen eine Petroleumlampe und einen Campingkocher bereithalt, sollte man fur Compu terausfalle etwas Papier, einen Bleistift und ein gutes, zum Umblattern geeignetes Buch zurücklegen.

<sup>16</sup>Nachricht in den Badischen Neuesten Nachrichten vom 28. Dez. 1993: Computer ersetzt Hausbesuch{Telemedizin wird in Amerika erprobt.

Brevity is the soul of wit. Shakespeare, Hamlet

## 2 Programmieren in C  $\overline{2}$

Dieses Kapitel erklart die Kunst des Programmierens anhand der Sprache C, die sich besonders gut mit UNIX-Systemen vertragt. Grundkenntnisse im Programmieren in einer anderen Sprache (BASIC, FORTRAN, PASCAL, COBOL) sind hilfreich.

# 2.1 Sprachenfamilien

Hat man eine Aufgabe, ein Problem zu lösen, so kann man drei Abschnitte unterscheiden:

- Aufgabenstellung,
- Lösungsweg
- Ergebnis.

Das Ergebnis ist nicht bekannt, sonst wäre die Aufgabe bereits gelöst. Die Aufgabenstellung und erforderlichenfalls einen Lösungsweg sollten wir kennen.

Mithilfe der gebräuchlichen Programmiersprachen von BASIC bis  $C_{+}$  beschreiben wir den Lösungsweg in einer für den Computer geeigneten Form. Diese Programmiersprachen werden als algorithmische oder prozedurale Programmiersprachen im weiteren Sinn bezeichnet, weil die Programme aus Prozeduren bestehen, die Anweisungen an den Computer enthalten (lateinisch procedere = vorangehen). Diese Familie wird unterteilt in die imperativen oder prozeduralen Sprachen im engeren Sinne einerseits und die ob jektorientierten Sprachen andererseits (lateinisch imperare = befehlen).

Bequemer wäre es jedoch, wir könnten uns mit der Beschreibung der Aufgabe begnügen und das Finden eines Lösungsweges dem Computer überlassen. Sein Nutzen würde damit bedeutend wachsen. Die noch nicht sehr verbreiteten deklarativen Programmiersprachen gehen diesen Weg (lateinisch declarare = erklären, beschreiben). Die deklarativen Sprachen unterteilt man in die funktionalen und die logischen oder pradikativen Sprachen.

Wir haben also folgende Einteilung (wobei die tatsachlich benutzten Sprachen Mischlinge sind und die Einordnung ihrem am starksten ausgepragten Charakterzug folgt):

- Prozedurale Sprachen im weiteren Sinn
	- { imperative, algorithmische, operative oder im engeren Sinn prozedurale Sprachen (BASIC, FORTRAN, COBOL, C, PASCAL)
- { ob jektorientierte Sprachen (SMALLTALK, C++)
- Deklarative Sprachen
	- { funktionale oder applikative Sprachen (LISP, SCHEME)
	- { logische oder pradikative Sprachen (PROLOG)

Diese Sprachentypen werden auch Paradigmen (Beispiel, Muster) genannt.

Die ob jektorientierten Programmiersprachen wie C++ teilen ein Programm in abgeschlossene Objekte auf, die miteinander über Nachrichten oder Botschaften verkehren. Das Innere der Objekte bleibt unzugänglich. Diese Sichtweise entspringt dem Bedürfnis, die einzelnen Programmteile voneinander unabhängig und damit das ganze Programm besser beherrschbar zu gestalten. SMALLTALK ist eine von Grund auf neue Sprache, C++ eine Weiterentwicklung von C. In C++ lassen sich daher auch Programme im gewohnten imperativen Stil schreiben.

Programme in funktionalen Programmiersprachen wie LISP oder SCHEME bestehen aus Definitionen von Funktionen, äußerlich ähnlich einem Gleichungssystem, die auf Listen von Werten angewendet werden. Die Sprache C ist trotz der Verwendung des Funktionsbegriffes keine funktionale Programmiersprache, da ihr Konzept nicht anders als in FORTRAN oder PASCAL auf der sequentiellen  $\mathcal{A}$ usfuhru ng von Anweisungen beruht. Anweisungen beruht. Anweisungen beruht. Anweisungen beruht. Anweisungen beruht. Anweisungen beruht. Anweisungen beruht. Anweisungen beruht. Anweisungen beruht. Anweisungen beruh

Programmen in logischen Sprachen wie PROLOG werden Fakten und Regeln zum Folgern mitgegeben, es beantwortet dann die Anfrage, ob eine Behauptung mit den Fakten und Regeln vertraglich (wahr) ist oder nicht. Viele Denksportaufgaben legen eine solche Sprache nahe. Die Umgewohnung von einem Paradigma auf ein anderes geht über das Erlernen einer neuen Sprache hinaus und beeinflußt die Denkweise, die Sicht auf ein Problem.

Es gibt ein zweite, von der ersten unabhangige Einteilung, die zugleich die historische Entwicklung spiegelt:

- maschinenorientierte Sprachen (Maschinensprache, Assembler)
- problemorientierte Sprachen (hohere Sprachen)

In der Frühzeit gab es nur die völlig auf die Hardware ausgerichtete und unbequeme Maschinensprache. Assembler sind ein erster Schritt in Richtung auf die Probleme und die Programmierer zu. Hohere Sprachen wie FORTRAN sind von der Hardware schon ziemlich losgelöst und in diesem Fall an mathematische Probleme angepaßt. Es gibt aber für spezielle Aufgaben wie Stringverarbeitung, Datenbankabfragen oder Grak Sprachen, die in ihrer Anpassung noch weiter gehen. Auch die zur Formatierung des vorliegenden Textes benutzte Sammlung von LaTeX-Makros stellt eine problemangepaßte Sprache dar. Der Preis für die Erleichterungen ist ein Verlust an Allgemeinheit. Denken Sie an die Notensprache der Musik: an ihre Aufgabe bestens angepaßt, aber für andere Gebiete wie etwa die Mathematik ungeeignet.

## Imperative Programmiersprachen 2.2

Der Computer kennt nur Bits, das heißt Nullen und Einsen. Für den Menschen ist diese Ausdrucksweise unangemessen. Zum Glück sind die Zeiten, als man die Bits einzeln von Hand in die Lochstreifen meißelte, vorbei.

Die nachste Stufe war die Zusammenfassung mehrerer Bits zu Gruppen, die man mit Buchstaben und Ziffern bezeichnen konnte. Ein Ausschnitt eines Programmes für die ZUSE Z22 im Freiburger Code aus den fünfziger Jahren:

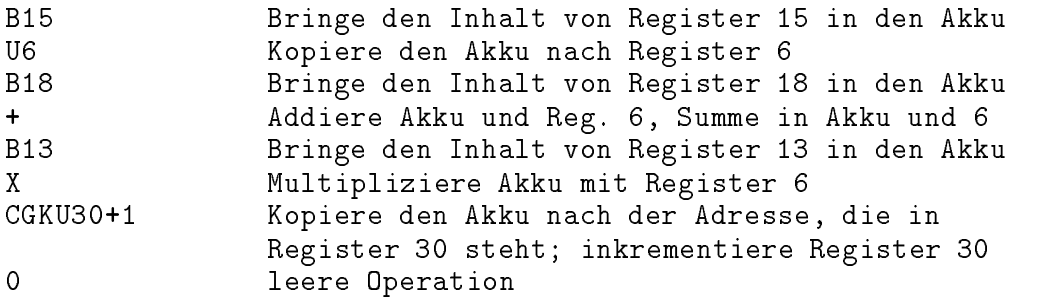

Programm 2.1 : Ausschnitt aus einem Programm für die ZUSE Z22

Man mußte dem Computer in aller Ausführlichkeit sagen, was er zu tun hatte. Das war auch mühsam, aber diese Art der Programmierung gibt es heute noch unter dem Namen Assemblerprogrammierung. Man braucht sie, wenn man die Hardware fest im Griff haben will, also an den Grenzen Software - Hardware (Treiberprogramme). Daruberhin aus sind gute Assemblerprogramme schnell, weil sie nichts Unnotiges tun. Programmieren in Assembler setzt vertiefte Kenntnisse der Hardware voraus. Für PCs gibt es von Microsoft eine Kombination von Quick C mit Assembler, die es gestattet, das große Programm in der höheren Sprache C und einzelne kritische Teile in Assembler zu programmieren. Wer unbedingt den herben Reiz der Assemblerprogrammierung kennenlernen will, hat es mit dieser Kombination einfach.

Die meisten Programmierer wollen jedoch nicht Speicherinhalte verschieben, sondern Gleichungen losen oder Worter suchen". Schon Mitte der funfziger Jahre entstand daher bei der Firma IBM die erste hohere Programmiersprache, und zwar zum Bearbeiten mathematischer Aufgaben. Die Sprache war daher stark an die Ausdrucksweise der Mathematik angelehnt und zumindest für die mathematisch gebildete Welt einigermaßen bequem. Sie wurde als *formula translator*, abgekürzt FORTRAN bezeichnet. FORTRAN wurde im Laufe der Jahrzehnte weiter entwickelt – zur Zeit ist FORTRAN90 aktuell – und ist auch heute noch die in der Technik am weitesten verbreitete Programmiersprache. Kein Ingenieur kommt an FORTRAN vorbei. Ein Beispiel findet sich in Abschnitt 2.18.3 Parameterübergabe.

Die Kaufleute hatten mit Mathematik weniger am Hut, dafür aber große Datenmengen. Sie erfanden Ende der fünfziger Jahre ihre eigene Programmiersprache COBOL, das heißt Common Business Oriented Language. Daß Leutnant Grace M. Hopper (eine Frau) sowohl den ersten Bug erlegt wie auch COBOL

<sup>1</sup>Recht betrachtet, will man auch keine Gleichungen, sondern Aufgaben wie die Dimensionierung eines Maschinenteils oder das Zusammenstellen eines Sachregisters losen.

erfunden habe, ist eine Legende um ein Kornchen Wahrheit herum. COBOL ist ebenfalls unverwüstlich und gilt heute noch als die am weitesten verbreitete Programmiersprache. Kein Wirtschaftswissenschaftler kommt an COBOL vorbei. Ein Ausschnitt aus einem COBOL-Programm liest sich wie gebrochenes Englisch:

```
PROCEDURE DIVISION.
ANFANG.
     OPEN INPUT IST-UNSORTIERT.
     OPEN OUTPUT IST-SORTIERT LISTE.
A-SORT SECTION.
     SORT SORT-DATEI ON ASCENDING KEY S-NUMMER
     INPUT PROCEDURE IS B-SORT THRU B1-SORT
     OUTPUT PROCEDURE IS C-SORT THRU C1-SORT
     GO TO DRUCKEN.
     READ IST-UNSORTIERT AT END GO TO B1-SORT.
     RELEASE SATZ-C FROM SATZ-A.
     GO TO B-SORT.
```
Programm 2.2 : Ausschnitt aus COBOL-Programm

Als die Computer in die Reichweite gewohnlicher Studenten kamen, entstand das Bedürfnis nach einer einfachen Programmiersprache für das Gröbste, kurzum nach einem Beginners' All Purpose Symbolic Instruction Code. JOHN KEME-NY und THOMAS KURTZ vom Dartmouth College in den USA erfüllten 1964 mit BASIC diesen Bedarf. Der Gebrauch von BASIC gilt in ernsthaften Programmiererkreisen als anrucnigz. Kichtig ist, dab es unzahlige, miteinander unvertragliche BASIC-Dialekte <sup>3</sup> gibt, da BASIC die Unterschiede zwischen Betriebssystem und Programmiersprache verwischt und daß die meisten BASIC-Dialekte keine ordentliche Programmstruktur ermöglichen und daher nur für kurze Programme brauchbar sind. Richtig ist aber auch, daß moderne BASIC-Dialekte wie HP-BASIC oder QuickBASIC von Microsoft über alle Hilfsmittel zur Strukturierung verfügen und daß in keiner anderen gängigen Programmiersprache die Bearbeitung von Strings so einfach ist wie in BASIC4 . In der Mewerterfassung ist es beliebt. Fazit: die Kenntnis von GW-BASIC auf dem PC reicht für einen Programmierer nicht aus, aber für viele Aufgaben ist ein modernes BASIC ein gutes Werkzeug.

Anfang der sechziger Jahre wurde  $ALGOL$  60 aufgrund theoretischer Überlegungen einwicken und nach einer umfangreichen Uberarbeitung als **ALGOL 68** veröffentlicht. Diese Programmiersprache ist nie in großem Umfang angewendet worden, spielte aber eine bedeutende Rolle als Wegbereiter für die heutigen Programmiersprachen beziehungsweise die heutigen Fassungen der alteren Sprachen. Viele Konzepte gehen auf ALGOL zurück.

 $2^2$ No programmers write in BASIC, after the age of 12.

<sup>&</sup>lt;sup>3</sup>Englisch ist *nicht* ein BASIC-Dialekt, auch wenn es sich – vor allem aus dem Mund von nicht-britischen Subjekten – so anhört. Es geht vielmehr auf angelsächsische und nordfranzösische Wurzeln aus der Zeit vor 1964 zurück.

<sup>41964</sup> bot keine andere Programmiersprache nennenswerte Moglichkeiten zur Verarbeitung von Strings.

## 2.2 Imperative Programmiersprachen

Ende der sechziger Jahre hatte sich das Programmieren vom Kunsthandwerk zur Wissenschaft entwickelt, und NIKLAUS WIRTH von der ETH Zürich brachte PASCAL heraus, um seinen Studenten einen anstandigen Programmierstil anzugewohnen. PASCAL ist eine strenge und logisch aufgebaute Sprache, daher gut zum Lernen geeignet. Turbo-PASCAL von Borland ist auf PCs weit verbreitet. Ein PASCAL-Beispiel ndet sich in Abschnitt 2.18.3 Parameterubergabe . Eine Weiterentwicklung von PASCAL ist MODULA.

Die Sprache C wurde von Brian Kernighan, Dennis Ritchie und Ken Thompson entwickelt, um das Betriebssystem UNIX damit zu schreiben. Lange Zeit hindurch gab das Buch der beiden Erstgenannten den Standard vor. Von 1983 bis 1989 hat das American National Standards Institute (ANSI) an einem Standard für C gearbeitet, dem alle neueren Compiler folgen.  $\mathbf{ANSI-C}$  ist im wesentlichen eine Obermenge von K&R-C, die Nachfuhrung der Frogramme – wenn uberhaupt erforderlich - macht keine Schwierigkeiten. ANSI-C kennt ein Schlüsselwort von K&R nicht mehr (entry) und dafür mehrere neue. C ist allgemein verwendbar, konzentriert, läßt dem Programmierer große Freiheiten ("having the best parts of FORTRAN and assembly language in one place") und führt in der Regel zu schnellen Programmen, da vielen C-Anweisungen unmittelbar Assembler-Anweisungen entsprechen. C-Programme gelten als unübersichtlich, aber das ist eine Frage des Programmierstils, nicht der Sprache". Auf UNIX-Systemen hat man mit U die wenigsten Schwierigkeiten. Für PCs gibt es von Microsoft das preiswerte Quick-C und aus dem GNU-Projekt einen kostenlosen C-Compiler im Quellcode.

Aus C hat BJARNE STROUSTRUP um 1985 eine Sprache C++ entwickelt, die ebeinalis eine Ubermeitge bildet. Der Denkansatz (Faradigma) beim Frogrammieren in  $C++$  weicht jedoch erheblich von C ab, so daß man eine längere Lernphase einplanen muß, vielleicht sogar mehr als bei einem Übergang von PASCAL nach C. Da sich ANSI-C und C++ gleichzeitig entwickelt haben, sind einige Neuerungen von C++ in ANSI-C eingeflossen, zum Beispiel das Prototyping. Ein ANSI-C-Programm sollte von jedem C++-Compiler verstanden werden; das Umgekehrte gilt nicht.

Für numerische Aufgaben ist  $C++$  in der Universität Karlsruhe um eine Klassenbibliothek namens **C-XSC** (Extended Scientific Calculation) mit Datentypen wie komplexen Zahlen, Vektoren, Matrizen und Intervallen samt den zugehörigen Operationen ergänzt worden, siehe das Buch von RUDI KLATTE et al.

Auf die übrigen 992 Programmiersprachen<sup>6</sup> soll aus Platzgründen nicht eingegangen werden. Braucht man überhaupt mehrere Sprachen? Einige Sprachen wie FORTRAN und COBOL sind historisch bedingt und werden wegen ihrer weiten Verbreitung noch lange leben. Andere Sprachen wie BASIC und Cwenden sich an unterschiedliche Benutzerkreise. Wiederum andere eignen sich für spezielle Aufgaben besser als allgemeine Sprachen. Mit einer einzigen Sprache wird man auch in der Zukunft nicht auskommen. Die Schwierigkeiten beim Programmieren liegen im übrigen weniger in der Umsetzung in eine Programmiersprache – der Codierung  $=$  sondern in der Formulierung und Strukturierung der Aufgabe.

<sup>&</sup>lt;sup>5</sup>Es gibt einen International Obfuscated C Code Contest, also einen Wettbewerb um das unübersichtlichste C-Programm. Entsetzlich, was da herauskommt.

 $6$ Real programmers can write FORTRAN programs in any language.

Was heißt, eine Sprache sei für ein System verfügbar? Es gibt einen Interpreter oder Compiler für diese Sprache auf diesem System (Hardware plus Betriebssystem). Die Bezeichnung FORTRAN-Compiler für UNIX reicht nicht, da es UNIX für verschiedene Hardware und zudem in verschiedenen Versionen gibt. Drei Dinge müssen zusammenpassen: Interpreter oder Compiler, Betriebssystem und Hardware.

### $Interpreter - Complier - Linker$ 2.3

In höheren Programmiersprachen wie C oder FORTRAN geschriebene Programme werden als Quellcode (source code), Quellprogramm oder Quelltext bezeichnet. Mit diesem Quellcode kann der Computer unmittelbar nichts anfangen, er ist nicht ausführbar. Der Quellcode muß mithilfe des Computers und eines Übersetzungsprogrammes in Maschinencode übersetzt werden. Mit dem Maschinencode kann dann der Programmierer nichts mehr anfangen.

Es gibt zwei Arten von Übersetzern. Interpreter übersetzen das Programm jedesmal, wenn es aufgerufen wird. Die Ubersetzung wird nicht auf Dauer gespeichert. Da der Quellcode zeilenweise bearbeitet wird, lassen sich An derungen schnell und einfach ausprobieren. Andererseits kostet die Obersetzung Zeit. Interpreter findet man vorwiegend auf Home-Computern für BASIC, aber auch Shellscripts und awk-Scripts werden interpretiert.

Compiler übersetzen den Quellcode eines Programms als Ganzes und speichern die Ubersetzung auf einem permanenten Medium. Zur Ausführung des Programms wird die Übersetzung aufgerufen. Bei der kleinsten Änderung muß das gesamte Programm erneut compiliert werden, dafür ent fällt die jedesmalige Übersetzung während der Ausführung. Compilierte Programme laufen also schneller ab als interpretierte. Es gibt auch Mischformen von Interpretern und Compilern.

Große Programme werden in mehrere Files aufgeteilt, die einzeln compiliert werden, aber nicht einzeln ausführbar sind, weil erst das Programm als Ganzes einen Sinn ergibt. Das Verbinden der einzeln compilierten Files zu einem ausfuhr baren Programm besorgt der Binder oder Linker. Unter UNIX werden üblicherweise Compiler und Linker von einem Compilertreiber aufgerufen, so daß der Benutzer nichts von den beiden Schritten bemerkt. Man ruft den Treiber cc(1) auf und erhält ein ausführbares Programm. Per Option läßt sich das Linken unterdrücken.

Üblicherweise erzeugt ein Compiler Maschinencode für die Maschine, auf der er selbst läuft. Cross-Compiler hingegen erzeugen Maschinencode für andere Systeme. Das ist gelegentlich nützlich.

Der Name des Programms im C-Quellcode hat die Kennung .c, in FORT-RAN und PASCAL entsprechend .f und .p. Das compilierte, aber noch nicht gelinkte Programm wird als Objektcode oder relozierbar (relocatable) bezeichnet, der Filename hat die Kennung .o. Das lauffähige Programm heißt ausführbar (executable), sein Name hat keine Kennung. Unter MS-DOS sind die Namen ausführbarer Programme durch.com oder .exe gekennzeichnet. Ein compiliertes Programm wird auch Binary genannt, im Gegensatz zum Quelltext. Ein Programm ist binar-kompatibel zu zwei Systemen, wenn es in seiner ausfuhrbaren Form unter beiden läuft.

Bei den Operanden spielt es eine Rolle, ob ihre Eigenschaften vom Ubersetzer bestimmt werden oder von Programm und Ubersetzer gemeinsam - zur Ubersetzungszeit - oder während der Ausführung des Programmes - zur Laufzeit. Der zweite Weg wird als statische Bindung bezeichnet, der dritte als dynamische Bindung. Die Größe einer Ganzzahl (2 Bytes, 4 Bytes) ist durch den Compiler gegeben. Die Größe eines Arrays könnte im Programm festgelegt sein oder während der Ausführung berechnet werden. Es ist auch denkbar, aber in C nicht zugelassen, den Typ einer Variablen erst bei der Ausführung je nach Bedarf zu bestimmen.

Einen Weg zurück vom ausführbaren Programm zum Quellcode gibt es nicht. Das Außerste ist, mit einem Disassembler aus dem ausführbaren Code Assemblercode zu erzeugen, ohne Kommentar und typografische Struktur. Nur bei kurzen, einfachen Programmen ist dieser Assemblercode verstandlich.

## Wie entsteht eine Programmiersprache? 2.4

Von den Nullen und Einsen im Befehlsregister des Prozessors bis zu einer Anweisung einer hoheren Programmiersprache ist ein weiter Weg.

#### $2.5$ Qualität und Stil

Unser Ziel ist ein gutes Programm. Was heit das im einzelnen? Ein Programm soll selbstverständlich **fehlerfrei** sein in dem Sinn, daß es aus zulässigen Eingaben richtige Ergebnisse erzeugt. Außer in seltenen Fällen läßt sich die so definierte Fehlerfreiheit eines Programms nicht beweisen. Man kann nur – nach einer Vielzahl von Tests und längerem Gebrauch - davon reden, daß ein Programm zuverlässig ist, ein falsches Ergebnis also nur mit geringer Wahrscheinlichkeit auftritt.

Ein Programm soll robust sein, das heißt auf Fehler der Eingabe oder der Peripherie vernünftig reagieren, nicht mit einem Absturz. Das Schlimmste ist, wenn ein Programm trotz eines Fehlers ein scheinbar richtiges Ergebnis ausgibt. Die Fehlerbehandlung macht oft den größeren Teil eines Programmes aus und wird häufig vernachlässigt. Die Sprache C erleichtert diese Aufgabe.

Ein Programm ist niemals fertig und soll daher leicht zu ändern sein. Die Entdeckung von Fehlern, die Berücksichtigung neuer Wünsche, die Entwicklung der Hardware, Bestrebungen zur Standardisierung und Lernvorgänge der Programmierer führen dazu, daß Programme immer wieder überarbeitet werden. Kleinere Korrekturen werden durch Patches behoben, wortlich Flicken. Das sind Erganzungen zum Code, die nicht gleich eine neue Version rechtfertigen. Für manche Fehler lassen sich auch ohne Anderung des Codes Umgehungen finden, sogenannte Workarounds. Nach umfangreichen Anderungen – möglichst Verbesserungen – erscheint eine neue Version des Programmes. Ein Programm, von dem nicht einmal jahrlich eine Uberarbeit ung erscheint, ist tot. Jede Woche eine neue Version ist naturlic h auch keine Empfehlung. Leichte An derbarkeit beruht auf Ubersic htlichkeit, ausführlicher Dokumentation und Vermeidung von Hardwareabhängigkeiten.

Die Übersichtlichkeit wiederum erreicht man durch eine zweckmäßige Strukturierung, verstandliche Namenswahl und Verzicht auf besondere Tricks einer Programmiersprache, die zwar erlaubt, aber nicht allgemein bekannt sind. Gerade C erlaubt viel, was nicht zur Übersichtlichkeit beiträgt.

Anderungen zu erleichtern kann auch heißen, Anderungen von vornherein zu vermeiden, indem man die Programmteile so allgemein wie mit dem Aufwand vereinbar gestaltet.

Effizienz ist immer gefragt. Früher bedeutete das vor allem sparsamer Umgang mit dem Arbeitsspeicher. Das ist heute immer noch eine Tugend, tritt aber hinter den vorgenannten Kriterien zurück. Die moderne Software scheint zur Unterstutzu ng der Chiphersteller geschrieben zu werden. An zweiter Stelle kam Ausfuhru ngsgeschwindigkeit, trotz aller Geschwindigkeitssteigerungen der Hardware ebenfalls noch eine Tugend, wenn sie mit Einfachheit und Übersichtlichkeit einhergeht. Mit anderen Worten: erst ein übersichtliches Programm schreiben und dann nachdenken, ob man Speicher und Zeit einsparen kann.

Ein Programm soll benutzerfreundlich sein. Der Benutzer am Terminal will bei alltäglichen Aufgaben ohne das Studium pfundschwerer Handbücher auskommen und bei den häufigsten Fehlern Hilfe vom Bildschirm erhalten. Er will andererseits auch nicht mit überflüssigen Informationen und nutzlosen Spielereien belastigt werden. Der Schwerpunkt der Programmentwicklung liegt heute weniger bei den Algorithmen, sondern bei der Interaktion mit dem Benutzer. Für einen Programmierer ist es nicht immer einfach, sich in die Rolle eines EDV-Laien zu versetzen.

Schließlich ist daran zu denken, daß man ein Programm nicht nur für den Computer schreibt, sondern auch für andere Programmierer. Erstens kommt es oft vor, daß ein Programm von anderen weiterentwickelt oder ergänzt wird; zweitens ist ein Programm eine von mehreren Moglichkeiten, einen Algorithmus oder einen komplexen Zusammenhang darzustellen. Der Quellcode sollte daher leicht zu lesen, programmiererfreundlich sein. Nicht nur Benutzer, auch Programmierer sind Menschen.

C läßt dem Programmierer viel Freiheit, mehr als PASCAL. Damit nun nicht jeder schreibt, wie ihm der Schnabel gewachsen ist, hat die Programmierergemeinschaft Regeln und Gebräuche entwickelt. Ein Verstoß dagegen beeindruckt den Compiler nicht, aber das Programm ist mühsam zu lesen. Der Beautifier cb(1) automatisiert die Einhaltung einiger dieser Regeln, weitergehende finden sich in:

- Nelson Ford, Programmer's Guide, siehe Anhang,
- B. W. Kernighan, P. J. Plauger, Software Tools, siehe Anhang,
- ROB PIKE, Notes on Programming in C, /pub/../pikestyle.ps auf ftp.ciw.uni-karlsruhe.de
- Firmen-Richtlinien wie Nixdorf Computer C-Programmierrichtlinien (Hausstandard), 1985
- $\bullet$  K. HENNING, Portables Programmieren in C Programmierrichtlinien, verfaßt 1993 vom Hochschuldidaktischen Zentrum und vom Fachgebiet Kybernetische Verfahren und Didaktik der Ingenieurwissenschaften der RWTH Aachen im Auftrag von sechs Chemiefirmen. Der Verbreitung dieser Richtlinien

stehen leider ein Hinweis auf das Urheberrecht sowie ein ausdrückliches Kopierverbot entgegen.

Ein- und dieselbe Aufgabe kann – von einfachen Fällen abgesehen – auf verschiedene Weisen gelöst werden. Der eine bevorzugt viele kleine Programmblöcke, der andere wenige große. Einer arbeitet gern mit Menüs, ein anderer lieber mit Kommandozeilen. Einer schreibt einen langen Kommentar an den Programmanfang, ein anderer zieht kurze, in den Programmcode eingestreute Kommentare vor. Solange die genannten ob jektiven Ziele erreicht werden, ist gegen einen personlichen Stil nichts einzuwenden. Le style c'est l'homme.

# 2.6 Programmiertechnik

Bei kurzen Programmen, wie sie in diesem Buch aus naheliegenden Gründen überwiegen, setzt man sich oft gleich an das Terminal und legt los. Besonders jugendliche BASIC-Programmierer neigen zu dieser Programmiertechnik. Wenn man sich das nicht schnellstens abgewohnt, kommt man nicht weit. Um wirkliche Programme zu schreiben, muß man systematisch vorgehen und viel Konzeptpapier verbrauchen, ehe es ans Hacken geht. Es gibt mehrere Vorgehensweisen. Eine verbreitete sieht fünf Stufen vor (waterfall approach):

- Aufgabenstellung (Formulierung)
- Entwurf
- Umsetzung in eine Programmiersprache (Codierung, Implementation)
- Test (Fehlersuche, Prüfungen, Vergleich mit Punkt 1)
- Betrieb und Pflege (Wartung, Updating)

Die Programmentwicklung vollzieht sich in der Praxis nicht so geradlinig, wie es der obige Plan vermuten läßt. Aus jeder Stufe kommen Rücksprünge in vorangegangene Stufen vor, man könnte auch von Rückkoppelungen sprechen. Dagegen ist nichts einzuwenden, es besteht jedoch eine Gefahr. Wenn man nicht Zwangsmaßnahmen ergreift – Schlußstriche zieht – erreicht das Programmierprojekt nie einen definierten Zustand. Programmierer verstehen das, Kaufleute und Kunden nicht. Gilt auch für Buchmanuskripte.

Der steigende Bedarf an Software und ihre wachsende Komplexitat verlangen die Entwicklung von Programmierverfahren, mit denen durchschnittliche Programmierer zuverlassige Programme entwickeln. Auf geniale Real Programmers allein kann sich keine Firma verlassen. Die Entwicklung dieser Programmiertechnik (Software Engineering) ist noch nicht abgeschlossen.

# 2.7 Aufgabenanalyse und Entwurf

## 2.7.1 Aufgabenstellung

Die meisten Programmieraufgaben werden verbal gestellt, nicht in Form einer mathematischen Gleichung. Zudem sind sie anfangs oft pauschal abgefat, da dem

Aufgabensteller7 Einzelheiten noch nicht klar sind.

Auf der anderen Seite benotigt der Computer eine eindeutige, ins einzelne gehende Anweisung, da er - anders als ein Mensch - fehlende Informationen nicht aufgrund seiner Erfahrung und des gesunden Menschenverstandes erganzt.

Der erste Schritt bei der Programmentwicklung ist daher die Formulierung der Aufgabe. Zu diesem Schritt kehrt man im Verlauf des Programmierens immer wieder zurück, um zu ergänzen oder zu berichtigen. Es ist realistisch, für die Aufgabenanalyse rund ein Drittel des gesamten Zeitaufwandes anzusetzen. Fragen in diesem Zusammenhang sind:

- Welche Ergebnisse soll das Programm liefern?
- Welche Eingaben sind erforderlich?
- Welche Ausnahmefälle (Fehler) sind zu berücksichtigen?
- In welcher Form sollen die Ergebnisse ausgegeben werden?
- Wer soll mit dem Programm umgehen?
- Auf welchen Computern soll das Programm laufen?

Anfanger sehen die Schwierigkeiten des Programmierens in der Umsetzung des Lösungsweges in eine Programmiersprache, in der Codierung. Nach einigem Üben stellt sich dann heraus, daß die dauerhaften Schwierigkeiten in der Formulierung und Analyse der Aufgabe, allenfalls noch im Suchen nach Lösungen liegen, während die Codierung größtenteils Routine wird.

Nach unserer Erfahrung sollte man eine Aufgabe zunächst einmal so formulieren, wie sie den augenblicklichen Bedürfnissen entspricht. Dann sollte man sich mit viel Phantasie ausmalen, was alles noch dazu kommen konnte, wenn Geld, Zeit und Verstand keine Schranken setzen würden  $(I \; have \; a \; dream \; \dots)$ . Drittens streiche man von diesem Traum gnadenlos alles weg, was nicht unbedingt erforderlich und absolut minimal notwendig ist - ohne das vielleicht nur asymptotisch erreichbare Ziel aus den Augen zu verlieren. So kommt man mit beschränkten Mitteln zu Software, die sich entwickeln kann, wenn die Zeit dafür reif ist. Anpassungsfähigkeit ist für Software und Lebewesen wichtiger als Höchstleistungen.

#### Zerlegen in Teilaufgaben 2.7.2

Controlling complexity is the essence of computer programming (B. W. Kernighan, P. J. Plauger, Software Tools). Komplexe Aufgaben werden in mehreren Stufen in Teilaufgaben zerlegt, die überschaubar sind und sich durch eine Funktion oder Prozedur im Programm lösen lassen. Insofern spiegelt die Zerlegung bereits die spätere Programmstruktur<sup>8</sup> wider. Das Hauptprogramm soll moglichst wenig selbst erledigen, sondern nur Aufrufe von Unterprogrammen enthalten und somit die große Struktur widerspiegeln. Oft ist folgende Gliederung ein zweckmaiger Ausgangspunkt:

Programmstart (Initialisierungen)

 $\overline{7}$ Real programmers know better than the users what they need.

<sup>8</sup>Real programmers disdain structured programming.
- Eingabe, Dialog
- Rechnung
- Ausgabe
- $\bullet$  Hilfen
- Fehlerbehandlung
- Programmende, Aufräumen

Bei den Teilaufgaben ist zu fragen, ob sie sich - ohne die Komplexität wesentlich zu erhöhen – allgemeiner formulieren lassen. Damit läßt sich die Verwendbarkeit von Programmteilen verbessern. Diese Strategie wird als Top-down-Entwurf bezeichnet. Man geht vom Allgemeinen ins Einzelne.

### 2.7.3 Zusammensetzen aus Teilaufgaben

Der umgekehrte Weg  $-$  Bottom-up-Entwurf  $-$  liegt nicht so nahe. Es gibt wiederkehrende Grund-Operationen wie Suchen, Sortieren, Fragen, Ausgeben, Interpolieren, Zeichnen eines Kreisbogens. Aus diesen läßt sich eine gegebene Aufgabe zu einem großen Teil zusammensetzen, so daß nur wenige spezielle Teilaufgaben ubrig b leiben. Hat man die Grundoperationen einmal programmiert, so vereinfacht sich der Rest erheblich.

In praxi wendet man eine gemischte Strategie an. Man zerlegt die ubergeord nete Aufgabe in Teilaufgaben, versucht diese in Grundoperationen auszudrücken und kommt dann wieder aufsteigend zu einer genaueren und allgemeiner gültigen Formulierung. Dieser Ab- und Aufstieg kann sich mehrmals wiederholen. Die Aufgabenstellung ist nicht unveranderlich. Genau so geht man bei der Planung von Industrieanlagen vor.

Man darf nicht den Fehler machen, die Aufgabe aus Bequemlichkeit den Eigenheiten eines Computers oder einer Programmiersprache anzupassen. Der Benutzer hat Anspruch auf ein gut und verstandlich funktionierendes Programm. Die Zeiten, als der Computer als Entschuldigung für alle möglichen Unzulänglichkeiten herhalten mußte, sind vorbei.

#### Prototyping 2.8

In dem häufig vorkommenden Fall, daß die Anforderungen an das Programm zu Beginn noch verschwommen sind, ist es zweckmäßig, möglichst rasch ein lauffähiges Grundgerüst, ein Skelett zu haben. Mit diesem kann man dann spielen und Erfahrungen sammeln in einem Stadium, in dem der Programmcode noch uber schaubar und leicht zu andern ist.

Bei einem solchen **Prototyp** sind nur die benutzernahen Funktionen halbwegs ausgebaut, die datennahen Funktionen schreiben vorläufig nur ihren Namen auf den Bildschirm. Von einem menugesteuerten Vokabeltrainer beispielsweise schreibt man zunächst das Menusystem und läßt die Funktionen, die die eigentliche Arbeit erledigen, leer oder beschrankt sie auf die Ausgabe ihres Namens. Damit liegt

die **Programmstruktur** – das Knochengerüst – fest. Gleichzeitig macht man sich Gedanken über die Datenstruktur. Steht der Prototyp, nimmt man den Datenaustausch zwischen den Funktionen hinzu (Parameterübergabe und -rückgabe), immer noch mit Bildschirmmeldungen anstelle der eigentlichen Arbeit. Funktioniert auch das wie gewünscht, füllt man eine Funktion nach der anderen mit Code.

Diese Vorgehensweise lenkt die Entwicklung zu einem möglichst frühen Zeitpunkt in die gewünschte Richtung. Bei einem kommerziellen Auftrag bezieht sie den Auftraggeber in die Entwicklung ein und fördert das gegenseitige Verständnis, aber auch bei privaten Projekten verhindert sie, daß man viel Code für /dev/null schreibt.

Das Prototyping ist sicher nicht für alle Programmieraufgaben das beste Modell  $-$ es gibt auch noch andere Modelle  $-$  aber für dialogintensive kleine und mittlerer Anwendungen recht brauchbar und in C leicht zu verwirklichen.

#### Diagramme 2.9

Programme werden schnell unübersichtlich. Man hat daher schon früh versucht, mit Hilfe grafischer Darstellungen<sup>9</sup> den Überblick zu behalten, aber auch diese neigen zum Wuchern. Ein grundsatzlicher Mangel ist die Beschrankung eines Blattes Papier auf zwei Dimensionen. Es ist unmöglich, ein umfangreiches Programm durch eine einzige halbwegs überschaubare Grafik zu beschreiben.

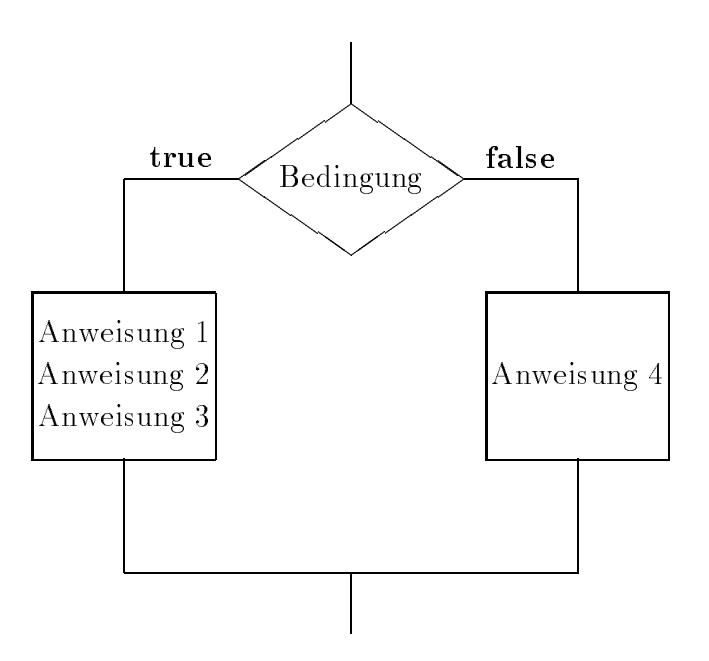

Abb. 2.1: Fludiagramm einer if-else-Verzweigung

Flußdiagramme (flow chart), auch Blockdiagramme genannt, sollen die Ablaufe innerhalb eines Programmes durch Sinnbilder nach DIN 66 001 und Text

<sup>&</sup>lt;sup>9</sup>Real programmers don't draw flowcharts.

darstellen, unabhangig von einer Programmiersprache. Obwohl das Fludiagramm vor dem Programmcode erstellt werden sollte, halten sich viele Programmierer nicht an diese Reihenfolge. Zum Teil ersetzt eine gute typografische Gestaltung der Programmquelle auch ein Fludiagramm, wahrend das Umgekehrte nicht gilt. Ein Fludiagramm ist nicht mit einem Syntaxdiagramm zu verwechseln, lesen Sie die beiden entsprechenden Abbildungen, die die if-else-Verzweigung darstellen, einmal laut vor.

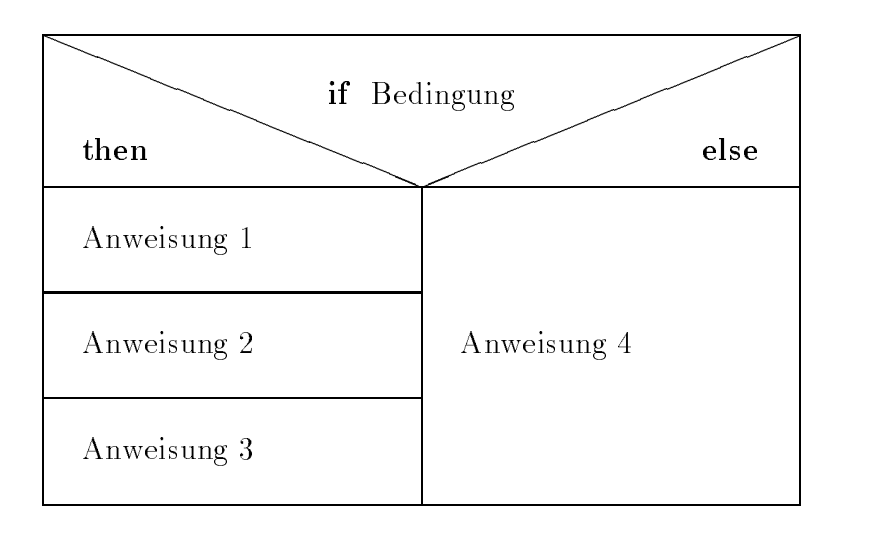

Abb. 2.2: Nassi-Shneiderman-Diagramm einer if-else-Verzweigung

Nassi-Shneiderman-Diagramme oder Struktogramme nach Isaac Nassi und BEN SHNEIDERMAN sind ein weiterer Versuch, den Programmablauf grafisch darzustellen. Sie sind näher an eine Programmiersprache angelehnt, so daß es leicht fällt, nach dem Diagramm eine Quelle zu schreiben. Das läßt sich teilweise sogar mit CASE-Werkzeugen in beide Richtungen automatisieren.

#### 2.10 Memo Programmiertechnik 2.10

Nichts.

# 2.11 Übung Programmiertechnik

#### 2.12 2.12 Bausteine eines Quelltextes

Alle Zeichen oder Zeichengruppen eines Programmes im Quellcode sind entweder

- Kommentar (comment),
- $\bullet$  Namen (identifier),
- $\bullet$  Schlüsselwörter (Wortsymbole) (keyword),
- Operatoren (operator),
- Konstanten (Literale) (constant, literal),
- Trennzeichen (separator) oder
- bedeutungslos.

Kommentar gelangt in C gar nicht bis zum Compiler im engeren Sinn, sondern wird schon vom Präprozessor entfernt und kann bis auf seine Begrenzungen frei gestaltet werden. Schlüsselwörter und Operatoren sind festgelegte Zeichen oder Zeichengruppen, an die man gebunden ist. Namen werden nach gewissen Regeln vom Programmierer gebildet, ebenso Konstanten. Trennzeichen trennen die genannten Bausteine oder ganze Anweisungen voneinander und sind festgelegt, meist Spaces, Semikolons und Linefeeds. Bedeutungslose Zeichen sind überzählige Spaces, Tabs oder Linefeeds.

Die Syntax der einzelnen Bausteine – d. h. ihr regelgerechter Gebrauch – kann mittels Text beschrieben werden. Das ist oft umstandlich und teilweise auch schwer zu verstehen. Deshalb nimmt man Beispiele zu Hilfe, die aber selten die Syntax vollständig erfassen. So haben sich Syntax-Diagramme eingebürgert, die nach etwas Übung leicht zu lesen sind. In Abb. 2.3 stellen wir die Syntax zweier C-Bausteine dar, nämlich die if-else-Anweisung und den Block. Das Syntax-Diagramm der if-else-Anweisung ist wie folgt zu lesen: Die Anweisung besteht aus:

- $\bullet$  dem Schlüsselwort if. dem Schlusselw ort if,
- $\bullet$  einer öffnenden runden Klammer,
- $\bullet$  einem booleschen Ausdruck (true false),
- $\bullet$  einer schließenden runden Klammer.
- einer Anweisung (auch die leere Anweisung) oder einem Block,
- dann ist entweder Ende der if-Anweisung oder es folgt
- $\bullet$  das Schlüsselwort else, gefolgt von
- einer Anweisung oder einem Block.

Ein Block seinerseits besteht aus:

- $\bullet$  einer öffnenden geschweiften Klammer,
- dann entweder nichts (leerer Block) oder
- **•** einer Anweisung.
- gegebenenfalls weiteren Anweisungen,
- und einer schließenden geschweiften Klammer.

Da ein Block syntaktisch gleichwertig einer Anweisung ist, lassen sich Blöcke schachteln.

Ein weiterer Weg zur Beschreibung der Syntax einer Programmiersprache ist die Backus-Naur-Form, die von John Backus, einem der Vater von FORTRAN, und PETER NAUR, einem der Väter von ALGOL, als Metasprache zu ALGOL 60 entwickelt worden ist. Weiteres siehe bei D. Gries.

if-else-Anweisung

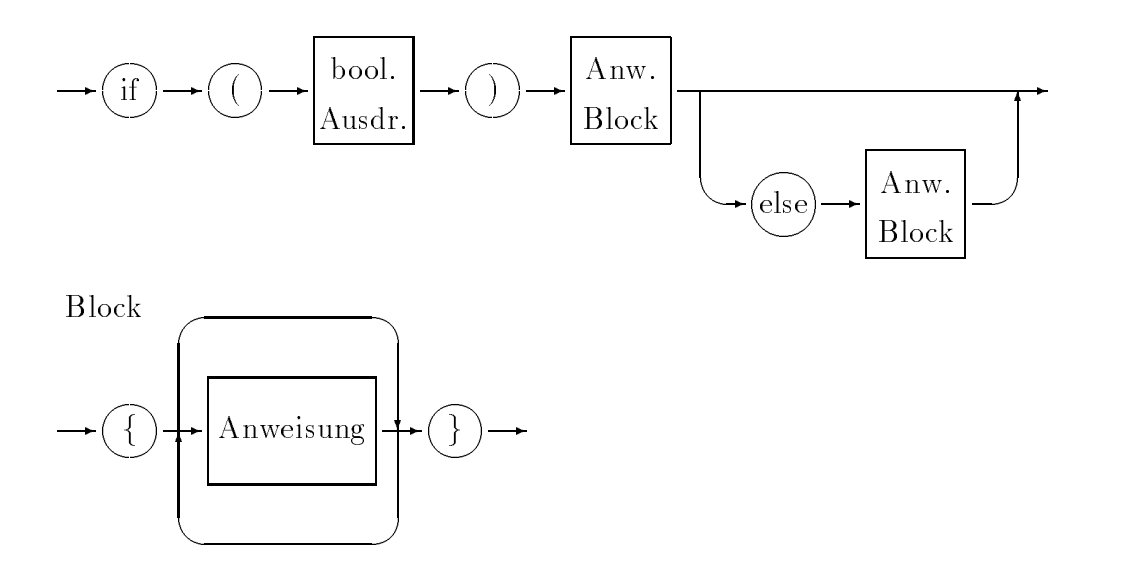

Abb. 2.3: Syntax-Diagramm der if-else-Anweisung und des Blockes

#### 2.13 Kommentar

Alle Programmiersprachen ermöglichen, Text in ein Programm einzufügen, der vom Compiler überlesen wird und nur für den menschlichen Leser bestimmt ist. Dieser Kommentar muß mit einem besonderen Zeichen eingeleitet und gegebenenfalls beendet werden.

In C leitet die Zeichengruppe /\* den Kommentar ein. Er kann sich über mehrere Zeilen erstrecken, darf aber nicht geschachtelt werden. Zu einer ungewollten Schachtelung kommt es, wenn man kommentierte Programmteile durch Einrahmen mit Kommentarzeichen vorübergehend unwirksam macht. Die Fehlermeldung des Compilers sagt irgendetwas mit Pointern und führt irre. Die Zeichengruppe \*/ kennzeichnet das Ende. Ein Zeilenende beendet den Kommentar nicht. Ansonsten kann Kommentar überall stehen, nicht nur auf einer eigenen Zeile. Ein Beispiel:

```
//*
Die ersten Zeilen enthalten Programmnamen, Zweck, Autor,
Datum, Compiler, Literatur und aehnliches.
*/
#include <stdio.h>
int main()
\mathcal{L}_{\mathcal{L}}{\color{blue} \ddots} . The contract of the contract of the contract of the contract of the contract of the contract of the contract of the contract of the contract of the contract of the contract of the contract of the contract of
/* Dies ist eine eigene Kommentarzeile */
puts("Erste Zeile");
puts("Zweite Zeile"); /* Kommentar */
/* Kommentar */ puts("Dritte Zeile");
```

```
//*
puts("Vierte Zeile"); /* Kommentar geschachtelt!!! */
\ast/\blacksquareputs("Ende");
return 0;
ŀ
}
```
Programm 2.3 : C-Programm mit Kommentaren

Auf unserem System haben wir folgende Regel eingeführt: da Fehlermeldungen des Systems in Englisch ausgegeben werden, schreiben wir die Meldungen unserer Programme in Deutsch (man sollte sie ohnedies mittels #define-Anweisungen irgendwo zusammenfassen, so daß sie leicht ausgetauscht werden können). Damit sieht man sofort, woher eine Meldung stammt. Kommentar schreiben wir wieder in Englisch, da die Programmbeispiele auch per Mail oder News in die unendlichen Weiten des Internet geschickt werden, wo Englisch nun einmal die lingua franca ist. An Kommentar<sup>10</sup> soll man nicht sparen, denn er kostet wenig Aufwand und kann viel helfen, wahrend die Dokumentation zum Programm nur zu oft ad calendas Graecas (Sankt-Nimmerleins-Tag) verschoben wird.

#### 2.14 Namen

Namen (identier) bezeichnen Funktionen, Konstanten, Variable, Makros oder Sprungmarken (Labels). Sie müssen mit einem Buchstaben oder einem Unterstrich (underscore) beginnen. Benutzereigene Namen sollten immer mit einem Buchstaben anfangen, der Unterstrich wird vom Compiler oder vom System verwendet. Groß- und Kleinbuchstaben werden unterschieden. Signifikant sind mindestens die ersten sieben Zeichen, nach ANSI die ersten einunddreißig.

In C wie in jeder anderen Programmiersprache haben bestimmte Worter eine besondere Bedeutung, beispielsweise main, while und if. Diese Wortsymbole oder **Schlusselworter<sup>--</sup> du**rfen auf keinen Fall als Namen verwendet werden, die Namen der Standardfunktionen wie printf() oder fopen() sollten nicht umfunktioniert werden. C zeichnet sich durch eine geringe Anzahl von Schlüsselwörtern aus, etwa dreißig, siehe Anhang D.1 C-Lexikon, Schlüsselwörter.

<sup>10</sup>Real programmers don't comment their code.

<sup>&</sup>lt;sup>11</sup>Es gibt die Bezeichnungen Wortsymbol, Schlüsselwort und reserviertes Wort. Gemeint ist in jedem Fall, daß das Wort – eine bestimmte Zeichenfolge – nicht uneingeschränkt als Namen verwendet werden darf. In C dürfen diese Wörter - außer im Kommentar – keinesfalls für einen anderen als ihren besonderen Zweck als Wortsymbol verwendet werden. In FORTRAN dürfen diese Wörter in Zusammenhängen, die eine Deutung als Schlüsselwort ausschließen, auch als Namen verwendet werden. Man darf also eine Variable if nennen, und in der Zuweisung if = 3 wird die Zeichenfolge if als Variable und nicht als Wortsymbol im Sinne von *falls* verstanden.

# 2.15 Operanden

Wir schränken hier den Begriff Daten etwas ein und verstehen darunter nur die passiven Objekte, mit denen ein Programm etwas tut, also Text, Zahlen, Grafiken usw. Diese Objekte und ihre Untereinheiten nennen wir Operanden (operand). Mit ihnen werden Operationen durchgeführt. Das Wort Objekt vermeiden wir, um keine Assoziationen an objektorientiertes Programmieren zu wecken. Das kommt spater. Ein Operand

- $\bullet$  hat einen Namen (identifier),
- $\bullet$  gehört einem Typ (type) an,
- hat einen konstanten oder variablen Wert (value),
- belegt zur Laufzeit Speicherplatz im Computer,
- hat einen Geltungsbereich (scope) und
- eine Lebensdauer (lifetime).

Die Speicheradresse wird auch Zeiger oder Pointer genannt. Wir bevorzugen das englische Wort Pointer , weil das deutsche Wort Zeiger drei Bedeutungen hat (Pointer, Index, Cursor). Auf den Operanden wird über den Namen oder den Pointer zugegriffen. Der Geltungsbereich ist ein Block, eine Funktion oder das ganze Programm. Ähnliches gilt für die Lebensdauer. In der Deklaration eines Operanden werden sein Name und seine Eigenschaften vereinbart. In der Definition erhält er einen Wert und benötigt spätestens dann einen Platz im Arbeitsspeicher. Deklaration und Definition können in einer Anweisung zusammengezogen sein. Die erstmalige Zuweisung eines Wertes an eine Variable heißt Initialisierung. Deklaration und Definition werden auch unter dem Begriff Vereinbarung zusammengefaßt.

Auf die Auswahl und Strukturierung der Operanden soll man Sorgfalt verwenden. Eine zweckmäßige Datenstruktur erleichtert das Programmieren. Eine nachträgliche Änderung der Datenstruktur erfordert meist einen großen Aufwand, weil viele Programme oder Programmteile davon betroffen sind. Die Namen der Operanden sollen ihre Bedeutung erklaren, erforderlichenfalls ist ihre Bedeutung im Kommentar oder in einer Aufzahlung festzuhalten.

### 2.15.1 Konstanten und Variable

Operanden können während des Ablaufs eines Programmes konstant bleiben (wie die Zahl  $\pi$ ) oder sich ändern (wie die Anzahl der Iterationen zur Lösung einer Gleichung oder das Ergebnis einer Berechnung oder Textsuche). Es kommt auch vor, daß ein Operand für einen Programmaufruf konstant ist, beim nächsten Aufruf aber einen anderen Wert hat (wie der Mehrwertsteuersatz).

Man tut gut, samtliche Operanden eines Programmes an wenigen Stellen zusammenzufassen und zu deklarieren. In den Funktionen oder Prozeduren sollten keine geheimnisvollen Zahlen (magic numbers) auftauchen, sondern nur Namen. Konstanten, die im Programm über ihren Namen aufgerufen werden, heißen symbolische Konstanten.

Für den Computer sind Konstanten Bestandteil des Programms, das unter UN-IX in das Codesegment des zugehörigen Prozesses kopiert und vor schreibenden Zugriffen geschützt wird. Diese Konstanten werden auch Literale genannt. Variable hingegen sind Speicherplatze im User Data Segment, deren Adressen (Pointer) das Programm kennt und auf die es lesend und schreibend zugreift.

In ANSI-C sind die Typ-Attribute (type qualifier) const und volatile eingeführt worden, die eine bestimmte Behandlung der zugehörigen Operanden erzwingen. Werden selten gebraucht.

# 2.15.2 Typen und Typdefinitionen

Jeder Operand gehört einem Typ an, der über

- den Wertebereich,
- die zulässigen Operationen.
- den Speicherbedarf

entscheidet. Die Typen werden in drei Gruppen eingeteilt:

- einfache, skalare oder elementare Typen
- zusammengesetzte oder strukturierte Typen
- $\bullet$  Pointer

In C gibt es nur konstante Typen, d. h. ein Operand, der einmal als ganzzahlig deklariert worden ist, bleibt dies wahrend des ganzen Programmes. Einige Programmiersprachen erlauben auch variable Typen, die erst zur Laufzeit bestimmt werden oder sich während dieser ändern. Typfreie Sprachen kennen nur das Byte oder das Maschinenwort als Datentyp. Die Typisierung <sup>12</sup> erleichtert die Arbeit und erhöht die Sicherheit. Stellen Sie sich vor, Sie müßten bei Gleitkommazahlen Exponent und Mantisse jedesmal selbst aus den Bytes herausdröseln.

Die Typdeklarationen in C können ziemlich schwierig zu verstehen sein, vor allem bei mangelnder Ubung. Im Netz findet sich ein Programm cdecl, das Typdeklarationen in einfaches Englisch übersetzt. Füttert man dem Programm folgende Deklaration:

char (\*(\*x[3]) ()) [5]

so erhält man zur Antwort:

### declare x as array 3 of pointer to function returning pointer to array 5 of char

So schnell wie cdecl hatten wir die Antwort nicht gefunden.

### 2.15.2.1 Einfache Typen

In jeder Programmiersprache gibt es Grundtypen, aus denen alle hoheren Typen zusammengesetzt werden. In C sind dies ganze Zahlen, Gleitkommazahlen und Zeichen.

<sup>&</sup>lt;sup>12</sup>Real programmers don't worry about types.

Ganze Zahlen In C gibt es ganze Zahlen mit oder ohne Vorzeichen sowie in halber, einfacher oder doppelter Länge:

- int ganze Zahl mit Vorzeichen
- unsigned int ganze Zahl ohne Vorzeichen
- short kurze ganze Zahl mit Vorzeichen
- unsigned short kurze ganze Zahl ohne Vorzeichen
- **.** long ganze Zahl doppelter Länge mit Vorzeichen
- unsigned long ganze Zahl doppelter Länge ohne Vorzeichen

Die Lange der ganzen Zahlen in Bytes ist nicht festgelegt und beim Portieren zu beachten. Häufig sind short und int gleich und belegen ein Maschinenwort, auf unserer Anlage also 4 Bytes, während long 8 Bytes verwendet. Für ganze Zahlen sind die Addition, die Subtraktion, die Multiplikation, die Modulo-Operation (Divisionsrest) und die Division unter Vernachlassigung des Divisionsrestes deniert, ferner Vergleiche mittels größer - gleich - kleiner.

Gleitkommazahlen Gleitkommazahlen { auch als Reals oder Floating Point Numbers bezeichnet – werden durch eine Mantisse und einen Exponenten dargestellt. Der Exponent versteht sich nach außen zur Basis 10, intern wird die Basis 2 verwendet. Die Mantisse ist auf eine Stelle ungleich 0 vor dem Dezimalkomma oder -punkt normiert. Es gibt:

- float Gleitkommazahl einfacher Genauigkeit
- double Gleitkommazahl doppelter Genauigkeit
- long double Gleitkommazahl noch hoherer Genauigkeit (extended precision) on a state of the state of the state of the state of the state of the state of the state of the state of the state of the state of the state of the state of the state of the state of the state of the state of the state of

Gleitkommazahlen haben immer ein Vorzeichen. Man beachte, daß die Typen sich nicht nur in ihrem Wertebereich, sondern auch in ihrer Genauigkeit (Anzahl der signikanten Stellen) unterscheiden, anders als bei Ganzzahlen. Der Typ long double ist selten.

Für Gleitkommazahlen sind die Addition, die Subtraktion, die Multiplikation, die Division sowie Vergleiche zulassig. Die Abfrage auf Gleichheit ist jedoch heikel, da aufgrund von Rundungsfehlern zwei Gleitkommazahlen selten gleich sind. Wenn möglich, mache man um Gleitkommazahlen einen großen Bogen. Die Operationen dauern länger als die entsprechenden für Ganzzahlen, und die Auswirkungen von Rundungsfehlern sind schwierig abzuschatzen. Zur internen Darstellung von Gleitkommazahlen siehe Abschnitt ?? Arithmetikprozessoren.

Alphanumerischer Typ Eine Größe, deren Wertevorrat die Zeichen der ASCII-Tabelle oder einer anderen Tabelle sind, ist vom Typ alphanumerisch oder character, bezeichnet mit char. In C werden sie durch eine Integerzahl zwischen 0 und 127 (7-bit-Zeichensatze) beziehungsweise 255 (8-bit-Zeichensatze) dargestellt. Der Speicherbedarf betragt ein Byte.

Die Verwandtschaft zwischen Ganzzahlen und Zeichen in C verwirrt anfangs. Man mache sich die Gemeinsamkeiten an einem kleinen Programm klar:

```
/* Programm zum Demonstrieren von character und integer */
#include <stdio.h>
int main()
{\color{blue} \ddots} . The contract of the contract of the contract of the contract of the contract of the contract of the contract of the contract of the contract of the contract of the contract of the contract of the contract of
int i, j, k; char a, b;
i = 65; j = 233; k = 333; a = 7B'; b = 7!';printf("Ganzzahlen: %d %d %d %d\n", i, j, k, a);
printf("Zeichen : %c %c %c %c\n", i, j, k, a);
puts("Nun rechnen wir mit Zeichen (B = 66, ! = 33):");
printf("%c + %c = %d\n", a, b, a + b);
printf("%c - %c = %d\n", b, a, b - a);
printf("%c - %c = %c\n", b, a, b - a);
return 0;
J.
```
Programm 2.4 : C-Programm mit den Typen character und integer

Die Ausgabe des Programms lautet:

```
Ganzzahlen: 65 233 333 66
Zeichen
           \therefore A
                    M
                       \overline{R}Nun rechnen wir mit Zeichen (B = 66, ! = 33):
B + ! = 991 - B =
```
In der ersten Zeile werden alle Werte entsprechend dem Formatstring der Funktion printf(3) als dezimale Ganzzahlen ausgegeben, wobei der Buchstabe B durch seine ASCII-Nummer 66 vertreten ist. In der zweiten Zeile werden alle Werte als 7-bit-ASCII-Zeichen verstanden, wobei die Zahlen, die mehr als 7 Bit (> 127) beanspruchen, nach 7 Bit links abgeschnitten werden. Die Zahl 233 fuhrt so zur Ausgabe des Zeichens Nr. 233-128 = 105. Die Zahl -33 wird als Zeichen Nr. 128-33 = 95, dem Unterstrich, ausgegeben. Wie man an der Rechnung erkennt, werden Zeichen vom Prozessor wie ganze Zahlen behandelt und erst bei der Ausgabe einer Zahl oder einem ASCII-Zeichen zugeordnet. Es ist zu erwarten, daß auf Systemen mit 8-bit- oder 16-bit-Zeichensatzen die Grenze hoher liegt, aber die Arbeitsweise bleibt. Manchmal will man ein Byte wahlweise als Ganzzahl oder als Zeichen auffassen, aber das gehört zu den berüchtigten Tricks in C.

Das Ausgabegerät empfängt nur die Nummer des auszugebenden Zeichens gemäß seiner Zeichensatz-Tabelle (ASCII, ROMAN8), die Umwandlung des Wertes entsprechend seinem Typ ist Aufgabe der Funktion printf(3).

Boolescher Typ Eine Größe vom Typ boolean oder logical kann nur die Werte true (wahr, richtig) oder false (falsch) annehmen. In C werden statt des

*<u>All Contract Contract Contract Contract Contract Contract Contract Contract Contract Contract Contract Contract Contract Contract Contract Contract Contract Contract Contract Contract Contract Contract Contract Contract*</u>

booleschen Typs die Integerwerte 0 (= false) und nicht-0 (= true) verwendet. Etwas verwirrend ist, daß viele Funktionen bei Erfolg den Wert 0 zurückgeben.

Leerer Typ Der leere Datentyp void wird zum Deklarieren von Funktionen verwendet, die kein Ergebnis zurückliefern, sowie zum Erzeugen generischer (allgemeiner) Pointer, die auf Operanden eines vorläufig beliebigen Typs zeigen. Der Bytebedarf eines Pointers liegt ja fest, auch wenn der zugehörige Typ noch offen ist. Zur Pointer-Arithmetik muß jedoch der Typ (das heißt der Bytebedarf der zugehörigen Variablen) bekannt sein. Operanden vom Typ void lassen sich nicht verarbeiten, da sie noch nicht existieren.

Vor der Erfindung des Typs void wurde für generische Pointer der Typ char genommen, der ein Byte umfat, woraus sich alle anderen Typen zusammensetzen lassen. Man hätte den Typ auch byte nennen können.

#### 2.15.2.2 Zusammengesetzte Typen

Arrays Die meisten Programmiersprachen kennen Arrays, unglücklicherweise auch als Felder<sup>13</sup> bezeichnet; das sind geordnete Mengen von Größen desselben Typs. Jedem Element ist ein fortlaufender Index (Hausnummer) zugeordnet, der in C stets mit 0 beginnt. In einem Array von zwolf Elementen lauft also der Index von 0 bis 11. Aufpassen.

Elemente eines Arrays dürfen Konstanten oder Variable aller einfachen Typen, andere Arrays, Strukturen, Unions oder Pointer sein, jedoch keine Funktionen. Files sind formal Strukturen, ein Array von Files ist also erlaubt.

Der Compiler muß die Größe eines Arrays (Anzahl und Typ der Elemente) wissen. Sie mu bereits im Programm stehen und kann nicht erst zur Laufzeit errechnet werden. Man kann jedoch die Größe mittels der Standardfunktion malloc(3) andern, siehe Abschnitt 2.21.12 Dynamische Speicherverwaltung .

Es gibt mehrdimensionale Arrays (Matrizen usw.) mit entsprechend vielen Indexfolgen. Die Elemente werden im Speicher hintereinander in der Weise abgelegt, daß sich der letzte Index am schnellsten ändert. Der Compiler linearisiert das Array, wie man sagt. Eine Matrix wird zeilenweise gespeichert. Vorsicht beim Ubertragen von oder nach FORTRAN: dort läuft die Indizierung anders als in C, eine Matrix wird spaltenweise gespeichert. PASCAL verhalt sich wie C.

Der Name eines Arrays ist der Pointer auf sein erstes Element. Er ist eine Pointerkonstante und kann daher nicht auf der linken Seite einer Zuweisung vorkommen. Weiteres dazu im Abschnitt 2.15.2.5 Pointer .

Zeichenketten (Strings) In C sind Strings oder Zeichenketten Arrays of characters, abgeschlossen durch das ASCII-Zeichen Nr. 0. In anderen Sprachen werden Strings anders dargestellt. Ein String läßt sich am Stück verarbeiten oder durch Zugriff auf seine Elemente. Man kann fertige String-Funktionen verwenden oder eigene Funktionen schreiben, muß sich dann aber auch selbst um die ASCII-Null kümmern.

<sup>&</sup>lt;sup>13</sup>Felder in Datensätzen sind etwas völlig anderes.

Merke: Es gibt Arrays of characters, die keine Strings sind, nämlich solche, die nicht mit dem ASCII-Zeichen Nr. 0 abgeschlossen sind. Sie mussen als Array angesprochen werden wie ein Array von Zahlen.

Will man bei der Eingabe von Werten mittels der Tastatur jeden beliebigen Unsinn zulassen, dann muß man die Eingaben als lange Strings übernehmen, die Strings prüfen und dann  $-$  sofern sie vernünftig sind  $-$  in den gewünschten Typ umwandeln. Ein Programmbeispiel dazu findet sich im Abschnitt 2.21.10.3 Pointer auf Typ void: xread.c.

Strukturen Eine Struktur, auch als Verbund und in PASCAL als Record bezeichnet, vereint Elemente ungleichen Typs im Gegensatz zum Array. Strukturen dürfen geschachtelt werden, aber nicht sich selbst enthalten (Rekursion). Möglich ist jedoch, daß eine Struktur einen Pointer auf sich selbst enthält – ein Pointer ist ja nicht die Struktur selbst - womit Verkettungen hergestellt werden. Das Schlüsselwort lautet struct.

Ein typisches Beispiel für eine Struktur ist eine Personal- oder Mitgliederliste, bestehend aus alphanumerischen und numerischen Komponenten. Mit den numerischen wird gerechnet, auf die alphanumerischen werden Stringfunktionen angewendet. Telefonnummern oder Postleitzahlen sind alphanumerische Größen, da Rechenoperationen mit ihnen sinnlos sind.

Jedes File ist eine Struktur namens FILE, die in dem include-File stdio.h deklariert ist:

```
typedef struct {
       int _cnt;
       unsigned char *_ptr;
       unsigned char *_base;
       short _flag;
       char
               _file;
```

```
} FILE;
```
Mit dieser Typdeklaration wird ein Strukturtyp namens FILE erzeugt, der in weiteren Deklarationen als Typ verwendet wird. In C sind alle Files ungegliederte Folgen von Bytes (Bytestreams), so daß es keinen Unterschied zwischen Textfiles und sonstigen Files gibt. Die Gliederung erzeugt das lesende oder schreibende Programm. Anders als in PASCAL ist daher der Typ FILE nicht ein FILE of irgendetwas.

Eine besondere Struktur ist das Bitfeld. Die Strukturkomponenten sind einzelne Bits oder Gruppen von Bits, die über ihren Komponentennamen angesprochen werden. Eine Bitfeld-Struktur darf keine weiteren Komponenten enthalten und soll moglichst vom Basistyp unsigned sein. Ein einzelnes Bitfeld darf maximal die Länge eines Maschinenwortes haben, es kann also nicht über eine Wortgrenze hinausragen. Bitfelder sind keine Arrays, es gibt keinen Index. Ebensowenig lassen sich Bitfelder referenzieren (&-Operator). Bitfelder werden verwendet, um mehrere Ja-nein-Angaben in einem Wort unterzubringen.

Der Name einer Struktur ist kein Pointer, sondern ein Variablenname, anders als bei Arrays.

#### 2.15.2.3 Union

Eine Variable des Typs union kann Werte unterschiedlichen Typs aufnehmen, zu einem Zeitpunkt jedoch immer nur einen. Es liegt in der Hand des Programms, über den augenblicklichen Typ Buch zu führen. In FORTRAN dient die equivalence-Anweisung demselben Zweck, in PASCAL der variante Record. Eine Union belegt so viele Bytes wie der längste in ihr untergebrachte Datentyp.

### 2.15.2.4 Aufzahlungstypen

Durch Aufzählen lassen sich benutzereigene Typen schaffen. Denkbar ist:

```
enum wochentag [montag, dienstag, mittwoch, donnerstag,
                freitag, samstag, sonntag] tag;
```
Die Variable tag ist vom Typ wochentag und kann die oben aufgezählten Werte annehmen. Die Reihenfolge der Werte ist maßgebend für Vergleiche: montag ist kleiner als dienstag. Auch Farben bieten sich für einen Aufzählungstyp an.

### 2.15.2.5 Pointer (Zeiger)

Auf Variable kann mittels ihres Namens oder ihrer Speicheradresse zugegriffen werden. Die Speicheradresse braucht nicht absolut oder relativ zu einem Anfangswert bekannt zu sein, sondern ist ebenfalls per Namen ansprechbar. Die Speicheradressen werden als Pointer, zu deutsch auch als Zeiger bezeichnet. Genaugenommen gehören die Adressen zur Hardware und sind für den Programmierer in der Regel bedeutungslos, wahrend die Pointer eine Einrichtung der Programmiersprache sind und zur Laufzeit mit den Adressen verknüpft werden. Adressen sind hexadezimale Zahlen, Pointer haben Namen. Das Arbeiten mit Pointern erlaubt gelegentlich eine elegante Programmierung und ist im ubrigen alter als die Verwendung von Variablennamen. Man muß nur stets sorgfältig die Variable von ihrem Pointer unterscheiden. Wenn man Arrays von Pointern auf Strings verwaltet, wird

Ein Pointer ist immer ein Pointer auf einen Variablentyp, unter Umstanden auf einen weiteren Pointer. Typlose Pointer gibt es nicht in C14. Ein Pointer ist keine Ganzzahl (int) und kann nicht wie eine Ganzzahl behandelt werden, obwohl letzten Endes die Speicheradressen ganze Zahlen sind. Die Verarbeitung in der Maschine lauft anders als bei ganzen Zahlen.

Aus einem Variablennamen x entsteht der Pointer auf diese Variable &x durch Voransetzen des Referenzierungszeichens &. Umgekehrt wird aus einem Pointer p die zugehörige Variable \*p durch Voransetzen des Dereferenzierungszeichens \*. Es ist gute Praxis, Pointernamen mit einem p beginnen oder aufhören zu lassen.

Der Name von Arrays ist stets der Pointer auf ihr erstes Element (mit dem Index 0). Der Name von Funktionen ohne das Klammernpaar ist der Pointer auf die Einsprungadresse (entry point) der Funktion, auf die erste ausfuhrbare Anweisung.

<sup>&</sup>lt;sup>14</sup>Der in ANSI-C eingeführte Pointer auf den Typ void ist ein Pointer, der zunächst auf keinen bestimmten Typ zeigt.

Ein Pointer, der auf die Adresse NULL verweist, wird Nullpointer genannt und zeigt auf kein gültiges Datenobjekt. Sein Auftreten kennzeichnet eine Ausnahme oder einen Fehler. Der Wert NULL ist der einzige, der direkt einem Pointer zugewiesen werden kann; jede Zuweisung einer Ganzzahl ist ein Fehler, da Pointer keine Ganzzahlen sind. Ansonsten dürfen nur Werte, die sich aus einer Pointeroperation oder einer entsprechenden Funktion (deren Ergebnis ein Pointer ist) einem Pointer zugewiesen werden.

Für Pointer sind die Operationen Inkrementieren, Dekrementieren und Vergleichen zulässig. Die Multiplikation zweier Pointer dürfen Sie versuchen, es kommt aber nichts Brauchbares heraus, meist ein Laufzeitfehler (memory fault). Inkrementieren bedeutet Erhohung um eine oder mehrere Einheiten des Typs, auf den der Pointer verweist. Dekrementieren entsprechend eine Verminderung. Sie brauchen nicht zu berücksichtigen, um wieviele Bytes es geht, das weiß der Compiler aufgrund der Deklaration. Diese Pointer-Arithmetik erleichtert das Programmieren erheblich; in typlosen Sprachen muß man Bytes zählen.

Wir wollen anhand einiger Beispiele mit Arrays den Gebrauch von Pointern verdeutlichen und deklarieren ein eindimensionales Array von vier Ganzzahlen:

int  $a[4]$ ;

Der Name a für sich allein ist der Pointer auf den Anfang des Arrays. Es sei mit den Zahlen 4, 7, 1 und 2 besetzt. Dann hat es folgenden Aufbau:

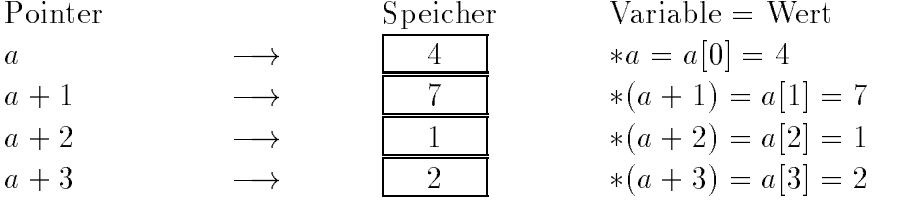

Der Pfeil ist zu lesen als zeigt auf oder ist die Adresse von. Der Wert des Pointers  $a -$  die Adresse also, unter der die Zahl 4 abgelegt ist  $-$  ist irgendeine kaum verstandliche und vollig belanglose Hexadezimalzahl, die sich sogar wahrend des Programmablaufs andern kann. Der Wert der Variablen a[0] hingegen ist 4 und das aus Gründen, die im wirklichen Leben zu suchen sind. Ein Zugriff auf das nicht deklarierte Element  $a[4]$  führt spätestens zur Laufzeit auf einen Fehler. Bei der Deklaration des Arrays muß seine Länge bekannt sein. Später, wenn es nur um den Typ geht – wie bei der Parameterübergabe – reicht die Angabe int  $*a$ .

Ein String ist ein Array von Zeichen (characters), abgeschlossen mit dem unsichtbaren ASCII-Zeichen Nr. 0, hier dargestellt durch . Infolgedessen mu das Array immer ein Element länger sein als der String Zeichen enthält. Wir deklarieren einen ausreichend langen String und belegen ihn gleichzeitig mit dem Wort  $UNIX$ :

char  $s[6] = "UNITX"$ ;

Die Längenangabe 6 könnte entfallen, da der Compiler aufgrund der Zuweisung der Stringkonstanten die Länge weiß. Der String ist unnötig lang, aber vielleicht wollen wir spater ein anderes Wort darin unterbringen. Das Array sieht dann so aus:

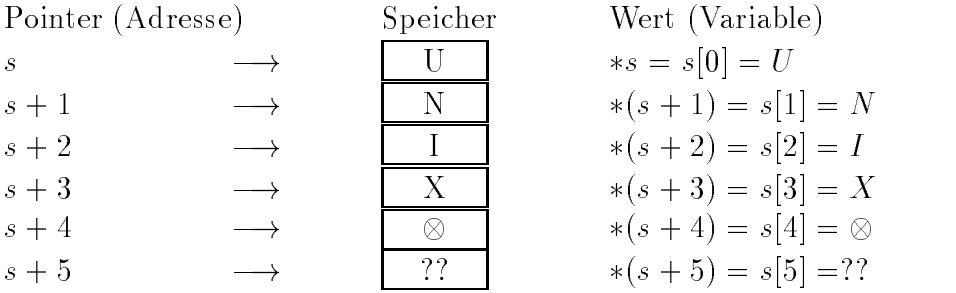

Die Fragezeichen deuten an, daß diese Speicherstelle nicht mit einem bestimmten Wert belegt ist. Der Zugriff ist erlaubt; was darin steht, ist nicht abzusehen. Man darf nicht davon ausgehen, daß Strings immer mit Spaces initialisiert werden oder Zahlen mit Null.

Wir deklarieren nun ein zweidimensionales Array von Ganzzahlen, eine nichtquadratische Matrix:

int a[3][4];

die mit folgenden Werten belegt sei:

$$
\left(\begin{array}{rrrr} 1 & 2 & 3 & 4 \\ 5 & 6 & 7 & 8 \\ 9 & 10 & 11 & 12 \end{array}\right)
$$

Im Arbeitsspeicher steht dann folgendes:

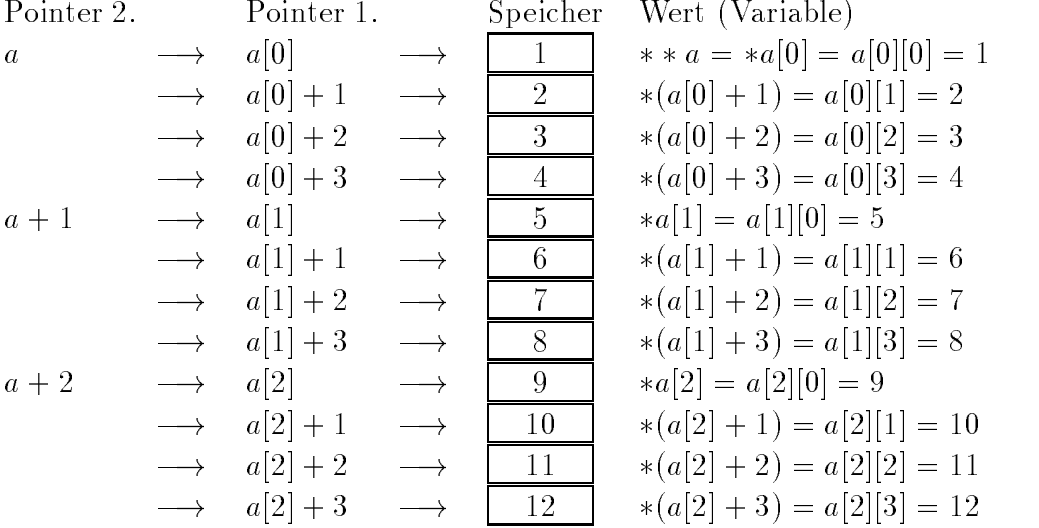

Der Pointer 2. Ordnung a zeigt auf ein Array aus 3 Pointern 1. Ordnung a[0], a[1] und a[2]. Die Pointer 1. Ordnung a[0], a[1] und a[2] zeigen ihrerseits auf 3 Arrays bestehend aus je 4 Ganzzahlen. Gespeichert sind 12 Ganzzahlen, die Pointer 1. Ordnung sind nicht gespeichert. Da die Elemente allesamt gleich groß sind (gleich viele Bytes lang), hindert uns nichts daran, das Element a[1][2], nämlich die Zahl 7, als Element a[0][6] aufzufassen. Die gespeicherten Werte lassen sich auch als eindimensionales Array b[12] verstehen. Solche Tricks müssen sorgfältig kommentiert werden, sonst blickt man selbst nach kurzer Zeit nicht mehr durch und Außenstehende nie. Versuchen Sie, folgende Behauptungen nachzuvollziehen:

 $** (a+1) = 5(a+1) = a[0]+4 = a[1](* (a+2) - 1) = 8(* (a+1)+1 = *(a[1]+1) = 6$ 

Im Programm ?? zeit.c haben wir ein Array von Strings kennengelernt, also ein Array von Arrays von Zeichen, abgeschlossen jeweils mit dem ASCII-Zeichen Nr. 0. Es enthält die Namen der Wochentage, mit Spaces aufgefüllt auf gleiche Länge:

```
char *ptag[] = \{"Sonntag, ", "Montag, ", ...};
```
Hier wird ein Array von 7 Pointern gespeichert. Dazu kommen natürlich noch die Strings, die wegen des Aussehens auf dem Bildschirm gleich lang sind, aber vom Programm her ungleich lang sein dürften.

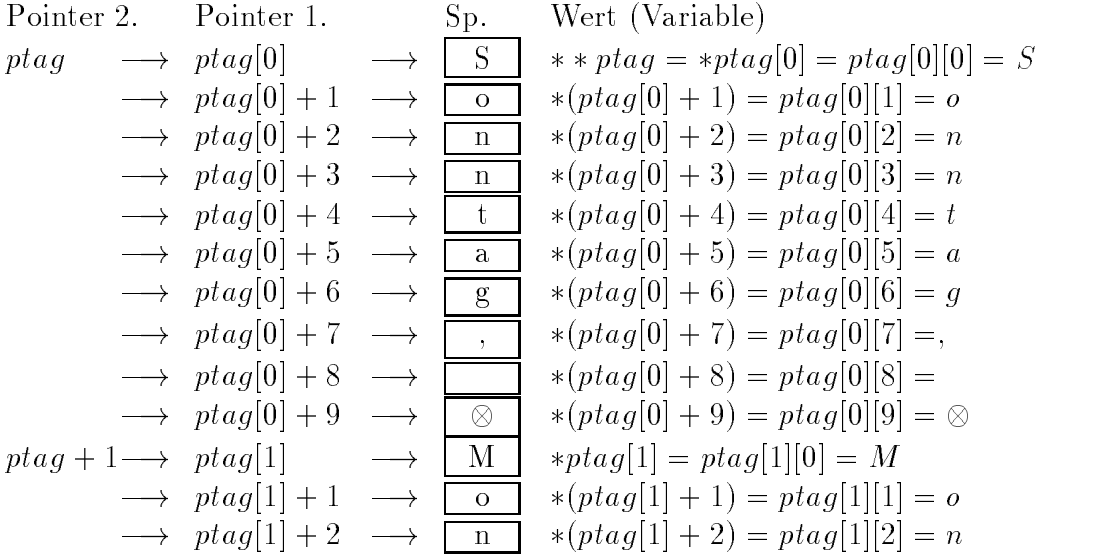

Wir brechen nach dem n von Montag ab. ptag ist die Adresse des Speicherplatzes, in dem ptag[0] abgelegt ist. ptag[0] ist die Adresse des Speicherplatzes, in dem das Zeichen S abgelegt ist. Durch zweimaliges Dereferenzieren von ptag erhalten wir das Zeichen S. Die anderen Zeichen liegen auf hoheren Speicherplatzen, deren Adressen wir durch Inkrementieren entweder von ptag oder von ptag[ ] erhalten, wobei man normalerweise die zweidimensionale Struktur des Arrays berücksichtigt, obwohl dem Computer das ziemlich gleich ist.

Es sind noch weitere Schreibweisen moglich, die oben wegen der begrenzten Breite nicht unterzubringen sind. Greifen wir die letzte Zeile heraus, das n von Montag. Rein mit Indizes geschrieben gilt:

$$
ptag[1][2]=n
$$

So wird man vermutlich ein Programm entwerfen, weil wir das Arbeiten mit Indizes aus der Mathematik gewohnt sind. Unter Ausnutzen der Pointer-Arithmetik gilt

 $*(*(ptaq + 1) + 2) = *(ptaq[1] + 2) = (*(ptaq + 1))[2] = ptaq[1][2] = n$ 

Für den Computer ist Pointer-Schreibweise mit weniger Arbeit verbunden, da er Adressen kennt und die Indizes erst in Adressen umrechnen muß.

Pointer und Variable gehören verschiedenen Referenzebenen (level) an, die nicht gemischt werden dürfen. Der gleiche Fall liegt auch in der Linguistik vor, wenn über Wörter gesprochen wird. Vergleichen Sie die beiden sinnvollen Sätze:

- 
- $\bullet$  Kaffee ist ein Substantiv.

Im ersten Satz ist die Flüssigkeit gemeint, im zweiten das Wort, was gelegentlich durch Kursivschreibung oder Gänsefüßchen angedeutet wird. Der erste Satz ist einfaches Deutsch, der zweite gehört einer Metasprache an, in der Aussagen uber die deutsche Sprache vorgenommen werden, verwirrenderweise mit denselben Wörtern und derselben Grammatik. Genauso kann x eine Variable oder ein Pointer auf ein Variable sein oder ein Pointer auf einen Pointer auf eine Variable. Erst ein Blick auf die Deklaration schafft Klarheit.

#### 2.15.2.6 Arrays und Pointer

#### 2.15.2.7 Definition von Typen (typedef)

Mithilfe der typedef-Anweisung kann sich der Benutzer eigene, zusatzliche Namen für C-Datentypen schaffen. Der neue Name muß eindeutig sein, darf also nicht mit einem bereits anderweitig belegten Namen übereinstimmen. typedef erzeugt keinen neuen Datentyp, sondern veranlaßt den Compiler, im Programm den neuen Namen wörtlich durch seine Definition zu ersetzen, was man zur Prüfung auch von Hand machen kann. Der neue Datentyp ist ein Synonym. Der Zweck neuer Typnamen ist eine Verbesserung der Lesbarkeit und Portierbarkeit des Quelltextes.

Einige Beispiele. Wir wollen uns einen Typnamen BOOLEAN schaffen, der zwar im Grunde nichts anderes ist als der Typ int, aber die Verwendung deutlicher erkennen lat. Zu Beginn der Deklarationen oder vor main() schreiben wir:

```
typedef int BOOLEAN;
```
(die Großschreibung ist nicht zwingend) und können anschließend eine Variable janein als BOOLEAN deklarieren

```
BOOLEAN
           janein;
```
In FORTRAN gibt es den Datentyp complex, den wir in C durch eine Struktur nachbilden:

```
typedef struct {
    double real;
    double imag;
} COMPLEX;
```
Danach deklarieren wir komplexe Variable:

COMPLEX z, R[20];

z ist eine komplexe Variable, R ein Array von 20 komplexen Variablen. Leider ist damit noch nicht alles erledigt, denn die arithmetischen Operatoren von C gelten nur für Ganz- und Gleitkommazahlen, nicht für Strukturen. Wir müssen noch Funktionen für die Operationen mit komplexen Operanden schreiben. In FORTRAN hingegen gelten die gewohnten arithmetischen Operatoren auch fur komplexe Daten. In C++ lassen sich die Bedeutungen der Operatoren erweitern , aber in C nicht in C nicht in C nicht in C nicht.

Bei Strings taucht das Problem der Längenangabe auf. Folgender Weg ist gangbar, erfüllt aber nicht alle Wünsche:

```
typedef char *STRING;
         char
```

```
STRING fehler = "Falsche Eingabe";
```
Der Compiler weiß die Länge der Strings aufgrund der Zuweisung der Stringkonstanten. Hingegen ist die nachstehende Deklaration fehlerhaft, wie man leicht durch Einsetzen erkennt:

```
STRING
         abc[16];
```
Die Typdefinition eingesetzt ergibt:

char \*abc[16];

und das ist kein String, sondern ein Array von Strings. Erst zweimaliges Dereferenzieren führt auf den Typ char. Die Schreibweise:

typedef char [16] STRING; STRING abc:

die dieses Problem lösen würde, haben wir zwar in einem Buch gefunden, wurde aber nicht von unserem Compiler angenommen.

Ist man darauf angewiesen, daß ein Datentyp eine bestimmte Anzahl von Bytes umfat, erleichtert man das Portieren, indem man einen eigenen Typnamen deklariert und im weiteren Verlauf nur diesen verwendet. Bei einer Portierung ist dann nur die Typdefinition anzupassen. Es werde eine Ganzzahl von vier Byte Länge verlangt. Dann deklariert man:

```
typedef int INT4; /* Ganzzahl von 4 Bytes */
INT4 i, j, k;
```
und ändert bei Bedarf nur die typedef-Zeile. Zweckmäßig packt man die Typendefinition in ein privates include-File, das man für mehrere Programme verwenden kann.

### 2.15.3 Speicherklassen

In C gibt es vier Speicherklassen (storage classes):

- auto
- 
- register
- $\bullet$  static

Die Speicherklasse geht dem Typ in der Deklaration voraus:

static int x;

Die Klasse auto ist die Defaultklasse für lokale Variable und braucht nicht eigens angegeben zu werden. Variablen dieser Klasse leben nur innerhalb des Blockes, in dem sie deklariert wurden, und sterben beim Verlassen des Blockes.

Eine globale Variable darf in einem Programm nur einmal deklariert werden. Erstreckt sich ein Programm über mehrere getrennt zu compilierende Files, so darf sie nur in einem der Files deklariert werden. Da aber der Compiler auch in den übrigen Files den Typ der Variablen kennen muß, wird die Variable hier als extern deklariert. Funktionen gehoren stets der Speicherklasse extern an.

register-Variable werden nach Möglichkeit in Registern nahe dem Prozessor gehalten und sind damit schnell verfügbar. Ansonsten verhalten sie sich wie auto-Variable. Sie müssen vom Typ int oder char sein. Eine typische Anwendung sind Schleifenzahler. Optimierende Compiler ordnen von sich aus einige Variable dieser Speicherklasse zu. Auf register-Variable kann der Referenzierungs-Operator & nicht angewendet werden. Es ist auch unsicher, ob das System der register- Anweisung folgt. Am besten verzichtet man auf diese Speicherklasse.

Lokale Variable gelten und leben nur innerhalb des Blockes, in dem sie deklariert wurden. Durch die Zuordnung zur Speicherklasse static verlangert man ihre Lebensdauer - nicht ihren Geltungsbereich - über das Ende des Blockes hinaus. Bei einem erneuten Aufruf des Blockes hat eine static-Variable den Wert, den sie beim vorherigen Verlassen des Blockes hatte.

### 2.15.4 Geltungsbereich

Eine Variable gilt nur innerhalb des Bereiches, zu dessen Beginn sie deklariert worden ist. Ihr Geltungsbereich (scope) ist dieser Bereich. Außerhalb des zugehörigen Bereiches ist die Variable unbekannt oder unsichtbar. Der Name der Variablen ist in diesem Zusammenhang bedeutungslos. Ein Bereich ist:

- ein logischer Block zwischen { und },
- $\bullet$  eine Funktion. eine Funktion,
- ein File,
- ein Programm.

Variable, die vor der Funktion main() (Hauptprogramm) deklariert werden, gelten infolgedessen global in main() und allen Funktionen, die danach deklariert

Wird eine Variable unter demselben Namen innerhalb eines Bereiches nochmals deklariert, so hat für diesen Bereich die lokale Deklaration Vorrang vor der äußeren Deklaration. Der Geltungsbereich der äußeren Variablen hat eine Lücke.

Das Konzept des Geltungsbereiches läßt sich über ein Programm hinaus erweitern. Die Umgebungs-Variablen der Sitzungsshell gelten für alle Prozesse einer Sitzung und können von diesen abgefragt oder verändert werden. Darüber hinaus sind auch Variable denkbar, die in einem Verzeichnis, einem Filesystem oder in einer Netz-Domain gelten. Je größer der Geltungsbereich ist, desto sorgfältiger muß man mit der Schreibberechtigung umgehen.

#### Lebensdauer 2.15.5

Beim Eintritt in einen Bereich wird für die in diesem Bereich deklarierten Variablen Speicher zugewiesen (allokiert). Beim Verlassen des Bereiches wird der Speicher freigegeben, von den Variablen bleibt keine Spur zurück. Ihre Lebensdauer ist die aktive Zeitspanne des Bereiches. Beim nächsten Aufruf des Bereiches wird neuer Speicher zugewiesen und initialisiert. Diese Speicherklasse wird als auto bezeichnet und ist die Standardklasse aller Variablen, für die nichts anderes vereinbart wird.

Möchte man jedoch mit den alten Werten weiterrechnen, so muß man die Variable der Speicherklasse static zuweisen. Der Geltungsbereich wird davon nicht berührt, aber der Speicher samt Inhalt bleibt beim Verlassen der Funktion bestehen. Die Variable besteht, ist aber vorübergehend unsichtbar.

#### 2.15.6 Deklaration und Definition von Operanden

#### 2.15.7 Memo Operanden

# $2.15.8$  Übung Operanden

Operationen 2.16

#### Ausdrücke 2.16.1

Wir haben bisher Operanden betrachtet, aber nichts mit ihnen gemacht. Nun wollen wir uns ansehen, was man mit den Operanden anstellen kann. Der Operator bestimmt, was mit dem Operand geschieht. Unare Operatoren wirken auf genau einen Operanden, binare auf zwei, ternare auf drei. Mehr Operanden sind selten. Operator plus Operanden bezeichnet man als Ausdruck (expression). Ein Ausdruck hat nach seiner Auswertung einen Wert und kann überall dort stehen, wo ein Wert verlangt wird. Eine Funktion, die einen Wert zurückgibt, kann anstelle eines Ausdrucks oder Wertes stehen.

#### Zuweisung 2.16.2

Eine Zuweisung (assignment) weist einer Variablen einen Wert zu. Der Operator ist das Gleichheitszeichen (ohne Doppelpunkt wie in PASCAL, wegen Faulheit). Das Gleichheitszeichen darf von Spaces umgeben sein und sollte es wegen der besseren Lesbarkeit auch. Wert und Variable sollten vom selben Typ sein. Es gibt zwar in C automatische Typumwandlungen, aber man sollte wenig Gebrauch davon machen. Sie führen zu den berüchtigten unlesbaren C-Programmen und gefährden die Portabilitat.

Da ein Ausdruck wie eine Summe oder eine entsprechende Funktion einen Wert abliefert, kann in einer Zuweisung anstelle des Wertes immer ein Ausdruck stehen. Die Zuweisung selbst liefert den zugewiesenen Wert zurück und kann daher als Wert in einem übergeordneten Ausdruck auftreten.

Auf der rechten Seite einer Zuweisung kann alles stehen, was einen Wert hat, beispielsweise eine Konstante, ein berechenbarer Ausdruck oder eine Funktion, aber kein Array und damit auch kein String. Solche Glieder werden als r-Werte (r-value) bezeichnet. Auf der linken Seite einer Zuweisung kann alles stehen, was einen Wert annehmen kann, beispielsweise eine Variable, aber keine Konstante und keine Funktion. Diese Glieder heißen l-Werte (l-value).

Eine Zuweisung ist keine mathematische Gleichung. Die Formel

$$
x = x + 1 \tag{2.1}
$$

ist als Gleichung für jeden endlichen Wert von  $x$  falsch, als Zuweisung dagegen ist sie gebrauchlich und bedeutet: Addiere 1 zu dem Wert von <sup>x</sup> und schreibe das Ergebnis in die Speicherstelle von x. Damit erhalt die Variable <sup>x</sup> einen neuen Wert. Bei einer Gleichung gibt es weder alt noch neu, die Zeit spielt keine Rolle. Bei einer Zuweisung gibt es ein Vorher und Nachher. Die Formel

$$
x + 2 = 5 \tag{2.2}
$$

hingegen ist als Gleichung in Ordnung, nicht aber als Zuweisung, da auf der linken Seite ein Ausdruck steht und nicht ein einfacher Variablenname. Wegen dieser Diskrepanz zwischen Gleichung und Zuweisung ist letztere etwas umstritten. Ihre Begründung kommt nicht aus der Problemstellung, sondern aus der Hardware, namlich der Speicherbehandlung. Und gerade diese mochte man mit den hoheren Programmiersprachen verdecken.

#### Arithmetische Operationen 2.16.3

Die arithmetischen Operationen sind:

- Vorzeichenumkehr (unärer Operator)
- 
- Subtraktion (binärer Operator)
- Multiplikation \*
- $\bullet$  Division /
- Modulus % (Divisionsrest, nur für ganze Zahlen)
- 
- $\bullet$  Dekrement  $\overline{\phantom{a}}$

Inkrement und Dekrement sind Abkürzungen. Der Operator kann vor oder nach dem Operanden stehen. Der Ausdruck

## $i++$

gibt den Wert von i zurück und erhöht ihn dann um eins. Der Ausdruck

## $++i$

erhöht den Wert von i um eins und gibt dann den erhöhten Wert zurück. Für das Dekrement gilt das Entsprechende. Der compilierte Code ist effektiver als der des aquivalenten Ausdrucks

## $i = i + 1$

Ferner gibt es noch eine abgekürzte Schreibweise für häufig wiederkehrende Operationen:

## $+=, -=, *=, /=$

Der Ausdruck

# $y \leftarrow = x$

weist die Summe der beiden Operanden dem linken Operanden zu und ist somit gleichbedeutend mit dem Ausdruck:

# $y = y + x$

Entsprechendes gilt für die anderen Abkürzungen. Die ausführliche Schreibweise bleibt weiterhin erlaubt und wird nur seltener verwendet.

Die Division für ganze Zahlen ist eine andere Operation als für Gleitkommazahlen (die übrigen Operationen auch, nur fällt es da nicht auf). In manchen Programmiersprachen werden folgerichtig unterschiedliche Operatoren verwendet, in C nicht. Der Compiler entnimmt aus dem Zusammenhang, welche Division gemeint ist. Diese Mehrfachverwendung eines Operators wird **Überladung** genannt und spielt in objektorientierten Sprachen wie C++ eine Rolle. In FORTRAN, das den komplexen Zahlentyp kennt, gelten die arithmetischen Operatoren auch fur diesen. Vorstellbar ist ebenso eine Addition (Verkettung) von Strings.

46

## 2.16.4 Logische Operationen

Die logischen Operationen sind:

- bitweise Negation (not)  $\sim$  (Tilde)
- ausdrucksweise Negation (not) !
- bitweises Und (and) &
- ausdrucksweises Und (and) &&
- bitweises exklusives Oder (xor) ^ (Circumflex, caret)
- bitweises inklusives Oder (or) <sup>|</sup>
- ausdrucksweises inklusives Oder (or) | |

Auch hier gibt es abgekürzte Schreibweisen:

 $\hat{z}$  = ,  $|z|$  = , &=

Der Ausdruck

### $y \&= x$

bedeutet dasselbe wie

 $y = y & x$ 

Die Operanden y und xwerden bitweise durch Und verknüpft, das Ergebnis wird y zugewiesen. Entsprechendes gilt für die beiden anderen Abkürzungen.

Der Unterschied zwischen einer ausdrucksweisen und einer bitweisen logischen Operation ist folgender: In C gilt der Zahlenwert 0 als logisch falsch (false), jeder Wert ungleich 0 als logisch wahr (true). Die Zeilen:

```
...
int x = 0;
if (x) printf("if-Zweig\n");
else printf("else-Zweig\n");
...
```
führen zur Ausführung des else-Zweiges. Die Variable x hat den Wert 0, bei dem auch alle Bits auf 0 stehen. Sowie ein beliebiges Bit auf 1 stünde, hätte die Variable einen Wert ungleich 0 und würde als wahr angesehen. Die ausdrucksweise Negation:

if (!x) printf ...

kehrt die Verhältnisse um, der if-Zweig wird ausgeführt. Die bitweise Negation hatte hier zwar denselben Erfolg, ware jedoch nicht sinnvoll, da die einzelnen Bits nicht interessieren.

Der Buchstabe G wird in 7-bit-ASCII durch die Bitfolge 1000111 dargestellt. Ihre bitweise Negation ist 0111000, was der Ziffer 8 entspricht. Das Mini-Programm:

```
/* Bitweise Negation */
#include <stdio.h>
int main()
 {\color{blue} \ddots} . The contract of the contract of the contract of the contract of the contract of the contract of the contract of the contract of the contract of the contract of the contract of the contract of the contract of
char x = 'G';
printf("%c %c\n", x, x);
return 0;
ŀ
 }
```
Programm 2.5 : C-Programm zur Veranschaulichung der bitweisen Negation

gibt den Buchstaben G und die Ziffer 8 aus, zumindest auf Maschinen, die den 7-bit-ASCII-Zeichensatz verwenden. Der Zweck der bitweisen Operation ist der Umgang mit Informationen, die nicht in einem Wert als Ganzem, sondern in einzelnen Bits stecken. Das kommt bei der Systemprogrammierung vor. Beispielsweise läßt sich die Information, ob ein Gerät ein- oder ausgeschaltet ist, in einem Bit unterbringen. In der Anwendungsprogrammierung ist man meist großzügiger und spendiert eine ganze Integer-Variable dafur.

Merke: Ausdrucksweise logische Operationen und die noch folgenden Vergleichs-Operationen haben ein Ergebnis, das wahr oder falsch lautet (nicht-0 oder 0). Bitweise logische Operationen konnen jedes beliebige Ergebnis im Bereich der ganzen Zahlen haben.

#### 2.16.5 Vergleiche

Die Vergleichs- oder Relations-Operationen sind:

- gleich == (weil <sup>=</sup> schon die Zuweisung ist)
- $\bullet$  ungleich !=
- $\bullet$  kleiner  $<$
- kleiner gleich  $\leq$
- $\bullet$  größer  $>$
- größer gleich  $>=$
- Bedingte Bewertung ?:

Das Ergebnis eines Vergleichs ist ein boolescher Wert, also true oder false beziehungsweise in C die entsprechenden Zahlen nicht-0 oder 0.

Pfiffig ist die Bedingte Bewertung (conditional operator). Der Ausdruck:

 $z = (a < 0)$  ?  $-a : a$ 

hat dieselbe Wirkung wie:

if (a < 0)  $z = -a$ ; else  $z = a$ ;

Er weist der Variablen z den Betrag von a zu. Rechts des Gleichheitszeichens stehen drei Ausdrücke, die auch zusammengesetzt sein dürfen. Die ganze Bedingte Bewertung ist selbst wieder ein Ausdruck wie eine Zuweisung und kann uberall stehen, wo ein Wert verlangt wird. Die Bedingte Bewertung ist einer der seltenen ternären Operatoren und führt zu schnellerem Code als if - else. Welchen Wert nimmt z in folgendem Beispiel an?

 $z = (a \ge b)$  ? a : b

Eine Anwendung finden Sie im Abschnitt 2.18.7 Rekursiver Aufruf einer Funktion.

# 2.16.6 Bitoperationen

Die Bit-Operationen sind:

- $\bullet$  shift links  $<<$
- shift rechts >>

Außerdem beziehen sich einige logische Operationen auf Bits (siehe oben). Auch hier sind Abkürzungen möglich:

 $<<=$ ,  $>>=$ 

Der Ausdruck

 $y \leq 5 = x$ 

ist gleichbedeutend mit

 $y = y \leq x$ 

Der linke Operand wird um so viele Bits nach links verschoben, wie der rechte Operand angibt. Das Ergebnis wird dem linken Operanden zugewiesen. Zur Veranschaulichung der Bitoperationen ein kleines Programm:

```
/* Programm mit Bitoperationen, sinnvolle Argumente z. B. 8 2 */
#include <stdio.h>
void exit();
int main(int argc,char *argv[])
\mathcal{L}{\color{blue} \ddots} . The contract of the contract of the contract of the contract of the contract of the contract of the contract of the contract of the contract of the contract of the contract of the contract of the contract of
int i, j, k;
if (argc < 3) {
        puts("Zwei Argumente erforderlich.");
        exit(-1);
```

```
}
sscanf(\text{argv}[1], "M", \&i);sscanf(\text{argv}[2], "M". , kj);k = i \le j;printf("Eingabe %d um %d Bits linksgeshiftet: %d\n", i, j, k);
k = i \rightarrow j;printf("Eingabe %d um %d Bits rechtsgeshiftet: %d\n", i, j, k);
k = i \& j;printf("Eingabe %d mit %d bitweise verundet: %d\n", i, j, k);
k = i \mid i;
printf("Eingabe %d mit %d bitweise verodert: %d\n", i, j, k);
return 0;
}
```
Programm 2.6 : C-Programm mit Bitoperationen

#### 2.16.7 Pointeroperationen 2.16.7

Folgende Operationen behandeln Pointer:

- Referenzierung &
- Dereferenzierung \* oder bei Arrays [ ]
- Strukturverweis -> (minus größer, bei Strukturpointern)
- Strukturverweis . (Punkt, bei Strukturnamen)

Weiterhin sind folgende auch für Ganzzahlen zulässige Operationen für Pointer definiert:

- Vergleich zweier Pointer desselben Typs
- Inkrementierung (Addition einer ganzen Zahl)
- Dekrementierung (Subtraktion einer ganzen Zahl)
- Subtraktion zweier Pointer desselben Typs

Bei der Addition oder Subtraktion einer ganzen Zahl bedeutet die ganze Zahl nicht eine Anzahl von Bytes, sondern eine Anzahl von Objekten des zum Pointer gehörigen Datentyps. Man braucht sich also nicht darum zu kümmern, wieviele Bytes der Datentyp belegt. Die selten vorkommende Subtraktion zweier gleichartiger Pointer liefert die Anzahl der zwischen den beiden Pointern liegenden Datenob jekte.

#### 2.16.8 Ein- und Ausgabe-Operationen

In C gibt es keine Operatoren zur Ein- oder Ausgabe, vergleichbar mit read oder write in PASCAL oder FORTRAN. Stattdessen greift man entweder auf Systemaufrufe des Betriebssystems zurück oder besser auf Funktionen der Standardbibliothek, die letzten Endes auch Systemaufrufe verwenden, nur intelligent verpackt. Die wichtigsten Funktionen sind printf(3) und scanf(3).

## 2.16.9 Sonstige Operationen

Ferner gibt es in C noch einige Operatoren für verschiedene Aufgaben:

- Datentyp-Umwandlung (cast-Operator) ()
- Komma-Operator,
- sizeof-Operator sizeof()

Der cast-Operator enthalt in den runden Klammern eine skalare Typbezeichnung ohne Speicherklasse und geht dem umzuwandelnden skalaren Operanden un-

```
int n;
double y;
y = sqrt((double) n);
```
n sei eine Ganzzahl. Die Funktion sqrt() erwartet jedoch als Argument eine Gleitkommazahl doppelter Genauigkeit. Die Typumwandlung von n wird durch den cast-Operator (double) bewirkt. Bei der Typumwandlung können Bits oder Dezimalstellen verlorengehen, wenn der neue Typ kürzer ist als der alte. Die Typumwandlung gilt nur im Zusammenhang mit dem cast-Operator und hat fur die weiteren Anwendungen der Variablen keine Bedeutung. Manche Compiler beanstanden einen cast-Operator auf der linken Seite einer Zuweisung.

Der Komma-Operator trennt in einer Auflistung von Anweisungen oder Ausdruc ken diese voneinander. Sie werden von links nach rechts abgearbeitet. Das Ergebnis der Auflistung hat Typ und Wert des rechts außen stehenden Ausdrucks. Ein Beispiel:

```
int i, j = 10;
i = (j++), j += 100, 999);
print(f("M', i);
```
Hier wird zuerst j um 1 erhöht, dann dazu 100 addiert und schließlich dem gesamten Ausdruck der Wert 999 zugewiesen. j hat also nach den Operationen den Wert 111, i den Wert 999, der ausgegeben wird. Der Komma-Operator wird oft im Kopf von for-Schleifen verwendet. Das Komma zwischen Variablennamen in Deklarationen oder in einer Argumentliste ist kein Operator. Die Reihenfolge der Abarbeitung solcher Listen ist unsicher.

Der sizeof-Operator gibt die Größe des Operanden in Bytes zurück. Der Operand kann eine Variable oder ein Datentyp sein. Mit seiner Hilfe vermeidet man Annahmen über die Größe von Variablen bei Speicherreservierungen, das Programm wird portabler. Der Ausdruck

```
sizeof(x)
```
liefert die Größe von x in Bytes als vorzeichenlose Ganzzahl zurück. sizeof wird während der Übersetzung ausgewertet (nicht jedoch vom Präprozessor) und verhalt sich zur Laufzeit wie eine konstante ganze Zahl.

# 2.16.10 Vorrangregeln

Es gibt in C ähnlich wie in der Mathematik genaue Regeln über den Vorrang (precedence) der Operatoren. Es ist jedoch nicht sicher, daß alle C-Compiler sich genau an die Vorgaben des ANSI-Vorschlags halten. Zudem hat man beim Programmieren meist nicht alle Regeln im Kopf, so daß es besser ist, die Ausdrücke durch runde Klammern klar und eindeutig zu kennzeichnen. Überflüssige Klammerpaare storen den Compiler nicht. Hier die Liste der Operatoren mit nach unten abnehmendem Rang:

```
( ) [ ] -> .
                                       - cast * & sizeof
                 ++-* / %
\star\ddot{+}\epsilon\sim=\frac{1}{2}\ell\sim|
x x||
                                           / = \frac{9}{2} = \langle \langle = \rangle \rangle = \&=\equiv* =\hat{ } =
                                                                                                                       \vert \vert =
\frac{1}{2} , \frac{1}{2} , \frac{1}{2} , \frac{1}{2} , \frac{1}{2} , \frac{1}{2} , \frac{1}{2} , \frac{1}{2} , \frac{1}{2} , \frac{1}{2} , \frac{1}{2} , \frac{1}{2} , \frac{1}{2} , \frac{1}{2} , \frac{1}{2} , \frac{1}{2} , \frac{1}{2} , \frac{1}{2} , \frac{1,
```
Zuerst werden also die runden Klammern ausgewertet; wie in der Mathematik haben sie Vorrang vor allen anderen Operatoren.

# 2.16.11 Memo Operationen

 $\bullet$  Nichts.

# $2.16.12$  Übung Operationen

# 2.17 Anweisungen

# 2.17.1 Leere Anweisung

Anweisungen (statement) haben eine Wirkung, aber keinen Wert, im Gegensatz zu Ausdrücken. Die einfachste Anweisung ist die leere Anweisung, also die Aufforderung an den Computer, nichts zu tun. Das sieht zwar auf den ersten Blick schwachsinnig aus, ist aber gelegentlich nützlich. Da in C jede Anweisung mit einem Semikolon abgeschlossen werden muß, ist das nackte Semikolon die leere Anweisung. In anderen Sprachen findet sich dafür die Anweisung nop oder noop (no operation). Ein Beispiel:

while  $((c = getchar())$  != 125);

Die Schleife liest Zeichen ein und verwirft sie, bis sie auf ein Zeichen Nr. 125 (rechte geschweifte Klammer) trit. Das wird auch noch entsorgt, dann geht es

# 2.17.2 Ausdruck als Anweisung

Aus einer Zuweisung oder einem anderen Ausdruck wird durch Anhangen eines Semikolons eine Anweisung. Kommt eine Zuweisung beispielsweise als Argument einer Funktion oder in einer Bedingung vor, darf sie nicht durch ein eigenes Semikolon abgeschlossen werden. Die Zuweisung wird ausgeführt und ihr Wert an ihre Stelle gesetzt. Steht der Ausdruck allein, muß er mit einem Semikolon beendet werden:

printf("%d %f \n", x = 3,  $log(4)$ );  $x = 5$ :  $y = \log(4)$ ;

 $\ddot{A}$ hnlich wie die Return-Taste in der Kommandozeile bewirkt hier erst das Semikolon, daß etwas geschieht.

#### 2.17.3 Kontrollstrukturen

Kontrollstrukturen steuern in Abhangigkeit von dem Wert eines booleschen Ausdrucks (Bedingung) die Abarbeitung von Programmteilen (einzelnen Anweisungen oder Blöcken). Die Kontrollstrukturen von C wie von vielen anderen Sprachen sind die Bedingung, die Verzweigung, die Auswahl, die Schleife und der Sprung.

Bedingung Die Ausführung eines Blocks kann von einer Bedingung (condition) abhangig gemacht werden. Die Bedingung ist ein Ausdruck, der nur die Werte true oder false annimmt. Ist die Bedingung true, wird der Block abgearbeitet und dann im Programm fortgefahren. Ist die Bedingung false, wird der Block uberspru ngen. Kann die Bedingung niemals true werden, hat man toten (unerreichbaren) Code geschrieben. Ist die Bedingung immer true, sollte man auf sie verzichten.

In C wird die Bedingung mit dem Schlüsselwort if eingeleitet, ohne then (im Unterschied zu einem Shellscript). Besteht der Block nur aus einer einzigen Anweisung, kann auf die geschweiften Klammern verzichtet werden:

```
if (Ausdruck) Anweisung;
if (Ausdruck) {Block}
```
Verzweigung (C) Bei einer Verzweigung (branch) entscheidet sich der Computer, in Abhangigkeit von einer Bedingung in einem von zwei Programmzweigen weiterzumachen. Im Gegensatz zur Schleife kommt kein Rücksprung vor. Verzweigungen dürfen geschachtelt werden. Dem Computer macht das nichts aus, aber vielleicht verlieren Sie die Übersicht.

Oft, aber nicht notwendigerweise treffen die beiden Zweige im weiteren Verlauf wieder zusammen. Die Syntax sieht folgendermaßen aus:

```
if (Ausdruck) {Block 1}
else {Block 2}
```
Es wird also stets entweder Block 1 oder Block2ausgefuhrt.

Auswahl Stehen am Verzweigungspunkt mehr als zwei Wege offen, so spricht man von einer Auswahl (selection). Sie läßt sich grundsätzlich durch eine Schachtelung einfacher Verzweigungen mit if - else darstellen, das ist jedoch unübersichtlich und entspricht auch nicht dem Denken.

Zur Konstruktion einer Auswahl braucht man die Schlüsselwörter switch, case, break und default. Die Syntax ist die folgende:

```
switch(x) {
```
}

```
case a:
        Anweisungsfolge 1
        break;
case b:
        Anweisungsfolge 2
        break;
default:
        Anweisungsfolge 3
```
Die Variable x (nur int oder char) wird auf Übereinstimmung mit der typgleichen Konstanten a geprüft. Falls ja, wird die Anweisungsfolge 1 ausgeführt und infolge der break-Anweisung die Auswahl verlassen. Stimmt x nicht mit a überein oder fehlt nach case a das break, wird dann x auf Übereinstimmung mit b geprüft. Trifft kein case zu, wird die default-Anweisungsfolge ausgeführt. Fehlt diese, macht das Programm nach der Auswahl weiter.

Die Auswahl ist nützlich, weil sie übersichtlich, einfach zu erweitern und effektiv ist. Wenn aus einer einfachen Verzweigung eine Auswahl werden könnte, soll man gleich zu dieser greifen. Auswahlen dürfen geschachtelt werden.

Schleifen Einem Computer macht es nichts aus, denselben Vorgang millionenmal zu wiederholen. Das ist seine Starke. Wiederholungen von Anweisungen kommen daher in fast allen Programmen vor, sie werden Schleifen (loop) genannt.

Eine Schleife hat einen Eingang, sonst kame man nicht hinein. Die meisten Schleifen haben auch einen Ausgang, sonst käme man nicht wieder heraus (außer mit dem Brecheisen in Form der Break-Taste oder Ähnlichem).

Entweder Ein- oder Ausgang sind an eine Bedingung geknüpft, die entscheidet, wie oft die Schleife durchlaufen wird. Folgende Konstruktionen sind moglich:

- Eingang: Eintrittsbedingung
- Schleifenrumpf (Anweisungen)

### 2.17 Anweisungen

• Ausgang: Rücksprung zum Eingang

Diese Schleife wird nur betreten, falls die Eintrittsbedingung erfüllt ist, unter Umständen also nie. Wenn die Eintrittsbedingung nicht mehr erfüllt ist, macht das Programm nach der Schleife weiter. In C sieht diese Schleife so aus:

```
while (Bedingung) {
Anweisungen;
}
```
Die zweite Möglichkeit läßt sich grundsätzlich auf die erste zurückführen, wird aber trotzdem verwendet, weil das Programm dadurch einfacher wird:

- Eingang (wird in jedem Fall betreten)
- Schleifenrumpf (Anweisungen)
- Ausgang: Rücksprungbedingung

Diese Schleife wird also mindestens einmal ausgeführt und dann so lange wiederholt, wie die Rücksprungbedingung zutrifft. Ist die Rücksprungbedingung nicht mehr erfüllt, macht das Programm nach der Schleife weiter. In C:

```
do {
Anweisungen;
} while (Bedingung);
```
Rein aus Bequemlichkeit gibt es in C noch eine dritte Schleife mit for, die aber stets durch eine while-Schleife ersetzt werden kann. Sie sieht so aus:

```
for (Initialisierung; Bedingung; Inkrementierung) {
Anweisungen;
}
```
Vor Eintritt in die Schleife wird der Ausdruck initialisierung ausgewertet (also immer), dann wird der Ausdruck bedingung geprüft und falls ungleich 0 der Schleifenrumpf betreten. Zuletzt wird der Ausdruck inkrementierung ausgewertet und zur Bedingung zurückgesprungen. Die for-Schleife in C hat also eine andere Bedeutung als die for-Schleife der Shell oder der Programmiersprache PASCAL. Jeder der drei Ausdrücke darf fehlen:

for  $(::):$ 

ist die ewige und zugleich leere Schleife. Die Initialisierung und die Inkrementierung dürfen mehrere, durch den Komma-Operator getrennte Ausdrücke enthalten, die Bedingung muß einen Wert gleich oder ungleich 0 ergeben. Eine continue-Anweisung innerhalb des Rumpfs führt wieder zur Initialisierung. Zwei Beispiele:

```
/* Beispiel fuer for-Schleife, 04.03.1993 */
#define MAX 10
#include <stdio.h>
```

```
int main()
\{int i;
for (i = 0; i < MAX; i++)printf("Hier spricht der Schleifenzaehler: %d\n", i);
return 0;
P,
}
```
Programm 2.7 : C-Programm mit einfacher for-Schleife

Der Schleifenzähler i wird mit 0 initialisiert. Für MAX ist bereits vom Compiler die Zahl 10 eingesetzt worden; die Eintrittsbedingung  $i \lt 10$  ist anfangs erfüllt, der Schleifenrumpf wird ausgeführt. Dann wird der dritte Teil der for-Zeile ausgeführt, nämlich der Schleifenzähler i um 1 erhöht, und zur Bedingung i < 10 zuruc kgesprungen. Das wiederholt sich, bis <sup>i</sup> den Wert 10 erreicht hat. Die Bedingung ist dann nicht mehr erfüllt, die Ausführung des Programms geht nach der Schleife weiter. Nun eine leicht verrückte for-Schleife:

```
/* Testen der for-Schleife, 04.03.1993 */
#define MAX 10
#include <stdio.h>
int sum(int x);
int main()
\overline{f}int i, j = 1;
for (i = - 3, puts("Anfang"); i < j * MAX; i++, i = sum(i)) {
            printf("Hier spricht der Schleifenzaehler: %d %d\n", i, j);
            j = (i \le 0 ? -i : 3);
 <u>All Contract Contract Contract Contract Contract Contract Contract Contract Contract Contract Contract Contract Contract Contract Contract Contract Contract Contract Contract Contract Contract Contract Contract Contract</u>
return i;
}
/* Funktion sum(x) */
int sum(int x)
\overline{A}{\color{blue} \sim} . The contract of the contract of the contract of the contract of the contract of the contract of the contract of the contract of the contract of the contract of the contract of the contract of the contract of 
if (x < 5) return (x + 1);
else return (x + 2);
 <u>All Contract Contract Contract Contract Contract Contract Contract Contract Contract Contract Contract Contract Contract Contract Contract Contract Contract Contract Contract Contract Contract Contract Contract Contract</u>
```
Programm 2.8 : C-Programm mit zusammengesetzter for-Schleife

Im Initialisierungsteil wird der Schleifenzähler i mit  $-3$  belegt und  $-$  getrennt durch den Komma-Operator - mittels der Standard-Funktion puts(3) ein String ausgegeben. In der Eintrittsbedingung wird gerechnet; wichtig ist nur, daß schließlich ein Wert 0 oder nicht-0 herauskommt. Dann wird gegebenenfalls der Schleifenrumpf ausgefuhrt, w obei im Rumpf auf die Variablen <sup>i</sup> und <sup>j</sup> des Schleifenkopfes zugegriffen wird. Abschließend wird der Schleifenzähler i inkrementiert und - wieder durch den Komma-Operator getrennt – nochmals mit Hilfe einer eigenen Funktion sum(x) verändert. Wenn die Schleife nach einigen Durchläufen verlassen wird, steht der Schleifenzähler i weiterhin zur Verfügung. In dem Kopf der for-Schleife läßt sich allerhand unterbringen, auch Anweisungen, die mit der Schleife nichts zu tun haben. Das ware allerdings kein guter Stil.

Ist die Eintritts- oder Rücksprungbedingung immer erfüllt, bleibt der Computer in der Schleife gefangen, man hat eine ewige Schleife programmiert. Das kann gewollt sein, ist aber oft ein Programmierfehler.

Schleifen mit der Bedingung mitten im Schleifenrumpf sind denkbar und kommen vor, jedoch selten. Mehrere Ausgange sind erlaubt, verringern aber die Uber sicht und sind sparsam zu verwenden. Bei der Behandlung von Ausnahmen (Division durch Null) braucht man sie manchmal. Das Hineinspringen mitten in den Schleifenrumpf ist möglich, gilt aber als schwerer Stilfehler.

Die Anweisung break im Rumpf führt zum sofortigen und endgültigen Verlassen einer Schleife. Die Anweisung continue bricht den augenblicklichen Durchlauf ab und springt zurück vor die Schleife. Der Systemaufruf exit(2) veranlaßt den sofortigen Abbruch des ganzen Programmes, ist also für unheilbare Ausnahmezustände zu gebrauchen (Notschlachtung).

Die jedoch-Schleife (nevertheless-loop) geht auf ULRICH RIEBEL zurück, der 1993 in einem Vortrag bemerkte, daß die klassischen Schleifen mit ihrer harten Ja-nein-Entscheidung das wirkliche Leben nur eingeschränkt wiedergeben. Jedoch-Schleifen kommen vorwiegend in iterativen Algorithmen vor. Letzten Endes gehören sie in das Gebiet der mehrwertigen Logiken, die zwischen wahr und falsch noch Abstufungen wie oft, manchmal, gelegentlich, vermutlich, selten kennen. Der stetige Übergang von wahr nach falsch führt auf die Fuzzy-Logik, abgeleitet von plattdeutsch  $fussiq =$ schwammig.

In vielen Schleifen zählt man die Anzahl der Durchläufe (und verzählt sich dabei oft um eins<sup>15</sup>). Die zugehörige Variable ist der Schleifenzähler. Auf seine Initialisierung ist zu achten. Der Schleifenzahler steht in und nach der Schleife fur Rechnungen zur Verfügung, anders als in FORTRAN.

Schleifen dürfen geschachtelt werden. Mit mehrfach geschachtelten Schleifen geht der Spaß erst richtig los. Der Rumpf der innersten Schleife wird am häufigsten durchlaufen und hat daher auf das Zeitverhalten des Programmes einen großen Einfluß. Dort sollte man nur die allernötigsten Anweisungen hineinschreiben. Auch die Bedingung der innersten Schleife sollte so einfach und knapp wie möglich gefaßt sein.

Sprung Es gibt die Anweisung goto, gefolgt von einem Label (Marke). In seltenen Fällen kann ein goto das Programm verbesern, meist ist es vom Übel, weil es erstens sehr gefahrlich, zweitens auch nicht notig ist<sup>16</sup>.

Hier ein grauenvolles Beispiel für den Mißbrauch von goto. Das Programm ist syntaktisch richtig und tut auch das, was es soll, namlich die eingegebene Zahl

<sup>15</sup>Sogenannter Zaunpfahl-Fehler (fencepost error): Wenn Sie bei einem Zaun von 100 m Länge alle 10 m einen Pfahl setzen, wieviele Pfähle brauchen Sie? 9? 10? 11?

 $^{16}$ Real programmers aren't afraid to use goto's.

ausgeben, falls sie durch 5 teilbar ist, andernfalls die nächstgrößere durch 5 teilbare Zahl einschließlich der Zwischenergebnisse. Des weiteren enthält das Programm eine schwere programmiertechnische Sünde, den Sprung mitten in einen Schleifenrumpf:

```
/* Grauenvolles Beispiel fuer goto, 06.07.1992 */
/* Am besten gar nicht compilieren */
#include <stdio.h>
int main()
\left\{ \right.int x;
printf("Bitte Zahl eingeben: ");
scan f("%d", & x);if (! (x \n% 5))goto marke;
else {
    while (x \times 5) {
         x++;marke:
        printf("Ausgabe: %d\n", x);
    }
\mathcal{L}}
return 0;
Դ
}
```
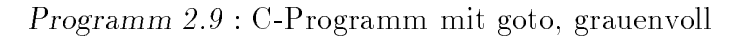

Nun aber ganz schnell eine stilistisch einwandfreie Fassung des Programms:

```
/* Verbessertes Beispiel, 06.07.1992 */
#include <stdio.h>
int main()
{
int x;
printf("Bitte Zahl eingeben: ");
scanf("%d", &x);
do {
         print(f("%d\nu", x);} while (x++ % 5);
return 0;
<u>All Contract Contract Contract Contract Contract Contract Contract Contract Contract Contract Contract Contract Contract Contract Contract Contract Contract Contract Contract Contract Contract Contract Contract Contract</u>
```
Programm 2.10 : C-Programm, verbessert

Am goto hatte sich um 1970 herum ein Glaubenskrieg entzündet. In C-Programmen besteht äußerst selten die Notwendigkeit für diese Anweisung, aber gebrauchliche Anweisungen wie break, continue und return sind bei Licht besehen auch nur gotos, die auf bestimmte Fälle beschränkt sind. Immerhin verhindern die Beschrankungen ein hemmungsloses Hinundherhupfen im Programm.

### 2.17.4 Ruc kgabewert

Eine Funktion braucht keinen Wert an die aufrufende Einheit zurückzugeben. Sie ist dann vom Typ void. Ihre Bedeutung liegt allein in dem, was sie tut, zum Beispiel den Bildschirm putzen. In diesem Fall endet sie ohne return-Anweisung (schlechter Stil) oder mit einer return-Anweisung ohne Argument. Was sie tut, wird Nebenwirkung oder Seiteneffekt (side effect) genannt. In FORTRAN ware das eine Subroutine, in PASCAL eine eigentliche Prozedur.

Gibt man der return-Anweisung einen Wert mit, so kann die Funktion von der aufrufenden Einheit wie ein Ausdruck angesehen werden. Der Rückgabewert (return value) darf nur ein einfacher Datentyp oder ein Pointer sein. Will man einen String zurückgeben, geht das nur über den Pointer auf den Anfang des Strings. Der zurückzugebende Wert braucht nicht eingeklammert zu werden; bei zusammengesetzten Ausdrücken sollte man der Lesbarkeit halber Klammern setzen:

```
return 0;
return (x + y);
return arrayname;
```
Besteht das Ergebnis aus mehreren Werten, so muß man mit globalen Variablen oder mit Pointern arbeiten. Der Rückgabewert kann immer nur ein einziger Wert sein.

Es kommt vor, daß eine Funktion zwar einen Wert zurückgibt, dieser aber nicht weiter verwendet wird. In diesem Fall warnt lint(1), aber das Programm ist korrekt. Häufig bei printf(3) und Verwandtschaft. Den Rückgabewert der Funktion main() findet man in der Shell-Variablen \$? oder \$status. Er kann in einem Shellscript weiterverarbeitet werden. Hier ein Beispiel für den Gebrauch der return-Anweisung:

```
/* Beispiel fuer return-Anweisungen, 21.02.91 */
#define PI 3.14159
#include <stdio.h>
/* Funktionsdeklarationen (Prototypen) */
void text(); int eingabe(); double area(float rad); char *max();
/* Hauptprogramm */
int main()
{
```

```
float r; char wort1[63], wort2[63];
text();
if (!eingabe())
     puts("Eingabe war richtig.");
else
      puts("Eingabe war falsch.");
printf("Radius eingeben: ");
\text{scanf}("%f", \&r);printf("Kreisflaeche: %lf\n", area(r));
printf("Bitte zwei Woerter eingeben: ");
scanf("%s %s", worth, wort2);printf("Das laengere Wort ist: %s\n", maxi(wort1, wort2));
return 0;
<u>All Contract Contract Contract Contract Contract Contract Contract Contract Contract Contract Contract Contract Contract Contract Contract Contract Contract Contract Contract Contract Contract Contract Contract Contract</u>
/* Funktion ohne Returnwert, Typ void */
void text()
\mathcal{L}puts("\nDiese Funktion gibt nichts zurueck.");
return;
\mathbf{r}<u>All Contract Contract Contract Contract Contract Contract Contract Contract Contract Contract Contract Contract Contract Contract Contract Contract Contract Contract Contract Contract Contract Contract Contract Contract</u>
/* Funktion mit richtig/falsch-Returnwert, Typ int */
int eingabe()
{
int i;
printf("Bitte die Zahl 37 eingeben: ");
scanf("%d", &i);
if (i == 37) return 0;
else return -1;
P,
}
/* Funktion, die ein Rechenergebnis liefert, Typ double */
double area(float rad)
\left\{ \right.return (rad * rad * PI);
P,
}
/* Funktion, die einen Pointer zurueckgibt, Typ (char *) */
char *maxi(char *w1,char *w2)
\mathcal{F}int i, j;
for (i = 0; w1[i] != '\0'; i++) ;
for (j = 0; W2[j] != '\0'; j++) ;
return((j > i) ? w2 : w1);
```
}

Programm 2.11 : C-Programm mit return-Anweisungen

Im Hauptprogramm main() haben return(n); und exit(n); dieselbe Wirkung. In anderen Funktionen führt return zur Rückkehr in die nächsthöhere Einheit, exit zum Abbruch des gesamten Programmes. In der Syntax unterscheiden sich beide Aufrufe: return ist ein Schlüsselwort von C, exit() ein Systemaufruf von UNIX, also eine Funktion. Weiterhin sind exit und return auch eingebaute Shell-Kommandos - siehe  $sh(1)$  oder  $ksh(1)$  - die aber nicht in C-Programmen vorkommen können.

## 2.17.5 Memo Anweisungen

• Nichts.

## $2.17.6$  Ubung Anweisungen

## 2.18 Funktionen

#### Aufbau und Deklaration 2.18.1

In C ist eine Funktion eine abgeschlossene Programmeinheit, die mit der Au ßenwelt über einen Eingang und wenige Ausgänge - gegebenenfalls noch Notausgange { verbunden ist. Hauptprogramm, Unterprogramme, Subroutinen, Prozeduren usw. sind in C allesamt Funktionen. Eine Funktion ist die kleinste compilierbare Einheit (nicht: ausführbare Einheit, das ist ein Programm), nämlich dann, wenn sie zugleich allein in einem File steht.

Programmiersprachen, die den Funktionenbegriff konsequent verwenden, gehören zur Familie der funktionalen Programmiersprachen, deren bekanntester Vertreter LISP ist. C hingegen gehort mit FORTRAN, PASCAL usw. zu den imperativen Sprachen und verwendet nur einen stark verwasserten Funktionenbegriff.

Da die Definitionen von Funktionen nicht geschachtelt werden dürfen (wohl aber ihre Aufrufe), gelten Funktionen grundsatzlich global. In einem C-Programm stehen alle Funktionen einschließlich main() auf gleicher Stufe, sie sind gleichberechtigt. Das ist ein wesentlicher Unterschied zu PASCAL, wo Funktionen innerhalb von Unterprogrammen definiert werden dürfen. In C gibt es zu einer Funktion keine übergeordnete Funktion, deren Variable in der untergeordneten Funktion gul tig sind.

Eine Funktion übernimmt von der aufrufenden Anweisung einen festgelegten Satz von Argumenten oder Parametern, tut etwas und gibt keinen oder genau einen Wert an die aufrufende Anweisung zurück.

Vor dem ersten Aufruf einer Funktion muß ihr Typ (d. h. der Typ ihres Rückgabewertes) bekannt sein. Andernfalls nimmt der Compiler den Standardtyp int an. Entsprechend dem ANSI-Vorschlag bürgert es sich zunehmend ein, Funktionen durch ausführliche Prototypen vor Beginn der Funktion main() zu deklarieren:

```
/* Beispiel fuer Funktionsprototyp */
float multipl(float x, float y); /* Prototyp */
/* es reicht auch: float multipl(float, float); */
/* frueher nach K+R: float multipl(); */
int main()
 {\color{blue} \sim} . The contract of the contract of the contract of the contract of the contract of the contract of the contract of the contract of the contract of the contract of the contract of the contract of the contract of 
float a, b, z;
z = \text{multipl}(a, b); /* Funktionsaufruf */
\mathcal{L}<u>All Contract Contract Contract Contract Contract Contract Contract Contract Contract Contract Contract Contract Contract Contract Contract Contract Contract Contract Contract Contract Contract Contract Contract Contract</u>
float multipl(float x, float y) /* F'definition */
 {\color{blue} \ddots} . The contract of the contract of the contract of the contract of the contract of the contract of the contract of the contract of the contract of the contract of the contract of the contract of the contract of
return (x * y);
 <u>All Contract Contract Contract Contract Contract Contract Contract Contract Contract Contract Contract Contract Contract Contract Contract Contract Contract Contract Contract Contract Contract Contract Contract Contract</u>
```
Programm 2.12 : C-Programm mit Funktionsprototyp

Durch die Angabe der Typen der Funktion und ihrer Argumente zu Beginn des Programms herrscht sofort Klarheit. Die Namen der Parameter sind unerheblich; Anzahl, Typ und Reihenfolge sind wesentlich. Noch nicht alle Compiler unterstützen die Angabe der Argumenttypen. Auch den Standardtyp int sollte man deklarieren, um zu verdeutlichen, daß man ihn nicht vergessen hat. Änderungen werden erleichtert.

### 2.18.2 Pointer auf Funktionen

Der Name einer Funktion ohne die beiden runden Klammern ist der Pointer auf ihren Eingang (entry point). Damit kann ein Funktionsname überall verwendet werden, wo Pointer zulässig sind. Insbesondere kann er als Argument einer weiteren Funktion dienen. In funktionalen Programmiersprachen ist die Moglichkeit, Funktionen als Argumente höherer Funktionen zu verwenden, noch weiter entwickelt. Arrays von Funktionen sind nicht zulässig, wohl aber Arrays von Pointern auf Funktionen.

Makros (#define ...) sind keine Funktionen, infolgedessen gibt es auch keine Pointer auf Makros. Zu Makros siehe Abschnitt 2.20 Präprozessor.

### 2.18.3 2.18.3 Parameteruberga be

Um einer Funktion die Argumente oder Parameter zu übermitteln, gibt es mehrere Wege. Grundsätzlich müssen in der Funktion die entsprechenden Variablen als Platzhalter oder formale Parameter vorkommen und deklariert sein. Im Aufruf der Funktion kommt der gleiche Satz von Variablen - gegebenenfalls unter anderem Namen – mit jeweils aktuellen Werten vor; sie werden als aktuelle Parameter

oder Argumente bezeichnet. Die Schnittstelle von Programm und Funktion mu zusammenpassen wie Stecker und Kupplung einer elektrischen Verbindung, d. h. die Liste der aktuellen Parameter muß mit der Liste der formalen Parameter nach Anzahl, Reihenfolge und Typ der Parameter übereinstimmen.

Bei der Wertübergabe (call by value) wird der Funktion eine Kopie der aktuellen Parameter des aufrufenden Programmes übergeben. Daraus folgt, daß die Funktion die aktuellen Parameter des aufrufenden Programmes nicht verändern kann.

Bei der **Adressübergabe** (call by reference) werden der Funktion die Speicheradressen der aktuellen Parameter des aufrufenden Programmes uberge ben. Die Funktion kann daher die Werte der Parameter mit Wirkung für das aufrufende Programm verandern. Sie arbeitet mit den Originalen der Parameter. Das kann erwünscht sein oder auch nicht.

Bei der Namensübergabe (call by name) werden die Werte der aktuellen Parameter bei jeder Verwendung in der Funktion neu berechnet. Der Name jedes formalen Parameters in der Funktion wird wortlich durch den Namen des entsprechenden aktuellen Parameters aus dem aufrufenden Programm ersetzt. Call by name ist selten und soll in ALGOL 60 vorgekommen sein.

Bei NIKLAUS WIRTH Systematisches Programmieren findet sich in dem Kapitel über Prozedur-Parameter ebenfalls eine Beschreibung dieser drei Möglichkeiten samt einem kleinen Beispiel.

Wie die Parameterübergabe in C, FORTRAN und PASCAL aussieht, entnimmt man am besten den Beispielen. Die Parameter sind vom Typ integer, um die Beispiele einfach zu halten. Ferner ist noch ein Shellscript angegeben, das eine C-Funktion aufruft, die in diesem Fall ein selbstandiges Programm (Funktion  $main()$  sein muß.

Der von einer Funktion zurückgegebene Wert (Rückgabewert) kann nur ein einfacher Typ oder ein Pointer sein. Zusammengesetzte Typen wie Arrays, Strings oder Strukturen können nur durch Pointer zurückgegeben werden. Es ist zulässig, keinen Wert zurückzugeben. Dann ist die Funktion vom Typ void und macht sich allein durch ihre Nebeneffekte bemerkbar.

Für die Systemaufrufe und Subroutinen (Standardfunktionen) in UNIX ist in dem Referenz-Handbuch in den Sektionen (2) und (3) angegeben, von welchem Typ die Argumente und der Funktionswert sind. Da diese Funktionen allesamt C-Funktionen sind, lassen sie sich ohne Probleme in C-Programme einbinden. Bei anderen Sprachen ist es denkbar, daß kein einem C-Typ entsprechender Variablentyp verfugbar ist. A uch bei Strings gibt es wegen der unterschiedlichen Speicherung in den einzelnen Sprachen Reibereien. Falls die Ubergabemechanismen unverträglich sind, muß man die C-Funktion in eine Funktion oder Prozedur der anderen Sprache so verpacken, daß das aufrufende Programm eine einheitliche Programmiersprache sieht. Das Vorgehen dabei kann maschinenbezogen sein, was man eigentlich vermeiden will.

In den folgenden Programmbeispielen wird die Summe aus zwei Summanden berechnet, zuerst im Hauptprogramm direkt und dann durch zwei Funktionen, die ihre Argumente - die Summanden - by value beziehungsweise by reference übernehmen. Die Funktionen verandern ihre Summanden, was im ersten Fall keine Auswirkung im Hauptprogramm hat. Hauptprogramme und Funktionen sind in C, FORTRAN und PASCAL geschrieben, was neun Kombinationen ergibt. Wir betreten damit zugleich das an Fallgruben reiche Gebiet der Mischung von Programmiersprachen (mixed language programming). Zunachst die beiden Funktionen im geliebten C:

```
/* C-Funktion (Summe) call by value */
/* Compileraufruf cc -c csv.c, liefert csv.o */
int csv(int x,int y)
{
int z;
puts("Funktion mit Parameteruebernahme by value:");
printf("C-Fkt. hat uebernommen: \%d \%d\n\cdot x, y;
z = x + y;printf("C-Fkt. gibt folgende Summe zurueck: %d\n", z);
/* Aenderung der Summanden */
x = 77; y = 99;
return(z);
\mathcal{F}}
```
 $Programm 2.13 : C-Funktion, die Parameter by value  $ubernimmt$$ 

```
/* C-Funktion (Summe) call by reference */
/* Compileraufruf cc -c csr.c, liefert csr.o */
int csr(int *px,int *py)
{
int z;
puts("Funktion mit Parameteruebenahme by reference:");
printf("C-Fkt. hat uebernommen: %d %d\n", *px, *py);
z = *px + *py;printf("C-Fkt. gibt folgende Summe zurueck: %d\n", z);
/* Aenderung der Summanden */
*px = 66; *py = 88;return(z);
}
```
 $Programm 2.14 : C-Funktion, die Parameter by reference übernimmt$ 

Im bewahrten FORTRAN 77 haben wir leider keinen Weg gefunden, der Funktion beizubringen, ihre Parameter by value zu übernehmen (in FORTRAN 90 ist es möglich). Es bleibt daher bei nur einer Funktion, die - wie in FORTRAN üblich  $-$  ihre Parameter by reference ubernimmt:

```
\overline{C}Fortran-Funktion (Summe) call by reference
\mathcal{C}Compileraufruf f77 -c fsr.f
      integer function fsr(x, y)integer x, y, z
      write (6,'(''F-Fkt. mit Uebernahme by reference:')')
```

```
write (6,'(''F-Fkt. hat webernommen: '',2I6)') x, y______<br>write (6,'(''F-Fkt. gibt zurueck: '',I8)') z
\overline{C}Aenderung der Summanden
      x = 66y = 88fsr = z
      end
```
Programm 2.15 : FORTRAN-Funktion, die Parameter by reference übernimmt

PASCAL-Funktionen kennen wieder beide Moglichkeiten, aber wir werden auf eine andere Schwierigkeit stoßen. Vorläufig sind wir jedoch hoffnungsvoll:

```
{Pascal-Funktion (Summe) call by value}
{Compileraufruf pc -c psv.p}
module b;
import StdOutput;
export
    function psv(x, y: integer): integer;
implement
    function psv;
    var z: integer;
    begin
        writeln('Funktion mit Parameteruebernahme by value:');
        written('P-Fkt. hat webernommen: ', x, y);z := x + y;
writeln('P-Fkt. gibt folgenden Wert zurueck: ', z);
        { Aenderung der Summanden }
        x := 77; y := 99;
        psv := z;end;
end.
```
Programm 2.16 : PASCAL-Funktion, die Parameter by value übernimmt

```
{Pascal-Funktion (Summe) call by reference}
{Compileraufruf pc -c psr.p}
module a;
import StdOutput;
export
   function psr(var x, y: integer): integer;
implement
   function psr;
   var z: integer;
   begin
        writeln('Funktion mit Parameteruebernahme by reference:');
        writeln('P-Fkt. hat uebernommen: ', x, y );
        z := x + y;writeln('P-Fkt. gibt folgenden Wert zurueck: ', z);
```

```
{ Aenderung der Summanden }
       x := 66; y := 88;psr := z;end;
end.
```
Programm 2.17 : PASCAL-Funktion, die Parameter by reference übernimmt

Die Funktionen werden für sich mit der Option -c ihres jeweiligen Compilers compiliert, wodurch Ob jektles mit der Kennung .o entstehen, die beim Compilieren der Hauptprogramme aufgeführt werden. Nun zu den Hauptprogrammen, zuerst wieder in C:

```
/* C-Programm csummec, das C-Funktionen aufruft */
/* Compileraufruf cc -o csummec csummec.c csr.o csv.o */
#include <stdio.h>
extern int csv(int x,int y),
           csr(int *px,int *py);
int main()
{
int a, b;
puts("Bitte die beiden Summanden eingeben!");
scanf("%d %d", &a, &b);
printf("Die Summanden sind: %d %d\n", a, b);
printf("Die Summe (direkt) ist: %d\n", (a + b));
printf("Die Summe ist: %d\n", csv(a, b));
printf("Die Summanden sind: %d %d\n", a, b);
printf("Die Summe ist: %d\n", csr(&a, &b));
printf("Die Summanden sind: %d %d\n", a, b);
return 0;
}
```
Programm 2.18 : C-Programm, das Parameter by value und by reference an C-Funktionen ubergibt

Nun das C-Hauptprogramm, das eine FORTRAN-Funktion aufruft, ein in der Numerik häufiger Fall:

```
/* C-Programm csummef, das eine FORTRAN-Funktion aufruft */
/* Compileraufruf cc -o csummef csummef.c fsr.o -lcl */
#include <stdio.h>
extern int fsr(int *x,int *y);
int main()
\mathcal{L}int a, b;
scanf("%d %d", &a, &b);
printf("Die Summanden sind: %d %d\n", a, b);
```
66

```
printf("Die Summe (direkt) ist: \sqrt{d} \ln", (a + b);
printf("Die Summe ist: %d\n", fsr(&a, &b));
printf("Die Summanden sind: %d %d\n", a, b);
return 0;
J.
}
```
Programm 2.19 : C-Programm, das Parameter by reference an eine FORTRAN- $\mathbf{f}$  function up to the contract of  $\mathbf{f}$ 

Die Linker-Option -lcl ist erforderlich, wenn FORTRAN- oder PASCAL-Module in C-Programme eingebunden werden. Sie bewirkt die Hinzunahme der FORTRAN- und PASCAL-Laufzeitbibliothek /usr/lib/libcl.a, ohne die Bezüge (Referenzen) auf FORTRAN- oder PASCAL-Routinen unter Umständen offen bleiben. Anders gesagt, in den FORTRAN- oder PASCAL-Funktionen kommen Namen vor - zum Beispiel write - deren Definition in besagter Laufzeitbibliothek zu finden ist. C und PASCAL sind sich im großen ganzen ähnlich, es gibt aber Unterschiede hinsichtlich des Geltungsbereiches von Variablen, die hier nicht deutlich werden:

```
/* C-Programm csummep, das PASCAL-Funktionen aufruft. */
/* Compileraufruf cc -o csummep csummep.c psv.o psr.o -lcl */
#include <stdio.h>
extern int psv(int x,int y),psr(int *x,int *y)
int main()
\mathcal{L}{\color{blue} \sim} . The contract of the contract of the contract of the contract of the contract of the contract of the contract of the contract of the contract of the contract of the contract of the contract of the contract of 
int a, b;
puts("Bitte die beiden Summanden eingeben!");
scanf("%d %d", &a, &b);
printf("Die Summanden sind: %d %d\n", a, b);
printf("Die Summe (direkt) ist: %d\n", (a + b));
printf("Die Summe ist: %d\n", psv(a, b));
printf("Die Summanden sind: %d<sup>'</sup> %d\n", a, b);
printf("Die Summe ist: %d\n", psr(&a, &b));
printf("Die Summanden sind: %d %d\n", a, b);
return 0;
ŀ
}
```
Programm 2.20 : C-Programm, das Parameter by value und by reference an PASCAL-Funktionen ubergibt

Hiernach sollte klar sein, warum die C-Standardfunktion printf(3) mit Variablen als Argument arbeitet, wahrend die ahnliche C-Standardfunktion scanf(3) Pointer als Argument verlangt. printf(3) gibt Werte aus, ohne sie zu ändern. Es ist für das Ergebnis belanglos, ob die Funktion Adressen (Pointer) oder Kopien der Variablen verwendet (die Syntax legt das allerdings fest). Hingegen soll scanf(3) Werte mit Wirkung für die aufrufende Funktion einlesen. Falls es sich nur um einen Wert handelte, könnte das noch über den Returnwert bewerkstelligt werden, aber  $\texttt{scanf}(3)$  soll mehrere Werte – dazu noch verschiedenen Typs – verarbeiten. Das geht nur über von scanf(3) und der aufrufenden Funktion gemeinsam verwendete Pointer.

Nun die drei FORTRAN-Hauptprogramme mit Aufruf der Funktionen in C, FORTRAN und PASCAL:

```
C FORTRAN-Programm, das C-Funktionen aufruft
\mathcal{C}Compileraufruf f77 -o fsummec fummec.f csv.o csr.o
      program fsummec
$ALIAS csv (%val, %val)
      integer a, b , s, csr, csv
      write (6, 100)
      read (5, *) a, b
      write (6, 102) a, b
      s = a + bwrite (6, 103) s
\overline{C}call by value
      s = \text{csv}(a, b)write (6, 104) s
      write (6, 102) a, b
C call by reference
      s = \text{csr}(a, b)write (6, 105) s
      write (6, 102) a, b
  100 format ('Bitte die beiden Summanden eingeben!')
  102 format ('Die Summanden sind: ', 2I6)
  103 format ('Die Summe (direkt) ist: ', I8)
  104 format ('Die Summe ist: ', I8)
  105 format ('Die Summe ist: ', I8)
```
end

Programm 2.21 : FORTRAN-Programm, das Parameter by value und by reference an C-Funktionen ubergibt

```
C FORTRAN-Programm, das F77-Funktion aufruft
\overline{C}Compileraufruf f77 -o fsummef fsummef.f fsr.o
     program fsummef
      integer a, b , s, fsr
     write (6, 100)
     read (5, *) a, b
     write (6, 102) a, b
     s = a + bwrite (6, 103) s
C call by value nicht moeglich
```
### 2.18 Funktionen

```
call by reference (default)
\mathsf{C}s = fsr(a, b)write (6, 105) s
      write (6, 102) a, b
  100 format ('Bitte die beiden Summanden eingeben!')
  102 format ('Die Summanden sind: ', 2I6)
  103 format ('Die Summe (direkt) ist: ', I8)
  105 format ('Die Summe ist: ', I8)
```
end

Programm 2.22 : FORTRAN-Programm, das Parameter by reference an eine FORTRAN-Funktion ubergibt

 $\mathcal{C}$ FORTRAN-Programm, das PASCAL-Funktionen aufruft  $\mathcal{C}$ Compileraufruf f77 -o fsummep fsummep.f psv.o psr.o program fsummep \$ALIAS psv (%val, %val) integer a, b, s, psv, psr external psv, psr write (6, 100) read (5, \*) a, b write (6, 102) a, b  $s = a + b$ write (6, 103) s  $\mathcal{C}$ call by value s extended to be presented as a psychological contract of the psychological contract of the psychological contract of the second state of the second state of the second state of the second state of the second state of the  $\cdots$  =  $\cdots$   $\cdots$   $\cdots$   $\cdots$ write (6, 102) a, b C call by reference  $s = psr(a, b)$ write (6, 105) s write (6, 102) a, b 100 format ('Bitte die beiden Summanden eingeben!') 102 format ('Die Summanden sind: ', 2I6) 103 format ('Die Summe (direkt) ist: ', I8) 104 format ('Die Summe ist: ', I8) 105 format ('Die Summe ist: ', I8)

Programm 2.23 : FORTRAN-Programm, das Parameter by value und by reference an PASCAL-Funktionen ubergibt

Die FORTRAN-Compiler-Anweisung \$ALIAS veranlat den Compiler, der jeweiligen Funktion die Parameter entgegen seiner Gewohnheit by value zu überge-

```
ben. Zum guten Schluß die PASCAL-Hauptprogramme:
```

```
{PASCAL-Programm, das C-Funktionen aufruft}
{Compileraufruf pc -o psummec psummec.p csv.o csr.o}
program psummec (input, output);
var a, b, s: integer;
function csv(x, y: integer): integer; {call by value}
         external C;
function csr(var x, y: integer): integer; {call by reference}
         external C;
begin
writeln('Bitte die beiden Summanden eingeben!');
readln(a); readln(b);write('Die Summanden sind: '); write(a); writeln(b);
s := a + b;
write('Die Summe (direkt) ist: '); writeln(s);
s := \text{csv}(a, b):
write('Die Summe ist: '); writeln(s);
write('Die Summanden sind: '); write(a); writeln(b);
s := \text{csr}(a, b);write('Die Summe ist: '); writeln(s);
write('Die Summanden sind: '); write(a); writeln(b);
end.
Programm 2.24 : PASCAL-Programm, das Parameter by value und by reference
an C-Funktionen ubergibt 
{PASCAL-Programm, das FORTRAN-Funktion aufruft}
{Compiler-Aufruf pc -o psummef psummef.p fsr.o}
program psummef (input, output);
var a, b, s: integer;
function fsr(var x, y: integer): integer; {call by reference}
         external ftn77;
begin
writeln('Bitte die beiden Summanden eingeben!');
readln(a); readln(b);write('Die Summanden sind: '); write(a); writeln(b);
s := a + b;
write('Die Summe (direkt) ist: '); writeln(s);
s := fsr(a, b);write('Die Summe ist: '); writeln(s);
write('Die Summanden sind: '); write(a); writeln(b);
end.
```
 $70$ 

2.18 Funktionen

```
Programm 2.25 : PASCAL-Programm, das Parameter by reference an eine
FORTRAN-Funktion ubergibt
```

```
{PASCAL-Programm, das PASCAL-Funktionen aufruft}
{Compileraufruf pc -o psummep psummep.p psv.o psr.o}
program psummep (input, output);
var a, b, s: integer;
function psv(x, y: integer): integer; {call by value}
         external;
function psr(var x, y: integer): integer; {call by reference}
         external;
begin
writeln('Bitte die beiden Summanden eingeben!');
readln(a); readln(b);
write('Die Summanden sind: '); write(a); writeln(b);
s := a + b;write('Die Summe (direkt) ist: '); writeln(s);
s := psv(a, b);
write('Die Summe ist: '); writeln(s);
write('Die Summanden sind: '); write(a); writeln(b);
s := psr(a, b);write('Die Summe ist: '); writeln(s);
write('Die Summanden sind: '); write(a); writeln(b);
end.
```
Programm 2.26 : PASCAL-Programm, das Parameter by value und by reference an PASCAL-Funktionen ubergibt

Sollten Sie die Beispiele nachvollzogen haben, müßte Ihr Linker in zwei Fällen mit einer Fehlermeldung unsatisfied symbol: output (data) die Arbeit verweigert haben. Die PASCAL-Funktionen psv() und psr() geben etwas auf das Terminal aus. Bei getrennt compilierten Modulen erfordert dies die Zeile:

### import StdOutput;

Das importierte, vorgefertigte PASCAL-Modul StdOutput macht von einem Textle output Gebrauch, das letzten Endes der Bildschirm ist. Im PASCAL-Programm öffnet die Zeile

### program psummep (input, output);

dieses Textle. In C-Programmen wird das File mit dem Filepointer stdout ebenso wie in FORTRAN-Programmen die Unit 6 automatisch geöffnet. Hinter dem Filepointer bzw. der Unit steckt der Bildschirm. Leider sehen wir – in Ubereinstimmung mit unseren Handbüchern – keinen Weg, das PASCAL-File output mit stdout von C oder der Unit 6 von FORTRAN zu verbinden. Wollen wir PASCAL-Funktionen in ein C- oder FORTRAN-Programm einbinden, müssen die Funktionen auf Terminalausgabe verzichten (eine Ausgabe in ein File ware moglich):

```
{Pascal-Funktion (Summe) call by value, ohne Output}
{Compileraufruf pc -c xpsv.p}
module b;
export
    function psv(x, y: integer): integer;
implement
    function psv;
    var z: integer;
    begin
        z := x + y;{ Aenderung der Summanden }
        x := 77; y := 99;
        psv := z;end;
end.
```
Programm 2.27 : PASCAL-Funktion, die Parameter by value übernimmt, ohne Ausgabe

```
{Pascal-Funktion (Summe) call by reference}
{ohne Output}
{Compileraufruf pc -c xpsr.p}
module a;
export
    function psr(var x, y: integer): integer;
implement
    function psr;
    var z: integer;
    begin
        z := x + y;{ Aenderung der Summanden }
        x := 66; y := 88;psr := z;end;
end.
```
Programm 2.28 : PASCAL-Funktion, die Parameter by reference übernimmt, ohne Ausgabe

Damit geht es. Der Compilerbauer weiß, wie die einzelnen Programmiersprachen ihre Ausgabe bewerkstelligen und kann Uberg ange in Form von Compiler-Anweisungen oder Zwischenfunktionen einrichten. So macht es Microsoft bei seinem großen C-Compiler. Aber wenn nichts vorgesehen ist, muß der gewöhnliche Programmierer solche Unvertraglichkeiten hinnehmen.

Auch Shellscripts können Funktionen aufrufen. Diese müssen selbständige Pro-

gramme wie externe Kommandos sein, der Mechanismus sieht etwas anders aus. Hier das Shellscript:

```
# Shellscript, das eine C-Funktion aufruft. 28.01.1988
# Filename shsumme
print Bitte die beiden Summanden eingeben!
read a; read b
print Die Summanden sind $a $b
print Die Shell-Summe ist `expr $a + $b`
print Die Funktions-Summe ist `cssh $a $b`
print Die Summanden sind $a $b
exit
```
Programm 2.29 : Shellscript mit Parameterübergabe

Die zugehörige C-Funktion ist ein Hauptprogramm:

```
/* C-Programm zum Aufruf durch Shellskript, 29.01.1988 */
/* Compileraufruf: cc -o cssh cssh.c */
int main(int argc, char *argv[])
\mathcal{L}{\color{blue} \sim} . The contract of the contract of the contract of the contract of the contract of the contract of the contract of the contract of the contract of the contract of the contract of the contract of the contract of 
int x, y;
sscanfing the state \sim . The state \sim , the state \sim , the state \simssex (22 mai 10 min 10 min 10 min 10 min 10 min 10 min 10 min 10 min 10 min 10 min 10 min 10 min 10 min 10 min
printf("%d", (x + y));
return 0;
}
```
Programm 2.30 : C-Programm, das Parameter von einem Shellscript übernimmt

Ferner können Shellscripts Shellfunktionen aufrufen, siehe das Shellscript ?? Türme von Hanoi.

Entschuldigen Sie bitte, daß dieser Abschnitt etwas breit geraten ist. Die Parameteruberga between mehr als Trivialen, wenn mehr als Trivialprogramme schreibt, und der man ist nicht immer in der glücklichen Lage, rein in C programmieren zu können. Verwendet man vorgegebene Bibliotheken, so sind diese manchmal in einer anderen Programmiersprache verfat. Dann hat man sich mit einer fremden Syntax und den kleinen, aber bedeutsamen Unvertraglichkeiten herumzuschlagen.

#### 2.18.4  $Kommandozeilen argumente, main()$

Auch das Hauptprogramm main() ist eine Funktion, die Parameter oder Argumente ubern ehmen kann, und zwar aus der Kommandozeile beim Aufruf des Programms. Sie kennen das von vielen UNIX-Kommandos, die nichts anderes als C-Programme sind.

Der Mechanismus ist stets derselbe. Die Argumente, getrennt durch Spaces oder Ahnliches, werden in ein Array of Strings mit dem Namen argv (Argumentvektor) gestellt. Gleichzeitig zahlt ein Argumentzahler argc die Anzahl

der uberge benen Argumente, wobei der Funktionsname selbst das erste Argument (Index 0) ist. Bei einem Programmaufruf ohne Argumente steht also der Programmname in argv[0], der Argumentzahler argc hat den Wert 1. Die Umwandlung der Argumente vom Typ String in den gewünschten Typ besorgt die Funktion sscanf(3).

Der Anfang eines Hauptprogrammes mit Kommandozeilenargumenten sieht folgendermaßen aus:

```
int main(int argc, char *argv[])
\sqrt{2}
```

```
char a; int x;
if (argc < 3) {
                      puts("Zuwenige Parameter");
                      ext(-1);<u>All Contract Contract Contract Contract Contract Contract Contract Contract Contract Contract Contract Contract Contract Contract Contract Contract Contract Contract Contract Contract Contract Contract Contract Contract</u>
sscanf(argv[1], "%c", &a);
sscanf(argv[2], "%d", &x);
```
Programm 2.31 : C-Programm, das Argumente aus der Kommandozeile übernimmt

Das erste Kommandozeilenargument (nach dem Kommando selbst) wird als Zeichen verarbeitet, das zweite als ganze Zahl. Etwaige weitere Argumente fallen unter den Tisch.

Die Funktion main() ist immer vom Type int. Sie kann Argumente übernehmen, braucht es aber nicht. Infolgedessen sind folgende Deklarationen gültig:

```
int main()
int main(void)
int main(int argc, char *argv[])
```
und alle anderen falsch. Die beiden ersten sind in ihrer Bedeutung gleich, die dritte gilt bei Argumenten in der Kommandozeile. Den Rückgabewert von main() sollte man nicht dem Zufall überlassen, sondern mit einer return-Anweisung ausdrücklich festlegen (0 bei Erfolg).

## 2.18.5 Funktionen mit wechselnder Argumentanzahl

Mit main() haben wir eine Funktion kennengelernt, die eine wechselnde Anzahl von Argumenten übernimmt. Auch für andere Funktionen als main() gibt es einen Mechanismus zu diesem Zweck, schauen Sie bitte unter varargs(5) nach. Der Mechanismus ist nicht übermäßig intelligent, sondern an einige Voraussetzungen gebunden:

- $\bullet$  Es muß mindestens ein Argument vorhanden sein,
- $\bullet$  der Typ des ersten Arguments muß bekannt sein,

 ${\color{blue} \ddots}$  . The contract of the contract of the contract of the contract of the contract of the contract of the contract of the contract of the contract of the contract of the contract of the contract of the contract of

**e** es muß ein Kriterium für das Ende der Argumentliste bekannt sein.

Die erforderlichen Makros stehen in den include-Files <varargs.h> für UNIX System V oder <stdarg.h> für ANSI-C. Wir erklären die Vorgehensweise an einem Beispiel, das der Funktion printf(3) nachempfunden ist (es ist damit nicht gesagt, daß printf(3) tatsächlich so aussieht):

```
/* Funktion printi(), Ersatz fuer printf(), nur fuer dezimale
   Ganzzahlen, Zeichen und Strings. Siehe Referenz-Handbuch
   unter varargs(5), 22.02.91 */
/* Returnwert 0 = ok, -1 = Fehler, sonst wie printf() */
/* Compileraufruf cc -c printi.c */
#include <stdio.h>
#include <varargs.h>
int fputc();
void int\_print();
/* Funktion printi(), variable Anzahl von Argumenten */
int printi(va alist)
va dcl
\left\{ \right\}va_list pvar;
    unsigned long arg;
    int field, sig;
    char *format, *string;
    long ivar;
/* Uebernahme und Auswertung des Formatstrings */
    va_start(pvar);
    format = va_{arg}(pvar, char *);while (1) {
/* Ausgabe von Literalen */
    while ((*format != '\\ \n'') \& (*format != '\\ 0'))fputc(*format++, stdout);
/* Ende des Formatstrings */
    if (*format == \langle 0' \rangle {
        va_end(pvar);
        return 0;
    ι
    }
/* Prozentzeichen, Platzhalter */
    format++;
    field = 0;
```

```
/* Auswertung Laengenangabe */
    while (*format > = '0' & *format < = '9') {
        field = field * 10 + *format - '0';
        format++;
    }
/* Auswertung Typangabe und Ausgabe des Arguments */
    switch(*format) {
        case 'd':
            sig = ((ivar = (long)va_{arg}(para, int)) < 0 ? 1 : 0);
            arg = (unsigned long)(ivar < 0 ? -ivar : ivar);int print(arg, sig, field);
            break;
        case 'u':
            arg = (unsigned long)va_{arg}(pvar, unsigned);int print(arg, 0, field);
            break;
        case 'l':
            switch(*(format + 1)) {
                case 'd':
                    sig = ((ivar = va_{arg}(pvar, long)) < 0 ? 1 : 0);
                    arg = (unsigned long) (ivar < 0 ? -ivar : ivar);
                    int print(arg, sig, field);
                    break;
                case 'u':
                    arg = va_{arg}(pvar, unsigned long);int print(arg, 0, field);
                    break;
                default:
                    va end(pvar);
                    return -1; /* unbekannter Typ */
            \mathbf{r}}
            format++;
            break;
        case '%':
            fputc(*format, stdout);
            break;
        case 'c':
            fputc(va arg(pvar, char), stdout);
            break;
        case 's':
            string = va_{arg}(pvar, char *);while ((fputc(*(string++), stdout)) := '\\ 0');
            break;
        default:
            va_end(pvar);
            return -1; /* unbekannter Typ */
    ι
    }
    format++;
}
\mathcal{L}
```
}

```
/* Funktion zur Ausgabe der dezimalen Ganzzahl */
void int print(unsigned long number,int signum,int field)
{
    int i;
    char table[21];
    long radix = 10;
   for (i = 0; i < 21; i++)*(table + i) = ' ';
/* Umwandlung Zahl nach ASCII-Zeichen */
   for (i = 0; i < 20; i++) {
        *(table + i) = *("0123456789" + (number % radius));
        number / radix;
        if (number == 0) break;
    ι
    }
/* Vorzeichen */
    if (signum)
        *(table + ++i) = '-':
/* Ausgabe */
    if ((field != 0) & (field < 20))i = field -1;while (i > = 0)fputc(*(table + i--), stdout);}
/* Fnde *//* Ende */
```
Programm 2.32 : C-Funktion mit wechselnder Anzahl von Argumenten

Nach dem include-File varargs.h folgt in gewohnter Weise die Funktion, hier printi(). Ihre Argumentenliste heißt va\_alist und ist vom Typ va\_dcl, ohne Semikolon! Innerhalb der Funktion brauchen wir einen Pointer pvar auf die Argumente, dieser ist vom Typ va\_list, nicht zu verwechseln mit der Argumentenliste va\_alist. Die weiteren Variablen sind unverbindlich.

Zu Beginn der Arbeit muß das Makro va\_start(pvar) aufgerufen werden. Es initialisiert den Pointer pvar mit dem Anfang der Argumentenliste. Am Ende der Arbeit muß entsprechend mit dem Makro va\_end(pvar) aufgeräumt werden.

Das Makro va\_arg(pvar, type) gibt das Argument zurück, auf das der Pointer pvar zeigt, und zwar in der Form des angegebenen Typs, den man also kennen muß. Gleichzeitig wird der Pointer pvar eins weiter geschoben. Die Zeile

```
format = va_{\text{arg}}(pvar, char *);
```
weist dem Pointer auf char format die Adresse des Formatstrings in der Argumentenliste von printi() zu. Damit ist der Formatstring wie jeder andere String zugänglich. Zugleich wird der Pointer pvar auf das nächste Argument gestellt, ub licherweise eine Konstante oder Variable. Aus der Auswertung des Formatstrings ergeben sich Anzahl und Typen der weiteren Argumente.

Damit wird auch klar, was geschieht, wenn die Platzhalter (%d, %6u usw.) im Formatstring nicht mit der Argumentenliste übereinstimmen. Gibt es mehr Argumente als Platzhalter, werden sie nicht beachtet. Gibt es mehr Platzhalter als Argumente, wird irgendein undefinierter Speicherinhalt gelesen, unter Umständen auch der dem Programm zugewiesene Speicherbereich verlassen. Stimmen Platzhalter und Argumente im Typ nicht überein, wird der Pointer pvar falsch inkrementiert, und die Typumwandlung geht vermutlich auch daneben.

Es gibt eine Fallgrube bei der Typangabe. Je nach Compiler werden die Typen char und short intern als int und float als double verarbeitet. In solchen Fällen muß dem Makro va\_arg(pvar, type) der interne Typ mitgeteilt werden. Nachlesen oder ausprobieren, am besten beides.

## **Iterativer Aufruf einer Funktion**

Unter einer Iteration versteht man die Wiederholung bestimmter Programmschritte, wobei das Ergebnis eines Schrittes als Eingabe für die nächste Wiederholung dient. Viele mathematische Naherungsverfahren machen von Iterationen Gebrauch. Programmtechnisch führen Iterationen auf Schleifen. Entsprechend muß eine Bedingung angegeben werden, die die Iteration beendet. Da auch bei einem richtigen Programm eine Iteration manchmal aus mathematischen Gründen nie zu einem Ende kommt, ist es zweckmäßig, einen Test für solche Fälle einzubauen wie in folgendem Beispiel:

```
/* Quadratwurzel, Halbierungsverfahren (Iteration), 14.08.92 */
/* Compileraufruf cc -o wurzel wurzel.c */
#define EPS 0.00001
#include <stdio.h>
void exit();
int main(int argc,char *argv[])
{
int i;
double a, b, c, m;
if (argc \langle 2 \rangle {
    puts("Radikand fehlt.");
    ext(-1);\mathcal{F}}
```

```
/* Initialisierung */
\blacksquaressent (argviers), when you have a strong for the strong series of the strong series of the strong series of th
ssenting the contract of the contract of the contract of the contract of the contract of the contract of the c
a = 0;
b = c + 1;/* Iteration */
while (b - a > EPS) {
     m = (a + b) / 2;if (m * m - c \le 0)a = m;
     else
           b = m;
/* Begrenzung der Anzahl der Iterationen */
     i++;
     if (i > MAX) {
            puts("Zuviele Iterationen! Ungenau!");
            break;
     }
}
/* Ausgabe und Ende */
printf("Die Wurzel aus %lf ist %lf\n", c, m);
printf("Anzahl der Iterationen: %d\n", i);
ext(0);\mathcal{F}}
```
Programm 2.33 : C-Programm zur iterativen Berechnung der Quadratwurzel

Die Funktion, die iterativ aufgerufen wird, ist die Mittelwertbildung von <sup>a</sup> und b; es lohnt sich nicht, sie auch programmtechnisch als selbstandige Funktion zu definieren, aber das kann in anderen Aufgaben anders sein.

### **Rekursiver Aufruf einer Funktion** 2.18.7

Bei einer Rekursion ruft eine Funktion sich selbst auf. Das ist etwas schwierig vorzustellen und nicht in allen Programmiersprachen erlaubt. Die Nahe zum Zirkelschluß ist nicht geheuer. Es gibt aber Probleme, die ursprünglich rekursiv sind und sich durch eine Rekursion elegant programmieren lassen. Eine Zirkeldefinition ist eine Definition eines Begriffes, die diesen selbst in der Definition enthält, damit es nicht sofort auffällt, gegebenenfalls um einige Ecken herum. Ein Zirkelschluß ist eine Folgerung, die Teile der zu beweisenden Aussage bereits zur Voraussetzung hat. Bei einer Rekursion hingegen

wiederholt sich die Ausgangslage nie,

 $\bullet$  wird eine Abbruchbedingung nach endlich vielen Schritten erfüllt, d. h. die Rekursionstiefe ist begrenzt.

In dem Buch von ROBERT SEDGEWICK findet sich Näheres zu diesem Thema, mit Programmbeispielen. Im ersten Band der Informatik von FRIEDRICH L. BAUER und Gerhard Goos wird die Rekursion allgemeiner abgehandelt.

Zwei Beispiele sollen die Rekursion veranschaulichen. Das erste Programm berechnet den größten gemeinsamen Teiler (ggT) zweier ganzer Zahlen nach dem Algorithmus von Euklid. Das zweite ermittelt rekursiv die Fakultat einer Zahl, was man anders vielleicht einfacher erledigen könnte.

```
/* Groesster gemeinsamer Teiler, Euklid, rekursiv, 09.03.90 */
/* Compileraufruf cc -o ggtr ggtr.c */
#include <stdio.h>
int ggt();
int main(int argc,char *argv[])
\mathcal{L}{\color{blue} \ddots} . The contract of the contract of the contract of the contract of the contract of the contract of the contract of the contract of the contract of the contract of the contract of the contract of the contract of
int x, y;
sscanf(\text{argv}[1], "M'.', \&x); sscanf(\text{argv}[2], "M'.', \&y);printf("Der GGT von %d und %d ist %d.\n", x, y, ggt(x, y));
return 0;
\mathcal{L}<u>All Contract Contract Contract Contract Contract Contract Contract Contract Contract Contract Contract Contract Contract Contract Contract Contract Contract Contract Contract Contract Contract Contract Contract Contract</u>
/* Funktion ggt() */
int ggt(int a,int b)
{\color{blue} \sim} . The contract of the contract of the contract of the contract of the contract of the contract of the contract of the contract of the contract of the contract of the contract of the contract of the contract of 
if (a == b) return a;
else if (a > b) return(ggt(a - b, b));else return(ggt(a, b - a);
}
```
Programm 2.34 : C-Programm Größter gemeinsamer Teiler (ggT) nach Euklid, rekursiv

Im folgenden Programm ist außer der Rekursivität die Verwendung der Bedingten Bewertung interessant, die den Code verkurzt.

```
/* Rekursive Berechnung von Fakultaeten */
#include <stdio.h>
int main()
Ŧ
{\bf r} and {\bf r} and {\bf r}int n;
    puts("\nWert eingeben, Ende mit CTRL-D");
    while (scanf("%d", &n) != EOF)printf("\n%d Fakultaet ist %d.\n\n", n, fak(n));
```

```
return 0;
}
/* funktion fak() */
int fak(int n)
\mathcal{L}{\color{blue} \sim} . The contract of the contract of the contract of the contract of the contract of the contract of the contract of the contract of the contract of the contract of the contract of the contract of the contract of 
             return(n <= 1 ? 1 : n * fak(n - 1));
\mathcal{L}}
```
Programm 2.35 : C-Programm zur rekursiven Berechnung der Fakultat

Weitere rekursiv lösbare Aufgaben sind die Türme von Hanoi und Quicksort. Rekursive Probleme lassen sich auch iterativ lösen. Das kann sogar schneller gehen, aber die Eleganz bleibt auf der Strecke.

Da in C auch das Hauptprogramm main() eine Funktion ist, die auf gleicher Stufe mit allen anderen Funktionen steht, kann es sich selbst aufrufen:

```
/* Experimentelles Programm mit Selbstaufruf von main() */
```

```
#include <stdio.h>
int main()
{\color{blue} \sim} . The contract of the contract of the contract of the contract of the contract of the contract of the contract of the contract of the contract of the contract of the contract of the contract of the contract of 
puts("Selbstaufruf von main()");
main();
return(13);
Դ
}
```
Programm 2.36 : C-Programm, in dem main() sich selbst aufruft

Das Programm wird von lint(1) nicht beanstandet, einwandfrei compiliert und lauft, bis der Speicher platzt, da die Rekursionstiefe nicht begrenzt ist (Abbruch mit break). Allerdings ist ein Selbstaufruf von main() ungebräuchlich.

Auf die Assemblerprogrammierung wurde in Abschnitt 2.2 Programmiersprachen bereits eingegangen. Da das Schreiben von Programmen in Assembler muhsam ist und die Programme nicht portierbar sind, läßt man nach Möglichkeit die Finger davon. Es kann allerdings Sinn machen, einfache, kurze Funktionen auf Assembler umzustellen. Einmal kann man so unmittelbar auf die Hardware zugreifen, vor allem in Anwendungen zum Messen und Regeln, zum anderen zwecks Beschleunigung oft wiederholter Funktionen.

Im folgenden wird ein Beispiel mit Microsoft Quick C und Quick Assembler für den IBM-PC vorgestellt. Diese Kombination bietet den einfachsten Einstieg in die Assemblerprogrammierung.

### Memo Funktionen 2.18.9

# $2.18.10$  Übung Funktionen

### Funktions-Bibliotheken 2.19

### 2.19.1 Zweck und Aufbau

Eine Funktion kann auf drei Wegen mit einem C-Hauptprogramm main() verbunden werden:

- Die Funktion steht im selben File wie main() und wird daher gemeinsam compiliert. Sie muß wie  $\text{main}()$  in C geschrieben sein, mehrsprachige Compiler gibt es nicht.
- $\bullet$  Die Funktion steht unter Umständen mit weiteren Funktionen in einem eigenen File, das getrennt compiliert und beim Linken zu main() gebunden wird. Dabei werden alle Funktionen dieses Files zu main() gebunden, ob sie gebraucht werden oder nicht. Wegen der getrennten Compilierung darf das File in einer anderen Programmiersprache geschrieben, muß aber für dieselbe Maschine compiliert sein.
- Die getrennt compilierte Funktion steht zusammen mit weiteren in einer Bibliothek und wird beim Linken zu main() gebunden. Dabei wahlt der Linker nur die Funktionen aus der Bibliothek aus, die in main() gebraucht werden. Man kann also viele Funktionen in einer Bibliothek zusammenfassen, ohne befürchten zu müssen, seine Programme mit Ballast zu befrachten. Die Bibliothek kann auf Quellfiles unterschiedlicher Programmiersprachen zuruc kgehen. Sie mussen n ur fur d asselbe System compiliert worden sein; es macht keinen Sinn und ist auch nicht möglich, Funktionen für UNIX und MS-DOS in einer Bibliothek zu vereinigen.

Das Erzeugen einer Bibliothek auf UNIX-Systemen wurde bereits im Abschnitt ?? Bibliotheken, Archive im Rahmen der Programmer's Workbench erlautert. Im folgenden geht es um die Verwendung von Bibliotheken.

### **Standardbibliothek** 2.19.2

## $2.19.2.1$  Ubersicht

Standardfunktionen sind die Funktionen, die als Standardbibliothek zusammen mit dem Compiler geliefert werden. Sie sind im strengen Sinn nicht Bestandteil der Programmiersprache – das bedeutet, daß sie ersetzbar sind – aber der ANSI-Standard führt eine minimale Standardbibliothek auf. Ohne sie könnte man kaum ein Programm in C schreiben. Der Reichtum der Standardbibliothek ist eine Stärke von C. Die Systemaufrufe (Sektion 2) gehören dagegen nicht zur Standardbibliothek (Sektion 3), sondern zum Betriebssystem. Und Shell-Kommandos sind eine Sache der Shell (Sektion 1).

Die mit dem C-Compiler eines UNIX-Systems mitgelieferte Standardbibliothek wird im Referenz-Handbuch unter intro(3) vorgestellt und umfaßt mehrere Teile:

- die Standard-C-Bibliothek, meist gekoppelt mit der Standard-Input-Output-Bibliothek, den Netzfunktionen und den Systemaufrufen (weil sie zusammen gebraucht werden),
- die mathematische Bibliothek,
- gegebenenfalls eine grafische Bibliothek,
- gegebenenfalls eine Bibliothek mit Funktionen zum Messen und Regeln,
- gegebenenfalls Datenbankfunktionen und weitere Spezialitaten.

Außer Funktionen enthält sie Include-Files mit Definitionen und Makros, die von den Funktionen benötigt werden, im UNIX-Filesystem aber in einem anderen Verzeichnis (/usr/include) liegen als die Funktions-Bibliotheken (/lib und /usr/lib).

### Standard-C-Bibliothek 2.19.2.2

Die Standard-C-Bibliothek /lib/libc.a wird vom C-Compilertreiber cc(1) eines UNIX-Systems aufgerufen und braucht daher nicht als Option mitgegeben zu werden. Für einen getrennten Linker-Aufruf lautet die Option -1c. Mit dem Kommando:

ar -t /lib/libc.a

schauen Sie sich das Inhaltsverzeichnis der Bibliothek an. Außer bekannten Funktionen wie printf() und Systemaufrufen wie stat(2) werden Sie viele Unbekannte treffen.

Input/Output Für die Ein- und Ausgabe stehen in C keine Operatoren zur Verfugu ng, sondern nur die Systemaufrufe des Betriebssystems (unter UNIX open(2), write(2), read(2) usw.) und Standardfunktionen aus der zum Compiler gehorenden Bibliothek. In der Regel sind die Funktionen vorzuziehen, da die Programme dann leichter auf andere Systeme übertragen werden können. In diesem Fall ist im Programmkopf stets das Header-File stdio.h einzubinden:

#include <stdio h>

Diese Zeile ist fast in jedem C-Programm zu finden. In der Standardbibliothek stehen rund 40 Funktionen zur Ein- und Ausgabe bereit, von denen die bekanntesten printf(3) zur formatierten Ausgabe nach stdout und scanf(3) zur formatierten Eingabe von stdin sind.

Stringfunktionen Strings sind in C Arrays of Characters, abgeschlossen mit dem ASCII-Zeichen Nr. 0, also nichts Besonderes. Trotzdem machen sie – wie in vielen Programmiersprachen { Schwierigkeiten, wenn man ihre Syntax nicht beachtet.

Da ein String - wie jedes Array - keinen Wert hat, kann er nicht per Zuweisung einer Stringvariablen zugewiesen werden. Man muß vielmehr mit den Standard-Stringfunktionen arbeiten oder sich selbst um die einzelnen Elemente des Arrays kümmern. Die Stringfunktionen erwarten das include-File string.h. Hier ein kurzes C-Programm zur Stringmanipulation mittels Systemaufrufen und Standardfunktionen:

```
/* Programm fuer Stringmanipulation */
/* Compileraufruf */
                                \cdot /
#define TEXT "textfile"
#include <stdio.h>
#include <string.h>
#include <io.h>
#include <fcntl.h>
#include <string.h>
charbuffer[80] = "Dies ist ein langer Teststring. Hallo!";
int main()
Ŧ
{\color{blue} \ddots} . The contract of the contract of the contract of the contract of the contract of the contract of the contract of the contract of the contract of the contract of the contract of the contract of the contract of
     char x, zeile[80];
     int i;
     int fildes;
     FILE * fp;
     /* Systemaufrufe und Filedeskriptoren */
     files = open(TEXT, 0_RDWR);if (fildes == -1)puts("open schiefgegangen.");
     write(fildes, buffer, 20);
     lseek(fildes, (long)0, SEEK_SET);
     read(fildes, zeile, 12);
     write(1, zeile, 12);
     close(fildes);
     /* Standardfunktionen und Filepointer */
     fp = fopen(TEXT, "w");
     for (i = 0; i < 30; i++)fputc(buffer[i], fp);
     fclose(fp);
     fp = fopen(TEXT, "r"):
     for (i = 0; i < 30; i++)zeile[i] = fgetc(fp);putchar('\n\langle n' \rangle;
```

```
for (i = 0; i < 30; i++)putchar(zeile[i]);
   /* Stringfunktionen */
   strcpy(zeile, buffer);
   printf("\n%s", zeile);
   putstf("\n\nBitte eine Zeile eingeben:");
   gets(zeile);
   puts(zeile);
   strcat(zeile, " Prima!");
   puts(zeile);
   printf(zeile);
}
```
Programm 2.37 : C-Programm zur Stringverarbeitung

Internet-Funktionen Eine Übersicht über diese Funktionen findet sich in intro(3N). Beispiele sind Funktionen zur Verarbeitung von Netzadressen, Protokolleintragen, Remote Procedure Calls, zum Mounten entfernter File-Systeme, zur Verwaltung von Benutzern und Passwörtern im Netz. Geht über den Rahmen dieses Textes hinaus. Falls Sie sich ein eigenes Programm telnet oder ftp schreiben wollten, müßten Sie hier tiefer einsteigen.

#### 2.19.2.3 Standard-Mathematik-Bibliothek

Die Die Standard-Mathematik-Bibliothek wird automatisch vom FORTRAN-Compilertreiber f77(1) eines UNIX-Systems aufgerufen, nicht aber vom C-Compilertreiber. Für C ist die Option -1m hinzuzufügen. Ferner muß im Programmkopf die Zeile

### #include <math.h>

stehen. Dann verfügt man über Logarithmus, Wurzel, Potenz, trigonometrische und hyperbolische Funktionen. Weiteres siehe math(5).

Eigentlich sollte man bei diesen Funktionen den zugrunde liegenden Algorithmus und seine Programmierung kennen, da jedes numerische Verfahren und erst recht seine Umsetzung in ein Programm Grenzen haben, aber das Referenz-Handbuch beschränkt sich unter trig(3) usw. auf die Syntax der Funktionen. Ein Beispiel für die Verwendung der mathematischen Bibliothek:

```
/* Potenz x hoch y; mathematische Funktionen; 22.12.92 */
/* zu compilieren mit cc -o potenz potenz.c -lm */
/* Aufruf: potenz x y */
#define FPSILON 0.00001
#include <stdio.h>
#include <math.h>
double pow(), floor();
```

```
int main(int argc,char *argv[])
\mathcal{L}{\bf r} and {\bf r} and {\bf r}double x, y, z;
if (argc \lt 3) {
    puts("Zuwenig Argumente");
    return (-1);\mathcal{F}}
/* Umwandlung Kommandozeilenargumente */
sscanf(argv[1], "%lf", &x);
sscanf(argv[2], "%lf", &y);
/* Aufruf Funktionen pow(), floor(), Sektion 3M */
/* wegen Fallunterscheidungen nachlesen! */
if ((x < 0 ? -x : x) < EPSILON) {
    if (y > 0) x = 0;
     else {
         puts("Bei x = 0 muss y positiv sein.");
         return (-1);}
}
else {
    if (x < 0) y = floor(y);
     }
z = pow(x, y);/* Ausgabe */
printf("%lf hoch %lf = %lf\n", x, y, z);
return 0;
J.
<u>All Contracts and All Contracts</u>
```
Programm 2.38 : C-Programm mit mathematischen Funktionen

Der lint(1) gibt bei diesem Programm eine längere Liste von Warnungen aus, die daher rühren, daß in <math.h> viele Funktionen deklariert werden, die im Programm nicht auftauchen. Das geht aber in Ordnung.

## 2.19.2.4 Standard-Grak-Bibliothek

Manche Compiler beinhalten auch eine Sammlung von Grakfunktionen. Da es hierfür noch keinen Standard gibt und Grafik eng an die Hardware gebunden ist, verzichten wir vorläufig auf eine Darstellung. Auf einer UNIX-Anlage findet man sie in /usr/lib/plot. Die Bibliothek enthalt Funktionen zum Setzen von Punkten, Ziehen von Linien, zur Umwandlung von Koordinaten und ahnliche Dinge. Leider nicht standardisiert, sonst gabe es nicht Starbase, GKS, PHIGS, Uniras ...

#### Weitere Teile der Standardbibliothek 2.19.2.5

Die nicht zur Standard-C-Bibliothek gehörenden curses(3)-Funktionen aus /usr/lib/libcurses.a ermoglichen die weitergehende Gestaltung eines alphanumerischen Bildschirms. In diesem Fall ist die curses(3)-Bibliothek beim Compileraufruf zu nennen:

cc .... -lcurses

Vergißt man die Nennung, weiß der Compiler mit den Namen  $\mathbf{der}$ curses(3)-Funktionen nichts anzufangen und meldet sich mit der Fehleranzeige unsatisfied symbols.

Bei Verwendung von curses(3)-Funktionen ist das Include-File curses.h in das Programm aufzunehmen, das stdio.h einschließt.

## 2.19.3 Xlib und Xrlib (X-Window-System)

Programme, die von dem X-Window-System-Protokoll Gebrauch machen wollen, greifen auf unterer Ebene auf Funktionen der Xlib-Bibliothek zurück, auf höherer Ebene auf Funktionen einer Toolbox wie der Xrlib-Bibliothek, die ihrerseits auf

### Weitere Bibliotheken 2.19.4

## 2.19.4.1 NAG-Bibliothek

Die NAG-Bibliothek der Numerical Algorithms Group, Oxford soll hier als ein Beispiel für eine umfangreiche kommerzielle Bibliothek stehen, die bei vielen numerischen Aufgaben die Arbeit erleichtert. In der Universitat Karlsruhe steht sie zur Verfügung.

### 2.19.5 Eigene Bibliotheken

Wir haben bereits in Abschnitt ?? Bibliotheken, Archive gelernt, eine eigene Programmbibliothek mittels des UNIX-Kommandos ar(1) herzustellen. Zunächst macht es Arbeit, seine Programmierergebnisse in eine Bibliothek einzuordnen, aber wenn man einmal einen Grundstock hat, zahlt es sich aus.

## 2.19.6 Speichermodelle (MS-DOS)

Unter UNIX gibt es keine Speichermodelle, infolgedessen auch nur eine Standardbibliothek. Unter MS-DOS hingegen ist die Speichersegmentierung zu beachten, d. h. die Unterteilung des Arbeitsspeichers in Segmente zu je 64 kByte, ein lastiges Überbleibsel aus uralten Zeiten. Die Adressierung der Speicherplätze ist unterschiedlich, je nachdem ob man sich nur innerhalb eines Segmentes oder im ganzen Arbeitsspeicher bewegt. Für jedes Speichermodell ist eine eigene Standardbibliothek vorhanden. Das Speichermodell wird gewahlt durch:

die Angabe einer Compiler-Option oder

 $\bullet$  die Schlüsselwörter near, far oder huge im C-Programm (was unter UNIX-C zu einem Fehler fuhrt)

Wird keine der beiden Möglichkeiten genutzt, nimmt der Compiler einen Default an, MS-Quick-C (qcl) beispielsweise das Modell small.

Das Modell tiny (nicht von allen Compilern unterstützt) packt Code, Daten und Stack in ein Segment; für die Adressen (Pointer) reichen 2 Bytes. Das gibt die schnellsten Programme, aber hinsichtlich des Umfangs von Programm und Daten ist man beschränkt.

Das Modell small packt Code und Daten in je ein Segment von 64 kByte. Damit lassen sich viele Aufgaben aus der MS-DOS-Welt bewaltigen.

Das Modell medium stellt ein Segment für Daten und mehrere Segmente für Programmcode zur Verfügung, bis zur Grenze des freien Arbeitsspeichers. Typische Anwendungen sind langere Programme mit wenigen Daten.

Das Modell compact verhält sich umgekehrt wie medium: ein Segment für den Code, mehrere Segmente für die Daten. Geeignet für kurze Programme mit vielen Daten. Ein einzelnes Datenelement – ein Array beispielsweise – darf nicht größer als ein Segment sein.

Das Modell large läßt jeweils mehrere Segmente für Code und Daten zu, wobei wieder ein einzelnes Datenelement nicht größer als ein Segment sein darf.

Das Modell huge schließlich hebt auch diese letzte Beschränkung auf, aber die Beschränkung auf die Größe des freien Arbeitsspeichers bleibt, MS-DOS schwoppt

Die Schlüsselwörter near, far und huge in Verbindung mit Pointern oder Funktionen haben Vorrang vor dem vom Compiler benutzten Speichermodell. Bei near sind alle Adressen 16 Bits lang, bei far sind die Adressen 32 Bits lang, die Pointerarithmetik geht jedoch von 16 Bits aus, und bei huge schließlich läuft alles mit 32 Bits und entsprechend langsam ab. Falls Ihnen das zu kompliziert erscheint, steigen Sie einfach um auf UNIX.

### 2.19.7 Memo Bibliotheken

Nichts.

## 2.19.8 Übung Bibliotheken

### 2.20 Präprozessor

Beim Aufruf des Compilers wird der Quelltext als erstes von einem Präprozessor bearbeitet. Dieser entfernt den Kommentar und fuhrt die define- und include- Anweisungen aus.

#### 2.20.1 define-Anweisungen

Die define-Anweisung dient zwei Zwecken: Sie definiert symbolische Konstanten sowie Makros. Eine symbolische Konstante ist ein konstanter Operand (auch ein String), der mit der define-Anweisung Namen und Wert erhalt und im weiteren Programm nur noch mit seinem Namen aufgerufen wird:

```
#define MWST 1.15
brutto = netto * MWST;
```
Damit erleichtert man Änderungen, die sich so auf eine Stelle beschränken, und vermeidet das Auftauchen ratselhafter Zahlen (magic numbers) mitten im Programm. Bei Strings sind die Gänsefüßchen mit in die Definition zu nehmen, man darf sie beim Aufruf nicht wiederholen.

Ein Makro ist eine nicht zu lange Folge von Ausdrücken und Anweisungen, alternativ zu einer kurzen Funktion. Das Makro wird zu in-line-Code und damit etwas schneller als die Funktion, die Parameteruberga be entfallt. Andererseits wird der ausführbare Code etwas länger. Ein Beispiel:

```
#define NEWFILE fprintf(stderr, "File?\n");
                       if (gets(name) == NULL) done()
\sim \sim \sim \simif (argc < 2) NEWFILE;
```
Der Präprozessor ersetzt jedes NEWFILE im Programm buchstäblich durch die definierte Folge. Das spart Tipperei und verbessert die Übersichtlichkeit. Zeichenfolgen in Stringkonstanten (in Gänsefüßchen) werden nicht ersetzt; das Progrämm-

/\* Programm zur Untersuchung von #define \*/

#define PT 3.14159

```
int main()
\mathcal{L}{\bf r} and {\bf r} and {\bf r} and {\bf r}printf("Die Zahl PI ist %f\n", PI);
J.
}
```
schreibt wie erhofft auf den Bildschirm:

Die Zahl PI ist 3.141590

### include-Anweisungen 2.20.2

Die include-Anweisung führt dazu, daß der Präprozessor das anschließend genannte File mit zu dem Programmtext ladt, bevor dieser zum eigentlichen Compiler gelangt. Die include-Files ihrerseits enthalten symbolische Konstanten und Makros. Die Namen der Standard-include-Files sind in  $\langle \rangle$  einzuschließen, die Namen eigener include-Files in Gänsefüßchen.

Die include-Files sind lesbar und finden sich im Verzeichnis /usr/include. Als Beispiel sehen wir uns das häufig gebrauchte File <stdio.h> in gekürzter Form an:

```
/* @(#) $Revision: 56.4 $ */
#ifndef _NFILE
#define _NFILE 60
#define BUFSIZ 1024
/* buffer size for multi-character output to unbuffered files */
#define _SBFSIZ 8
typedef struct {
int _cnt;
unsigned char *_ptr;
unsigned char *_base;
short _flag;
char _file;
} FILE;
//*
* _IOLBF means that a file's output will be buffered line by line
* In addition to being flags, _IONBF, _IOLBF and _IOFBF are
* possible values for "type" in setvbuf.
 */
#define _IOFBF 0000
#define _IOREAD 0001
#define _IOWRT 0002
#define _IONBF 0004
#define _IOMYBUF 0010
#define _IOEOF 0020
#define _IOERR 0040
#define _IOLBF 0200
#define _IORW 0400
#ifndef NULL
#define NULL 0
#endif
#ifndef EOF
#define EOF (-1)
#endif
#define stdin (&_iob[0])
#define stdout (&_iob[1])
#define stderr (&_iob[2])
#ifndef lint
#define get(p) ->_cnt < 0 ? _filbuf(p) : (int) *(p)->_ptr++)
```

```
#define putc(x, p) (--(p)-2_cnt < 0 ? \
     _f1sbuf((unsigned char) (x), (p)) : \
     (int) (*(p)->ptr++ = (unsigned char) (x)))#define getchar() getc(stdin)
#define putchar(x) putc((x), stdout)
#define clearerr(p) ((void) ((p)->_{flag} <= "(_IOERR | _ IOEOF))))#define feof(p) ((p)->_flag & _IOEOF)
#define ferror(p) ((p)->_flag & _IOERR)
#define fileno(p) (p)->_file
#else
void clearerr();
#endif not lint
extern FILE _iob[_NFILE];
extern FILE *fopen(), *fdopen(), *freopen(), *popen(), *tmpfile();
extern long ftell();
extern void rewind(), setbuf();
extern char *ctermid(), *cuserid(), *fgets(), *gets(), *tmpnam();
extern unsigned char *_bufendtab[];
```
#endif NFILE

Programm 2.39 : Include-File /usr/include/stdio.h, gekürzt

## 2.20.3 Bedingte Compilation (#ifdef)

#### Memo Präprozessor 2.20.4

- 
- 2.20.5 Übung Präprozessor

### C-Programme 2.21

#### 2.21.1 **Name**

Obwohl es aus den bisherigen Beispielen klar geworden sein müßte, weisen wir nochmals darauf hin: Jedes selbständige C-Programm heißt im Quellcode main(), ein anderer Programmname kommt - außer im Kommentar - nirgends im Quelltext vor (in FORTRAN oder PASCAL sieht die Sache anders aus). Der Name des Files, in dem der compilierte Code steht, ist der Name, unter dem das Programm aufgerufen wird.

Der Name des Files, in dem der Quellcode zu finden ist, hat die Kennung.c; die meisten Programmierwerkzeuge erwarten das. Die UNIX-Compiler schreiben standardmaig das compilierte Programm in ein File namens a.out; MS-DOS Quick-C nimmt den Namen des Quellfiles ohne die Kennung. In beiden Fällen kann man mit der Compiler-Option - o für das Ausgabefile einen beliebigen anderen Namen vereinbaren.

#### 2.21.2  $A$ ufbau

Wir kennen nun die Bausteine, aus denen sich ein Programm zusammensetzt. Wie sieht ein vollständiges Programm aus? Zunächst einige Begriffe zum Aufbau von Programmen.

Die kleinste Einheit, die etwas bewirkt, ist die Anweisung. Mehrere Anweisungen können zu einem durch geschweifte Klammern zusammengefaßten Block vereinigt werden. Nach außen wirkt dieser Block wie eine einzige Anweisung. Der Block ist zugleich die kleinste Einheit für den Geltungsbereich von Variablen.

Mehrere Anweisungen oder Blöcke werden zu einer Funktion zusammengefat. Die Funktion ist die kleinste compilierbare Einheit. Eine oder mehrere Funktionen können in einem File abgelegt sein. Dem Compiler übergibt man im Minimum ein File, das eine Funktion enthält. Mehrere Files hinwiederum können ein vollständiges, nach dem Compilieren lauffähiges Programm bilden. Erinnern Sie sich an das Werkzeug make(1)?

Das Minimalprogramm in C und  $C++$  besteht aus einer Funktion - nämlich  $main()$  – deren Rumpf leer ist, in einem File:

main()  $\mathfrak{t}$ *<u>All Contracts and All Contracts</u>* 

### Programm 2.40 : Minimales C-Programm

Der Name main() ist für das Hauptprogramm vorgeschrieben. main() ist eine Funktion, daher die beiden runden Klammern. Der durch die geschweiften Klammern umschlossene Block ist leer, main() tut nichts. Der Syntaxprufer lint(1) beanstandet, daß der Rückgabewert von main() undefiniert ist, was stimmt, uns aber nicht weiter stort. Der Compiler erzeugt aus diesem Quellcode etwa 16 kB ausführbaren Code. Hinter main() steckt einiges, was dem Programmierer verborgen ist.

Als nächstes wollen wir main() als ganzzahlig deklarieren, für einen definierten Rückgabewert sorgen und  $-$  wie es sich gehört  $-$  mittels eines Kommentars das

```
/* Dies ist ein einfaches C-Programm von hohem
        paedagogischen, aber sonst keinem Wert. */
int main()
{\color{blue} \ddots} . The contract of the contract of the contract of the contract of the contract of the contract of the contract of the contract of the contract of the contract of the contract of the contract of the contract of
return 255; /* 255 groesster zulaessiger Wert */
J.
<u>All Contracts and All Contracts</u>
```

```
Programm 2.41 : C-Programm, einfachst
```
Dieses Programm wird vom lint(1) gutgeheißen. Die Deklaration von main()

als int könnte entfallen, da sie unabänderlich ist, aber wir wollen uns angewöhnen, alle Größen ausdrücklich zu deklarieren. Den Rückgabewert können Sie sich mit dem Shell-Kommando print \$? nach der Ausführung anschauen.

Um etwas Vernünftiges zu tun, muß das Programm um einige Zeilen angereichert werden. Wir deklarieren eine int-Variable namens i, weisen ihr einen Wert zu (definierende Deklaration) und verwenden die C-Standardfunktion printf(3) für die Ausgabe auf stdout, den Bildschirm. printf(3) erwartet als erstes und notwendiges Argument einen Formatstring, dessen reichhaltige Syntax Sie im Referenz-Handbuch finden.

```
/* Dies ist ein einfaches C-Programm von hohem
      paedagogischen, aber sonst fast keinem Wert. */
int main()
{\color{blue} \sim} . The contract of the contract of the contract of the contract of the contract of the contract of the contract of the contract of the contract of the contract of the contract of the contract of the contract of 
int i = 53;
printf("\nDer Wert betraegt %d\n", i);
return i;
}
```
Programm 2.42 : C-Programm, einfach

Nun soll auch der Präprozessor Arbeit bekommen. Wir definieren eine symbolische Konstante NUMBER und schließen vorsichtshalber das include-File stdio.h ein, das man fast immer braucht, wenn es um Ein- oder Ausgabe geht. Weiterhin verwenden wir einen arithmetischen Operator und eine Zuweisung:

```
/* Dies ist ein fortgeschrittenes C-Programm */
#define NUMRER 2
#include <stdio.h>
int main()
\overline{A}{\bf r} and {\bf r} and {\bf r} and {\bf r}int i = 53, x;
x = i + NUMBER;printf("\nDer Wert betraegt %d\n", x);
return 0;
```
Programm 2.43 : C-Programm, fortgeschritten

Da ein Ausdruck sein Ergebnis zurückgibt, können wir in der Funktion printf(3) anstelle von x auch die Summe hinschreiben. Als Rückgabewert unseres Hauptprogrammes wollen wir den Rückgabewert der Funktion printf(3) haben, namlich die Anzahl der ausgegebenen Zeichen. Das Programm wird kurzer, a ber auch schwieriger zu verstehen (falls man nicht ein alter C-Hase ist):

```
/* Dies ist ein kleines C-Programm */
```
}

J.

```
#include <stdio.h>
int main()
 {\color{blue} \sim} . The contract of the contract of the contract of the contract of the contract of the contract of the contract of the contract of the contract of the contract of the contract of the contract of the contract of 
int i = 53;
return (printf("\nDer Wert betraegt %d\n", i + NUMBER));
P,
 }
```
Programm 2.44 : C-Programm, fortgeschritten, Variante

Der ausführbare Code ist damit auf 35 KB angewachsen. Jetzt wollen wir die beiden Summanden im Dialog erfragen und die Summe als Makro schreiben. Außerdem soll die Rechnung wiederholt werden, bis wir eine Null eingeben:

```
/* Endlich mal was Vernuenftiges */
#define SUMME(x, y) (x + y)#include <stdio.h>
int main()
\overline{A}{\bf r} and {\bf r} and {\bf r}int a = 1, b, i = 0;
while (a := 0) {
          printf("Ersten Summanden eingeben : ");
          scan f("%d", %a);printf("Zweiten Summanden eingeben: ");
          scan f("%d", %b);
          printf("Die Summe ist %d\n", SUMME(a, b));
          i++;
}
return i;
J.
<u>All Contracts and All Contracts</u>
```
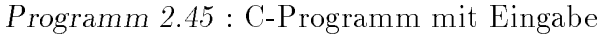

Der Rückgabewert ist die Anzahl der Schleifendurchläufe. Die Stringkonstanten werden nicht mit puts(3) ausgegeben, da diese Funktion einen hier unerwünschten Zeilenvorschub anfügt. Denken Sie daran, daß die Funktion scanf(3) Pointer als Argumente braucht!

### 2.21.3 Fehlersuche

Einige Gesichtspunkte sind bereits im Abschnitt ?? Debugger behandelt worden. Der erfahrene Programmierer unterscheidet sich vom Anfanger in drei Punkten:

 $\bullet$  Er macht raffiniertere Fehler.

- $\bullet$  Er weiß das.
- Er kennt die Wege und Werkzeuge zur Fehlersuche.

Fehlerfreie Programme schreibt auch der beste Programmierer nicht. Deshalb ist es wichtig, schon beim Programmentwurf an die Fehlersuche zu denken und vor allem das Programm so zu gestalten, daß es bei einem Fehler nicht ein richtiges Ergebnis vortauscht. Das ist so ungefahr das Schlimmste, was ein Programm machen kann. Dann lieber noch ein knallharter Absturz. Besser ist eine sanfte Notlandung mit einer aussagekraftigen Fehlermeldung.

Die Programmeinheiten (Funktionen) lasse man nicht zu umfangreich werden. Ein bis zwei Seiten Quelltext überschaut man noch, wird es mehr, sollte man die Funktion unterteilen. Weiterhin gebe man im Entwicklungsstadium an kritischen Stellen die Werte mittels printf() oder fprintf() aus. Diese Zeilen kommentiert man spater aus oder klammert sie gleich in #ifdef- und #endif-Anweisungen ein. Bewahrt hat sich auch, die eigenen Programme einem anderen zu erklaren, da wundert man sich manchmal über den eigenen Code. Ein Programm, das man nach ein bis zwei Wochen Pause selbst nicht mehr versteht, war von vornherein nicht gelungen.

Und wenn dann der Computerfreak zu nächtlicher Stunde den Bugs hinterherjagt, schließt sich ein weiter Bogen zurück in die Kreidezeit, denn die ersten Säugetiere – Zeitgenossen der Saurier – waren auch nachtjagende Insektenfresser.

## 2.21.4 Optimierung

Das erste und wichtigste Ziel beim Programmieren ist – nächst der selbstverständlichen, aber unerreichbaren Fehlerfreiheit – die Übersichtlichkeit. Erst wenn ein Programm sauber läuft, denkt man über eine Optimierung nach. Optimieren heißt schneller machen und Speicher einsparen, sowohl beim Code wie auch zur Laufzeit. Diese beiden Ziele widersprechen sich manchmal. Im folgenden findet man einige Hinweise, die teils allgemein, teils nur für C gelten.

Die optimierende Compiler-Option -O ist mit Vorsicht zu gebrauchen. Es ist vorgekommen, daß ein optimiertes Programm nicht mehr lief. Die Gewinne durch die Optimierung sind auch nur maig. Immerhin, der Versuch ist nicht strafbar.

Als erstes schaut man sich die Schleifen an, von geschachtelten die innersten. Dort sollte nur das Allernotwendigste stehen.

Bedingungen sollten so einfach wie moglich formuliert sein. Mehrfache Bedingungen sollten darauf untersucht werden, ob sie durch einfache ersetzt werden können. Schleifen sollten möglichst dadurch beendet werden, daß die Kontrollvariable den Wert Null und nicht irgendeinen anderen Wert erreicht.

Eine Bedingung mit mehreren ands oder ors wird so lange ausgewertet, bis die Richtigkeit oder Falschheit des gesamten Ausdrucks erkannt ist. Sind mehrere Bedingungen durch or verbunden, wird die Auswertung nach Erkennen des ersten richtigen Gliedes abgebrochen. Zweckmaig stellt man das Glied, das am häufigsten richtig ist, an den Anfang. Umgekehrt ist ein Ausdruck mit durch and verbundenen Gliedern falsch, sobald ein Glied falsch ist. Das am häufigsten falsche Glied gehört also an den Anfang.

Ahnliche Überlegungen gelten für die switch-Anweisung. Die häufigste Auswahl sollte als erste abgefragt werden. Ist das der default-Fall, kann er durch eine eigene if-Abfrage vor der Auswahl abgefangen werden.

Ubernussige Typumwandrungen – insbesondere die unaunaligen impliziten { sollten zumindest in Schleifen vermieden werden. Der Typ numerischer Konstanten sollte von vornherein zu den weiteren Operanden passen. Beispielsweise führt

### float f, g;  $g = f + 1.2345$ ;

zu einer Typumwandlung von f in double und einer Rückwandlung des Ergebnisses in float, da Gleitkommakonstanten standardmäßig vom Typ double sind.

Gleitkommarechnungen sind immer aufwendiger als Rechnungen mit ganzen Zahlen und haben zudem noch Tücken infolge von Rundungsfehlern. Wer mit Geldbeträgen rechnet, sollte mit ganzzahligen Pfennigbeträgen anstelle von gebrochenen Markbetragen arbeiten. Wenn schon mit Gleitkommazahlen gerechnet werden muß und der Speicher ausreicht, ist der Typ double vorzuziehen, der intern ausschließlich verwendet wird.

Von zwei moglichen Operationen ist immer die einfachere zu wahlen. Beispielsweise ist eine Addition schneller als eine Multiplikation, eine Multiplikation schneller als eine Potenz und eine Bitverschiebung schneller als eine Multiplikation mit 2. Eine Abfrage

### if  $(x < sqrt(y))$

schreibt man besser

### if  $(x * x < y)$

Kleine Funktionen lassen sich durch Makros ersetzen, die vom Präprozessor in In-line-Code umgewandelt werden. Damit erspart man sich den Funktionsaufruf samt Parameterübergabe. Der ausführbare Code wird geringfügig länger.

Enthalt eine Schleife nur einen Funktionsaufruf, ist es besser, die Schleife in die Funktion zu verlegen, da jeder Funktionsaufruf Zeit kostet.

Die maßvolle Verwendung globaler Variabler verbessert zwar nicht den Stil, aber die Geschwindigkeit von Programmen mit vielen Funktionsaufrufen, da die Parameteruberga be entfallt.

Die Verwendung von Bibliotheksfunktionen kann in oft durchlaufenen Schleifen starker verzogern als der Einsatz spezialisierter selbstgeschriebener Funktionen, da Bibliotheksfunktionen allgemein und kindersicher sind. Verwenden Sie die einfachste Funktion, die den Zweck erfüllt, also puts(3) anstelle von printf(3), wenn es nur um die Ausgabe eines Strings samt Zeilenwechsel geht.

Die Adressierung von Arrayelementen durch Indizes ist langsamer als die Adressierung durch Pointer. Der Prozessor kennt nur Adressen, also muß er Indizes erst in Adressen umrechnen. Das erspart man ihm, wenn man gleich mit Adressen sprich Pointern arbeitet. Wer die Pointerei noch nicht gewohnt ist, schreibt das Programm zunachst mit Indizes, testet es aus und stellt es dann auf Pointer um. Ein Beispiel:
```
long i, j, a[32];
/* Adressierung durch Indizes, langsam */
a[0] = a[i] + a[j];/* Adressierung durch Pointer, schnell */
*a = *(a + i) + *(a + j);
```
Wir erinnern uns, der Name eines Arrays ist der Pointer auf das erste Element (mit dem Index 0). Übergeben Sie große Strukturen als Pointer, nicht als Variable.

Den größten Gewinn an Geschwindigkeit und manchmal auch zugleich an Speicherplatz erzielt man durch eine zweckmaige Datenstruktur und einen guten Algorithmus. Diese Überlegungen gehören jedoch an den Anfang der Programmentwicklung.

- 2 mal 2 ist nicht 4 2.21.5
- 2.21.6 Der elliptische Kreis
- 2.21.7 Die schöne Julia

#### $curses - Fluch oder Segen?$ 2.21.8

Im Englischen ist ein curse so viel wie ein Fluch, und die curses(3)-Bibliothek ist früher wegen ihrer vielen Fehler oft verwünscht worden. Andererseits erleichtert sie den Umgang mit dem Terminal unabhangig von dessen Typ. Wir beginnen mit einem einfachen Programm, das terminfo-Funktionen aus der curses(3)- Bibliothek verwendet, um den Bildschirm zu löschen, wobei der Terminaltyp aus der Umgebungsvariablen TERM und die zugehörigen Steuersequenzen aus der Terminalbeschreibung in /usr/lib/terminfo(4) entnommen werden. Das Programm soll außerdem, wenn ihm Filenamen als Argumente übergeben werden, die Files leeren, ohne sie zu löschen (der Bildschirm wird ja auch nicht verschrottet):

```
/* C-Programm, das Bildschirm oder Files loescht */
/* Compileraufruf cc -o xclear xclear.c -lcurses */
/* falls terminfo-Fkt. verwendet werden sollen, noch
   -DTERMINFO anhaengen */
#include <curses.h> /* enthaelt stdio.h */
#ifdef TERMINFO
#include <term.h> /* nur fuer terminfo */
#endif
int main(argc, argv)
int argc;
char *argv[];
\mathbf{f}int i;
```

```
if (argc > 1) { /* Files leeren, nicht loeschen */
        for(i = 1; i < argc; i++) {
                if (!access(argv[i], 0))
                        close(creat(argv[i], 0));
                        printf("File %s nicht zugaenglich.\n", argv[i]);
        }
\mathcal{F}}
else felse {
#ifdef TERMINFO /* Bildschirm leeren, terminfo-Routinen */
        setupterm(0, 1, 0);putp(clear_screen);
        resetterm();
#else /* Bildschirm leeren, curses-Routinen */
        initscr();
        refresh();
        endwin();
ł
<u>All Contract Contract Contract Contract Contract Contract Contract Contract Contract Contract Contract Contract Contract Contract Contract Contract Contract Contract Contract Contract Contract Contract Contract Contract</u>
return 0;
<u>All Contract Contract Contract Contract Contract Contract Contract Contract Contract Contract Contract Contract Contract Contract Contract Contract Contract Contract Contract Contract Contract Contract Contract Contract</u>
```
Programm 2.46 : C-Programm zum Leeren des Bildschirms oder von Files

Das Kommando /usr/local/bin/xclear ist eine recht praktische Erweiterung von /bin/clear. Die Funktion setupterm() ermittelt vor allem den Terminaltyp. putp() schickt die Steuersequenz zum Terminal, und reset\_shell\_mode() bereinigt alle Dinge, die setupterm() aufgesetzt hat. Mit diesen terminfo-Funktionen soll man nur in einfachen Fallen wie dem obigen arbeiten, in der Regel sind die intelligenteren curses(3)-Funktionen vorzuziehen.

Im folgenden Beispiel verwenden wir curses(3)-Funktionen zur Bildschirmsteuerung zum Erzeugen eines Hilfe-Fensters:

```
/* help.c, Programm mit curses-Funktionen
  M.Pniewski, Karlsruhe/Warszawa, 27. Juni 1991 */
/* compilieren mit cc -o help help.c -lcurses */
#define END ((c == 'Q') | (c == 'q')) /* Makros */
#define HELP ((c == 'H') | (c == 'h'))
#include <curses.h>
int main()
{
```

```
98
```

```
int c, disp=1;
WINDOW *frame;
initscr();
noecho();
 cbreak();
 mvprintw(10,15,"A program demonstrating Curses-Windows");
 mvprintw(11,15," You get a help-window by pressing h");
 mvprintw(LINES-1,0,"Press q to quit");
 refresh();
 while (1) {
  c = getch();
  if END {
   clear();
   refresh();
   endwin();
   return 0;
  \mathbf{r}}
   if HELP {
    if (disp) {
     frame = newvin(13, 40, 10, 35);wstandout(frame);
     for (c = 0; c \le 4; c++)mvwprintw(frame,c,0,"%42c",');
     mvwprintw(frame,5,0," This is a window built by curses. It ");<br>mvwprintw(frame.6.0." mav contain helpful messages. You ");
      may print when the most contained messages. It is a solution of \mathcal{S} is a solution of \mathcal{S} is a solution of \mathcal{S}mvwprintw(frame,7,0," delete the window by typing h again. ");
     for (c = 8; c \le 12; c++)mvwprintw(frame,c,0,"%42c",');
     wrefresh(frame);
     wstandend(frame);
    }
    else felse {
     delwin(frame);
     touchwin(stdscr);
     refresh();
    ι
    }
   disp = !disp;
  }
}
ι
}
```
Programm 2.47 : C-Programm mit curses-Funktionen

Jedes curses-Programm muß das include-File curses.h enthalten, das seinerseits stdio.h einschließt. WINDOW ist ein in curses.h definierter Datentyp, eine Struktur, die den Bildschirminhalt, die Cursorposition usw. enthalt. Die curses(3)-Funktionen bewirken folgendes:

 $\bullet$  initscr() muß die erste curses(3)-Funktion sein. Sie initialisiert die Datenstrukturen. Das Gegenstück dazu ist endwin(), die das Terminal wieder in seinen ursprünglichen Zustand versetzt.

- noecho() schaltet das Echo der Tastatureingaben auf dem Bildschirm aus.
- cbreak() bewirkt, daß jedes eingegebene Zeichen sofort an das Programm weitergeleitet wird - ohne RETURN.
- mvprintw() bewegt (move) den Cursor an die durch die ersten beiden Argumente bezeichnete Position (0, 0 links oben) und schreibt dann in das Standardfenster (sofern nicht anders angegeben). Syntax wie die C-Standardfunktion printf(3).
- refresh() Die bisher aufgerufenen Funktionen haben nur in einen Puffer geschrieben, auf dem tatsachlichen Bildschirm hat sich noch nichts geruhrt. Erst mit refresh() wird der Puffer zum Bildschirm übertragen.
- getch() liest ein Zeichen von der Tastatur
- clear() putzt den Bildschirm beim nachsten Aufruf von refresh()
- newwin() erzeugt ein neues Fenster hier mit dem Namen frame auf der angegebenen Position mit einer bestimmten Anzahl von Zeilen und Spalten.
- wstandout() setzt das Attribut des Fensters auf standout, d. h. auf umgekehrte Helligkeiten beispielsweise. Gilt bis wstandend().
- wrefresh() wie refresh(), nur für ein bestimmtes Fenster.
- $\bullet$  delwin() löscht ein Fenster, Gegenstück zu newwin().
- touchwin() schreibt beim nachsten refresh() ein Fenster vollig neu.

Die curses(3)-Funktionen machen von den Terminalbeschreibungen in den /usr/lib/terminfo-Files Gebrauch, man braucht sich beim Programmieren um den Terminaltyp nicht zu sorgen. Andererseits kann man nichts verwirklichen, was in terminfo nicht vorgesehen ist, Grafik zum Beispiel.

#### Wie blind ist der Zufall? 2.21.9

### Ein Herz für Pointer

Pointer sind nicht schwierig, sondern allenfalls gewöhnungsbedürftig. Sie sind bei C-Programmierern beliebt, weil sie zu eleganten und schnellen Programmen führen. Wir wollen uns an Hand einiger Beispiele an ihren Gebrauch gewöhnen. Eine Wiederholung:

- Der Computer kennt nur Speicherplatze in Einheiten von einem Byte. Jedes Byte hat eine absolute Adresse (Hausnummer), die uns aber nichts angeht.
- Die Deklaration einer Variablen erzeugt eine Variable mit einem Namen und bestimmten Eigenschaften, darunter den durch den Typ bestimmten Speicherbedarf in Bytes.
- $\bullet$  Die Definition einer Variablen weist ihr einen Wert zu und belegt Speicherplatz.
- Der Pointer auf eine Variable ist ihre Speicheradresse. Da uns der absolute Wert der Adresse nicht interessiert, greifen wir auf den Pointer mittels seines Namens zu. Heißt die Variable x, so ist &x der Name des Pointers.
- Deklariert man zuerst den Pointer px, so erhalt man die Variable durch Dereferenzierung \*px. Es ist nicht immer gleichgültig, ob man den Pointer oder die Variable deklariert und das Gegenstuc k durch Referenzieren bzw. Dereferenzieren handhabt.
- Eine Variable kann notfalls auf einen Namen verzichten, aber niemals auf ihren Pointer.
- Pointer sind keine ganzen Zahlen (die Arithmetik lauft anders).
- Ein Pointer auf eine noch nicht oder nicht mehr existierende Variable hangt in der Luft (dangling pointer) und ist ein Programmfehler.

Nun einige Beispiele zu bestimmten Anwendungen von Pointern.

### 2.21.10.1 Erzeugen von Pointern: pdemo.c

2.21.10.2 Der Nullpointer: nullp.c

### 2.21.10.3 Pointer auf Typ void: xread.c

Man braucht gelegentlich einen Pointer, der auf eine Variable von einem zunachst noch unbekannten Typ zeigt. Wenn es dann zur Sache geht, legt man den Typ mittels des cast-Operators fest.

Früher nahm man dafür Pointer auf den Typ char, denn dieser Typ belegt genau ein Byte, woraus man jeden anderen Typ aufbauen kann. Nach ANSI ist hierfür der Typ void zu wählen. Jeder Pointer kann ohne Verlust an Information per cast in einen Pointer auf void verwandelt werden, und umgekehrt. Die Pointer belegen ja selbst – unabhängig vom Typ, auf den sie zeigen – gleich viele Bytes.

Im folgenden Beispiel wird eine Funktion xread() vorgestellt, die jede Tastatureingabe als langen String übernimmt und dann die Eingabe - erforderlichenfalls nach Prüfung – in einen gewünschten Typ umwandelt. Die Funktion ist ein Ersatz fur  $\mathbf{3}$  mit der Mogliedkeit, fehlerhafte Eingaben nach Belieben zu behandelte Eingaben zu behandelte Eingaben zu behandelte deln. Als erstes ein Programmrahmen, der die Funktion xread() aufruft, dann die Funktion:

```
/* Funktion xread() zum Einlesen und Umwandeln von Strings */
/* mit Rahmenprogramm main() zum Testen, 11.05.92 */
```

```
#include <stdio.h>
```

```
int xread(void *p, char *typ);
void exit(); /* Systemaufruf */
int main()
{\bf r} and {\bf r} and {\bf r}int error = 0;
int x;
```

```
double y;
char z[80];
/* Integer-Eingabe */
printf("Bitte Ganzzahl eingeben: \n");
if (!xread(&x, "int")) {
         printf("Die Eingabe war: %d\n", x);
\mathcal{F}}
else {
         puts("Fehler von xread()");
         error = 1;\mathcal{L}}
/* Gleitkomma-Eingabe */
printf("Bitte Gleitkomma-Zahl eingeben: \n");
if (!xread(&y, "float")) {
        printf("Die Eingabe war: %f\n", y);
\mathcal{L}<u>All Contract Contract Contract Contract Contract Contract Contract Contract Contract Contract Contract Contract Contract Contract Contract Contract Contract Contract Contract Contract Contract Contract Contract Contract</u>
else {
         puts("Fehler von xread()");
         error = 1;\mathcal{F}}
/* Stringeingabe */
printf("Bitte String eingeben: \n");
if (!xread(z, "char") ) {
        printf("Die Eingabe war: %s\n", z);
<u>All Contract Contract Contract Contract Contract Contract Contract Contract Contract Contract Contract Contract Contract Contract Contract Contract Contract Contract Contract Contract Contract Contract Contract Contract</u>
else {
         puts("Fehler von xread()");
         error = 1;
\mathcal{L}<u>All Contract Contract Contract Contract Contract Contract Contract Contract Contract Contract Contract Contract Contract Contract Contract Contract Contract Contract Contract Contract Contract Contract Contract Contract</u>
exit(error);
J.
<u>All Contract Contract Contract Contract Contract Contract Contract Contract Contract Contract Contract Contract Contract Contract Contract Contract Contract Contract Contract Contract Contract Contract Contract Contract</u>
/* Funktion xread() */
/* Parameter: Variable als Pointer, C-Typ als String */
#define MAXLAENGE 200 /* max. Laenge der Eingabe */
#include <string.h>
int atoi(); /* Standard-C-Bibliothek */
long atol(); /* Standard-C-Bibliothek */
double atof(); /* Standard-C-Bibliothek */
int xread(p, typ)
         void *p;
         char *typ;
\mathcal{L}{\color{blue} \ddots} . The contract of the contract of the contract of the contract of the contract of the contract of the contract of the contract of the contract of the contract of the contract of the contract of the contract of
char input[MAXLAENGE];
int rwert = 0;
```

```
if (gets(input) != NULL) {
    switch(*typ) {
        case 'c': /* Typ char */
            strcpy((char *)p, input);
            break;
        case 'i': /* Typ int */
        case 's': /* Typ short */
            *((int * )p) = atoi(input);break;
        case 1: /* Typ long */*((\text{long }*)p) = \text{atol}(\text{input});break;
        case 'd': /* Typ double */
        case 'f': /* Typ float */
            *((double * )p) = atof(input);break;
        default:puts("xread: Unbekannter Typ");
            rwert = 1;
    }
\mathbf{r}}
else {
    puts("xread: Fehler bei Eingabe");
    rwert = 2;
Դ
}
return rwert;
Դ
}
```
Programm 2.48 : C-Programm mit Pointer auf void

Die Funktion xread() braucht als erstes Argument einen Pointer (aus demselben Grund wie scanf(3), call by reference) auf die einzulesende Variable, als zweites Argument den gewünschten Typ in Form eines Strings. Auf eine wechselnde Anzahl von Argumenten verzichten wir hier.

Falls wir nicht für jeden einzulesenden Typ eine eigene Funktion schreiben wollen, muß xread() einen Pointer auf einen beliebigen Typ, sprich void, übernehmen. Erst nach Auswertung des zweiten Argumentes weiß xread(), auf was für einen Typ der Pointer zeigt.

Das Programm lauft in seiner obigen Fassung einwandfrei, der Syntax-Prufer lint(1) hat aber einige Punkte anzumerken.

### 2.21.10.4 Arrays: prim.c

Das folgende Programm berechnet die Primzahlen von 2 angefangen bis zu einer oberen Grenze, die beim Aufruf eingegeben werden kann. Ihr Maximalwert hängt verständlicherweise vom System ab. Aus Geschwindigkeitsgründen werden reichlich Pointer verwendet. Ursprünglich wurden die Elemente der Arrays über Indizes angesprochen, was den Gewohnheiten entgegenkommt. Bei der Optimierung wurden alle Indizes durch Pointer ersetzt, wie im Abschnitt 2.21.4 Optimierung erläutert.

```
/* Programm zur Berechnung von Primzahlen, 03.10.90 */
/* Compileraufruf MS-DOS/QuickC: qcl prim.c */
/* Compileraufruf unter UNIX: cc -o prim prim.c -DUNIX */
/* Die groesste zu untersuchende Zahl wird unter MS-DOS
   durch die Speichersegmentierung bestimmt. Kein Daten-
   segment p[] darf groesser als 64 KB sein. Damit liegt
  MAX etwas ueber 150000.
  Unter UNIX begrenzt der verfuegbare Speicher die Groesse.
  Der Datentyp unsigned long geht in beiden Faellen
  ueber 4 Milliarden. */
#ifdef UNIX
    #define MAX (unsigned long)1000000
#else
    #define MAX (unsigned long)100000
#endif
#define MIN (unsigned long)50
                          /* Defaultwert fuer Obergrenze */
#define DEF (unsigned long)10000
#include <stdio.h>
/* globale Variable */
unsigned long p[MAX/10]; /* Array der Primzahlen */
unsigned d[MAX/1000]; /* Haeufigkeit der Differenzen */
unsigned long h[2][11]; /* Haeufigkeit der Primzahlen */
unsigned long z = 1; /* aktuelle Zahl */
unsigned n = 1; /* lfd. Anzahl Primzahlen - 1 *//* Funktionsprototypen */
void ttest(); /* Funktion Teilbarkeitstest */
long time(); /* Systemaufruf zur Zeitmessung */
int main(int argc,char *argv[]) /* Hauptprogramm */
\{int r;
int i = 1, j, k;unsigned long ende = DEF;
unsigned long *q;
unsigned long dp, dmax = 1, d1, d2;
unsigned long g;
long zeit1, zeit2, zeit3;
/* Auswertung der Kommandozeile */
/* dem Aufruf kann als Argument die Obergrenze
   mitgegeben werden */
/* keine Pruefung auf negative Zahlen oder Strings */
if (argc > 1) {
```

```
sscanf(*(argv + 1), "\\'1u", \text{&ende});if (ende > MAX) {
           printf("\nZ. zu gross! Maximal %lu\n", MAX);
           exit(1);}
           if (ende < MIN) {
           printf("\nZ. zu klein; genommen wird %lu\n\n\n", MIN);
           ende = MIN;
     }
     if (g = ende % 10) {
     printf("\nZ. muss durch 10 teilbar sein: \lambdalu\n\n\n", ende=ende - g);
     }
}
/* Algorithmus */
time(&zeit1);
*p = 2; * (p + 1) = 3; /* die ersten Primzahlen */
ende - = 3;
while (z < ende) {
     z += 4;
     ttest();
     z += 2:
     ttest();
}
/*
   Weil z pro Schleifendurchlauf um 6 erhoeht wird, kann eine
    Primzahl zuviel berechnet werden, gegebenenfalls loeschen
\star/\mathcal{L} . The state of the state of the state of the state of the state of the state of the state of the state of the state of the state of the state of the state of the state of the state of the state of the state of th
if (*(p + n) > (ende = ende + 3))n = 1;
/* Berechnung der Haeufigkeit in den Klassen */
g = \text{ende}/10; **h = 1; **(h + 1) = 0; j = 1; k = 0;
for (i = 0; i \le n; i++) {
     if (*(p + i) > g) {
          *(*h + j) = g;*(*(h + 1) + j) = i - k;k = i;j++;
          g += ende/10;
     }
\mathbf{r}}
\mathbf{r} , it is given that \mathbf{r} is given the group of \mathbf{r}*(*(h + 1) + j) = i - k;
```

```
/* Berechnung der Differenz benachbarter Primzahlen */
for (i = 1; i \le n; i++) {
     dp = * (p + i) - * (p + i - 1);(*(d + dp))++;if (dp > dmax) {
          dmax = dp;d1 = * (p + i);d2 = * (p + i - 1);}
ł
}
time(&zeit2);
/* achtspaltige Ausgabe auf stdout */
printf("\tPrimzahlen bis %lu\n\n", ende);
j = n - (r = ((n + 1) % 8));q = p;for (i = 0; i \le j; i += 8) {
printf("\t%6lu\t%6lu\t%6lu\t%6lu\t%6lu\t%6lu\t%6lu\t%6lu\n",\
*q, * (q+1), * (q+2), * (q+3), * (q+4), * (q+5), * (q+6), * (q+7));q \leftrightarrow 8;\mathcal{L}<u>All Contract Contract Contract Contract Contract Contract Contract Contract Contract Contract Contract Contract Contract Contract Contract Contract Contract Contract Contract Contract Contract Contract Contract Contract</u>
if (r = 0) {
     print(f("t");
     for (i = 0; i < r; i++) /* letzte Zeile */
     print(f("%6lu\tt)\;, *(q+i));
     puts("");
\mathbf{r}}
printf("\n\tGesamtzahl: \mu\lambda_n'n\n", n + 1);
for (i = 1; i \le 10; i++)printf("\tZwischen %6lu und %6lu gibt es
     %6u Primzahlen.\n",*(*h+i-1),*(*h+i),*(*(h+1)+i) );
puts("");
printf("\tDifferenz %3d kommt %6u mal vor.\n", 1, *(d + 1));
for (i = 2; i \leq \text{dmax}; i += 2)printf("\tDifferenz %3d kommt %6u mal vor.\n", i,
               *(d + i));
printf("\n\tGroesste Differenz %lu kommt erstmals
bei %lu und %lu vor. \n", dmax, d2, d1);
time(&zeit3);
```

```
printf("\n\tDie Rechnung benoetigte %ld s,", zeit2 - zeit1);
printf(" die Ausgabe %ld s.\n", zeit3 - zeit2);
return 0;
ւ
}
/* Ende Hauptprogramm */
/* Funktion zum Testen der Teilbarkeit */
/* Parameteruebergabe zwecks Zeitersparnis vermieden */
void ttest()
{
register int i;
for (i = 1; *({p + i}) * *({p + i}) \le z; i++)if (!(z \; % * (p + i))) return; /* z teilbar */
*(p + (+n)) = z; /* z prim */
return;
J.
}
```
Programm 2.49 : C-Programm zur Berechnung von Primzahlen, mit Pointern anstelle von Arrayindizes

Zur Laufzeit zeigt sich, daß die meiste Zeit auf die Ausgabe verwendet wird. Daher die Programmiererweisheit: Eingabe/Ausgabe vermeiden! Am Algorithmus und seiner Verwirklichung etwas zu optimieren, bringt für die Gesamtdauer praktisch nichts. Die Ausgabe-Funktion printf(3) ließe sich durch eine selbstgeschriebene, schnellere Funktion ersetzenr, unter Abstrichen an der Allgemeinheit.

### 2.21.10.5 Strings und Strukturen

### Pointer auf Funktionen

#### $2.21.11$ Ein Dämon

Beim Schreiben eines Programms, das als Dämon laufen soll, müssen die besonderen Lebensumstände eines Dämons berücksichtigt werden:

#### Dynamische Speicherverwaltung (malloc) 2.21.12

Wir haben gelernt, daß die Größe eines Arrays oder einer Struktur bereits zur Ubersetzungszeit bekannt sein, d. h. im Programm stehen muß. Dies führt in manchen Fallen zur Verschwendung von Speicher, da man Arrays in der maximal möglichen Größe anlegen müßte. Die Standardfunktion malloc(3) samt Verwandtschaft hilft aus der Klemme. Im folgenden Beispiel wird ein Array zunachst nur als Pointer la deklariert, dann mittels calloc(3) Speicher zugewiesen, mittels realloc(3) vergrößert und schließlich von free(3) wieder freigegeben:

/\* Programm allo.c zum Ueben von malloc(3), 01.06.94 \*/

```
#define MAX 40
#define DELTA 2
#include <stdio.h>
#include <stdlib.h>
long *la; /* Pointer auf long */
int main()
\mathcal{F}{\color{blue} \ddots} . The contract of the contract of the contract of the contract of the contract of the contract of the contract of the contract of the contract of the contract of the contract of the contract of the contract of
int i, x;
/* calloc() belegt Speicher fuer Array von MAX Elementen der Groesse
    sizeof(long), initialisert mit 0, gibt Anfangsadresse zurueck.
    In stdlib.h wird size_t als unsigned int definiert.
                                                                                   \ast/la = (long *) calloc((size_t) MAX, (size_t) size(f(long));if (la != NULL)puts("Zuordnung ok.");
else {
          puts("Ging daneben.");
          ext(-1);}
/* Array anschauen */
printf("Ganzzahl eingeben: ");
scanf("%d", &x);
for (i = 0; i < MAX; i++)la[i] = (long)(i * x);printf("Ausgabe: %ld %ld\n", la[10], la[20]);
/* Array verlaengern mit realloc() */
la = (long *)realloc((void *)la, (size_t)(DELTA * sizeof(long)));
/* Array anschauen */
la[MAX + DELTA] = x;printf("erweitert: %ld %ld\n", la[10], la[MAX + DELTA]);
/* Speicher freigeben mit free() */
free((void * ) la);return 0;
\mathcal{F}}
```
Programm 2.50 : C-Programm mit dynamischer Speicherverwaltung (malloc(3))

Das nachste Beispiel sortiert die Zeilen eines Textes nach den Regeln des Duden (Duden-Taschenbuch Nr. 5: Satz- und Korrekturanweisungen), die von den Regeln in DIN 5007 etwas abweichen.

```
/* "duden" sortiert Textfile zeilenweise nach dem ersten Wort
  unter Beruecksichtigung der Duden-Regeln */
/* Falls das Wort mit einem Komma endet, wird auch das naechste Wort
  beruecksichtigt (z. B. Vorname) */
/* mit cc -O -o duden duden.c -lmalloc compilieren */
/* getestet auf HP 9000/550 unter UNIX V.1, 16.03.88 */
#include <stdio.h>
#include <malloc.h>
#include <sys/types.h>
#include <sys/stat.h>
#define MAX 1024 /* max. Anzahl der Zeilen */
#define NOWHITE(c) (((c) != '') && ((c) != '\t') && ((c) != '\n'))
#define NOCHAR(c) (((c) == ' ') || ((c) == '\t') || ((c) == '\0'))
#define SCHARF(c) (((c) == '~') || ((c) == 222)) /* scharfes s */
#define KOMMA(c) ((c) == ',')/* statische Initialisierung eines externen Arrays */
/* ASCII-Tafel. Die Zahlen stellen den Wert des Zeichens dar. */
/* angefuegt HP ROMAN EXTENSION (optional) */
char wert[256] = \{/* Steuerzeichen */
    0, 1, 2, 3, 4, 5, 6, 7, 8, 9,
    10, 11, 12, 13, 14, 15, 16, 17, 18, 19,
    20, 21, 22, 23, 24, 25, 26, 27, 28, 29,
    30, 31,
    /* Space, Sonder- und Satzzeichen */
    32, 33, 34, 35, 36, 37, 38, 39,
   40, 41, 42, 43, 44, 45, 46, 47,
    /* Ziffern */
    65, 66, 67, 68, 69, 70, 71, 72, 73, 74,
    /* Sonder- und Satzzeichen */
   48, 49, 50, 51, 52, 53, 89,
    /* Grossbuchstaben */
    75, 76, 77, 78, 79, 80, 81, 82, 83, 84, 85, 86, 87,
    88, 89, 90, 91, 92, 93, 94, 95, 96, 97, 98, 99, 100,
    /* Sonder- und Satzzeichen */
    75, 89, 95, 58, 59, 60,
    /* Kleinbuchstaben */
    75, 76, 77, 78, 79, 80, 81, 82, 83, 84, 85, 86, 87,
    88, 89, 90, 91, 92, 93, 94, 95, 96, 97, 98, 99, 100,
    /* Sonder- und Satzzeichen */
    75, 89, 95, 93,
    /* DEL */
    111,
```

```
/* ROMAN EXTENSION */
     /* undefinierte Zeichen */
     0, 0, 0, 0, 0, 0, 0, 0, 0, 0,
     0, 0, 0, 0, 0, 0, 0, 0, 0, 0,
     0, 0, 0, 0, 0, 0, 0, 0, 0, 0,
     0, 0, 0,
     /* Buchstaben */
     75, 75, 79, 79, 79, 83, 83,
     /* Zeichen */
     0, 0, 0, 0, 0,
     /* Buchstaben */
     93, 93,
     /* Zeichen */
     0, 0, 0, 0, 0,
     /* Buchstaben */
     77, 77, 88, 88,
     /* Zeichen */
     0, 0, 0, 0, 0, 0, 0, 0,
     /* Buchstaben */
     75, 79, 89, 95, 75, 79, 89, 95,
     75, 79, 89, 95, 75, 79, 89, 95,
     75, 83, 89, 75, 75, 83, 89, 75,
     75, 83, 89, 95, 79, 83, 93, 89,
     75, 75, 75, 78, 78, 83, 83, 89,
     89, 89, 89, 93, 93, 95, 99, 99,
     101, 101,
     /* Zeichen und undefinierte Zeichen */
     0, 0, 0, 0, 0, 0, 0, 0, 0, 0,
     0, 0, 0, 0
};
char *ap[MAX]; /* P. auf Zeilenanfaenge */
/* Hauptprogramm */
int main(int argc, char *argv[])
\{int flag = 0, i = 0, j;
char a, *mp;
FILE *fp, *fps;
struct stat buf;
extern char *ap[];
extern char *strcat();
void exit();
/* Pruefung des Programmaufrufs */
if (argc != 2) {
     printf("Aufruf: duden FILENAME\n");
     exit(1);\mathcal{L}<u>All Contract Contract Contract Contract Contract Contract Contract Contract Contract Contract Contract Contract Contract Contract Contract Contract Contract Contract Contract Contract Contract Contract Contract Contract</u>
/* Arbeitsspeicher allokieren */
```

```
stat(argv[1], &buf);
if ((mp = malloc((unsigned)buf.st_size)) == NULL) {
    printf("Kein Speicher frei.\n");
    ext(1);}
ap[0] = mp;/* Textfile einlesen, fuehrende NOCHARs loeschen */
if ((fp = fopen(argv[1], "r")) == NULL) {
    printf("File %s kann nicht goeffnet werden.\n", argv[1]);
    exit(1);}
while((a = fgetc(fp)) != EOF) {
    if ((flag == 0) & NOCHAR(a));
    else {
        flag = 1;
        *mp = a;if (*mp == ' \n\cdot ) {
            flag = 0;
            ap[++i] = ++mp;}
        else
            mp++;}
\mathcal{P}}
fclose(fp);
/* Zeilenpointer sortieren */
if (sort(i - 1) != 0) {
    printf("Sortieren ging daneben.\n");
    exit(1);\mathcal{L}}
/* Textfile zurueckschreiben */
if ((fps = fopen(strcat(argv[1], EXT), "w")) == NULL) {
    printf("File %s.s kann nicht geoeffnet werden.\n", argv[1]);
    exit(1);}
for (j = 0; j < i; j++) {
    while ((a = *((ap[j])++))) := ' \n\times )fputc(a, fps);fputc('n', fps);}
fclose(fps);
\mathcal{F}}
```

```
/* Ende Hauptprogramm */
/* Sortierfunktion (Bubblesort, stabil) */
int sort(int imax)
\mathcal{L}{\color{blue} \sim} . The contract of the contract of the contract of the contract of the contract of the contract of the contract of the contract of the contract of the contract of the contract of the contract of the contract of 
char *pi, *p2;int flag = 0, i = 0, j = 0, k = 0;
extern char *ap[];
while (flag == 0) {
     flag = 1;
     k = i;p2 = ap[imax];for (j = imax; j > k; j--) {
           p1 = ap[j - 1];if (vergleich(p1, p2) \leq 0) {
                ap[j] = p2;p2 = p1;<u>All Contracts and All Contracts</u>
           else {
                ap[j] = p1;i = j;flag = 0;
           \mathcal{P}}
     \mathcal{L}}
     ap[j] = p2;}
return(0);
}
/* Vergleich zweier Strings bis zum ersten Whitespace */
/* Returnwert = 0, falls Strings gleich
    Returnwert < 0, falls String1 < String2
    Returnwert > 0, falls String1 > String2 */
int vergleich(char *x1, *x2)
{
int flag = 0;
while((vert[x1] - wert[*x2]) == 0) {
     if (NOWHITE(*x1)) {
           if (SCHARF(*x1)) x2++; /* scharfes s */
           if (SCHART(*x2)) {
                x1++;flag = 1;
           \mathcal{L}}
           x1++;x2++;\mathfrak{z}}
     else {
           if (KOMMA(*(x1 - 1))) { /* weiteres Wort */
```

```
while (NOCHAR(*x1))
               x1++;
            while (NOCHAR(*x2))
               x2++;
           flag = vergleich(x1, x2);}
       return flag;
    }
}
return(wert[*x1] - wert[*x2]);P,
}
```
Programm 2.51 : C-Programm zum Sortieren eines Textes nach den Regeln des

Die Variable flag, die auch anders heißen kann, ist ein Flag, d. h. eine Variable, die in Abhangigkeit von bestimmten Bedingungen einen Wert 0 oder nicht-0 annimmt und ihrerseits wieder in anderen Bedingungen auftritt. Ein gängiger, einwandfreier Programmiertrick.

### 2.21.13 X-Window-System

Das folgende Beispiel zeigt, wie man unter Benutzung von Xlib-Funktionen ein Programm schreibt, das unter dem X-Window-System lauft:

```
/* xwindows.c, this program demonstrates how to use
  X's base window system through the Xlib interface
  M. Pniewski, Karlsruhe/Warszawa, 10. Juli 1991 */
/* compilieren mit cc xwindows.c -lX11 */
#include <stdio.h>
#include <X11/Xlib.h>
#include <X11/Xutil.h>
#define QUIT "Press q to quit"
#define CLEAR "Press c to clear this window"
#define DELETE "Press d to delete this window"
#define SUBWIN "Press n to create subwindow"
#define DELSUB "Press n again to delete window"
#define WIN1 "WINDOW 1"
#define WIN2 "WINDOW 2"
#define WIN3 "WINDOW 3"
char hallo[]="Hallo World";
char hi\lceil ="Hi";
int main(int argc,char **argv)
{\bf r} and {\bf r} and {\bf r}Display *mydisplay; /* d. structure */Window mywin1, mywin2, newwin; /* w. structure */
 Pixmap mypixmap; /* pixmap */
  GC mygc1, mygc12, newgc; /* graphic context */
```

```
XEvent myevent; \sqrt{*} event to send */KeySym mykey; /* keyboard key */<br>XSizeHints myhint; /* window info */
XSizeHints myhint; /* window info */
Colormap cmap; /* color map */
XColor yellow, exact, color1, color2, color3;
static XSegment segments[]={{350,100,380,280},{380,280,450,300}};
unsigned long myforeground, mybackground; /*fg & bg colors*/
int myscreen, i, num=2, del=1, win=1;
char
               text[10];
/* initialization */
if (!(mydisplay = XOpenDisplay(""))) {
  fprintf(stderr, "Cannot initiate a display connection");
  exit(1);
\mathbf{r}}
myscreen = DefaultScreen(mydisplay); /* workstation d.s. */
/* default pixel values */
mybackground = WhitePixel(mydisplay, myscreen);
myforeground = BlackPixel(mydisplay, myscreen);
/* specification of window position and size */
myhint.x = 200; myhint.y = 300;
myhint.width = 550; myhint.height = 450;
myhint.flags = PPosition | PSize;
/* window creation */
mywin1 = XCreateSimpleWindow(mydisplay,
        DefaultRootWindow(mydisplay),
        myhint.x, myhint.y, myhint.width, myhint.height,
        5, myforeground, mybackground);
XSetStandardProperti(mydisplay, mywin1, hallo, hallo, None,
        argv, argc, &myhint);
myhint.x = 400; myhint.y = 400;
myhint.width = 700; myhint.height = 200;
myhint.flags = PPosition | PSize;
mywin2 = XCreateSimpleWindow(mydisplay,
        DefaultRootWindow(mydisplay),
        myhint.x, myhint.y, myhint.width, myhint.height,
        5, myforeground, mybackground);
/* creation of a new window */
XSetStandardProperties(mydisplay, mywin2, "Hallo", "Hallo",
                    None, argv, argc, &myhint);
/* pixmap creation */
mypixmap = XCreatePixmap(mydisplay,
          DefaultRootWindow(mydisplay),
          400, 200, DefaultDepth(mydisplay, myscreen));
/* GC creation and initialization */
mygc1 = XCreateGC(mydisplay, mywin1, 0, 0);
mygc12 = XCreateGC(mydisplay, mywin2, 0, 0);
```

```
newgc = XCreateGC(mydisplay, mywin2, 0, 0);
/* determination of default color map for a screen */
cmap = DefaultColormap(mydisplay, myscreen);
yellow.red = 65535; yellow.green = 65535; yellow.blue = 0;
/* allocation of a color cell */
if (XAllocColor(mydisplay, cmap, &yellow) == 0) {
  fprintf(stderr, "Cannot specify color");
  ext(2):
Υ
}
/* allocation of color cell using predefined color-name */
if (XAllocNamedColor(mydisplay, cmap, "red", &exact, &color1) == 0)
\mathcal{F}fprintf(stderr, "Cannot use predefined color");
  ext(3);γ
}
if (XAllocNamedColor(mydisplay, cmap, "blue", &exact, &color2) == 0)
£
{\color{blue} \bullet} . The contract of the contract of the contract of the contract of the contract of the contract of the contract of the contract of the contract of the contract of the contract of the contract of the contract of 
  fprintf(stderr, "Cannot use predefined color");
  ext(3);ι
}
if (XAllocNamedColor(mydisplay, cmap, "green", &exact, &color3) == 0)
{\color{blue} \bullet} . The contract of the contract of the contract of the contract of the contract of the contract of the contract of the contract of the contract of the contract of the contract of the contract of the contract of 
  fprintf(stderr, "Cannot use predefined color");
  exit(3);ι
}
XSetWindowBackground(mydisplay, mywin1, color2.pixel);
             /* changing the background of window */
XSetWindowBackground(mydisplay, mywin2, color3.pixel);
XSetBackground(mydisplay, mygc1, color2.pixel);
             /* setting foreground attribute in GC structure */
XSetForeground(mydisplay, mygc1, yellow.pixel);
             /* setting background attribute in GC structure */
XSetForeground(mydisplay, mygc12, color1.pixel);
XSetBackground(mydisplay, mygc12, color3.pixel);
XSetBackground(mydisplay, newgc, mybackground);
XSetFont(mydisplay, mygc1, XLoadFont(mydisplay, "vrb-25"));
             /* setting font attribute in GC structure */
XSetFont(mydisplay, mygc12, XLoadFont(mydisplay, "vri-25"));
XSetFont(mydisplay, newgc, XLoadFont(mydisplay, "vri-25"));
/* window mapping */
XMapRaised(mydisplay, mywin1);
XMapRaised(mydisplay, mywin2);
/* input event selection */
XSelectInput(mydisplay, mywin1, KeyPressMask | ExposureMask);
Xselection is a strong mask of the strong mask K . The strong mask K is a strong mask KButtonPressMask);
/* main event-reading loop */
while (1) {
  XNextEvent(mydisplay, &myevent); /* read next event */
```

```
switch (myevent.type) {
 /* process keyboard input */
 case KeyPress:
   i = XLookupString(&myevent, text, 10, &mykey, 0);
   if (i == 1 && (text[0] == 'q' | text[0] == 'Q')) {
     XFreeGC(mydisplay, mygc1);
     XFreeGC(mydisplay, mygc12);
     XFreeGC(mydisplay, newgc);
     if (!win) XDestroyWindow(mydisplay, newwin);
     XDestroyWindow(mydisplay, mywin1);
     if (del) XDestroyWindow(mydisplay, mywin2);
     XFreePixmap(mydisplay, mypixmap);
     XCloseDisplay(mydisplay);
     exit(0);}
   else
    if (i == 1 && (text[0] == 'c' | text[0] == 'C')   
        myevent.xkey.window == mywin1) {
      XClearWindow(mydisplay, mywin1);
      XSetFont(mydisplay, mygc1, XLoadFont(mydisplay, "fgb-13"));
      XDrawImageString(mydisplay, mywin1, mygc1, 240, 400,
                        SUBWIN, strlen(SUBWIN));
      XDrawImageString(mydisplay, mywin1, mygc1, 240, 420,
                        CLEAR, strlen(CLEAR));
      XDrawImageString(mydisplay, mywin1, mygc1, 240, 440,
                        QUIT, strlen(QUIT));
      XSetFont(mydisplay, mygc1, XLoadFont(mydisplay, "vrb-25"));
    <u>All Contracts and All Contracts</u>
    else
      if (i == 1 && (text[0] == 'd' | text[0] == 'D') &&
          myevent.xkey.window == mywin2) {
        XDestroyWindow(mydisplay, mywin2);
        del = 0;
      \mathbf{r}}
      else
        if (i == 1 && (text[0] == 'n' | text[0] == 'N')   
            myevent xkey window == mywin1) {
          if (win) {
            newwin = XCreateSimpleWindow(mydisplay,
                     mywin1, 70, 60, 400, 200, 1,
                     myforeground, mybackground);
            /* window mapping */
            XMapRaised(mydisplay, newwin);
            XSetForeground(mydisplay, newgc, mybackground);
            XFillRectangle(mydisplay, mypixmap, newgc,
                            0, 0, 400, 200);
            XSetForeground(mydisplay, newgc, color1.pixel);
            XDrawImageString(mydisplay, mypixmap, newgc,
                             140, 100, WIN3, strlen(WIN3));
            XSetFont(mydisplay, newgc, XLoadFont(mydisplay, "fgb-13"));
            XDrawImageString(mydisplay, mypixmap, newgc, 25,
                              180, DELSUB, strlen(DELSUB));
            XSetFont(mydisplay, newgc, XLoadFont(mydisplay, "vri-25"));
```
 $\mathbf{r}$ 

```
/* copying pixels from pixmap to window */
                XCopyArea(mydisplay, mypixmap, newwin, newgc, 0, 0,
                           400, 200, 0, 0);
              <u>All Contracts and All Contracts</u>
              else
                XDestroySubwindows(mydisplay, mywin1);
              win = 'win;J.
            }
       break;
     /* repaint window on expose event */
     case Expose:
       if (myevent.xexpose.count == 0) {
         XDrawImageString(mydisplay, mywin1, mygc1,
                           50, 50, WIN1, strlen(WIN1));
         XDrawImageString(mydisplay, mywin2, mygc12,
                           270, 50, WIN2, strlen(WIN2));
         XSetFont(mydisplay, mygc1, XLoadFont(mydisplay, "fgb-13"));
         XDrawImageString(mydisplay, mywin1, mygc1, 240, 400,
                           SUBWIN, strlen(SUBWIN));
         XDrawImageString(mydisplay, mywin1, mygc1, 240, 420,
                           CLEAR, strlen(CLEAR));
         XDrawImageString(mydisplay, mywin1, mygc1, 240, 440,
                           QUIT, strlen(QUIT));
         XSetFont(mydisplay, mygc1, XLoadFont(mydisplay, "vrb-25"));
         XDrawImageString(mydisplay, mywin2, mygc12, 300, 180,
                           DELETE, strlen(DELETE));
         XDrawLine(mydisplay, mywin1, mygc1, 100, 100, 300, 300);
         XDrawSegments(mydisplay, mywin1, mygc1, segments, num);
         XDrawArc(mydisplay, mywin1, mygc1, 200, 160, 200, 200, 0, 23040);
         XFillArc(mydisplay, mywin1, mygc12, 60, 200, 120, 120, 0, 23040);
         XDrawRectangle(mydisplay, mywin1, mygc1, 60, 200, 120, 120);
       \mathcal{L}}
       break;
     /* process mouse-button presses */
     case ButtonPress:
       XSetFont(mydisplay, mygc1, XLoadFont(mydisplay,"vxms-37"));
       XDrawImageString(myevent.xbutton.display,
                        myevent.xbutton.window, mygc1,
                        myevent.xbutton.x, myevent.xbutton.y,
                        hi, strlen(hi));
       XSetFont(mydisplay, mygc1, XLoadFont(mydisplay, "vrb-25"));
       break;
     /* process keyboard mapping changes */
    case MappingNotify:
       XRefreshKeyboardMapping(&myevent);
    ጉ
    }
 }
}
```
 $Programm 2.52 : C-Programm für X-Window-System$ 

### 2.22 Obfuscated C

#### 2.23 Einbinden von FORTRAN-Modulen

Wenn Sie in ein C-Programm Funktionen oder Subroutinen einbinden wollen, die in FORTRAN geschrieben sind, kann es Schwierigkeiten geben. Der Fall ist nicht abwegig: Sie schreiben in C und benotigen eine Bibliothek, die es nur in FORT-RAN gibt. Einen Vorgeschmack haben Sie in Abschnitt 2.18.3 Parameterubergabe bekommen. Unter folgenden Voraussetzungen geht es einfach:

- $\bullet$  Die Datentypen stimmen überein. Das heißt,
- Der Aufruf erfolgt in gleicher Weise: FORTRAN kennt Funktionen und Subroutinen. C nur Funktionen. routinen, C nur Funktionen.
- Das FORTRAN-Modul hat keine eigene Ein- oder Ausgabe.

### 2.24 Einbinden von PASCAL-Modulen

#### 2.25 Dokumentation

indexProgramm!Dokumentation Die Dokumentation dient dazu, ein Programm im Quellcode einem menschlichen Leser verständlicher zu machen. Längere undokumentierte Programme sind nicht nachzuvollziehen. Eine Dokumentation<sup>17</sup> gehört zu jedem Programm, das länger als eine Seite ist und länger als einen Tag benutzt werden soll.

Andererseits zahlt das Schreiben von Dokumentationen nicht zu den Lieblingsbeschaftigungen der Programmierer, das Erfolgserlebnis fehlt. Wir stellen hier einige Regeln auf, die für Programme zum Eigengebrauch gelten; bei kommerziellen Programmen gehen die Forderungen weiter.

Die erste Gelegenheit zum Dokumentieren ist der Kommentar im Programm. Man soll reichlich kommentieren, aber keine nichtssagenden Bemerkungen einflechten. Wenn der Kommentar etwa die Halfte des ganzen Programms ausmacht, ist das noch nicht übertrieben.

Zur Dokumentation legt die Norm DIN 66 230, Programmdokumentation Begriffe und Regeln fest. Wir verwenden folgende vereinfachte Gliederung:

1. Allgemeines

- Name des Programms, Programmart (Vollprogramm, Funktion)
- Zweck des Programms
- Programmiersprache
- Computertyp, Betriebssystem
- Gerate (Drucker, Plotter, Maus)
- Struktur als Grafik, Fließbild

<sup>17</sup>Real programmers write programs, not documentation.

externe Unterprogramme, soweit verwendet

### 2. Anwendung

- Aufruf
- Konstante, Variable
- Eingabe (von Tastatur, aus Files)
- Ausgabe (zum Bildschirm, Drucker, in Files)
- $\bullet$  Einschränkungen
- Fehlermeldungen
- Beispiel
- Speicherbedarf
- $\bullet$  Zeitbedarf

- Algorithmus
- Genauigkeit
- $\bullet$  Gültigkeitsbereich
- Literatur zum Verfahren

### 4. Bearbeiter

- Name, Datum der Erstellung
- Name, Datum von Änderungen

Das sieht nach Arbeit aus. Man braucht nicht in allen Fallen alle Punkte zu beruc ksichtigen, aber ohne eine solche Dokumentation lat sich ein Programm nicht zuverlassig benutzen und weiterentwickeln.

#### 2.26 Portieren von Programmen

## 2.26.1 Regeln

Unter dem Übertragen oder **Portieren** von Programmen versteht man das Anpassen an ein anderes System unter Beibehaltung der Programmiersprache oder das Ubersetzen in eine andere Programmiersprache auf demselben System, schlimmstenfalls beides zugleich.

Ein Programm läßt sich immer portieren, indem man bis zur Aufgabenstellung zurückgeht. Das ist mit dem maximalen Aufwand verbunden; es läuft auf Neuschreiben hinaus. Unter günstigen Umständen kann ein Programm Zeile für Zeile ubertragen w erden, ohne die Aufgabe und die Algorithmen zu kennen. In diesem

Fall reicht die Intelligenz eines Computers zum Portieren; es gibt auch Programme für diese Tätigkeit<sup>18</sup>. Die wirklichen Aufgaben liegen zwischen diesen beiden

Schon beim ersten Schreiben eines Programmes erleichtert man ein künftiges Portieren, wenn man einige Regeln beherzigt. Man vermeide:

- $\bullet$  Annahmen über Eigenheiten des Filesystems (z. B. Länge der Namen),
- Annahmen über die Reihenfolge der Auswertung von Ausdrücken, Funktionsargumenten oder Nebeneffekten  $(z, B, bei print(3)),$
- $\bullet$  Annahmen über die Anordnung der Daten im Arbeitsspeicher,
- $\bullet$  Annahmen über die Anzahl der signifikanten Zeichen von Namen,
- $\bullet$  Annahmen über die automatische Initialisierung von Variablen,
- die Dereferenzierung von Nullpointern (Null ist keine Adresse),
- Annahmen über die Darstellung von Pointern (Pointer sind keine Ganzzahlen!),
- $\bullet$  die Annahme, einen Pointer dereferenzieren zu können, der nicht richtig auf eine Datengrenze ausgerichtet ist (Alignment),
- $\bullet$  die Annahme, daß Groß- und Kleinbuchstaben unterschieden werden,
- $\bullet$  die Annahme, daß der Typ char vorzeichenbehaftet oder vorzeichenlos ist  $(EOF = -1?)$ ,
- Bitoperationen mit vorzeichenbehafteten Ganzzahlen,
- die Verwendung von Bitfeldern mit anderen Typen als unsigned,
- Annahmen über das Vorzeichen des Divisionsrestes bei der ganzzahligen Division,
- **die Annahme, daß eine extern-Deklaration in einem Block auch außerhalb** des Blockes gilt.

Diese und noch einige Dinge werden von unterschiedlichen Betriebssystemen und Compilern unterschiedlich gehandhabt, und man weiß nie, was einem begegnet. Dagegen soll man:

- $\bullet$  den Syntax-Prüfer lint(1) befragen,
- $\bullet$  Präprozessor-Anweisungen und typedef benutzen, um Abhängigkeiten einzugrenzen,
- alle Variablen, Pointer und Funktionen ordentlich deklarieren,
- symbolische Konstanten (#define) anstelle von ratselhaften Werten im Programm verwenden,
- richtig ausgerichtete Unions anstelle von trickreichen Überlagerungen von Typen verwenden,

 $18$ Im GNU-Projekt finden sich ein Program f2c (lies: f to c) zum Übertragen von FORTRAN nach C und ein Programm p2c zum Portieren von PASCAL nach C.

- nur die C-Standard-Funktionen verwenden oder fur an dere Funktionen die Herkunft oder den Quellcode angeben, mindestens aber die Funktionalitat und die Syntax,
- alle unvermeidlichen Systemabhangigkeiten auf wenige Stellen konzentrieren und deutlich kommentieren.

Im folgenden wollen wir einige Beispiele betrachten, die nicht allzu lang und daher auch nur einfach sein können.

## 2.26.2 Beispiel Lineares Gleichungssystem: lin.c

# 2.26.3 Übertragen von ALGOL nach C

Wir haben hier ein ALGOL-Programm von RICHARD WAGNER aus dem Buch von KARL NICKEL ALGOL-Praktikum (1964) ausgewählt, weil es mit Sicherheit  $\min$  in Himblick auf eine Obertragung nach  $\circ$  geschrieben worden ist. Es geht um die Bestimmung des größten gemeinsamen Teilers mit dem Algorithmus von EUKLID. Daß wir die Aufgabe und den Algorithmus kennen, erleichtert die Arbeit, daß außer einigen Graubärten niemand mehr ALGOL kennt, erschwert sie.

```
'BEGIN' 'COMMENT' BEISPIEL 12 ;
'INTEGER' A, B, X, Y, R ;
L1:
READ(A, B);
'IF' A 'NOT LESS' B
'THEN''BEGIN' X:= A ; Y:= B 'END'
'ELSE''BEGIN' X:= B; Y:= A'END';
L2:
R: = X - Y*ENTIER(X/Y);
'IF' R 'NOT EQUAL' 0 'THEN''BEGIN' X: = Y ; Y: = R ; 'GO TO' L2 'END' ;
PRINT(A,B,Y) ;
'GO TO' L1
'END'
```
Programm 2.53 : ALGOL-Programm ggT nach Euklid

Die Einlese- und Ubersetzu ngszeit auf einer Z22 betrug 50 s, die Rechen- und Druckzeit 39 s. Damals hatten schnelle Kopfrechner noch eine Chance. Eine Analyse des Quelltextes ergibt:

- Das Programm besteht aus einem File mit dem Hauptprogramm (war kaum anders möglich),
- Schlüsselwörter stehen in Hochkommas.
- **.** logische Blöcke werden durch begin und end begrenzt,
- es kommen nur ganzzahlige Variable vor,
- es wird Ganzzahl-Arithmetik verwendet,
- an Funktionen treten read() und print() auf,
- an Kontrollstrukturen werden if then else und goto verwendet.

Das sieht hoffnungsvoll aus. Die Übertragung nach C:

```
/* Groesster gemeinsamer Teiler nach Euklid
     Uebertragung eines ALGOL-Programms aus K. Nickel nach C
     zu compilieren mit cc -o ggt ggt.c */
#include <stdio.h>
int main()
ſ
{\bf r} and {\bf r} and {\bf r}int a, b, x, y, r;
while(1) {
/* Eingabe */
      puts("ggT von a und b nach Euklid");
             puts("Beenden mit Eingabe 0");
      printf("Bitte a und b eingeben: ");
      scanf("%d %d", &a, &b);
/* Beenden, falls a oder b gleich 0 */
      if ((a == 0) || (b == 0)) exit(0);/* x muss den groesseren Wert aus a und b enthalten */
       if the big and a single state \mathbf{a} and \mathbf{a} are big as a big and a big and a big allows \mathbf{a}else selse and as a bit is general and a bit is general and a bit is general and a bit is general and a bit is
/* Euklid */
\mathcal{F} even a set of the set of the set of the set of the set of the set of the set of the set of the set of the set of the set of the set of the set of the set of the set of the set of the set of the set of the set of 
      while (r = x \, % y) {
             x = y;y = r;ι
       }
/* Ausgabe */
      printf("%d und %d haben den ggT %d\n", a, b, y);
}
<u>All Contracts and All Contracts</u>
```
Programm 2.54 : C-Programm ggT nach Euklid

Der auch nach UNIX-Mastaben karge Dialog des ALGOL-Programms wurde etwas angereichert, die goto-Schleifen wurden durch while-Schleifen ersetzt und der ALGOL-Behelf zur Berechnung des Divisionsrestes (entier) durch die in C vorhandene Modulo-Operation.

Bei einem Vergleich mit dem Programm 2.34 C-Programm ggt nach Euklid, rekursiv sieht man, wie unterschiedlich selbst ein so einfacher Algorithmus programmiert werden kann. Dazu kommen andere Algorithmen zur Lösung derselben Aufgabe, beispielsweise das Ermitteln aller Teiler der beiden Zahlen und das Herausfischen des  $ggT$ .

## 2.26.4 Übertragen von PASCAL nach C

### 2.26.5 Übertragen von FORTRAN nach C

Gegeben sei ein einfaches Programm zur Losung quadratischer Gleichungen in FORTRAN77:

```
Loesung der quadratischen Gleichung a*x*x + b*x + c = 0\mathsf{C}\overline{c}reelle Koeffizienten, Loesungen auch komplex
     --------------
                      -------------------------------------
\mathcal{C}program quad
    real a,b,c,d,h,r,s,x1,x2
     real eps
     complex x1c,x2c
     data eps/1.0e-30/
\epsilonwrite(*,*) 'Loesung von a*x*x + b*x + c = 0'write(*,*) 'Bitte a, b, und c eingeben'
     read (*,*) a,b,c
                  1. Fall : a nahe Null, lineare Gleichung
\mathcal{C}\epsilonif (abs(a) .lt. eps) then
        write(*,*) 'WARNUNG : a nahe Null, Null angenommen'
        \text{write}(*,*) 'WARNUNG : auch b nahe Null, Unsinn'
            goto 100
            write(*, *) 'Loesung : x = ', -c/bgoto 100
        endif
     else
     c Berechnung der Diskriminanten d
\mathcal{C}\mathbf{C}d = b * b - 4.0 * a * ch = a+ac --------------------------------------------------------
\mathcal{C}\epsilon2. Fall : eine oder zwei reelle Loesungen
     \mathcal{C}if ( d .ge. 0.0 ) then
            s = sqrt(d)x1 = (-b + s) / hx2 = (-b - s) / hwrite(*,*) 'Eine oder zwei reelle Loesungen'
            write(*,*) x_1 = 1, x_1 = 1write(*,*) 'x2 = ', x2
            goto 100
```

```
c 3. Fall : konjugiert komplexe Loesungen
\overline{c}r = -b / hs = sqrt(-d) / hx1c = cmplx(r, s)x2c = cmplx(r, -s)write(*,*) 'Konjugiert komplexe Loesungen'
         write(*,*) 'x1 = ', x1c
         write(*,*) 'x2 = ', x2c
         goto 100
      endif
   endif
\mathsf{C}\mathsf{C}Programmende
   100
   stop
```
Programm 2.55 : FORTRAN-Programm Quadratische Gleichung mit reellen Koeffizienten

Eine Analyse des Quelltextes ergibt:

- Das Programm besteht aus einem File mit einem Hauptprogramm,
- es kommen reelle und komplexe Variable vor,
- es wird Gleitkomma-Arithmetik verwendet, aber keine Komplex-Arithmetik  $(was$  die Übertragung nach C erleichtert),
- an Funktionen treten abs(), sqrt() und cmplx() auf,
- an Kontrollstrukturen werden if then else endif und goto verwendet.

Wir werden etwas Arbeit mit den komplexen Operanden haben. Die Sprunganweisung goto gibt es zwar in C, aber wir bleiben standhaft und vermeiden sie. Alles übrige sieht einfach aus.

Als Ersatz für den komplexen Datentyp bietet sich ein Array of float oder double an. Eine Struktur ware auch moglich. Falls komplexe Arithmetik vorkame, mut en wir uns die Operationen selbst selbst selbst selbst selbst schaen. Hier werden aber nur die komplexen Zahlen ausgegeben, was harmlos ist. Das goto wird hier nur gebraucht, um nach der Ausgabe der Lösung ans Programmende zu springen. Wir werden in C dafür eine Funktion done() aufrufen. Das nach C übertragene Programm:

```
/* Loesung der quadratischen Gleichung a*x*x + b*x + c = 0
  reelle Koeffizienten, Loesungen auch komplex
  zu compilieren mit cc quad.c -lm */
#define EPS 1.0e-30 /* Typ double! */
#include <stdio.h> /* wg. puts, printf, scanf */
```

```
#include <math.h> /* wg. fabs, sqrt */
int done();
int main()
{\color{blue} \bullet} . The contract of the contract of the contract of the contract of the contract of the contract of the contract of the contract of the contract of the contract of the contract of the contract of the contract of 
double a, b, c, d, h, s, x1, x2;
double z[2];
puts("Loesung von a*x*x + b*x + c = 0");
puts("Bitte a, b und c eingeben");
scanf("%lf %lf %lf", &a, &b, &c);
/* 1. Fall: a nahe Null, lineare Gleichung */
if (fabs(a) < EPS) {
     puts("WARNUNG: a nahe Null, als Null angenommen");
     if (fabs(b) < EPS) {
          puts("WARNUNG: auch b nahe Null, Unsinn");
          done();
     }
     else {
          printf("Loesung: %lf\n", -c/b);
          done();
     }
\mathbf{r}}
else {
/* Berechnung der Diskriminanten d */
     d = b * b - 4.0 * a * c;h = a + a;
/* 2. Fall: eine oder zwei reelle Loesungen */
     if (d \ge 0.0) {
          s = sqrt(d);x1 = (-b + s) / h;x2 = (-b - s) / h;puts("Eine oder zwei reelle Loesungen");
          printf("x1 = \sqrt{\lfloor f \ln \rfloor}, x1);
          printf("x2 = \sqrt{\frac{1}{2}});
          done();
     }
     else {
/* 3. Fall: konjugiert komplexe Loesungen */
          z[0] = -b / h;z[1] = sqrt(-d) / h;puts("Konjugiert komplexe Loesungen");
          printf("x1 = (\sqrt[6]{1f} \ \sqrt[6]{1f})\n\pi", z[0], z[1]);
          printf("x2 = (\sqrt{1f} \sqrt{1f})\n^n, z[0], -z[1]);done();
```

```
}
}
\mathcal{P}}
/* Funktion done() zur Beendigung des Programms */
int done()
\mathfrak{c}return(0);
```
Programm 2.56 : C-Programm Quadratische Gleichung mit reellen Koeffizienten und komplexen Lösungen, aus FORTRAN übertragen

Der der Onergräfflig hanen wir veinen Gebrauch von unseren Renngnissen uber quadra tische Gleichungen gemacht, sondern ziemlich schematisch gearbeitet. Mathematische Kenntnisse sind trotzdem hilfreich, auch sonst im Leben.

Wir erhöhen den Reiz der Aufgabe, indem wir auch komplexe Koeffizienten zulassen: Schließlich wollen wir das Programm als Funktion (Subroutine) schreiben, die von einem übergeordneten Programm aufgerufen wird:

# 2.26.6 Übertragen von BASIC nach C

# 2.26.7 Übertragen von LISP nach C

# $2.27$  Übungen

Die Programmierubu ngen sind anders aufgebaut als die Ubu ngen zu UNIX, denn man kann wohl ein einzelnes Shell-Kommando ausprobieren, aber nicht ein einzelnes C-Schlüsselwort. Außerdem führen beim Programmieren mehrere Wege zum Ziel, siehe Abschnitt 2.5 Qualität und Stil. Jede Aufgabe beginnt mit einem einfachen Programm und wird schrittweise komplexer. Weitere Aufgaben finden sich in dem Buch von BRIAN W. KERNIGHAN und DENNIS M. RITCHIE, zu dem es auch ein Buch mit Lösungen gibt.

Ein- und Ausgabe, Sortieren Schreiben sie ein Programm, das eine Stringkonstante (Hallo!) auf stdout ausgibt (#include, stdio.h, main(), puts(3) oder printf(3), return oder exit(2)). Verwenden Sie für den String eine symbolische Konstante (#define). Vergessen Sie den Kommentar nicht.

Erweitern sie das Programm so, daß nach der Ausgabe ein durch RETURN abgeschlossener String von einer maximalen Lange von 100 Zeichen eingelesen und anschließend ausgegeben wird  $(\text{scanf}(3))$ .

Erganzen Sie das Programm durch eine Funktion zum Sortieren der Zeichen des Strings gemäß der ASCII-Tabelle und geben Sie auch den sortierten String aus. Der ursprüngliche String soll erhalten bleiben.

Filter Schreiben sie ein Filter, das den IBM-PC-Zeichensatz nach US-ASCII umwandelt ( $\ddot{a}$  in  $ae, \beta$  in ss usw.). In deutschen Texten ungebräuchliche Sonderzeichen

*<u>All Contracts and All Contracts</u>* 

ጉ

wie Graksymbole, Griechen usw. sollen dabei durch einen Stern wiedergegeben werden (switch-default).

Menü, curses Schreiben Sie das Shellscript ?? Menü in C um (switch). Verwenden Sie dabei als Menupunkte Dienstprogramme, wie sie beim Umgang mit Files verwendet werden (ls, ll, pg, whereis). Erweitern Sie das Menu durch Untermenus, verwenden Sie dabei curses(3)-Funktionen.

Strukturen Schreiben sie ein Programm für die Mitgliederverwaltung eines kleinen Vereins (weniger als 100 Mitglieder).

Vermutlich haben Sie für die Mitgliederliste ein Array von Strukturen aufgebaut und seine Elemente über Indizes angesprochen. Ersetzen Sie die Indizes durch Pointer.

Ersetzen Sie das Array durch eine verkettete Liste.

Verteilen Sie die Funktionen auf mehrere Files. Verwenden sie zum Compilieren ein makefile.

Systemaufrufe, Signale Schreiben sie ein Programm, das alle möglichen Auskunft <sup>e</sup> uber sic h und das System, auf dem ausgefuhrt wird, gibt.

**Rekursion** Schreiben sie das Shellscript ?? Hanoi in C um. Lesen Sie über das Sortierverfahren Quicksort nach und vollziehen Sie ein entsprechendes Programmbeispiel nach.

Bibliothek Bruchrechnung Erfinden sie einen Datentyp Bruch und schreiben Sie eine Bibliothek für die Grundrechenarten. Zeigen Sie den Gebrauch.

Ubertragen Ubertragen Sie das folgende einfache BASIC-Programm, das die Primzahlen mit dem Sieb des ERATHOSTENES berechnet, nach C:

```
10 REM Sieb des Erathostenes (Primzahlen)
20 REM B. Alex, Weingarten, 06.04.1991
30 REM GW-BASIC fuer IBM-PCs
40 CLS
50 INPUT "Grenze n eingeben : ", N
70 PRINT "Primzahlen (Erathostenes) bis " N
80 PRINT
90 T1 = TIMER
100 DIM A%(N)
110 PRINT 2,
120 REM Schleifenbeginn
125 REM Schleifenende genaugenommen bei INT(SQR(N+1))
130 FOR I=3 TO N STEP 2
140 IF A%(I) = 1 THEN 190
150 PRINT I,
160 FOR J=I+I TO N STEP I
170 A''_0(J)=1
```

```
180 NEXT J
190 NEXT I
200 REM Schleifenende
210 REM Ausgabe der restlichen Primzahlen
220 FOR J=I TO N STEP 2
230 IF A'' (J)=0 THEN PRINT J,
240 NEXT J
250 T2 = TIMER
260 PRINT CHR$(13)
270 PRINT "Zeitbedarf: " USING "###.##_ _s"; T2 -T1
280 END
```
Programm 2.57 : BASIC-Programm Sieb des Erathostenes

#### Objektiv betrachtet:  $C++$  und Objective C 2.28

### 2.28.1 Ob jekte, warum und wie?

Die Hardware wird immer leistungsfahiger und die Software immer komplexer, ohne daß eine Sättigung abzusehen wäre. Was macht man, um mit der Komplexitat der Software klar zu kommen? Die Sprachen entwickeln sich weiter, das FORTRAN von 1990 kann mehr als das FORTRAN von 1960. Es gibt Hilfsprogramme wie Debugger oder RCS oder gar integrierte Programmierumgebungen wie SoftBench, die die Arbeit schneller und sicherer gestalten. Dann und wann wird auch die Programmierweise überdacht. Der Schritt von der maschinennahen Assemblerprogrammierung zu den starker problemorientierten Sprachen war eine grundsatzliche Verbesserung. Der Wechsel von der prozedurorientierten Programmierung zur ob jektorientierten ist vielleicht ebenfalls ein grundsatzlicher Schritt.

Bei der gewohnten prozedurorientierten Programmierung werden anfangs die Daten deklariert, der Schwerpunkt liegt auf den Algorithmen und den sie umsetzenden Prozeduren (Funktionen, Prozeduren, Subroutinen). Ein objektorientierter Ansatz kehrt die Gewichte um. Mit der Strukturierung und Beschreibung der Daten ist der wesentliche Teil des Programms erledigt".

#### $2.28.1.1$ Objective C und NeXTstep

#### 2.28.1.2  $C++$

Es gibt inzwischen mehrere Programmiersprachen, die den ob jektorientierten Ansatz unterstützen oder sogar erzwingen. Eine von Grund auf neue Sprache dieser Richtung ist SMALLTALK. Hingegen ist C++ eine Weiterentwicklung von C. Das hat den Vorteil, daß ein C-Programmierer einen Teil der Syntax bereits kennt, und den Nachteil, daß er leicht in seiner gewohnten Denkweise gefangen bleibt. Im GNU-Projekt gibt es einen C++-Compiler, der auf dem GNU-C-Compiler aufbaut. Auch für MS-DOS verfügbar, unter djgpp suchen.

<sup>19</sup>In unserem Institut wurde viele Jahre ein Buchhaltungsprogramm in der etwas exotischen Sprache DE/RPG verwendet, das auch fast nur aus einer Beschreibung der Daten bestand.

Hier als kleines Beispiel das Hello-World-Programm in C++:

Die Klassenbibliothek C-XSC (Extended Scientic Calculation) wurde im Institut für Angewandte Mathematik der Universität Karlsruhe entwickelt und macht wissenschaftlich-technische Rechnungen sicherer und leichter. Sie erganzt C und  $C++$  um

- die Arithmetik reeller und komplexer Zahlen und Intervalle mit mathematisch definierten Eigenschaften.
- dynamische Vektoren und Matrizen,
- Operatoren und Funktionen hoher, bekannter Genauigkeit,
- $\bullet$  Oberwachung der Rundung bei Ein- und Ausgabe,
- Behandlung bestimmter Fehler (Indexgrenzen),
- weitere Funktionen zur numerischen Analysis.

Näheres ist in dem Buch von RUDI KLATTE nachzulesen.

### 2.28.3 Memo  $C++/Objective C$

Nichts.

# 2.28.4 Übung  $C++/Objective C$

#### 2.29 Exkurs über Algorithmen

Der Begriff Algorithmus - benannt nach einem usbekischen Mathematiker des 9. Jahrhunderts – kommt im vorliegenden Text selten vor, taucht aber in fast allen Programmierbüchern auf. Ein beträchtlicher Teil der Informatik befaßt sich damit. Locker ausgedrückt ist ein Algorithmus eine Vorschrift, die mit endlich vielen Schritten zur Lösung eines gegebenen Problems führt. Ein Programm ist die Umsetzung eines Algorithmus in eine Programmiersprache. Algorithmen werden mit Worten, Formeln oder Graken dargestellt. Ein Existenzbeweis ist in der Mathematik schon ein Erfolg, in der Technik brauchen wir einen Lösungsweg, einen Algorithmus.

Das klingt alltaglich. Das Rezept zum Backen einer Prinzregententorte <sup>20</sup> oder die Beschreibung des Aufstiegs auf die Hochwilde in den Ötztaler Alpen<sup>21</sup>, dem Hausberg des Hochwildehauses der Sektion Karlsruhe des Deutschen Alpenvereins, sind demnach Algorithmen. Einige Anforderungen an Algorithmen sind:

<sup>&</sup>lt;sup>20</sup>Dr. Oetker Backen macht Freude, Ceres-Verlag, Bielefeld. Die Ausführung dieses Algorithmus läßt sich teilweise parallelisieren.

 $^{21}$ H. KLIER, Alpenvereinsführer Ötztaler Alpen, Bergverlag Rudolf Rother, München. Der Algorithmus muß sequentiell abgeschwitzt werden.

- Korrektheit. Das klingt selbstverständlich, ist aber meist schwierig zu beweisen. Und Korrektheit in einem Einzelfall besagt gar nichts. Umgekehrt
- Eindeutigkeit. Das stellt Anforderungen an die Darstellungsweise, die Sprache; denken Sie an eine technische Zeichnung oder an Klaviernoten. Verschiedene Ausführungswege sind zulässig, bei gleichen Eingaben muß das gleiche Ergebnis herauskommen.
- Endlichkeit. Die Beschreibung des Algorithmus muß eine endliche Länge haben, sonst könnte man ihn endlichen Wesen nicht mitteilen. Er muß ferner eine endliche Ausführungszeit haben, man möchte seine Früchte ja noch zu Lebzeiten ernten. Er darf zur Ausführung nur eine endliche Menge von Betriebsmitteln belegen.
- . 3 12 12 12 12 ist kein Algorithmus, wohl aber die Vorschrift, wohl aber die Vorschrift, wo wie man die Multiplikation auf die Addition zurückführt.

Man kann die Anforderungen herabschrauben und kommt dabei zu reizvollen Fragestellungen, aber für den Anfang gilt obiges. Eine vierte, technisch wie theoretisch bedeutsame Forderung ist die nach einem guten, zweckmaigen Algorithmus oder gar die nach dem besten. Denken Sie an die vielen Sortierverfahren (es gibt kein  $bestes$  für alle Fälle).

 $Es$  gibt  $-$  sogar ziemlich leicht verständliche $-$  Aufgaben, die nicht mittels eines Algorithmus zu lösen sind. Falls Sie Bedarf an solchen Nüssen haben, suchen Sie unter dem Stichwort Entscheidbarkeit in Werken zur Theoretischen Informatik.

#### 2.30 Exkurs über Zahlen

#### 2.31 Exkurs über Aussagenlogik

In Abschnitt 2.16.4 Logische Operationen haben wir logische Operationen kennengelernt. Da sie vielleicht nicht so geläufig sind wie arithmetische Operationen, hier eine kurze Übersicht.

... aber die Daten fehlen, um den ganzen Nonsens richtig zu überblicken -Benn, Drei alte Manner

# A Zahlensysteme

Außer dem Dezimalsystem sind das Dual-, das Oktal- und das Hexadezimalsystem gebräuchlich. Ferner spielt das Binär codierte Dezimalsystem (BCD) bei manchen Anwendungen eine Rolle. Bei diesem sind die einzelnen Dezimalstellen für sich dual dargestellt. Die folgende Tabelle enthält die Werte von 0 bis dezimal 127. Bequemlichkeitshalber sind auch die zugeordneten ASCII-Zeichen aufgeführt.

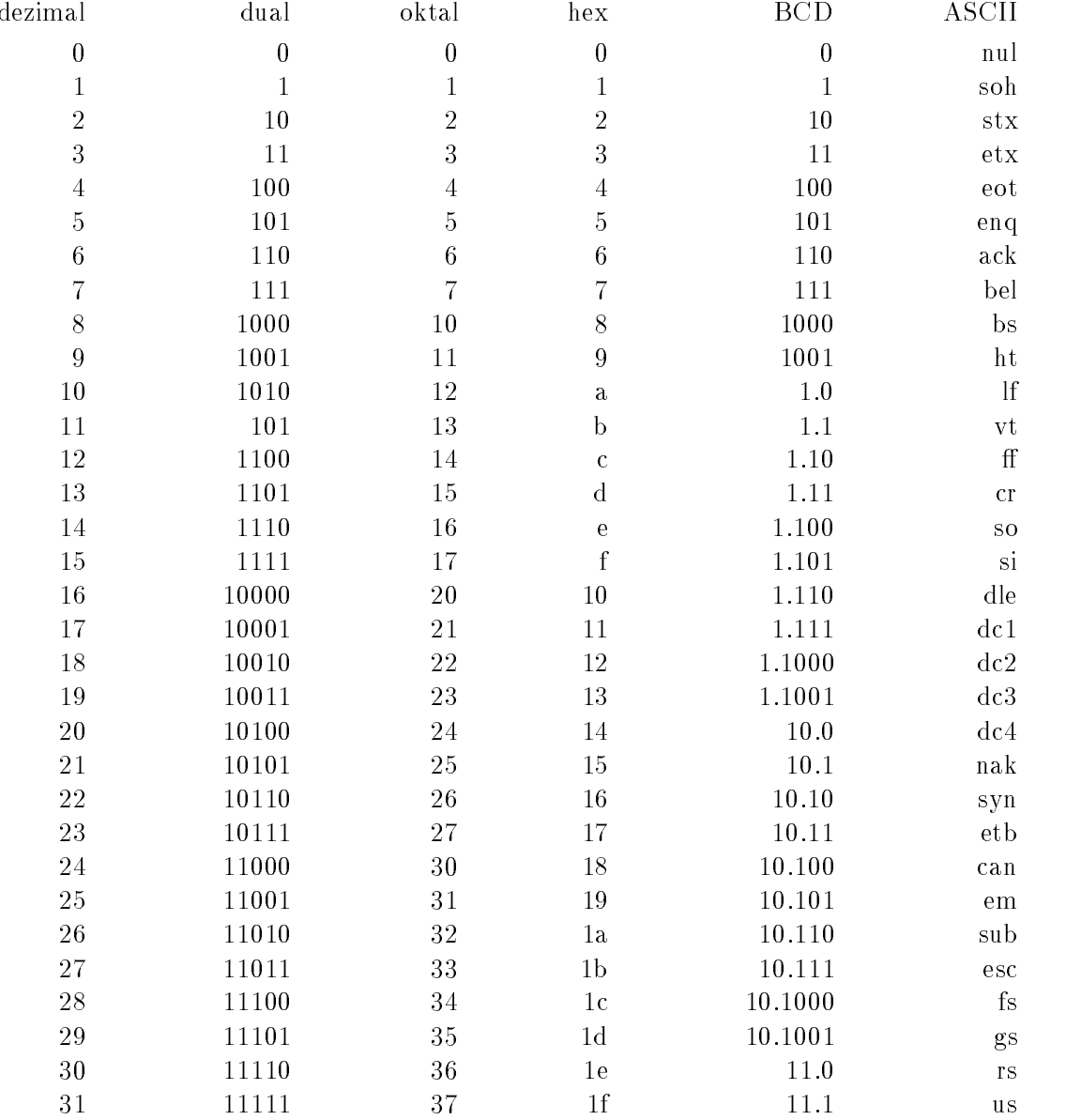

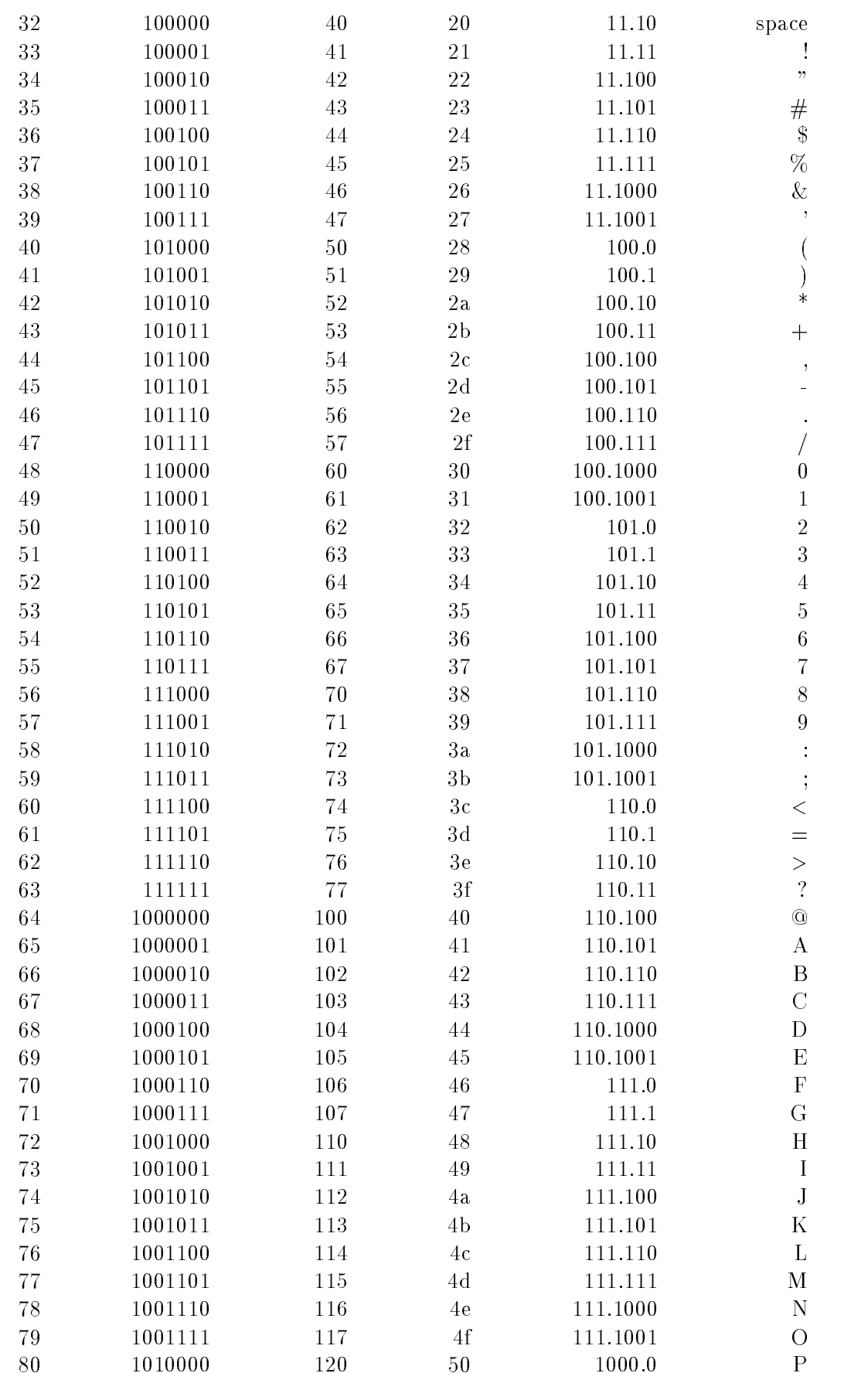
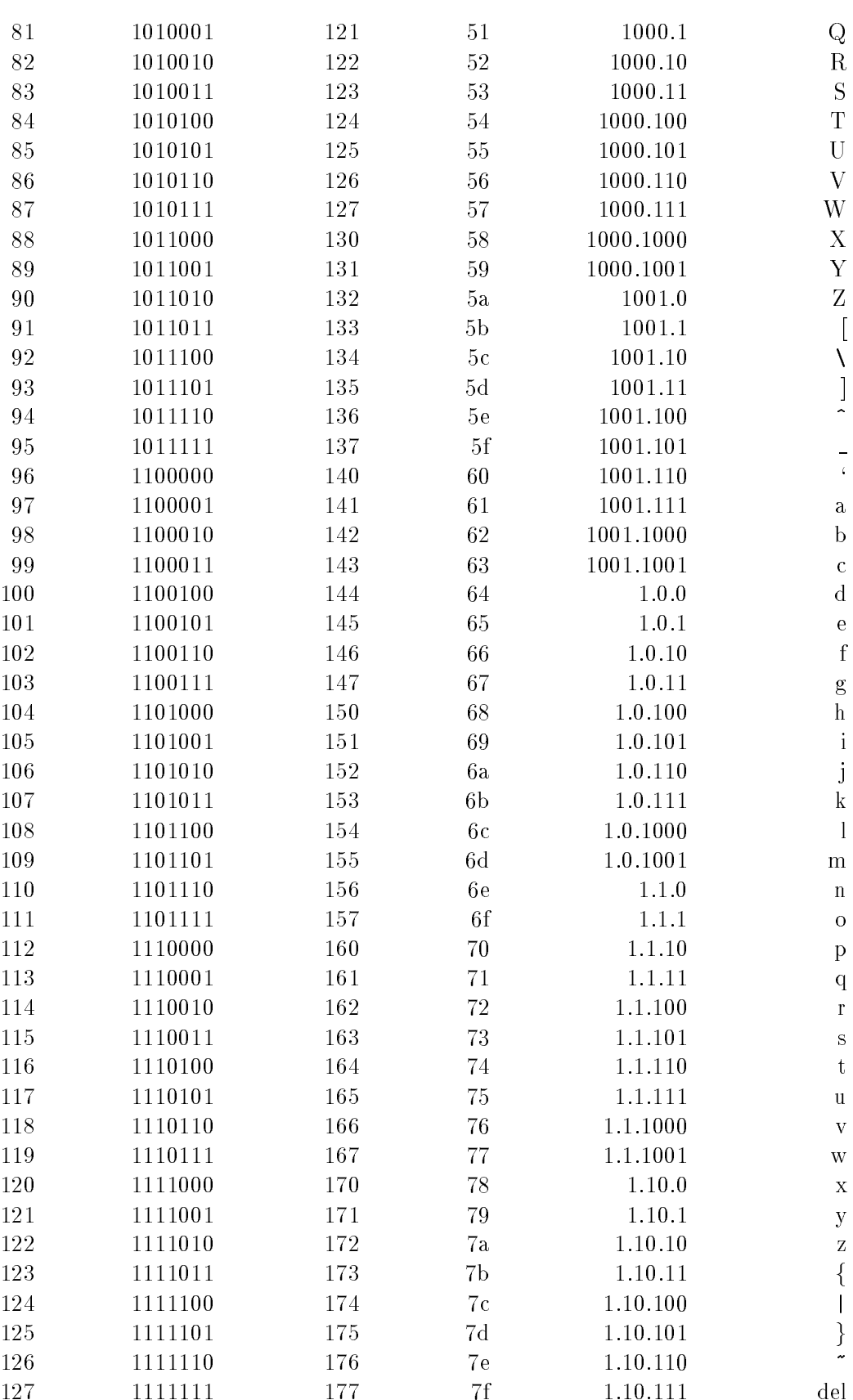

### Zeichensätze  $\bf{B}$

#### $B.1$ EBCDIC, ASCII, Roman8, IBM-PC

Die Zeichensätze (data codes) sind in den Ausgabegeräten (Terminal, Drucker) gespeicherte Tabellen, die die vom Computer kommenden Zahlen in Zeichen umsetzen.

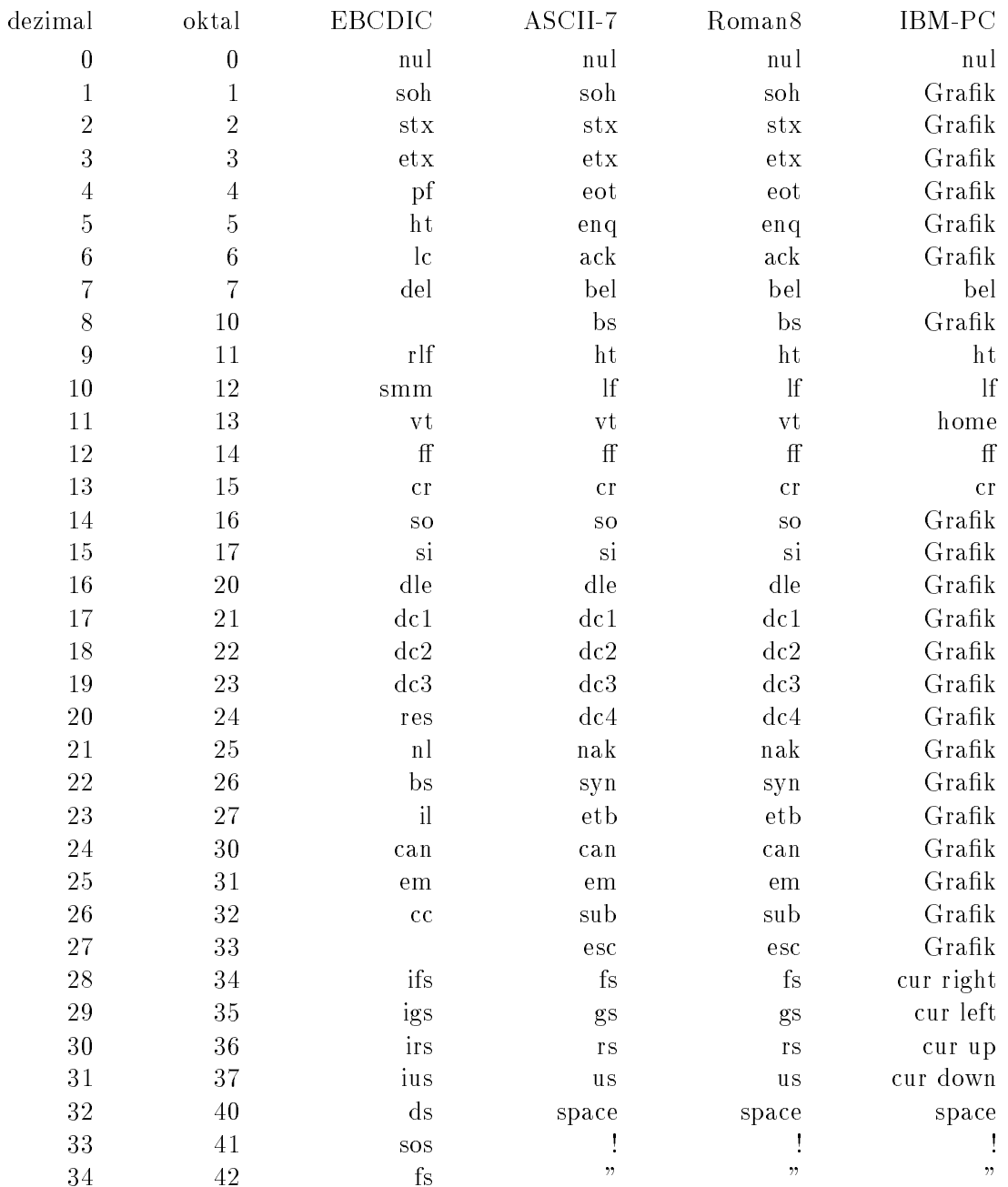

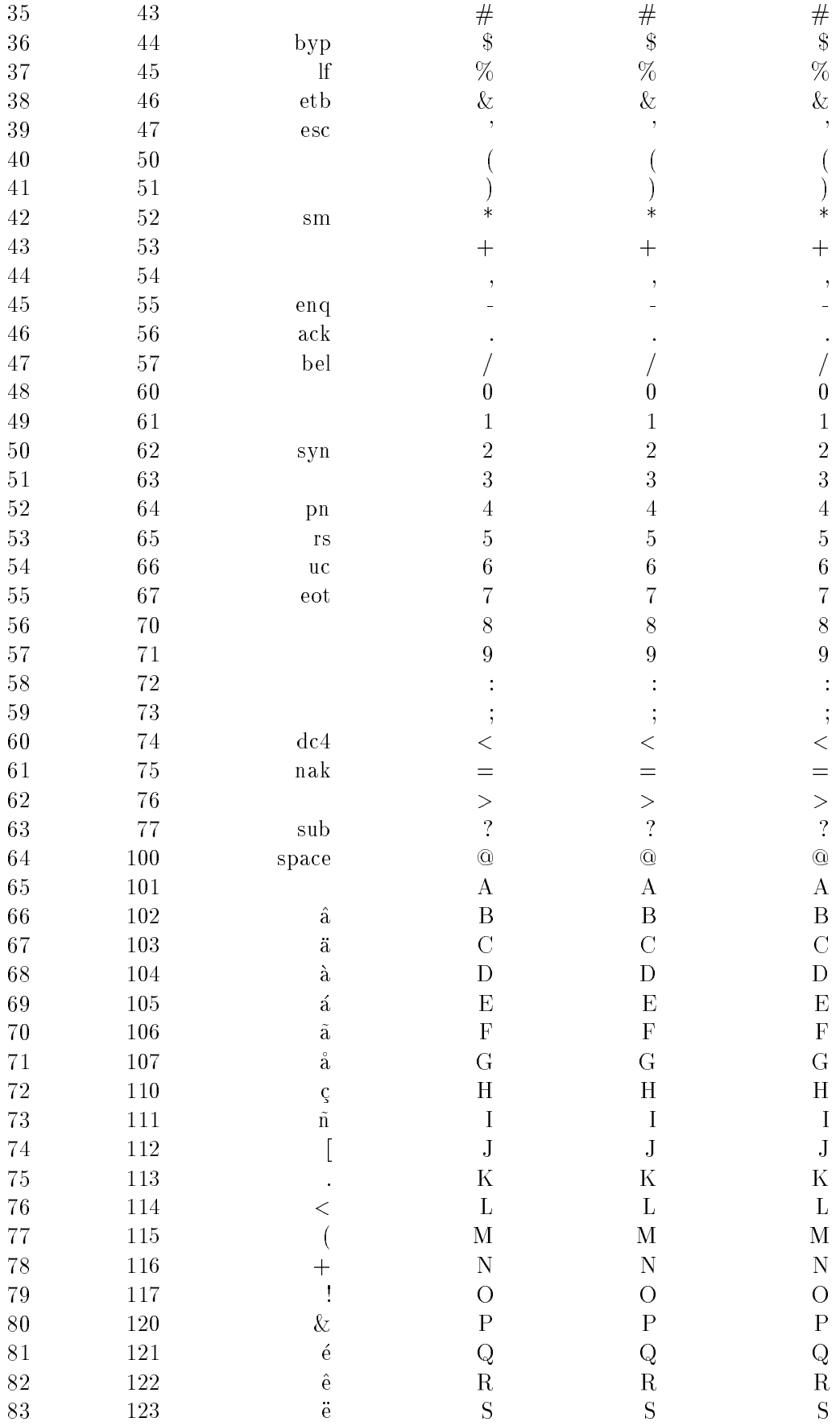

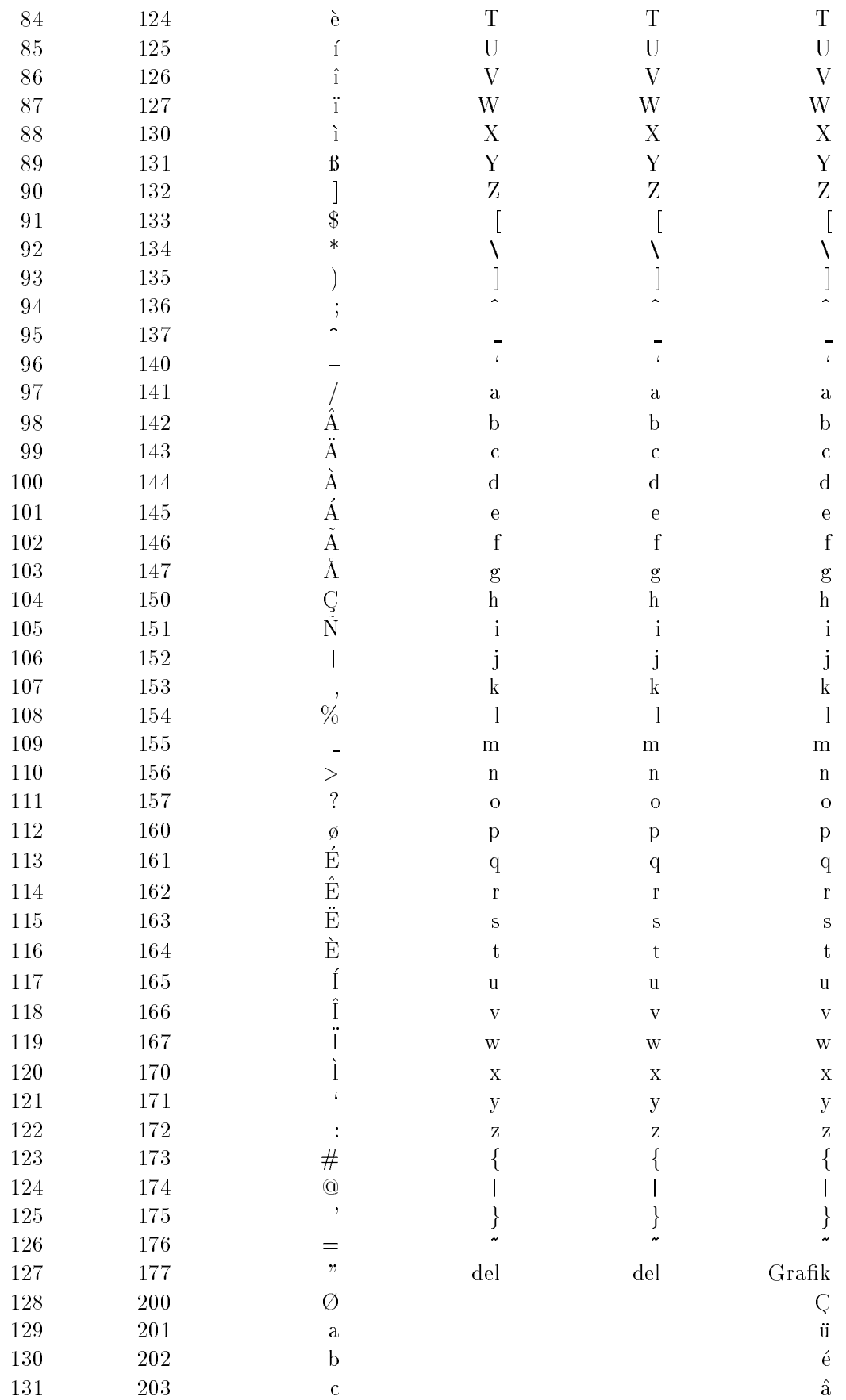

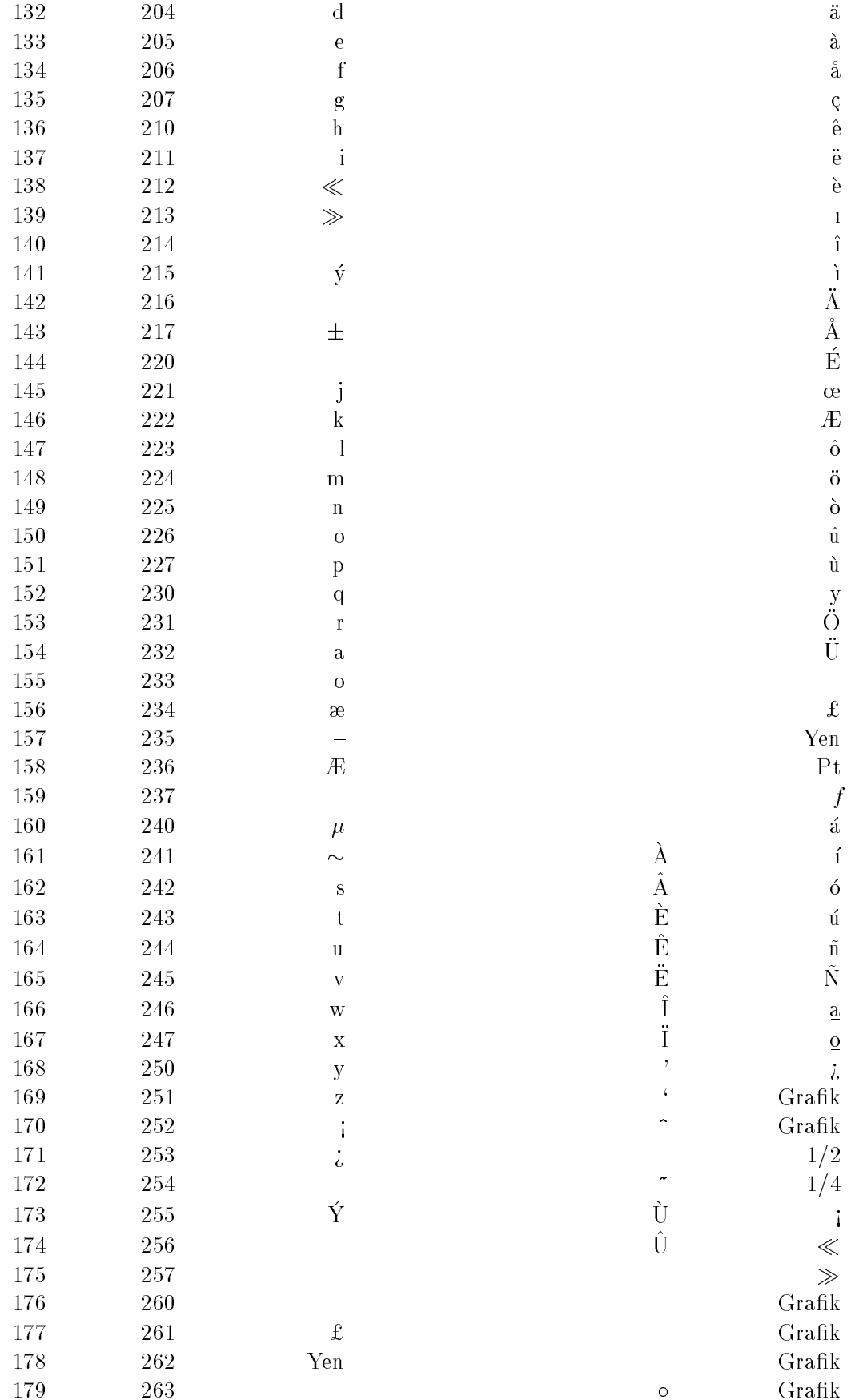

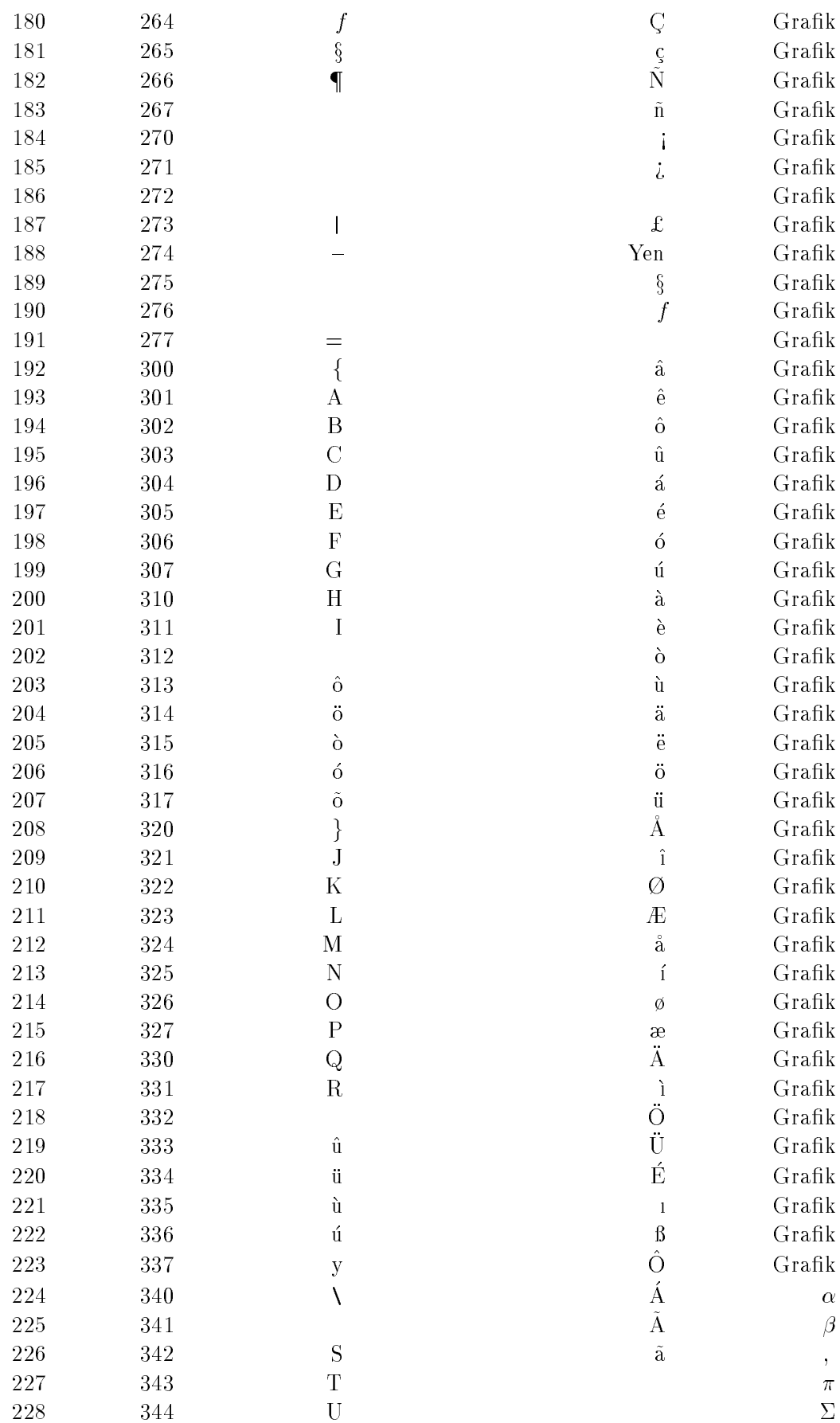

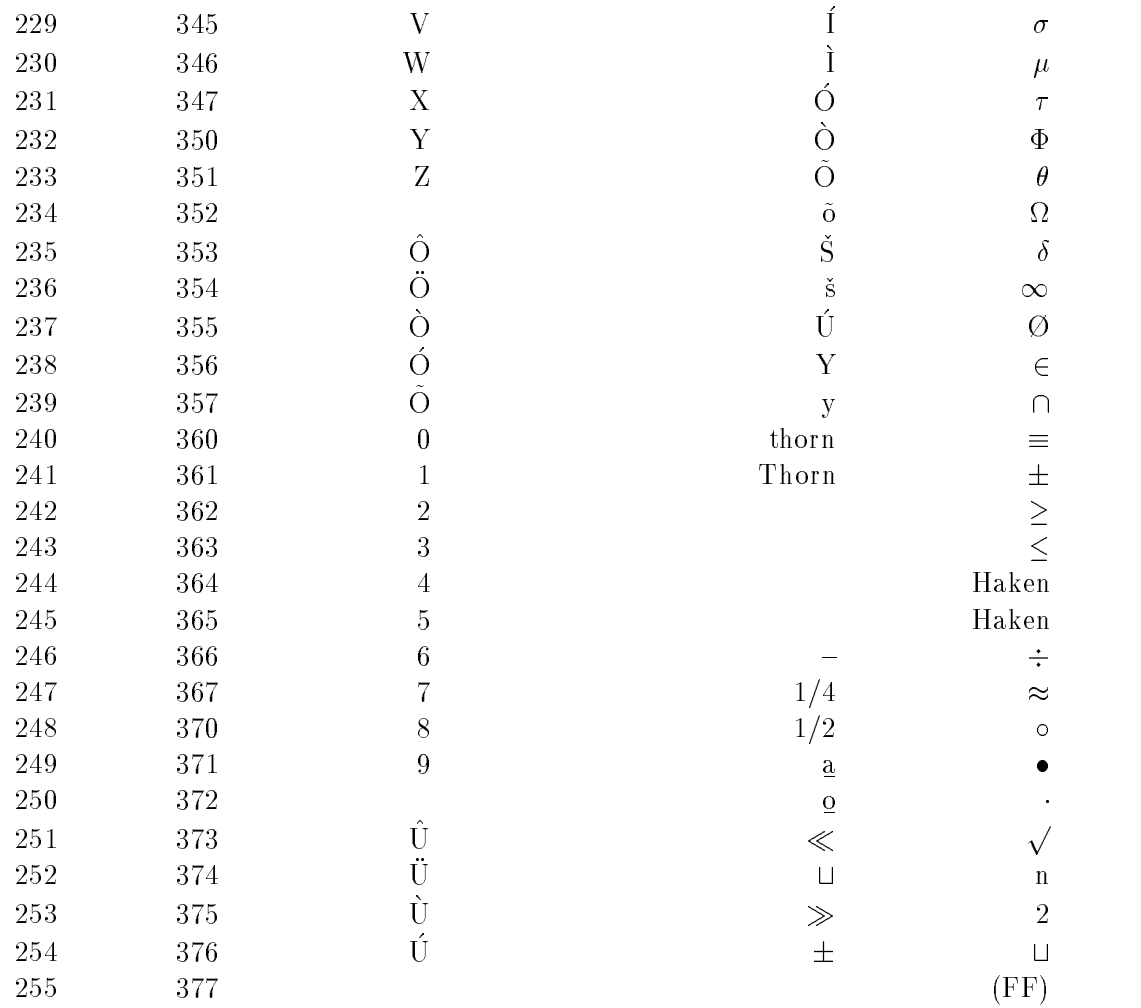

## B.2 German-ASCII

Falls das Ausgabegerat einen deutschen 7-Bit-ASCII-Zeichensatz enthalt, sind folgende Ersetzungen der amerikanischen Zeichen durch deutsche Sonderzeichen ub lich:

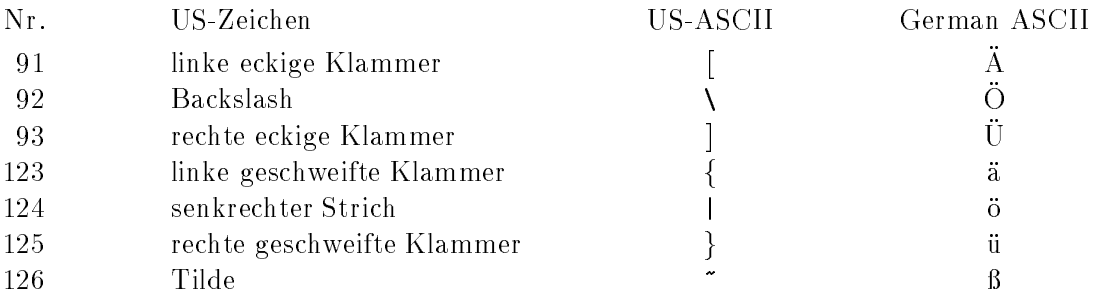

Achtung: Der IBM-PC und Ausgabegerate von Hewlett-Packard verwenden keinen 7-Bit-ASCII-Zeichensatz, sondern eigene 8-Bit-Zeichensatze, die die Sonderzeichen unter Nummern hoher 127 enthalten, siehe vorhergehende Tabelle.

#### **ASCII-Steuerzeichen**  $B.3$

Die Steuerzeichen der Zeichensätze dienen der Übermittlung von Befehlen und Informationen an das empfangende Gerät und nicht der Ausgabe eines sicht- oder druckbaren Zeichens. Die Ausgabegeräte kennen in der Regel jedoch einen Modus (transparent, Monitor, Display Functions), in der die Steuerzeichen nicht ausgeführt, sondern angezeigt werden. Die meisten Steuerzeichen belegen keine eigene Taste auf der Tastatur, sondern werden als Kombination aus der control-Taste und einer Zeichentaste eingegeben.

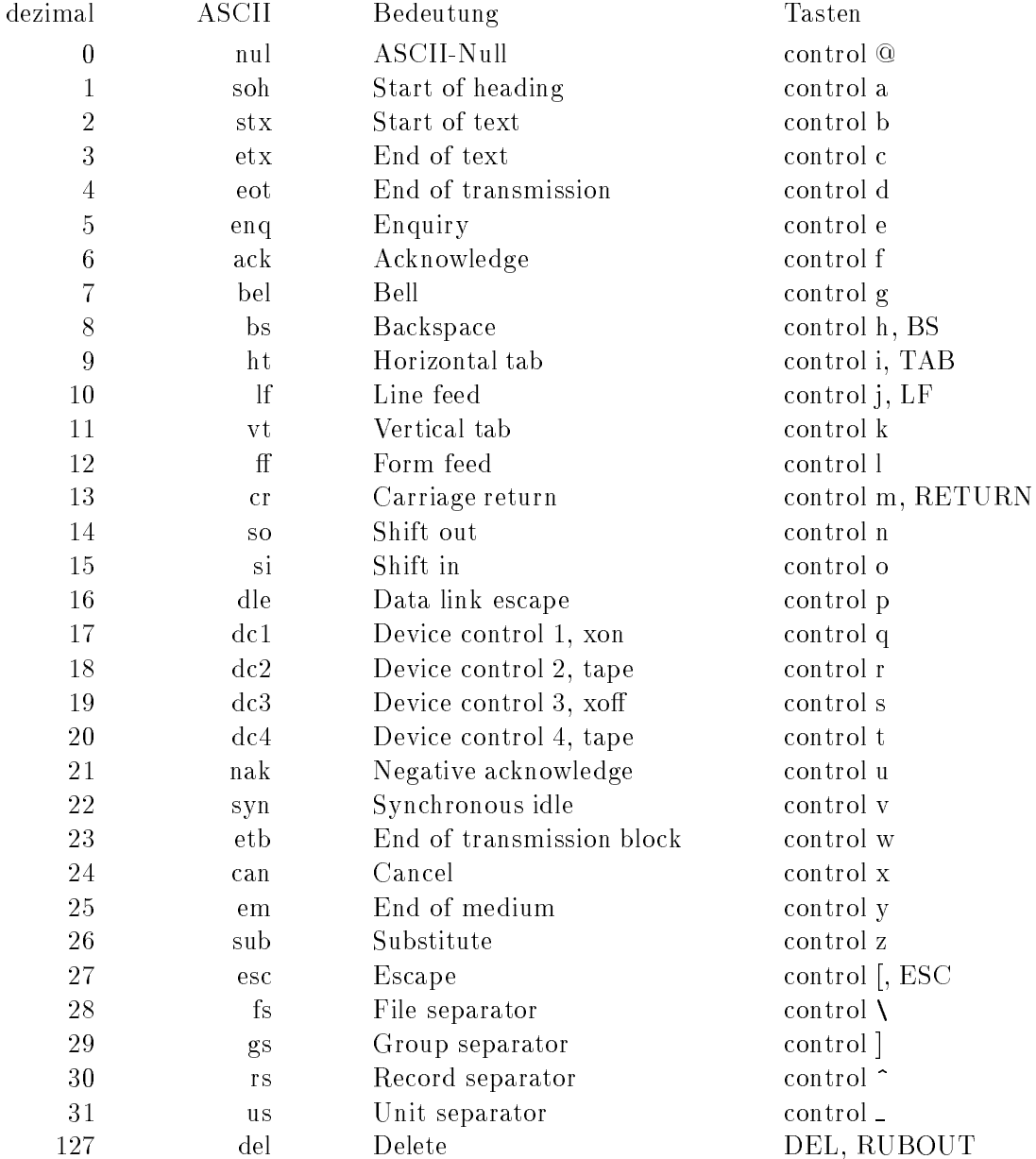

# B.4 Latin-1 (ISO 8859-1)

Die erste Hälfte  $(0 - 127)$  stimmt mit US-ASCII überein, die zweite mit keinem der vorgenannten Zeichensatze. Zu jedem Zeichen gehort eine standardisierte verbale Bezeichnung. Einige Zeichen wie das islandische Thorn oder das Cent-Zeichen konnten mit LaTeX nicht dargestellt werden.

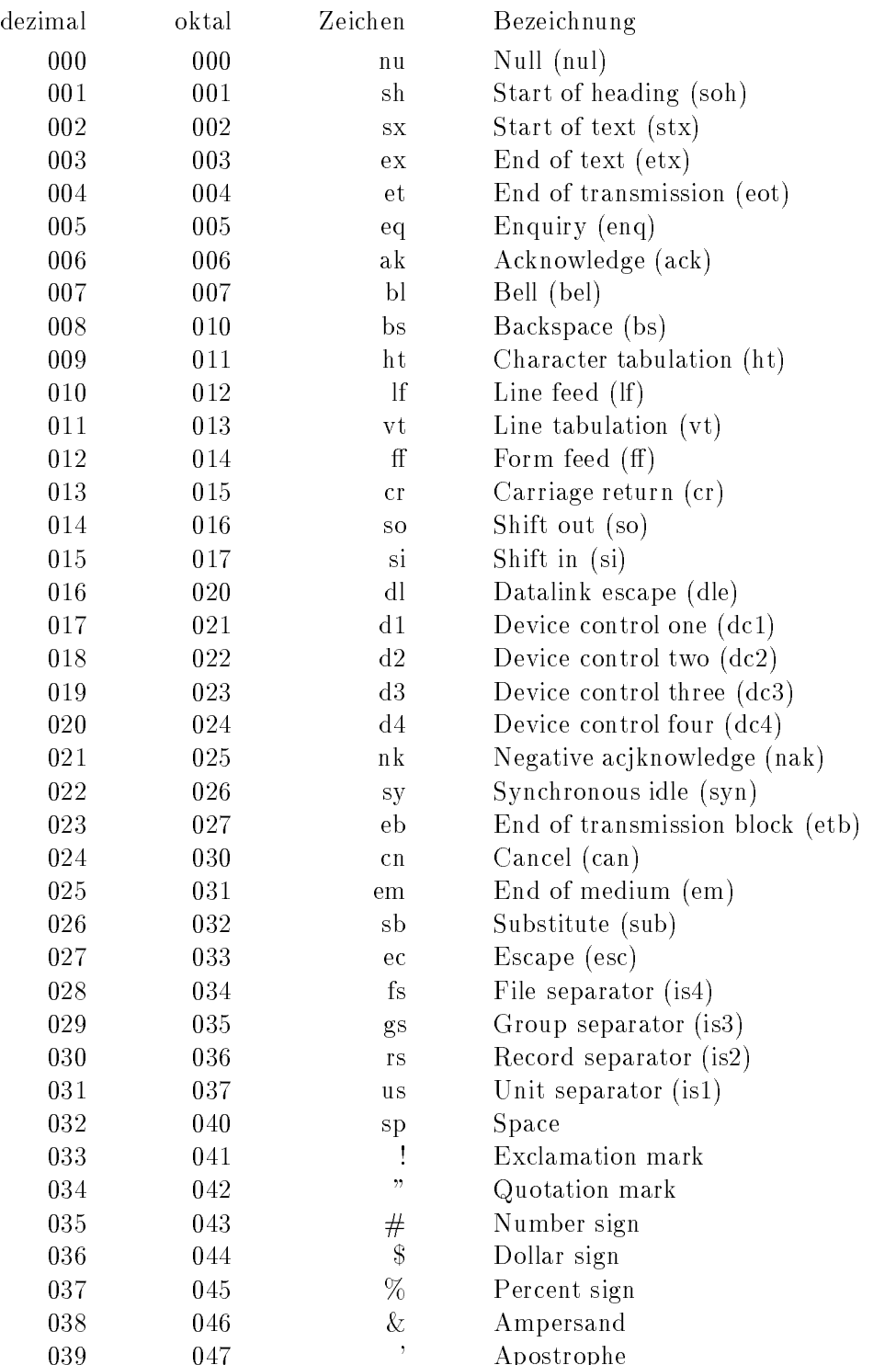

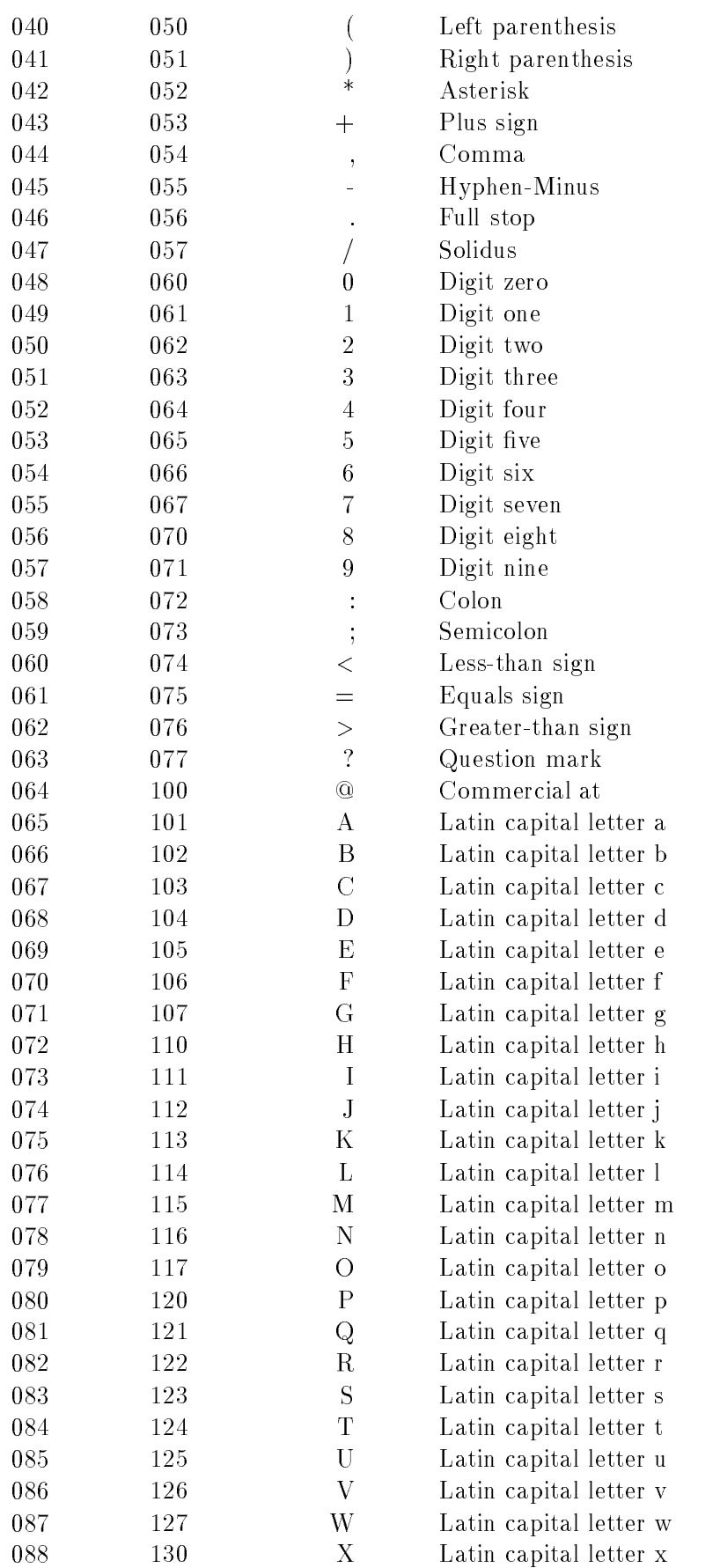

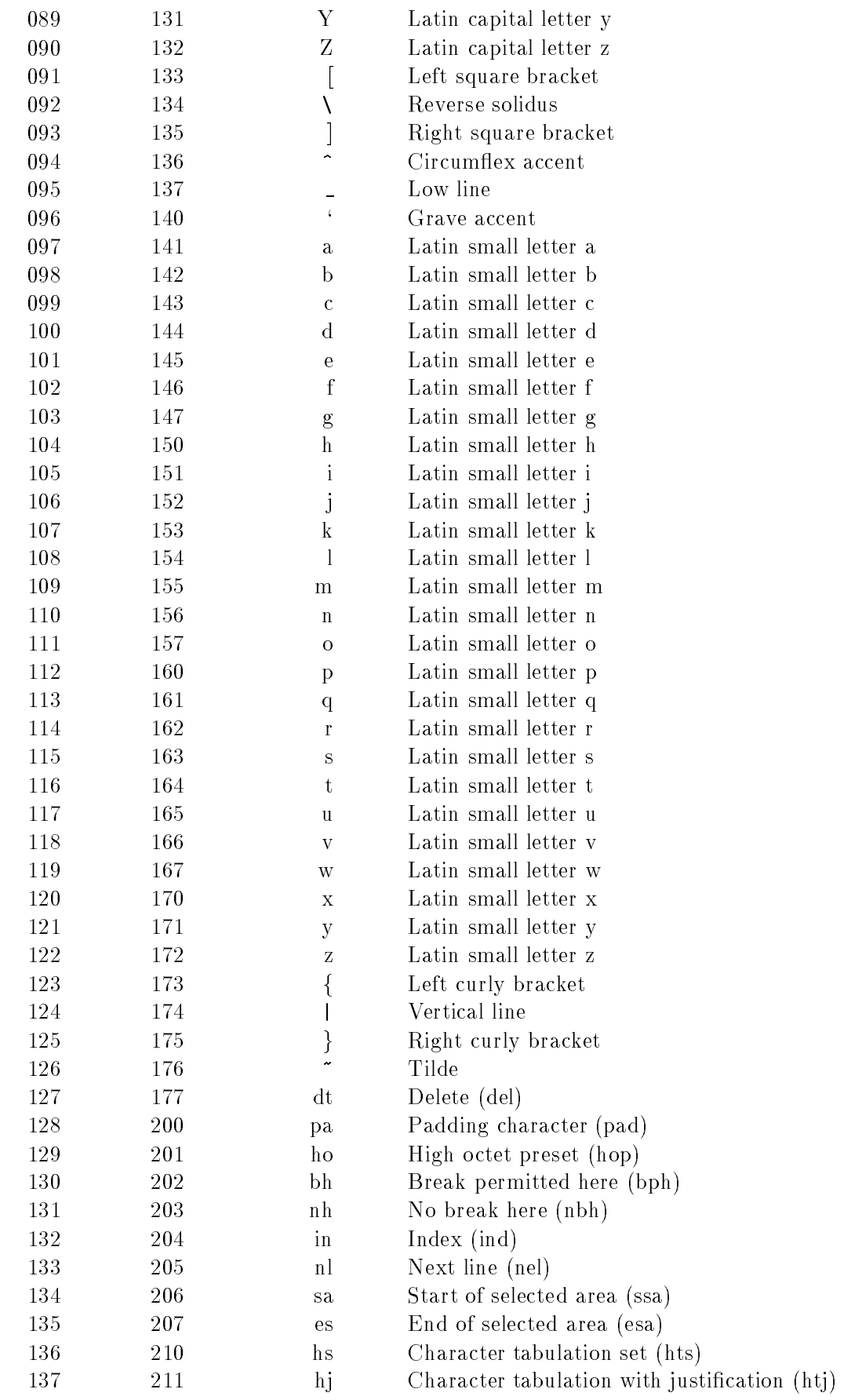

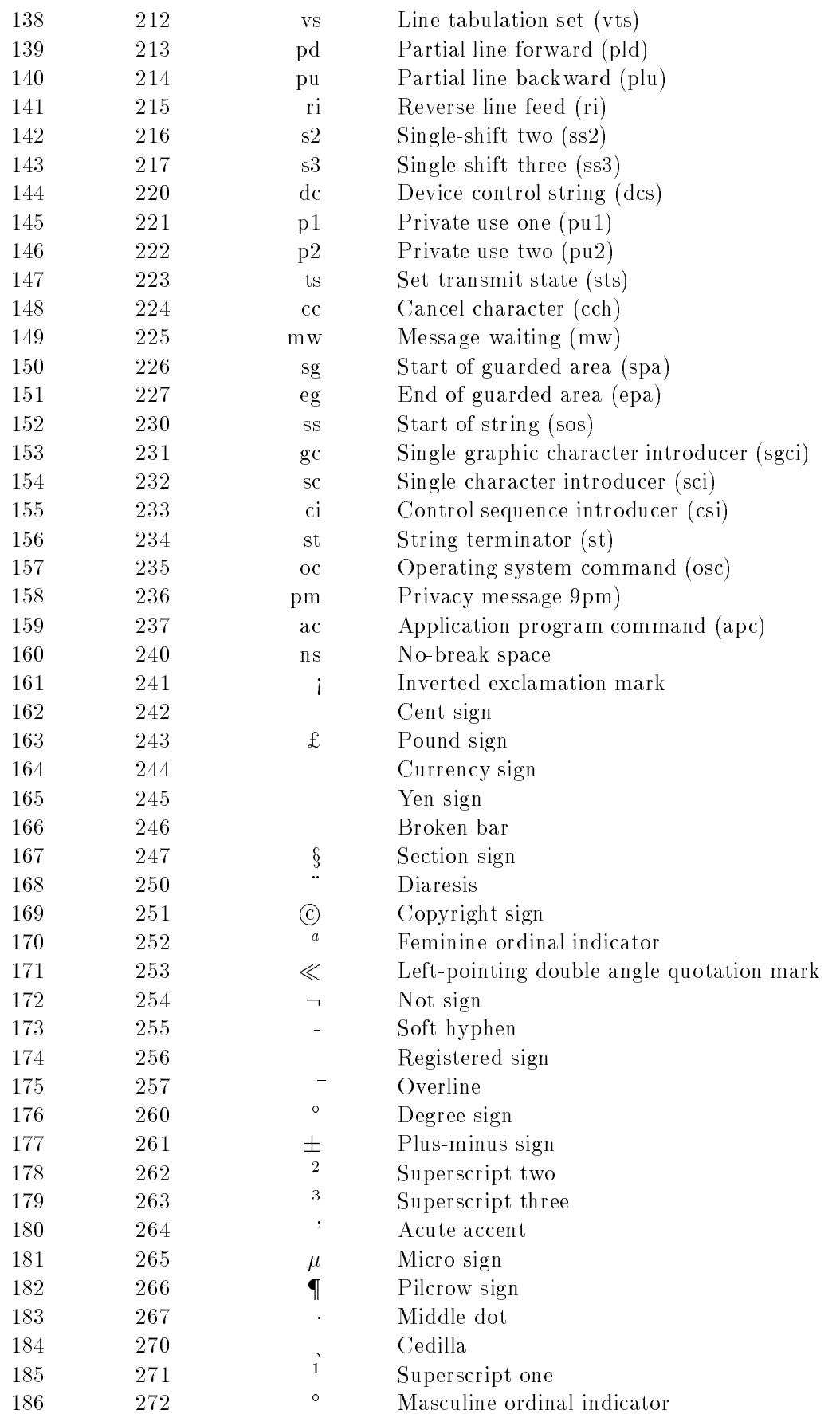

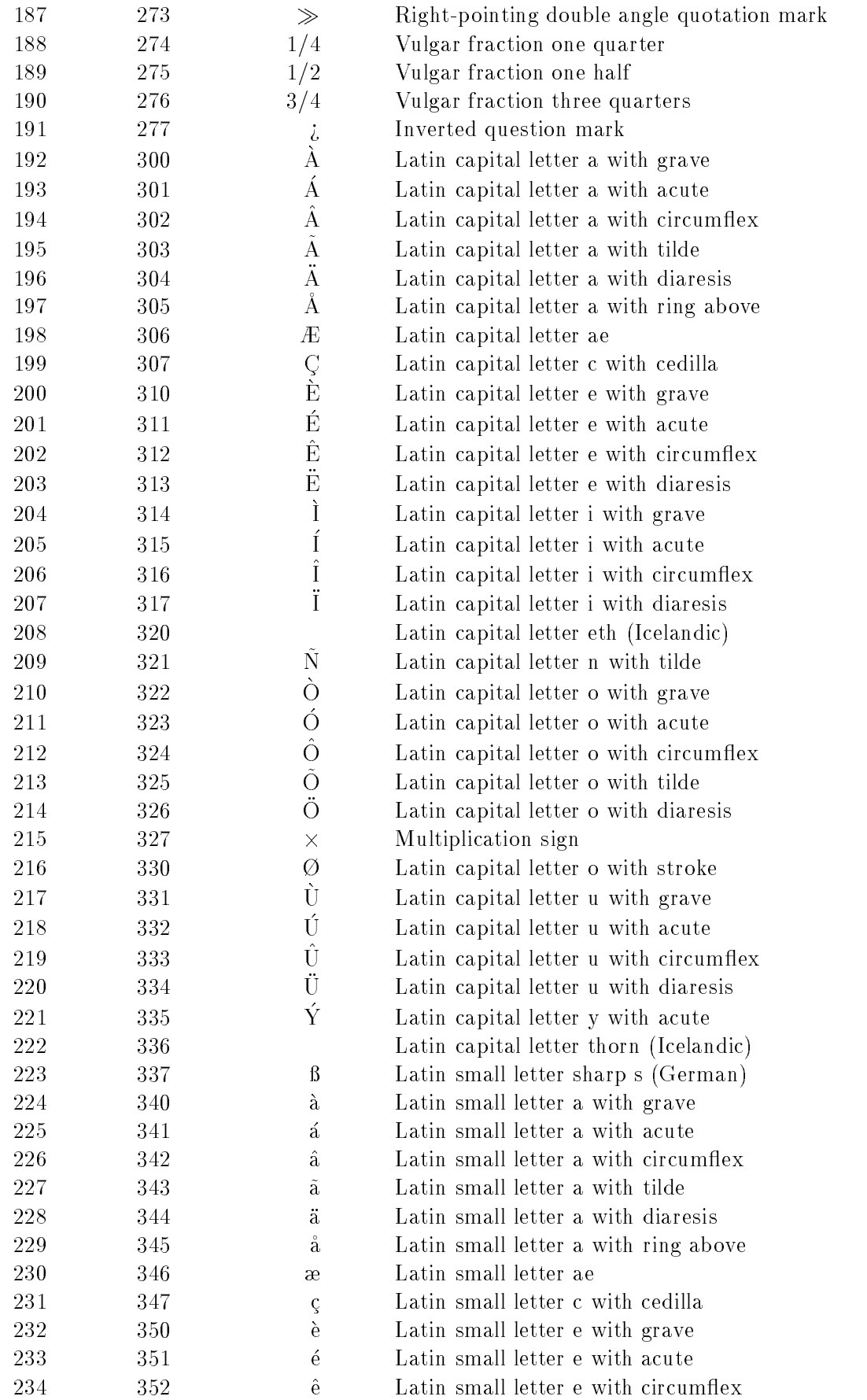

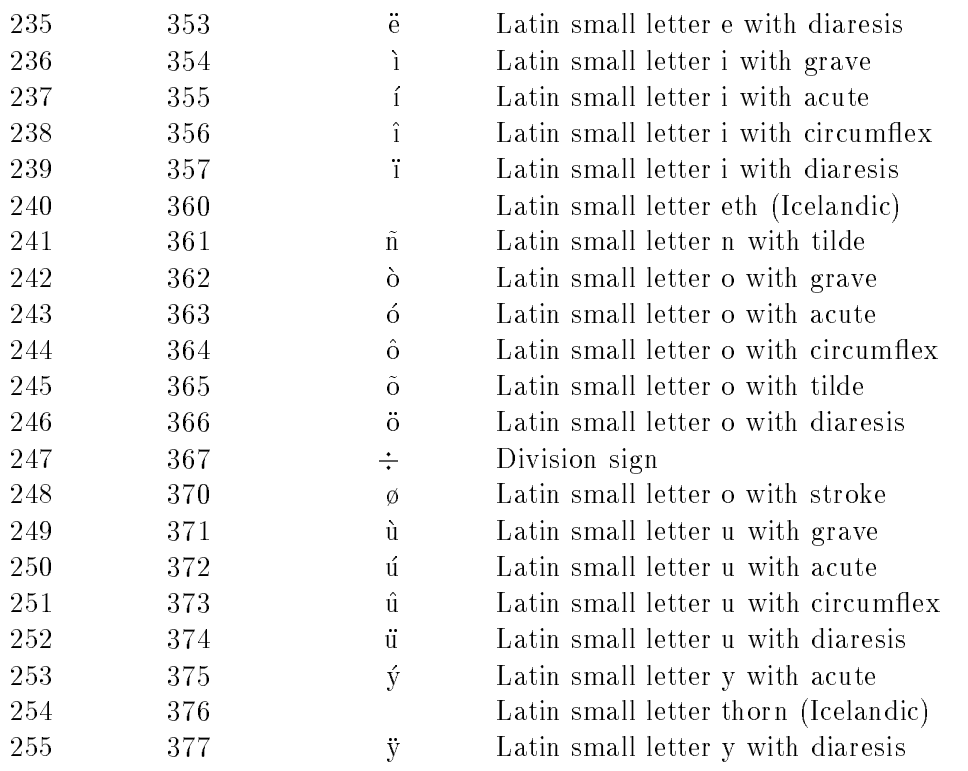

### $\overline{C}$ UNIX-Systemaufrufe

Systemaufrufe werden vom Anwendungsprogramm wie eigene oder fremde Funktionen angesehen. Ihrem Ursprung nach sind es auch C-Funktionen. Sie sind jedoch nicht Bestandteil einer Funktionsbibliothek, sondern gehören zum Betriebssystem und sind nicht durch andere Funktionen erweiterbar. Die Funktionen aus den Bibliotheken verwenden Systemaufrufe.

Die Systemaufrufe - als Bestandteil des Betriebssystems - sind für alle Programmiersprachen dieselben, während die Funktionsbibliotheken zur jeweiligen Programmiersprache gehören. Folgende Systemaufrufe sind unter UNIX verfügbar:

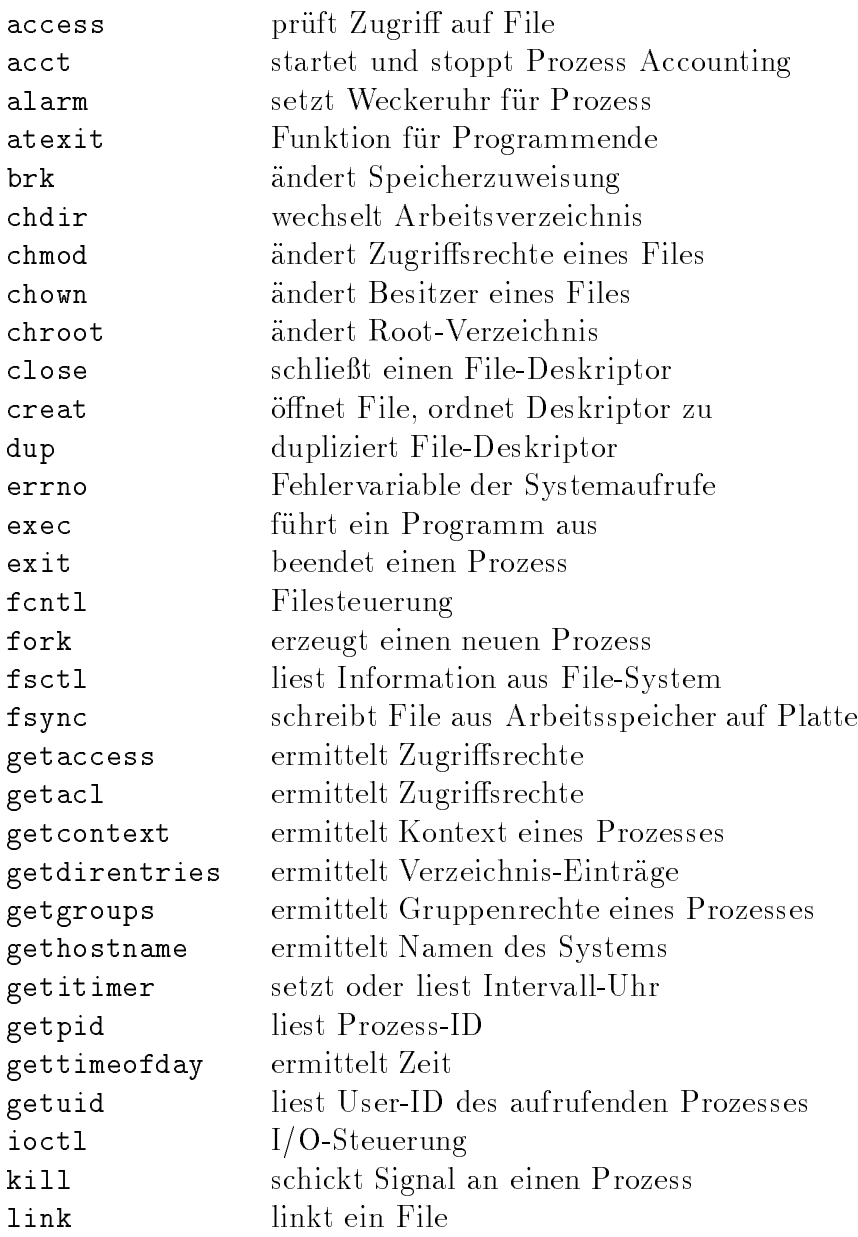

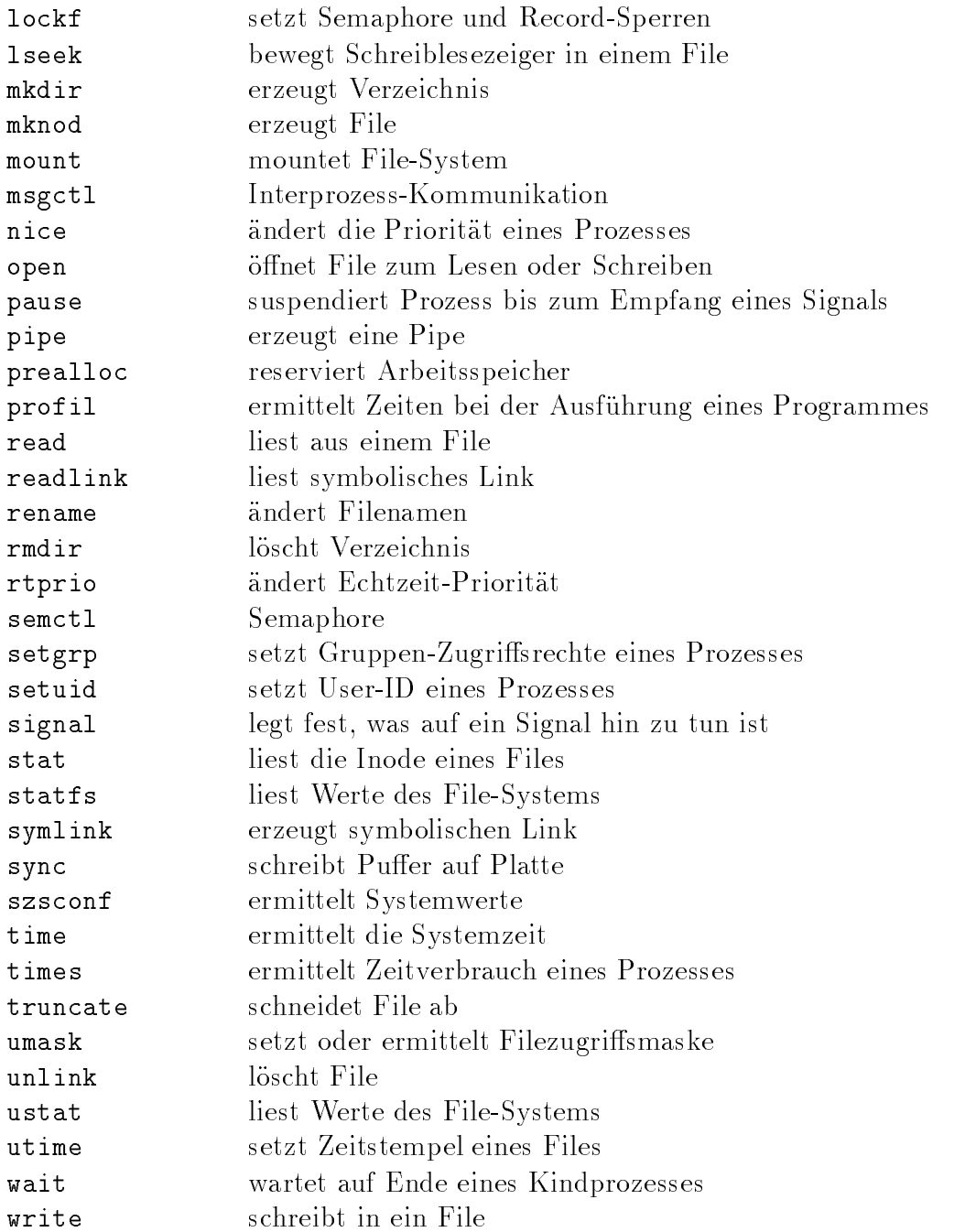

Die Aufzahlung kann durch weitere Systemaufrufe des jeweiligen Lieferanten des Betriebssystems (z. B. Hewlett-Packard) erganzt werden. Diese erleichtern das Programmieren, verschlechtern aber die Portabilitat. Zu den meisten Systemaufrufen mit get... gibt es ein Gegenstück set..., das in einigen Fällen dem Superuser vorbehalten ist.

#### C-Lexikon D

#### $D.1$ Schlüsselwörter

Laut ANSI verwendet C folgende Schlüsselwörter (Wortsymbole, keywords):

- Deklaratoren
	- { auto, Default-Speicherklasse
	- char, Zeichentyp
	- { const, Typattribut (ANSI-C)
	- { double, Typ Gleitkommazahl doppelter Genauigkeit
	- { enum, Aufzahlungstyp
	- { extern, Speicherklasse
	- { float, Typ Gleitkommazahl einfacher Genauigkeit
	- int, Typ Ganzzahl einfacher Länge
	- $-$  long, Typ Ganzzahl doppelter Länge
	- { register, Speicherklasse Registervariable
	- $-$  short, Typ Ganzzahl halber Länge
	- { signed, Typzusatz zu Ganzzahl oder Zeichen
	- { static, Speicherklasse
	- { struct, Strukturtyp
	- $-$  typedef, Definition eines benutzereigenen Typs
	- union, Typ Union
	- { unsigned, Typzusatz zu Ganzzahl oder Zeichen
	- $-$  void, leerer Typ
	- { volatile, Typattribut (ANSI-C)
- Schleifen und Bedingungen (Kontrollstrukturen)
	- { break, Verlassen einer Schleife
	- { case, Fall einer Auswahl (switch)
	- continue, Rücksprung vor eine Schleife
	- { default, Default-Fall einer Auswahl (switch)
	- { do, Beginn einer do-Schleife
	- { else, Alternative einer Verzweigung
- { for, Beginn einer for-Schleife
- { goto, unbedingter Sprung
- { if, Bedingung oder Beginn einer Verzweigung
- { switch, Beginn einer Auswahl
- while, Beginn einer while-Schleife
- Sonstige
	- $-$  return, Rücksprung in die aufrufende Einheit
	- { sizeof, Bytebedarf eines Typs oder einer Variablen

Daruberhin aus verwenden einige Compiler { vor allem aus der PC-Welt{weitere Schlüsselwörter. Die folgende Aufzählung ist nicht vollständig:

- asm, Assembler-Aufruf innerhalb einer C-Quelle
- cdecl, Aufruf einer Funktion nach C-Konventionen
- $\bullet$  entry, (war in K&R-C für künftigen Gebrauch vorgesehen)
- far, Typzusatz unter MS-DOS
- fortran, Aufruf einer Funktion nach FORTRAN-Konventionen
- huge, Typzusatz unter MS-DOS
- near, Typzusatz unter MS-DOS
- pascal, Aufruf einer Funktion nach PASCAL-Konventionen

#### $D.2$ **Standardfunktionen**

Folgende Standardfunktionen oder -makros sind gebrauchlich:

- $\bullet$  Pufferbehandlung
	- memchr, sucht Zeichen im Puffer
	- $-$  memcmp, vergleicht Zeichen mit Pufferinhalt
	- $-$  memcpy, kopiert Zeichen in Puffern
	- memset, setzt Puffer auf bestimmtes Zeichen
- Zeichenbehandlung
	- $-$  isalnum, prüft Zeichen, ob alphanumerisch
	- isalpha, prüft Zeichen, ob Buchstabe
	- $-$  iscntrl, prüft Zeichen, ob Kontrollzeichen
	- isdigit, prüft Zeichen, ob Ziffer
	- isgraph, prüft Zeichen, ob sichtbar
	- islower, prüft Zeichen, ob Kleinbuchstabe
- { isprint, pruft Zeic hen, ob druckbar
- $-$  ispunct, prüft Zeichen, ob Satzzeichen
- isspace, prüft Zeichen, ob Whitespace
- isupper, prüft Zeichen. ob Großbuchstabe
- $-$  isxdigit, prüft Zeichen, ob hexadezimale Ziffer
- { tolower, wandelt Grobuchstaben in Kleinbuchstaben um
- { toupper, wandelt Kleinbuchstaben in Grobuchstaben um
- Datenumwandlung
	- { atof, wandelt String in double-Wert um
	- { atoi, wandelt String in int-Wert um
	- atol, wandelt String in long-Wert um
	- strtod, wandelt String in double-Wert um
	- { strtol, wandelt String in long-Wert um
	- strtoul, wandelt String in unsigned long-Wert um
- Filebehandlung
	- remove, löscht File
	- { rename, andert Namen eines Files
- Ein- und Ausgabe
	- $-$  clearerr, löscht Fehlermeldung eines Filepointers
	- fclose, schließt Filepointer
	- fflush, leert Puffer eines Filepointers
	- { fgetc, liest Zeichen von Filepointer
	- { fgetpos, ermittelt Stand des Lesezeigers
	- { fgets, liest String von Filepointer
	- fopen, öffnet Filepointer
	- { fprintf, schreibt formatiert nach Filepointer
	- { fputc, schreibt Zeichen nach Filepointer
	- { fputs, schreibt String nach Filepointer
	- fread, liest Bytes von Filepointer
	- freopen, ersetzt geöffneten Filepointer
	- { fscanf, liest formatiert von Filepointer
	- { fseek, setzt Lesezeiger auf bestimmte Stelle
	- { fsetpos, setzt Lesezeiger auf bestimmte Stelle
	- { ftell, ermittelt Stellung des Lesezeigers
- { fwrite, schreibt Bytes nach Filepointer
- { getc, liest Zeichen von Filepointer
- { getchar, liest Zeichen von stdin
- { gets, liest String von Filepointer
- printf, schreibt formatiert nach stdout
- { putc, schreibt Zeichen nach Filepointer
- { putchar, schreibt Zeichen nach stdout
- { puts, schreibt String nach Filepointer
- { rewind, setzt Lesezeiger auf Fileanfang
- { scanf, liest formatiert von stdin
- setbuf, ordnet einem Filepointer einen Puffer zu
- setvbuf, ordnet einem Filepointer einen Puffer zu
- { sprintf, schreibt formatiert in einen String
- { sscanf, liest formatiert aus einem String
- { tempnam, erzeugt einen temporaren Filenamen
- { tmpfile, erzeugt ein temporares File
- ungetc, schreibt letztes gelesenes Zeichen zurück
- { vfprintf, schreibt formatiert aus einer Argumentenliste
- { vprintf, schreibt formatiert aus einer Argumentenliste
- { vsprintf, schreibt formatiert aus einer Argumentenlsite

- { acos, arcus cosinus
- { asin, arcus sinus
- { atan, arcus tangens
- { atan2, arcus tangens, erweiterter Bereich
- $-$  ceil. kleinste Ganzzahl  ${\bf r}$   $\bf r}$   $\bf r}$  and  ${\bf r}$  and  ${\bf r}$  and  ${\bf r}$  and  ${\bf r}$  and  ${\bf r}$
- $-$  cos, cosinus
- { cosh, cosinus hyperbolicus
- { exp, Exponentialfunktion
- { fabs, Absolutwert, Betrag
- $-$  floor, größte Ganzzahl
- { fmod, Divisionsrest
- { frexp, teilt Gleitkommazahl auf
- { ldexp, teilt Gleitkommazahl auf
- { log, Logarithmus naturalis
- { log10, dekadischer Logarithmus
- { modf, teilt Gleitkommazahl auf
- { pow, allgemeine Potenz
- $-$  sin. sinus  ${\bf s}$  single single sinus  ${\bf s}$
- { sinh, sinus hyperbolicus
- { sqrt, positive Quadratwurzel
- { tan, tangens
- { tanh, tangens hyperbolicus
- Speicherzuweisung
	- calloc, allokiert Speicher für Array
	- { free, gibt allokierten Speicher frei
	- { malloc, allokiert Speicher
	- realloc, ändert Größe des allokierten Speichers
- Prozesssteuerung
	- { abort, erzeugt SIGABRT-Signal
	- { atexit, Funktionsaufruf bei Programmende
	- { exit, Programmende
	- { raise, sendet Signal
	- { signal, legt Antwort auf Siganl fest
	- system, übergibt Argument an Kommandointerpreter
- - { bsearch, binare Suche
	- qsort, Quicksort
- Stringbehandlung
	- { strcat, verkettet Strings
	- { strchr, sucht Zeichen in String
	- { strcmp, vergleicht Strings
	- { strcpy, kopiert String
	- { strcspn, sucht Teilstring
	- { strerror, verweist auf Fehlermeldung
	- strlen, ermittelt Stringlänge
	- { strncat, verkettet n Zeichen von Strings
	- { strncmp, vergleicht n Zeichen von Strings
- { strncpy, kopiert n Zeichen eines Strings
- { strpbrk, sucht Zeichen in String
- { strrchr, sucht Zeichen in String
- { strspn, ermittelt Lange eines Teilstrings
- { strstr, sucht Zeichen in String

Dies sind alle Funktionen des ANSI-Vorschlags. Die meisten Compiler bieten daruberhin aus eine Vielzahl weiterer Funktionen, die das Programmieren erleichtern, aber die Portabilitat verschlechtern.

### $D.3$

Die Standard-Include-Files enthalten in lesbarer Form Definitionen von Konstanten und Typen, Deklarationen von Funktionen und Makrodefinitionen. Sie werden von Systemaufrufen und Bibliotheksfunktionen benotigt. Bei der Beschreibung jeder Funktion im Referenz-Handbuch ist angegeben, welche Include-Files jeweils eingebunden werden müssen. Gebräuchliche Include-Files sind:

- $\bullet$  ctype.h, Definition von Zeichenklassen (conv(3))
- curses.h, Bildschirmsteuerung (curses(3))
- errno.h, Fehlermeldungen des Systems (errno(2))
- $\bullet$  fcntl.h, Steuerung des Filezugriffs (fcntl(2), open(2))
- malloc.h, Speicherallokierung (malloc(3))
- math.h, mathematische Funktionen (log(3), sqrt(3), floor(3))
- memory.h, Speicherfunktionen (memory(3))
- search.h, Suchfunktionen (bsearch(3))
- signal.h, Signalbehandlung (signal(2))
- stdio.h, Ein- und Ausgabe (printf(3), scanf(3), fopen(3))
- string.h, Stringbehandlung (string(3))
- time.h, Zeitfunktionen (ctime(3))
- $\bullet$  varargs.h, Argumentenliste variabler Länge (vprintf(3))
- sys\ioctl.h, Ein- und Ausgabe (ioctl(2))
- $\bullet$  sys/stat.h, Zugriffsrechte (chmod(2), mkdir(2), stat(2))
- sys/types.h , verschiedene Deklarationen (chmod(2), getut(3))

Auch diese Liste ist vom Compiler und damit von der Hardware abhängig. So findet man das include-File dos.h nicht auf UNIX-Anlagen, sondern nur bei Compilern unter MS-DOS fur PCs.

#### Präprozessor-Anweisungen  $D.4$

Der erste Schritt beim Compilieren ist die Bearbeitung des Quelltextes durch den Präprozessor. Dieser entfernt den Kommentar und führt Ersetzungen und Einfugu ngen gema der folgenden Anweisungen (directives) aus:

- #define buchstäbliche Ersetzung einer symbolischen Konstanten oder eines Makros. Ist kein Ersatz angegeben, wird nur der Name als definiert angesehen (für  $\#$ ifdef). Häufig.
- $\bullet$  #undefine löscht die Definition eines Namens.
- $\bullet$  #error führt zu einer Fehlermeldung des Präprozessors.
- $\bullet$  #include zieht das angegebene File herein. Häufig.
- $\bullet$  #if, #else, #elif, #endif falls Bedingung zutrifft, werden die nachfolgenden Präprozessor-Anweisungen ausgeführt.
- $\bullet$  #ifdef, #ifndef falls der angegebene Name definiert bzw. nicht definiert ist, werden die nachfolgenden Praprozessor-Anweisungen ausgefuhrt.
- #line führt bei Fehlermeldungen zu einem Sprung auf die angegebenen Zeilennummer.
- $\bullet$  #pragma veranlaßt den Präprozessor zu einer systemabhängigen Handlung.

# E File-Kennungen

Unter UNIX ist es nicht gebrauchlich, den Typ eines Files durch ein Anhangsel (Kennung, Erweiterung, Extension) an seinen Namen zu kennzeichnen, aber es ist erlaubt. Die Länge der Kennung ist beliebig. Folgende Kennungen (a = ASCII-Text,  $b = bin\ddot{a}$ res File, ? = wechselnd oder unbekannt) sind verbreitet:

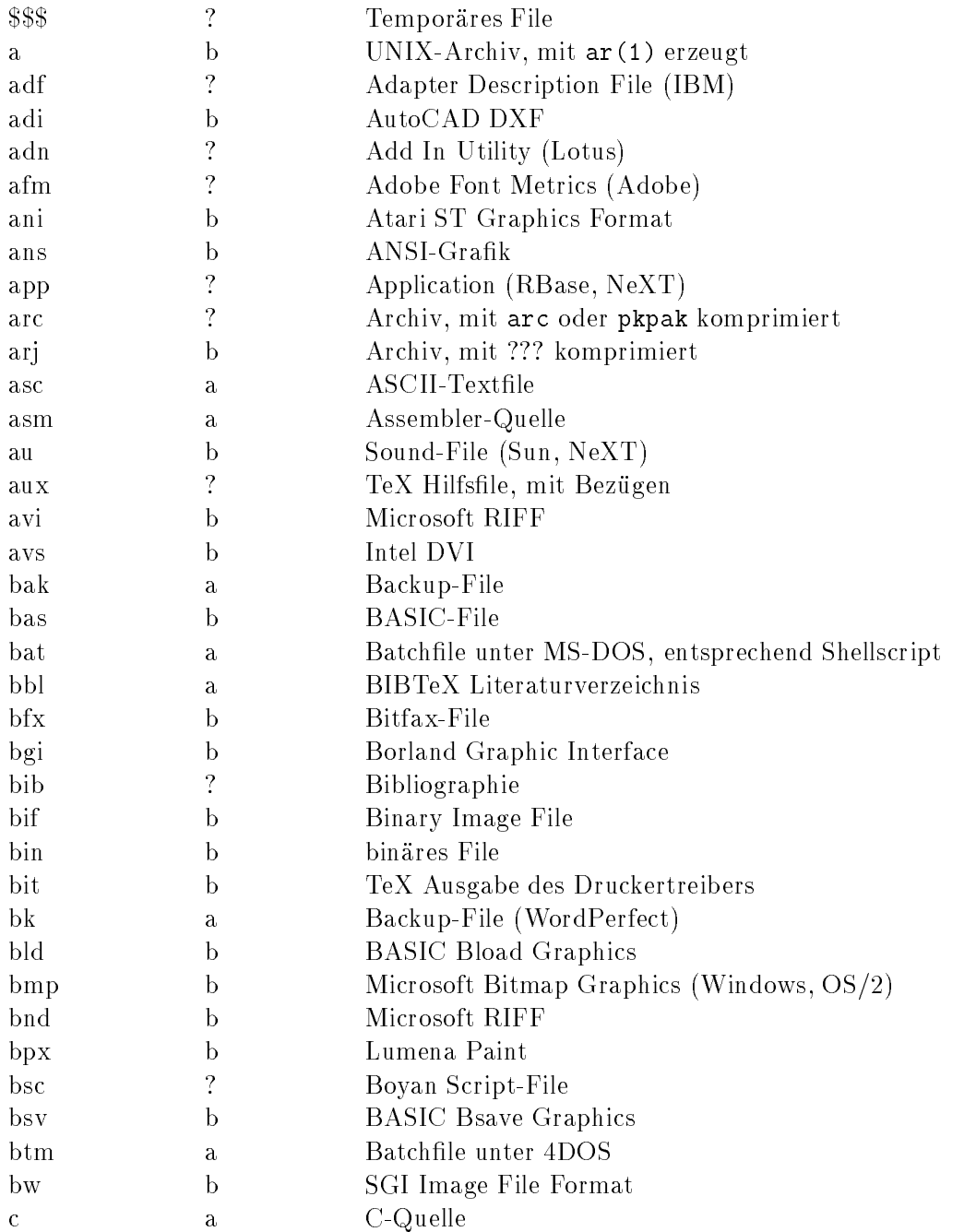

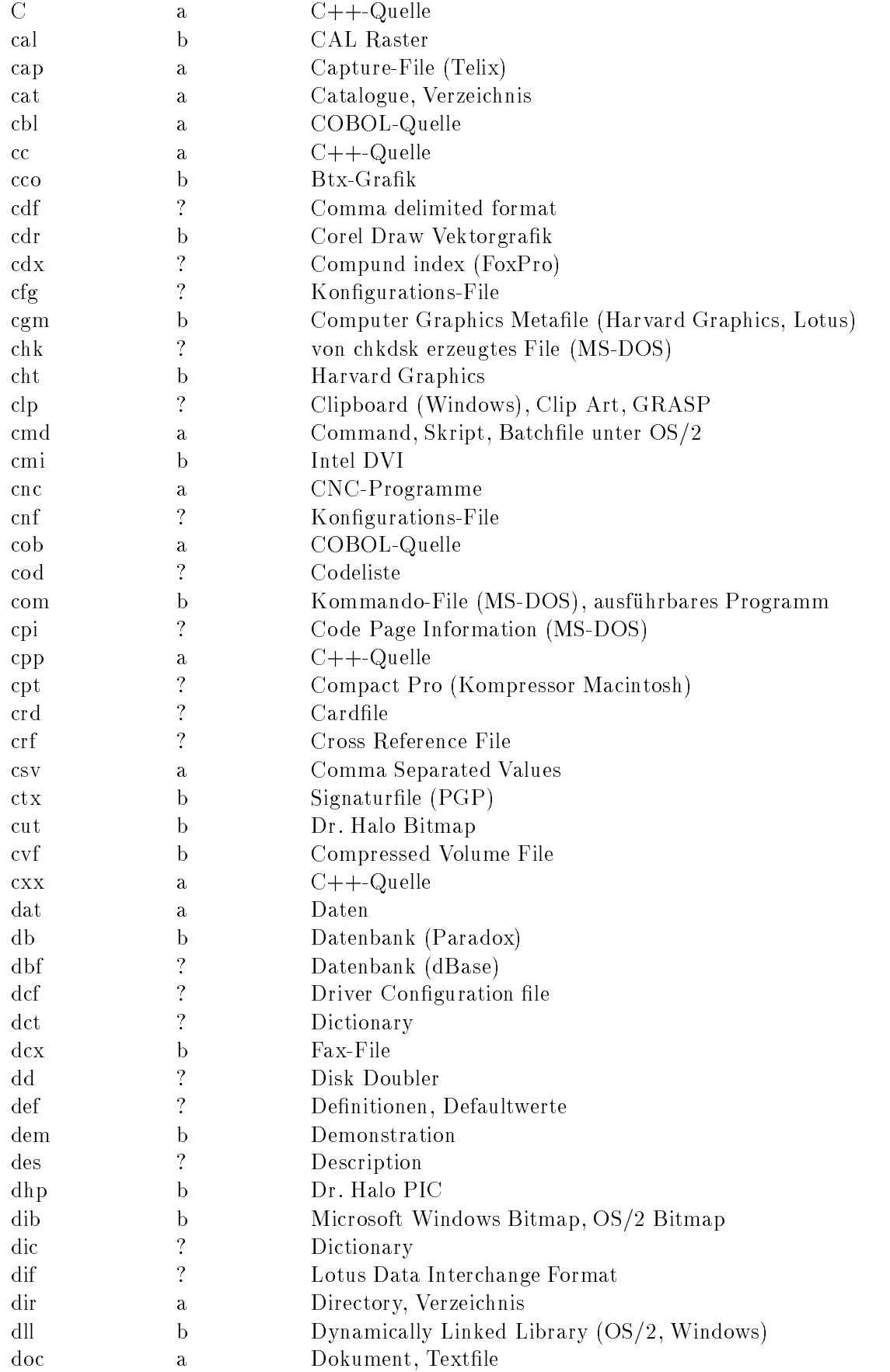

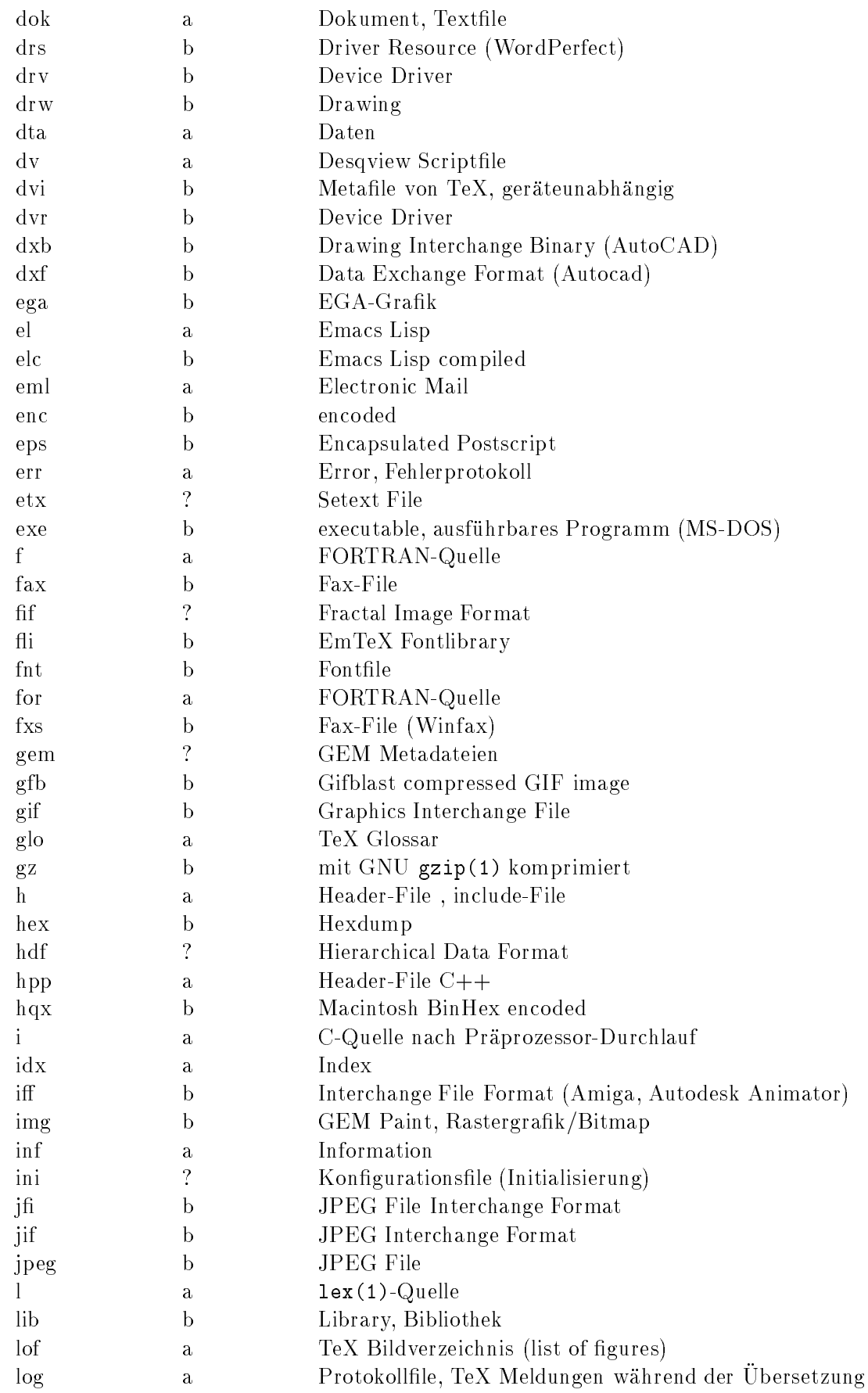

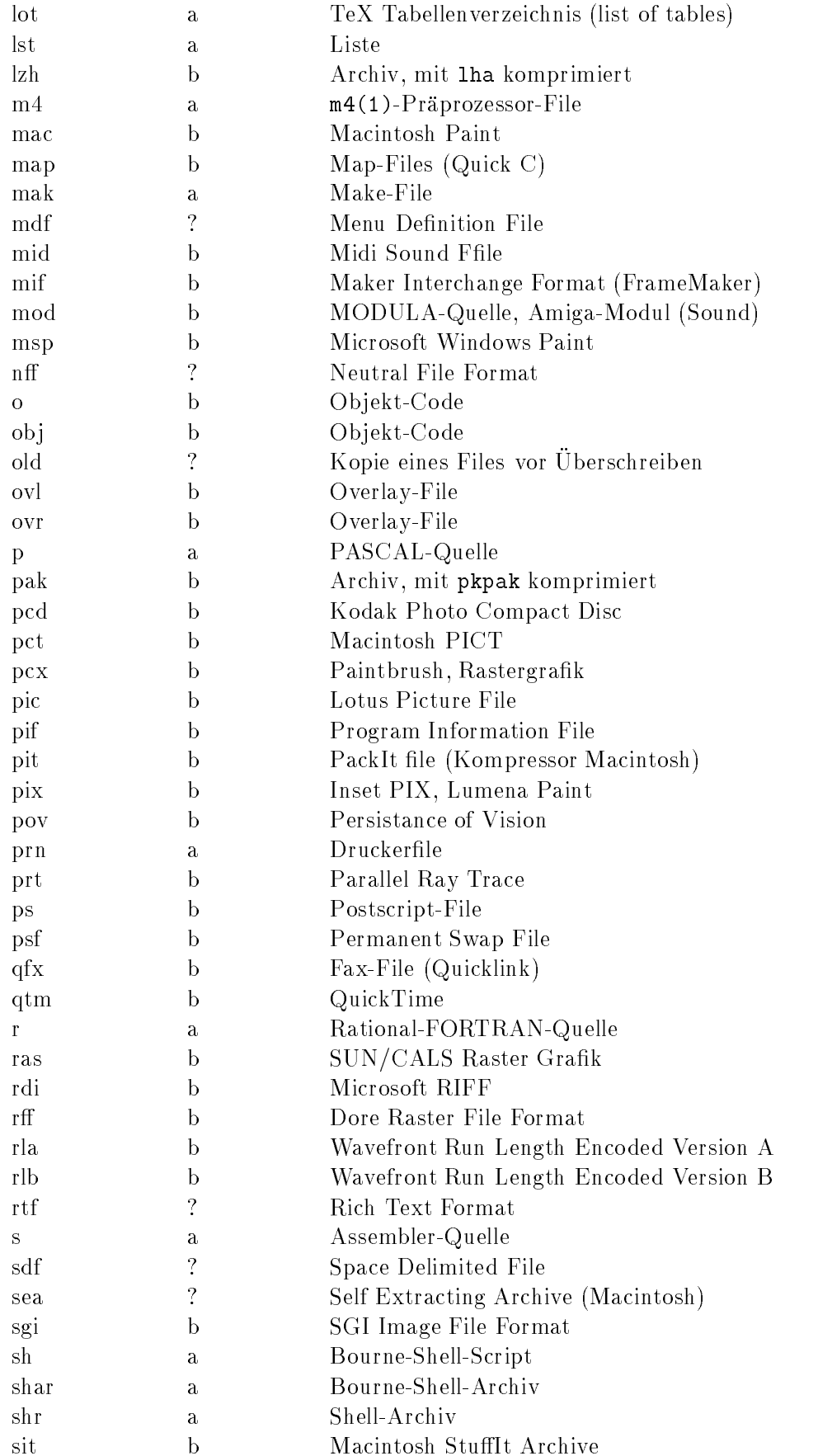

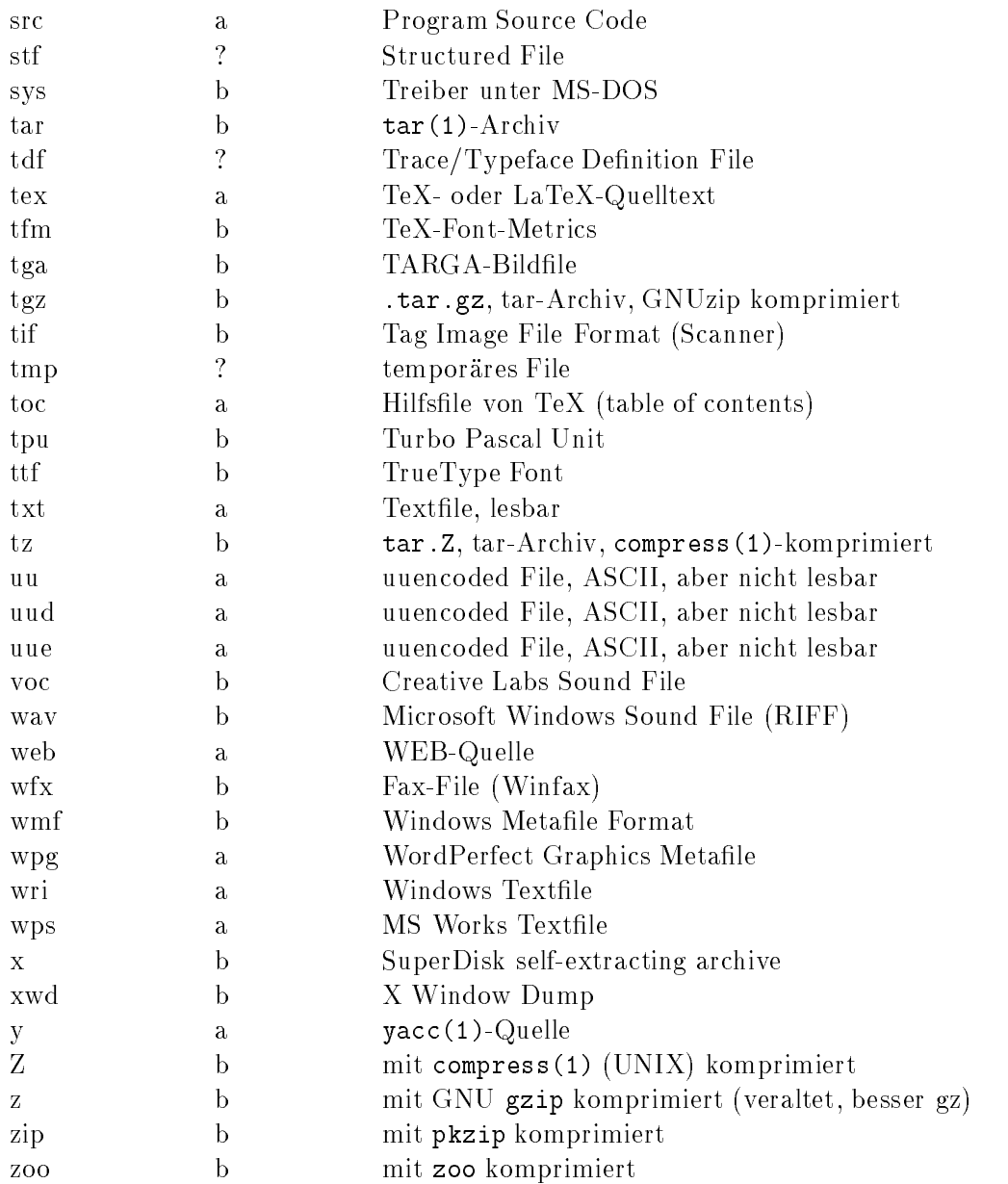

Postscript-Files bestehen zwar aus ASCII-Zeichen und lassen sich auch editieren, sofern man die Sprache kennt, dürfen aber nur im binären Modus von FTP übertragen werden, um keine Zeichen zu verandern.

#### $\mathbf{F}$ F Abkurzu ngeneral ngeneral ngeneral ngeneral ngeneral ngeneral ngeneral ngeneral ngeneral ngeneral

Gehen wir von 30 Zeichen aus, aus denen Abkürzungen gebildet werden, und nehmen wir eine größte Länge von 5 Zeichen an, so lassen sich 25.137.930 verschiedene Abkürzungen bilden (Kombinationen mit Wiederholung und Berücksichtigung der Reihenfolge). Hier folgt eine bescheidene Auswahl von etwa 3000 aus dem Leben gegriffenen Abkürzungen aus den Bereichen Informatik und Telekommunikation. Zwischen Groß- und Kleinschreibung wird nicht immer unterschieden. Einige Abkürzungen sind geschützte Namen; diese sind nicht gekennzeichnet. Die Liste beschreibt nur den Gebrauch, sie legt nicht eine bestimmte Definition fest. Eine andere Sammlung findet sich im Netz unter http://www.chemie.fu-berlin.de/cgi-bin/acronym. Auch in der Newsgruppe de.etc.lists ndet man gelegentlich eine Liste.

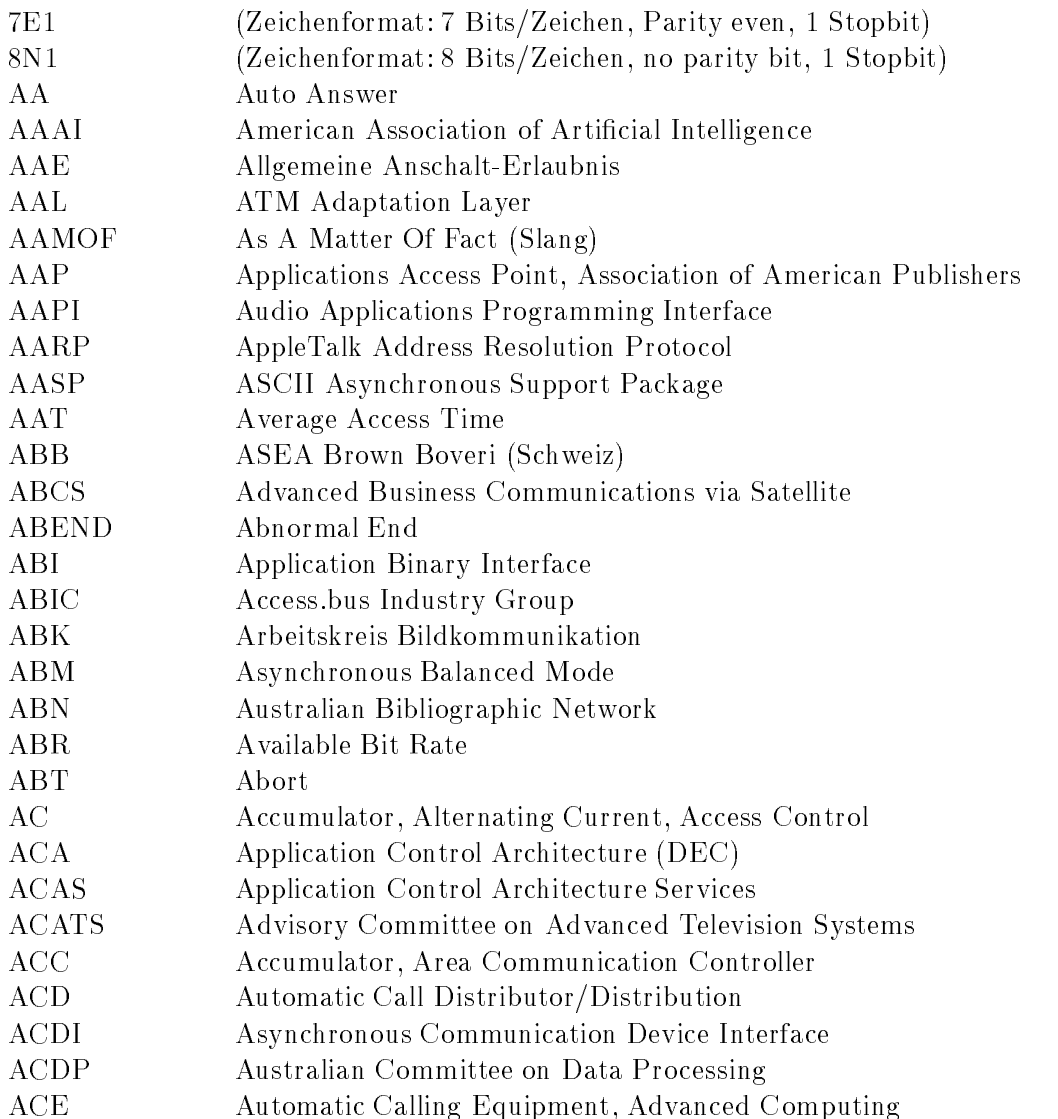

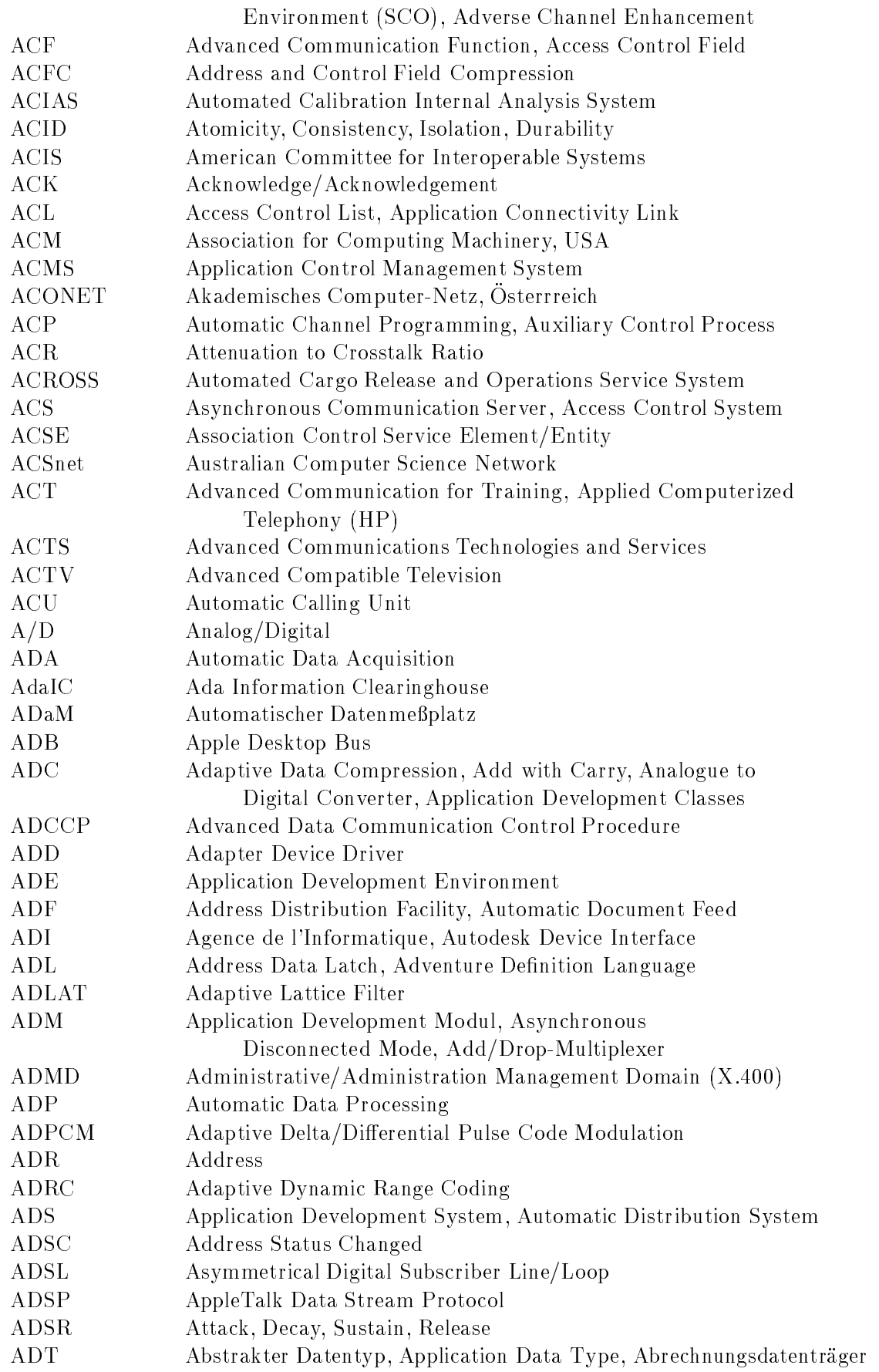

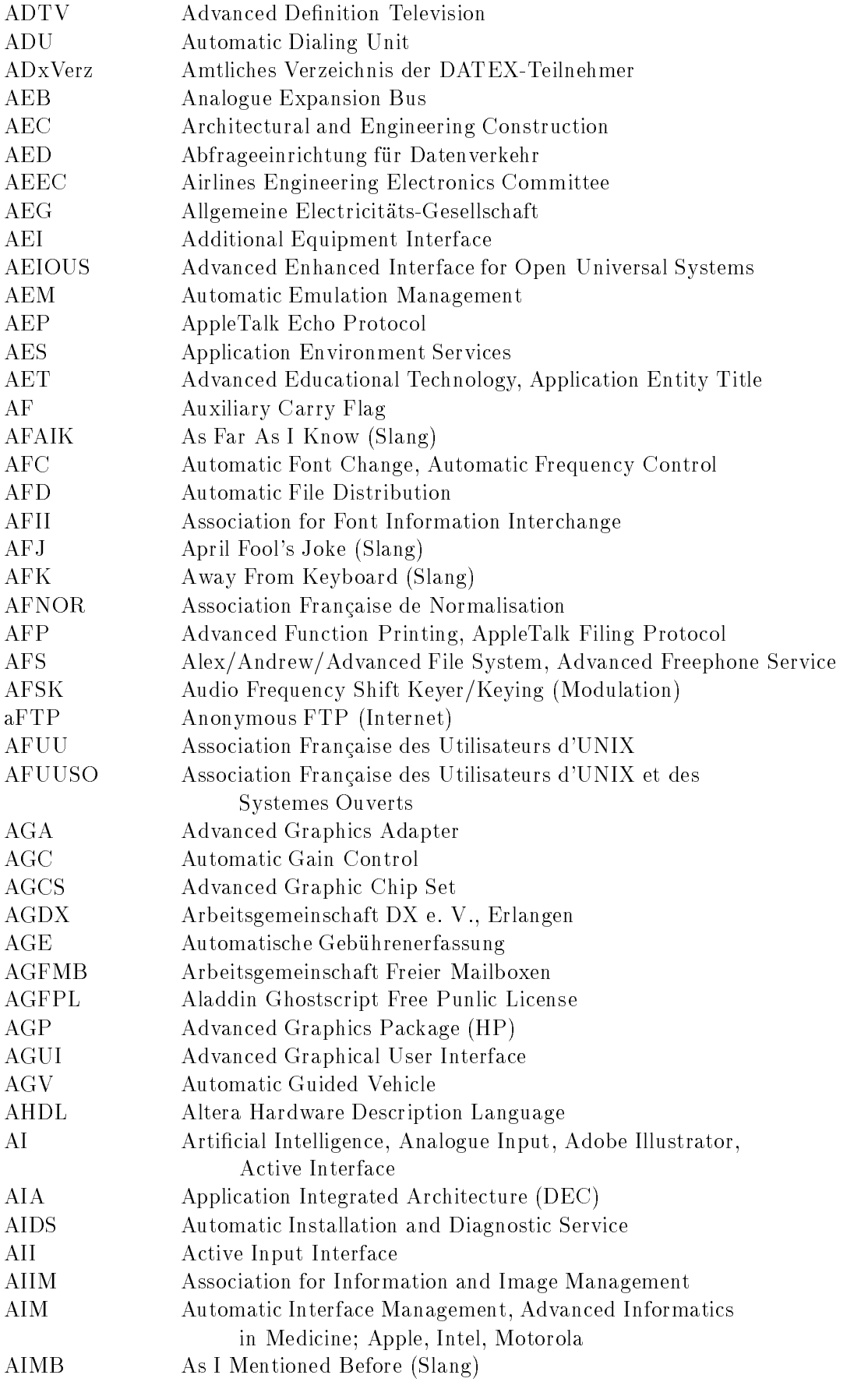

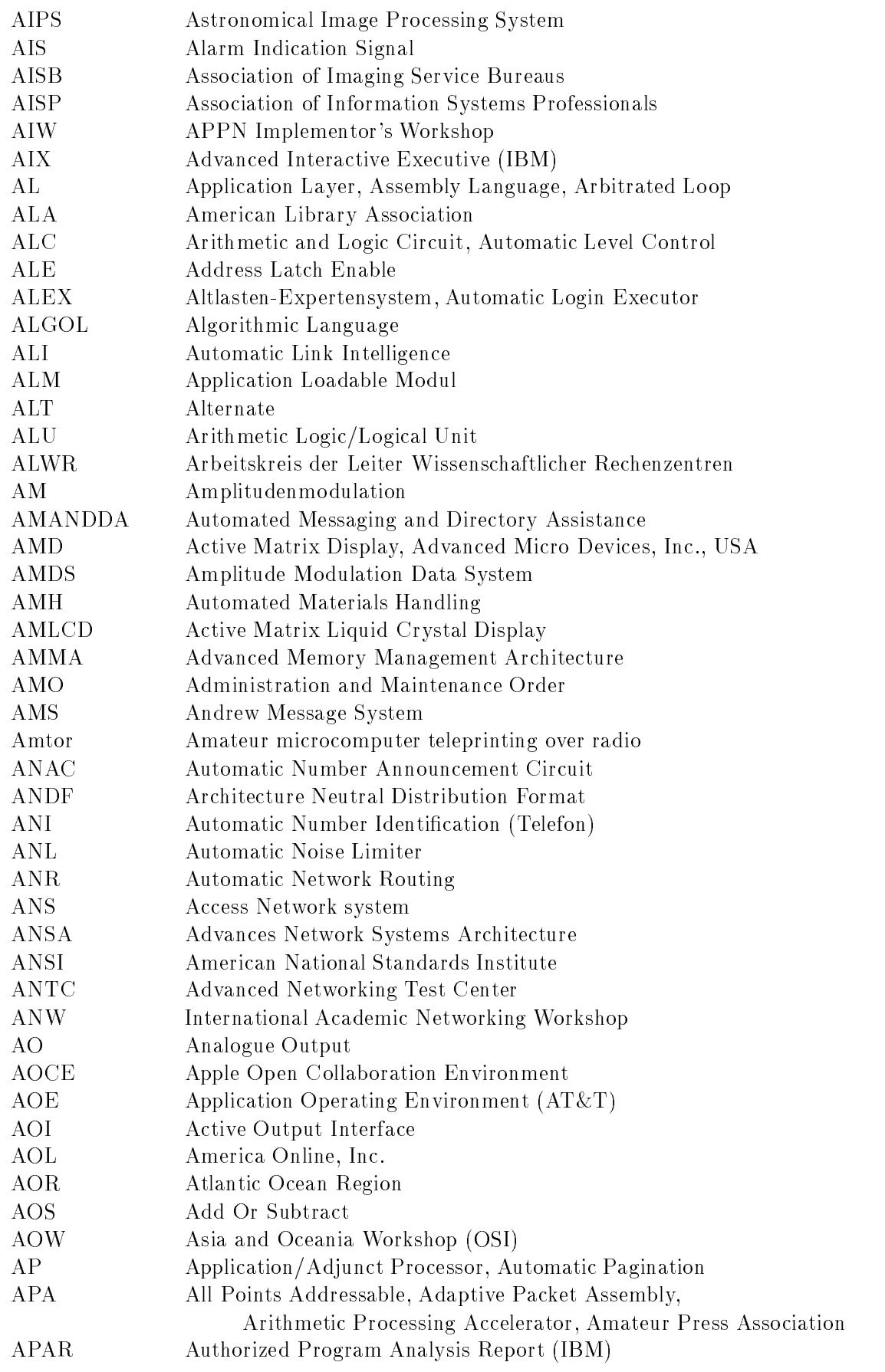

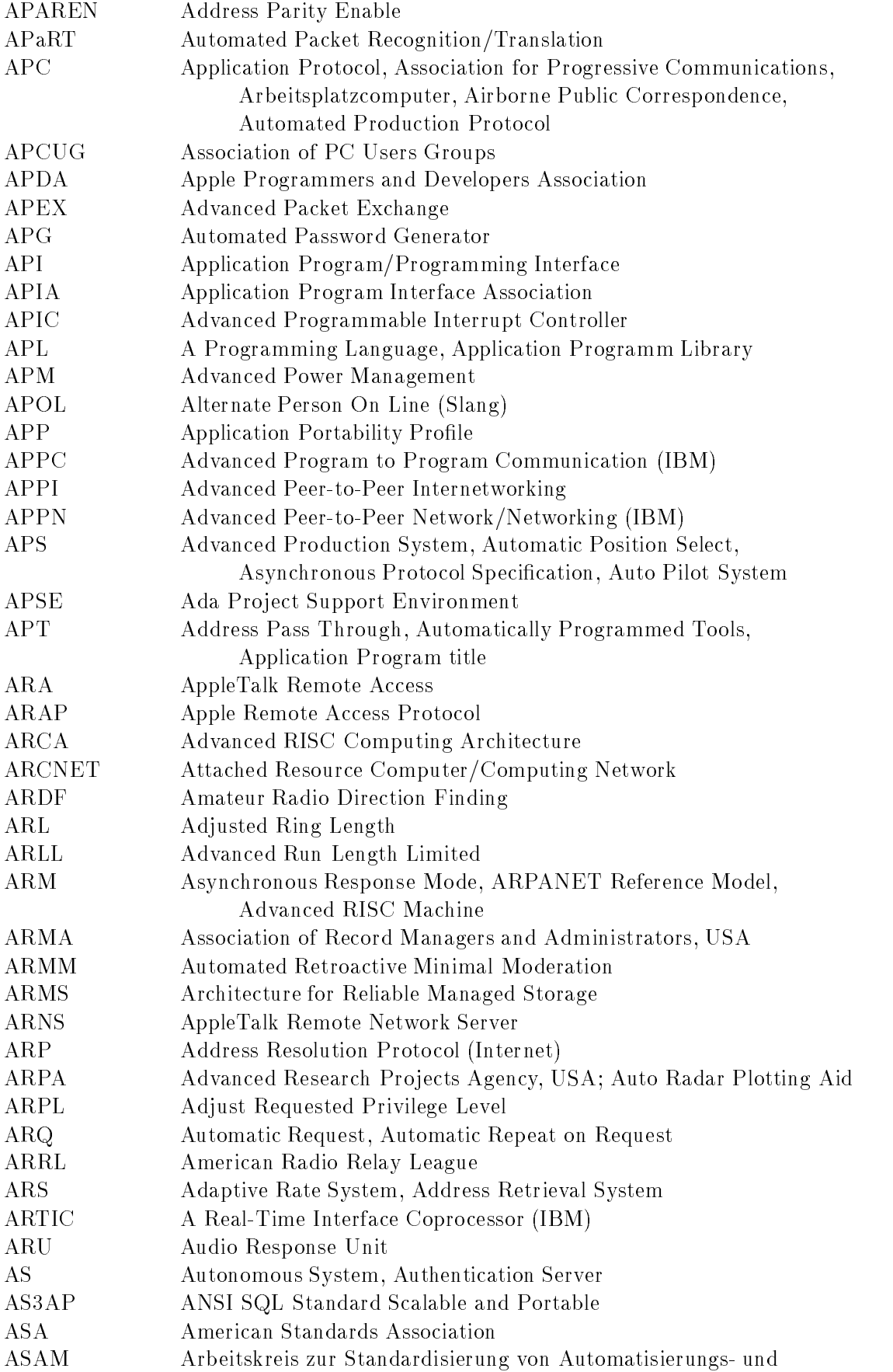

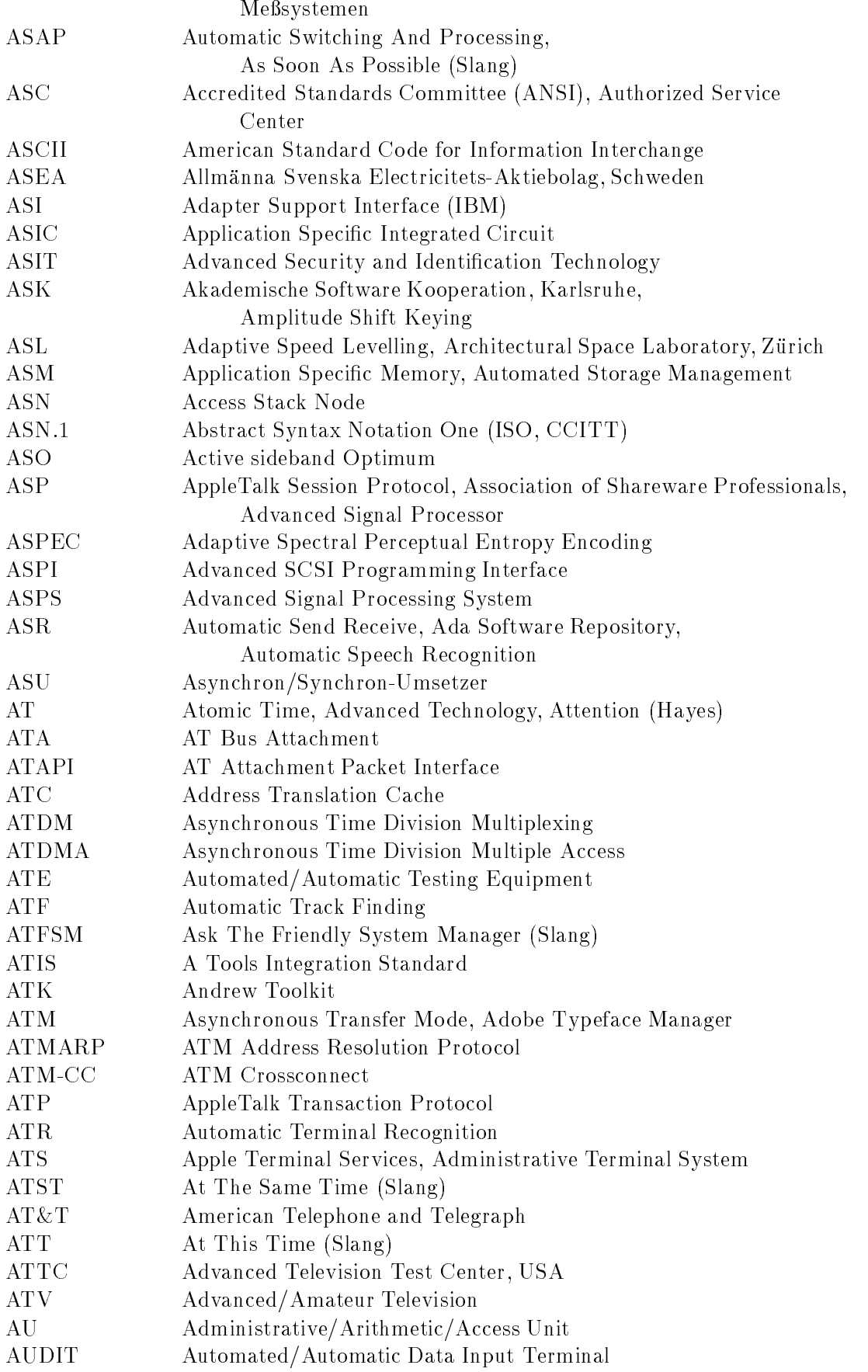

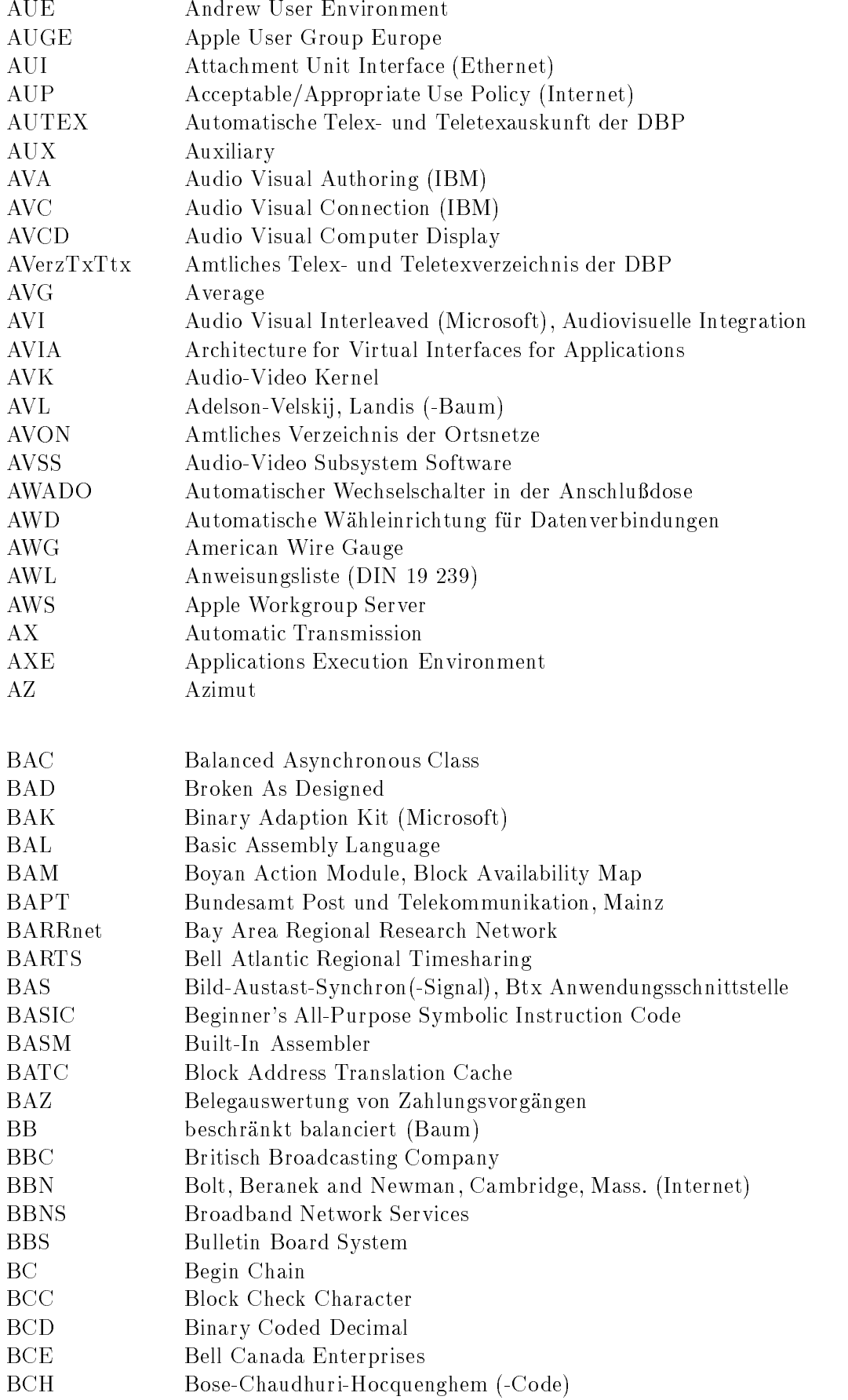

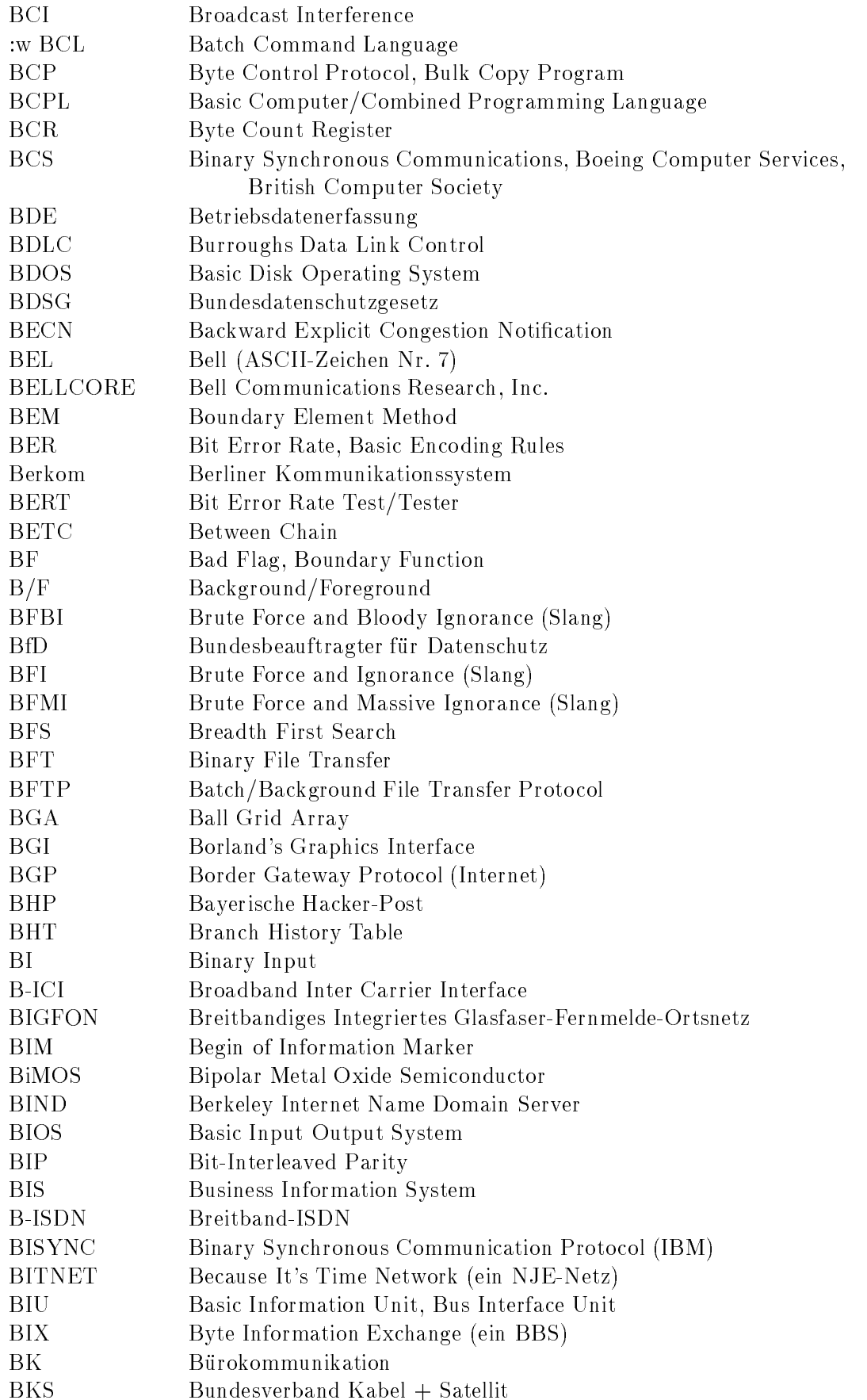
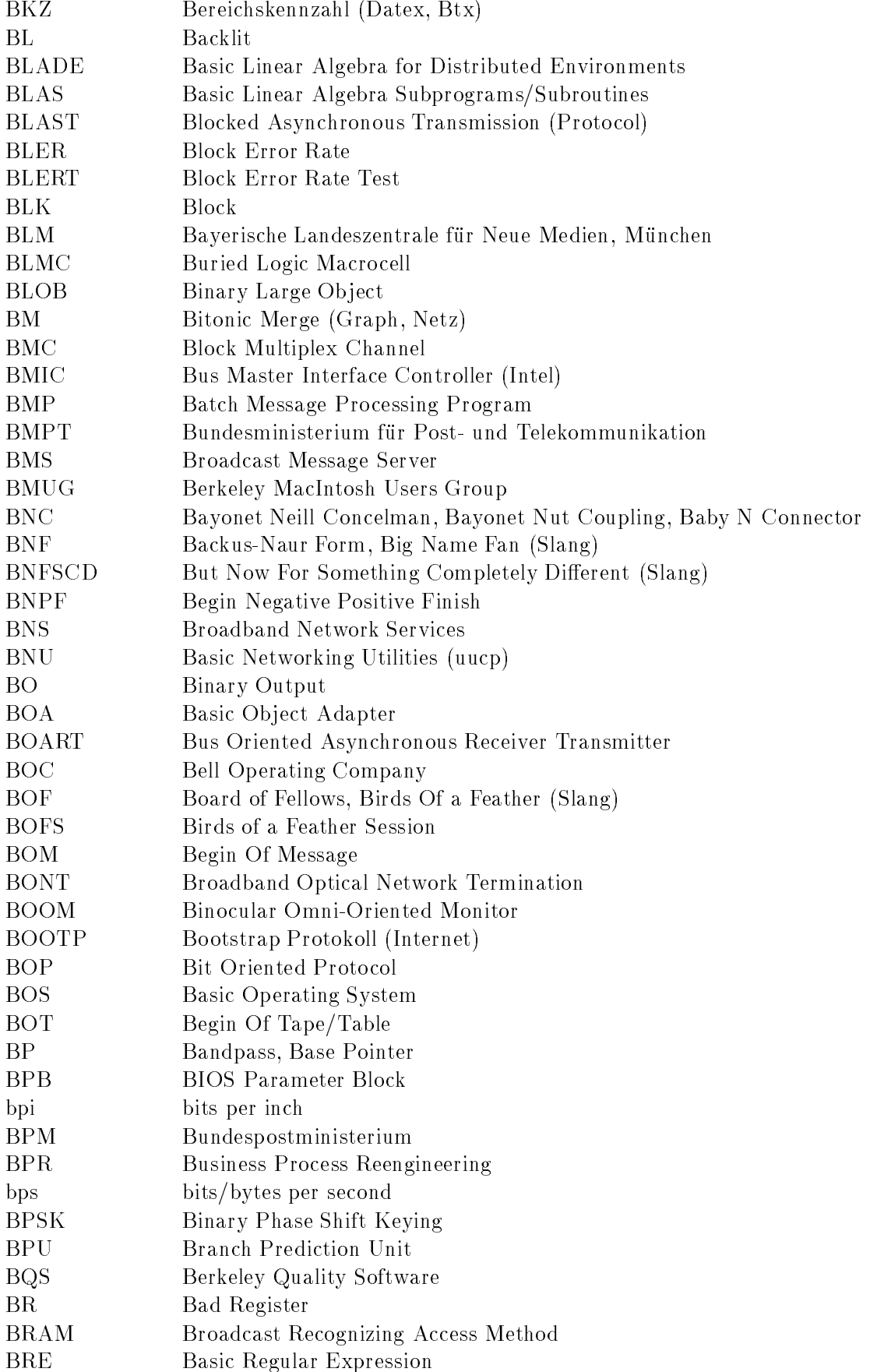

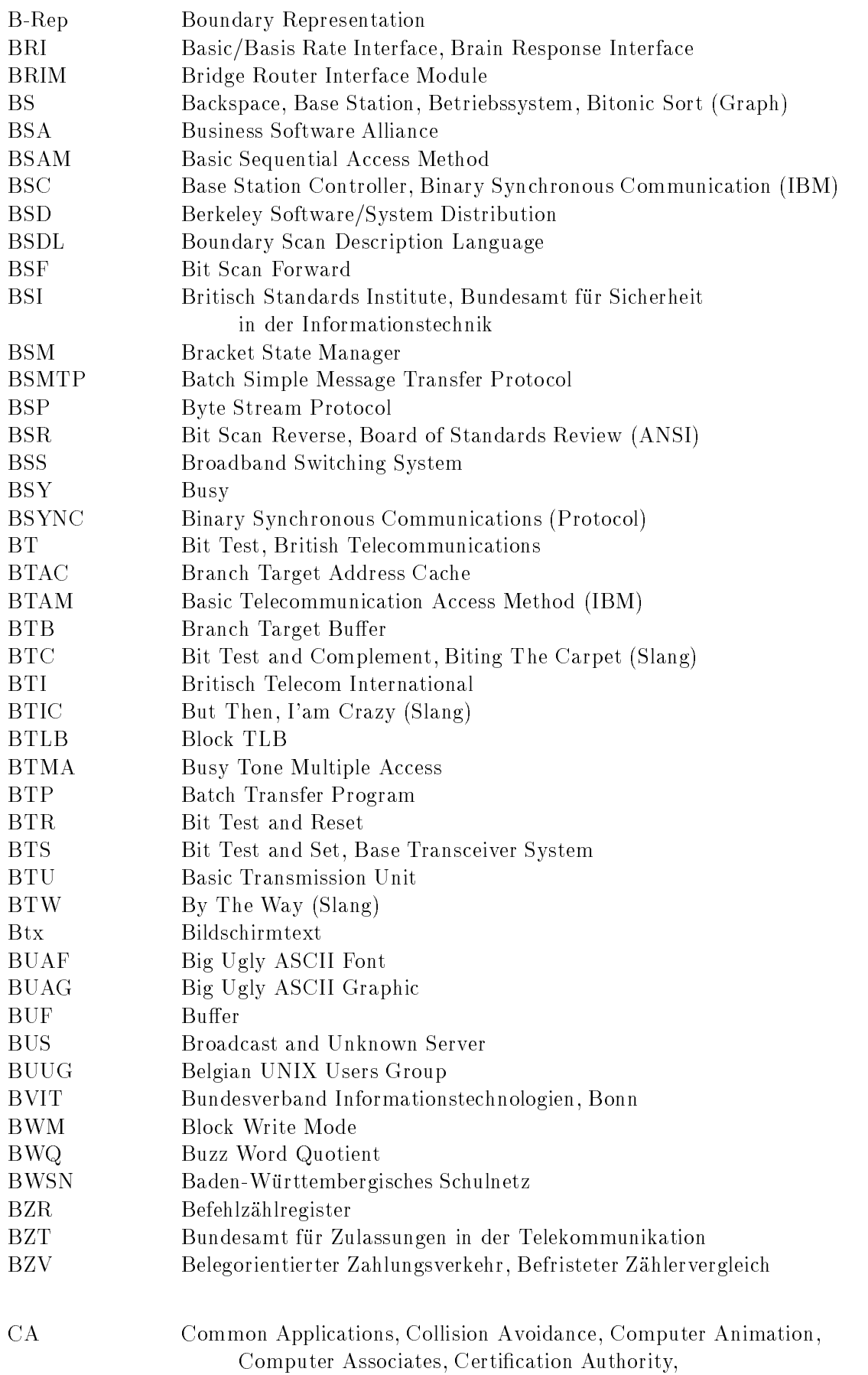

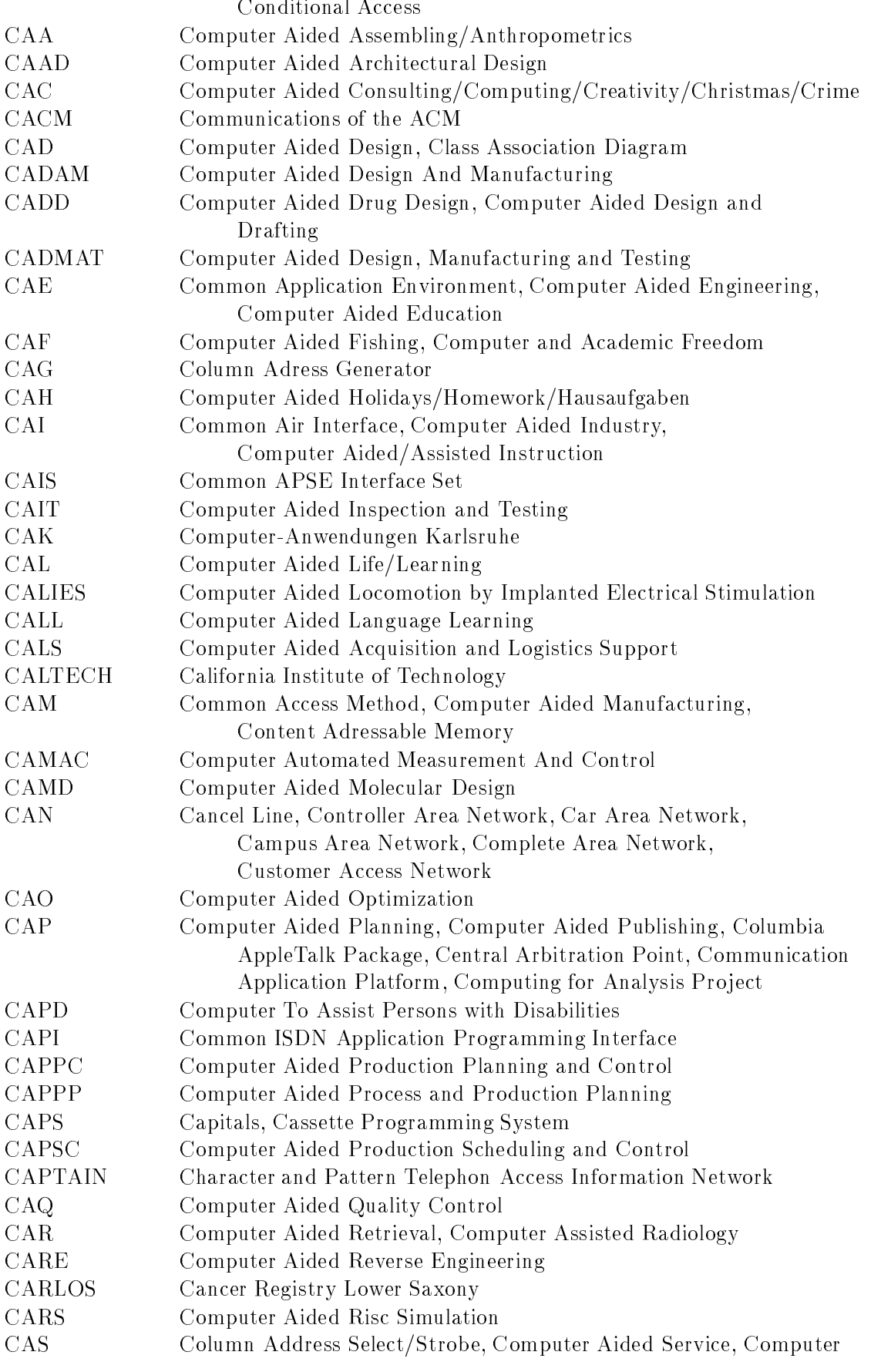

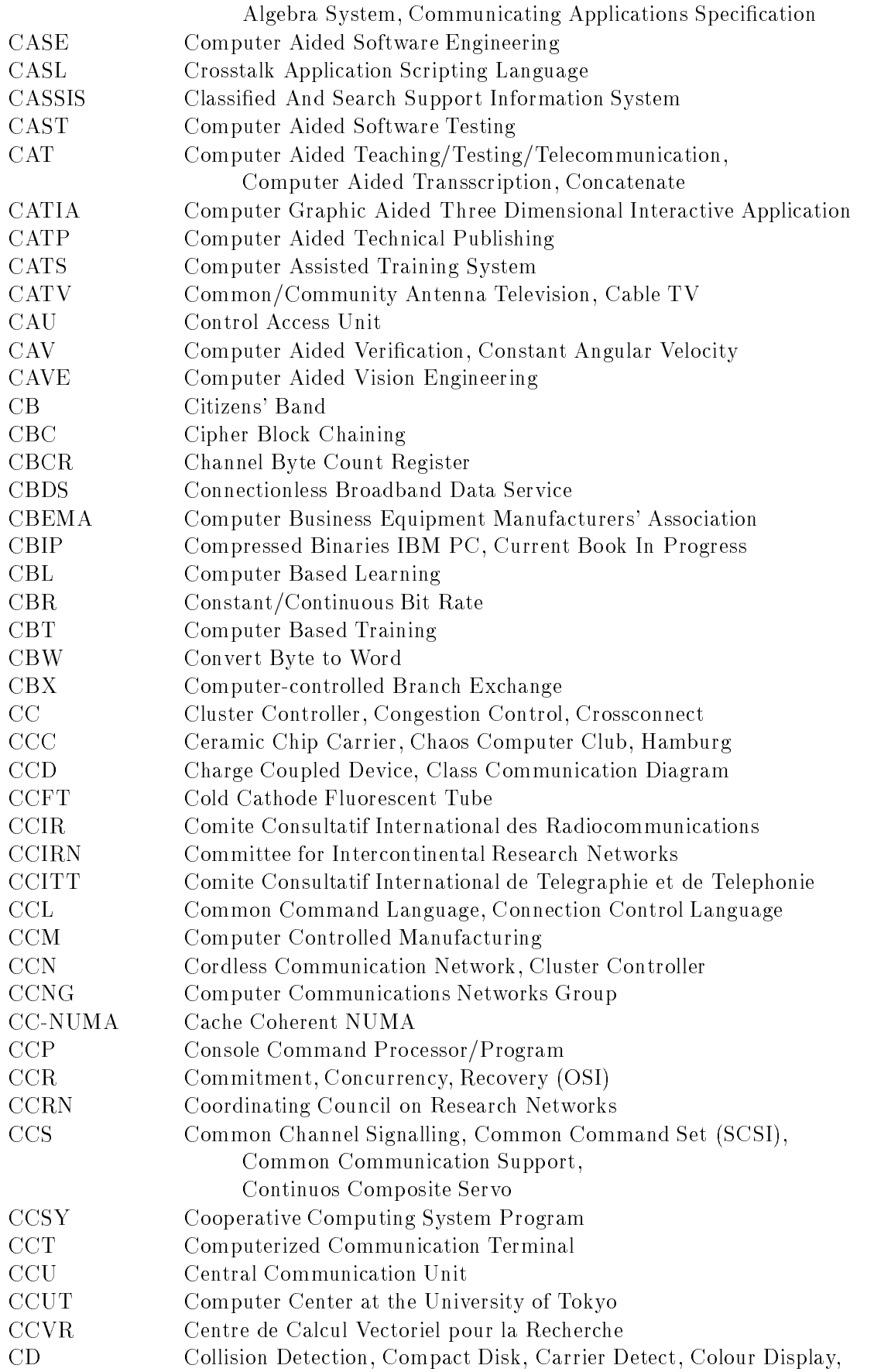

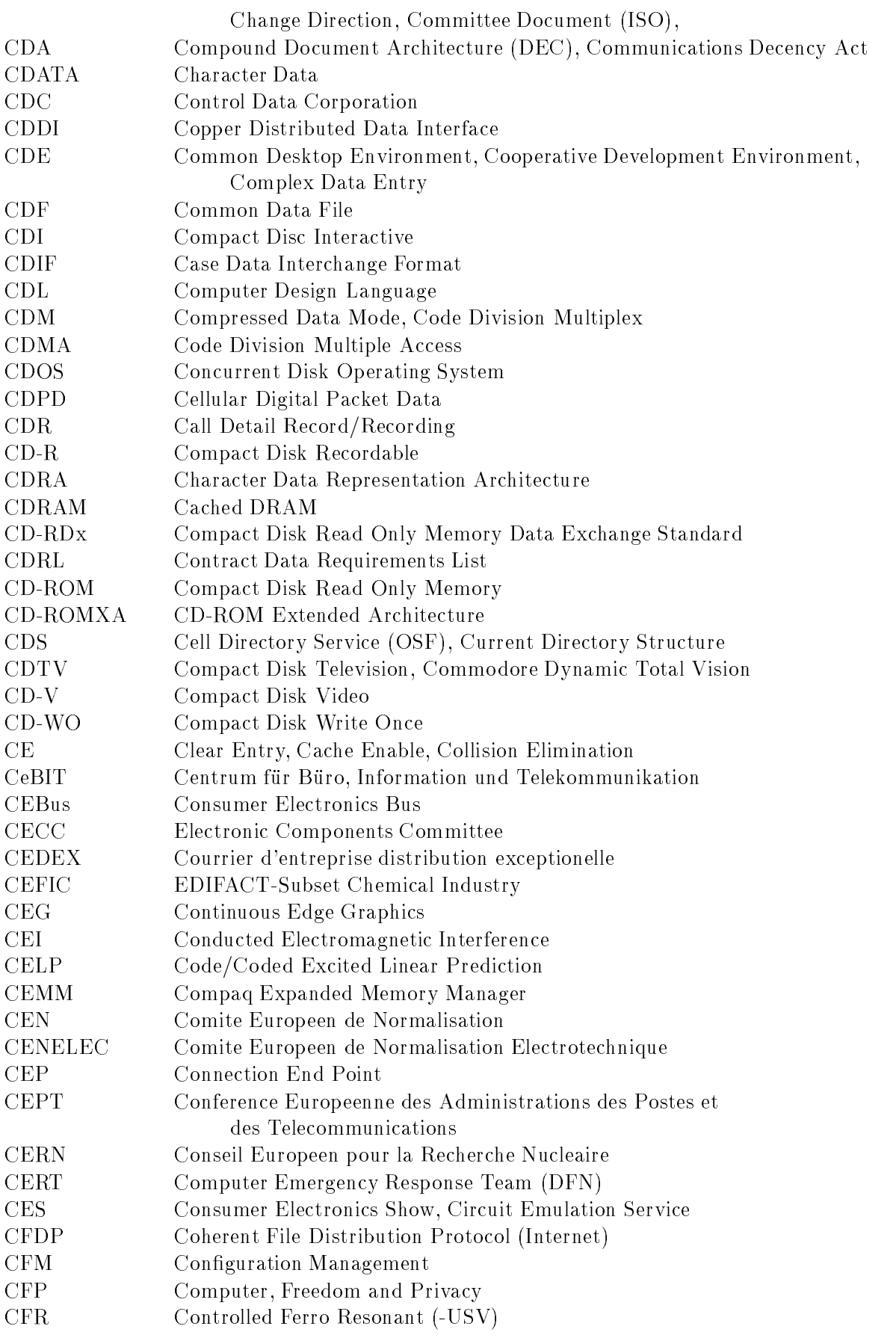

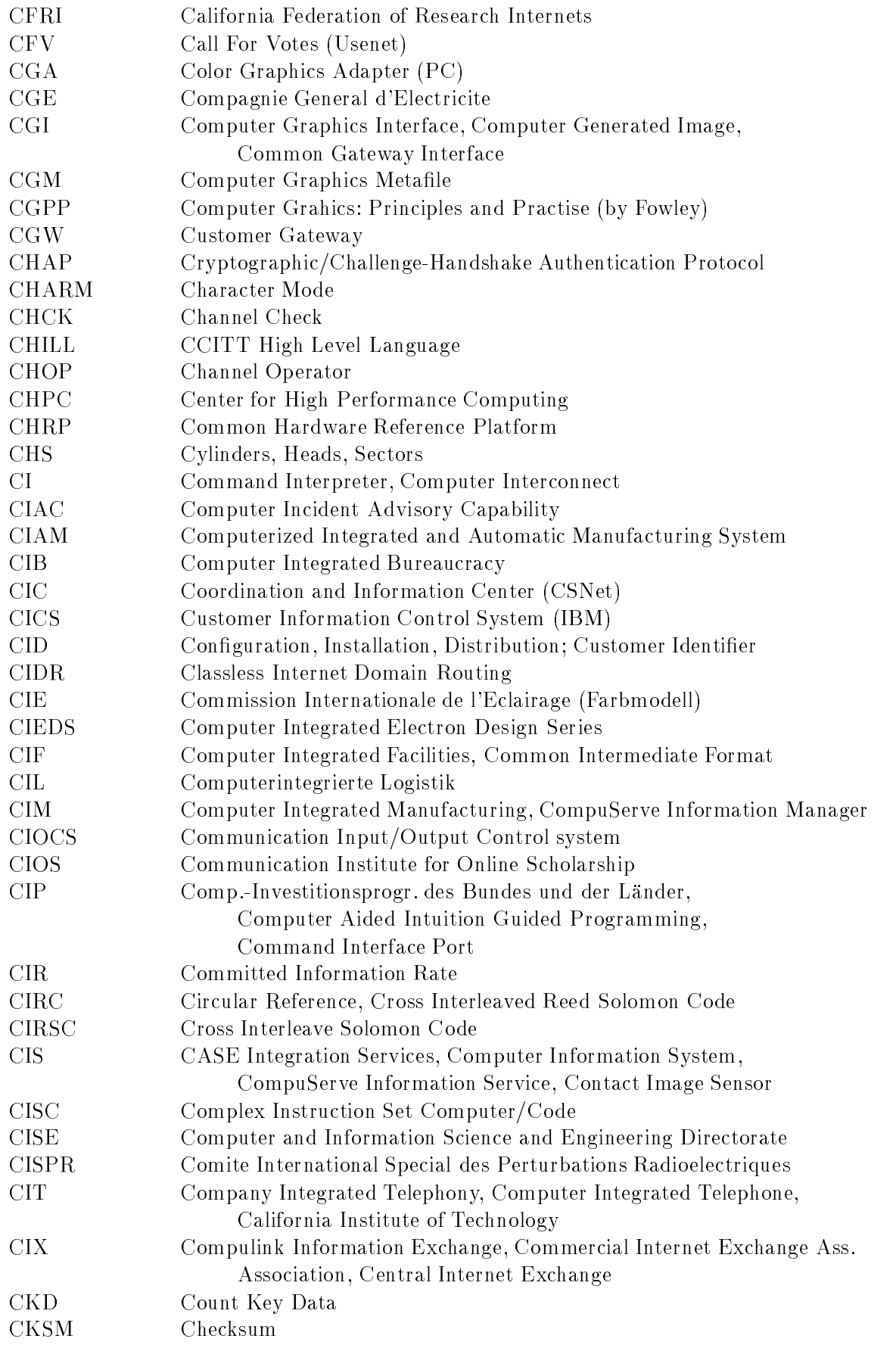

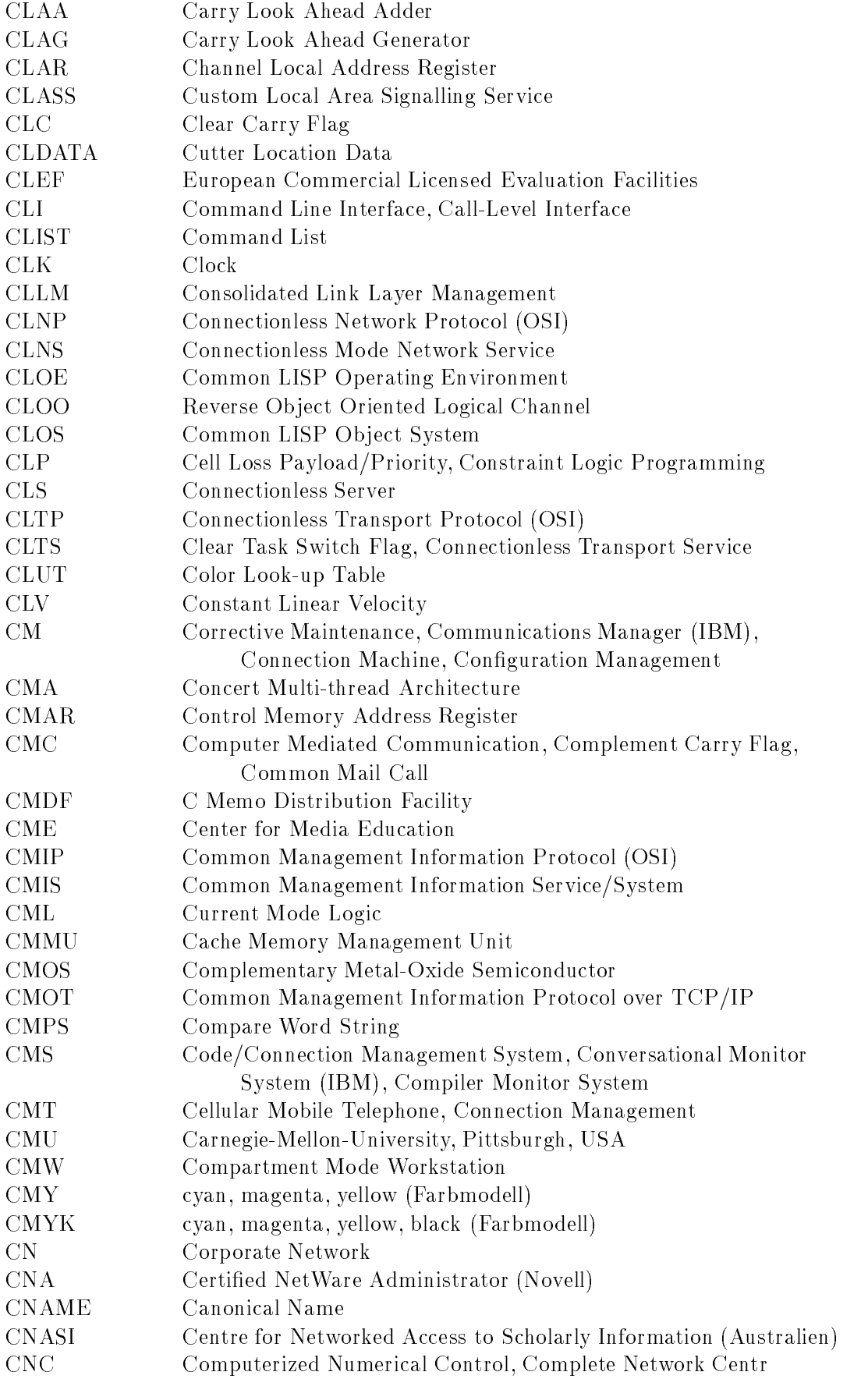

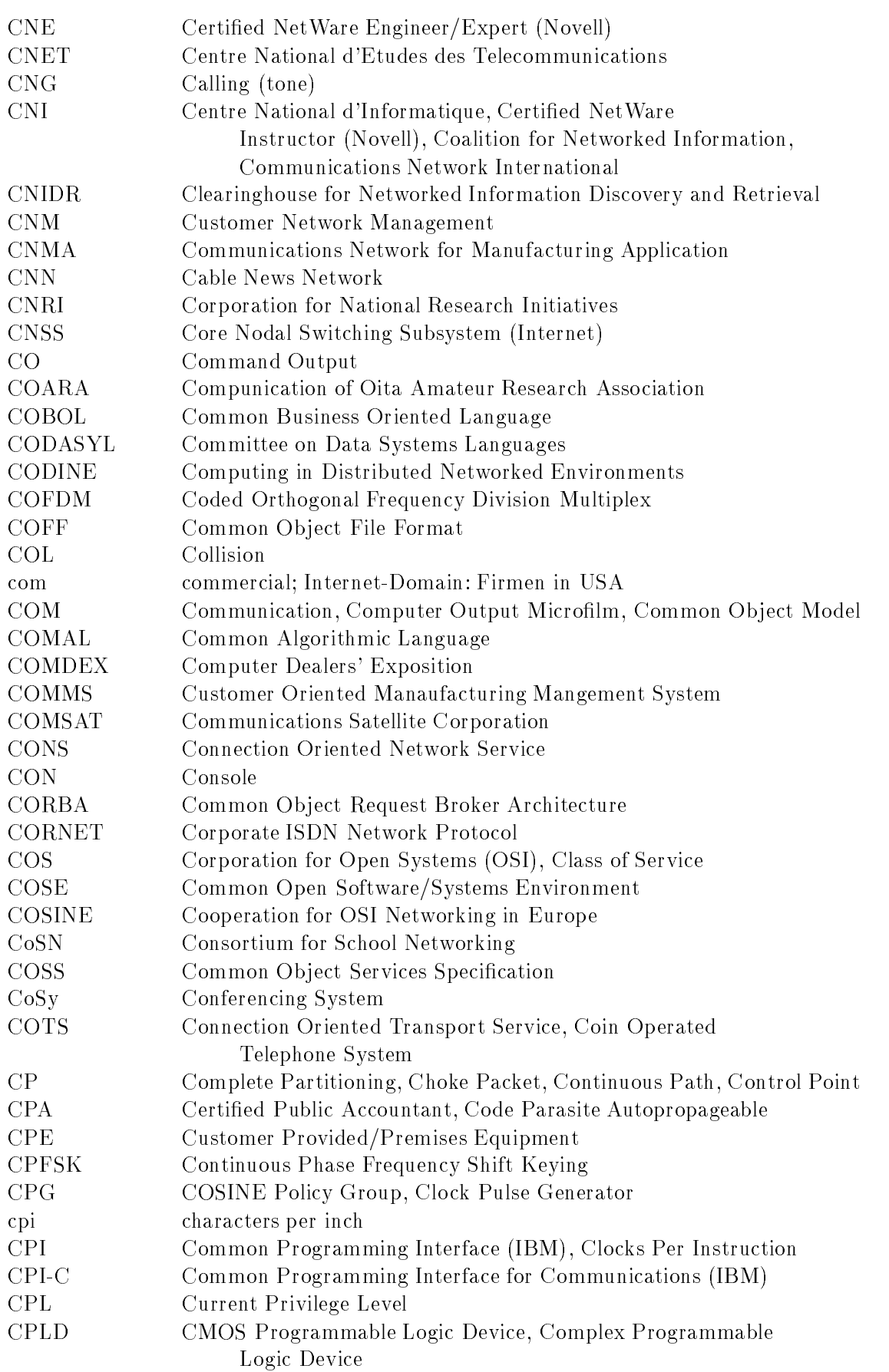

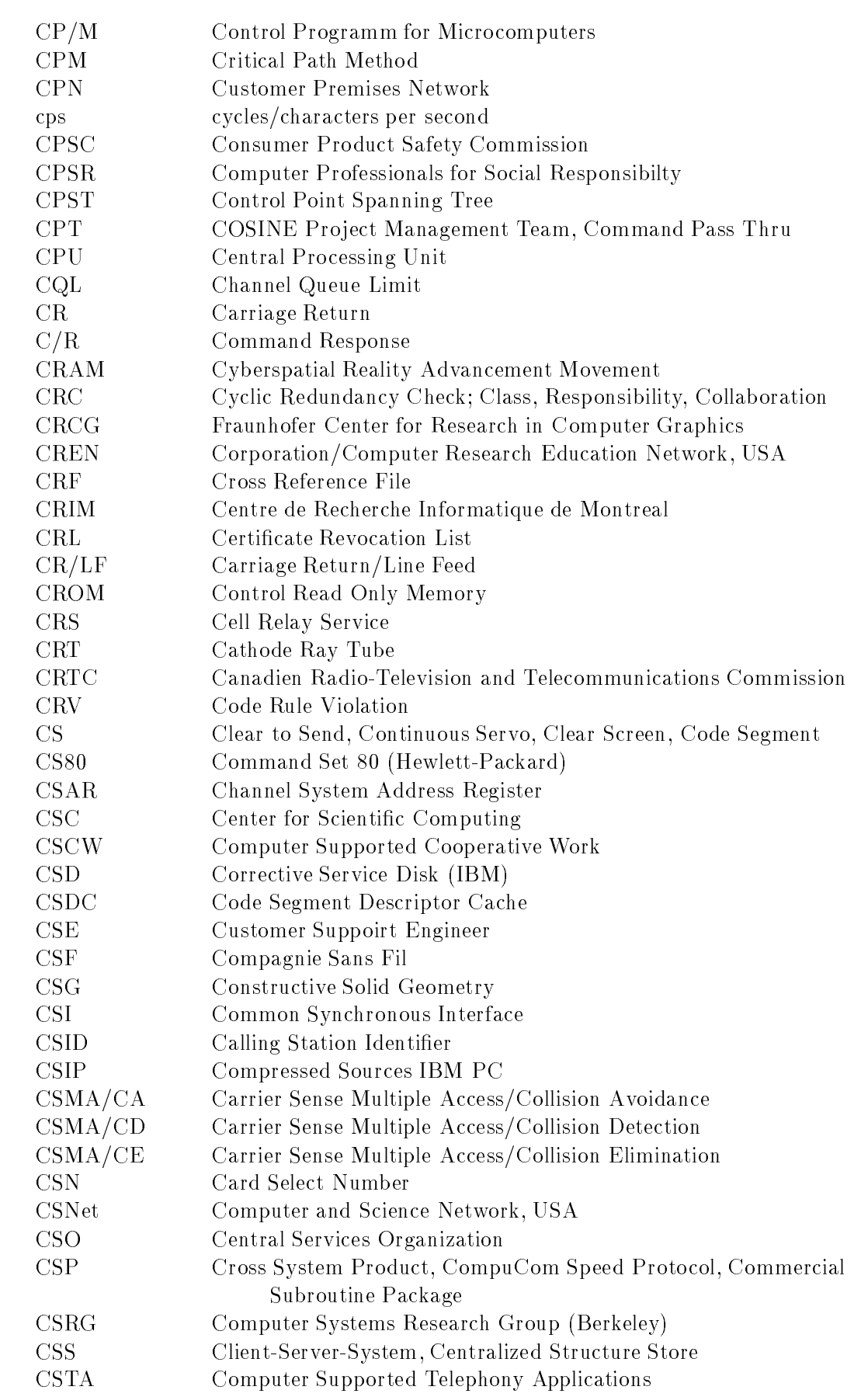

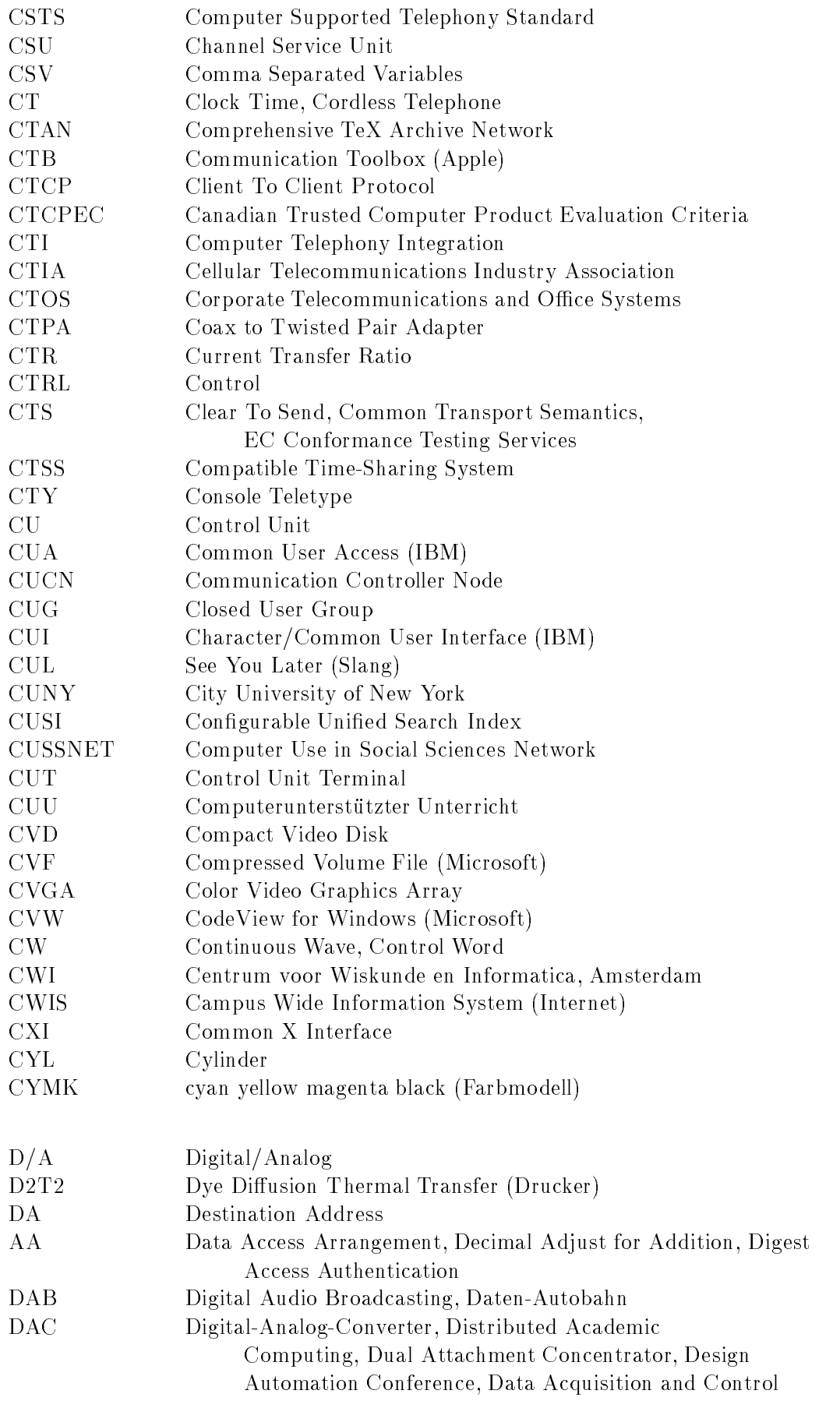

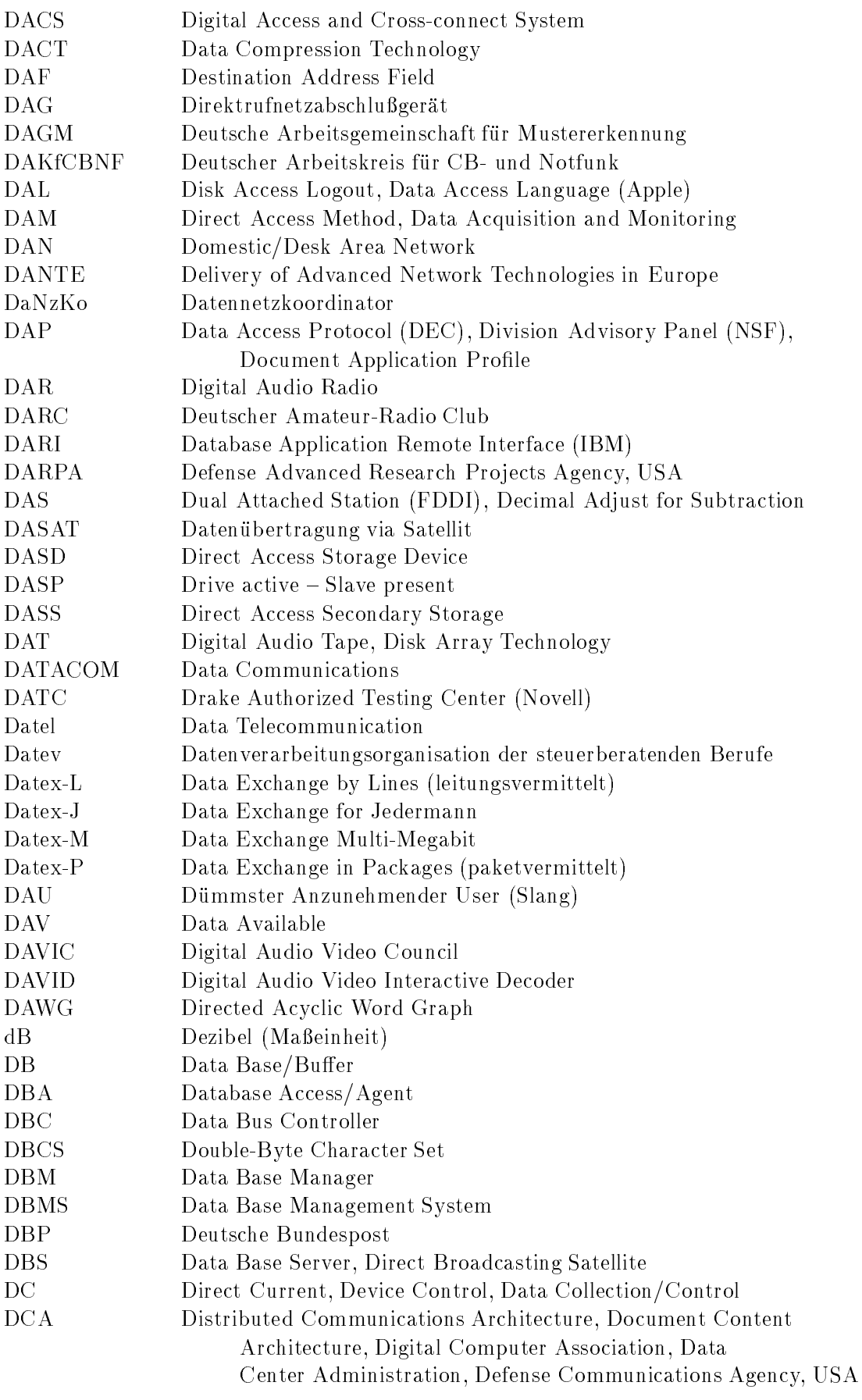

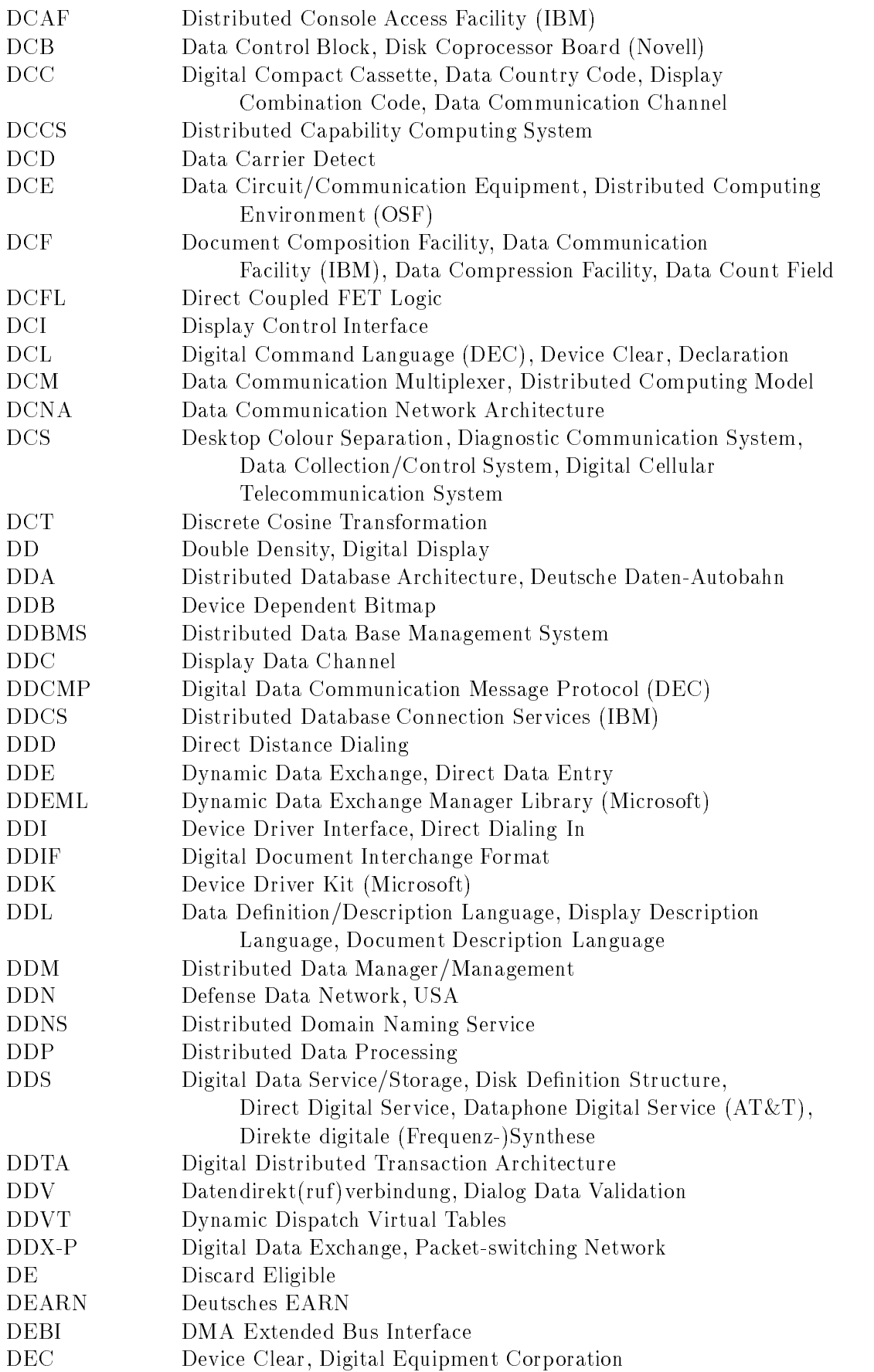

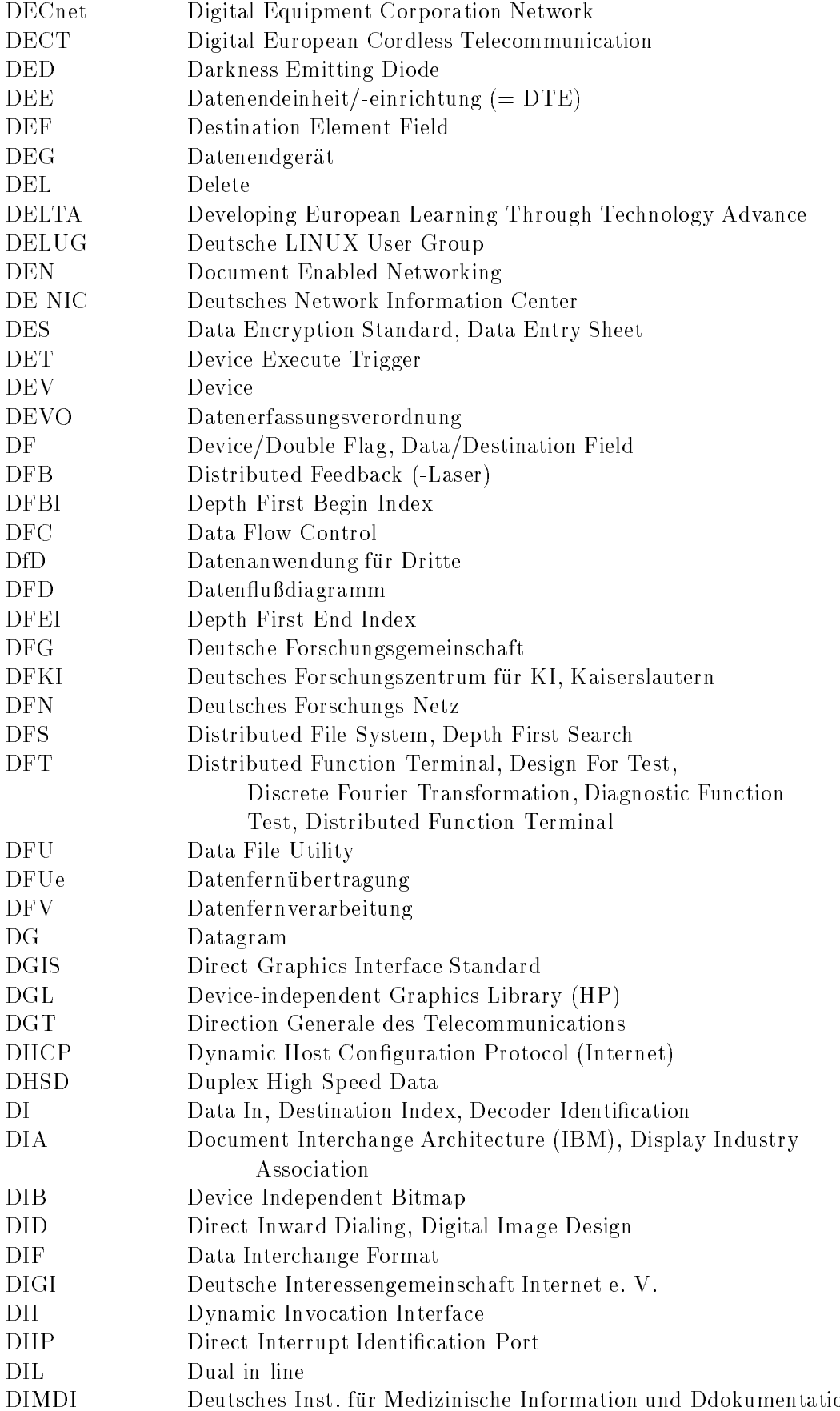

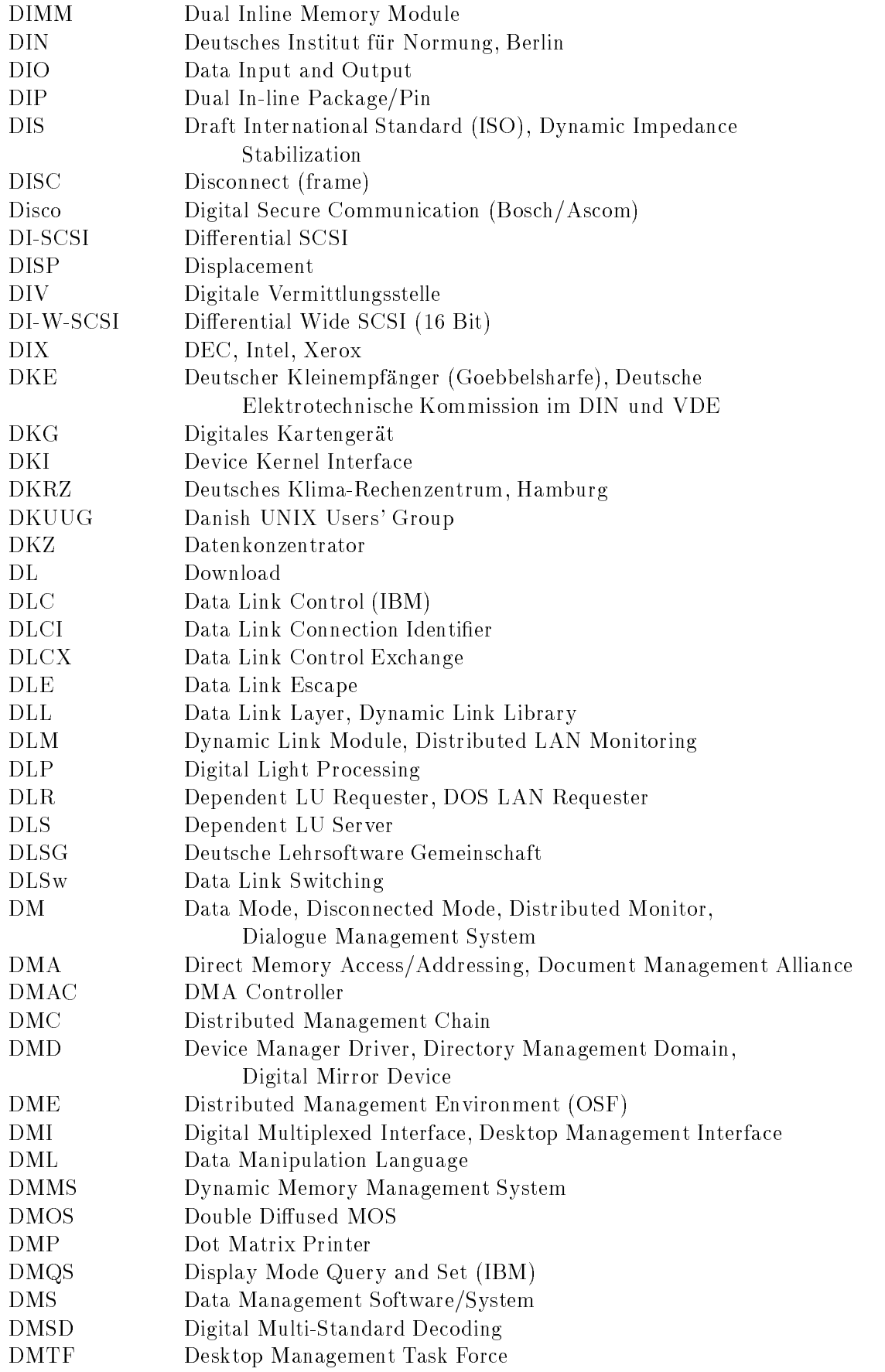

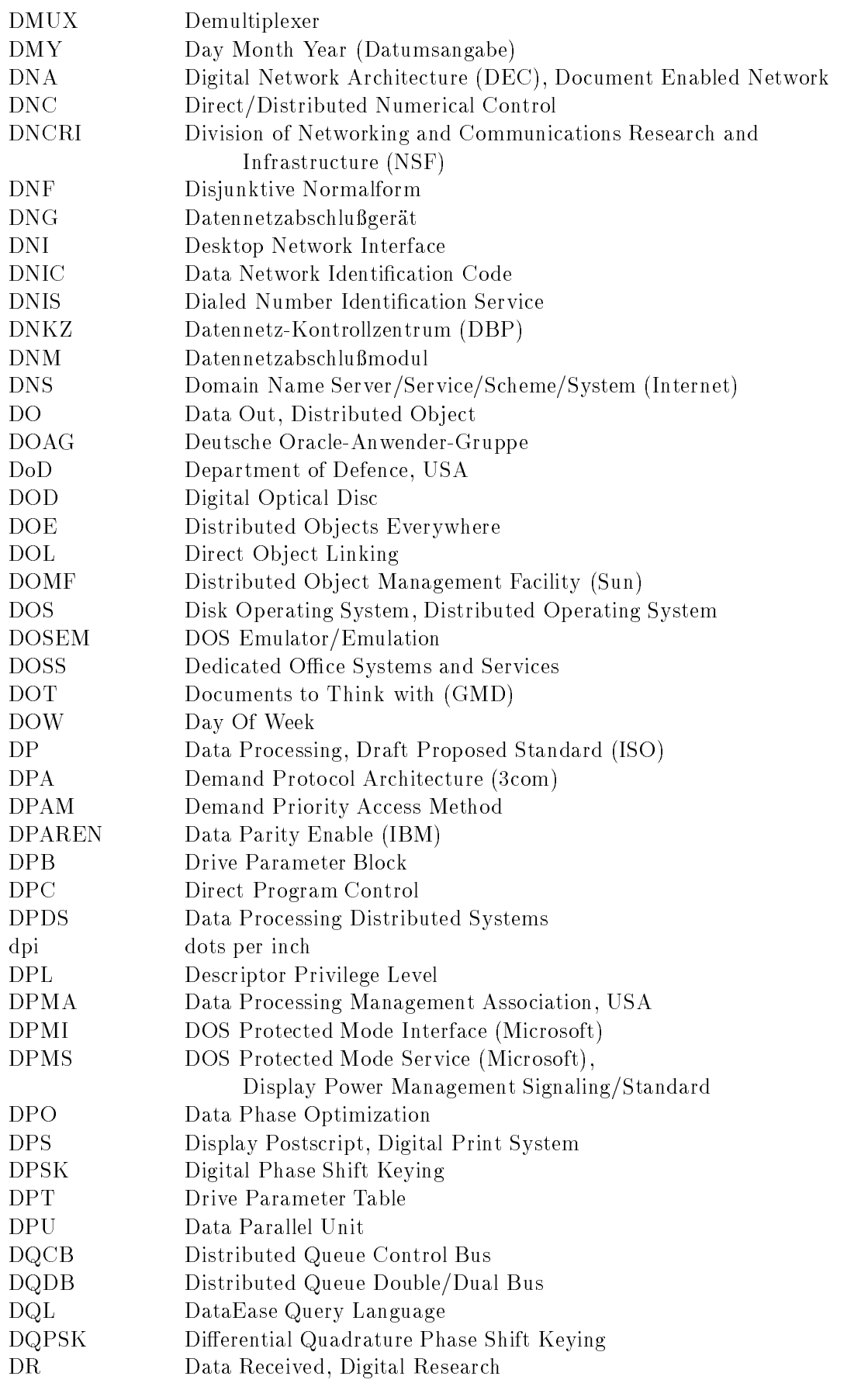

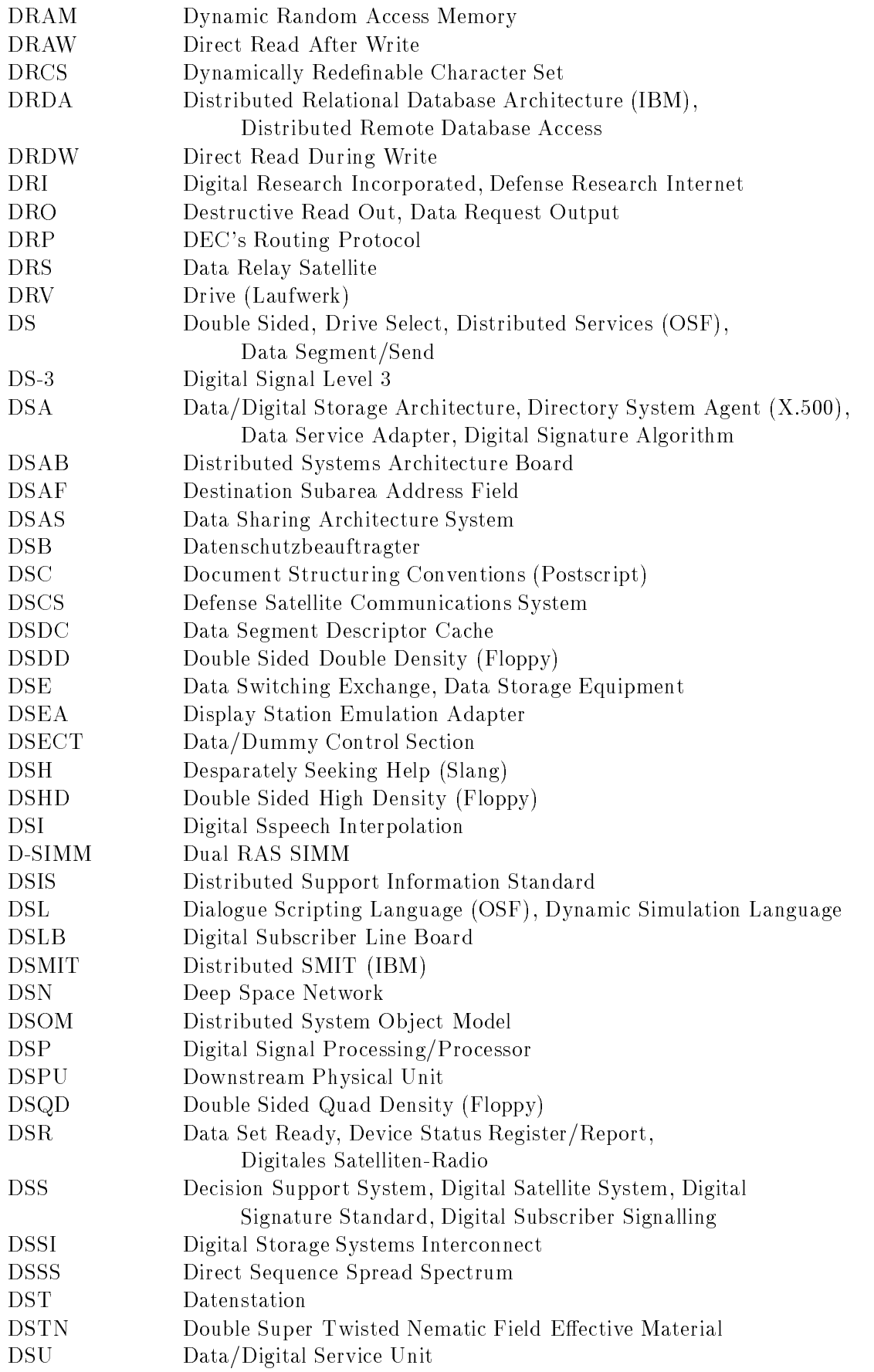

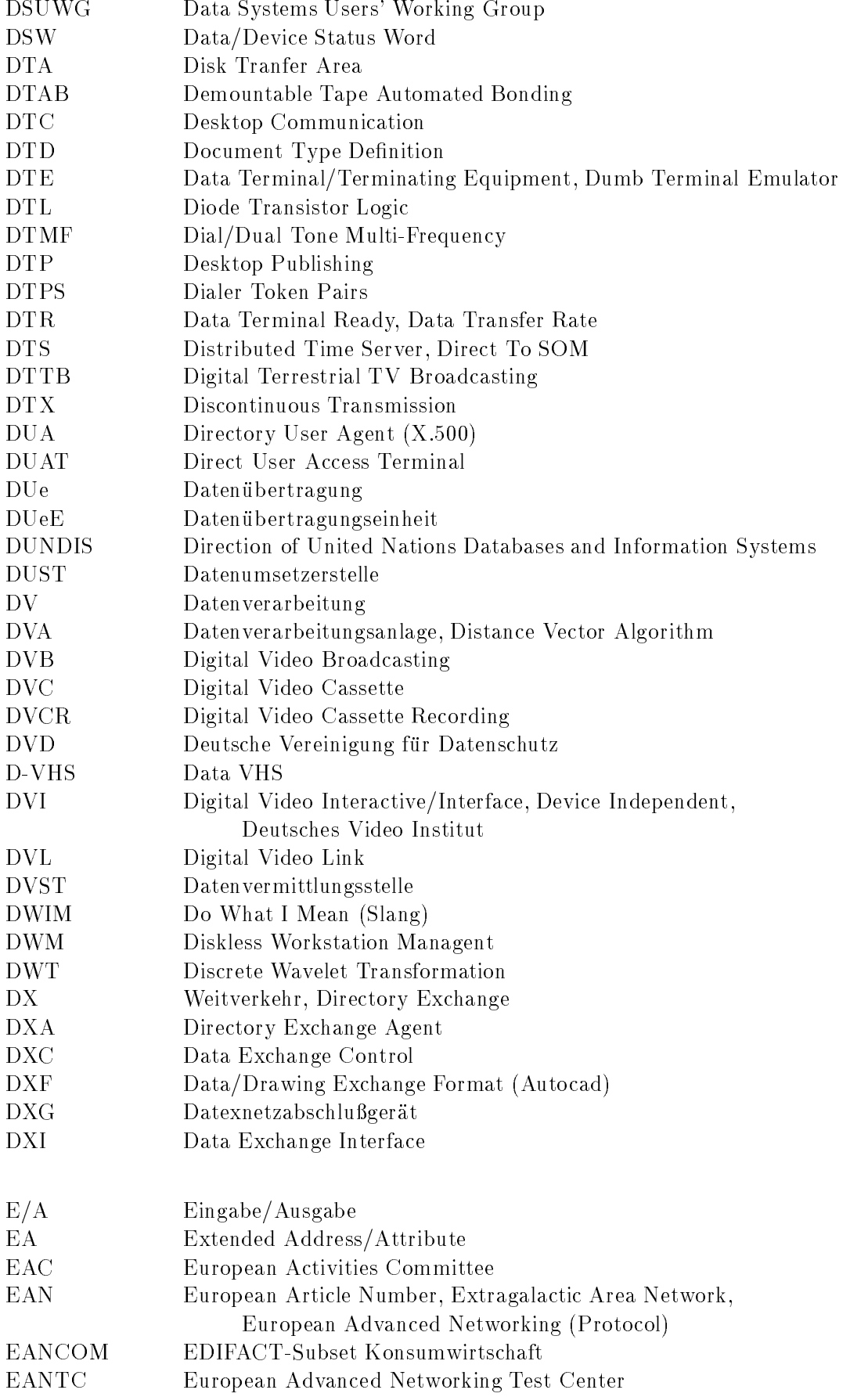

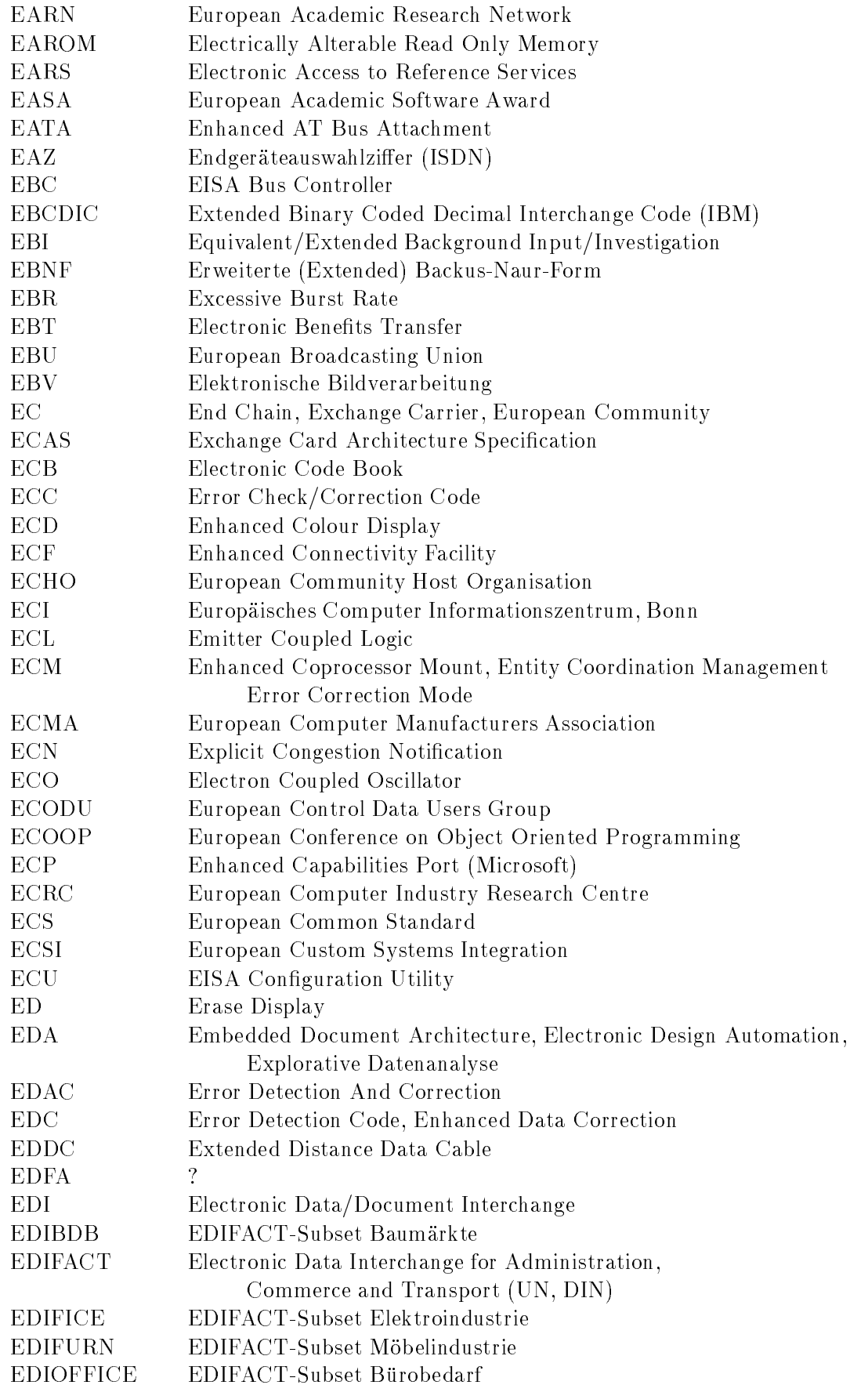

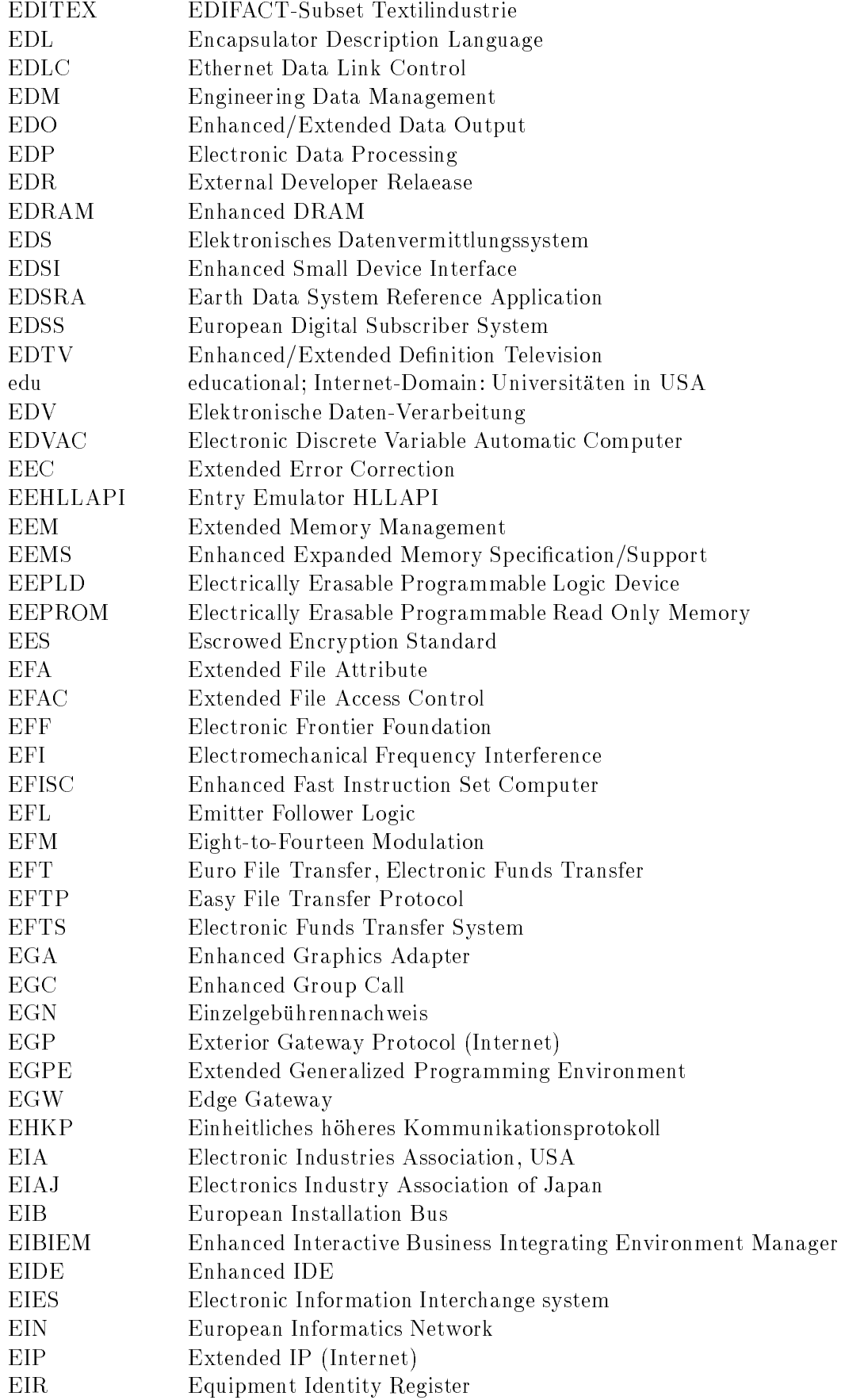

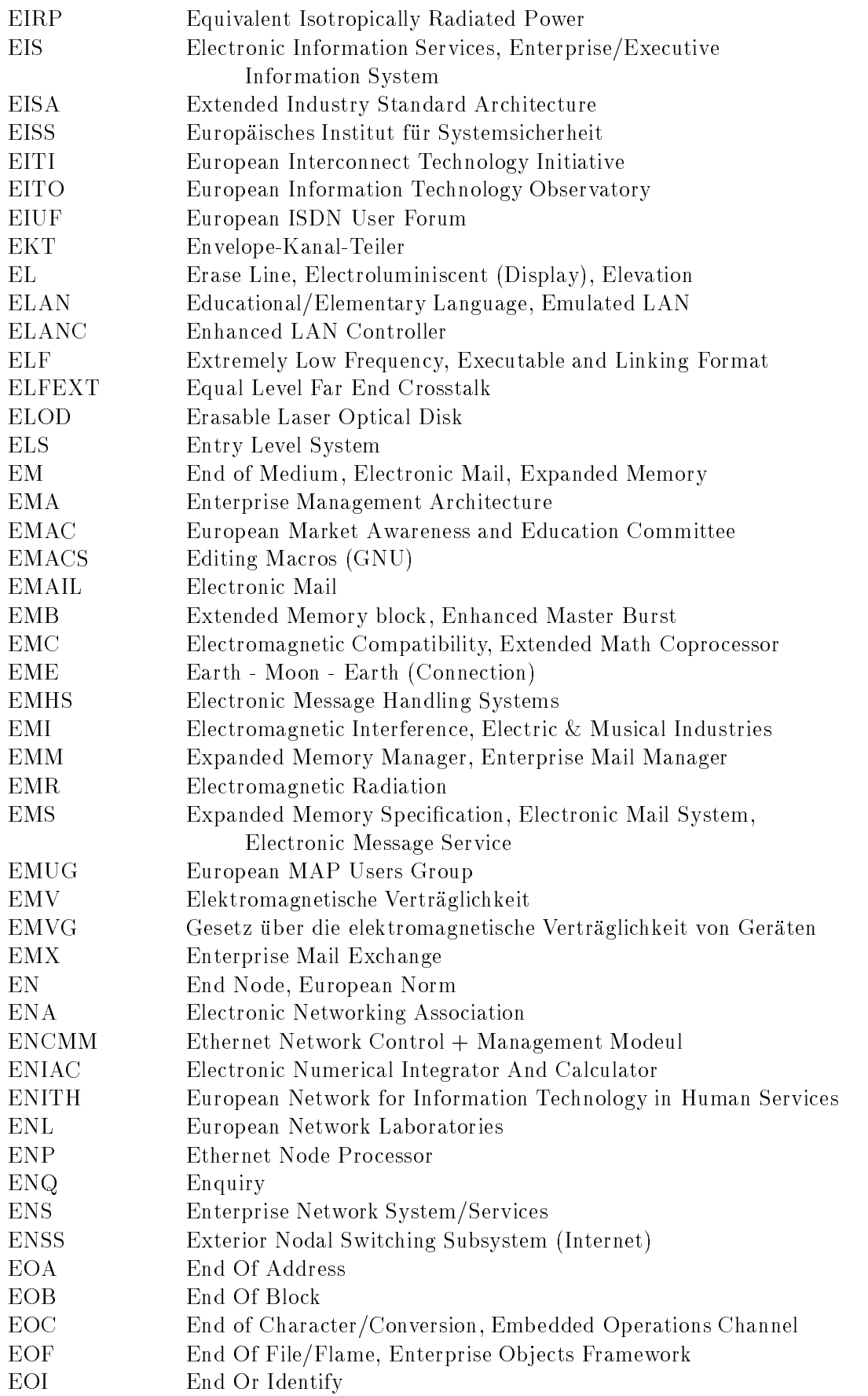

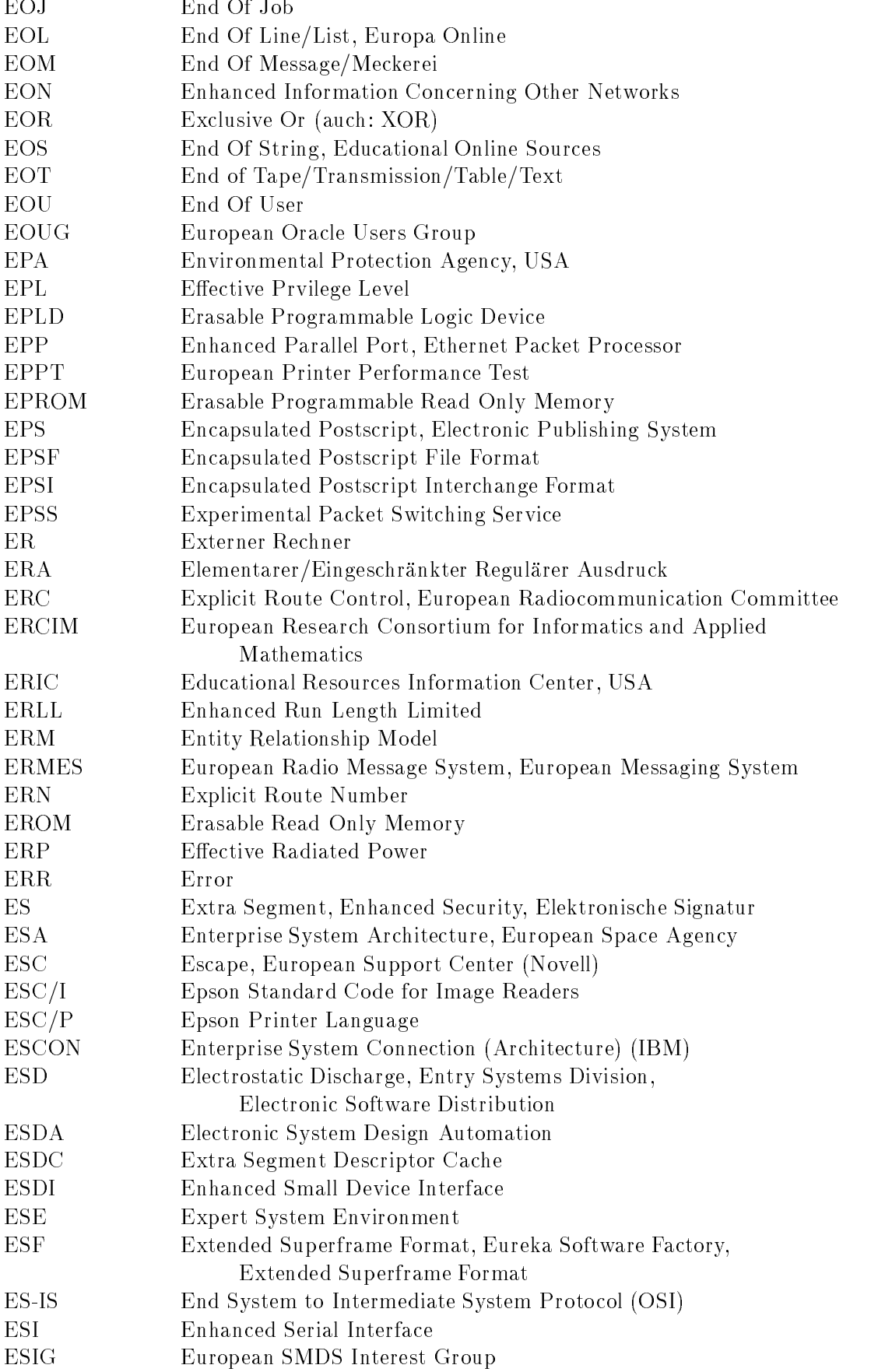

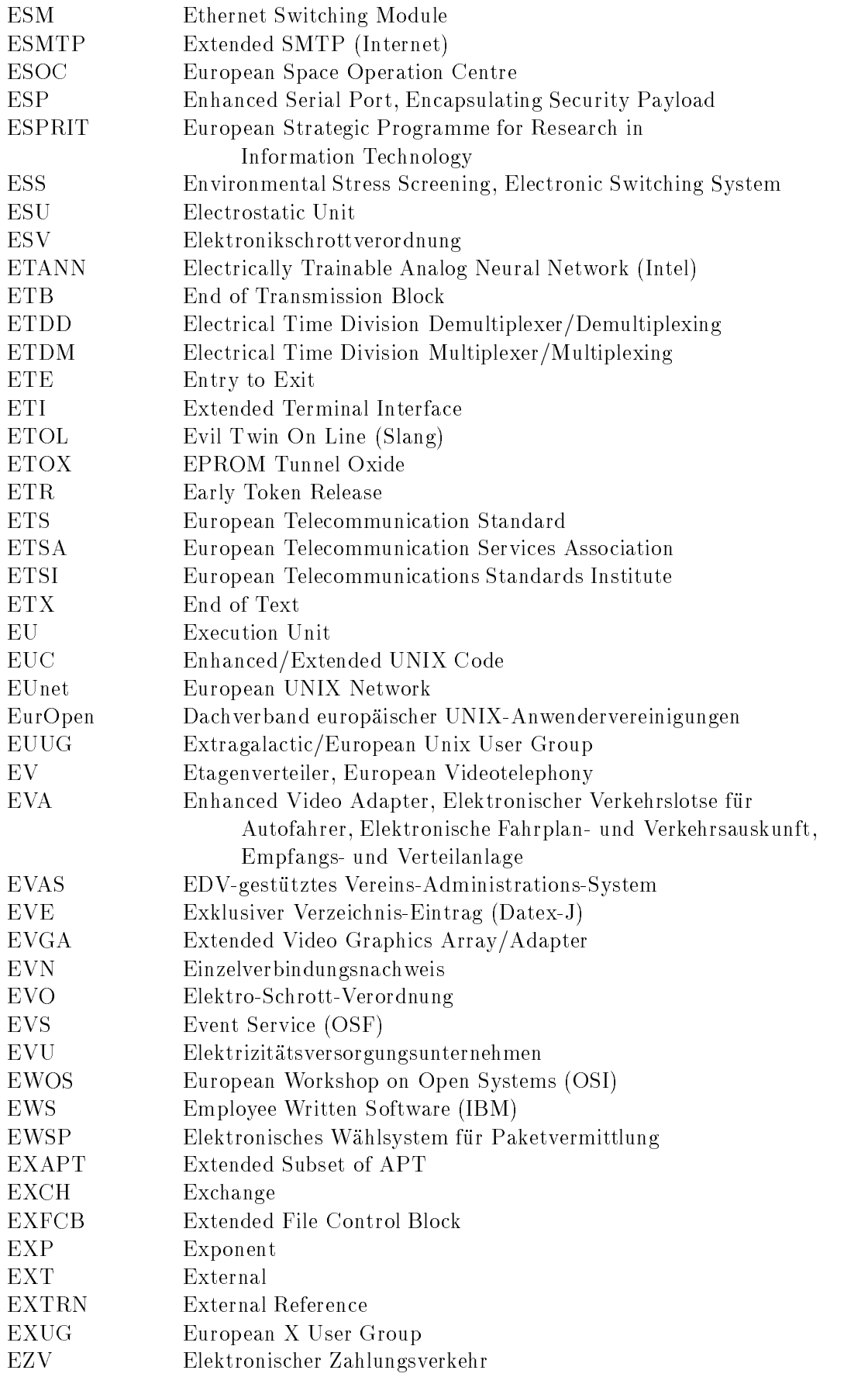

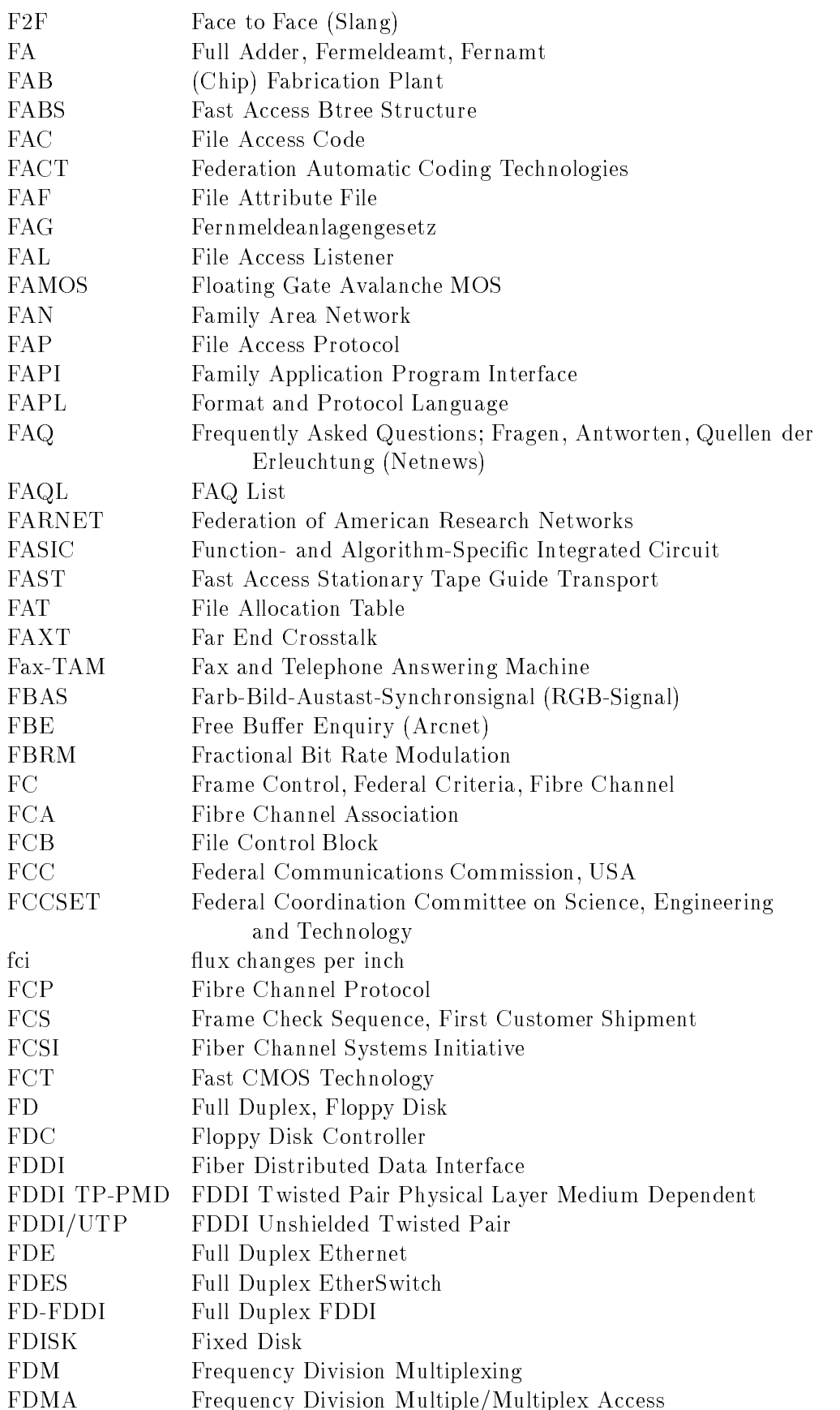

 $\overline{a}$ 

 $\ddot{\phantom{0}}$ 

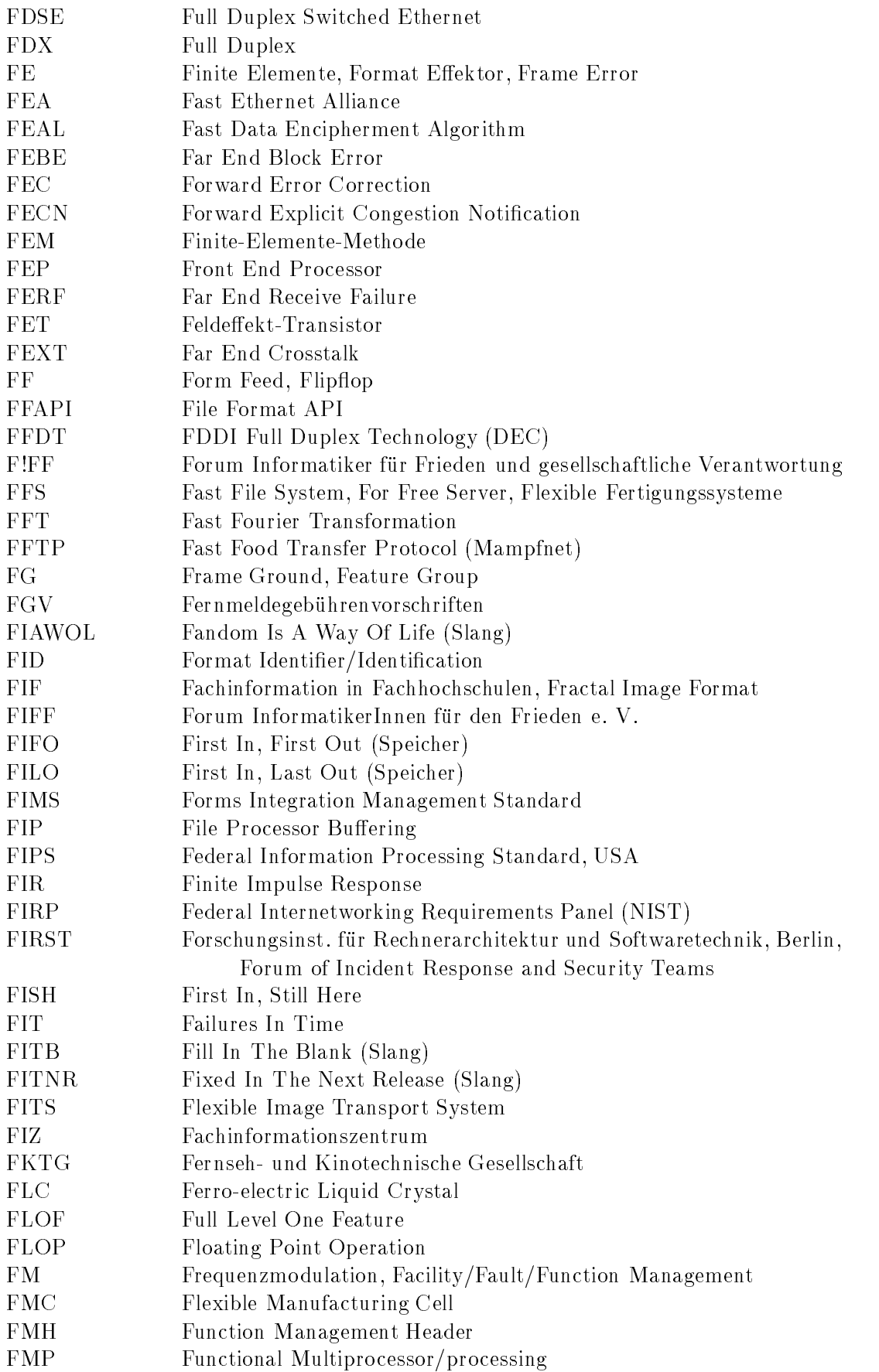

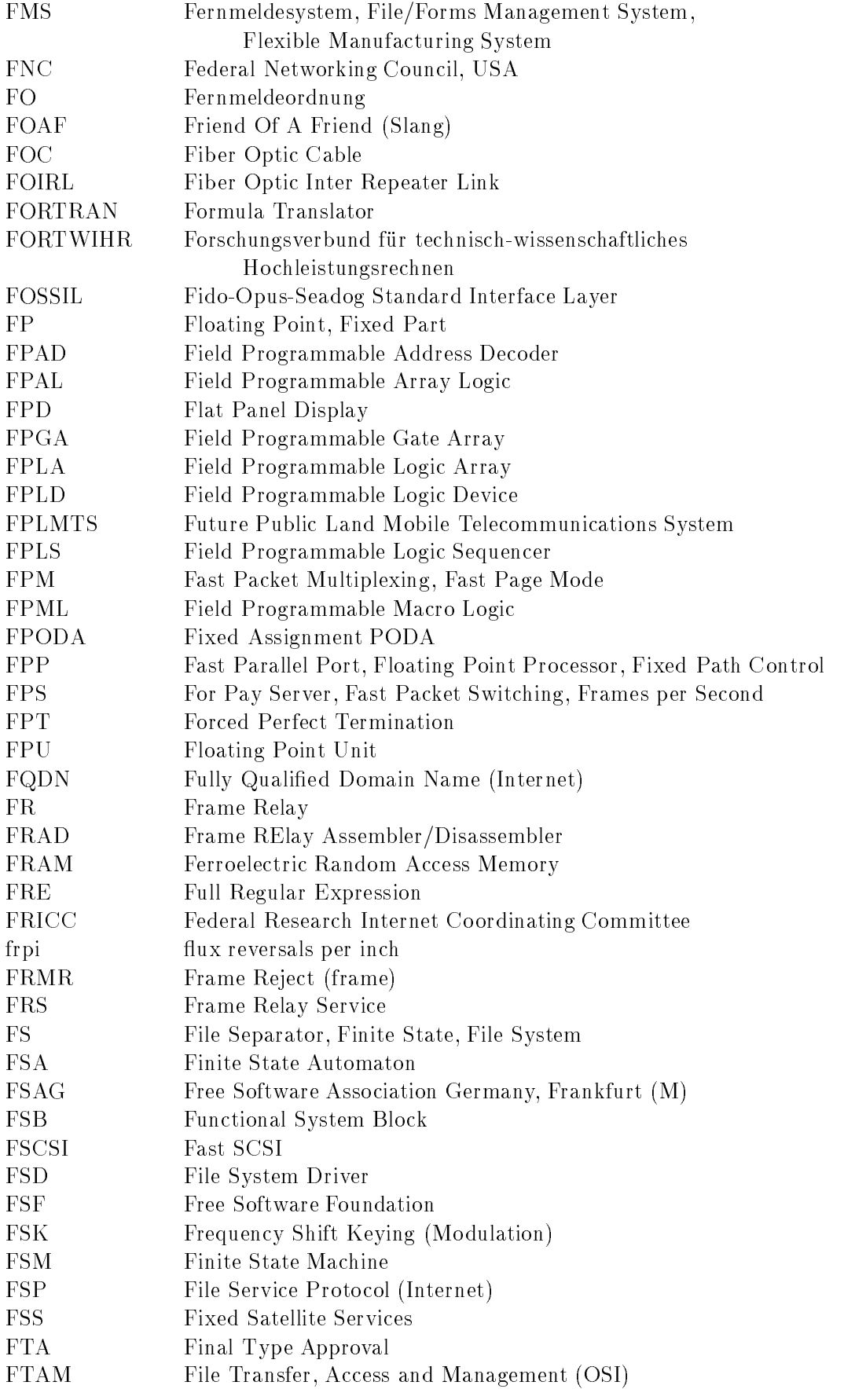

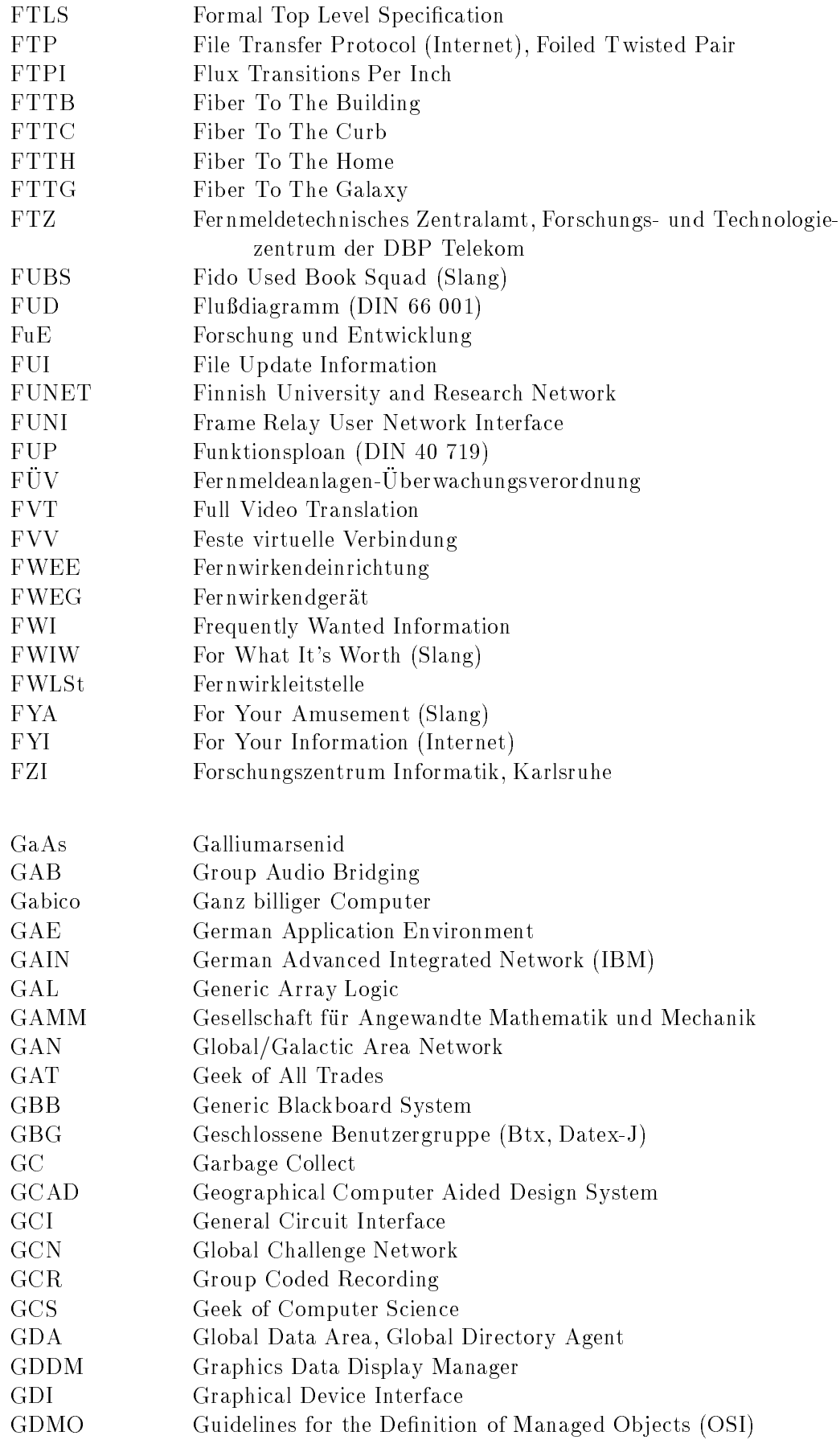

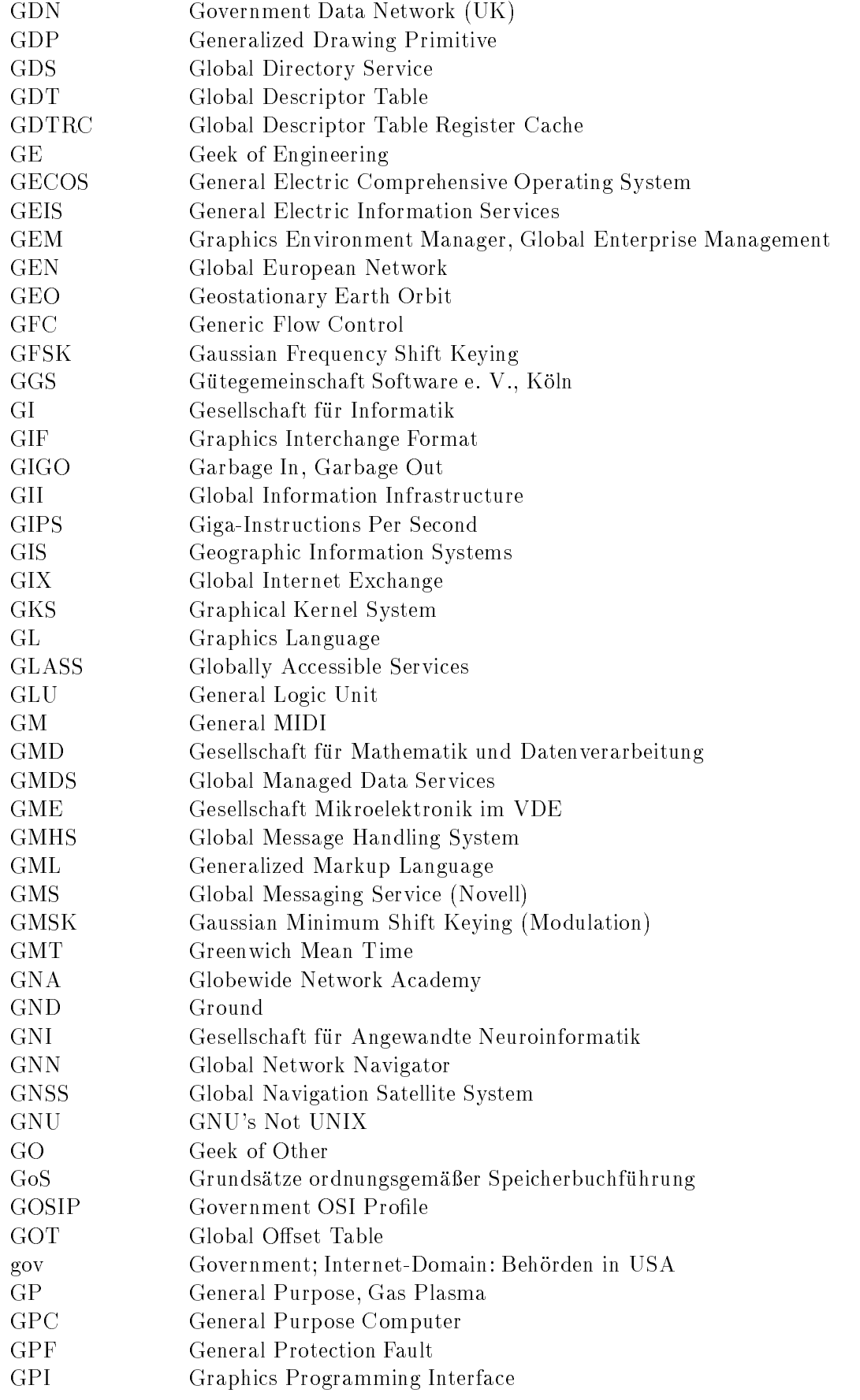

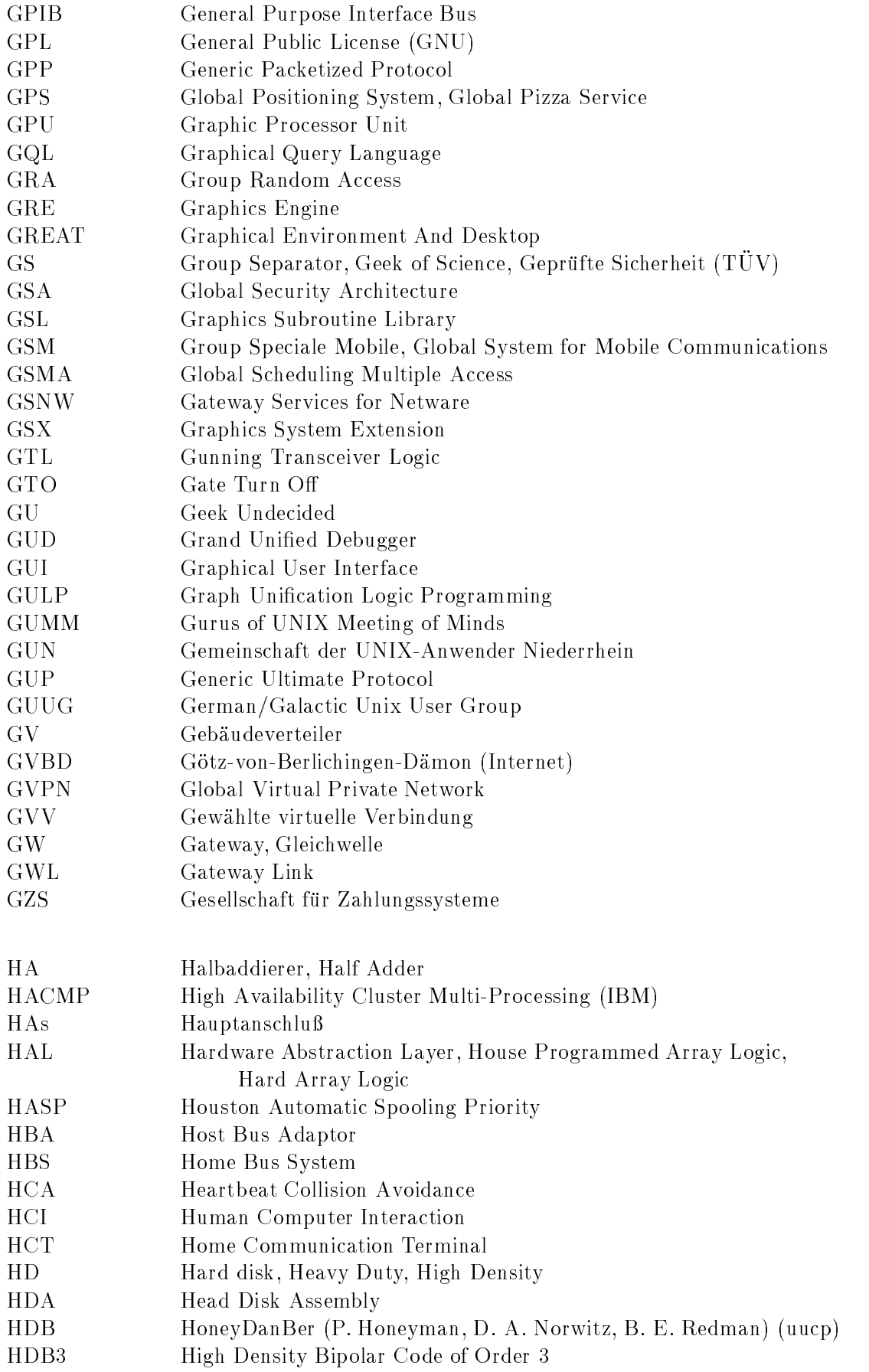

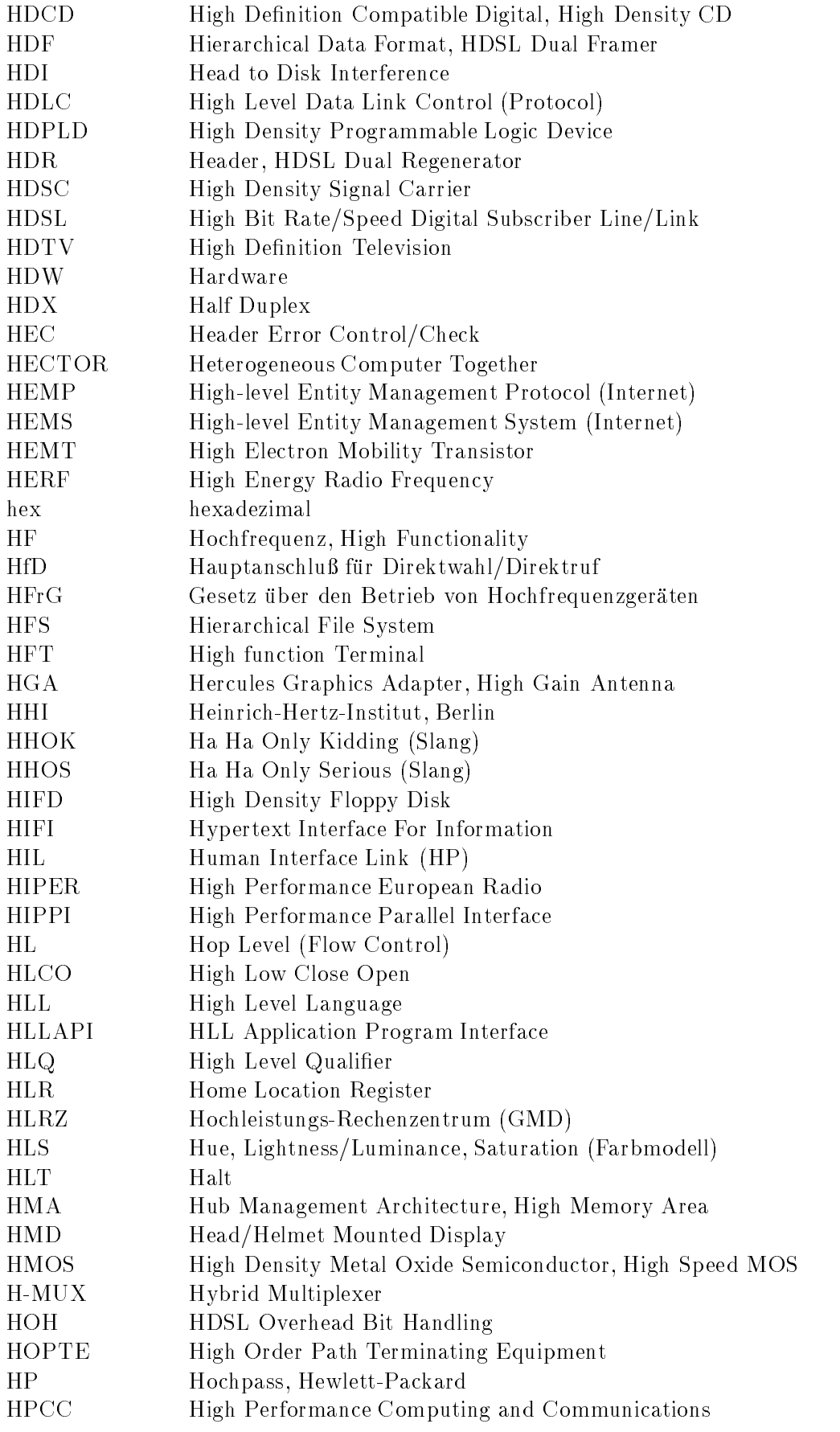

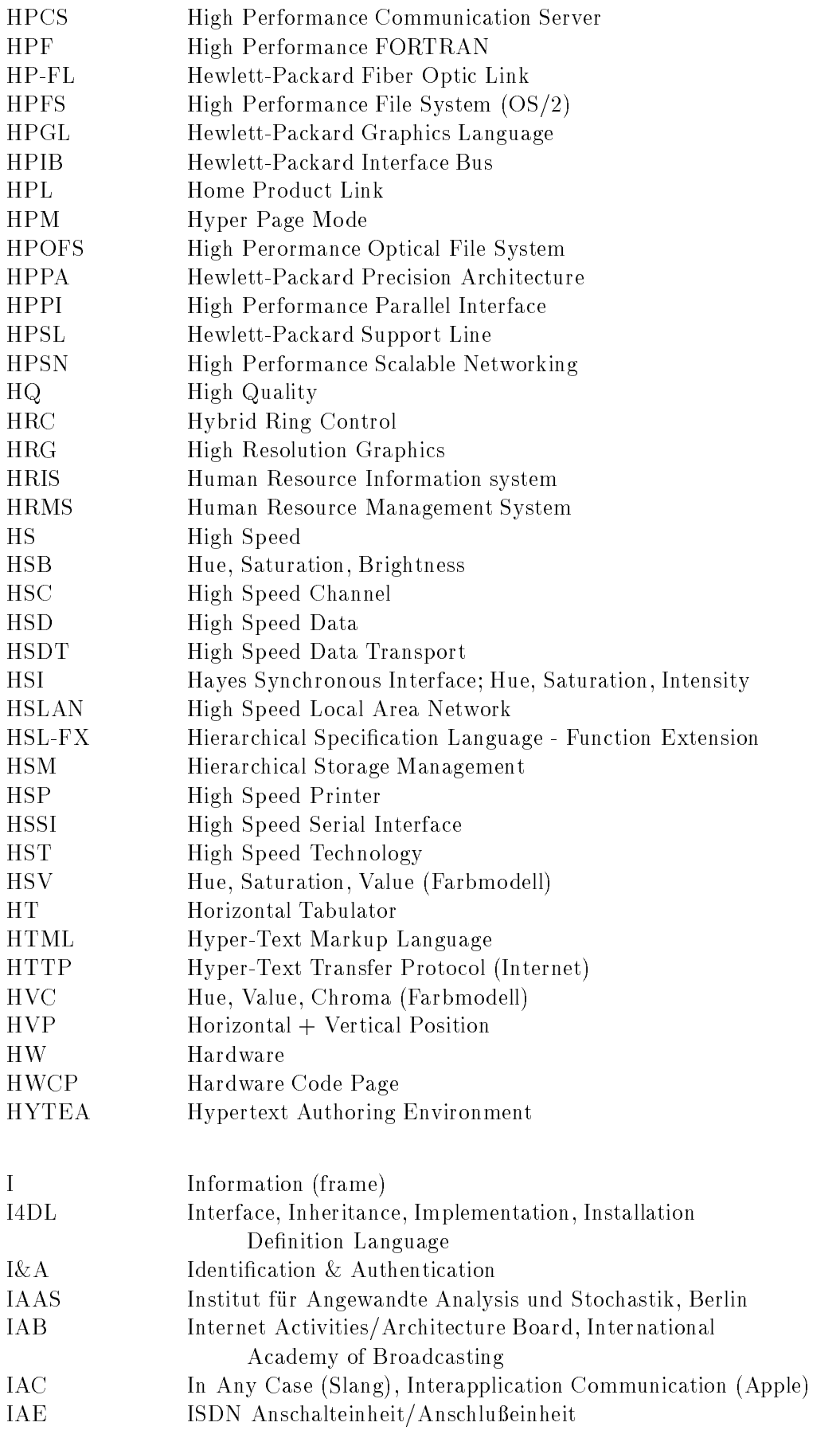

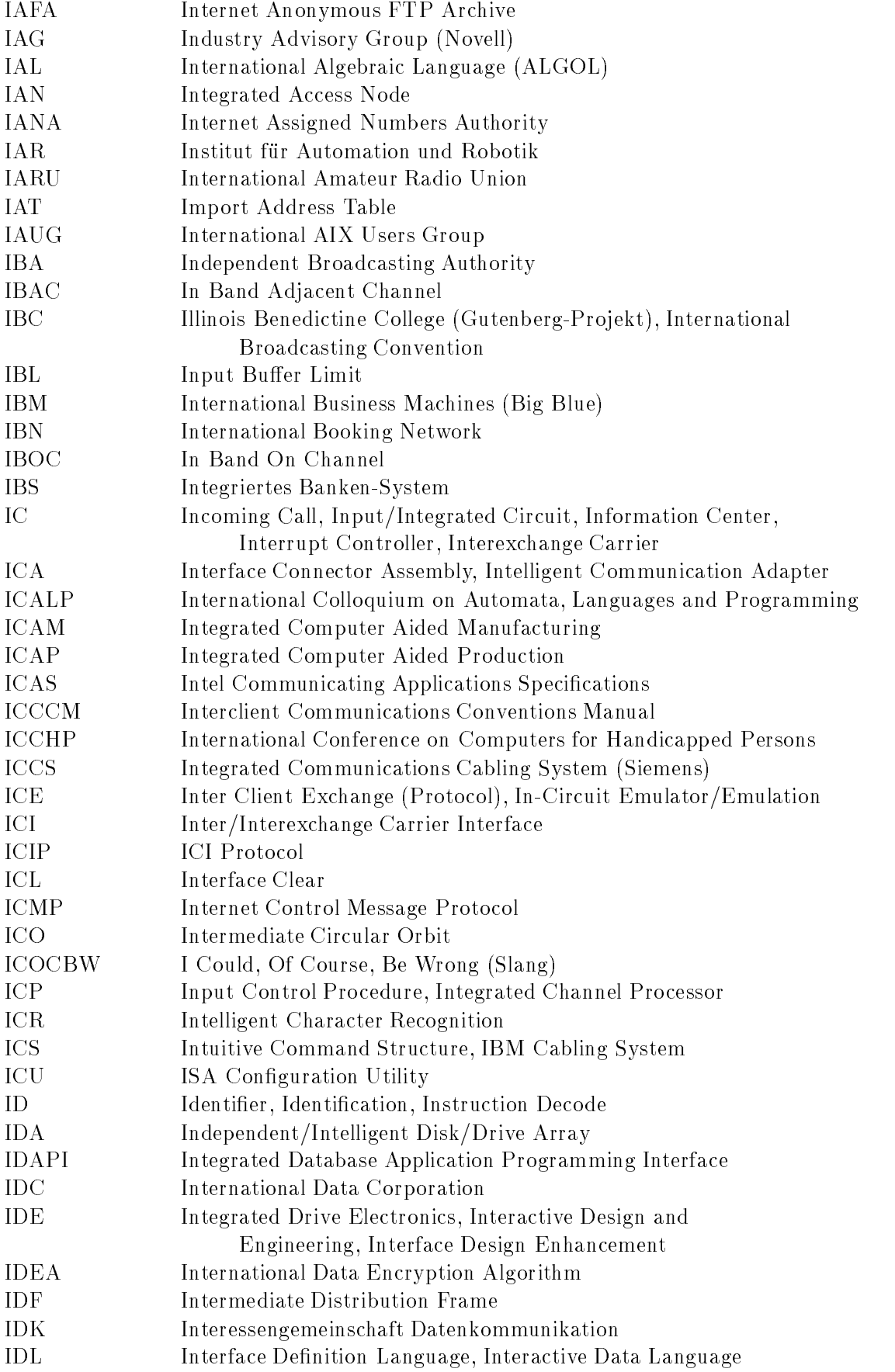

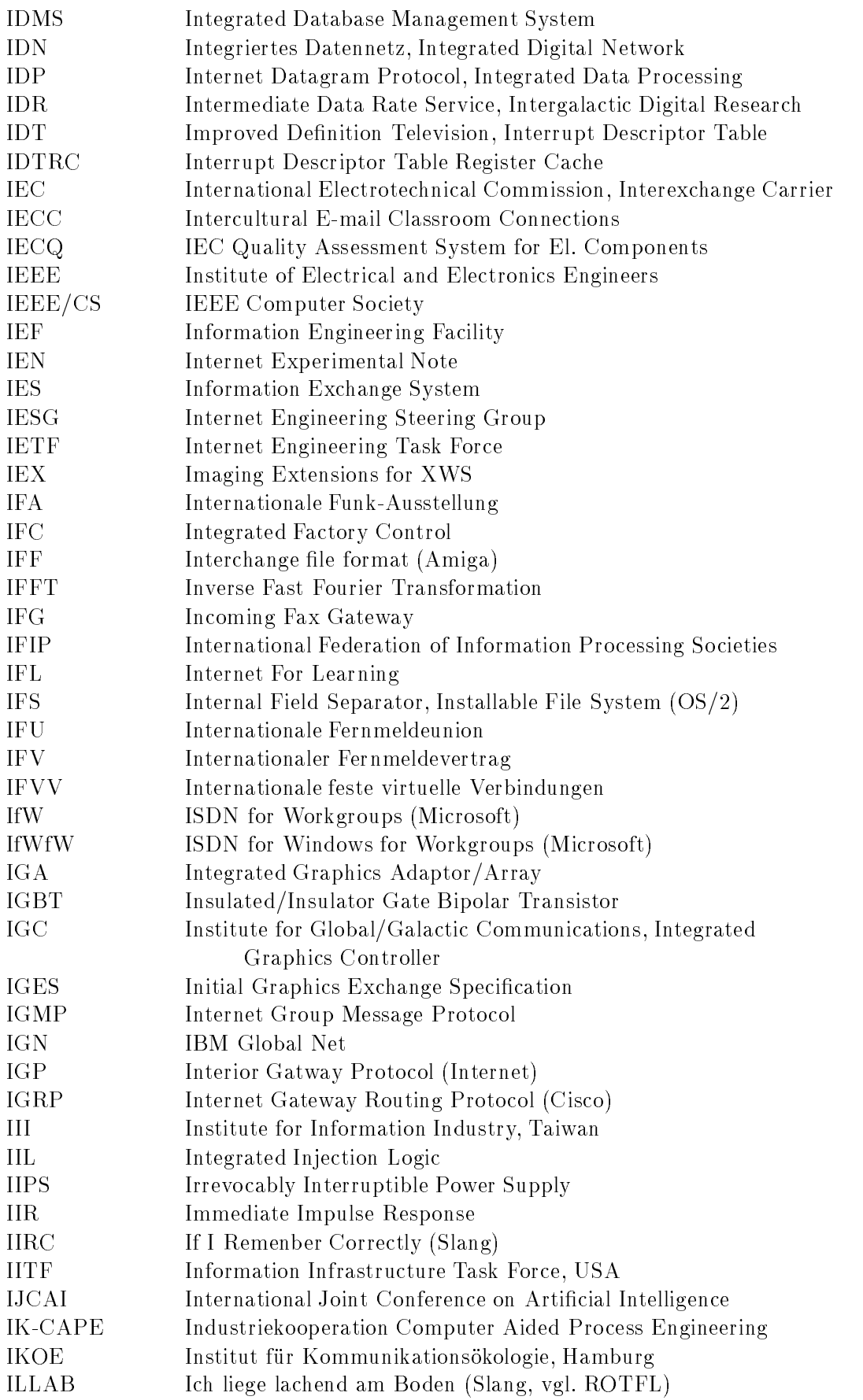

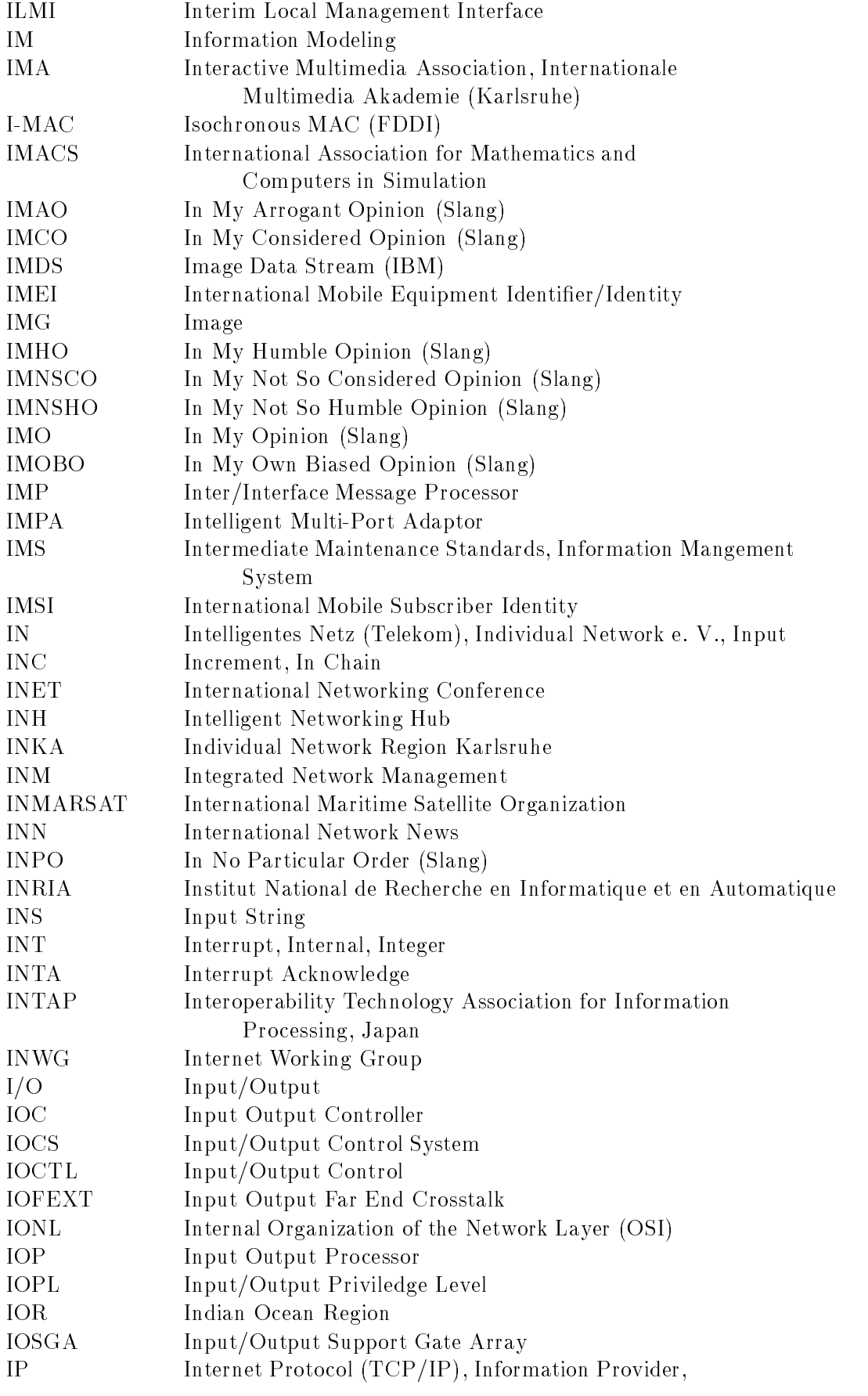

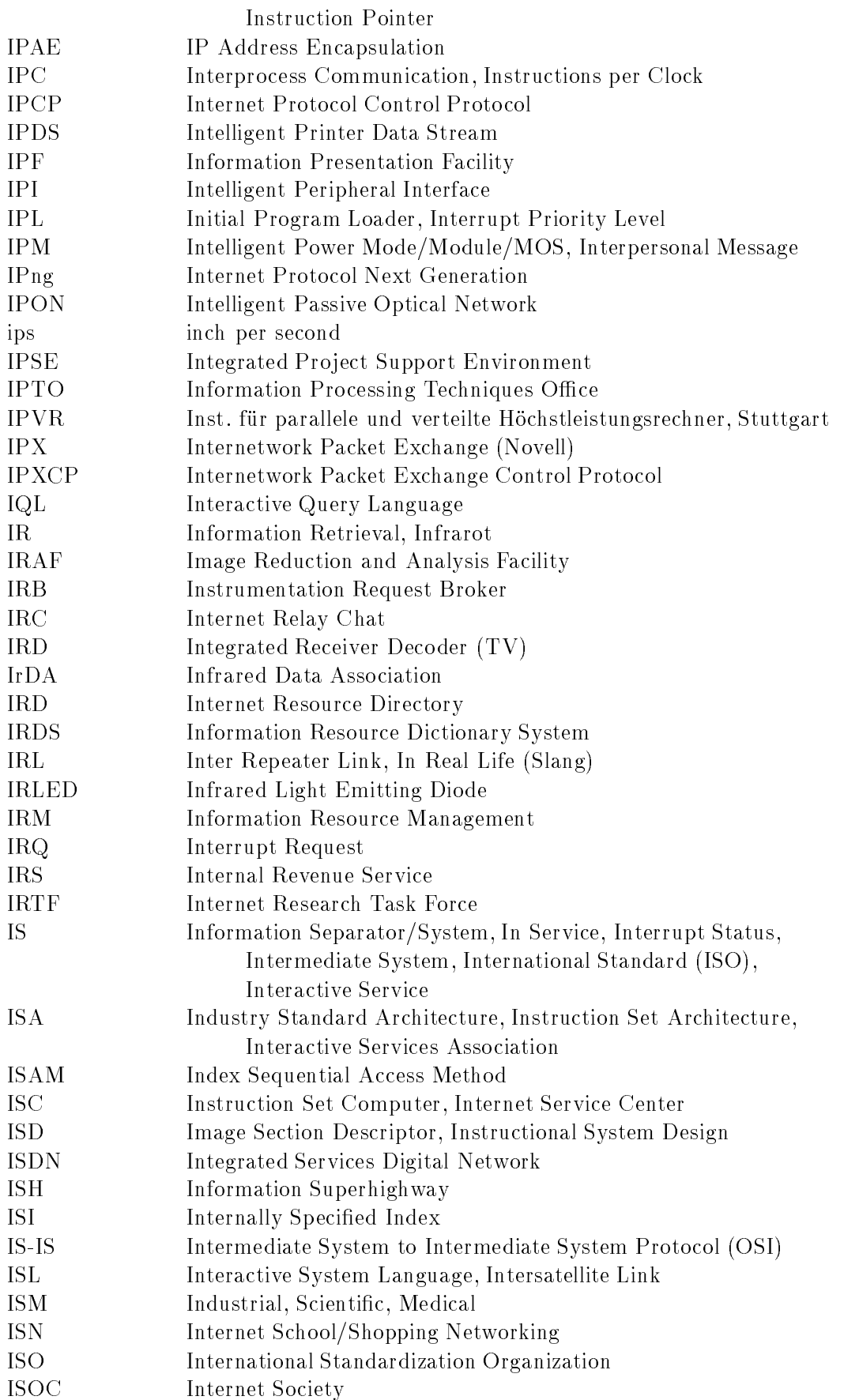

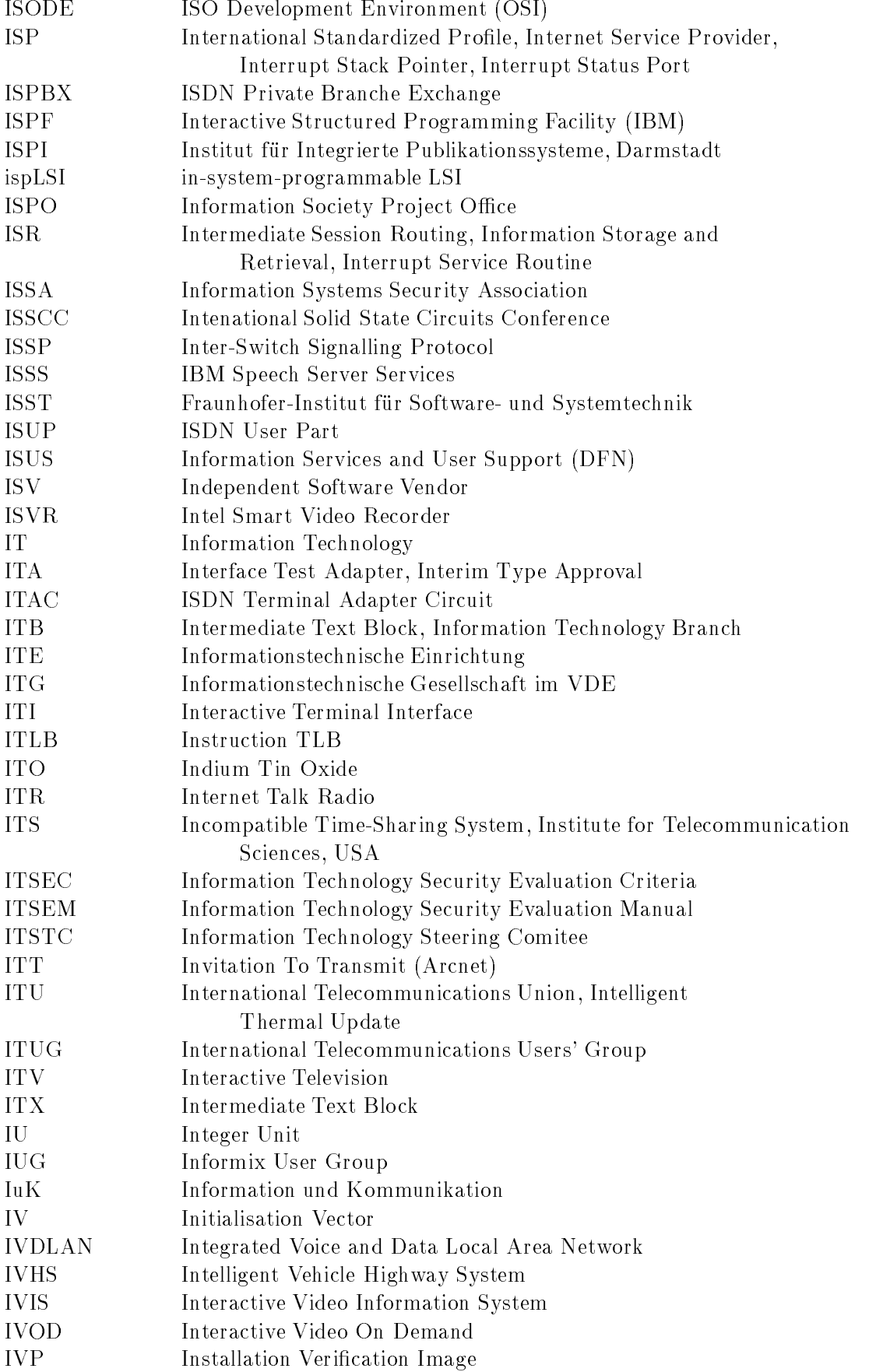

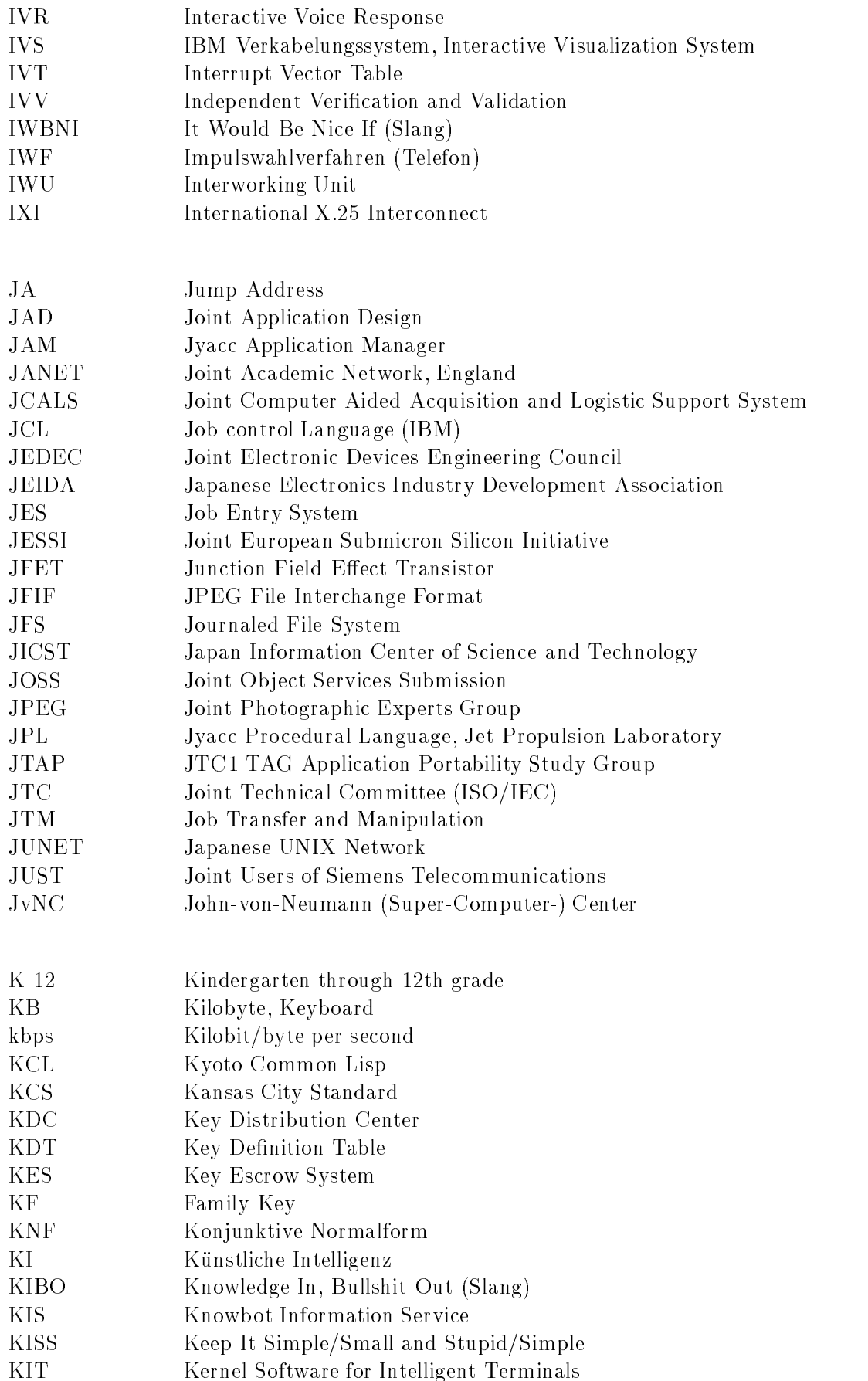
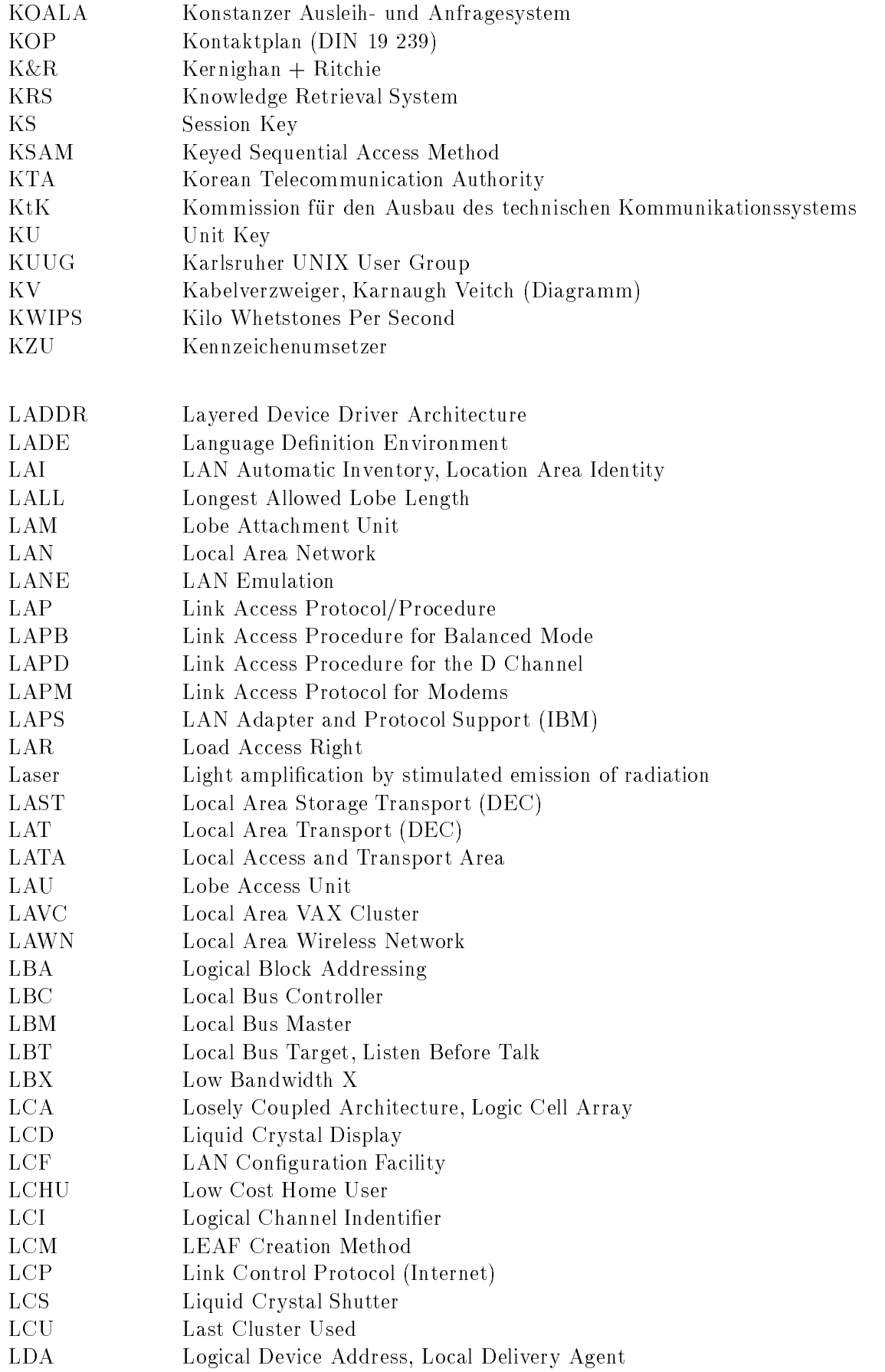

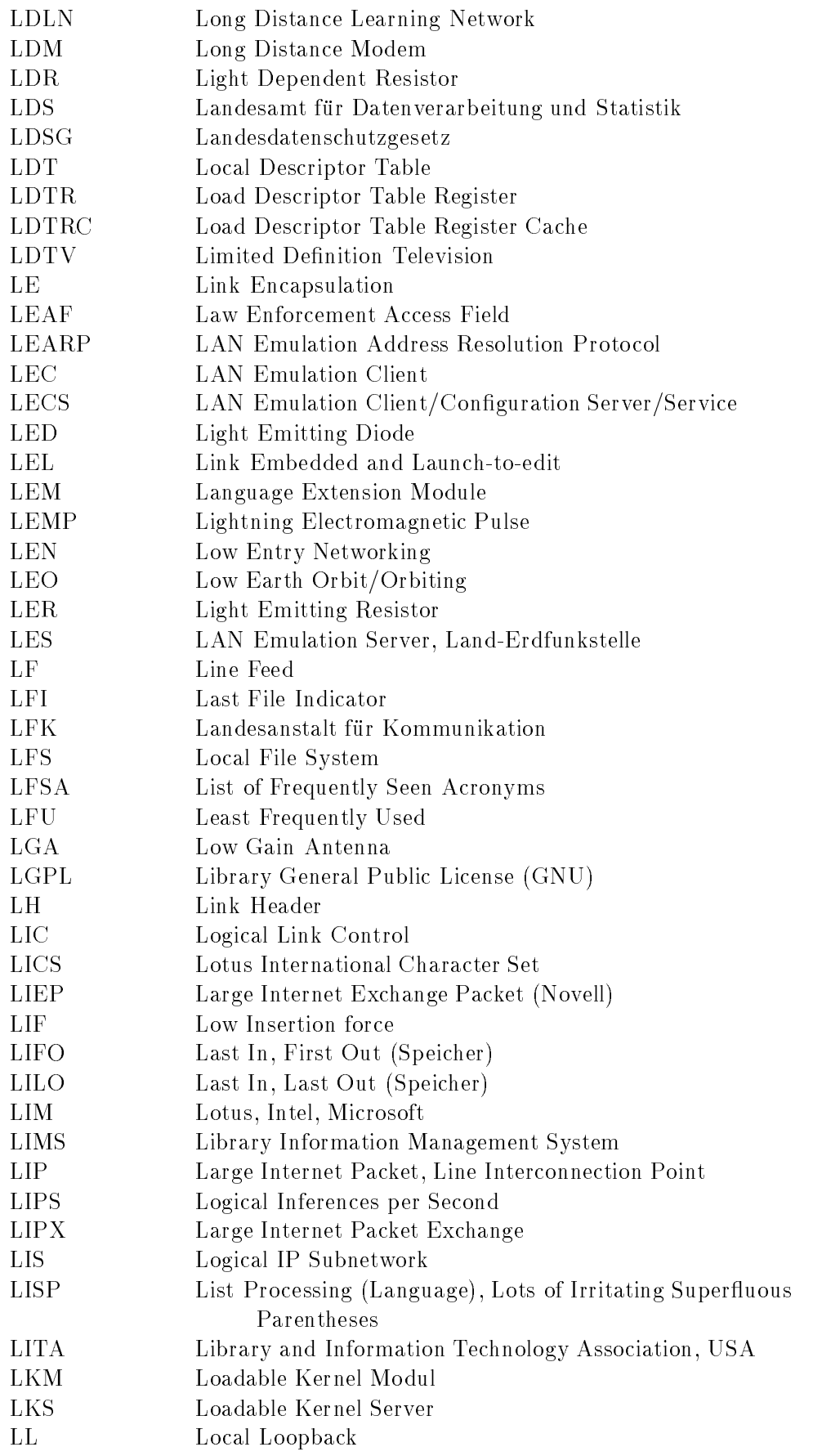

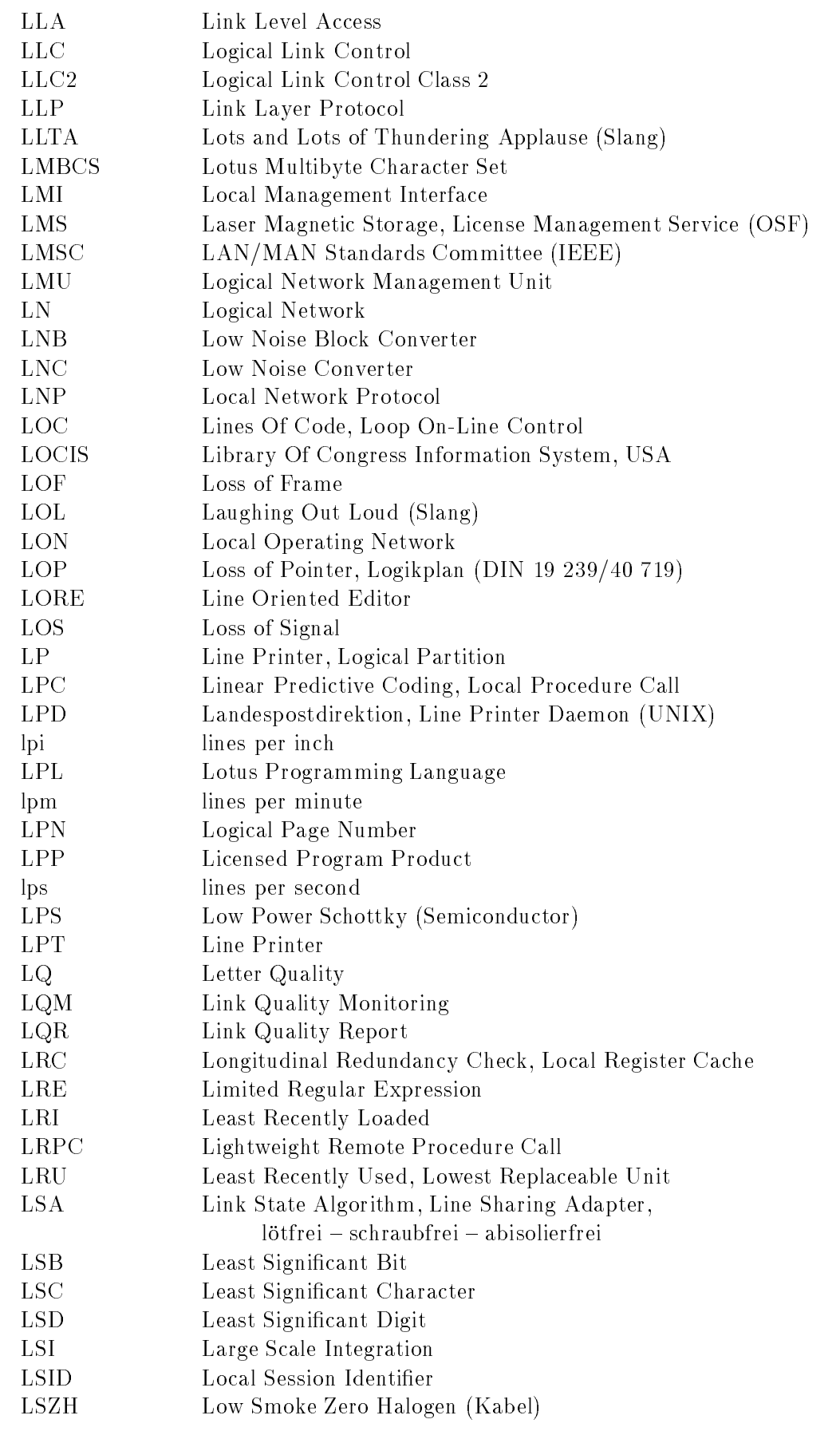

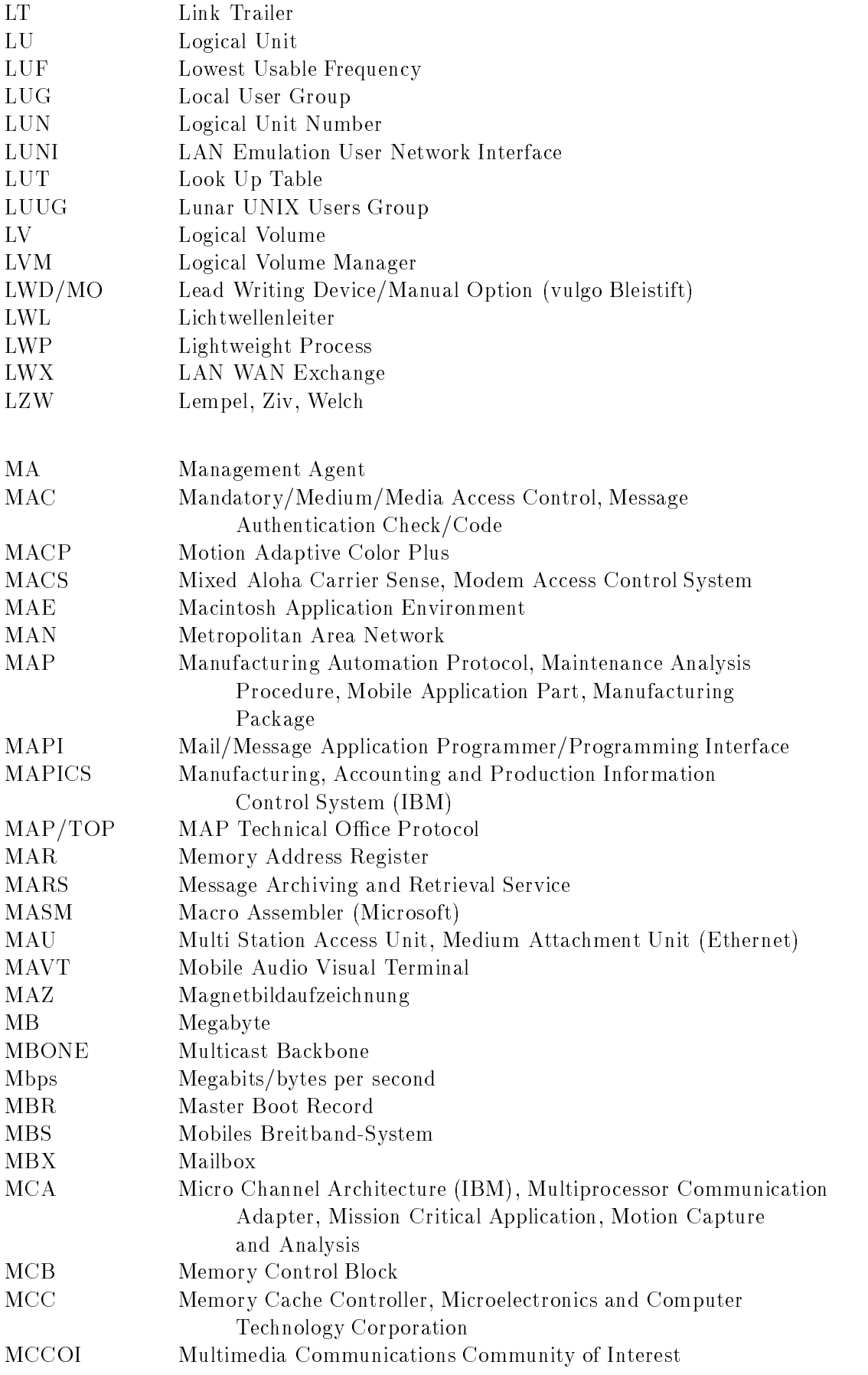

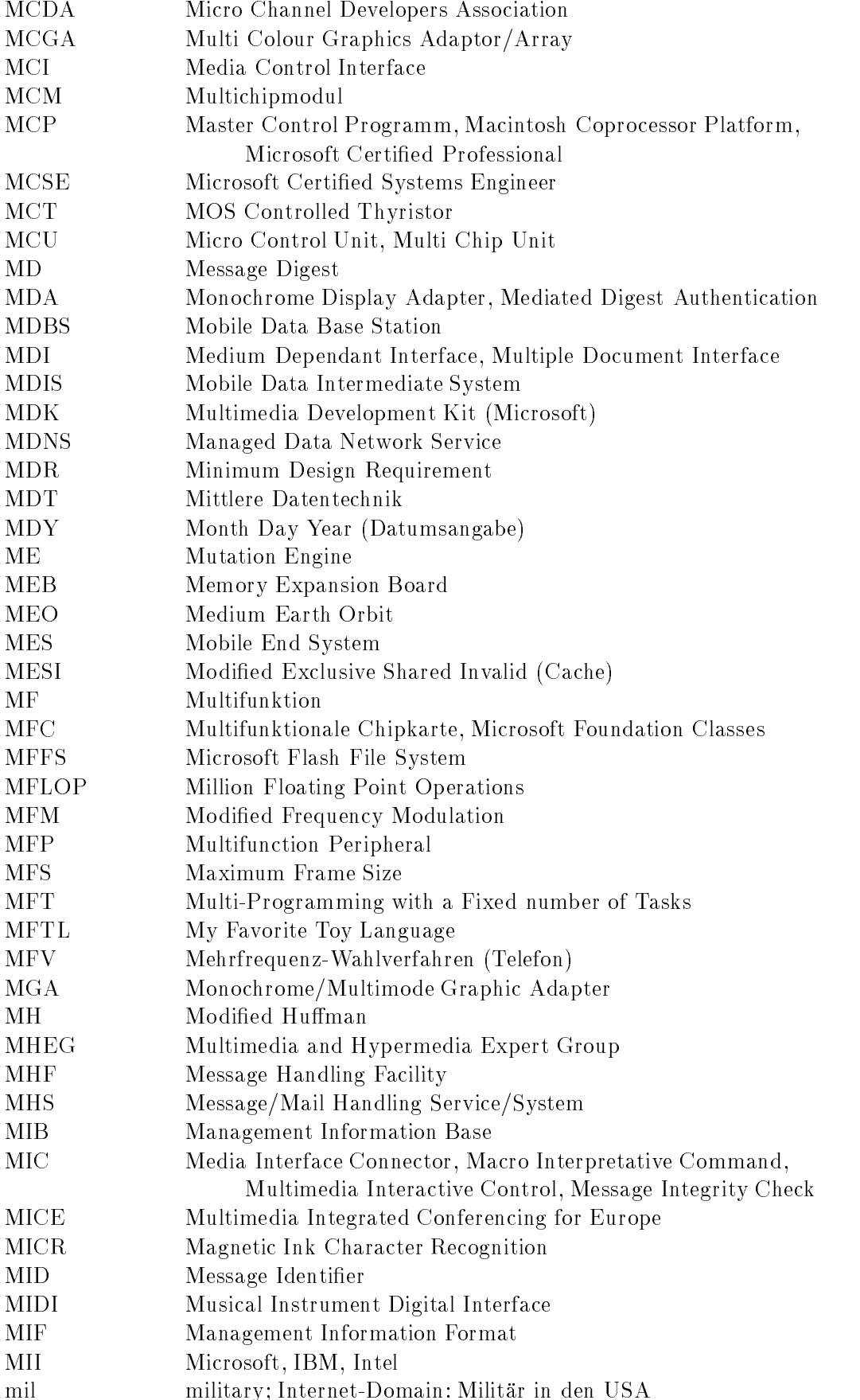

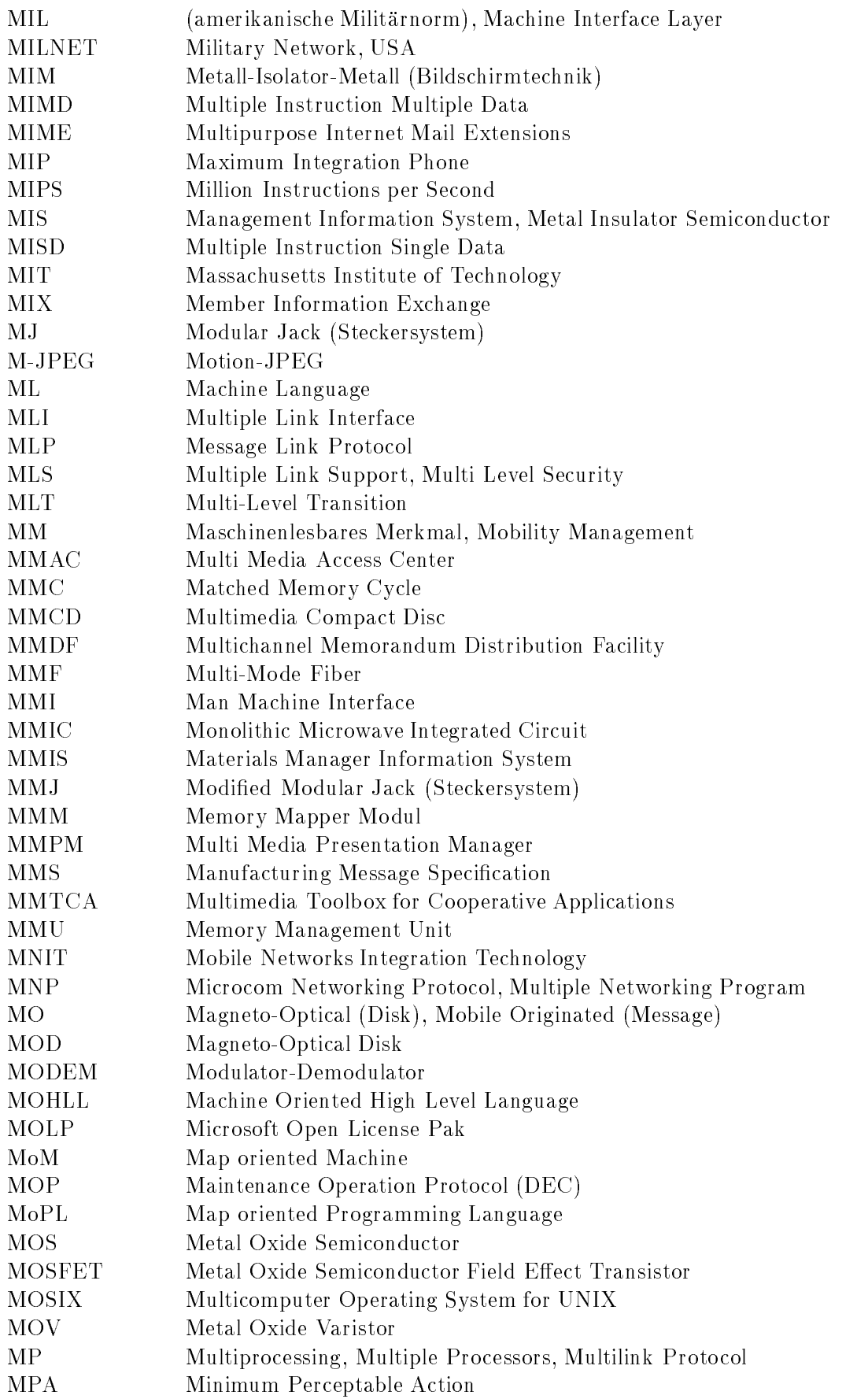

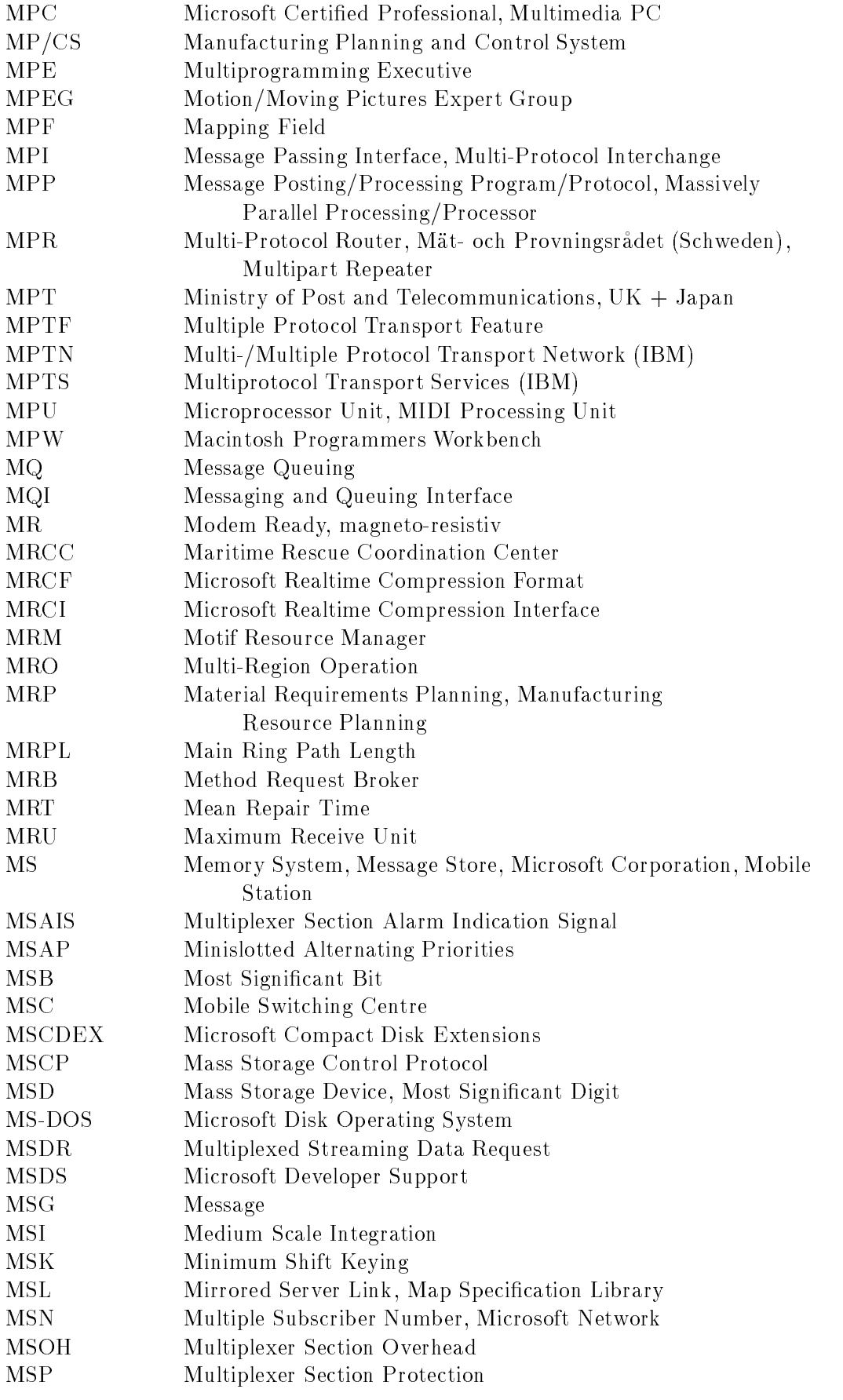

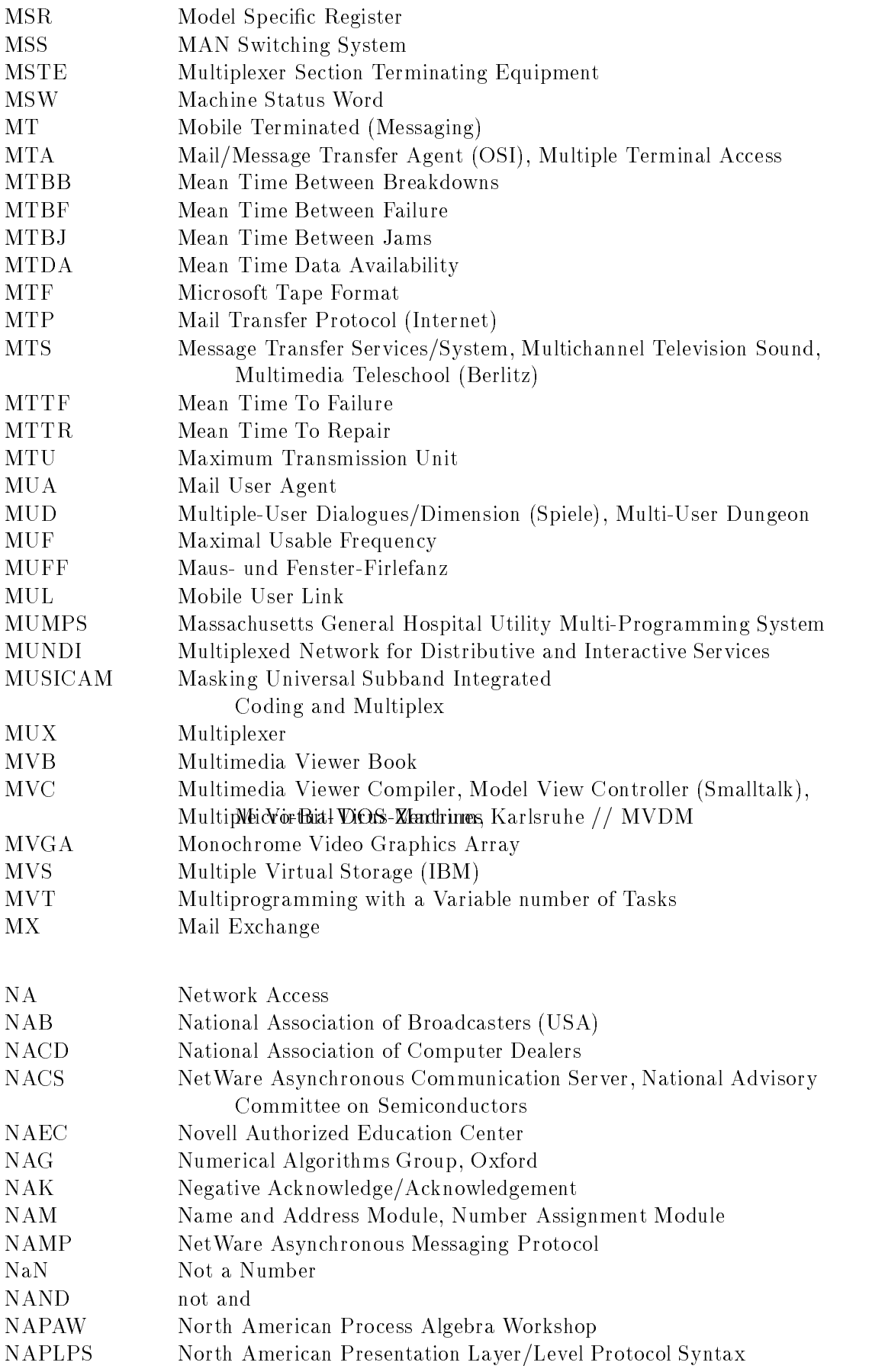

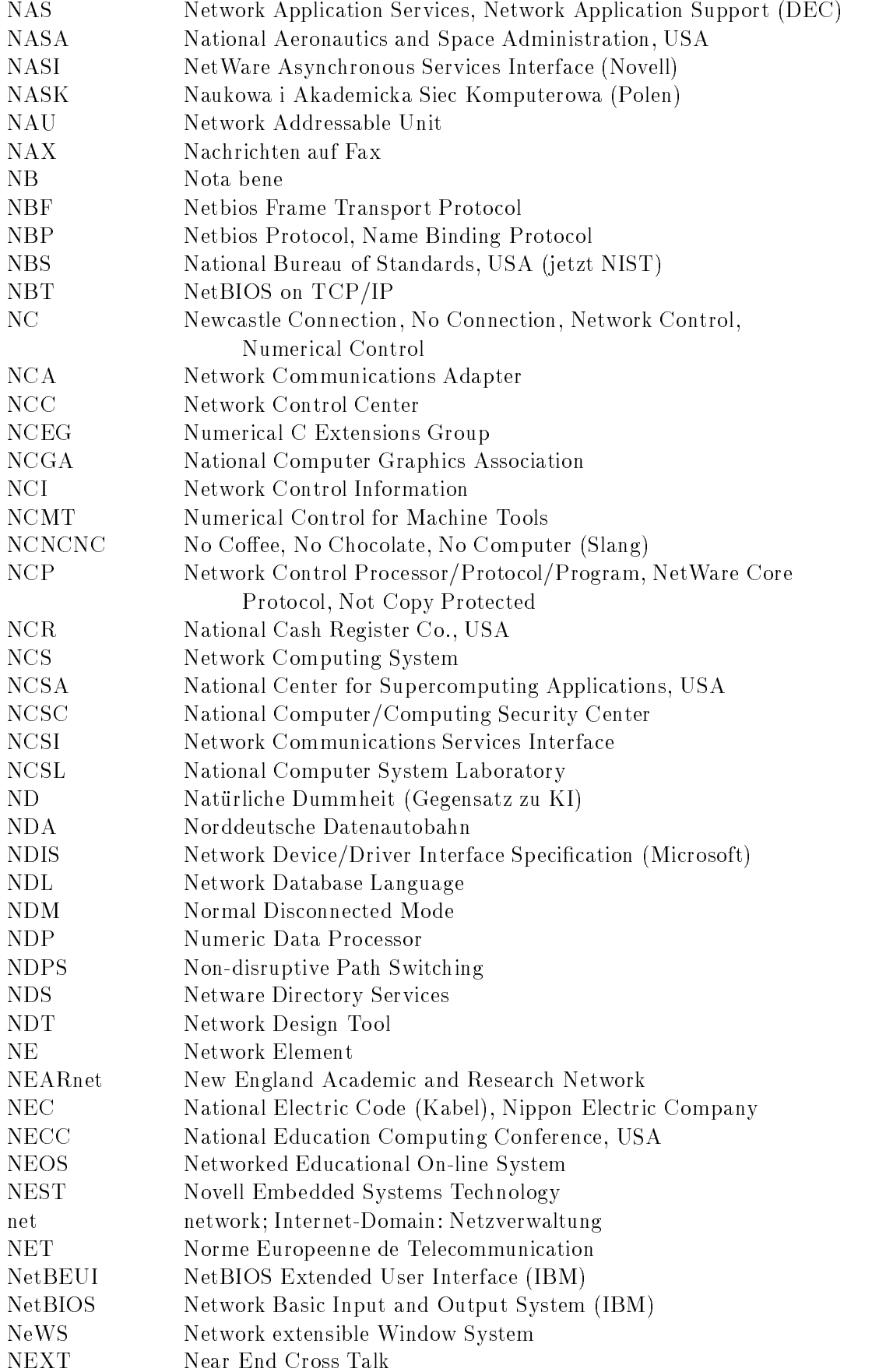

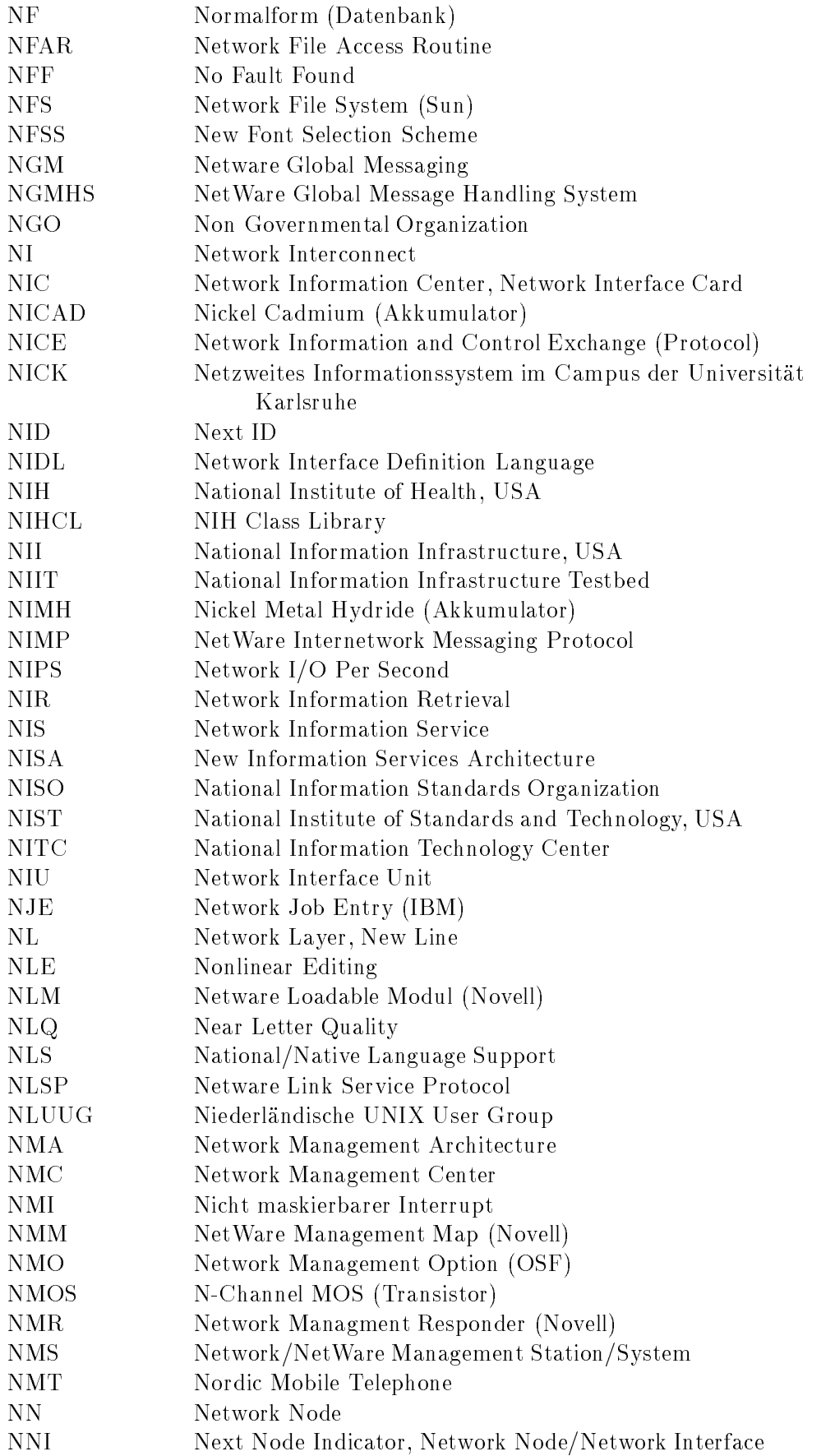

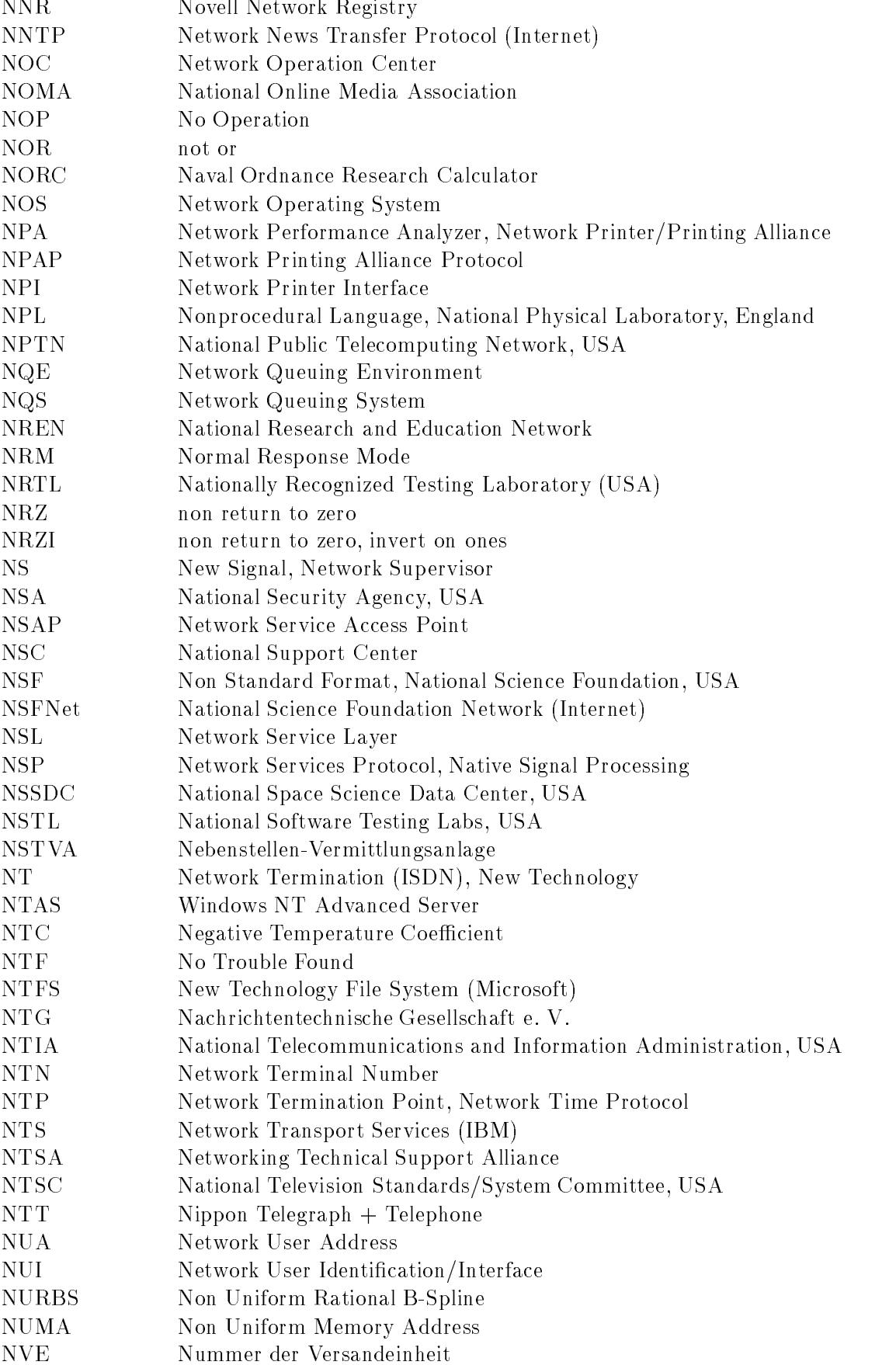

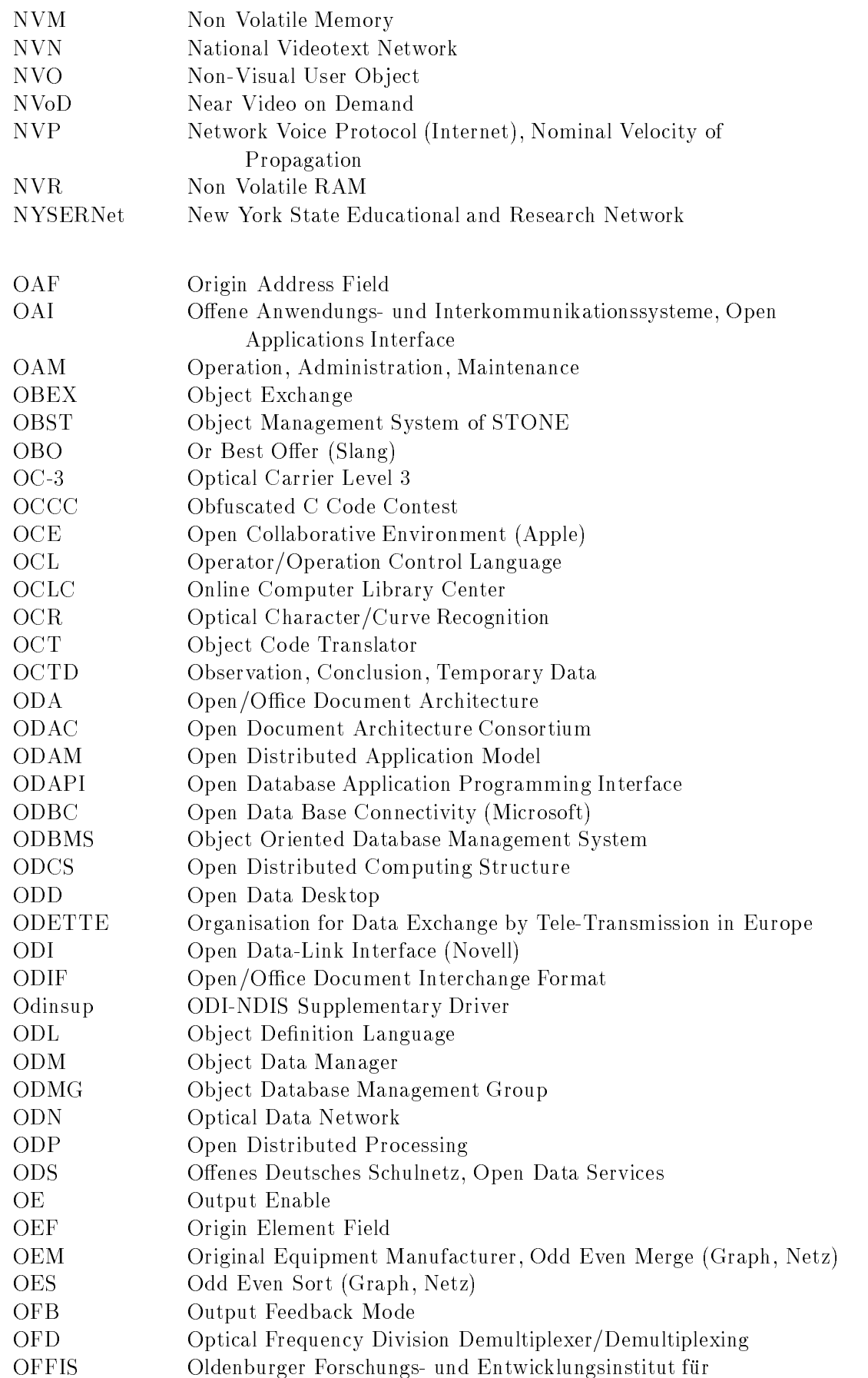

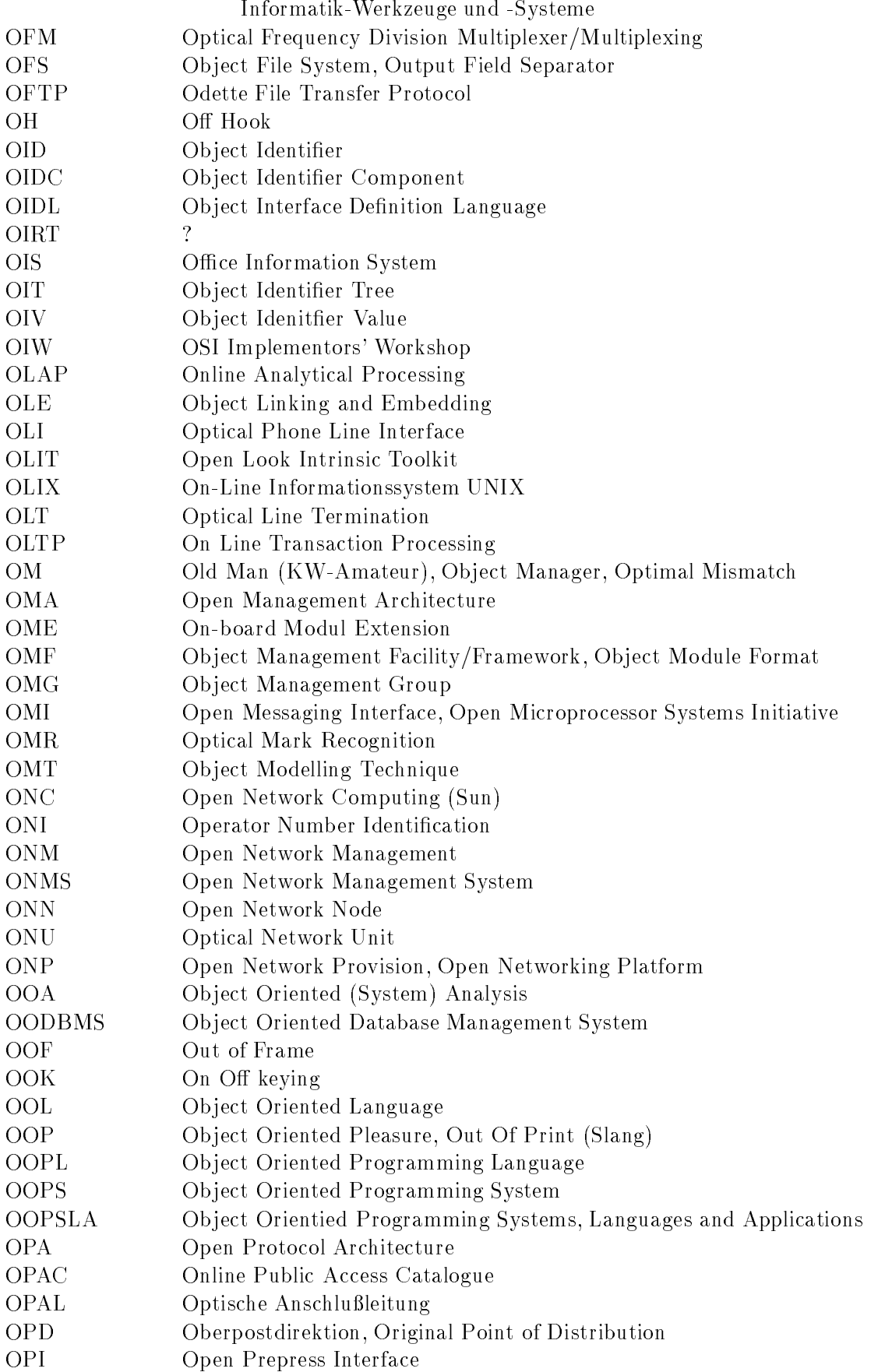

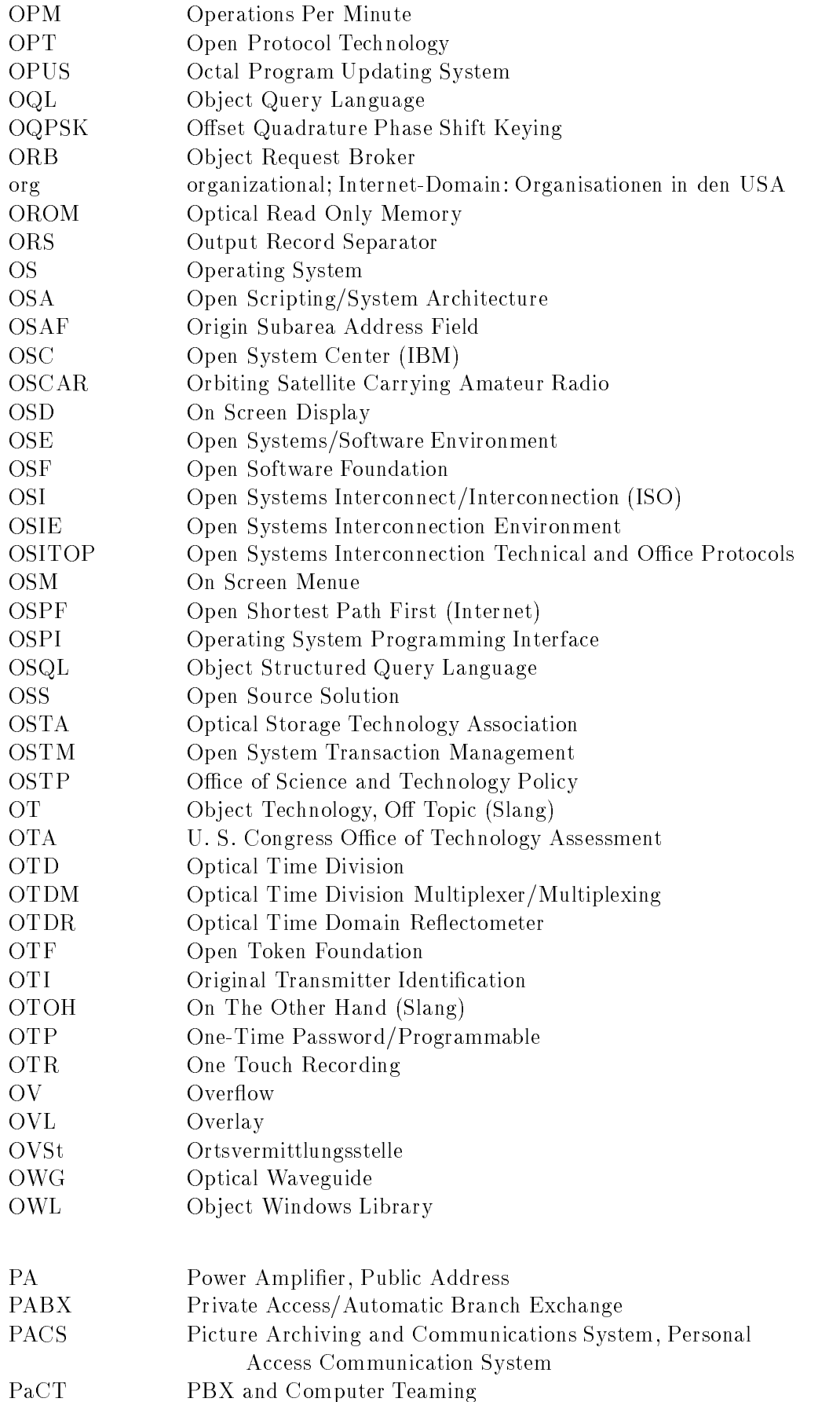

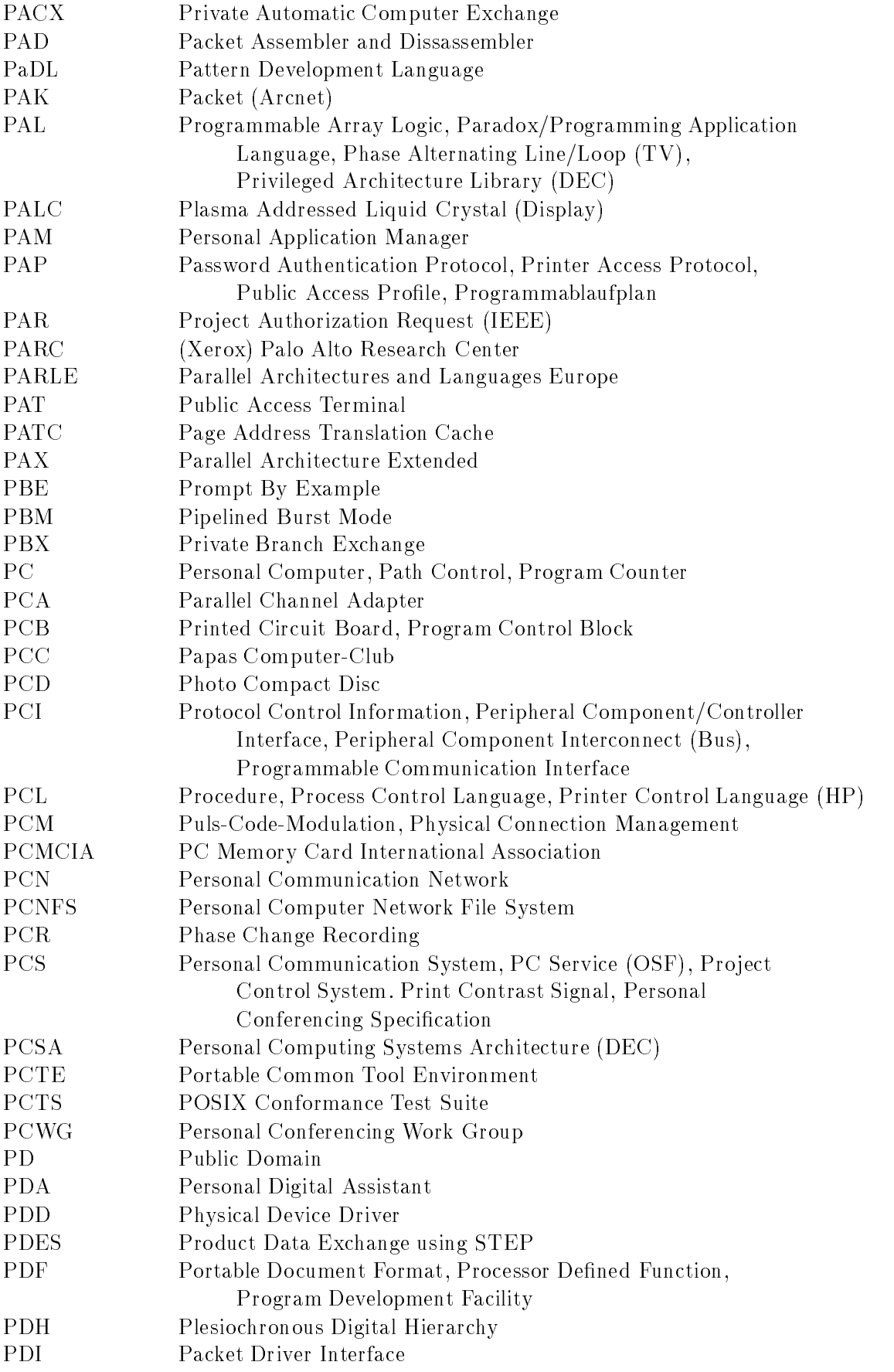

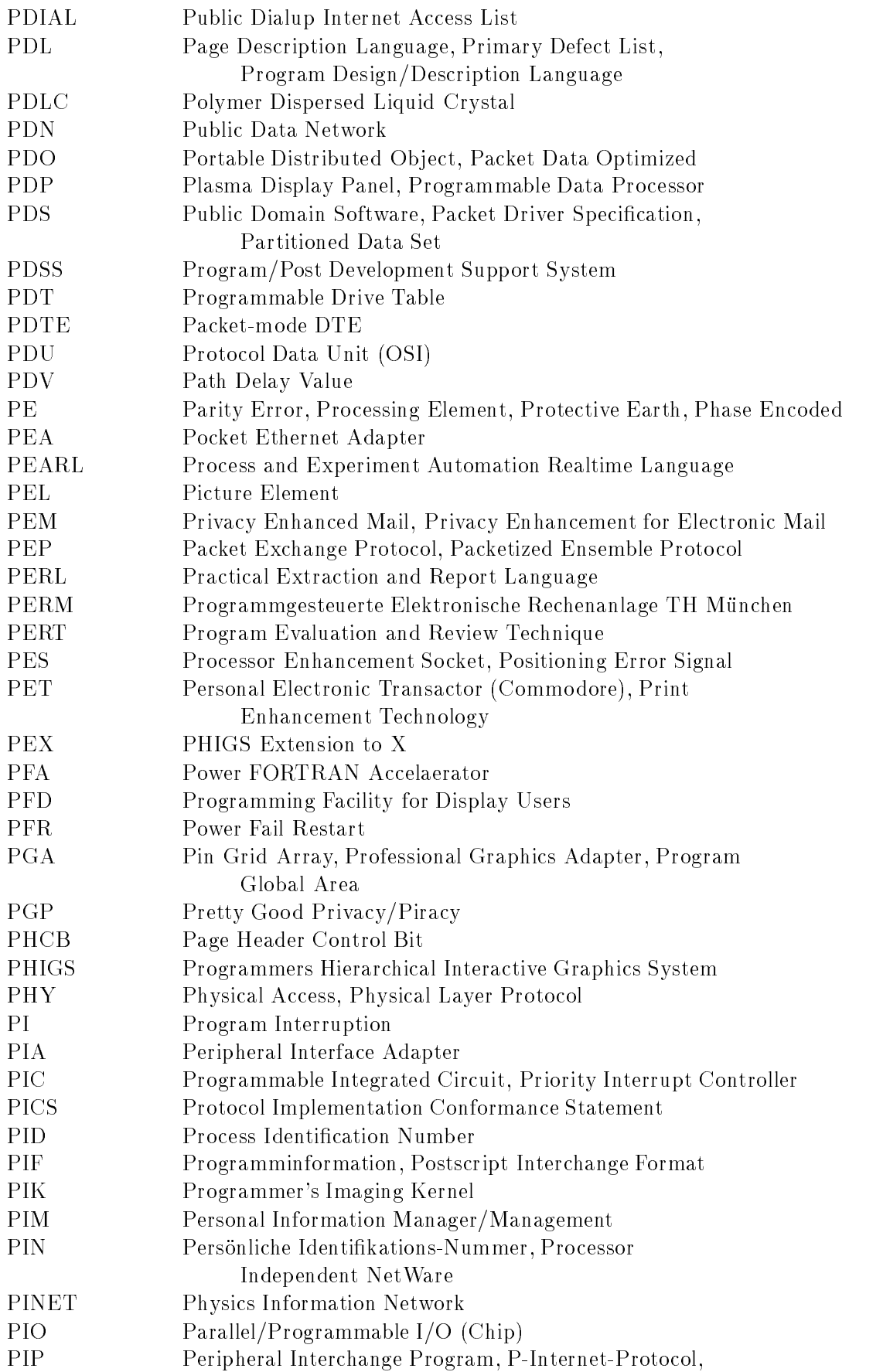

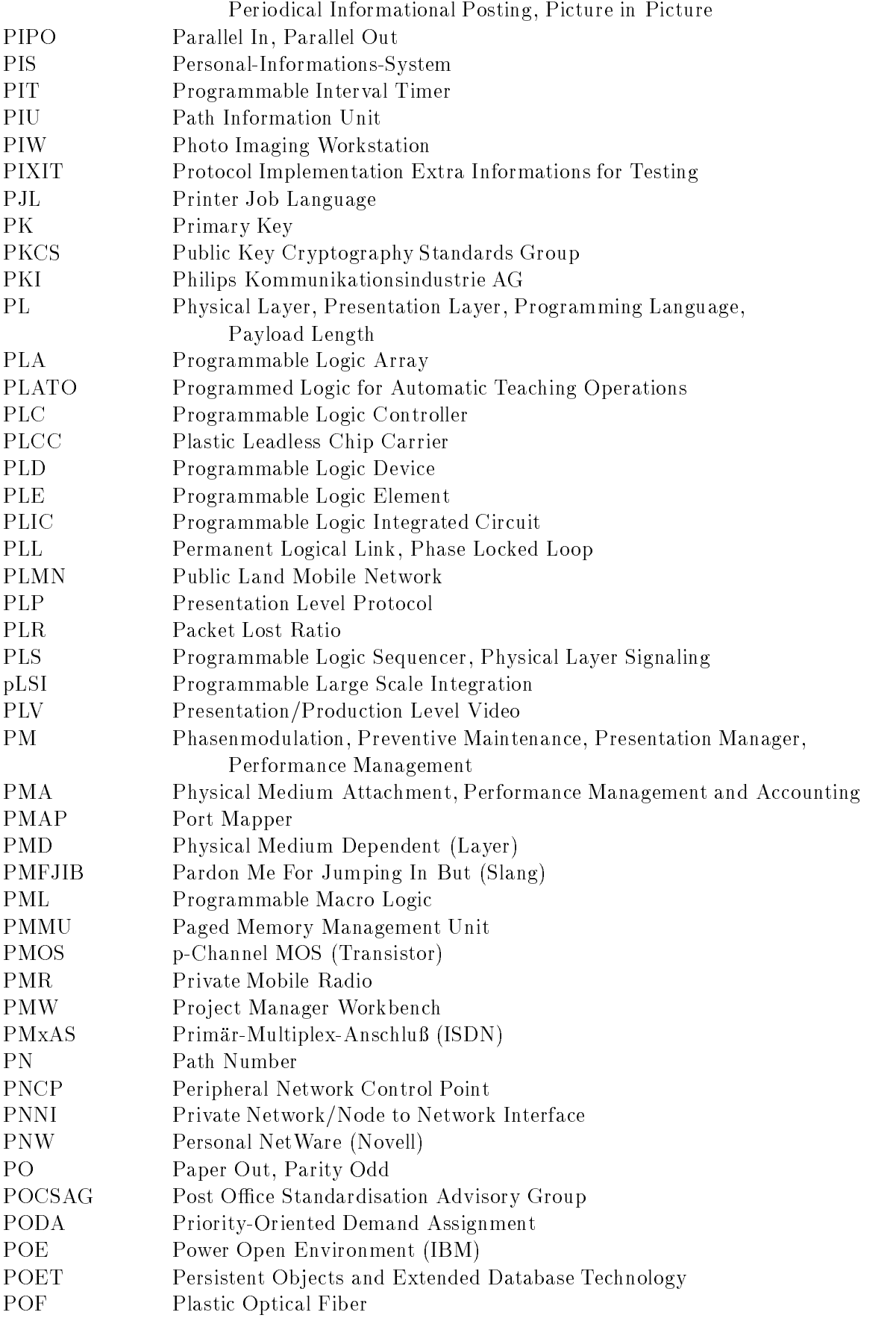

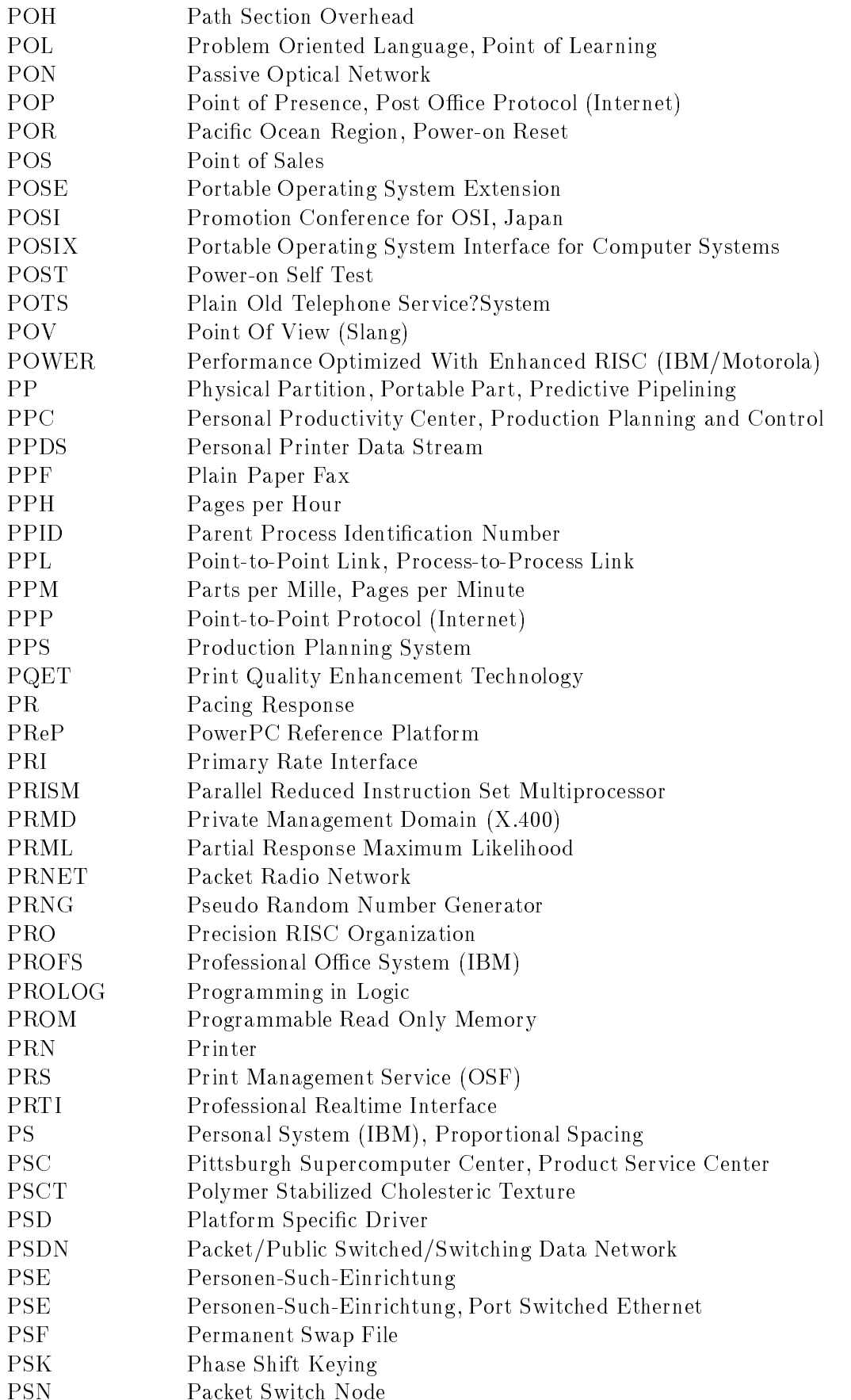

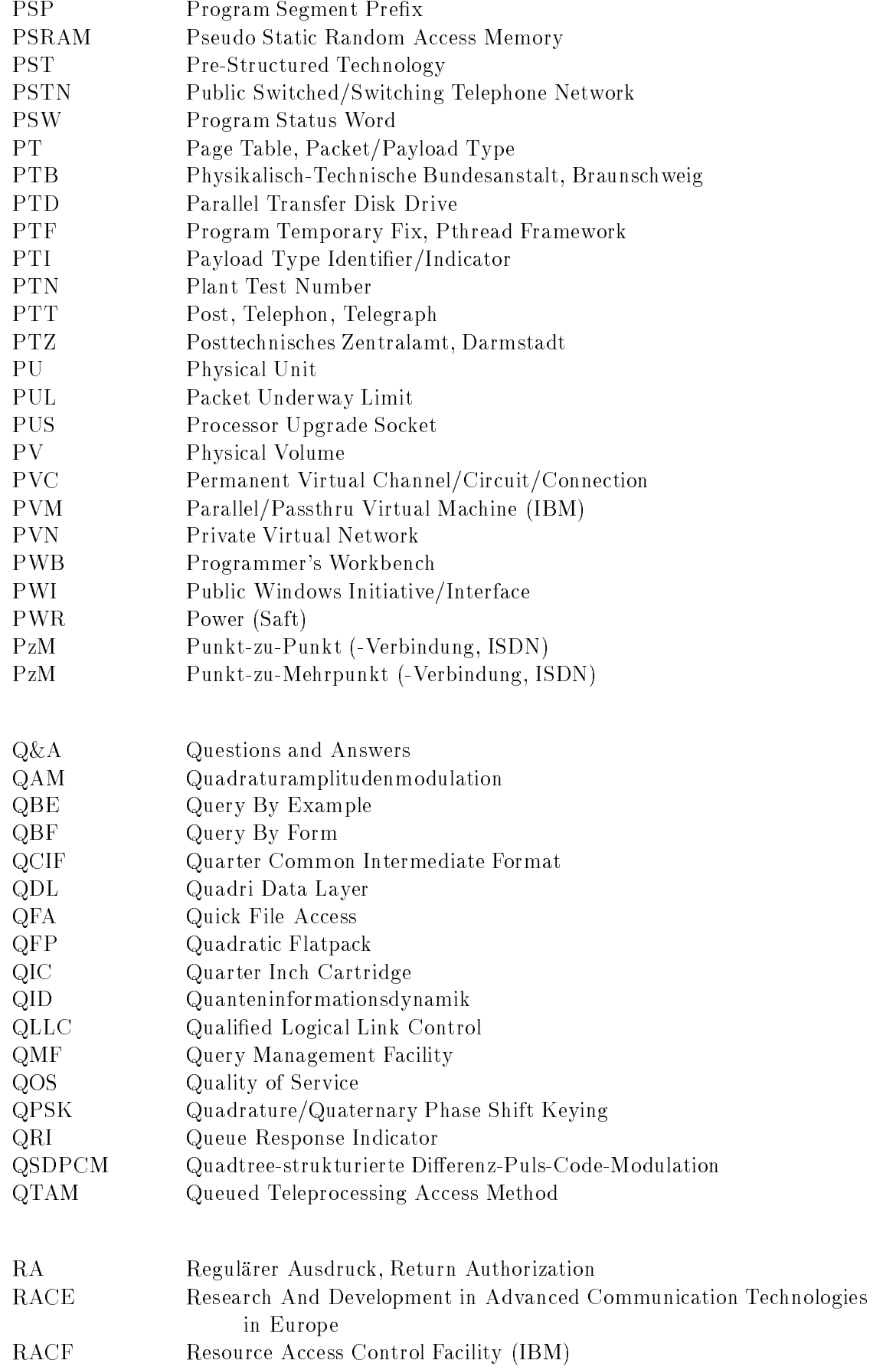

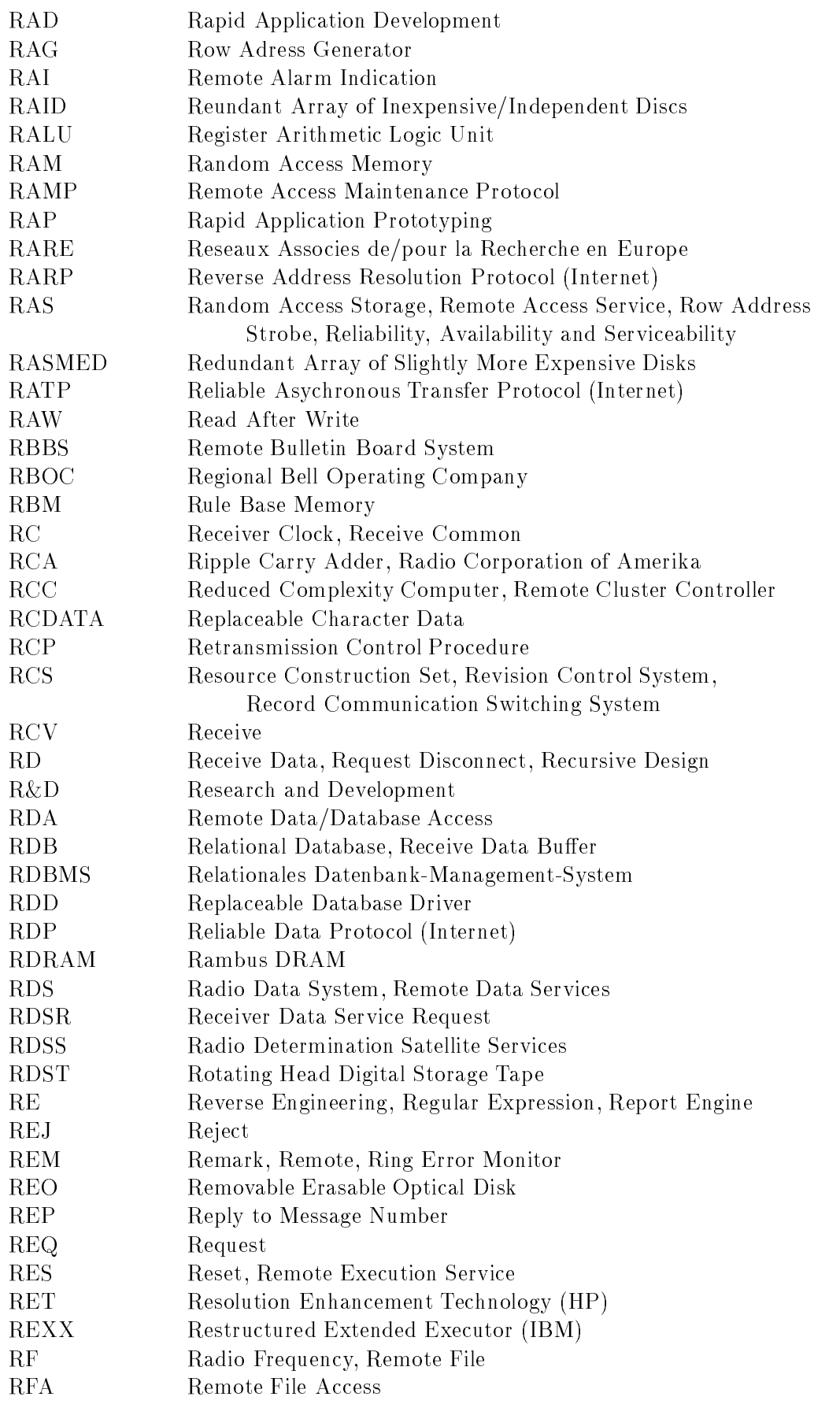

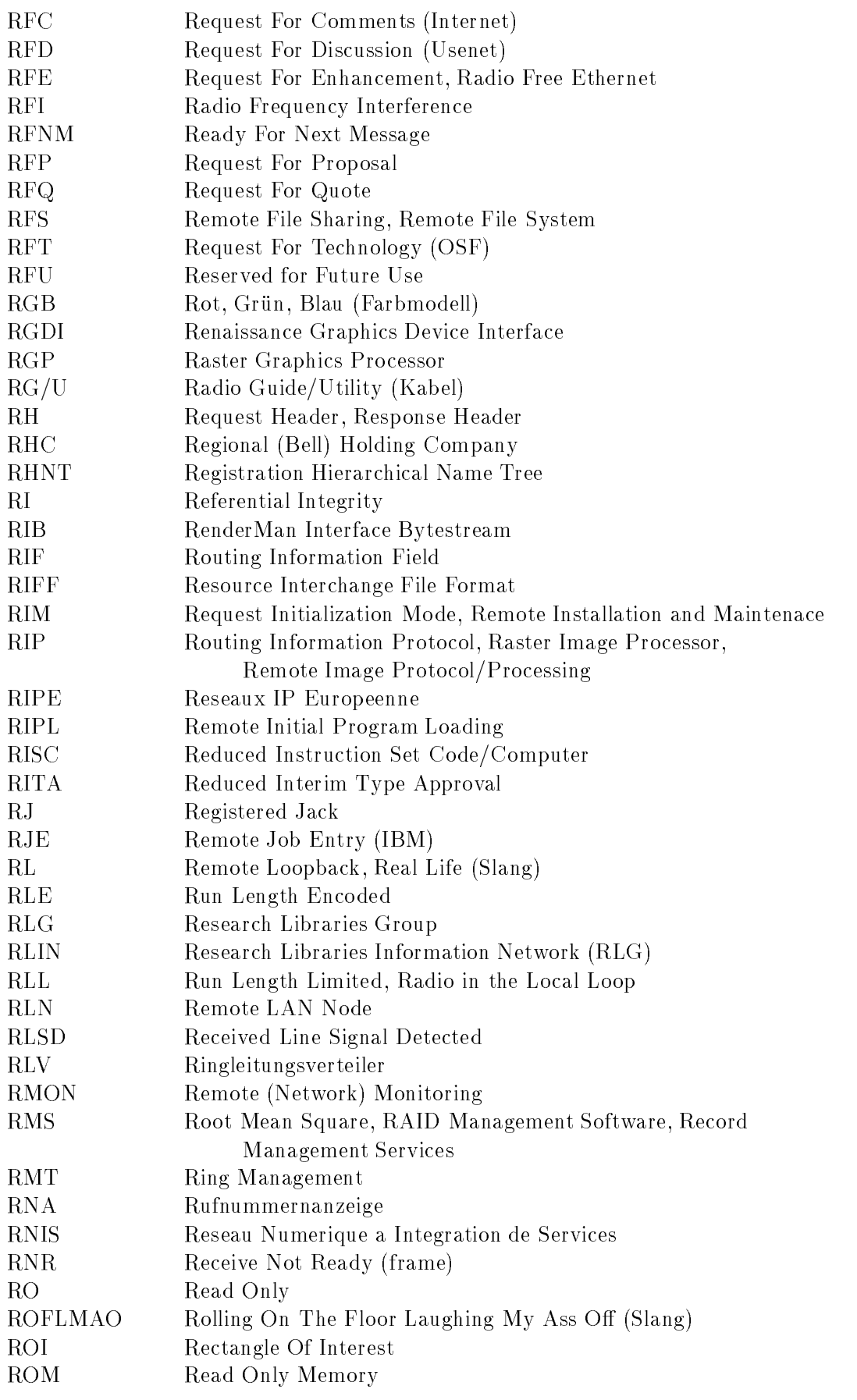

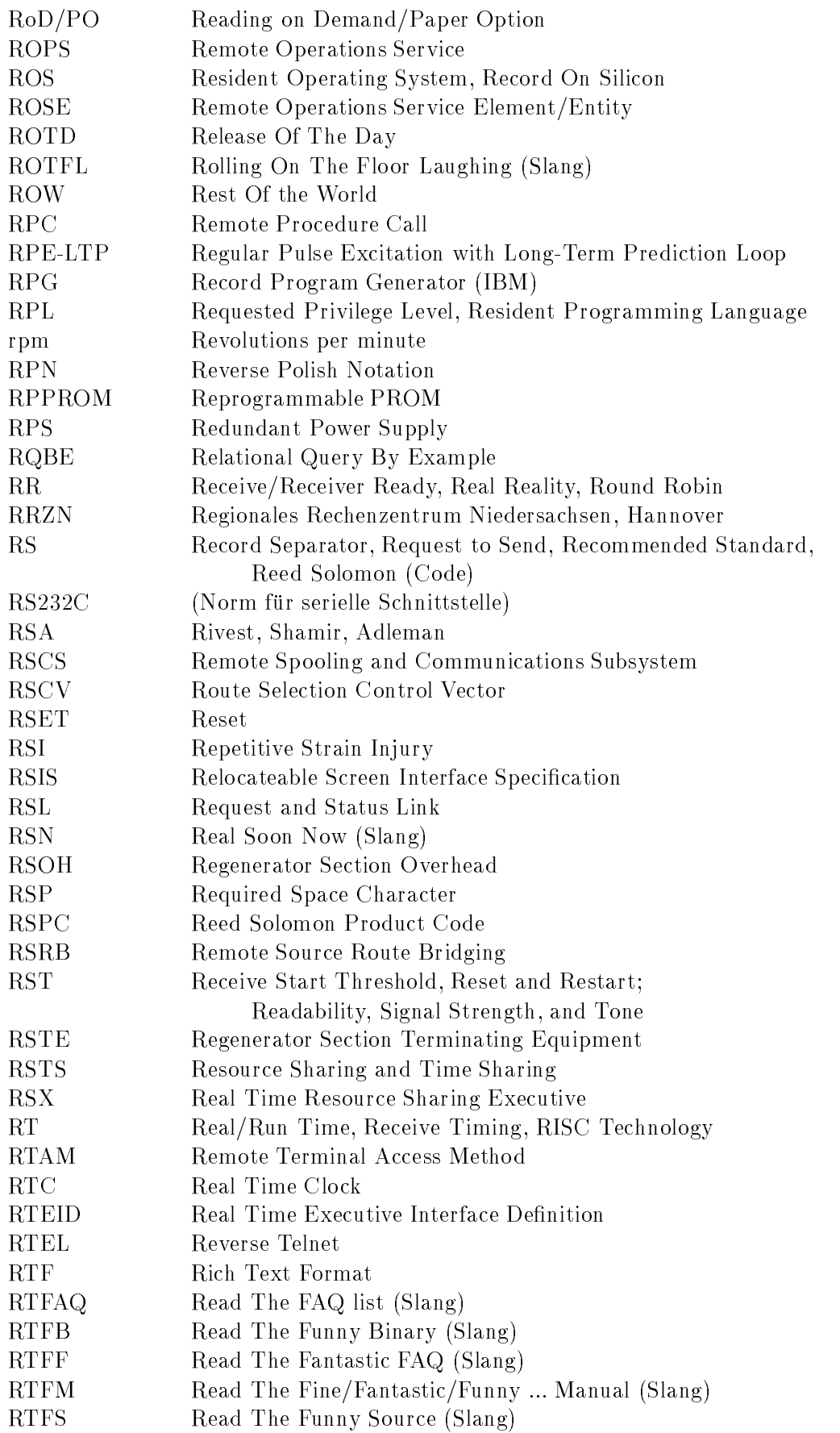

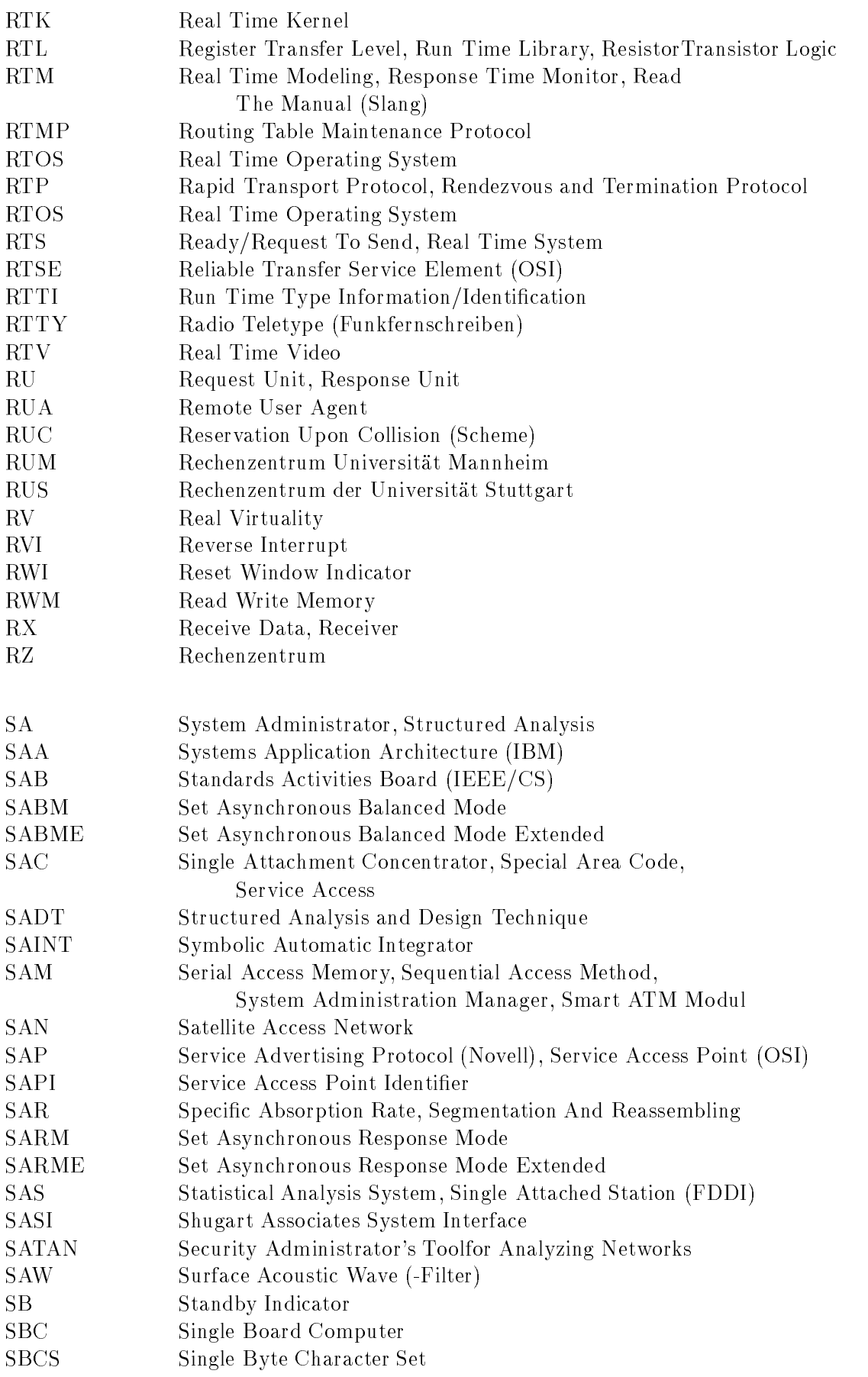

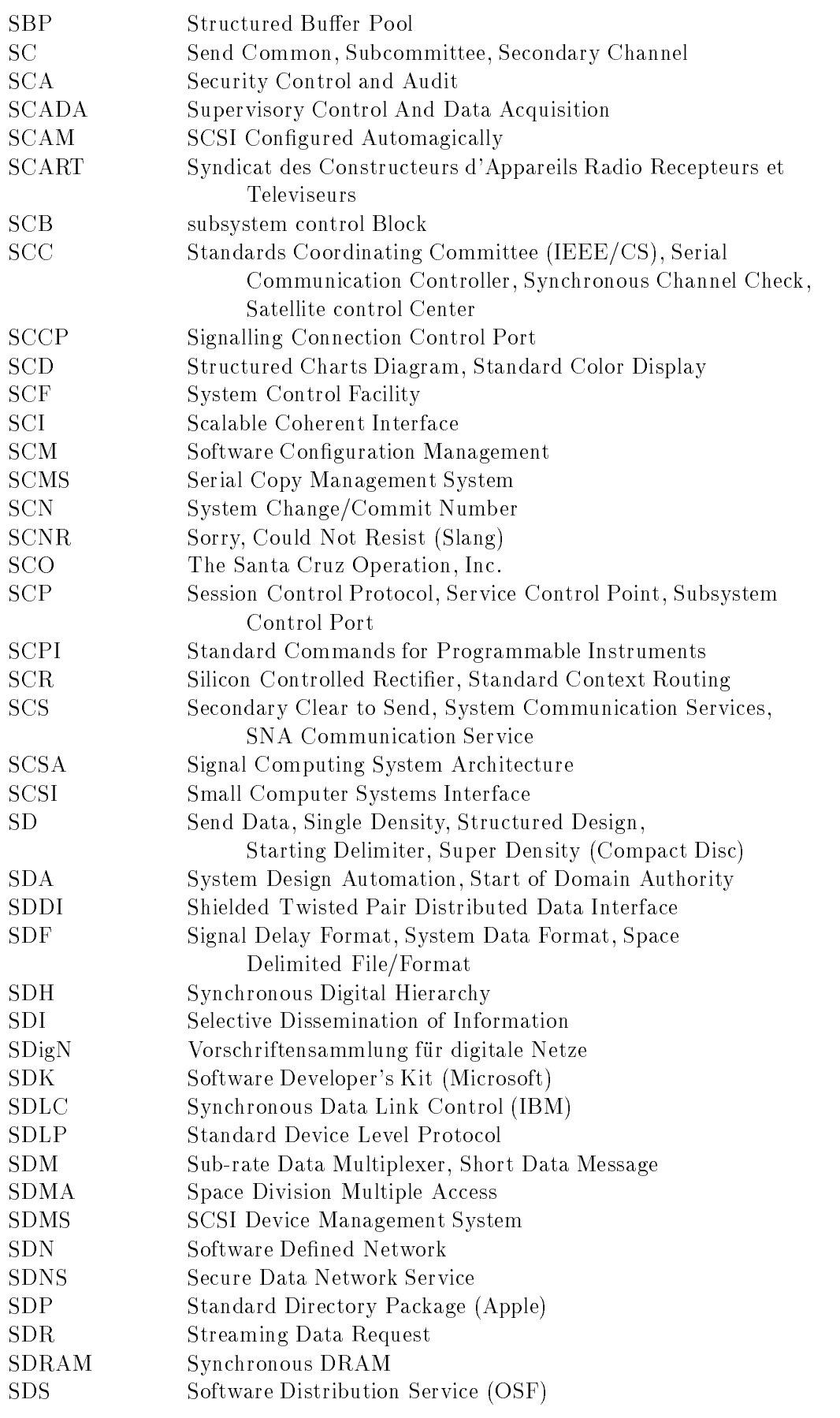

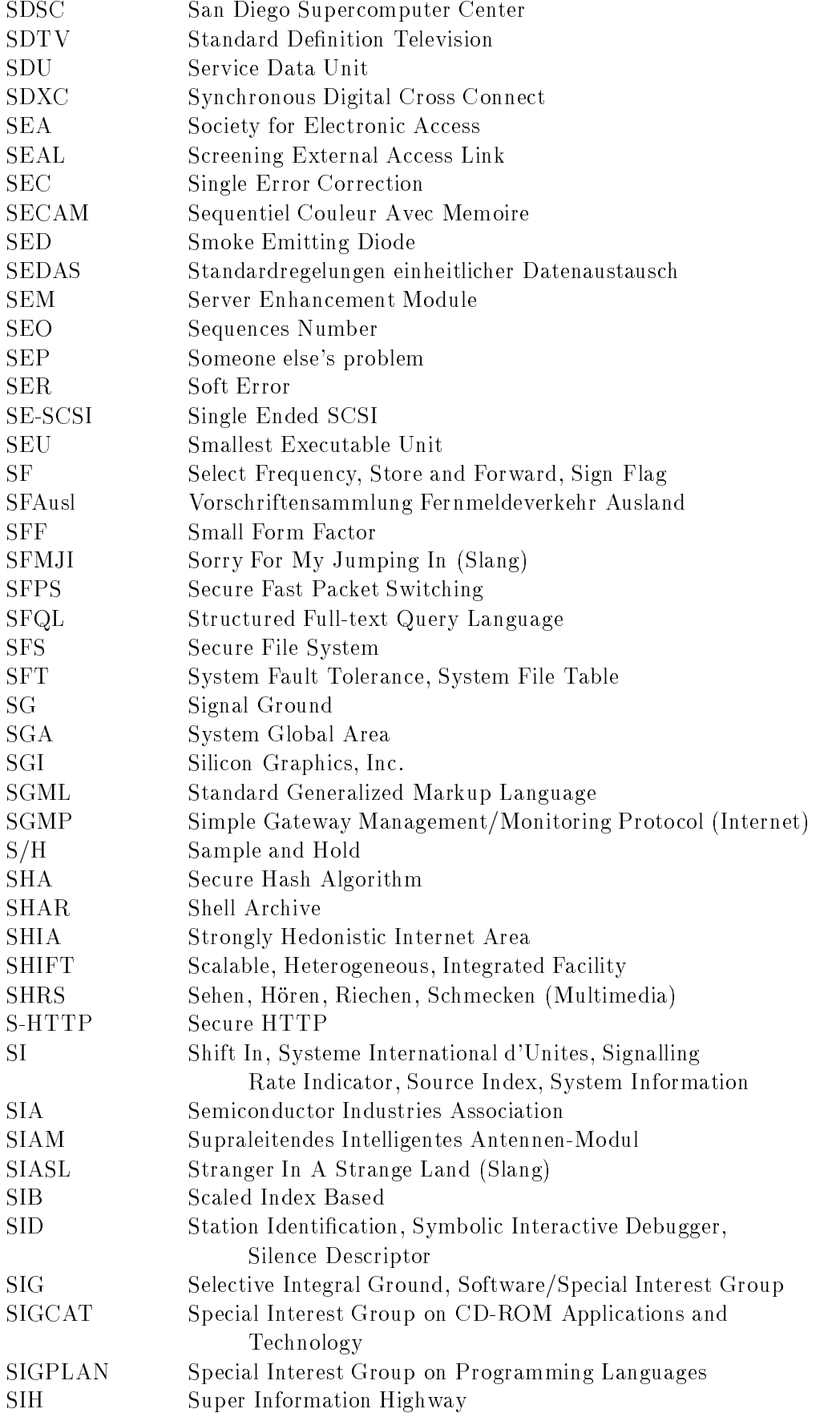

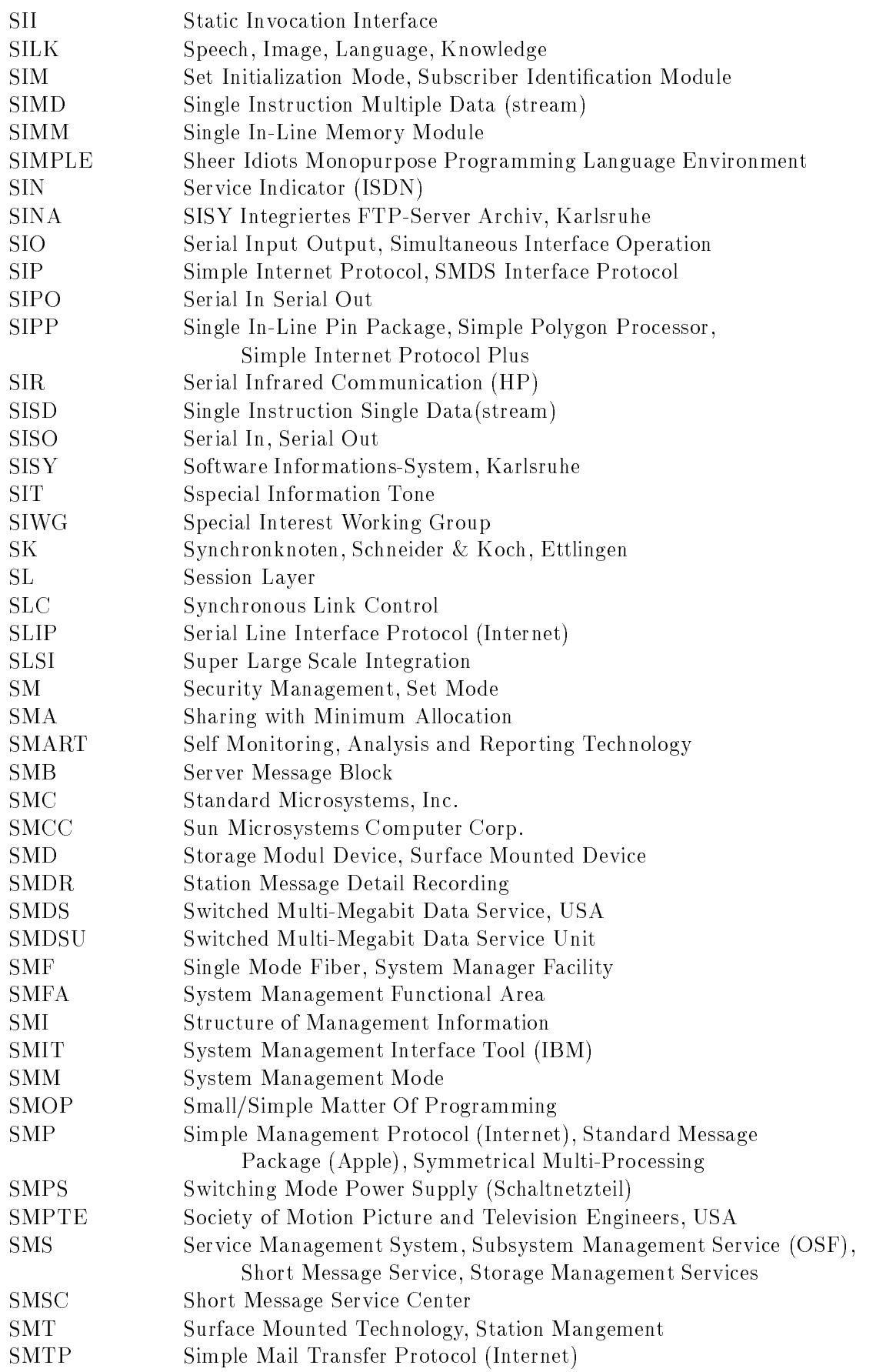

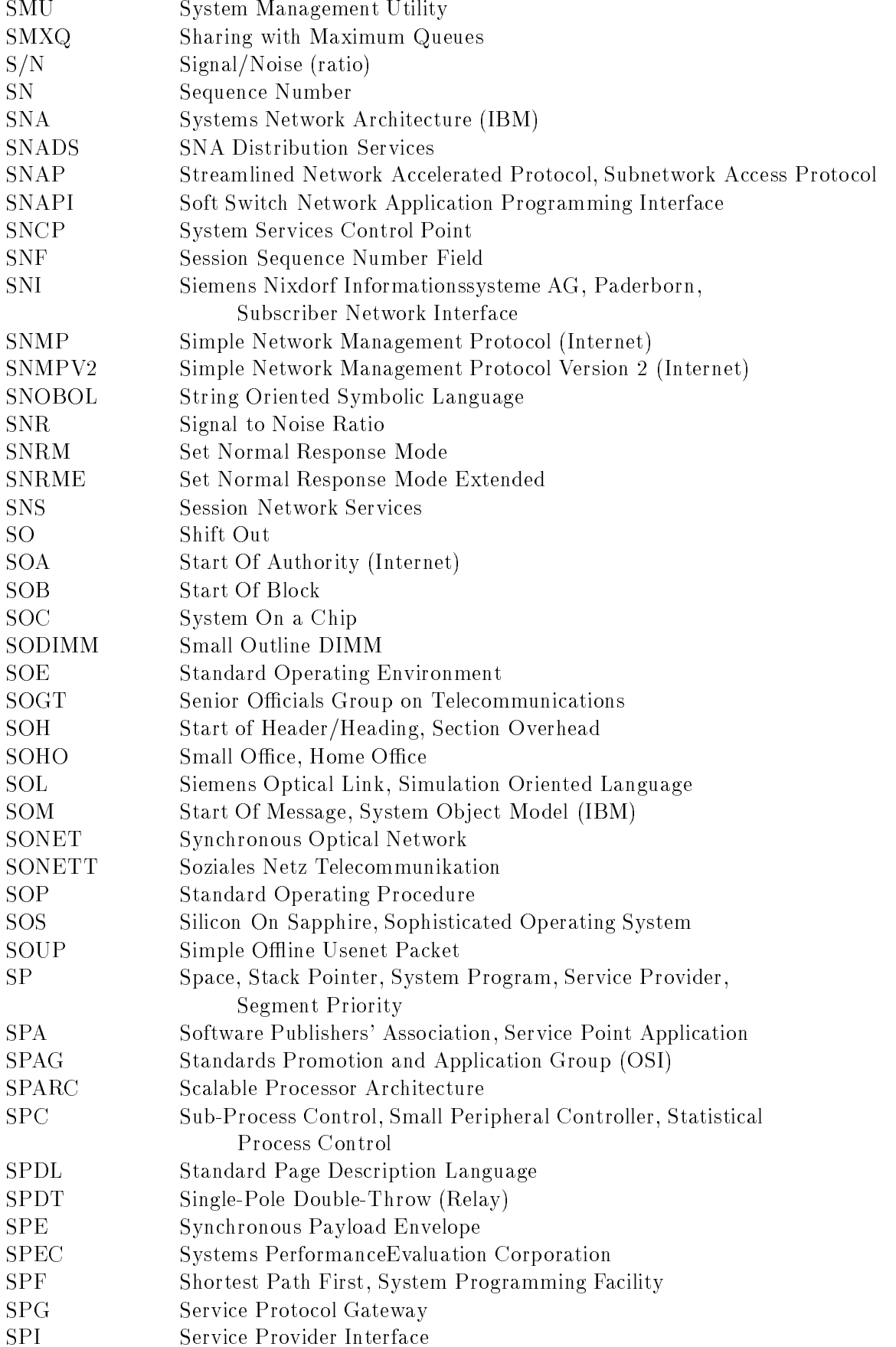

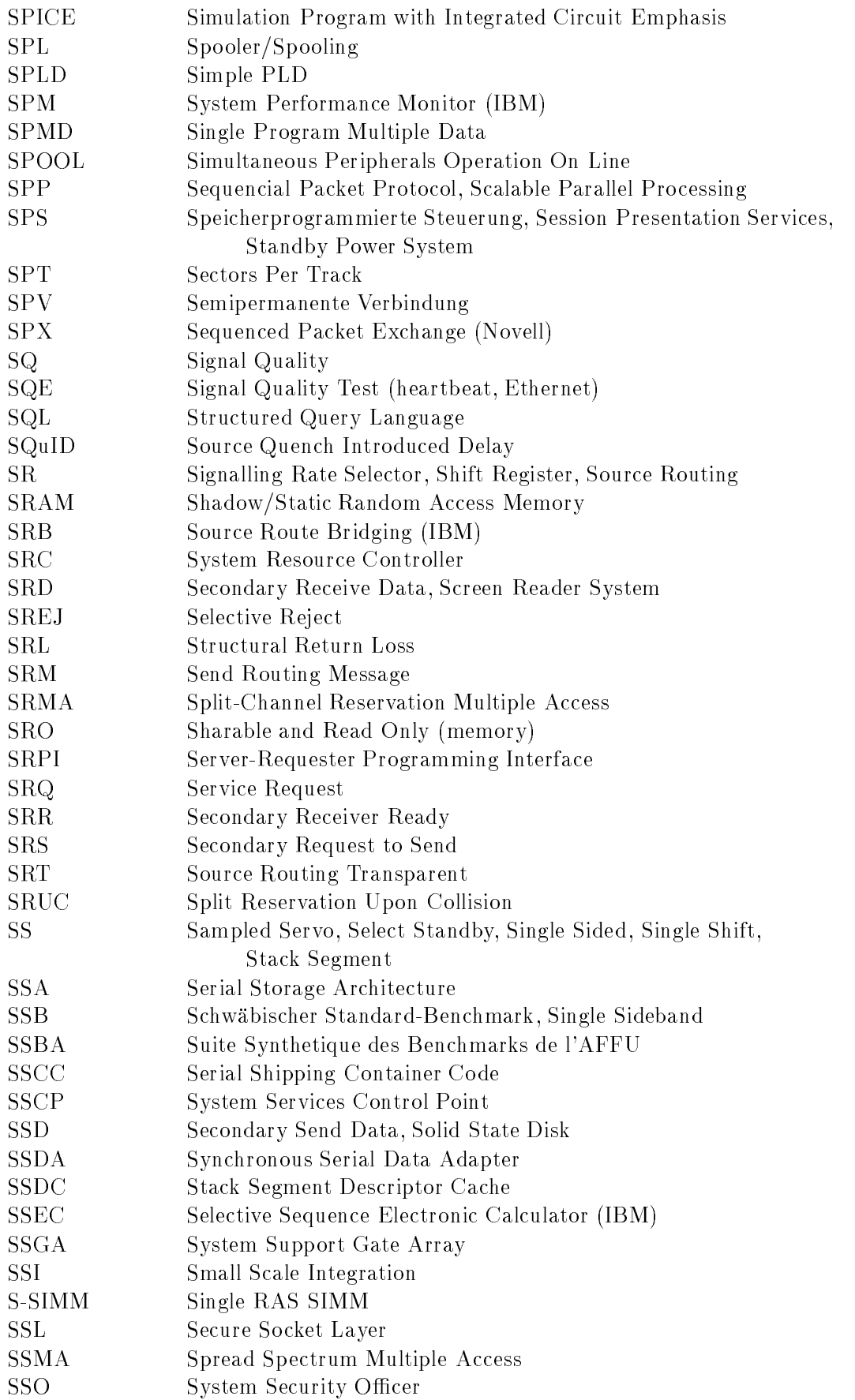

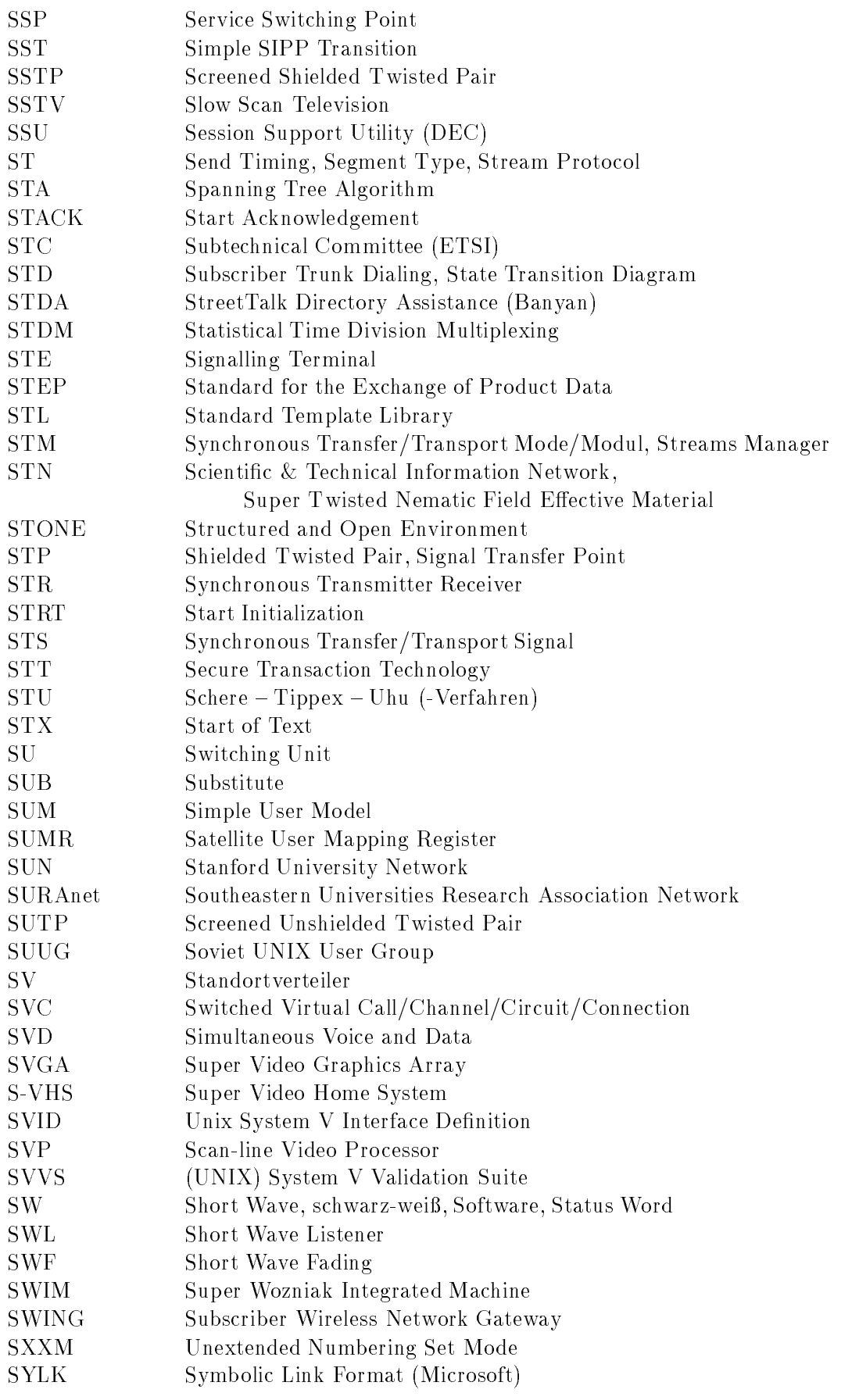

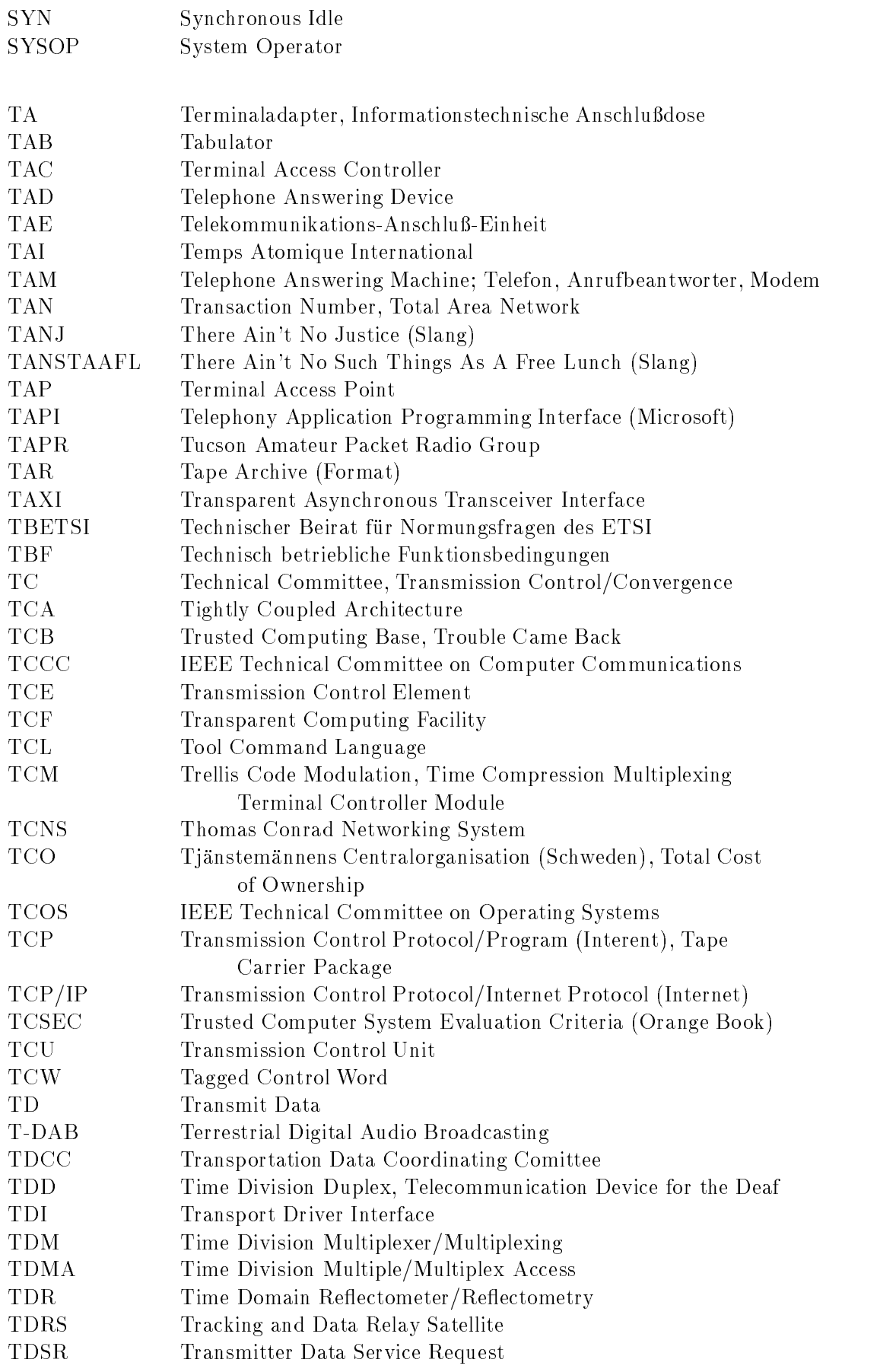

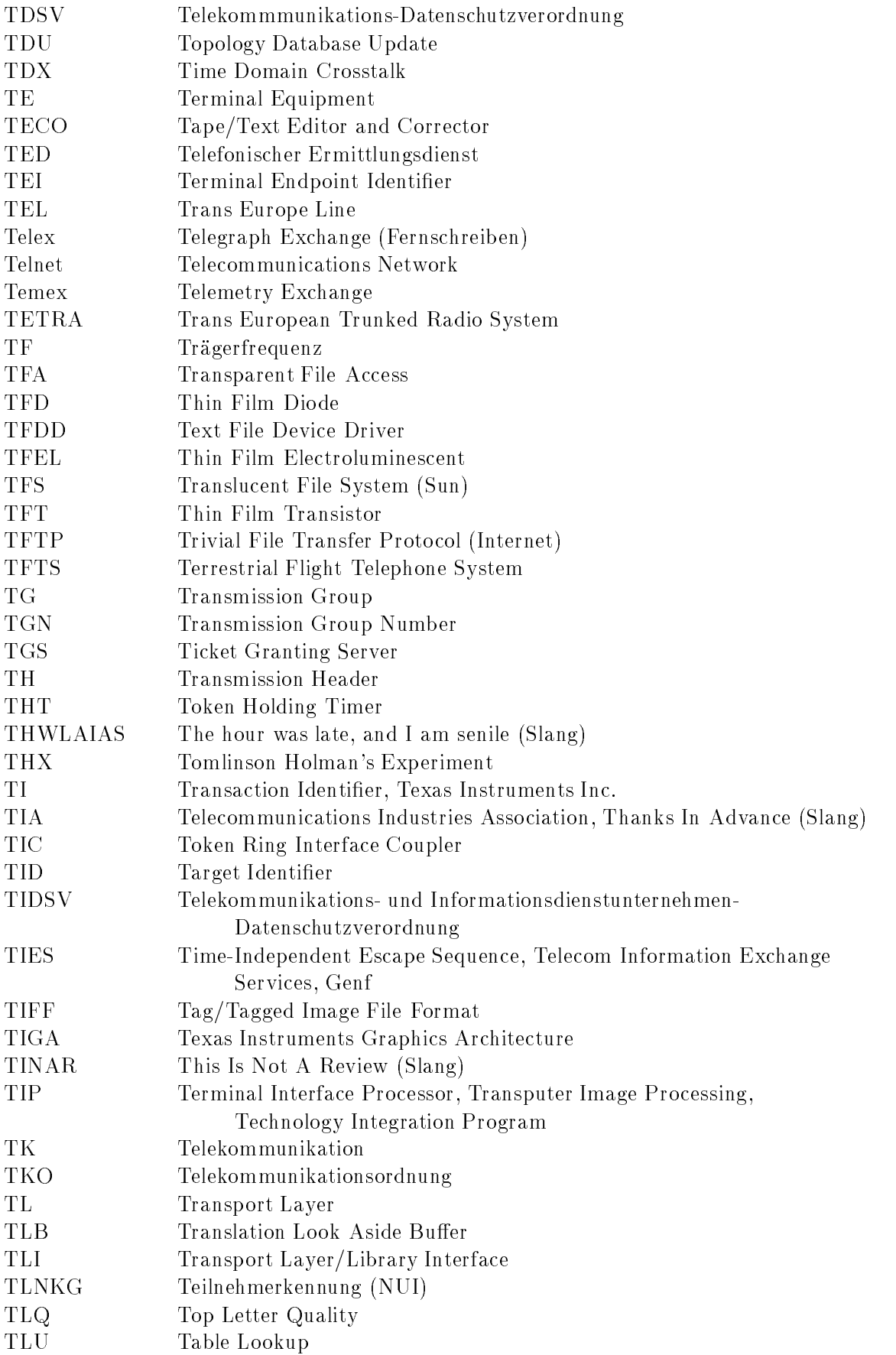

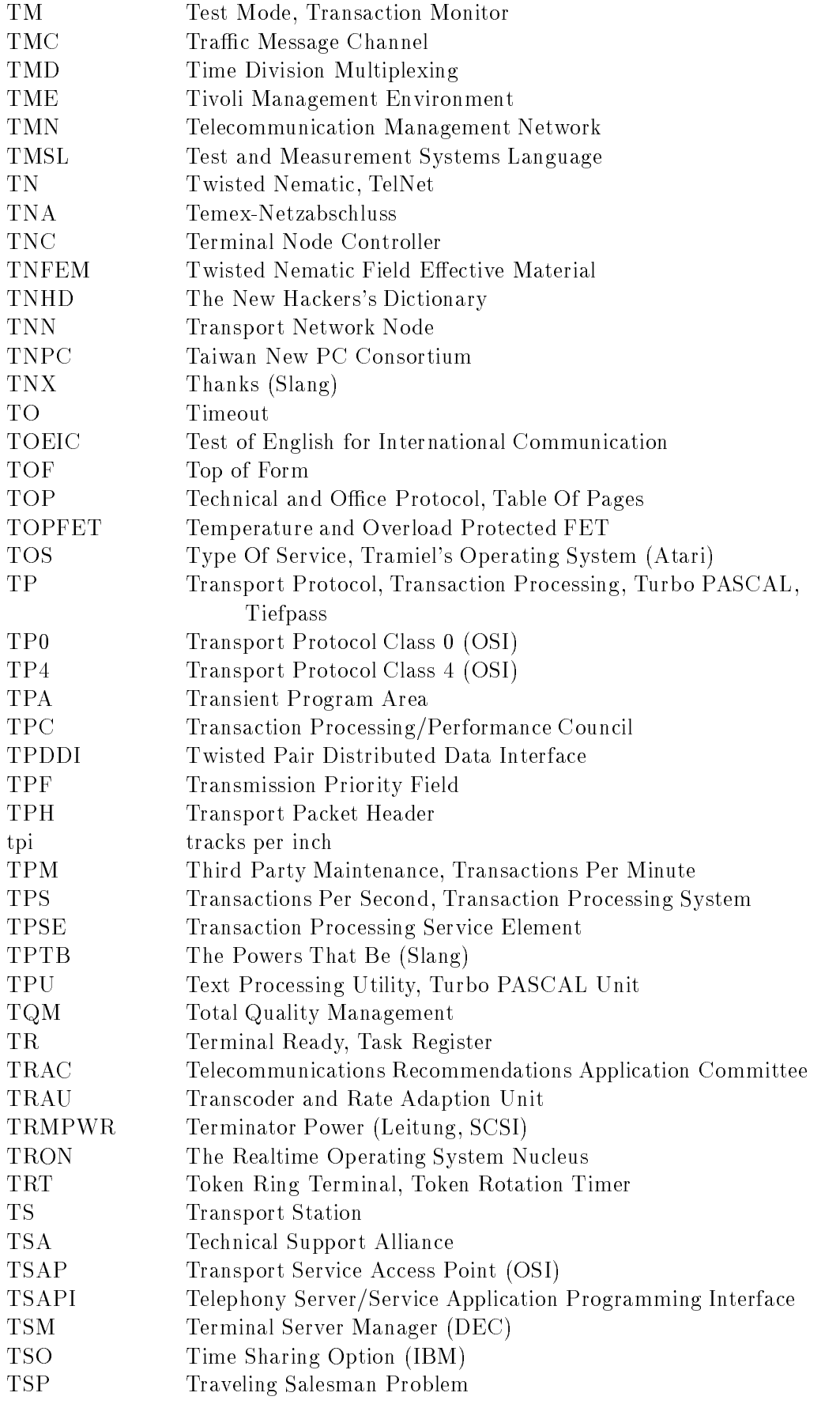

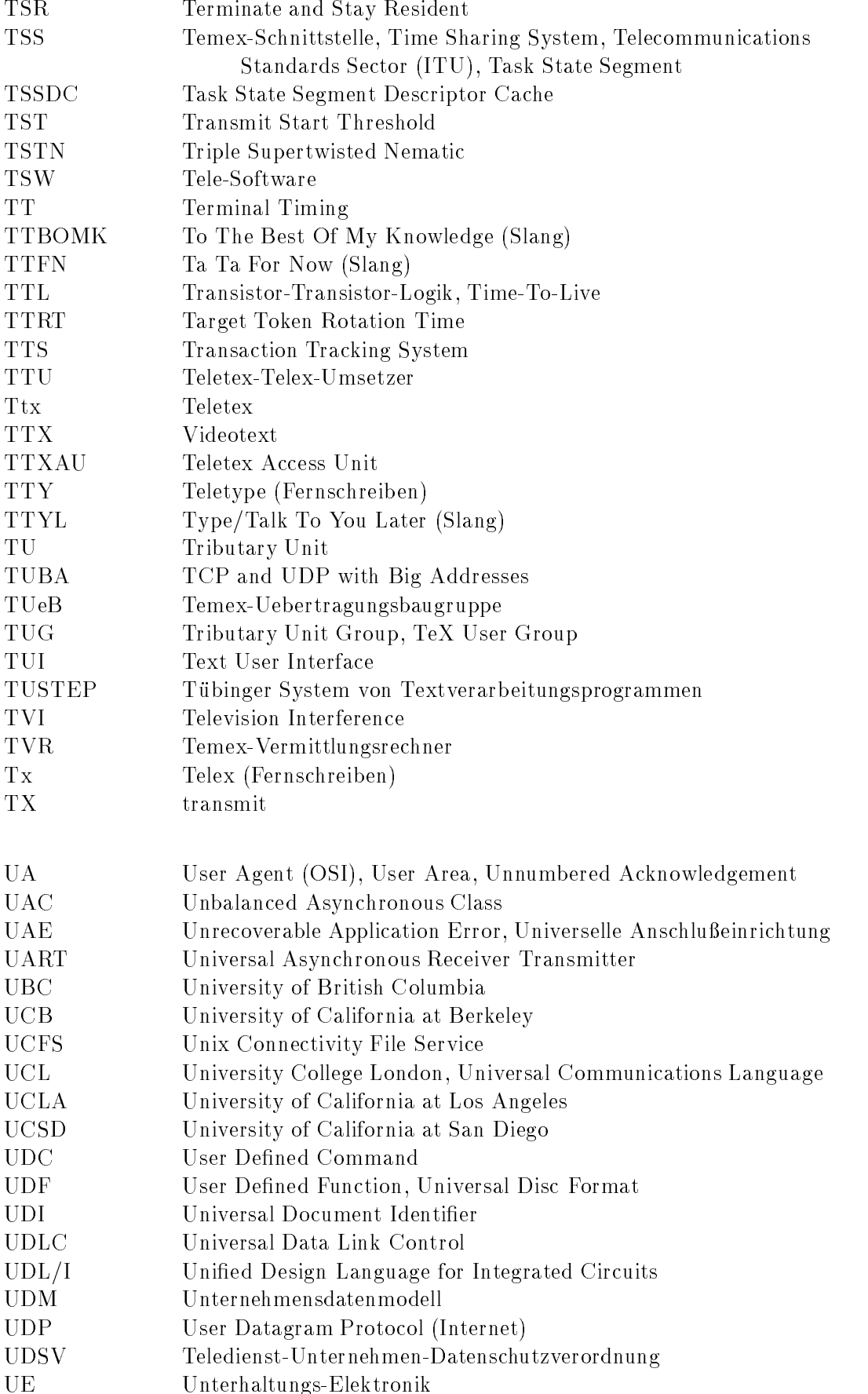

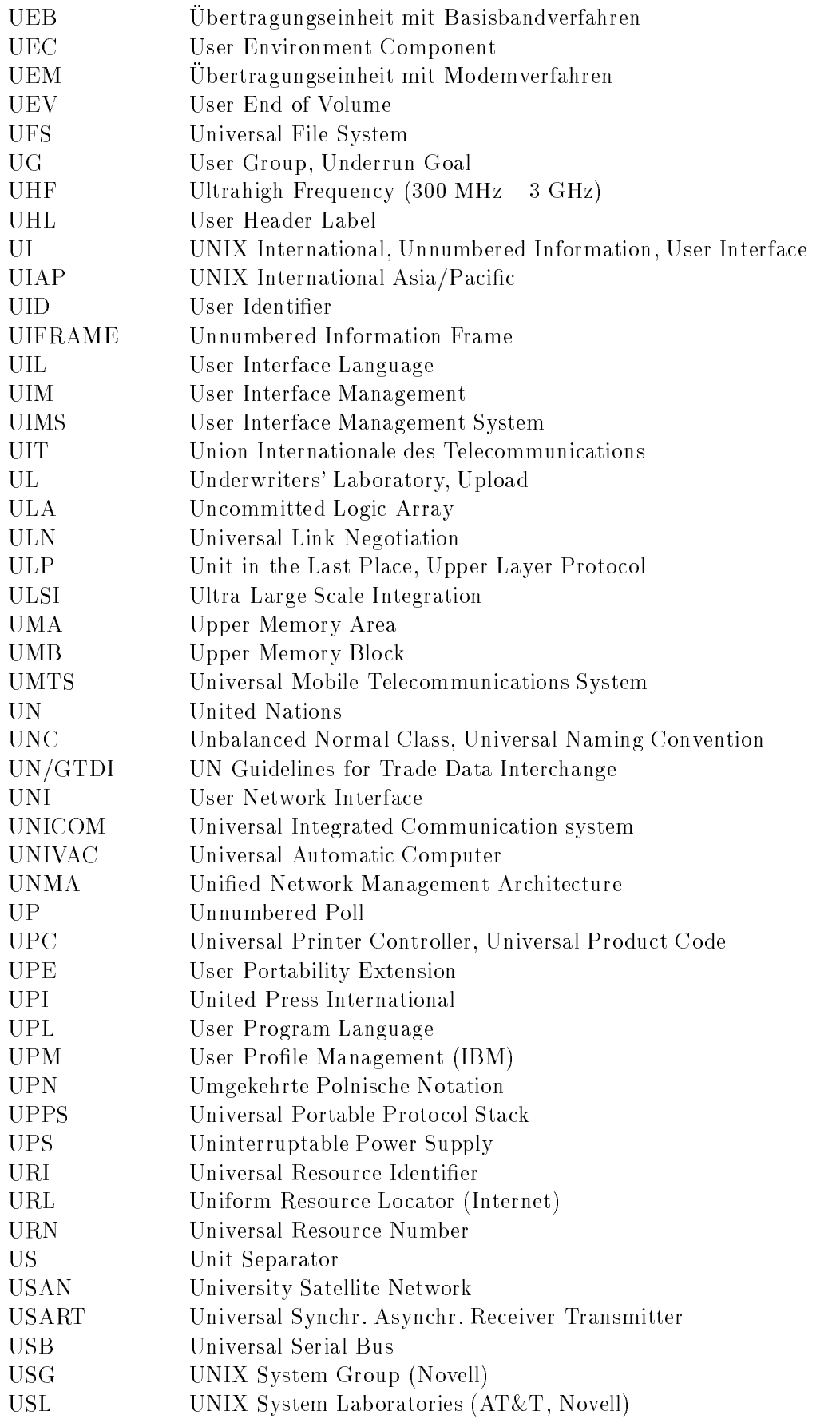

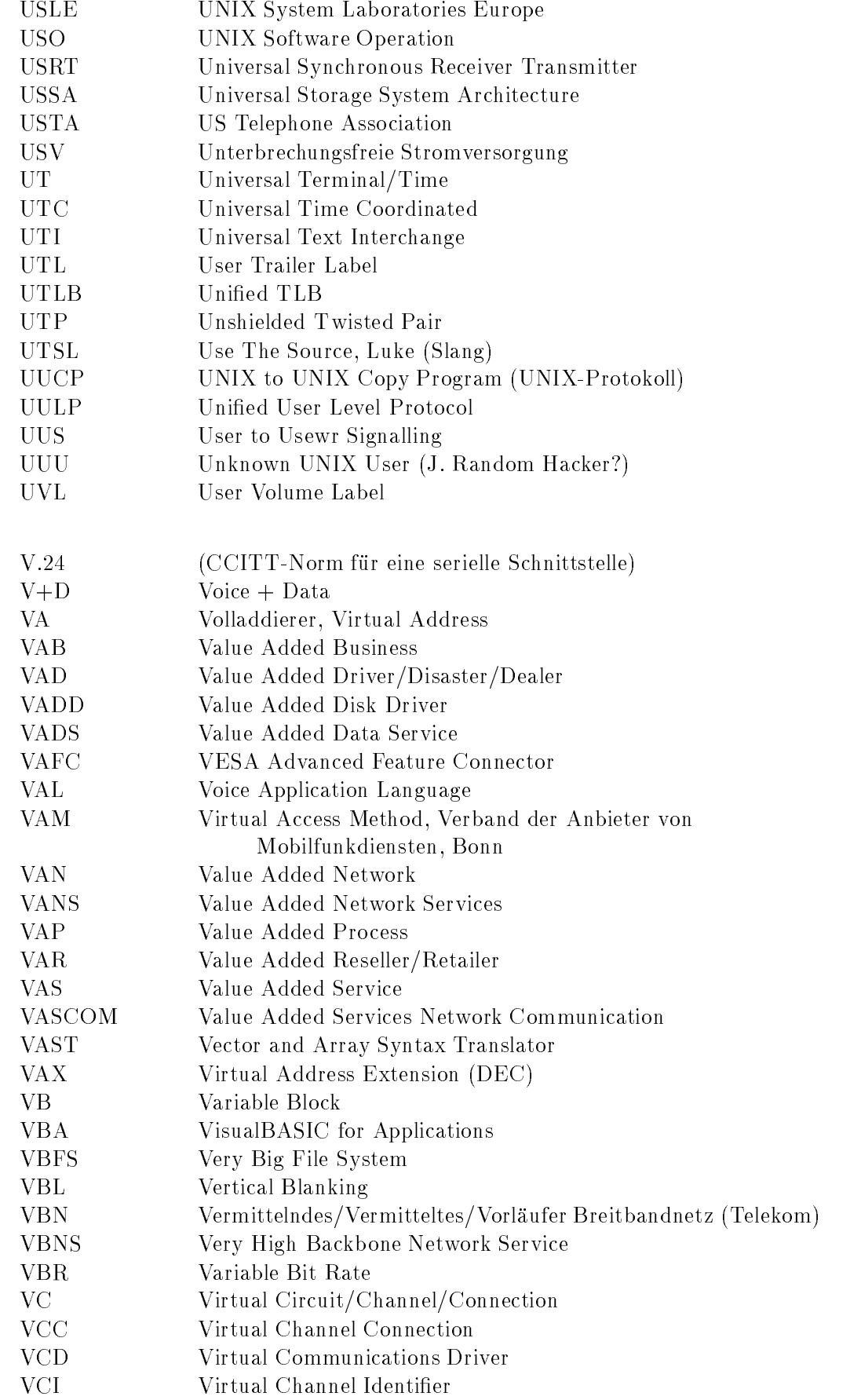

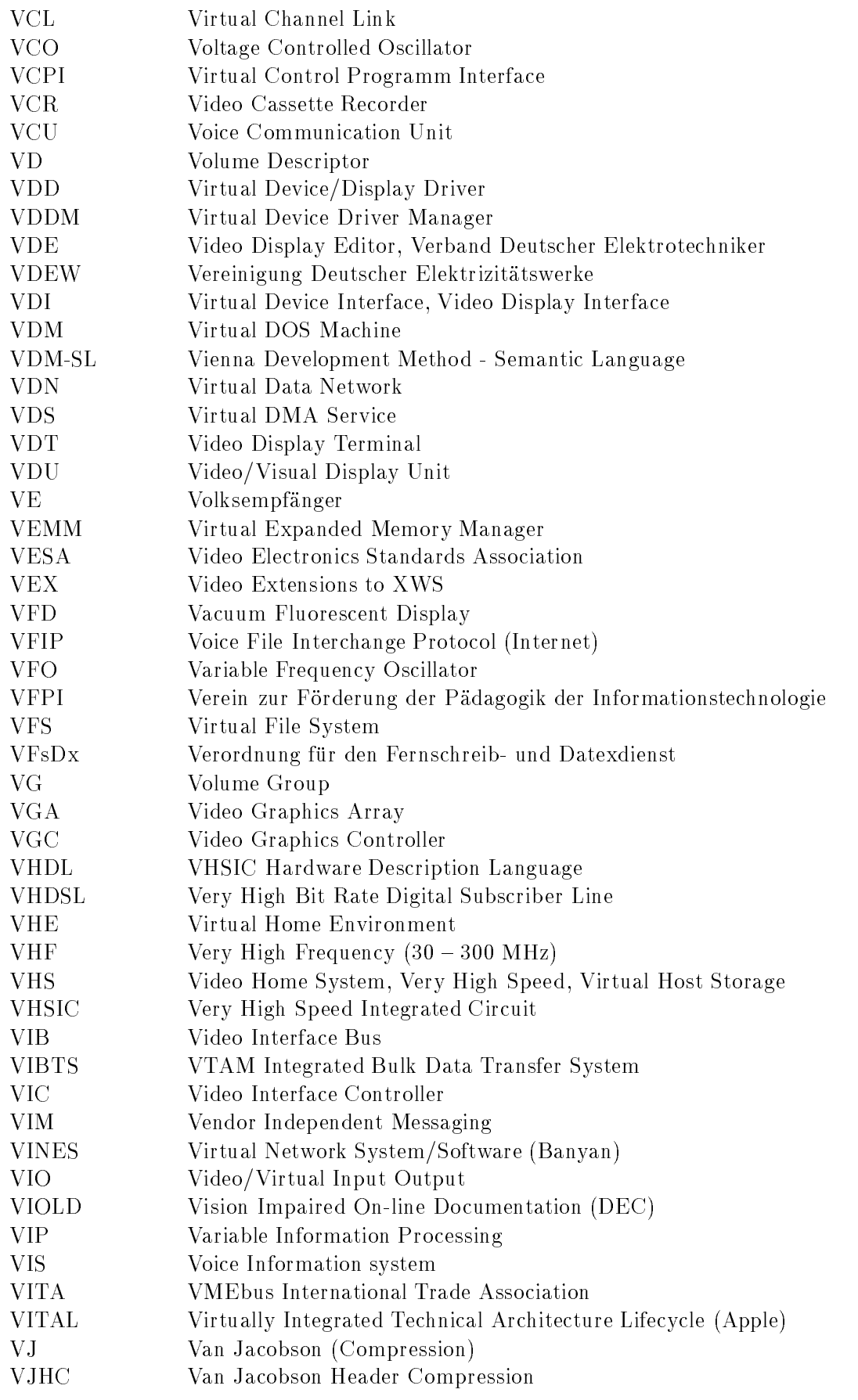
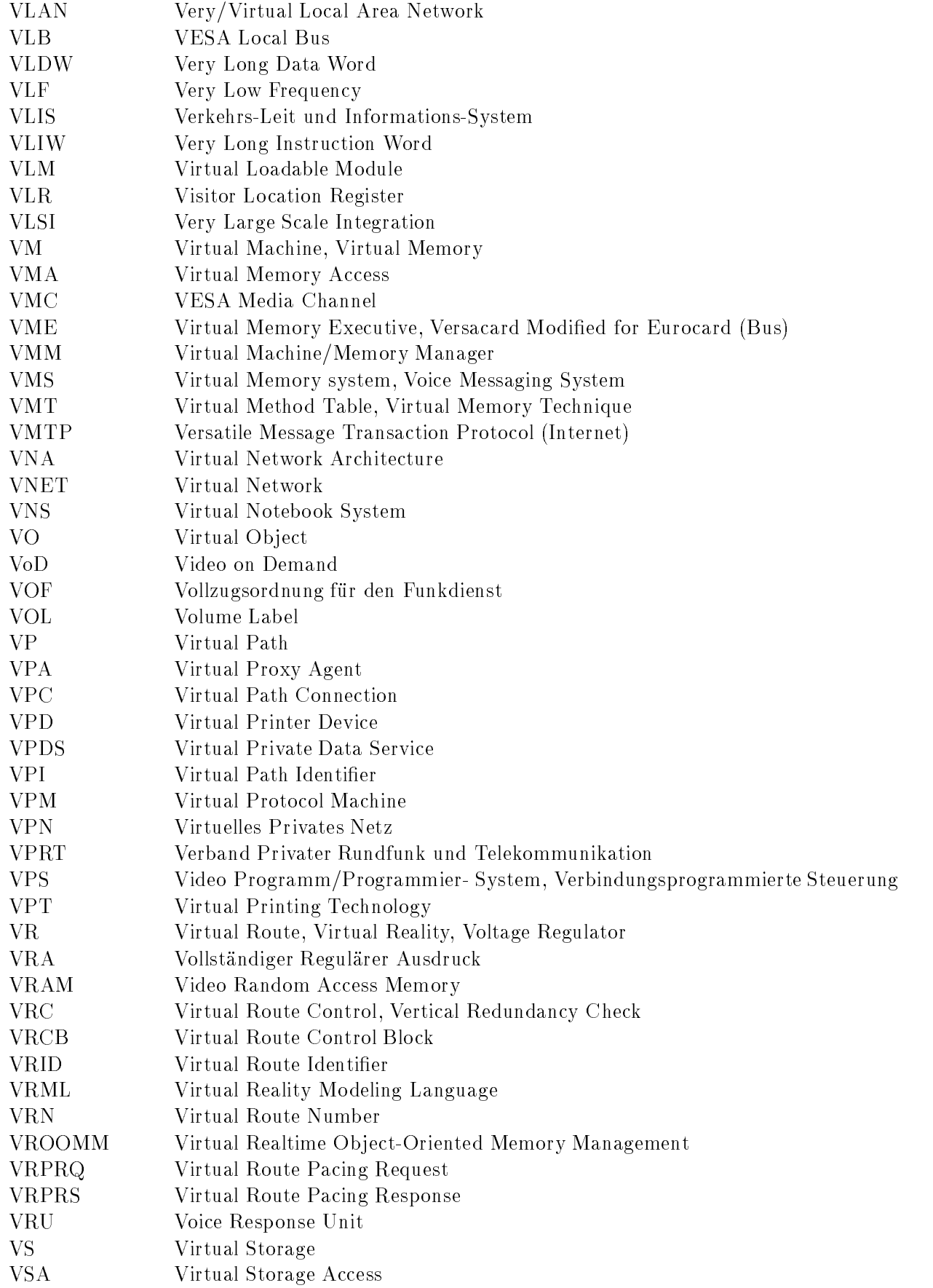

241

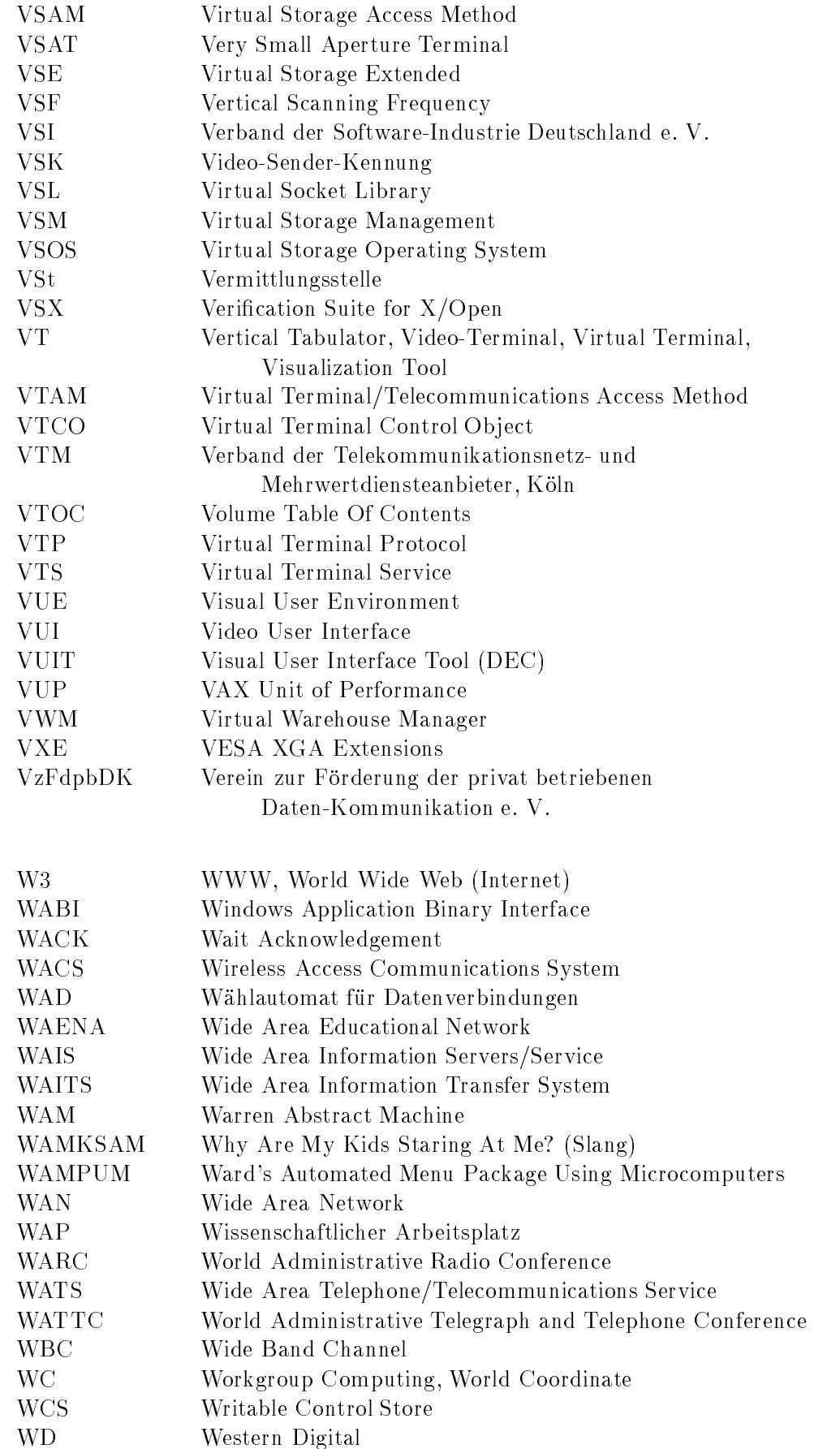

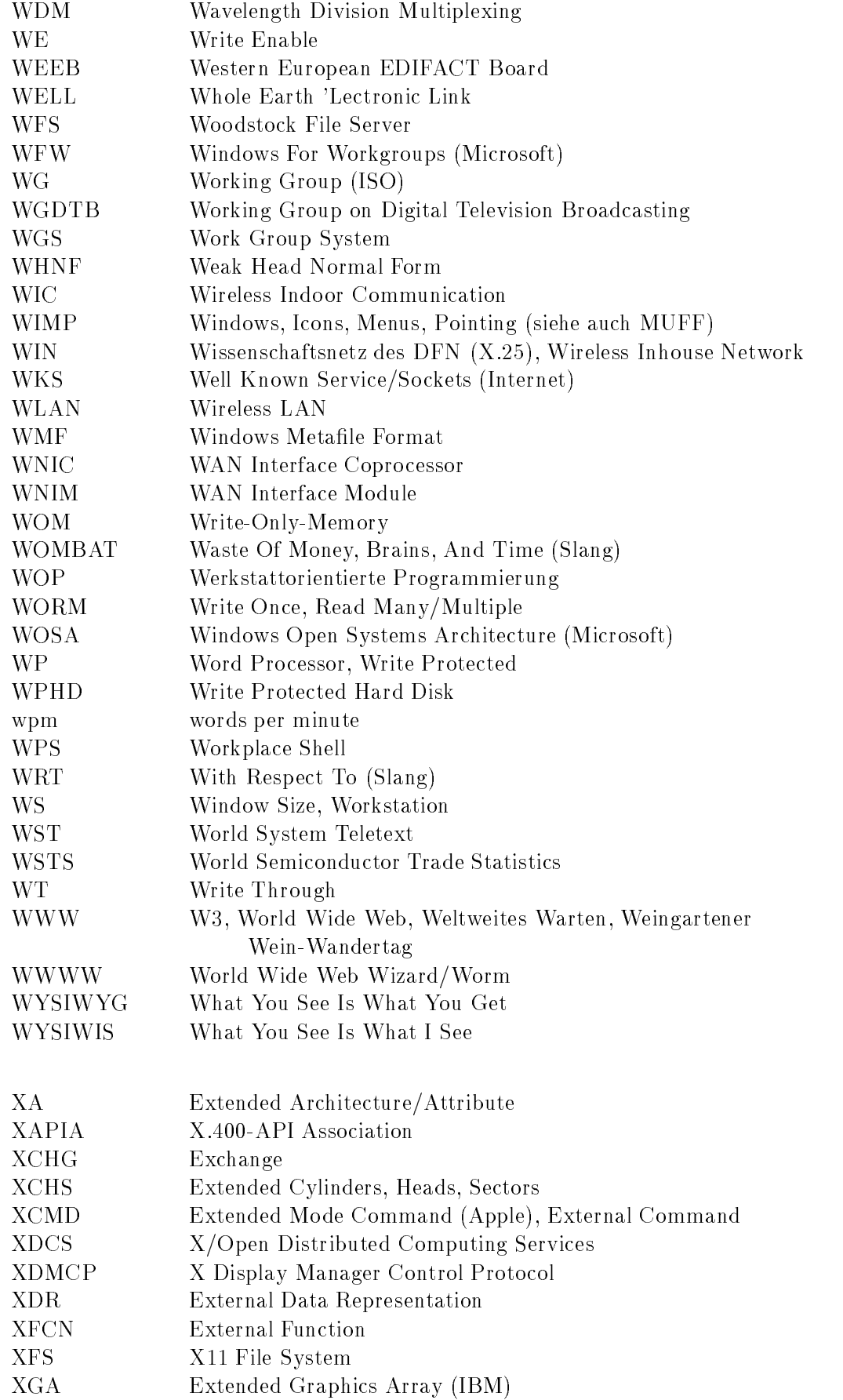

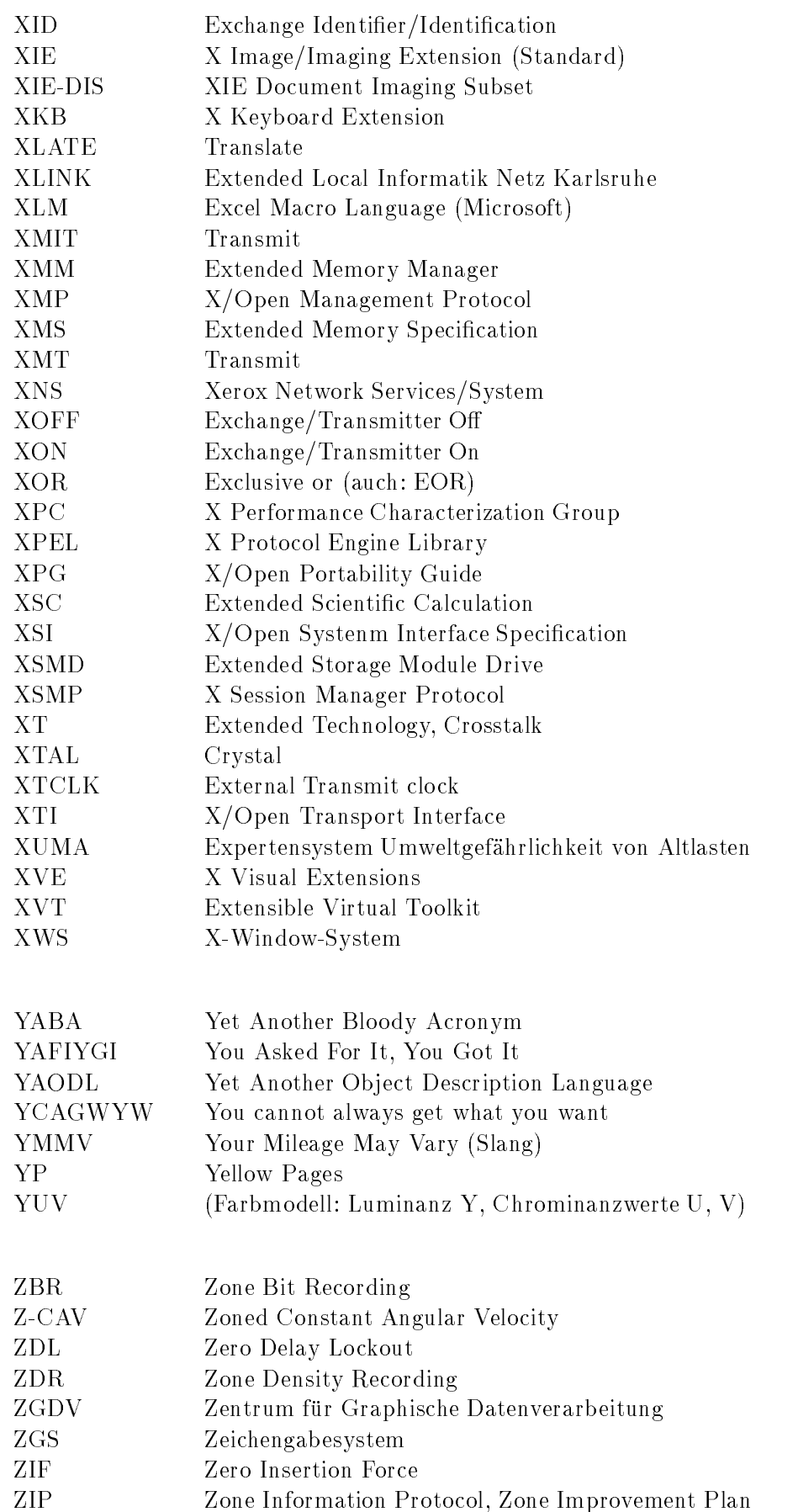

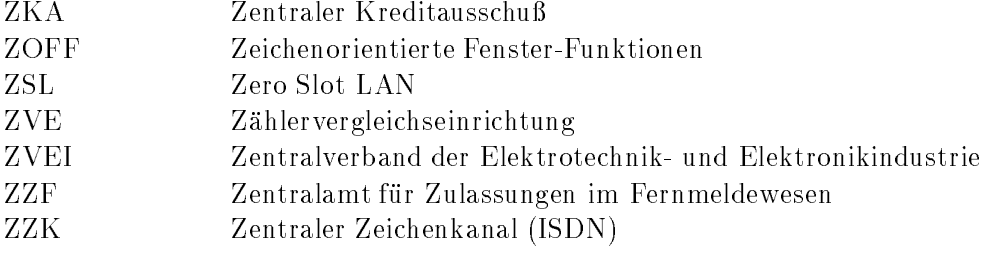

# G Requests For Comment (RFCs)

Das Internet wird nicht durch Normen, sondern durch RFCs (Request For Comment) beschrieben, etwa 2000 an der Zahl. Wird ein RFC durch einen neueren abgelöst, bekommt der neue auch eine neue, höhere Nummer. Es gibt also keine Versionen oder Ausgaben wie bei den DIN-Normen. Einige RFCs sind zugleich FYIs (For Your Information) mit eigener Zählung. Diese enthalten einführende Informationen. Hier folgt eine Auswahl, nach der Nummer sortiert:

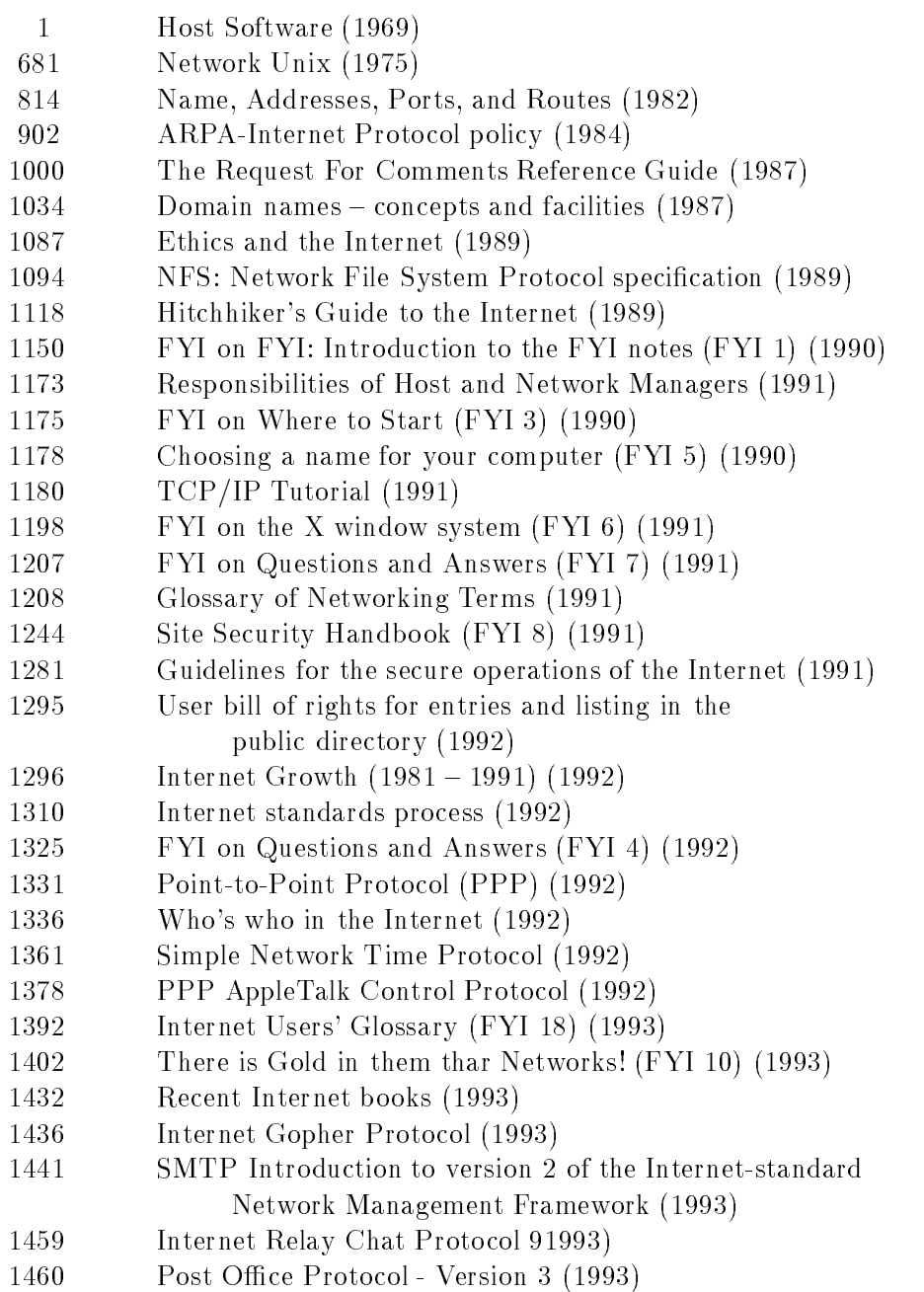

- FYI on What is the Internet (FYI 20) (1993)
- FYI on Introducing the Internet (FYI 19) (1993)
- Guidelines for Management of IP Address Space (1993)
- FYI on a Network Management Tool Catalog(FYI 2) (1993)
- TP/IX: The Next Internet (1993)
- A Survey of Advanced Usages of X.500 (FYI 21) (1993)
- 1500 Internet Official Protocol Standards (1993)
- OS/2 User Group (1993)
- A Tutorial on Gatewaying between X.400 and Internet Mail (1993)
- The Kerberos Network Authentication Service (1993)
- Common Authentication Technology Overview (1993)
- MIME (Multipurpose Internet Mail Extensions), Part One (1993)
- MIME (Multipurpose Internet Mail Extensions), Part One (1993)
- The Tao of IETF, A Guide for New Attendees of the Internet
	- Engineering Task Force (FYI 17) (1993)
- Domain Name System Structure and Delegation (1994)

# H Karlsruher Test

Nicht jedermann eignet sich für so schwierige Dinge wie die elektronische Datenverarbeitung. Um Ihnen die Entscheidung zu erleichtern, ob Sie in die EDV einsteigen oder sich besser angenehmeren Dingen widmen sollen, haben wir ganz besonders für Sie einen Test entwickelt. Woran denken Sie bei:

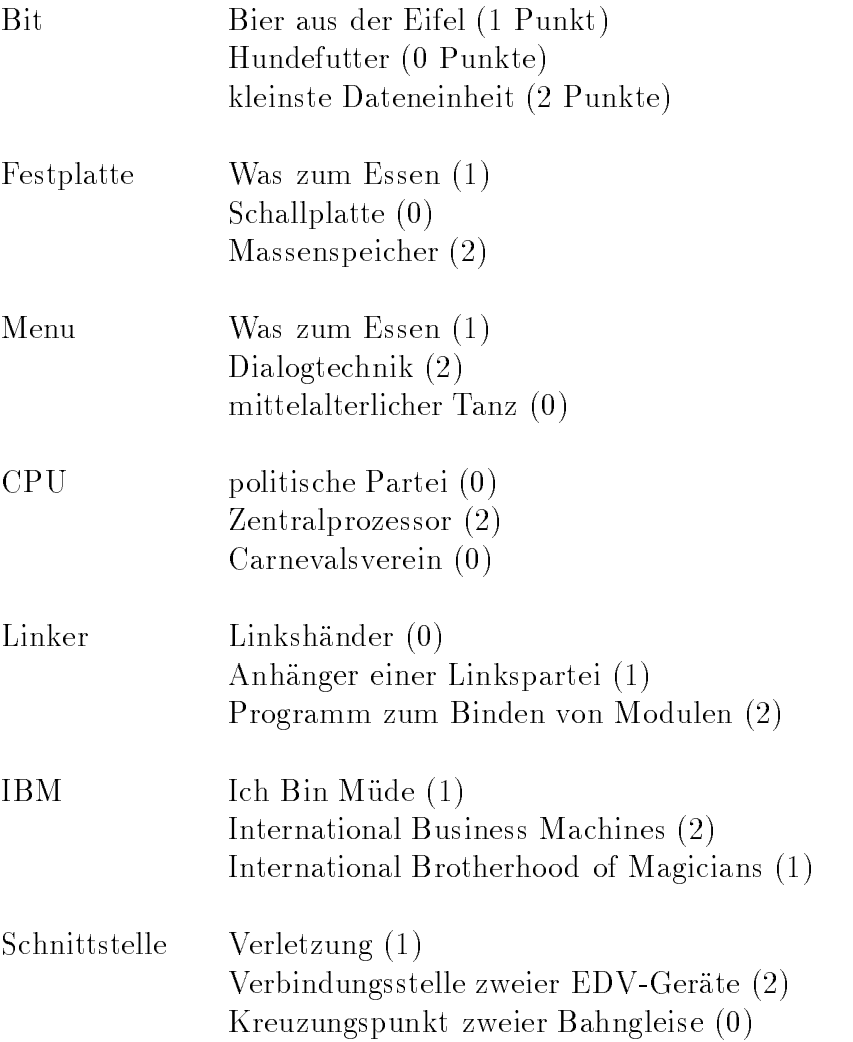

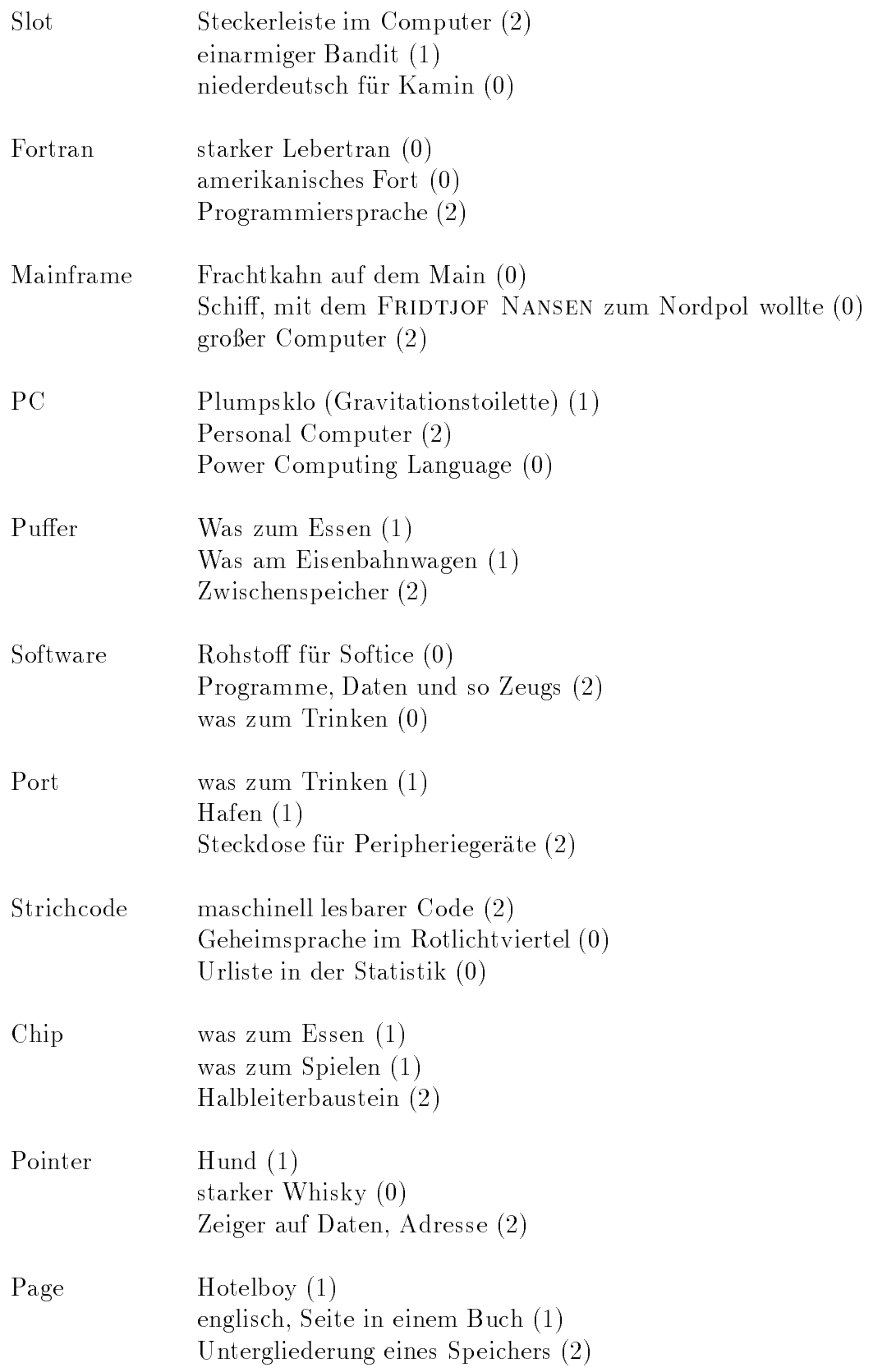

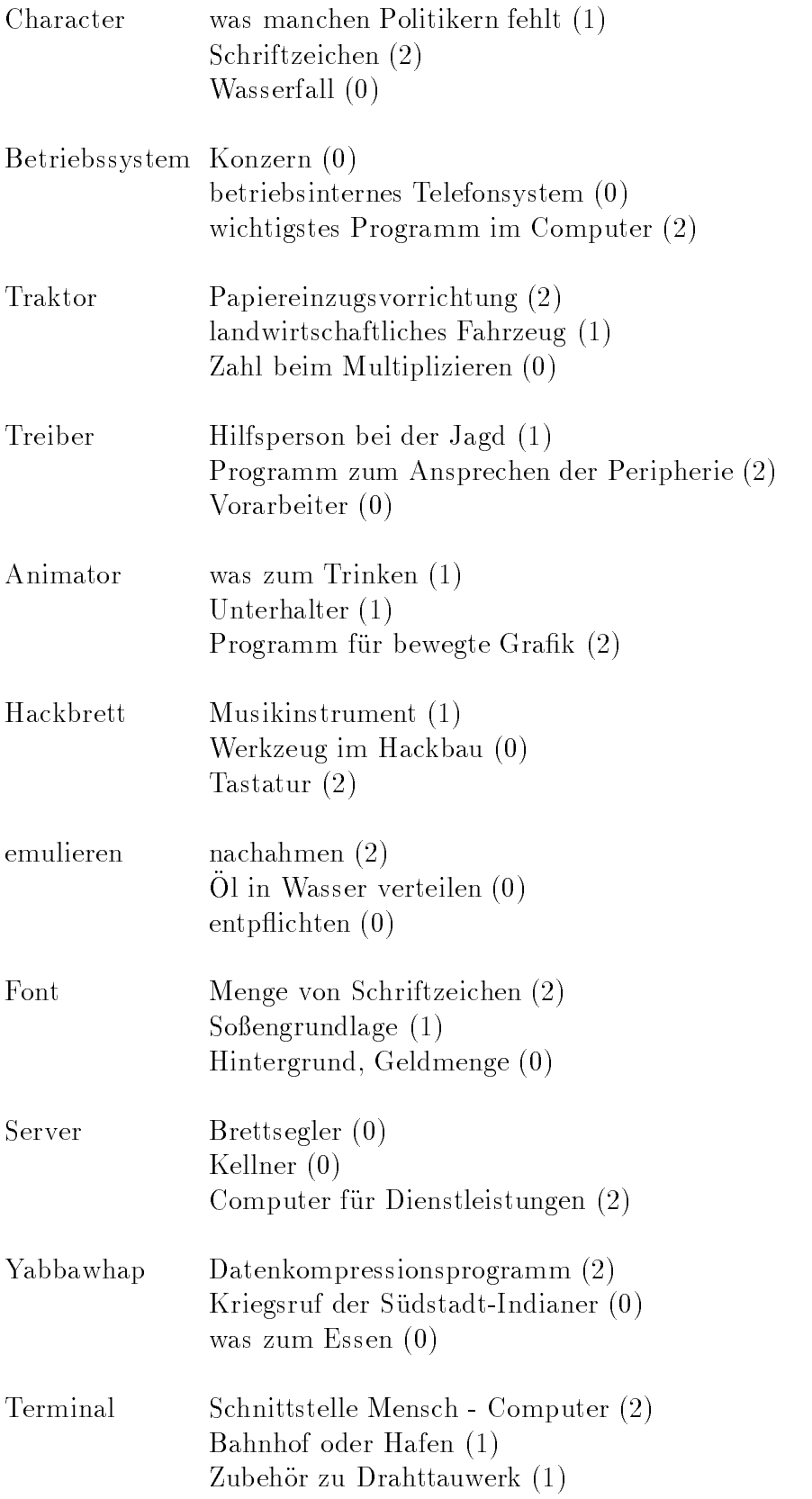

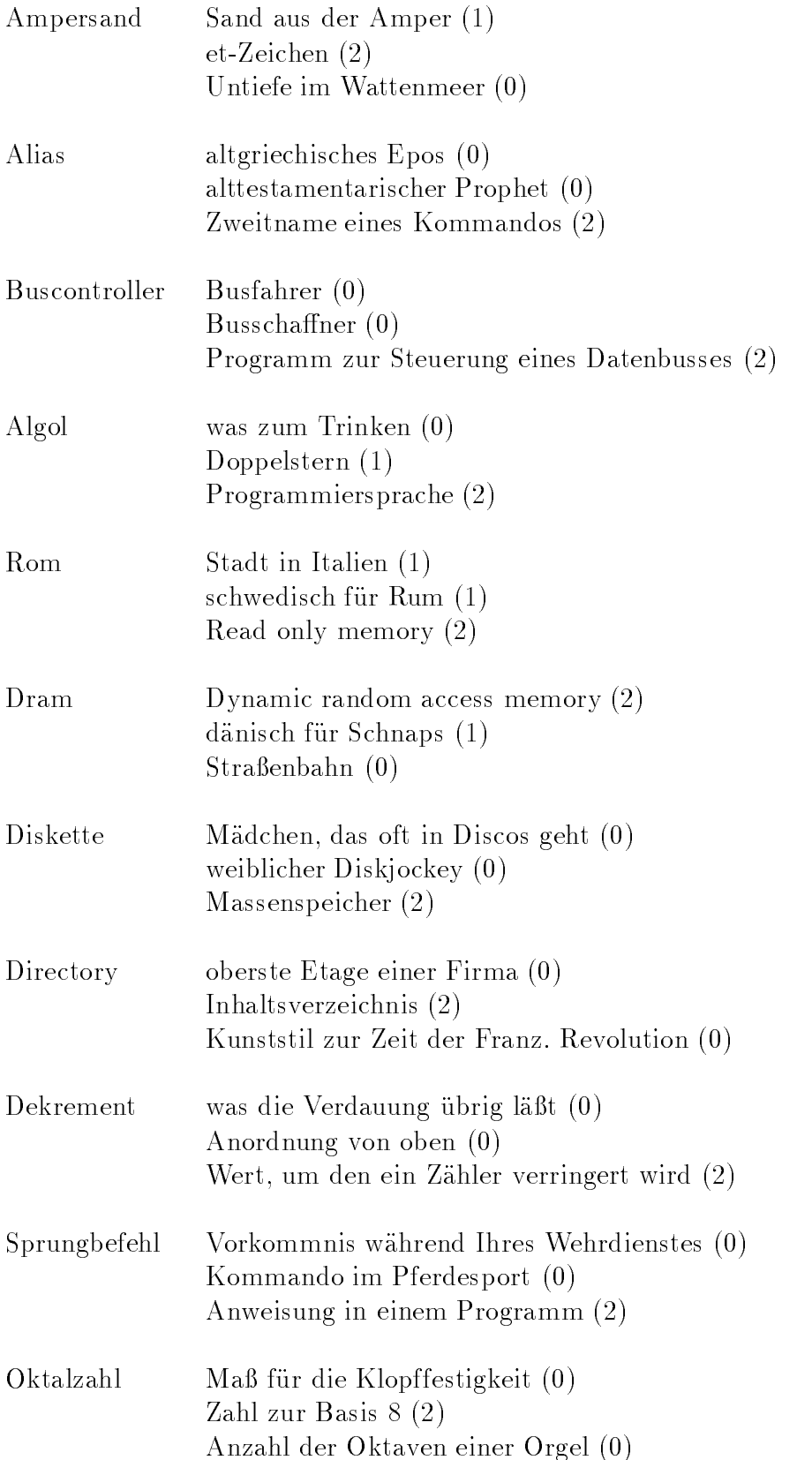

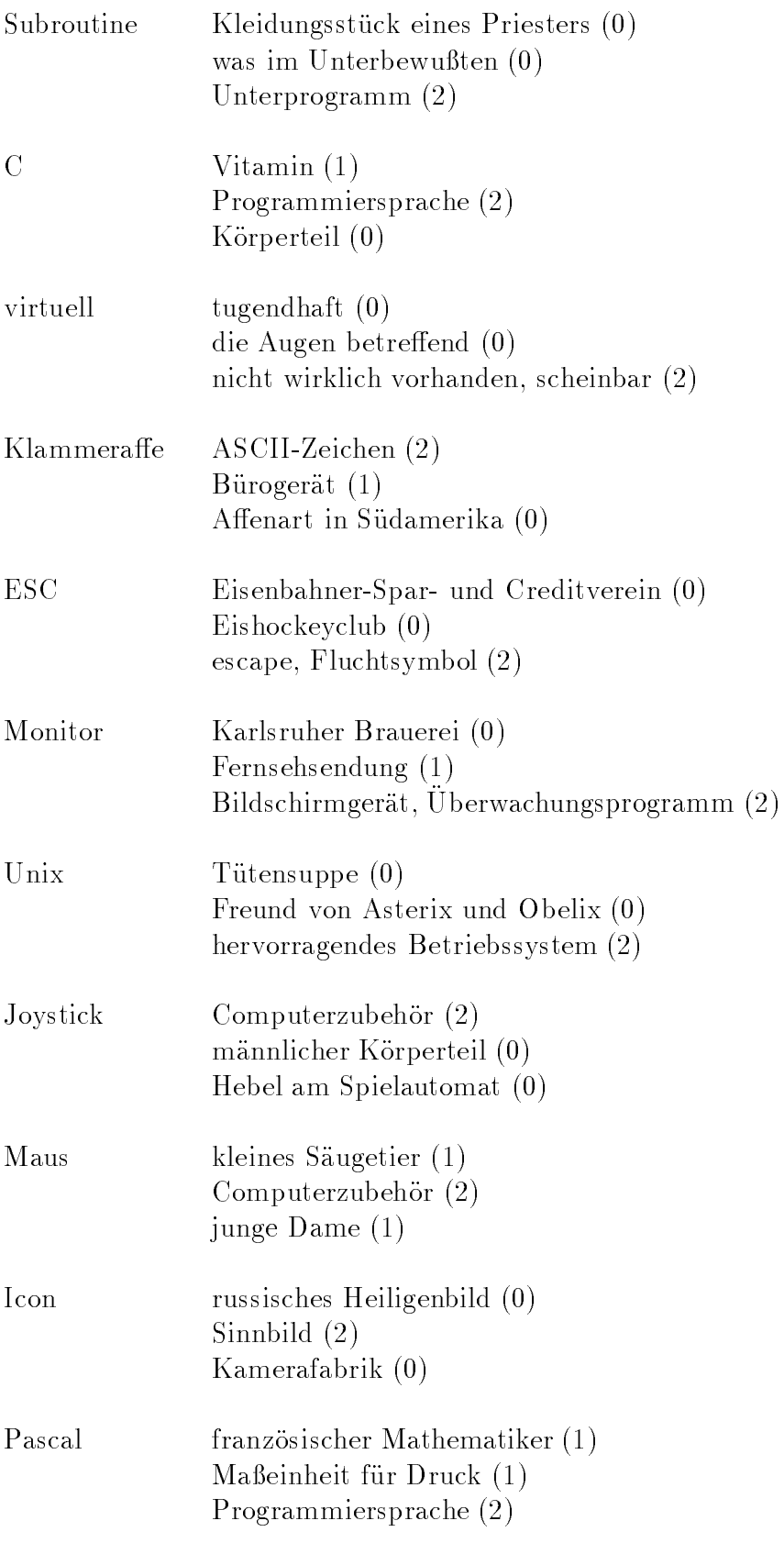

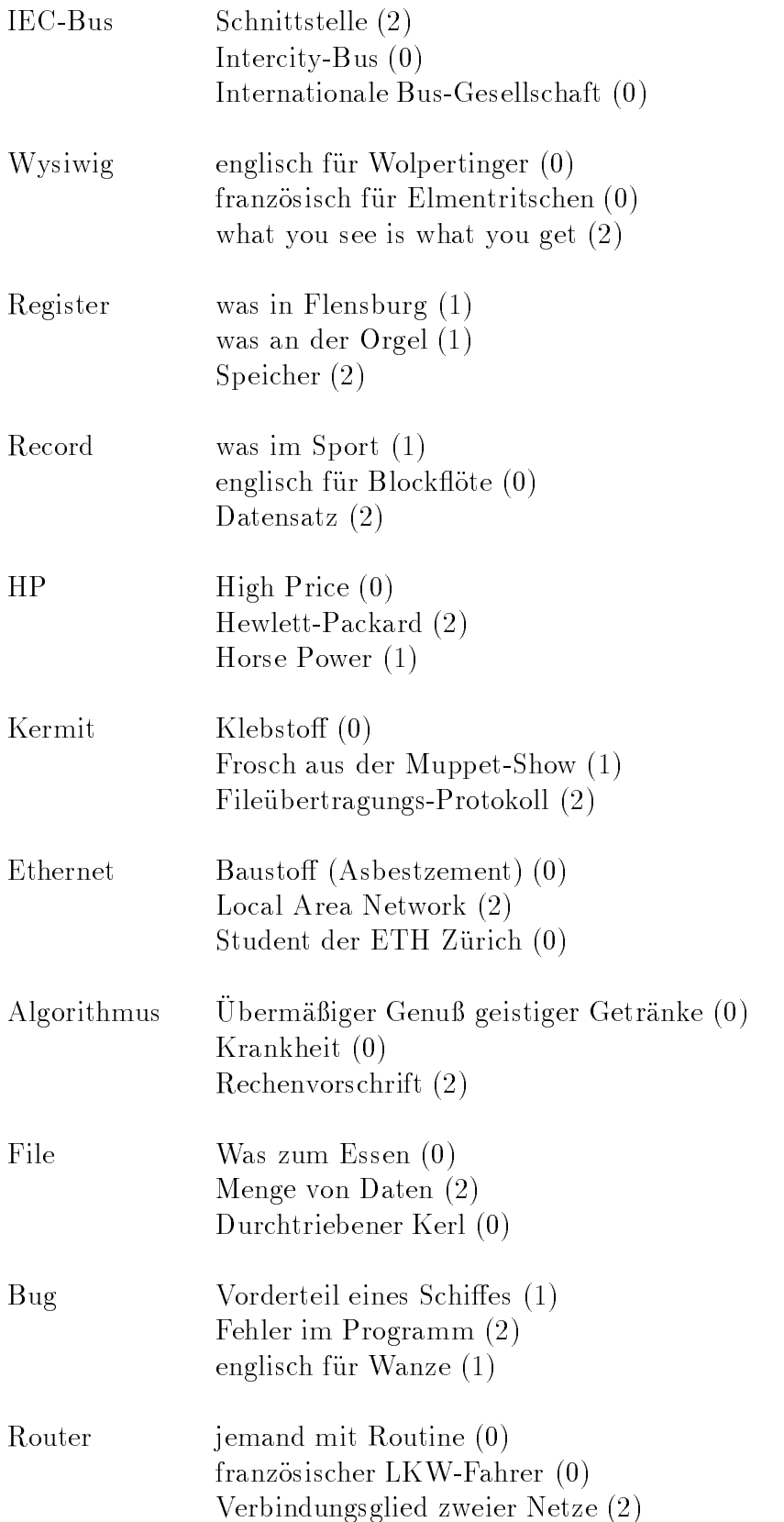

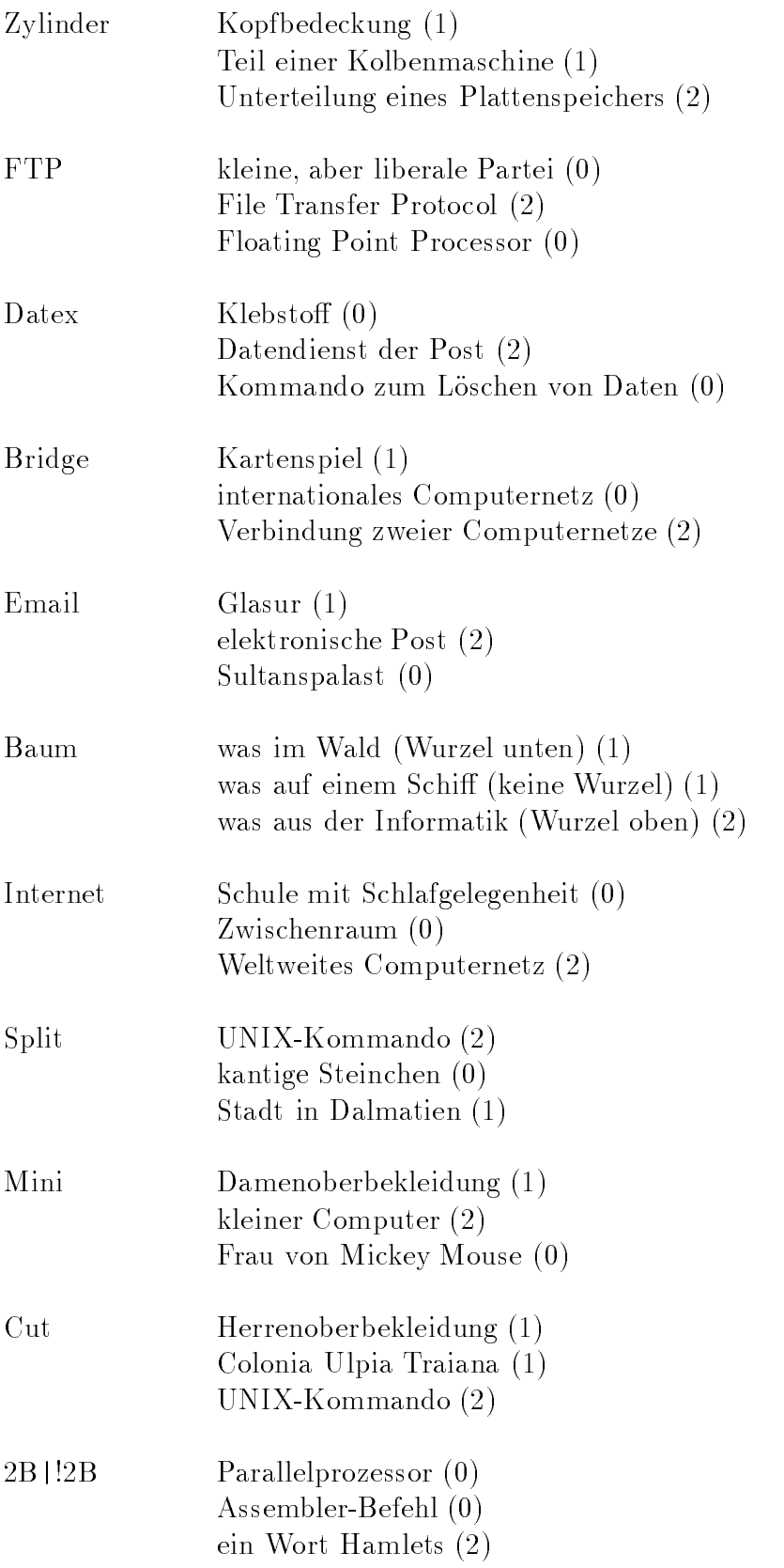

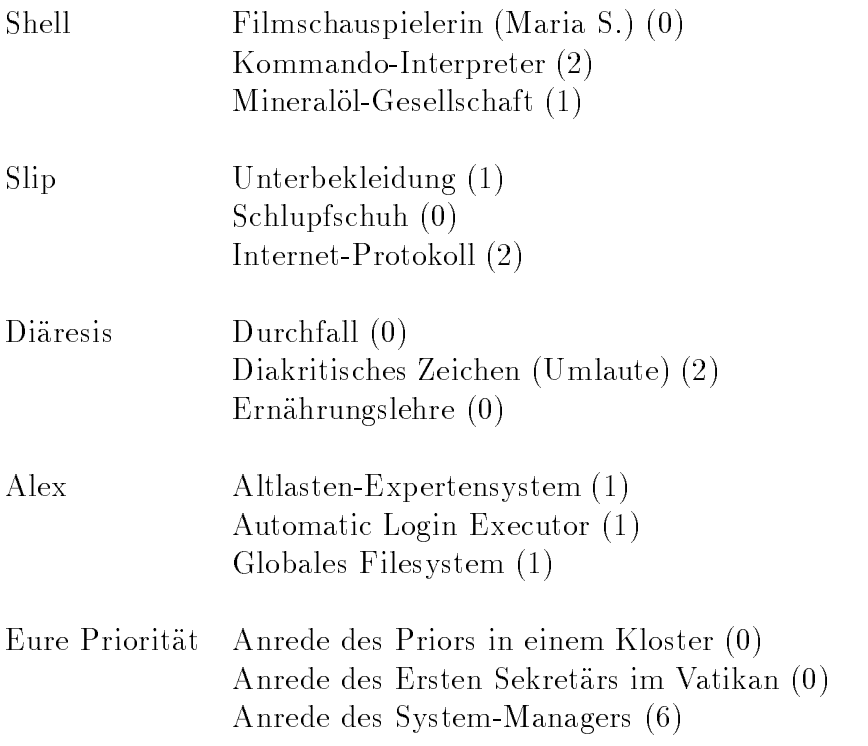

Zahlen Sie Ihre Punkte zusammen. Die Auswertung ergibt Folgendes:

- $\bullet$  über 159 Punkte: steigen Sie schnell in die EDV ein und überlassen Sie das Rechnen künftig dem Computer.
- 79 bis 159 Punkte: mit etwas Fleiß wird aus Ihnen ein EDV-Experte.
- $\bullet$  16 bis 78 Punkte: machen Sie eine möglichst steile Karriere außerhalb der EDV und suchen Sie sich fahige Mitarbeiter.
- unter 16 Punkten: vielleicht hatten Sie schlechte Lehrer? Trosten Sie sich mit Karl dem Großen (deutscher Kaiser, 768 - 814), der konnte auch nicht lesen (aber er versuchte es wenigstens).

#### $\mathbf{I}$ **Literatur**

Die Auswahl ist sub jektiv und enthalt Texte, die wir noch lesen wollen, schon haben oder sogar schon gelesen haben. Die angeführte Electronic Information ist auf ftp.ciw.uni-karlsruhe.de und anderen per Anonymous-FTP verfugbar. Die Referenz-Handbücher wurden schon erwähnt. Darüber hinaus verwenden wir (innerhalb der Gruppen nach Verfasser alphabetisch geordnet):

- 1. Literaturlisten
	- { Newsgruppen:

de.etc.lists (wechselnde Listen aus dem deutschsprachigen Raum) news.lists (internationale Listen) alt.books.technical biz.books.technical misc.books.technical

- $-$  RFC 1175 (FYI 3): FYI on Where to Start  $-$ A Bibliography of Internetworking Information ftp.ciw: /pub/docs/net/rfc/rfc1175 1990, 45 S., ASCII Empfehlungen und kurze Kommentare, Erklarungen
- X Technical Bibliography, presented by The X Journal ftp.ciw: /pub/docs/xws/xbiblio.ps.gz 1994, 22 S., Postscript Kurze Inhaltsangaben, teilweise kommentiert
- J. December Information Sources: The Internet and Computer-Mediated Communication ftp.ciw: /pub/docs/net/general/cmc.gz 1994, 33 S., ASCII Hinweise, wo welche Informationen im Netz zu finden sind.
- **S. Ko** A Concise Guide to UNIX Books Netnews: misc.books.technical oder comp.unix.questions ftp.ciw: /pub/docs/unix/unix-books 1993, 22 S., ASCII Empfehlungen und kurze Kommentare
- D. A. Lamb Software Engineering Readings Netnews: comp.software-eng ftp.ciw: /pub/docs/misc/sw-engng-reading 1994, 10 S., ASCII Teilweise kommentiert
- R. E. Maas MaasInfo.DocIndex ftp.ciw: /pub/docs/net/general/maasinfo-idx

1994, 20 S., ASCII

Bibliografie von rund 100 On-line-Texten zum Internet

- J. Quarterman RFC 1432: Recent Internet Books ftp.ciw: /pub/docs/net/rfc/rfc1432 1993, 15 S., ASCII Empfehlungen und kurze Kommentare
- C. Spurgeon Network Reading List: TCP/IP, Unix and Ethernet ftp.ciw: /pub/docs/net/general/reading-list.ps.gz und .txt.gz 1993, ca. 50 S., Postscript und ASCII
- M. Wright Yet Another book List (YABL) ftp.ciw: /pub/docs/misc/yabl.gz 1993, ca. 100 S., ASCII Tabellarisch, kurze Kommentare
- 2. Lexika, Glossare, Wörterbücher
	- { Newsgruppen: news.answers de.etc.lists news.lists
	- { RFC 1392 (FYI 18): Internet Users' Glossary ftp.ciw: /pub/docs/net/rfc/rfc1392 1993, 53 S.

## { Duden Informatik

Dudenverlag, Mannheim, 1993, 800 S., 42 DM Nachschlagewerk, sorgfaltig gemacht, theorielastig, Begriffe wie Ethernet, LAN, SQL, Internet fehlen.

- ${\bf P}$ ansdruch ek der Informationsverarbeitung Englisch  ${\bf P}$  $Deutsch - English$ IBM Deutschland, Form-Nr. Q12-1044, 1698 S., 113 DM Worterbuch und Glossar
- W. Alex Abkürzungs-Liste ABKLEX (Informatik, Telekommunikation) ftp.ciw: /pub/misc/abklex/ Abkurzu ngsliste aus diesem Text, aktuelle Arbeitsfassung
- **V. Anastasio** Wörterbuch der Informatik Deutsch Englisch - $Franci\ddot{s}$ isch - Italienisch - Spanisch VDI-Verlag, Dusseldorf, 1990, 400 S., 128 DM
- A. E. Cawkell Encyclopedic Dictionary of Information Technology and Systems Saur, München, 1993, 350 S., 190 DM
- F. Krückeberg, O. Spaniol Lexikon Informatik und Kommunikationstechnik VDI-Verlag, Dusseldorf, 1990, 693 S., 168 DM

257

- M. Peschke, P. Wennrich Encyclopedic Dictionary of Electronics, Electrical Engineering and Information Processing  $English - Deutsche$  Deutsch, Deutsch  $-$  Englisch Saur, München, 1990, 8 Bände zu je 400 S., 1920 DM
- A. Ralston, E. D. Reilly Encyclopedia of Computer Science Chapman + Hall, London, 1993, 1558 S., 60 £ Ausfuhrlic he Erlauterungen
- E. S. Raymond The New Hacker's Dictionary The MIT Press, Cambridge, 1993, 505 S., 40 DM Siehe auch ftp.ciw: /pub/docs/net/general/jarg300.txt.gz Begriffe aus dem Netz, die nicht im Duden stehen
- H.-J. Schneider Lexikon der Informatik und Datenverarbeitung Oldenbourg, München, 1991, 989 S., 128 DM Ethernet, SQL stehen darin, Internet nicht.
- P. Wennrich International Dictionary of Abbreviations and Acronyms of Electronics, Electrical Engineering, Computer Technology and Information Processing Saur, München, 1992, 2 Bände, 960 S., 336 DM

## 3. Informatik

{ Newsgruppen:

comp.\* (alles, was mit Computer Science zu tun hat, mehrere hundert Untergruppen) de.comp.\* (dito, deutschsprachig) alt.comp.\* biz.comp.\* maus.sci.informatik zer.z-netz.wissenschaft.informatik

- F. L. Bauer, G. Goos Informatik  $1 + 2$ . Teil Springer, Berlin, 1991/92, 1. Teil 393 S., 42 DM 2. Teil 345 S., 42 DM Umfassende Einführung, auch für Nicht-Informatiker
- W. Cov Aufbau und Arbeitsweise von Rechenanlagen Vieweg, Braunschweig, 1992, 367 S., 50 DM Digitale Schaltungen, Rechnerarchitektur, Betriebssysteme am Beispiel von UNIX
- L. Goldschlager, A. Lister Informatik Hanser und Prentice-Hall, München, 1990, 366 S., 40 DM Einfuhru ng, ahnlich wie Bauer + Goos
- D. E. Knuth The Art of Computer Programming, 3 Bände Addison-Wesley, zusammen 330 DM Klassiker, stellenweise mathematisch, 7 Bande geplant
- W. Schiffmann, R. Schmitz Technische Informatik Springer, Berlin, 1993/94, 1. Teil Grundlagen der digitalen Elektronik, 282 S., 38 DM; 2. Teil Grundlagen der Computertechnik, 283 S., 42 DM
- U. Schöning Theoretische Informatik kurz gefaßt BI-Wissenschaftsverlag, Mannheim, 1992, 188 S., 20 DM Automaten, Formale Sprachen, Berechenbarkeit, Komplexitat
- K. W. Wagner Einführung in die Theoretische Informatik Springer, Berlin, 1994, 238 S.,
- H. Waldschmidt Informatik für Ingenieure Oldenbourg, München, 1987, 258 S., 40 DM Algorithmen und Programme, Programmierfehler, Erganzung zu einem Programmierkurs
- 4. Algorithmen, Numerische Mathematik
	- { Newsgruppen:  $\text{sci.math.}^*$ zer.z-netz.wissenschaft.mathematik
	- G. Engeln-Müllges, F. Reutter Formelsammlung zur Numerischen Mathematik mit C-Programmen BI-Wissenschaftsverlag, Mannheim, 1990, 744 S., 88 DM Algorithmen und Formeln der Numerischen Mathematik samt C-Programmen. Auch für FORTRAN, PASCAL, BASIC und MODULA erhaltlich
	- E. Horowitz, S. Sahni Algorithmen Springer, Berlin, 1981, 770 S., 116 DM
	- D. E. Knuth (siehe unter Informatik)
	- T. Ottmann, P. Widmayer Algorithmen und Datenstrukturen BI-Wissenschafts-Verlag, Mannheim, 1993, 755 S., 74 DM
	- W. H. Press u. a. Numerical Recipes in C Cambridge University Press, 1993, 994 S., 98 DM mit Diskette, auch für FORTRAN und PASCAL erhältlich
	- H. R. Schwarz Numerische Mathematik Teubner, Stuttgart, 1993, 575 S., 48 DM
	- R. Sedgewick Algorithmen in C Addison-Wesley, Bonn, 1992, 742 S., 90 DM Erklarung gebrauchlicher Algorithmen und Umsetzung in C. Auch in Englisch und für PASCAL
	- E. Stiefel Einführung in die Numerische Mathematik Teubner, Stuttgart, 1976, 292 S., 36 DM (vergriffen)
	- J. Stoer, R. Bulirsch Numerische Mathematik Springer, Berlin, 1. Teil 1993, 314 S., 32 DM, 2. Teil 1990, 341 S., 32 DM
- F. Stummel, K. Hainer Praktische Mathematik Teubner, Stuttgart, 1982, 367 S., 40 DM
- N. Wirth Algorithmen und Datenstrukturen Teubner, Stuttgart, 1983, 320 S., 42 DM Viel zu Datenstrukturen, weniger zu Algorithmen
- 5. Betriebssysteme
	- { Newsgruppen: comp.os.\* de.comp.os.\*
	- { Microsoft MS-DOS-Handbuc her (User`s Guide and User`s Reference)
	- { OS/2 Version 2.0 Technical Compendium (Red Books) IBM, Boca Raton, 1992, 5 Bande, 1158 S., 100 DM OPD software.watson.ibm.com im Verzeichnis /pub/os2/misc auch auf ftp.uni-stuttgart.de in /pub/soft/os2/info/redbooks
	- L. Bic, A. C. Shaw Betriebssysteme Hanser, München, 1990, 420 S., 58 DM Allgemeiner als Tanenbaum 1
	- H. M. Deitel, M. S. Kogan The Design of OS/2 Addison-Wesley, Reading, 1992, 389 S., 95 DM
	- A. S. Tanenbaum Operating Systems, Design and Implementation Prentice-Hall, London, 1987, 719 S., 79 DM  $\mathbf{E}$ ing in Betriebssysteme am Betriebssysteme am Beispiel von UNIXX von UNIXX von UNIXX von UNIXX von UNIXX von UNIXX von UNIXX von UNIXX von UNIXX von UNIXX von UNIXX von UNIXX von UNIXX von UNIXX von UNIXX von UNIXX
	- A. S. Tanenbaum Modern Operating Systems Prentice-Hall, London, 1992, 728 S., 100 DM Allgemeiner und moderner als vorstehendes Buch; MS-DOS, UNIX, MACH und Amoeba
	- H. Wettstein Systemarchitektur Hanser, München, 1993, 514 S., 68 DM Grundlagen, kein bestimmtes Betriebssystem
- 6. UNIX allgemein
	- { Newsgruppen:

comp.unix.\* comp.sources.unix comp.std.unix de.comp.os.unix fr.comp.os.unix alt.unix.wizards cern.unix do.ger.unix fido.unix maus.os.unix

maus.os.unix zer.z-netz.unix zer.z-netz.rechner.unix.\*

- M. J. Bach Design of the UNIX Operating System Prentice-Hall, London, 1987, 512 S., 52 US-\$ Filesystem und Prozesse, wenig zur Shell
- S. R. Bourne Das UNIX System V (The UNIX V Environment) Addison-Wesley, Bonn, 1988, 464 S., 62 DM Einfuhru ng in UNIX und die Bourne-Shell
- D. Gilly u. a. UNIX in a Nutshell O'Reilly, Sebastopol, 1992, ca. 250 S., 22 DM Nachschlagewerk zu den meisten UNIX-Kommandos
- J. Gulbins UNIX Springer, Berlin, 3. Au
. 1988, 773 S., 84 DM Benutzung von UNIX, ausführlich, geht in die Einzelheiten
- H. Hahn A Student's Guide to UNIX McGraw-Hill, New York, 1993, 633 S., 66 DM Gute Erganzung zu unserem Werk, ohne C, mit Internet-Diensten
- M. Harlander Introduction to UNIX ftp.ciw: /pub/docs/unix/unix-int.ps.gz 1991, 51 S., Postscript
- J. A. Illik (siehe unter Programmieren in C)
- B. W. Kernighan, P. J. Plauger Software Tools Addison-Wesley, Reading, 1976, 338 S., 38 US-\$ Grundgedanken einiger UNIX-Werkzeuge, Programmierstil
- B. W. Kernighan, R. Pike Der UNIX-Werkzeugkasten Hanser, München, 1986, 402 S., 76 DM Gebrauch der UNIX-Kommandos, fast nichts zum vi(1)
- D. G. Korn, M. I. Bolsky The Kornshell, Command and Programming Language auf deutsch: Die KornShell, Hanser, München, 1991, 98 DM Einfuhru ng in UNIX und die Korn-Shell
- M. Loukides UNIX for FORTRAN Programmers O'Reilly, Sebastopol, 1990, 244 S., 55 DM Kurze, allgemeine Einführung in UNIX, ausführliche Behandlung der Programmer's Workbench im Hinblick auf FORTRAN
- J. Peek u. a. UNIX Power Tools O'Reilly, Sebastopol, 1993, 1119 S., 119 DM Viele nützliche Hinweise für den Anwender, mit CD
- M. J. Rochkind Advanced UNIX Programming Prentice-Hall, London, 1986, 224 S., 47 US-\$ Beschreibung aller UNIX System Calls
- A. T. Schreiner Professor Schreiners UNIX-Sprechstunde Hanser, München, 1987, 316 S., 64 DM Shellscripts und kurze C-Programme für verschiedene Zwecke
- R. M. Stallman The GNU Manifesto ftp.ciw: /pub/docs/misc/manifest-gnu 1985, 8 S., ASCII Ziele des GNU-Projekts
- W. R. Stevens Advanced Programming in the UNIX Environment Addison-Wesley, Reading, 1992, 744 S., 110 DM Ähnlich wie Rochkind
- S. Strobel, T. Uhl LINUX vom PC zur Workstation Springer, Berlin, 1994, 238 S., 38 DM
- L. Wirzenius, M. Welsh LINUX Information Sheet Netnews: comp.os.linux ftp.ciw: /pub/docs/unix/linux-info 1993, 6. S., ASCII Anfangsinformation zu LINUX, was und woher.
- C. Zimmermann, A, W. Kraas MACH Springer, Berlin, 1992, 210 S., 78 DM Konzepte und Programmierung von MACH
- 7. UNIX Einzelthemen
	- { Newsgruppen: comp.unix.\*
	- A. V. Aho, B. W. Kernighan, P. J. Weinberger The AWK Programming Language Addison-Wesley, Reading, 1988, 210 S., 58 DM Standardwerk zum AWK
	- B. Anderson u. a. UNIX Communications Sams, North College, 1991, 736 S., 73 DM Unix-Mail, Usenet, uucp und weiteres
	- M. I. Bolsky The vi User's Handbook Prentice-Hall, Englewood Cliffs, 1985, 66 S., 59 DM  $(!)$ Alle vi-Kommandos übersichtlich, aber keine Interna
	- D. Cameron, B. Rosenblatt Learning GNU Emacs O'Reilly, Sebastopol, 1991, 442 S., 21 £
	- F. da Cruz, C. Gianone C-Kermit Heise, Hannover, 1994, 650 S., 90 DM Kermit-Terminalemulation und -Fileübertragung
	- I. F. Darwin Checking C Programs with lint O'Reilly, Sebastopol, 1988, 82 S., 10 £
- B. Goodheart UNIX Curses Explained Prentice-Hall, Englewood-Cliffs, 1991, 287 S., ca. 80 DM Einzelheiten zu curses(3) und terminfo(4)
- L. Lamb Learning the vi Editor O'Reilly, Sebastopol, 1990, 192 S., 17 £
- E. Nemeth, G. Snyder, S. Seebass UNIX System Administration Handbook Prentice-Hall, Englewood-Cliffs, 1990, 624 S., 47 US-\$ Empfehlung eines Stuttgarter Kollegen
- A. Oram, S. Talbott Managing Projects with make O'Reilly, Sebastopol, 1993, 149 S., 35 DM
- G. Staubach UNIX-Werkzeuge zur Textmusterverarbeitung Springer, Berlin, 1989, 157 S., 38 DM  $awk(1)$ ,  $lex(1)$  und  $vac(1)$
- W. R. Stevens UNIX Network Programming Prentice Hall, Englewood Cliffs, 1990, 772 S., 60 US-\$ C-Programme für Clients und Server der Netzdienste
- **J. Strang u. a.** termcap  $\&$  terminfo O'Reilly, Sebastopol, 1988, 270 S., 17 £
- I. A. Taylor Taylor UUCP ftp.ciw: /pub/docs/unix/uucp.ps.gz 1993, 93 S., Postscript
- L. Wall, R. Schwartz Programming Perl O'Reilly, Sebastopol, 1991, 482 S., 22 \$

## 8. Grafik

- { Newsgruppen: comp.graphics.\* alt.graphics.\* fido.ger.grafik zer.z-netz.rechner.grak
- American National Standard for Information Systems Computer Graphics - Graphical Kernel System (GKS) Functional Description. ANSI X3.124-1985 GKS-Referenz
- J. Bechlars, R. Buhtz GKS in der Praxis Springer, Berlin, 1994, 500 S., 98 DM GKS für FORTRAN-Programmierer
- **J. D. Foley** Computer Graphics Principles and Practice Addison-Wesley, Reading, 1992, 1200 S., 83 US-\$ Standardwerk zur Computer-Grak
- T. Gaskins The PHIGS Programming Manual O'Reilly, Sebastopol, 1992, 908 S., 102 DM Lehrbuch und Nachschlagewerk, auch unter XWS
- I. Grieger Graphische Datenverarbeitung mit einer Einführung in PHIGS und PHIGS-PLUS Springer, Berlin, 1992, 389 S., 48,{ DM
- T. Howard u. a. A Practical Introduction to PHIGS and PHIGS PLUS Addison-Wesley, Reading,1991, 354 S., 63 US-\$
- H. Kopp Graphische Datenverarbeitung Hanser, München, 1989, 211 S., 40 DM mathematische Methoden, Algorithmen, GKS
- L. Kosko PHIGS Reference Manual O'Reilly, Sebastopol, 1992, 1000 S., 40 US-\$
- 9. Netze (TCP/IP, OSI, Internet)

{ Newsgruppen: comp.infosystems.\* comp.internet.\* comp.protocols.\* alt.best.of.internet alt.bbs.internet alt.internet.\* de.comm.internet de.comp.infosystems fr.comp.infosystemes do.ger.internet vmsnet.infosystems.\*

NSF Network Service Center, Cambridge, 1993 ftp.ciw: /pub/docs/net/general/resource-guide-help ftp.ciw: /pub/docs/net/general/resource-guide.ps.tar.gz ftp.ciw: /pub/docs/net/general/resource-guide.txt.tar.gz Beschreibung der Informationsquellen im Internet

- { Das Telekom-Buch 93/94 Deutsche Bundespost Telekom, Bonn, 1993, 320 S., 10 DM Ubersicht über die Netzdienste der Bundespost, leichtverständlich
- S. Carl-Mitchell, J. S. Quarterman Practical Internetworking with TCP/IP and UNIX Addison-Wesley, Reading, 1993, 432 S., 52 US-\$
- $D. E. Comer Internetworking with TCP/IP (4 Bände)$ Prentice-Hall, Englewood Cliffs, I. Band 1991, 550 S., 90 DM;

II. Band 1991, 530 S., 88 DM; IIIa. Band (BSD) 1993, 500 S., 86 DM; IIIb. Band (AT&T) 1994, 510 S., 90 DM Prinzipien, Protokolle und Architektur des Internet

- EARN Guide to Network Resource Tools ftp.ciw: /pub/docs/net/general/nettools.ps.gz 1993, 70 S., Postscript Übersicht über Netzdienste wie Gopher, WWW, WAIS, ARCHIE, NETSERV, NetNews und Listserv
- A. C. Engst Internet Starter Kit for Macintosh Hayden Books, Indianapolis, 1993, 641 S., 30 US-\$ Die wichtigsten Internet-Dienste für den Mac, mit Diskette
- A. Gaffin, J. Heitkötter Big Dummy's Guide to the Internet ftp.ciw: /pub/docs/net/general/bdgtti2.ps.gz 1993, 220 S., Postscript, andere Formate im Netz Einfuhru ng in die Dienste des Internet
- H. Hahn, R. Stout The Internet Complete Reference Osborne MacGraw-Hill, Berkeley, 1994, 818 S., 60 DM Das Netz und seine Dienste von Mail bis WWW; Lehrbuch und Nachschlagewerk für Benutzer des Internet, Standardwerk
- Ch. Hedrick Introduction to the Internet Protocols ftp.ciw: /pub/docs/net/general/tcp-ip-intro.ps.gz und .doc.gz 1988, 20 S., ASCII und Postscript
- Ch. Hedrick Introduction to Administration of an Internet-based Local Network ftp.ciw: /pub/docs/net/general/tcp-ip-admin.ps.gz und .doc.gz 1988, 39 S., ASCII und Postscript Adressen, Routing, Netztopologie im Internet
- K. Hughes Entering the World-Wide Web: A Guide to Cyberspace ftp.ciw: /pub/docs/net/www/hughes-guide.ps.gz 1993, 20 S., Postscript Erklarungen, Entstehung, Glossar
- B. P. Kehoe Zen and the Art of the Internet ftp.ciw: /pub/docs/net/general/zen.ps.gz 1992, 100 S., Postscript Einfuhru ng in die Dienste des Internet
- E. Krol The Hitchhikers Guide to the Internet ftp.ciw: /pub/docs/net/general/hitchhg.txt 1987, 16 S., ASCII Erklärung einiger Begriffe aus dem Internet
- E. Krol The Whole Internet O'Reilly, Sebastopol, 1992, 376 S., 25 US-\$
- **J. Lammarsch, H. Steenweg** Internet  $\&$  Co Addison-Wesley, Bonn, 1994, 218 S., 60 DM
- T. L. LaQuey User's Directory of Computer Networks Digital Press, Bedford, 1990, 653 S., Ins einzelne gehende Informationen über zahlreiche Netze
- J. S. Quarterman The Matrix: Computer Networks and Conferencing Systems Worldwide Digital Press, Bedford, 1990, 746 S., 80 DM Praxisnahe Einführung, Netzliste nicht mehr aktuell
- D. Raggett HTML+ (Hypertext Markup Language) ftp.ciw: /pub/docs/net/www/htmlplus.ps.gz 1993, 34 S., Postscript Vorschlag für den Hypertext-RFC
- M. T. Rose The Open Book Prentice-Hall, Englewood Cliffs, 1990, 682 S., 64 US-\$ OSI-Protokolle, Vergleich mit TCP/IP
- M. Scheller u. a. Internet: Werkzeuge und Dienste Springer, Berlin, 1994, 280 S., 49 DM
- A. S. Tanenbaum Computer Networks Prentice-Hall, London, 1988, 658 S., 88 DM Einfuhru ng in Netze mit Schwerpunkt auf dem OSI-Modell
- 10. X-Window-System, Motif
	- { Newsgruppen: comp.windows.x.\* fr.comp.windows.x11
	- { OSF/Motif Users's Guide OSF/Motif Programmer's Guide OSF/Motif Programmer's Reference Prentice-Hall, Englewood Cliffs, 1990 Beschreibung der OSF/Motif Benutzeroberfläche
	- K. Gottheil u. a. X und Motif Springer, Berlin, 1992, 694 S., 98 DM
	- O. Jones Introduction to the X Window System Prentice-Hall, Englewood Cliffs, 1989, 511 S., 89 DM Programmieren für die X Window Software Umgebung
	- A. Nye XLib Programming Manual O'Reilly, Sebastopol, 1990, 635 S., 90 DM Einfuhru ng in das XWS und den Gebrauch der XLib
	- V. Quercia, T. O'Reilly X Window System Users Guide O'Reilly, Sebastopol, 1990, 749 S., 90 DM Einfuhru ng in das XWS fur Ben utzer
	- R. J. Rost X and Motif Quick Reference Guide Digital Press, Bedford, 1993, 400 S., 22  $\pounds$

Zusammenfassung aus den Referenz-Handbüchern

- 11. Programmieren allgemein
	- { Newsgruppen:
		- comp.programming comp.unix.programmer comp.lang.\* comp.software.\* comp.software-eng comp.compilers de.comp.lang.\* do.ger.compilerbau maus.comp.compiler
	- A. V. Aho u. a. Compilers, Principles, Techniques and Tools Addison-Wesley, Reading, 1986, 796 S., 78 DM Zum tieferen Verständnis von Programmiersprachen
	- B. Beizer Software Testing Techniques Van Nostrand-Reinhold, 1990, 503 S., 43 US-\$
	- N. Ford Programmer's Guide ftp.ciw: /pub/docs/misc/pguide.txt 1989, 31 S., ASCII allgemeine Programmierhinweise, Shareware-Konzept
	- T. Grams Denkfallen und Programmierfehler Springer, Berlin, 1990, 159 S., 58 DM PASCAL-Beispiele, gelten aber auch für C-Programme
	- D. Gries The Science of Programming Springer, Berlin, 1981, 366 S., 48 DM Grundsätzliches zu Programmen und ihrer Prüfung, mit praktischer Bedeutung.
	- E. Horowitz Fundamentals of Programming Languages Springer, Berlin, 1984, 446 S., ??? DM Uberblick über Gemeinsamkeiten und Konzepte von Programmiersprachen von FORTRAN bis Smalltalk, kein Programmierkurs, sondern eine Ergänzung dazu
	- M. Marcotty, H. Ledgard The World of Programming Languages Springer, Berlin, 1987, 360 S., 90 DM
	- **S. Pfleeger** Software Engineering: The Production of Quality Software Macmillan, 1991, 480 S., 22 \$(Studentenausgabe) Empfehlung aus dem Netz
	- R. W. Sebesta Concepts of Programming Languages Benjamin/Cummings, Redwood City, 1993, 560 S., 65 US-\$ ahnlich wie Horowitz
- I. Sommerville Software Engineering Addison-Wesley, Reading, 1992, 688 S., 52 US-\$ Wie man ein Programmierprojekt organisiert; Werkzeuge, Methoden; sprachenunabhangig
- N. Wirth Systematisches Programmieren Teubner, Stuttgart, 1993, 160 S., 27 DM Allgemeine Einführung ins Programmieren, PASCAL-nahe
- A. Zeidler, R. Zellner Software-Ergonomie Oldenbourg, München, 1994, 292 S., 68 DM
- 12. Programmieren in C
	- { Newsgruppen: comp.lang.c comp.std.c de.comp.lang.c maus.lang.c
	- Microsoft Quick-C- und C-6.0-Handbücher mehrere Bände bzw. Ordner
	- C. Brinkschulte Macintosh Programmieren in C Springer, Berlin, 1992, 404 S., 89 DM
	- H. M. Deitel, P. J. Deitel C How to Program Prentice Hall, Englewood Cliffs, 1994, 926 S., 74 DM Enthält auch C++. Ausgeprägtes Lehrbuch.
	- A. R. Feuer Das C-Puzzle-Buch Hanser Verlag, München, 1991, 196 S., 38 DM Kleine, feine Aufgaben zu C-Themen
	- O. Hartwig C Referenz-Handbuch Sybex, Düsseldorf, 1987, 432 S., 54 DM (vergriffen?) Nachschlagewerk für K&R-C und ANSI-C
	- R. House Beginning with C An Introduction to Professional Programming International Thomson Publishing, Australien, 1994, 568 S., 64 DM Ausgepragter Lehrbuch-Charakter, ANSI-C, vorbereitend auf C++
	- J. A. Illik Programmieren in C unter UNIX Sybex, Dusseldorf, 1992, 750 S., 89 DM Lehrbuch, C und UNIX mit Schwerpunkt Programmieren
	- R. Jones, I. Steart The Art of C Programming Springer, Berlin, 1987, 186 S., 52 DM
	- B. W. Kernighan, D. M. Ritchie The C Programming Language Deutsche Übersetzung: Programmieren in C Zweite Ausgabe, ANSI C

Hanser Verlag, München, 1990, 283 S., 56 DM Standardwerk zur Programmiersprache C, Lehrbuch

- P. J. Plauger, J. Brodie Referenzhandbuch Standard C Vieweg, Braunschweig, 1990, 236 S., 64 DM
- P. J. Plauger The Standard C Library Prentice-Hall, Englewood Cliffs, 1991, 498 S., 73 DM Die Funktionen der Standardbibliothek nach ANSI
- H. Schildt ANSI C made easy Osborne McGraw-Hill, Berkeley, 1989, 452 S., 50 DM Leichtverständliche Einführung in ANSI-C
- R. Ward Debugging C Addison-Wesley, Bonn, 1988, 322 S., 68 DM Systematische Fehlersuche, hauptsachlich in C-Programmen
- 13. Ob jektorientiertes Programmieren
	- { Newsgruppen: comp.lang.ob ject comp.lang.c++ comp.lang.ob jective-c comp.std.c++ de.comp.lang.c++
	- G. Booch Object-Oriented Analysis and Design with Applications Benjamin + Cummings, Redwood City, 1994, 590 S., 112 DM
	- U. Claussen Ob jektorientiertes Programmieren Springer, Berlin, 1993, 246 S., 48 DM  $\kappa$ onzept und Methodik von OOP, Beispiele und Obungen in  $\sigma_{++}$ , aber kein Lehrbuch für  $C++$
	- B. J. Cox, A. J. Novobilski Ob ject-Oriented Programming Addison-Wesley, Reading, 1991, 270 S., 76 DM Ob jective C
	- R. Klatte u. a. C-XSC Springer, Berlin, 1993, 269 S., 74 DM auch auf englisch erhaltlich  $C++K$ lassenbibliothek für wissenschaftliches Rechnen
	- B. Stroustrup The C++ Programming Language Addison-Wesley, Reading, 2. Au
	. 1991, 669 S., 76 DM Lehrbuch, Klassiker für  $C++$
- 14. Programmieren in anderen Sprachen
	- { Newsgruppen: comp.lang.\* de.comp.lang.\*
- W. Gehrke FORTRAN 90 Referenz-Handbuch Hanser, München, 1991, 964 S., 168 DM Beschreibung des Standards, kein Lehrbuch für Anfänger
- D. Hergert Microsoft QuickBASIC Microsoft Press, Redmond, 1989, 449 S., 42 DM
- K. Jensen, N. Wirth u. a. Pascal User Manual and Report Springer, Berlin, 1991, 290 S., 48 DM
- K. Jensen, N. Wirth Pascal-Benutzerhandbuch Springer, Berlin, 1991, 243. S., 49 DM
- E. Kaucher u. a. Programmiersprachen im Gri Band 5: FORTRAN 77, BI-Hochschultaschenbücher Band 609, Bibliographisches Institut, Mannheim, 1983, 467 S., 30 DM Band 7: Übungen und Tests in FORTRAN 77, Band 617 Bibliographisches Institut, Mannheim, 1984, 329 S. 30 DM Ausfuhrlic he Anleitung zum Programmieren in FORTRAN 77, in gleicher Weise auch für PASCAL und BASIC erhältlich.
- F.Singer Programmieren mit COBOL Teubner, Stuttgart, 1988, 319 S., Lehrbuch für COBOL 85
- H. Wehnes FORTRAN 77 Hanser, München, 1992, 280 S., 28 DM Lehrbuch für Anfänger
- P. H. Winston, B. K. P. Horn LISP Addison-Wesley, Reading, 1993, 611 S., 75 DM

### 15. Anwendungen

- { Newsgruppen: comp.theory.info-retrieval comp.databases.\*
- { Guide to Commands STN International c/o FIZ Karlsruhe, 1991, 314 S. Beschreibung der Retrieval-Sprache Messenger
- M. Gossens u. a. The LaTeX-Companion Addison-Wesley, Reading, 1994, 530 S., 40 US-\$
- $H.$  Kopka LaTeX eine Einführung Addison-Wesley, Bonn, 1990, 340 S., 68 DM Ausfuhrlic he Anleitung zu LaTeX, viele Beispiele
- H. Kopka LaTeX Erweiterungsmöglichkeiten Addison-Wesley, Bonn, 1990, 479 S., 80 DM Erweiterungen, AMS-TeX, Grafik, Metafont, WEB
- L. Lamport LaTeX User's Guide and Reference Manual Addison-Wesley, Reading, 1986, 242 S., 78 DM Standardwerk zu LaTeX

P. Luidl Typographie

schlut er, Hannover, 1991, 146 S., 79 D., 79 D., 79 D., 79 D., 79 D., 79 D., 79 D., 79 D., 79 D., 79 D., 79 D Herkunft, Aufbau und Anwendung von Druckschriften, Layout

- H. Partl u. a. LaTeX-Kurzbeschreibung ftp.ciw: /pub/docs/latex/lkurz.ps.gz und lkurz.tar.gz 1990, 46 S., Postscript und LaTeX-Quellen Einfuhru ng, mit deutschsprachigen Besonderheiten (Umlaute)
- E. D. Stiebner Handbuch der Drucktechnik Bruckmann, München, 1992, 362 S., 98 DM
- F. W. Weitershaus Duden Satz- und Korrekturanweisungen Dudenverlag, Mannheim, 1980, 268 S., 17 DM (vergriffen?) Hilfe beim Herstellen von Druckvorlagen

## 16. Sicherheit

- { Newsgruppen:
	- comp.security.\* alt.security.\* de.comp.security sci.crypt comp.virus alt.comp.virus do.ger.virus maus.comp.virus
- { RFC 1244 (FYI 8): Site Security Handbook ftp.ciw: /pub/docs/net/rfc/rfc1244 1991, 101 S., ASCII Sicherheits-Ratgeber für Internet-Benutzer
- { Department of Defense Trusted Computer Systems Evaluation Criteria (Orange Book) ftp.ciw: /pub/docs/net/secur/orange-book.gz 1985, 120 S., ASCII wird abgelöst durch: Federal Criteria for Information Technology Security ftp.ciw: /pub/docs/net/secur/fcvol1.ps.gz und fcvol2.ps.gz 1992, 2 Bande mit zusammen 500 S., Postscript Die amtlichen amerikanischen Sicherheitsvorschriften

## F. L. Bauer Kryptologie Springer, Berlin, 1994, 369 S., 48 DM

- R. L. Brand Coping with the Threat of Computer Security Incidents A Primer from Prevention through Recovery ftp.ciw: /pub/docs/net/secur/primer.ps.gz 1990, 44 S., Postscript
- D. A. Curry Improving the Security of Your UNIX System ftp.ciw: /pub/docs/net/secur/secdoc.ps.gz

1990, 50 S., Postscript Hilfe für UNIX-System-Manager, mit Checkliste

- H.-L. Drews u. a. Lexikon Datenschutz und Informationssicherheit Siemens AG, Berlin, 1993, 353 S., 110 DM (!) Technische und rechtliche Themen; zu teuer
- D. Ferbrache A Pathology of Computer Viruses Springer, Berlin, 1992, 299 S., 74 DM Geschichte, Wirkungsweise, Gegenmaßnahmen, Reaktionen der Öffentlichkeit; auch UNIX- und Internet-Viren

## 17. Geschichte der Informatik

- { Newsgruppen: comp.society.folklore alt.folklore.computers de.alt.folklore.computer
- { Kleine Chronik der IBM Deutschland 1910 { 1979, Form-Nr. D12-0017, 138 S. 1980 { 1991, Form-Nr. D12-0046, 82 S. Reihe: Über das Unternehmen IBM Deutschland
- { Die Geschichte der maschinellen Datenverarbeitung Band 1 Reihe: Enzyklopadie der Informationsverarbeitung IBM Deutschland, 228 S., Form-Nr. D12-0028
- { 100 Jahre Datenverarbeitung Band 2 Reihe: Über die Informationsverarbeitung IBM Deutschland, 262 S., Form-Nr. D12-0040 IBM Deutschland, 262 S., Form-Nr. D12-004004, Form-Nr. D12-00404, Form-Nr. D12-00404, Form-Nr. D12-00404, Form
- F. L. Bauer, G. Goos Informatik 2. Teil (siehe unter Informatik)
- O. A. W. Dilke Mathematik, Mae und Gewichte in der Antike (Universalbibliothek Nr. 8687 [2]) Reclam, Stuttgart, 1991, 135 S., 6 DM
- A. Hodges Alan Turing, Enigma Kammerer & Unverzagt, Berlin, 1989, 680 S., 58 DM
- R. Oberliesen Information, Daten und Signale Deutsches Museum, rororo Sachbuch Nr. 7709 (vergriffen)
- B. Sterling A short history of the Internet ftp.ciw: /pub/docs/history/origins 1993, 6 S., ASCII
- K. Zuse Der Computer Mein Lebenswerk Springer, Berlin, 3. Au
. 1993, 220 S., 58 DM Autobiografie Konrad Zuses
- 18. Computerrecht

{ Newsgruppen:

comp.society.privacy comp.privacy alt.privacy comp.patents maus.recht cl.datenschutz.\* de.soc.recht do.ger.recht zer.z-netz.datenschutz.\* zer.z-netz.jura.\*

- { Computerrecht (Beck-Texte) Beck, München, 1994, 13 DM
- U. Dammann, S. Simitis Bundesdatenschutzgesetz Nomos Verlag, Baden-Baden, 1993, 606 S., 38 DM BDSG mit Landesdatenschutzgesetzen und Internationalen Vorschriften; Texte, kein Kommentar
- G. v. Gravenreuth Computerrecht von  $A Z$  (Beck Rechtsberater) Beck, München, 1992, 17 DM
- H. Hubmann, M. Rehbinder Urheber- und Verlagsrecht Beck, München, 1991, 319 S., 40 DM
- A. Junker Computerrecht. Gewerblicher Rechtsschutz, Mangelhaftung, Arbeitsrecht. Reihe Recht und Praxis Nomos Verlag, Baden-Baden, 1988, 267 S., 45 DM
- **B.-D. Meier** Softwarepiraterie eine Straftat? Juristenzeitung 1992, Nr. 13, S. 657 - 665
- W. Steinke Die Kriminalität durch Beeinflussung von Rechnerablaufen Neue Juristische Wochenschrift 1975, Nr. 41, S. 1867 - 1869
- K. Tiedemann Die Bekampfung der Wirtschaftskriminalitat durch den Gesetzgeber Juristenzeitung 1986, Nr. 19, S. 865 - 874
- 19. Philosophische Feigenblatter
	- { Newsgruppen: comp.ai.philosophy sci.philosophy.tech
	- J. Ladd Computer, Informationen und Verantwortung in: Wissenschaft und Ethik, herausgegeben von H. Lenk Reclam-Band 8698, Ph. Reclam, Stuttgart, 15 DM
	- H. Lenk Chancen und Probleme der Mikroelektronik und: Können Informationssysteme moralisch verantwortlich sein?

in: Hans Lenk, Macht und Machbarkeit der Technik Reclam-Band 8989, Ph. Reclam, Stuttgart, 1994, 152 S., 6 DM

- P. Schefe u. a. Informatik und Philosophie BI Wissenschaftsverlag, Mannheim, 1993, 326 S., 38 DM Sammlung von 18 Aufsatzen verschiedener Themen und Meinungen
- K. Steinbuch Die desinformierte Gesellschaft  $Busse + Seewald, Herford, 1989, 269 S. (vergriffen?)$
- J. Weizenbaum Die Macht der Computer und die Ohnmacht der Vernunft (Computer Power and Human Reason. From Judgement to Calculation) Suhrkamp Taschenbuch Wissenschaft 274, Frankfurt (Main), 1990, 369 S., 20 DM
- H. Zemanek Das geistige Umfeld der Informationstechnik Springer, Berlin, 1992, 303 S., 39 DM Zehn Vorlesungen über Technik, Geschichte und Philosophie des Computers, von einem der Pioniere

## 20. Nicht einzuordnen

- { Newsgruppen: alt.fan.hofstadter
- D. R. Hofstadter Gödel, Escher, Bach ein Endloses Geflochtenes Band  $\frac{div}{K}$ lett-Cotta, München, 1992, 844 S., 30 DM
- R. Kurzweil KI Das Zeitalter der künstlichen Intelligenz Hanser, München, 1993, 552 S., 98 DM (vergriffen?) (im Original: The Age of Intelligent Machines MIT Press, Cambridge, 1992, 565 S., 63 DM) Beide Bücher haben nichts unmittelbar mit UNIX, C oder dem Internet zu tun, aber viel mit unserem Verhaltnis zum Computer und zu unserem eigenen Denken.

## 21. Zeitschriften

 $-IX$ 

Verlag Heinz Heise, Hannover, monatlich, ca. 130 S. für Anwender von Multi-User-Systemen, technisch

- ${\rm -}$  Offene Systeme GUUG/Springer, Berlin, viermal im Jahr, offizielle Zeitschrift der German UNIX User Group
- { The C Users Journal R + D Publications, Lawrence, USA, monatlich, ca. 150 S.
- { Dr. Dobb's Journal Miller Freeman Inc., San Mateo, USA, monatlich, ca. 180 S. Software Tools for the Professional Programmer; viel C und C++

 $-$  unix/mail

Hanser Verlag, München, sechsmal im Jahr, ca. 70 S. für Entwickler und Benutzer

- { UNIX Open Aktuelles Wissen Verlagsgesellchaft mbH, Trostberg monatlich, ca. 100 S.
- Unix Welt IDG Communications Verlag, München, monatlich, ca. 110 S.
- { Unix World MacGraw-Hill, Mountain View, USA, monatlich, ca. 200 S. das Neueste aus der Heimat von UNIX

Hier noch die Netz-Anschriften einiger Verlage:

- Verlag Heinz Heise (Redaktion IX), Hannover E-Mail: post@ix.de WWW (URL): http://www.ix.de
- <sup>O</sup>'Reilly, Sebastopol, USA E-Mail: nuts@ora.com Gopher: gopher.ora.com
- Springer, Berlin, Gottingen, Heidelberg usw. E-Mail: svserv@vax.ntp.springer.de aFTP: trick.ntp.springer.de Gopher: trick.ntp.springer.de WWW: http://www.springer.de

#### **Zeittafel**  $\overline{J}$

Diese Übersicht ist auf die Karlsruher Verhältnisse zugeschnitten. Ausführlichere Angaben sind den im Anhang I Literatur in Abschnitt Geschichte aufgeführten Werken zu entnehmen. Die meisten Errungenschaften entstanden nicht zu einem Zeitpunkt, sondern entwickelten sich über manchmal lange Zeitspannen, so daß vor viele Jahreszahlen um etwa zu setzen ist. Das Deutsche Museum in München zeigt in den Abteilungen Informatik und Telekommunikation einige der hier genannten Maschinen.

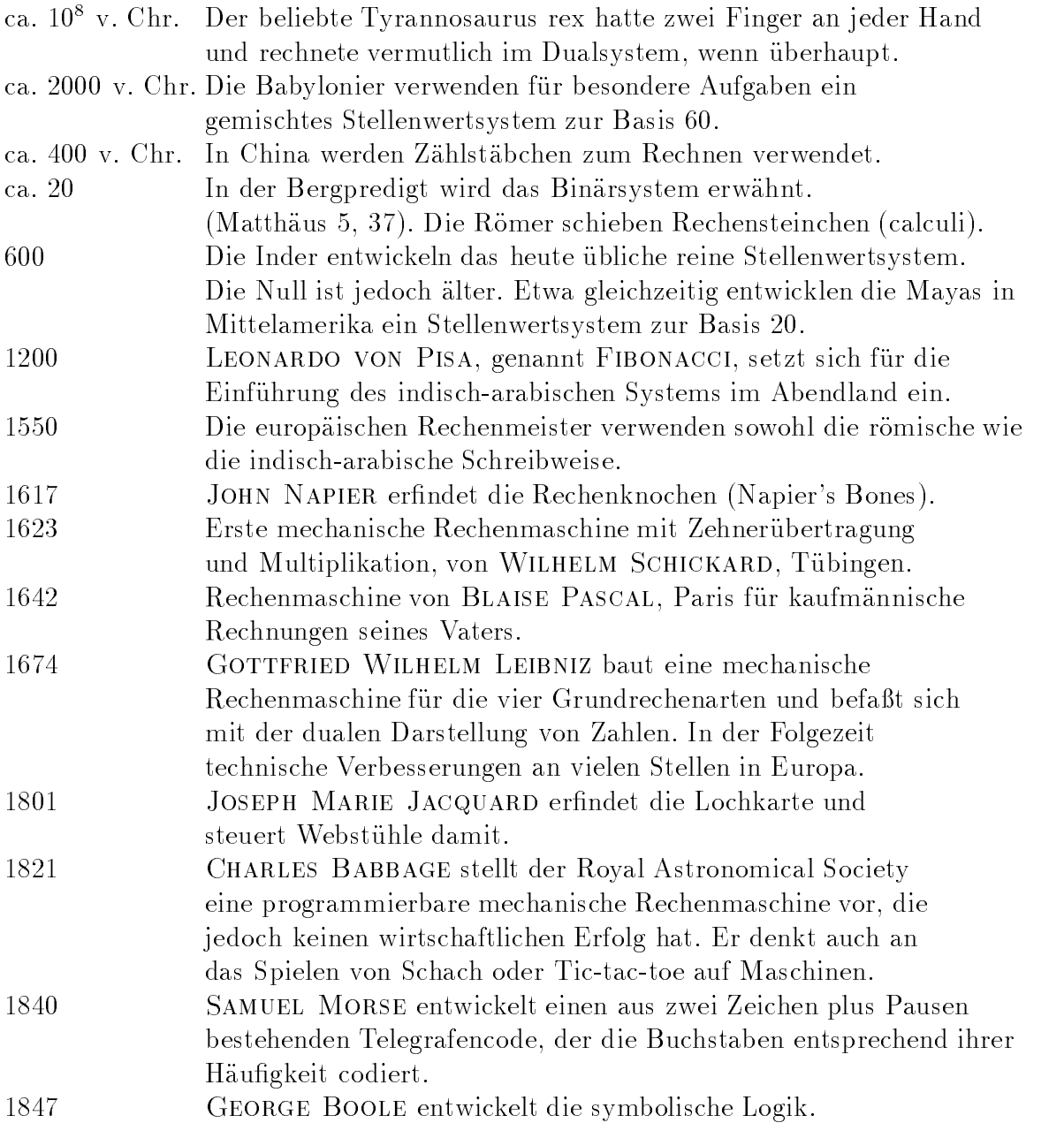
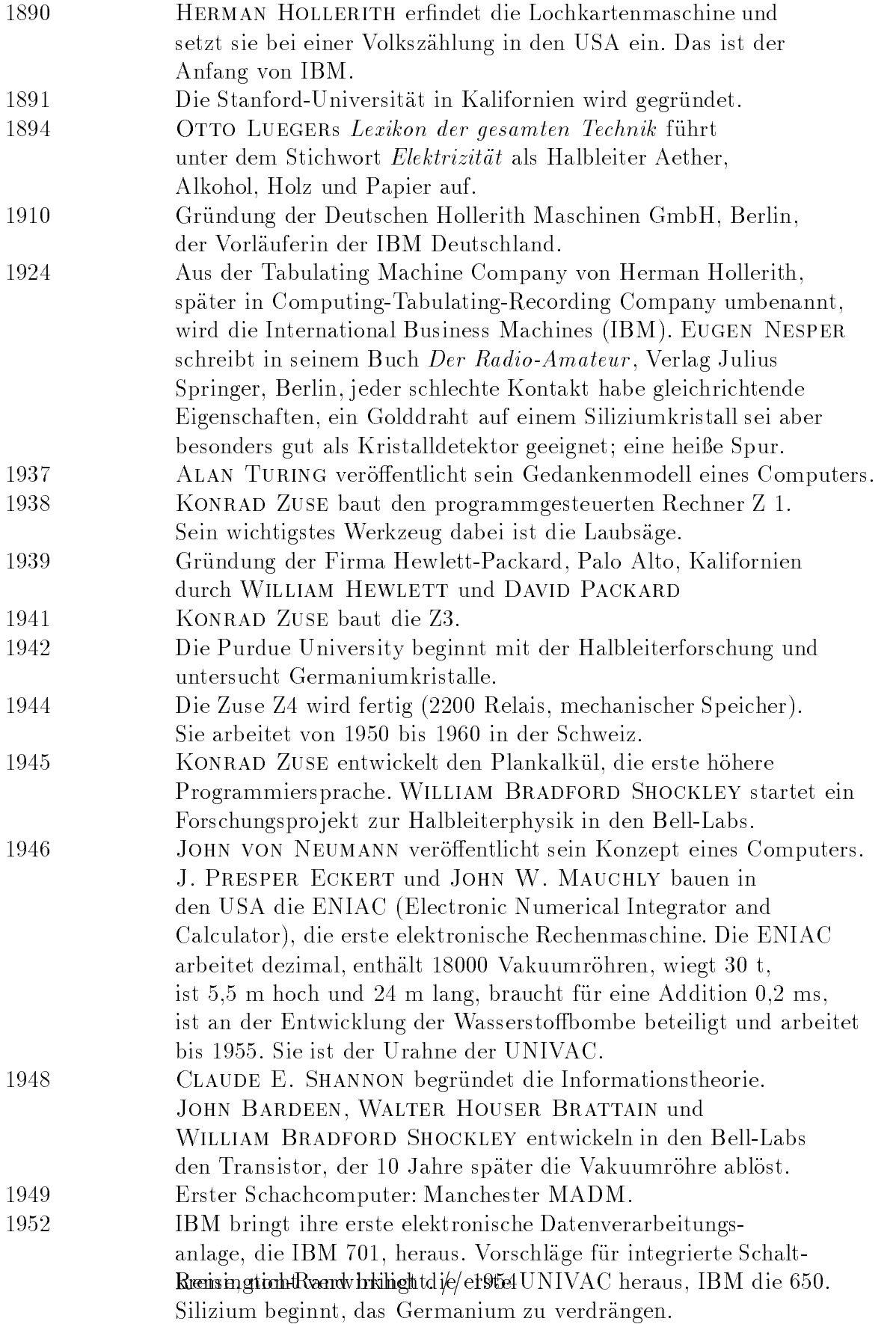

278 J Zeittafel

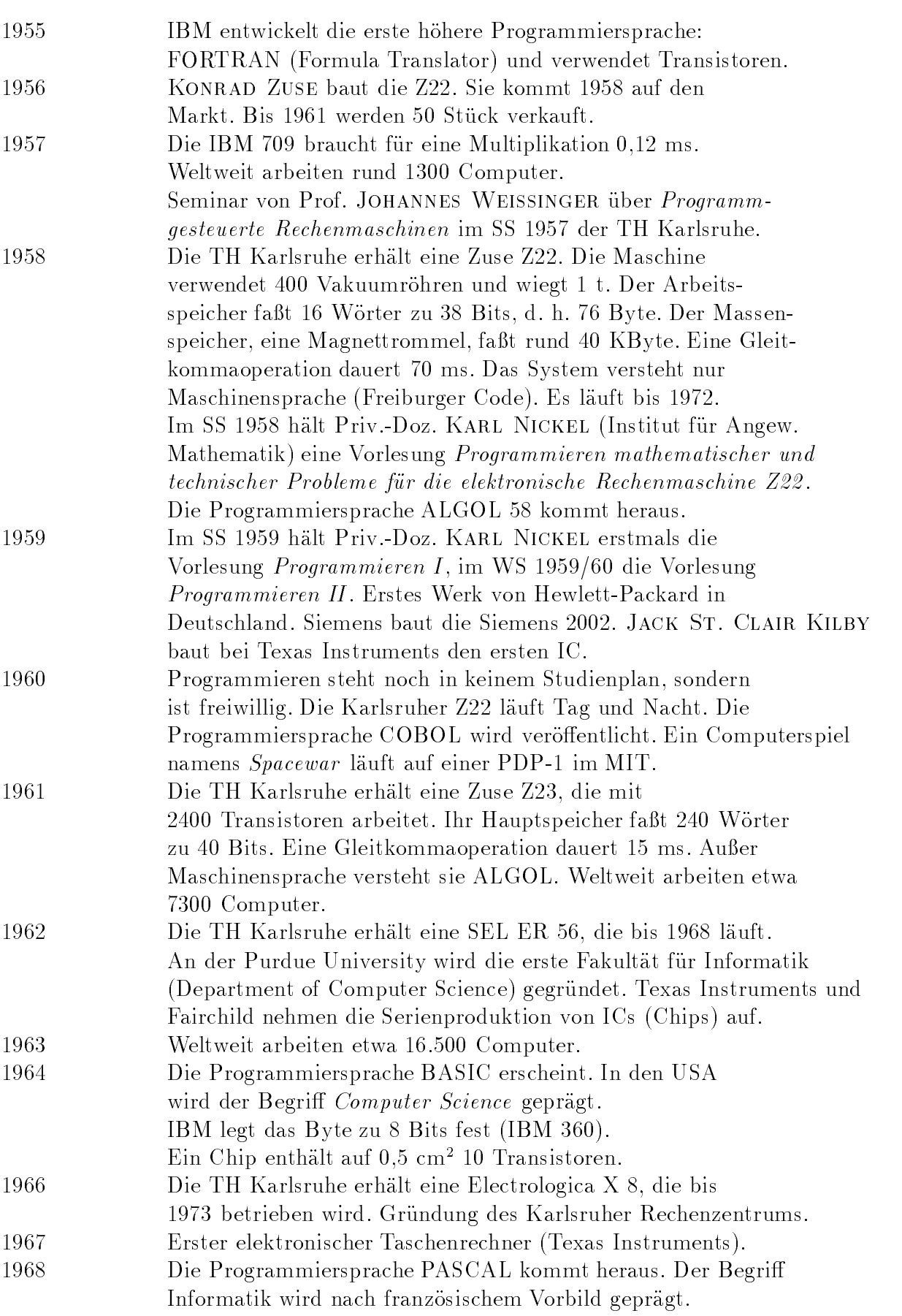

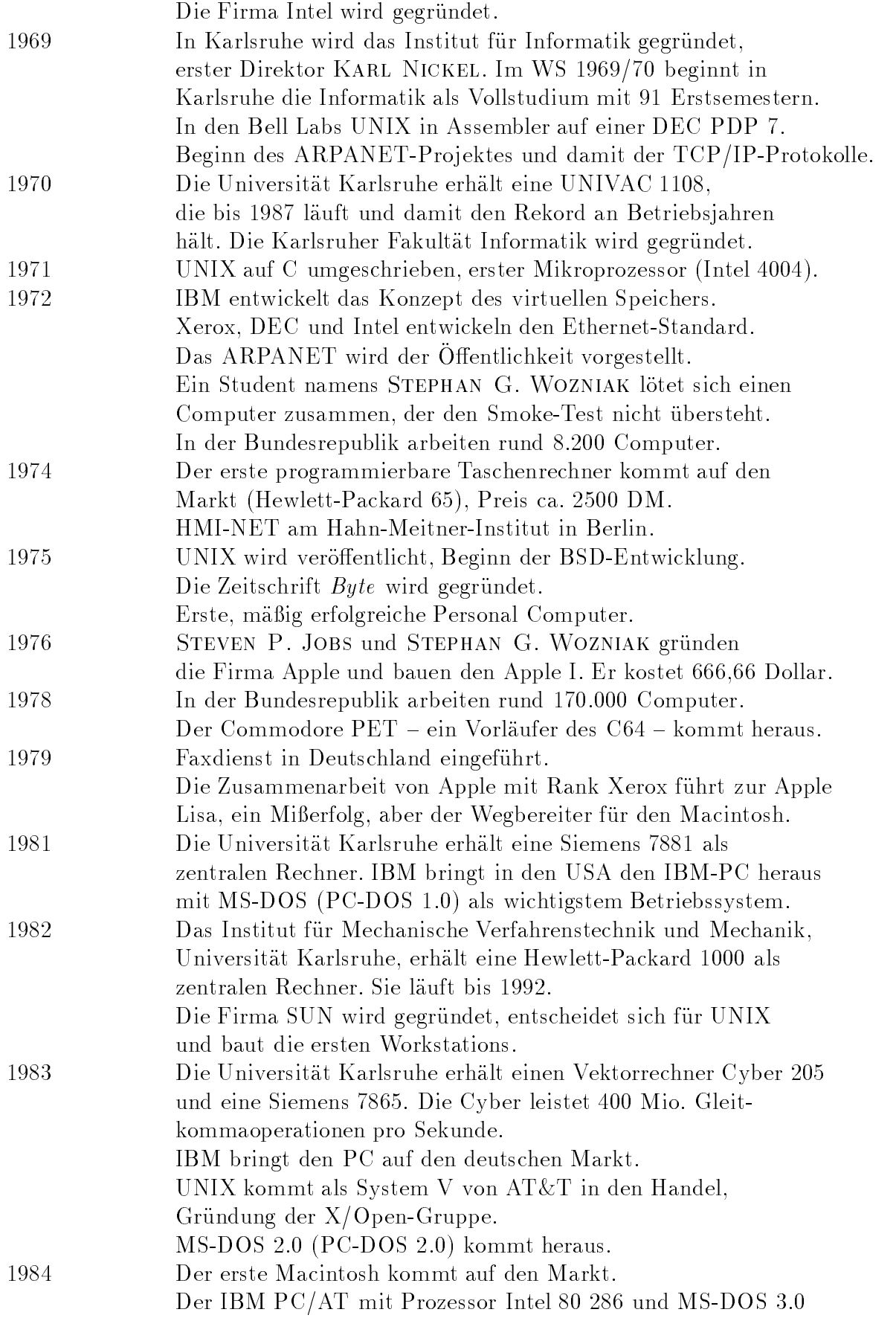

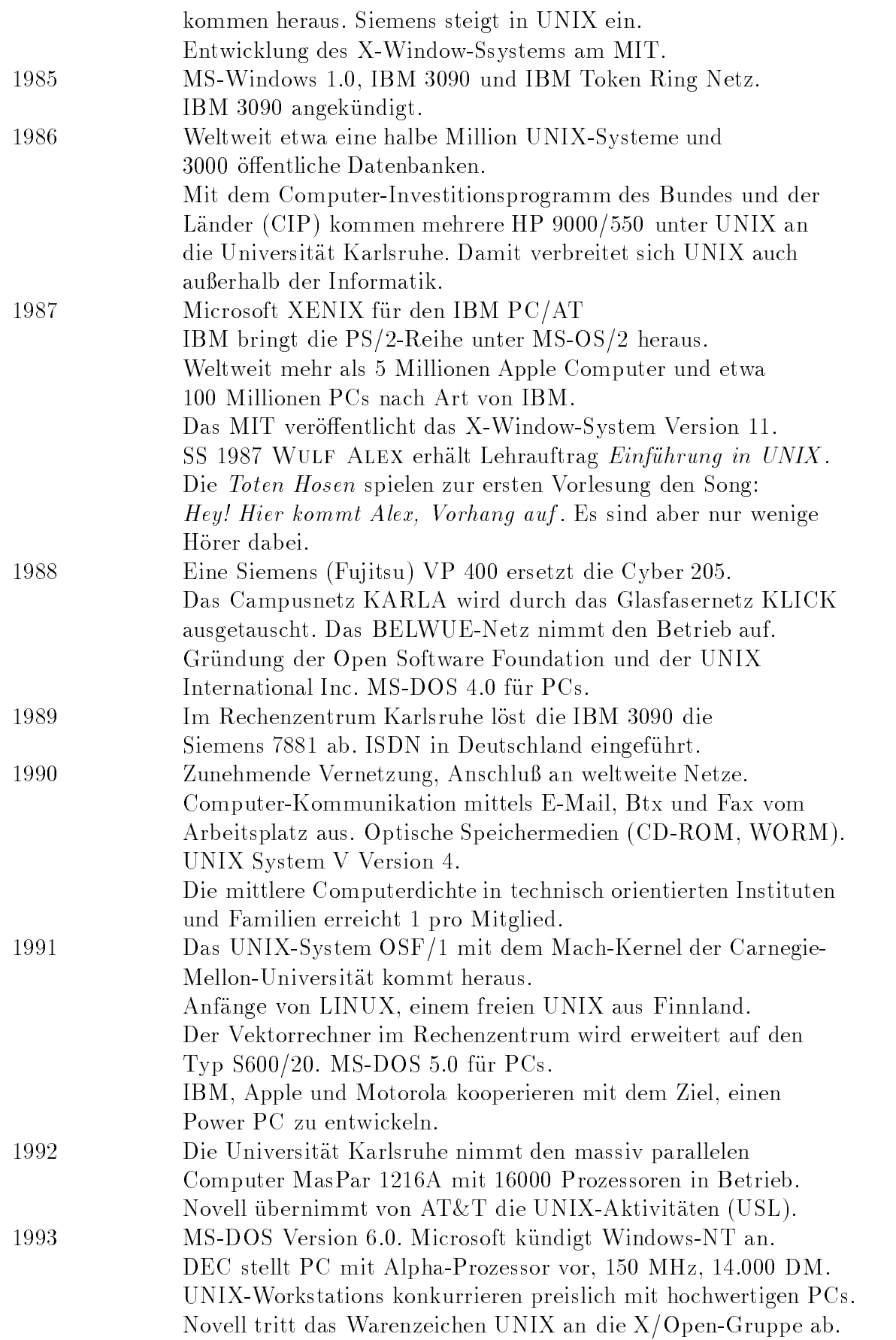

1994 Weltweit 10 Mio. installierte UNIX-Systeme prognostiziert. Das Internet umfaßt etwa 2 Mio. Knoten und 20 Mio. Benutzer.

Wie man sieht, mußten viele Dinge erfunden und entwickelt werden, damit heute die Kinder MUDs oder Nethack spielen können.

> Und über allem, mein Sohn, laß dich warnen; denn des vielen Büchermachens ist kein Ende, und viel Studieren macht den Leib müde. Prediger 12, 12

J Zeittafel

## Sach- und Namensverzeichnis

Einige Begriffe sind unter ihren Oberbegriffen zu finden, beispielsweise Gerätefile unter File oder Bourne-Shell unter Shell. Verweise (s. ...) zeigen entweder auf ein von uns bevorzugtes Synonym, auf einen Oberbegriff oder auf die deutsche Ubersetzung eines englischen Fachwortes.

/lib/libc.a 83 /usr/lib/libcurses.a 87 #dene 88, 155 #ifdef 91 #ifndef 91  $\#$ include 89, 155 \$? 59 Abhangigkeit 14 . <u>. . . . . . . . .</u> . . . Adressuberga be 63 Akronym s. Abkurzu ng ALGOL 18, 121 Algorithmus 129 Allgemeinheit 129 Anmeldung 9 Anonymous-FTP 7 ANSI-C 19 Anweisung C-A. 52, 92 Compiler-A. 69 define-A. 88 include-A. 89 leere A. (C) 52 Präprozessor-A. 88 Shell-A. s. Kommando Anwendungsprogramm 5, 6 Application s. Anwendungsprogramm  $ar(1)$  87 Archiv 82 argc 73 Argument (Kommando) 10 Argumentvektor 73 Argumentzahler 73 argv 73 Array 35 A. of characters 35 A. von Funktionen 62 Index 35

linearisieren 35 Name 35 Typ  $(C)$  s. Typ Zeiger) s. Index **ASCII** German-ASCII 139 Zeichensatz 131 Assembler 16, 17, 81 Ausdruck Ausdruck (C) 44, 53 ausführbar 20 Ausgabe 50 Ausgang (Schleife) 54 Ausgangswert s. Defaultwert Auslagerungsdatei s. File Auswahl (C) 54 auto  $(C)$  43 Automat 2 Autorensystem 8 Babbage, C. 2, 276 Background s. Prozess Backus, J. 28 Backus-Naur-Form 28 Bardeen, J. 276  $bash(1)$  s. Shell BASIC 6, 18 Batchle s. Shellscript BCD-System 131 Bedingte Bewertung 48 Bedingte Compilation 91 Bedingung (C) 53 Befehl s. Anweisung Befehl (Shell) s. Kommando Bereit-Zeichen s. Prompt Betriebssystem 5, 6 Bezug 67 Bezugszahl s. Flag

Bibliothek 82 Big Blue s. IBM Bildpunkt s. Pixel Bildschirm 4 Screen saver s. Schoner binar-kompatibel 20 Binardarstellung 3 Binary 20 Binder s. Linker Bindung, dynamische 21 Bindung, statische 21 Bit 3 bit (Maßeinheit) 3 Block 92 Boole, G. 276 booten 9 Bottom-up-Entwurf 25 BRATTAIN, W. H. 276 break (C) 54, 57 Briefkasten s. Mailbox Bug s. Fehler Bulletin Board 7 Byte 3 C 6, 19 C++ 15, 19, 128 C-XSC 19, 129 Cache s. Speicher Call by reference s. Adressübergabe Call by value  $s$ . Wertübergabe calloc(3) 107 Carnegie-Mellon-Universitat 276 Carriage return s. Zeilenwechsel case (C) 54 cast-Operator 51 cb(1) 22  $cc(1)$  20 Centronics s. Schnittstelle char (C) 33 Character set s. Zeichensatz COBOL 6, 17 comp.society.folklore 10 compact (Speichermodell) 88 Compiler 20 Controler s. Treiber Compiler-Treiber 20 Computer

Aufgaben 1 Herkunft des Wortes 1 Home C. s. Heim-C. PC s. Personal C. Computer Science 2 const (C) 32 continue  $(C)$  55, 57 CPU s. Prozessor Cross-Compiler 20  $\operatorname{csh}(1)$  s. Shell curses(3) 87, 97 curses.h 87, 97 Dämon 107 Data code s. Zeichensatz Datei s. File Daten 1 Datenaustausch 25 Datensicherung s. Backup Datenstruktur 25, 31 Datentabelle s. Array Dator 1 Debugger Hochsprachen-D. s. symbolischer D. default (C) 54 Definition 31 Definitonsdatei s. File Deklaration 31 dekrementieren 46, 50 dereferenzieren 37, 50 Dialog 8 DIN 66230 118 Directive s. Anweisung Directory s. Verzeichnis Disassembler 21 Diskette 4 Display s. Bildschirm djgpp 128 do-while-Schleife (C) 55 Dokumentation 118 double (C) 33 Drive s. Laufwerk Drucker 5 Dualsystem 3, 131 dynamische Bindung 21 dynamische Speicherverwaltung 107 Eckert, J. P. 276 Eigentümer s. File

Einarbeitung 13 Eindeutigkeit 129 Eingabe 50 Eingabeauf forderung s. Prompt Eingang (Schleife) 54 einloggen s. Anmeldung Einzelverarbeitung s. Single-Tasking Electronic Information 6, 7 Electronic Mail 7 Elektrotechnik 2 else  $s$ . if end 9 Endlichkeit 129 Enter-Taste s. Return-Taste Entscheidbarkeit 130 entwerten s. quoten enum (C) 37 Environment s. Umgebung EOF s. File EOL s. Zeilenwechsel Ersatzzeichen s. Jokerzeichen esac s. case exit 9 exit (Shell) 10 exit(2) 57 Exponent 33 extern (C) 43, 120 Fallunterscheidung s. case, switch FAQ s. Frequently Asked Questions Fassung s. Programm Fehler Fehlerfreiheit 21, 95 Zaunpfahl-F. 57 Feld Feld (Typ) s. Typ Feldgruppe s. Array Fenster Title bar s. Kopfleiste Festplatte 4 File 92 Auslagerungsdatei s. Swap-F. Definitonsdatei s. Include-F. Eigentümer s. Besitzer Handle s. Deskriptor Headerfile s. Include-F. Include-F. 154

Kennung 20, 156 Pfad s. absoluter Name reguläres F. s. gewöhnliches F. Strukturtyp 36 System 120 Flag (Option) 10 Flag (Variable) 113 Flicken (Programm) s. Patch Fließband s. Pipe float  $(C)$  33 Floppy Disk s. Diskette Flußdiagramm 26 Folder s. Verzeichnis for-Schleife (C) 55 Foreground s. Prozess Format Landscape s. Querformat Portrait s. Hochformat Formatstring 78 FORTRAN 6, 17 Fragen 8 free(3) 107 Freiburger Code 17 Frequently Asked Questions 7 FSP s. File Service Protocol FTP s. File Transfer Protocol ftp.ciw.uni-karlsruhe.de 256 Funktion (C) 61, 92 Array von F. 62 Definition 61 Einsprungadresse 37 grasche F. 86 Input/Output-F. 83 mathematische F. 85 Pointer auf F. 62 Prototyp 61 Speicherklasse 43 Standardfunktion 83, 150 Xlib-F. 113 Fuzzy-Logik 57 FYI s. For Your Information Gast-Konto 9 Gegenschragstrich s. Zeichen Geltiungsbereich 43 Gigabyte 3 GKS s. Graphical Kernel System Gleichung 45 Globbing s. Metazeichen

 $gmtime(3)$  11 goto (C) 57 guest s. Gast-Konto Hackbrett s. Tastatur Handheld s. Laptop Handle s. File Hard Link s. Link Harddisk s. Festplatte Hardware 5 Heinzelmännchen s. Dämon HEWLETT, W. 276 Hexadezimalsystem 3, 131 Hexparchen 3 Hintergrund s. Prozess HOLLERITH, H. 276 Home Computer s. Computer Hopper, G. M. 17 huge (Speichermodell) 88 Hypertext 8 Identifier s. Name if (C) 53 if - else  $(C)$  53 Index (Array) s. Array Index Node s. Inode Informatik Angewandte I. 2 Lötkolben-L2 Technische I. 2 Theoretische I. 2 Information 1 Informationsmenge 3 Informatique 2 Inhaltsverzeichnis s. Verzeichnis Initialisierung 31, 120 inkrementieren 46, 50 Instruktion s. Anweisung int (C) 33 Integer s. Zahl interaktiv 8 Interface s. Schnittstelle Internet 85 Interpreter 20 Iteration 78 JACQUARD, J. M. 276 jedoch-Schleife (C) 57 Jobs, S. P. 276

Jukebox s. Plattenwechsler Katalog s. Verzeichnis Kemeny, J. 18 Kern s. UNIX Kernighan, B. 19, 24 Kernschnittstellenfunktion s. Systemauf $r<sub>II</sub>f$ Keyboard s. Tastatur Kilobyte 3 Klammer (C) 52 Komma-Operator 51, 56 Kommando UNIX-K. 10 Kommandoprozedur s. Shellscript Kommandozeile 73 Kommentar Kommentar (C) 27, 29, 92, 118 Konstante 27 Literal 31 symbolische K. 31, 88 Konto s. Account Kontrollstruktur 53  $ksh(1)$  s. Shell Kurs 6 KURTZ, T. 18  $l$ -Wert 45 Label  $(C)$  57  $\mathcal{L}$  577  $\mathcal{L}$  577 LAN s. Local Area Network Landscape s. Format large (Speichermodell) 88 Laufvariable s. Schleifenzahler Laufwerk 5 Lebensdauer (Operand) 31, 43, 44 Leerzeichen s. Space Lehrbuch 6, 256 Leibniz, G. W. 2, 276 Lernprogramm 6, 8 Library s. Bibliothek Line feed s. Zeilenwechsel Line spacing s. Zeilenabstand Linguistik 2 Link Hard L. s. harter L. Soft L. s. weicher L. symbolischer L. s. weicher L. linken (Programme) 82

## 286

Linker 20 LISP 15, 61 Literal s. Konstante, 27 Lizenz s. Nutzungsrecht Loader s. Linker Logiciel 2  $log<sub>off</sub>$  9 logout 9 long (C) 33 long double (C) 33 main() 73, 74, 92 Makro 62, 89 Makro (Shell) s. Shellscript malloc $(3)$  107 man(1) 12 Mantisse 33 Mapper s. Linker Marke (C) s. Label Marke (Fenster) s. Cursor Maschinencode 20 Maschinenwort 3, 33, 36 maskieren s. quoten math.h 85 Mathematik 2 Mauchly, J. W. 276 Medium s. Speicher medium (Speichermodell) 88 Megabyte 3 Memory s. Speicher MODULA 18 Monitor s. Bildschirm more(1) 12 Morse, S. 276 mv(1) 11 Nachricht 1 Nachrichten s. News Nachschlagewerk 7 NAG-Bibliothek 87 Name Benutzer-N. 9 Name (C) 27, 30, 120 Operanden-N. 31 Programm-N. 91 Namensuberga be 63 Napier, J. 276 Nassi, I. 27 Nassi-Shneiderman-Diagramm 27 Naur, P. 28

Nebenwirkung 59 Nelson, T. 8 Netnews 8 Network s. Netz Netz Computernetz 5 Neumann, J. von 276 newline s. Zeilenwechsel Nickel, K. 276 NULL 37 Objektcode 20 Oktalsystem 3, 131 Oktett 3 On-line-Manual s. man(1) Operand 31 Operating System s. Betriebssystem Operation arithmetische O. 45 Bit-O. 49, 120 Grund-O. 25 logische O. 47 Modulo-O. 33 Pointer-O. 50 Relations-O. 48 zulässige O. 32 Operator (Zeichen) 27, 44 Optimikerung 95 Option 10 Ordinateur 1 Ordner s. Verzeichnis Packard, D. 276 Pager 12 Parameter  $Übereabe 62$ aktueller P. 62 formaler P. 62 P. (Option) 10 PASCAL 6, 18 Pascal, B. 276 Passwort 9 Patch 21 Pattern s. Muster PC s. Computer Peripherie 5 Pfad s. File Pfeiltaste s. Cursor Physiologie 2 Pitch s. Schrift

Plattform s. System Platzhalter 62 Plauger, P. J. 24 Point size s. Schrift Pointer 31, 37, 50, 100 dangling P. 101 Darstellung 120 far P. 88 huge P. 88 near P. 88 Nullpointer 37, 120 P. auf Funktion 62 P. auf void 35, 101 P.-Arithmetik 38 Pointer (Fenster) s. Cursor portieren 119 Portrait s. Format Präprozessor  $(C)$  88, 155 printf $(3)$  50 Progammiersprache BASIC 18 Programm 2, 92 andern 21 Aufgabenstellung 23 benutzerfreundliches P. 22 Bottom-up-Entwurf 25 Codierung 19, 23, 24 Effizienz 22 Entwurf 23 Fassung s. Version fehlerfreies P. 21 Grund-Operation 25 Hauptprogramm 92 Patch 21 Pflege 23 programmiererfreundliches P. 22 Prototyp 25 robustes P. 21 Struktur 24, 25 Test 23 Top-down-Entwurf 24 Version 21 Programmiersprache 6 ALGOL 18 algorithmische P. 15 Assembler 16, 17  $C<sub>19</sub>$ C++ 15, 19, 128 COBOL 17

deklarative P. 15 FORTRAN 17 Freiburger Code 17 funktionale P. 15, 61 imperative P. 15, 61 logische P. 15 maschinenorientierte P. 16 Maschinensprache 16 Mischen von P. 63 MODULA 18 objektorientierte P. 15 Paradigma 15 PASCAL 18 pradikative P. 15 problemorientierte P. 16 PROLOG 15 prozedurale P. 15 SCHEME 15 SMALLTALK 15, 128 Sprachenfamilie 15 Programmierstil 22 Programmiertechnik 23 PROLOG 15 Prompt 9 Prozess Background s. Hintergrund Foreground s. Vordergrund Prozessor CPU s. Zentralprozessor Zentralprozessor 4 Puffer s. Speicher Qualifier s. Typ Qualitatsgewinn 13 Quantor s. Jokerzeichen Quellcode 20 quit 9 r-Wert 45 Ruc kschritt s. Backspace RAM s. Speicher Random Access s. Zugriff, wahlfreier Random Access Memory s. Speicher RCS s. Revision Control System  $realloc(3)$  107 Realtime-System s. Echtzeit-S. Rechenanlage s. Computer Record (Datenbank) s. Satz Redirektion s. Umlenkung

Referenz s. Bezug Referenz-Handbuch 7, 10 Referenzebene 41 referenzieren 37, 50 Register s. Speicher register (C) 43 regularer Ausdruck s. Ausdruck regulares File s. File Rekursion 79 relozierbar 20 Request s. Druckauftrag Request for Comment 246 reserviertes Wort 30 Rest der Welt s. Menge der sonstigen Benutzer return  $(C)$  59 Return-Taste 9 Returnwert s. Ruc kgabewert RFC s. Request For Comment Richtlinien (C) 22 RITCHIE, D. 19 robust 21 Rollkugel s. Trackball ROM s. Speicher Routine s. Unterprogramm Ruc kgabewert 59, 63, 92 Rundungsfehler 33 scanf $(3)$  50 SCCS s. Source Code Control System Schalter (Option) 10 Schaltvariable s. Flag SCHEME 15 SCHICKARD, W. 276 Schlusselw ort 27, 28, 30, 28, 28, 30, 28, 28, 30, 28, 30, 28, 30, 28, 30, 28, 30, 28, 30, 28, 30, 28, 30, 28 Schlappscheibe s. Diskette Schleife (C) 54 Schleifenzähler 57 Centronics-S. s. parallele S. Schrift Pitch s. Weite Point size s. Grad Treatment s. Schnitt Typeface s. Art Scope s. Geltungsbereich Screen saver s. Bildschirm Seiteneffekt s. Nebenwirkung Seitenwechsel s. Paging

Sektion 10 Separator s. Trennzeichen Session s. Sitzung  $sh(1)$  s. Shell Shannon, C. E. 3, 276 SHNEIDERMAN, B. 27 Shockley, W. B. 276 short (C) 33 Sicherungskopie s. Backup Sieb des Erathostenes 126, 127 Sinnbild s. Icon Sitzung 8 sizeof-Operator 51 small (Speichermodell) 88 SMALLTALK 15, 128 Soft Link s. Link Software 5 Software Engineering 23 Sonderzeichen (Shell) s. Metazeichen Sourcecode s. Quellcode Speicher Arbeitsspeicher 4 Datenträger 4 Diskette s. dort dynamische Verwaltung 107 Festplatte s. dort Hauptspeicher s. Arbeitsspeicher Massenspeicher 4 Medium s. Datenträger Memory s. Arbeitsspeicher RAM s. Random Access Memory Register 43 ROM s. Read Only Memory Segmentierung 87 Speichermodell 87 WORM s. dort Zwischenspeicher s. Cache Speicherbedarf 32 Speicherklasse (C) auto 43, 44 extern 43 register 43 static 43, 44 Speicherplatz (C) 31 sperren s. quoten Sprung (C) 57 Standard-C-Bibliothek 83 Standard-Mathematik-Bibliothek 85

Standardbibliothek 82, 87 Stapeldatei s. Shellscript Stapelverarbeitung s. Batch-Betrieb static (C) 43 statische Bindung 21 stdio.h 83, 89 STEINBUCH, K. 2 stop 9 String 35, 38 string.h 84 Stringfunktion 84 STROUSTRUP, B. 19 struct (C) 36 Struktur s. Programmstruktur Struktur (C) s. Typ Strukturverweis (C) 50 Subroutine 11 switch (C) 54 Symbol (Fenster) s. Icon Symbol (Wort) s. Schlüsselwort symbolischer Debugger s. Debugger symbolischer Link seeLink 0 Synopsis 11 Syntax-Diagramm 28 System 6 System call s. Systemaufruf System primitive s. Systemaufruf System, dyadisches s. Dualsystem System-Manager 9 Systemanfrage s. Prompt Systemaufruf 83, 147 Task s. Prozess Tastatur 4

 $tcsh(1)$  s. Shell Term s. Ausdruck Terminal 4 terminfo $(4)$  97 Thompson, K. 19 tiny (Speichermodell) 88 Tool s. Werkzeug Top-down-Entwurf 24 Treatment s. Schrift Trennzeichen (C) 27 Turing, A. 276 Typ 31, 32 alphanumerischer T. 33 Array 35

Attribut 32 Aufzahlungstyp 37 Bitfeld 36, 120 boolescher T. 34 char 33 character 120 const 32 double 33 einfacher Typ 32 erklaren (cdecl) 32 Feld s. Array float 33 ganze Zahl 33 Gleitkommazahl 33  $int.33$ leerer T. s. void long 33 long double 33 Pointer 37 Qualifier s. Attribut Record s. Struktur short 33 skalarer T. s. einfacher T. starker T. s. System-Manager Struktur 36 strukturierter T. s. zusammengesetzter T. Typumwandlung 45, 51, 96 Union 37 unsigned 33 Variante s. Union Vektor) s. Array Verbund s. Struktur Vereinigung s. Union void 35 volatile 32 Zeichentyp s. alphanumerischer T. Zeiger s. Pointer zusammengesetzter T. 35 typedef (C) 41 Typeface s. Schrift Tyrannosaurus rex 276 Überladung 46

Ubersetzer s. Compiler Übersichtlichkeit  $21, 89, 95$ ubertragen s. portieren Umgehung 21 Union s. Typ

union (C) 37 **UNIX** Editor  $s$ . vi $(1)$ Kommando 10 unsigned (C) 33 Usenet s. Netnews  $\cup$  s. Dienstprogrammers  $\cup$ varargs $(5)$  74 Variable globale V. 43 lokale V. 43 register-V. 43 variant telling the set of the set of the set of the set of the set of the set of the set of the set of the set Vektor (Typ) s. Typ Veran t wort u ng 13  $\lambda$  is a series and  $\lambda$  and  $\lambda$ Vereinigu n g s. Typ Vergleich 48 verschieblich s. relozierbar Version 21 Verzeichnis Haus-V.  $s$ . Home-V. Verzweigu ng (C) 53 Videoband 6 void (C) 35 volatile (C) 32 Vordergrund s. Prozess Vorlesung 6 Vorrang (C) 52 where the state of the state of the state of the state of the state of the state of the state of the state of the state of the state of the state of the state of the state of the state of the state of the state of the stat Weissinger, J. 276 Weiterbildung 13 Wert 31 Wertuberga be 63 Wertebereich 32 while-Schleife (C) 54 Wildcard s. Jokerzeichen Willensfreiheit 13 WIRTH, N. 18 Wizard 8

n i s. umgen s. umgen en gebouwen de s. umgen en de s. umgen en de s. umgen en de s. umgen en de s. umgen en d

Wortsymbol 30

Wozniak, S. G. 276

Wurzel s. root Xlib 87 XWS s. X-Window-System Zahl ganze Z. 33 Gleitkommazahl 33 In teger s. ganze Z. komplexe Z. 19, 124 Primzahl 103, 126, 127 Zahlensystem 131  $G \cdot B$  s. Backson,  $B \cdot B$  is the s. Backson of the s. Backson of the s. Backson of the s. Backson of the s. Backson of the s. Backson of the s. B. A. B. S. A. B. S. A. B. S. A. B. S. A. B. S. A. B. S. A. B. S. A. B. S. A. zeichnung der Stringen der Stringen der Stringen der Stringen der Stringen der Stringen der Stringen der Stringen **ASCIL 134** EBCDIC 134 IBM-PC 134 ROMAN8 134 Zeiger (Array) s. Array Zeiger (Mar ke) s. Cursor Zeiger (Typ) s. Typ ngsfehler s. Timeou and the second second second second second second second second second second second second Zeitersparnis 12 Zeitschrift 6, 274 Zeitstempel s. File Zemanek, H. 12 Zentraleinheit s. Prozessor zitieren s. quoten Zugri Zugrisrec h t s. File Zuse, K. 276 ZUSE Z22 17 Zu weisu ng 45 Zweiersystem s. Dualsystem where the contract of the contract of the contract of the contract of the contract of the contract of the contract of the contract of the contract of the contract of the contract of the contract of the contract of the cont